# **USŁUGI**

## **SPECYFIKACJA ISTOTNYCH WARUNKÓW ZAMÓWIENIA DLA ZAMÓWIENIA PUBLICZNEGO W TRYBIE PRZETARGU NIEOGRANICZONEGO**

## **O WARTOŚCI SZACUNKOWEJ ZAMÓWIENIA CO NAJMNIEJ 428 000 €**

*Kod CPV: 72000000*

## **SPECYFIKACJA ISTOTNYCH WARUNKÓW ZAMÓWIENIA DLA ZAMÓWIENIA SEKTOROWEGO W TRYBIE PRZETARGU NIEOGRANICZONEGO O WARTOŚCI SZACUNKOWEJ co najmniej 428 000 euro**

**W niniejszym postępowaniu o udzielenie zamówienia komunikacja między zamawiającym a wykonawcami, w szczególności składanie ofert, JEDZ oraz dokumentów i oświadczeń, odbywa się przy użyciu środków komunikacji elektronicznej. Oferty wraz z załącznikami oraz JEDZ, pod rygorem nieważności sporządza się w postaci elektronicznej i opatruje się kwalifikowanym podpisem elektronicznym.**

Platforma elektroniczna do złożenia oferty, oświadczeń, dokumentów oraz komunikacji elektronicznej: **<https://josephine.proebiz.com/pl/>**

Szczegółowy sposób składania ofert na platformie Josephine jest dostępny na stronie: **http://files.nar.cz/docs/josephine/pl/Skrocona\_instrukcja\_dla\_wykonawcy.pdf**

#### **Część I. Zamawiający.**

### **POLSKA GRUPA GÓRNICZA S.A.**

**zarejestrowana przez Sąd Rejonowy Katowice-Wschód w Katowicach Wydział VIII Gospodarczy pod numerem KRS 0000709363 Wysokość kapitału zakładowego całkowicie wpłaconego: 3 916 718 200,00 zł NIP: 634-283-47-28 REGON: 360615984 nr rejestrowy BDO 000014704 Adres zamawiającego: 40 - 039 Katowice, ul. Powstańców 30 Adres strony internetowej***[:www.pgg.pl](http://www.pgg.pl/)* **e-mail:***[przetargi@pgg.pl](mailto:przetargi@pgg.pl)* **nr fax-u: 32/ 757 2027 Profil nabywcy:***[www.pgg.pl/dostawcy/przetargi](http://www.pgg.pl/dostawcy/przetargi)* **Godziny pracy: od poniedziałku do piątku od 6<sup>30</sup> do 14<sup>30</sup>**

**Oddział Zakład Informatyki i Telekomunikacji ul. Jastrzębska 10 44-253 Rybnik**

**Sekretarz Komisji Przetargowej:** Piotr Kozub *tel. 32 716 66 45*

#### **Część II. Tryb udzielanego zamówienia.**

Postępowanie o udzielenie zamówienia sektorowego prowadzone jest w trybie przetargu nieograniczonego na podstawie przepisów ustawy z dnia 29 stycznia 2004 r. Prawo zamówień publicznych (Dz. U. z 2019 r. poz. 1843 t.j.), zwanej dalej upzp lub ustawą.

#### **Część III. Przedmiot zamówienia.**

- 1. Przedmiotem zamówienia jest zapewnienie wsparcia serwisowego aktualnie eksploatowanego systemu informatycznego wspomagającego zarządzanie przedsiębiorstwem dla wszystkich jednostek organizacyjnych Polskiej Grupy Górniczej S.A. Kod CPV: 72000000.
- 2. Szczegółowy opis przedmiotu zamówienia określono w **Załączniku nr 1 oraz Załączniku nr 10** do SIWZ.

#### **Część IV. Termin wykonania zamówienia**.**48 miesięcy** od zawarcia umowy.

Termin rozpoczęcia realizacji zamówienia: nie wcześniej niż od **01.06.2020 r.**

#### **Część V. Oferty częściowe, wariantowe, zamówienia podobne**.

- 1. Zamawiający **nie dopuszcza** składania ofert częściowych.
- 2. Zamawiający **nie dopuszcza** składania ofert wariantowych.
- 3. Zamawiający **nie przewiduje** udzielenia zamówienia podobnego, o którym mowa w art. 134 ust. 6 pkt 3) upzp.

#### **Część VI. Okres i warunki gwarancji.**

Zamawiający wymaga udzielenia gwarancji na warunkach określonych w **Załączniku nr 10** do SIWZ.

#### **Część VII. Warunki udziału w postępowaniu.**

O udzielenie zamówienia mogą ubiegać się Wykonawcy, którzy spełniają warunki udziału w postępowaniu dotyczące zdolności technicznej i zawodowej określone w Części VIII.

#### **Część VIII. Opis warunków, o których mowa w Części VII.**

- A. Zamawiający uzna, iż **warunki dotyczące zdolności technicznej i zawodowej** zostały spełnione, jeżeli:
	- 1. Wykonawca w okresie ostatnich 3 lat przed upływem terminu składania ofert, a jeżeli okres prowadzenia działalności jest krótszy - w tym okresie, wykonał, a w przypadku świadczeń okresowych lub ciągłych również wykonuje (przy czym w tym wypadku liczy się wartość dotąd wykonanych usług/usługi):
		- a). usługę, polegającą na wsparciu serwisowym dla systemów klasy ERP (Enterprise Resource Planning) o wartości co najmniej 10 mln zł brutto

lub

b). usługi polegające na wsparciu serwisowym dla systemów klasy ERP (Enterprise Resource Planning) o łącznej wartości co najmniej 10 mln zł brutto, z których co najmniej jedna ma wartość co najmniej 5 mln zł brutto.

*W przypadku Wykonawcy przedstawiającego wartości wykonanych usług w walutach obcych, Zamawiający dokona przeliczenia podanej kwoty według średniego kursu NBP ogłoszonego ostatniego dnia roku, w którym usługę wykonano, a w przypadku usług wykonanych w bieżącym roku według średniego kursu NBP ogłoszonego dnia poprzedzającego dzień, w którym upływa termin składania ofert.*

*W związku z powyższym przy wypełnianiu Załącznika nr 3 do SIWZ wartości wykonanych usług określone w walutach obcych należy wyszczególnić oddzielnie dla każdego roku kalendarzowego.* 

- 2. Wykonawca będzie posiadał zasoby techniczne określone w **Załączniku nr 4** do SIWZ.
- 3. Wykonawca będzie dysponował osobami posiadającymi kwalifikacje i doświadczenie w zakresie określonym w **Załączniku nr 5** do SIWZ.

4. Wykonawca będzie dysponował uprawnieniami do wykonywania, na warunkach określonych w SIWZ, oferowanych usług na podstawie (i) posiadanych autorskich praw majątkowych do oprogramowania SZYK/SZYK2 i zbudowanych na jego bazie Światów Obiektów Hurtowni Danych lub (ii) licencji udzielonej przez producenta oprogramowania SZYK/SZYK2 i Światów Obiektów Hurtowni Danych – COIG S.A., na wszystkich polach eksploatacji niezbędnych do wykonania przedmiotu zamówienia zgodnie z opisem przedmiotu zamówienia, zgodnie z właściwymi przepisami ustawy o prawie autorskim i prawach pokrewnych z dnia 4 lutego 1994 r.

Zamawiający informuje, że w odpowiedzi na jego pismo COIG S.A. zadeklarował, że: *"jako wyłączny właściciel autorskich praw majątkowych do systemu SZYK2 i zbudowanych na jego bazie Światów Obiektów Hurtowni Danych, jest gotowy udzielić potencjalnym wykonawcom wyrażającym chęć udziału w postępowaniu na zapewnienie wsparcia serwisowego aktualnie eksploatowanego przez PGG systemu informatycznego SZYK2, licencji na wszystkich polach eksploatacji niezbędnych do utrzymania i rozwoju przedmiotowego systemu i Hurtowni Danych. Zasady udzielenia licencji będą jednakowe (równe) dla wszystkich zainteresowanych podmiotów, o których mowa powyżej."*. Wobec tego każdy Wykonawca ma możliwość uzyskania licencji niezbędnej do wykonania przedmiotu zamówienia.

#### **Część IX. Przesłanki wykluczenia Wykonawcy z postępowania.**

- 1. Zamawiający będzie stosował obligatoryjne przesłanki wykluczenia z postępowania określone w art. 24 ust. 1 pkt 12)-23) upzp, z uwzględnieniem art. 133 ust. 4 upzp.
- 2. Niezależnie od powyższego Zamawiający wykluczy z postępowania w oparciu o art. 24 ust. 5 pkt 1), upzp, z uwzględnieniem art. 24 ust. 8 i ust. 9 upzp, Wykonawcę:
	- 1) w stosunku do którego otwarto likwidację, w zatwierdzonym przez sąd układzie w postępowaniu restrukturyzacyjnym jest przewidziane zaspokojenie wierzycieli przez likwidację jego majątku lub sąd zarządził likwidację jego majątku w trybie art. 332 ust. 1 ustawy z dnia 15 maja 2015 r. – Prawo restrukturyzacyjne (Dz. U. z 2019 r. poz. 243, 326, 912 i 1655) lub którego upadłość ogłoszono, z wyjątkiem wykonawcy, który po ogłoszeniu upadłości zawarł układ zatwierdzony prawomocnym postanowieniem sądu, jeżeli układ nie przewiduje zaspokojenia wierzycieli przez likwidację majątku upadłego, chyba że sąd zarządził likwidację jego majątku w trybie art. 366 ust. 1 ustawy z dnia 28 lutego 2003 r. – Prawo upadłościowe (Dz. U. z 2019 r. poz. 498, 912, 1495 i 1655);
- 3. Wykonawca, który podlega wykluczeniu na podstawie art. 24 ust. 1 pkt 13 i 14 oraz 16-20 upzp oraz przesłanek wykluczenia określonych w pkt 2 powyżej, może przedstawić dowody na to, że podjęte przez niego środki są wystarczające do wykazania jego rzetelności, w szczególności udowodnić naprawienie szkody wyrządzonej przestępstwem lub przestępstwem skarbowym, zadośćuczynienie pieniężne za doznaną krzywdę lub naprawienie szkody, wyczerpujące wyjaśnienie stanu faktycznego oraz współpracę z organami ścigania oraz podjęcie konkretnych środków technicznych, organizacyjnych i kadrowych, które są odpowiednie dla zapobiegania dalszym przestępstwom lub przestępstwom skarbowym lub nieprawidłowemu postępowaniu Wykonawcy. Powyższego nie ma zastosowania, jeżeli wobec Wykonawcy, będącego podmiotem zbiorowym, orzeczono prawomocnym wyrokiem sądu zakaz ubiegania się o udzielenie zamówienia oraz nie upłynął określony w tym wyroku okres obowiązywania tego zakazu.
- 4. Wykonawca nie podlega wykluczeniu, jeżeli Zamawiający, uwzględniając wagę i szczególne okoliczności czynu Wykonawcy, uzna za wystarczające dowody przedstawione zgodnie z pkt 3 powyżej.
- 5. Jeżeli Zamawiający zażąda przedstawienia dowodów, o których mowa w pkt 3 powyżej, Wykonawca zobowiązany będzie przedstawić je w terminie określonym w wezwaniu Zamawiającego. Zamawiający informuje, że termin ten nie będzie dłuższy niż 5 dni.

#### **Część X. Oświadczenia i dokumenty, jakie ma dostarczyć Wykonawca w celu wstępnego potwierdzenia, że nie podlega wykluczeniu oraz spełnia warunki udziału w postępowaniu.**

#### **A. Dokumenty i oświadczenia.**

- 1. **Jednolity Europejski Dokument Zamówienia** (JEDZ) dotyczący:
	- 1) Wykonawcy, a w przypadku Wykonawców wspólnie ubiegających się o udzielenie zamówienia – każdego z nich;
	- 2) Podmiotów, na których zasoby Wykonawca powołuje się w celu wykazania spełnienia warunków udziału w postępowaniu – w tym przypadku JEDZ składany jest w zakresie braku istnienia wobec tych podmiotów podstaw wykluczenia oraz w zakresie spełniania warunku odnoszącego się do udostępnionego Wykonawcy zasobu;
- 2. **Zobowiązanie się podmiotu trzeciego do oddania do dyspozycji zasobów** jeżeli Wykonawca w celu potwierdzenia spełniania warunków udziału w postępowaniu polega na zdolnościach innych podmiotów.

#### **B. Informacje dodatkowe dotyczące JEDZ.**

- 1. Zamawiający udostępnia na swojej stronie internetowej: *[www.pgg.pl/dostawcy/przetargi](http://www.pgg.pl/dostawcy/przetargi)* elektroniczny plik JEDZ w formacie xml. o nazwie "espd—regest.xml" do zaimportowania i wypełnienia przez Wykonawcę.
- 2. Formularz przygotowany przez Zamawiającego zawierać będzie tylko pola konieczne do wypełnienia przez Wykonawcę.
- 3. Wypełnienie formularza odbędzie się w serwisie internetowym eESPD. Link: https://espd.uzp.gov.pl/filter
- 4. Po wypełnieniu dokumentu przez wykonawcę należy go pod rygorem nieważności podpisać kwalifikowanym podpisem elektronicznym.
- 5. W odniesieniu do części IV formularza JEDZ Wykonawca powinien ograniczyć się do wypełniania sekcji α (nie musi wypełniać żadnej z pozostałych sekcji w części IV).

#### **C. Pozostałe informacje.**

- 1. Zgodnie z art. 24aa upzp Zamawiający zastosuje tzw. procedurę odwróconą, tzn. najpierw dokona oceny ofert, a następnie zbada, czy Wykonawca, którego oferta oceniona jako najkorzystniejsza, nie podlega wykluczeniu oraz spełnia warunki udziału w postępowaniu.
- 2. Przed udzieleniem zamówienia, zgodnie z dyspozycją art. 26 ust. 1 upzp, Zamawiający poprzez narzędzia umieszczone na platformie Josephine wezwie Wykonawcę, którego oferta została najwyżej oceniona, do złożenia w wyznaczonym, nie krótszym niż 10 dni, terminie aktualnych na dzień złożenia oświadczeń lub dokumentów, potwierdzających spełnienia warunków udziału w postępowaniu i brak podstaw do wykluczenia – wymienionych i opisanych szczegółowo w Części XI.

#### **Część XI. Oświadczenia i dokumenty, jakie na wezwanie Zamawiającego zobowiązany będzie złożyć Wykonawca, którego oferta zostanie najwyżej oceniona, lub których Zamawiający może żądać na podstawie art. 26 ust. 2f upzp, potwierdzające spełnianie warunków udziału w postępowaniu oraz brak podstaw do wykluczenia.** Postanowienia ogólne

- 
- 1. **Wykaz usług** wykonanych, a w przypadku świadczeń okresowych lub ciągłych również wykonywanych, w okresie ostatnich 3 lat przed upływem terminu składania ofert, a jeżeli okres prowadzenia działalności jest krótszy – w tym okresie, wraz z podaniem ich wartości, przedmiotu, dat wykonania i podmiotów, na rzecz których usługi zostały wykonane, oraz załączeniem dowodów określających czy te usługi zostały wykonane lub są wykonywane należycie, przy czym dowodami, o których mowa, są referencje bądź inne dokumenty wystawione przez podmiot, na rzecz którego dostawy lub usługi były wykonywane, a w przypadku świadczeń okresowych lub ciągłych są wykonywane, a jeżeli z uzasadnionej przyczyny o obiektywnym charakterze Wykonawca nie jest w stanie uzyskać tych dokumentów – oświadczenie Wykonawcy; w przypadku świadczeń okresowych lub ciągłych nadal wykonywanych referencje bądź inne dokumenty potwierdzające ich

należyte wykonywanie powinny być wydane nie wcześniej niż 3 miesiące przed upływem terminu składania ofert – zgodnie z **Załącznikiem nr 3** do SIWZ;

- 2. **Oświadczenie Wykonawcy** o obrocie w obszarze objętym zamówieniem za okres 3 ostatnich lat obrotowych, a jeżeli okres prowadzenia działalności jest krótszy – za ten okres – *nie dotyczy*;
- 3. **Wykaz osób**, skierowanych przez Wykonawcę do realizacji zamówienia publicznego, wraz z informacjami na temat ich kwalifikacji zawodowych i doświadczenia, niezbędnych do wykonania zamówienia publicznego, oraz informacją o podstawie do dysponowania tymi osobami – zgodnie z **Załącznikiem nr 5** do SIWZ;
- 4. Informacja z **Krajowego Rejestru Karnego** w zakresie określonym w art. 24 ust. 1 pkt 13 [z wyłączeniem lit d)], pkt 14 i 21 upzp, wystawiona nie wcześniej niż **6 miesięcy** przed upływem terminu składania ofert;
- 5. Zaświadczenie właściwego naczelnika **urzędu skarbowego** potwierdzające, że Wykonawca nie zalega z opłacaniem podatków, wystawione nie wcześniej niż **3 miesiące** przed upływem terminu składania ofert, lub inny dokument potwierdzający, że Wykonawca zawarł porozumienie z właściwym organem podatkowym w sprawie spłat tych należności wraz z ewentualnymi odsetkami lub grzywnami, w szczególności uzyskał przewidziane prawem zwolnienie, odroczenie lub rozłożenie na raty zaległych płatności lub wstrzymanie w całości wykonania decyzji właściwego organu;
- 6. Zaświadczenie właściwej terenowej jednostki organizacyjnej **Zakładu Ubezpieczeń Społecznych** lub Kasy Rolniczego Ubezpieczenia Społecznego albo inny dokument potwierdzający, że Wykonawca nie zalega z opłacaniem składek na ubezpieczenie społeczne lub zdrowotne, wystawione nie wcześniej niż **3 miesiące** przed upływem terminu składania ofert, lub inny dokument potwierdzający, że Wykonawca zawarł porozumienie z właściwym organem w sprawie spłat tych należności wraz z ewentualnymi odsetkami lub grzywnami, w szczególności uzyskał przewidziane prawem zwolnienie, odroczenie lub rozłożenie na raty zaległych płatności lub wstrzymanie w całości wykonania decyzji właściwego organu;
- 7. Odpis z właściwego **rejestru lub z centralnej ewidencji i informacji o działalności gospodarczej**, jeżeli odrębne przepisy wymagają wpisu do rejestru lub ewidencji, w celu wykazania braku podstaw do wykluczenia w oparciu o art. 24 ust. 5 pkt 1 upzp;
- 8. Oświadczenie Wykonawcy o braku wydania wobec niego prawomocnego wyroku sądu lub ostatecznej decyzji administracyjnej o zaleganiu z uiszczaniem podatków, opłat lub składek na ubezpieczenia społeczne lub zdrowotne albo – w przypadku wydania takiego wyroku lub decyzji – dokumenty potwierdzające dokonanie płatności tych należności wraz z ewentualnymi odsetkami lub grzywnami lub zawarcie wiążącego porozumienia w sprawie spłat tych należności;
- 9. Oświadczenie Wykonawcy o braku orzeczenia wobec niego tytułem środka zapobiegawczego **zakazu ubiegania się o zamówienia publiczne**;
- 10. Oświadczenie Wykonawcy o przynależności albo braku przynależności do tej samej **grupy kapitałowej**; w przypadku przynależności do tej samej grupy kapitałowej Wykonawca może złożyć wraz z oświadczeniem dokumenty bądź informacje potwierdzające, że powiązania z innym wykonawcą nie prowadzą do zakłócenia konkurencji w postępowaniu.

**Wykonawca składa bez wezwania powyższe oświadczenie w terminie 3 dni** od zamieszczenia przez Zamawiającego informacji z otwarcia ofert na stronie internetowej, na której udostępniana jest SIWZ. Wzór oświadczenia stanowi **Załącznik nr 7** do SIWZ.

11. Dokument potwierdzający spełnienie warunku określonego w Części VIII punkcie 4. w postaci (i) umowy o nabycie autorskich praw majątkowych, o których mowa w Części VIII punkcie 4, lub umowy licencji, o której mowa w Części VIII punkcie 4 (dopuszczalne jest przedłożenie wyciągu z umowy z zanonimizowanymi informacjami w zakresie innym niż przedmiot i zakres nabycia autorskich praw majątkowych / udzielenia licencji, czas trwania licencji) lub (ii) oświadczenia właściciela autorskich praw majątkowych o których mowa w Części VIII pkt. 4 o posiadaniu przedmiotowych autorskich praw majątkowych lub potwierdzającego udzielenie przedmiotowej licencji Wykonawcy.

#### Postanowienia dodatkowe dotyczące podmiotów zagranicznych

- 12. Jeżeli Wykonawca ma **siedzibę** lub **miejsce zamieszkania poza terytorium Rzeczypospolitej Polskiej**, zamiast dokumentów, o których mowa w:
	- 1) **pkt 3** składa informację z odpowiedniego rejestru albo, w przypadku braku takiego rejestru, inny równoważny dokument wydany przez właściwy organ sądowy lub administracyjny kraju, w którym Wykonawca ma siedzibę lub miejsce zamieszkania lub miejsce zamieszkania ma osoba, której dotyczy informacja albo dokument, w zakresie określonym w art. 24 ust. 1 pkt 13, 14 i 21 upzp;
	- 2) **pkt 4–6** składa dokument lub dokumenty wystawione w kraju, w którym Wykonawca ma siedzibę lub miejsce zamieszkania, potwierdzające odpowiednio, że:
		- a) nie zalega z opłacaniem podatków, opłat, składek na ubezpieczenie społeczne lub zdrowotne albo że zawarł porozumienie z właściwym organem w sprawie spłat tych należności wraz z ewentualnymi odsetkami lub grzywnami, w szczególności uzyskał przewidziane prawem zwolnienie, odroczenie lub rozłożenie na raty zaległych płatności lub wstrzymanie w całości wykonania decyzji właściwego organu;
		- b) nie otwarto jego likwidacji ani nie ogłoszono upadłości;
- 13. Dokumenty, o których mowa w pkt 12 ppkt 1) i ppkt 2) lit. b), powinny być wystawione nie wcześniej niż 6 miesięcy przed upływem terminu składania ofert. Dokument, o którym mowa w pkt 12 ppkt 2) lit. a), powinien być wystawiony nie wcześniej niż 3 miesiące przed upływem tego terminu.
- 14. Jeżeli w kraju, w którym Wykonawca ma siedzibę lub miejsce zamieszkania lub miejsce zamieszkania ma osoba, której dokument dotyczy, nie wydaje się dokumentów, o których mowa w pkt 12, zastępuje się je dokumentem zawierającym odpowiednio oświadczenie Wykonawcy, ze wskazaniem osoby albo osób uprawnionych do jego reprezentacji, lub oświadczenie osoby, której dokument miał dotyczyć, złożone przed notariuszem lub przed organem sądowym, administracyjnym albo organem samorządu zawodowego lub gospodarczego właściwym ze względu na siedzibę lub miejsce zamieszkania Wykonawcy lub miejsce zamieszkania tej osoby. Postanowienie pkt 13 stosuje się.
- 15. Wykonawca mający **siedzibę na terytorium Rzeczypospolitej Polskiej**, w odniesieniu do osoby mającej **miejsce zamieszkania poza terytorium Rzeczypospolitej Polskiej**, której dotyczy dokument wskazany w pkt 4, składa dokument, o którym mowa w pkt 12 ppkt 1), w zakresie określonym w art. 24 ust. 1 pkt 14 i 21 upzp. Jeżeli w kraju, w którym miejsce zamieszkania ma osoba, której dokument miał dotyczyć, nie wydaje się takich dokumentów, zastępuje się go dokumentem zawierającym oświadczenie tej osoby złożonym przed notariuszem lub przed organem sądowym, administracyjnym albo organem samorządu zawodowego lub gospodarczego właściwym ze względu na miejsce zamieszkania tej osoby. Postanowienie pkt 13 zdanie pierwsze stosuje się.

W przypadku wskazania przez Wykonawcę dostępności wymaganych przez Zamawiającego oświadczeń lub dokumentów, o których mowa w Części XI w pkt 4-10, 12 w formie elektronicznej pod określonymi adresami internetowymi ogólnodostępnych i bezpłatnych baz danych, Zamawiający pobierze samodzielnie z tych baz danych wskazane przez Wykonawcę oświadczenia lub dokumenty.

#### **Część XII. Wykonawcy wspólnie ubiegający się o udzielenie zamówienia.**

- 1. Wykonawcy mogą wspólnie ubiegać się o udzielenie zamówienia.
- 2. W przypadku, o którym mowa w pkt 1, Wykonawcy ustanawiają Pełnomocnika do reprezentowania ich w postępowaniu o udzielenie zamówienia albo reprezentowania ich w postępowaniu i zawarcia umowy w sprawie zamówienia publicznego. W takim przypadku do oferty należy dołączyć Pełnomocnictwo w formie elektronicznej z podpisem kwalifikowanym.
- 3. Przepisy upzp dotyczące Wykonawcy stosuje się odpowiednio do Wykonawców, o których mowa w pkt 1.
- 4. Wszelka korespondencja prowadzona będzie przez Zamawiającego wyłącznie z Pełnomocnikiem.
- 5. W przypadku wspólnego ubiegania się o zamówienie przez Wykonawców, JEDZ składa każdy z Wykonawców wspólnie ubiegających się o zamówienie. Dokumenty te powinny potwierdzać brak podstaw wykluczenia oraz spełnianie warunków udziału w postępowaniu w zakresie, w którym każdy z Wykonawców wykazuje spełnianie warunków udziału w postępowaniu oraz brak podstaw wykluczenia.
- 6. W przypadku, gdy najwyżej zostanie oceniona oferta złożona przez Wykonawców występujących wspólnie, a także gdy Zamawiający skorzysta z uprawnienia do wezwania Wykonawcy do złożenia dokumentów, dokumenty, o których mowa w Części XI pkt 4-12 składa każdy z Wykonawców wspólnie ubiegających się o udzielenie zamówienia. Pozostałe dokumenty mogą być złożone wspólnie.
- 7. Wykonawcy wspólnie ubiegający się o niniejsze zamówienie, których oferta zostanie uznana za najkorzystniejszą, przed podpisaniem umowy w sprawie zamówienia publicznego, są zobowiązani przedstawić Zamawiającemu umowę regulującą ich współpracę.
- 8. Wykonawcy, którzy złożyli ofertę wspólną odpowiadają solidarnie za realizację zamówienia.

#### **Część XIII. Korzystanie z potencjału podmiotu trzeciego w celu potwierdzenia spełniania warunków udziału w postępowaniu.**

- 1. Wykonawca może w celu potwierdzenia spełniania warunków udziału w postępowaniu polegać na zdolnościach technicznych lub zawodowych innych podmiotów, niezależnie od charakteru prawnego łączących go z nimi stosunków prawnych.
- 2. Na potwierdzenie, że Wykonawca będzie dysponował zasobami innych podmiotów w celu wykazania spełnienia warunków, o których mowa w Części VIII, w stopniu niezbędnym dla należytego wykonania zamówienia oraz oceny, czy stosunek łączący Wykonawcę z tymi podmiotami gwarantuje rzeczywisty dostęp do ich zasobów, Zamawiający wymaga złożenia dokumentu lub dokumentów, w szczególności zobowiązania tych podmiotów do oddania Wykonawcy do dyspozycji niezbędnych zasobów na potrzeby realizacji zamówienia), z których będzie wynikać:
	- 1) zakres dostępnych Wykonawcy zasobów innego podmiotu;
	- 2) sposób wykorzystania zasobów innego podmiotu przez Wykonawcę przy wykonywaniu zamówienia publicznego;
	- 3) zakres i okres udziału innego podmiotu przy wykonywaniu zamówienia publicznego;
	- 4) czy podmiot, na zdolnościach którego Wykonawca polega w odniesieniu do warunków udziału w postępowaniu dotyczących kwalifikacji zawodowych i doświadczenia, zrealizuje usługi, których wskazane zdolności dotyczą.

Wzór zobowiązania innego podmiotu do oddania do dyspozycji Wykonawcy zasobów niezbędnych do wykonania zamówienia stanowi Załącznik nr 8 do SIWZ.

- 3. Jeżeli zdolności techniczne lub zawodowe innego podmiotu, na których polega Wykonawca, nie potwierdzą spełnienia przez Wykonawcę warunków udziału w postępowaniu lub zachodzą wobec tego podmiotu podstawy wykluczenia, Zamawiający żąda, aby Wykonawca w terminie określonym przez Zamawiającego w odrębnym wezwaniu:
	- 1) zastąpił ten podmiot innym podmiotem lub podmiotami lub
	- 2) zobowiązał się do osobistego wykonania odpowiedniej części zamówienia, jeżeli wykaże zdolności techniczne lub zawodowe, na których polegał korzystając z potencjału podmiotu trzeciego.
- 4. Zamawiający wymaga, aby w sytuacji, gdy oferta Wykonawcy, który wykazując się spełnieniem warunków udziału w postępowaniu polega na zasobach innych podmiotów na zasadach określonych w art. 22a upzp, została uznana za najkorzystniejszą Wykonawca ten przedstawił w odniesieniu do tych podmiotów dokumenty wymienione w Części XI pkt 5–9 SIWZ potwierdzające brak podstaw do wykluczenia z postępowania o udzielenie zamówienia publicznego.

## **Część XIV. Podwykonawstwo.**

- 1. Zamawiający dopuszcza udział Podwykonawców w realizacji zamówienia. Powierzenie realizacji części zamówienia Podwykonawcom nie zwalnia Wykonawcy z odpowiedzialności za należyte wykonanie zamówienia.
- 2. Zamawiający żąda wskazania przez Wykonawcę części zamówienia, których wykonanie zamierza powierzyć Podwykonawcom i podania przez Wykonawcę firm Podwykonawców, zgodnie z **Załącznikiem nr 6 do SIWZ**.

#### **Część XV. Dokumenty wymagane przez Zamawiającego w celu potwierdzenia, że oferowane usługi odpowiadają wymaganiom określonym w załączniku nr 1 do SIWZ – nie dotyczy**

#### **Część XVI. Forma składanych dokumentów wymaganych zgodnie z Częściami XI-XIV.**

- 1. Wymagane przez Zamawiającego dokumenty i oświadczenia składane są w oryginale w postaci dokumentu elektronicznego lub w elektronicznej kopii dokumentu lub oświadczenia poświadczonej za zgodność z oryginałem.
- 2. Poświadczenia za zgodność z oryginałem dokonuje odpowiednio Wykonawca, podmiot, na którego zdolnościach lub sytuacji polega Wykonawca, Wykonawcy wspólnie ubiegający się o udzielenie zamówienia publicznego, w zakresie dokumentów lub oświadczeń, które każdego z nich dotyczą.
- 3. Jeżeli oryginał dokumentu lub oświadczenia nie został sporządzony w postaci dokumentu elektronicznego, Wykonawca może sporządzić i przekazać elektroniczną kopię posiadanego dokumentu lub oświadczenia.
- 4. W przypadku przekazywania przez Wykonawcę elektronicznej kopii dokumentu lub oświadczenia, opatrzenie jej kwalifikowanym podpisem elektronicznym przez Wykonawcę albo odpowiednio przez podmiot, na którego zdolnościach lub sytuacji polega Wykonawca na zasadach określonych w art. 22a upzp, jest równoznaczne z poświadczeniem elektronicznej kopii dokumentu lub oświadczenia za zgodność z oryginałem.
- 5. Poświadczenie za zgodność z oryginałem elektronicznej kopii dokumentu lub oświadczenia, o której mowa w pkt 1, następuje przy użyciu kwalifikowanego podpisu elektronicznego.
- 6. Dokumenty lub oświadczenia sporządzone w języku obcym są składane wraz z tłumaczeniem na język polski.

#### **Część XVII. Opis sposobu przygotowania i złożenia oferty. Miejsce, termin składania i otwarcia ofert oraz termin związania ofertą.**

1. Oferta powinna być sporządzona i złożona zgodnie z wymogami określonymi w SIWZ. Szczegółowe warunki techniczne w odniesieniu do złożenia oferty określone są w Części XVIII SIWZ.

Koszty przygotowania oferty ponosi wyłącznie Wykonawca.

- 2. Oferta powinna zostać przygotowana przez Wykonawcę według wzoru stanowiącego **Załącznik nr 2** do SIWZ (Formularz Ofertowy).
- 3. Ofertę zaleca się zapisać w formie pliku pdf w środowisku komputerowym Wykonawcy oraz podpisać kwalifikowanym podpisem elektronicznym, a następnie złożyć w formie elektronicznej za pomocą Platformy Josephine**.** Do oferty należy dołączyć wymagane załączniki, które również zaleca się zapisać w formacie pdf.
- 4. W tym celu **Wykonawca najpierw musi zarejestrować się na Platformie Josephine** (dalej: "Platforma"), a następnie złożyć ofertę. Szczegółowe informacje dot. sposobu wykonania tych czynności znajdują się na stronie pod adresem:

[http://files.nar.cz/docs/josephine/pl/Skrocona\\_instrukcja\\_dla\\_wykonawcy.pdf](http://files.nar.cz/docs/josephine/pl/Skrocona_instrukcja_dla_wykonawcy.pdf)

- 5. Wykonawca przystępując do postępowania o udzielenie zamówienia publicznego, tj. bezpłatnie rejestruje się nadając sobie login i hasło. Logując się akceptuje warunki korzystania z Platformy oraz uznaje je za wiążące. W przypadku czynności rejestrowania się do Platformy zaleca się, aby:
	- do systemu logować się za pomocą HASŁA nie trzeba wybierać opcji logowanie za pomocą podpisu elektronicznego,
	- nie ma potrzeby wgrywania podpisu elektronicznego do swojego profilu w systemie JOSEPHINE,
	- osoba logująca się do systemu, obsługująca Platformę nie musi przesyłać pełnomocnictwa, pełni ona rolę administratora ze strony Wykonawcy.
- 6. Formularz Ofertowy oraz wszystkie załączniki do oferty powinny być podpisane elektronicznym podpisem kwalifikowanym. Oferta może być złożona w jednym lub kilku plikach, przy czym każdy musi być podpisany kwalifikowanym podpisem elektronicznym przez osoby uprawnione do ich podpisania.
- 7. Składając ofertę należy zamieścić na Platformie następujące dokumenty:
	- 1) **Formularz Ofertowy**;
	- 2) **Jednolity Europejski Dokument Zamówienia** dla każdego Wykonawcy i podmiotów, na zasobach których Wykonawca polega w celu wykazania spełnienia warunków udziału w postępowaniu;
	- 3) **Zobowiązania innych podmiotów** do udostępnienia zasobów, o ile Wykonawca polega na takich zasobach w celu wykazania spełnienia warunków udziału w postępowaniu; **oraz**
	- 4) W przypadku, gdy ze złożonych JEDZ wynika, że zachodzą podstawy do wykluczenia na podstawie art. 24 ust. 1 pkt 13, 14, 16-20 lub ust. 5 pkt 1, 2 i 4 upzp, Wykonawcy lub podmiotu, na zasobach którego on polega, Wykonawca może złożyć dowody na to, ze podjęte przez niego środki zaradcze są wystarczające do wykazania rzetelności – zgodnie z art. 24 ust. 8 upzp.
	- 5) Dokument potwierdzający zasady reprezentacji Wykonawcy, o ile nie jest on dostępny w publicznych, otwartych bezpłatnych elektronicznych bazach danych, których adres internetowy Wykonawca wskazał w JEDZ. W przypadku wskazania bazy danych, w której dokumenty są dostępne w innym języku niż polski, Zamawiający może po ich pobraniu wezwać Wykonawcę do przedstawienia tłumaczenia dokumentu na język polski.
	- 6) Pełnomocnictwo wskazujące, iż osoba występująca w imieniu Wykonawcy lub Wykonawca występujący w imieniu Wykonawców wspólnie ubiegających się o udzielenie zamówienia, jest do tego upoważniona/y, jeżeli nie wynika to z dokumentów potwierdzających zasady reprezentacji. Pełnomocnictwo do złożenia oferty lub JEDZ musi być pod rygorem nieważności udzielone poprzez opatrzenie go kwalifikowanym podpisem elektronicznym.
	- 7) Informację o częściach zamówienia, które Wykonawca zamierza powierzyć do realizacji Podwykonawcom – zgodnie z **Załącznikiem nr 6** do SIWZ.

#### 8. **Tajemnica przedsiębiorstwa:**

1) Jeżeli Wykonawca zamierza zamieścić w ofercie informacje będące tajemnicą przedsiębiorstwa w rozumieniu przepisów o zwalczaniu nieuczciwej konkurencji (Dz.U. z 2019 r. poz. 1010), dokumenty zawierające tajemnicę przedsiębiorstwa należy zamieścić jako oddzielne pliki. Pliki powinny zawierać w nazwie określenie "tajemnica przedsiębiorstwa". Tajemnica przedsiębiorstwa nie obejmuje informacji powszechnie znanych lub tych, których treść każdy zainteresowany może legalnie poznać. W szczególności nie można zastrzec: nazwy i adresu Wykonawcy, informacji dotyczących ceny, terminu wykonania zamówienia, okresu gwarancji i warunków płatności. Brak stosownego zastrzeżenia będzie traktowany jako jednoznaczny ze zgodą na włączenie całości przekazanych dokumentów i danych do dokumentacji postępowania oraz ich ujawnienie na zasadach określonych w upzp.

#### 9. **Miejsce, termin składania i otwarcia ofert oraz termin związania ofertą:**

- 1) Ofertę należy złożyć za pośrednictwem **Platformy JOSEPHINE** dostępnej pod adresem internetowym **https://josephine.proebiz.com/pl/ w nieprzekraczalnym** terminie do dnia 18.03.2020 r. do godz. 09:00
- 2) Decydujące znaczenie dla oceny zachowania terminu składania ofert ma data i godzina wczytania oferty na Platformę.
- 3) W przypadku złożenia oferty po upływie terminu złożenia oferty oferta taka nie będzie rozpatrywana.
- 4) Wykonawca może przed upływem terminu do składania ofert zmienić lub wycofać ofertę.
- 5) Otwarcie ofert jest jawne i nastąpi w dniu 18.03.2020 r., o godz. 09:15 , pod adresem 44-253 Rybnik ul. Jastrzębska 10 bud C, sala nr 14,15 .
- 6) Bezpośrednio przed otwarciem ofert Zamawiający poda kwotę, jaką zamierza przeznaczyć na sfinansowanie zamówienia.
- 7) Otwarcie ofert następuje poprzez Platformę JOSEPHINE. Niezwłocznie po otwarciu ofert Zamawiający zamieści na stronie internetowej informację z otwarcia ofert.
- 8) Wykonawca pozostaje związany złożoną ofertą przez 90 dni. Bieg terminu związania ofertą rozpoczyna się wraz z upływem terminu składania ofert.
- 9) Zamawiający może, na co najmniej 3 dni przed upływem terminu związania ofertą, jeden raz zwrócić się do Wykonawców o wyrażenie zgody na przedłużenie tego terminu o oznaczony okres, nie dłuższy jednak niż 60 dni.
- 10) Zgoda Wykonawcy na przedłużenie terminu związania ofertą jest dopuszczalna tylko z jednoczesnym przedłużeniem okresu ważności wadium, albo jeżeli nie jest to możliwe, z wniesieniem nowego wadium na przedłużony okres związania ofertą. Jeżeli przedłużenie terminu związania ofertą dokonane będzie po wyborze oferty najkorzystniejszej, obowiązek wniesienia nowego wadium lub jego przedłużenia będzie dotyczył jedynie Wykonawcy, którego oferta została uznana za najkorzystniejszą.

#### **Część XVIII. Sposób porozumiewania się Zamawiającego z Wykonawcami oraz przekazywania oświadczeń, dokumentów, wniosków, zawiadomień i innych informacji w postępowaniu.**

- 1. W niniejszym postępowaniu o udzielenie zamówienia komunikacja między zamawiającym a wykonawcami, w szczególności składanie ofert, JEDZ (jednolitego europejskiego dokumentu zamówienia) oraz dokumentów i oświadczeń, odbywa się przy użyciu środków komunikacji elektronicznej w rozumieniu ustawy z dnia 18 lipca 2002 r. o świadczeniu usług drogą elektroniczną (Dz. U. z 2019 r., poz. 123). Oferty wraz z załącznikami oraz JEDZ (Załącznik nr 9), pod rygorem nieważności sporządza się w postaci elektronicznej i opatruje się kwalifikowanym podpisem elektronicznym.
- 2. Platforma elektroniczna do złożenia oferty, JEDZ, oświadczeń, dokumentów oraz komunikacji elektronicznej: [https://josephine.proebiz.com/pl/.](https://josephine.proebiz.com/pl/)
- 3. Dokumentacja postępowania dostępna jest na stronach internetowych Zamawiającego pod adresem: www.pgg.pl/dostawcy/przetargi oraz pod adresem: [https://josephine.proebiz.com/pl/.](https://josephine.proebiz.com/pl/)
- 4. Kwalifikowanym podpisem elektronicznym (zgodnie z reprezentacją Wykonawcy) muszą być opatrzone dokumenty lub oświadczenia, w szczególności Formularz Ofertowy, JEDZ, pełnomocnictwo, dokumenty na potwierdzenie warunków udziału w postępowaniu – na Platformie wskazane dokumenty lub oświadczenia może zamieścić pracownik Wykonawcy, zajmujący się wskazanym tematem, nie posiadający osobiście kwalifikowanego podpisu elektronicznego.
- 5. Szczegółowe warunki techniczne w zakresie komunikowania się Zamawiającego z Wykonawcami.
	- a) Zamawiający, zgodnie z § 3 ust. 3 rozporządzenia Prezesa Rady Ministrów (Dz. U. z 2017 r. poz. 1320 z późn. zm.) w sprawie użycia środków komunikacji elektronicznej w postępowaniu o udzielenie zamówienia publicznego oraz udostępnienia i przechowywania dokumentów elektronicznych (dalej: "**Rozporządzenie w sprawie użycia środków komunikacji elektronicznej**") określa niezbędne wymagania sprzętowo–aplikacyjne dla Wykonawcy umożliwiające połączeni i pracę na Platformie JOSEPHINE:
		- **Przeglądarka internetowa**:
			- Microsoft Internet Explorer w wersji 11,0 i wyższej [\(http://microsoft.com/\)](http://microsoft.com/),
			- Google Chrome [\(http://google.com/chrome\)](http://google.com/chrome),
			- Mozilla Firefox w wersji 13.0 i wyższej [\(http://firefox.com\)](http://firefox.com/).
		- **Aktualna wersja oprogramowania Java**. To oprogramowanie jest wymagane w celu poprawnego działania Platformy, jak również w momencie kiedy dane są podpisywane elektronicznym podpisem. Oprogramowanie Java można pobrać ze strony http://www.java.com/, wersja ta dla celów komercyjnych jest obciążona opłatą. Jeśli Wykonawca nie posiada najnowszej wersji oprogramowania Java i będzie używać tego oprogramowania wyłącznie do komunikacji elektronicznej w systemie JOSEPHINE, może pobrać starszą wersję Java SE Runtime Environment 8 release 201, wydaną 16 stycznia 2019 roku, która jest najnowszą bezpłatną wersją oprogramowania Java do użytku komercyjnego. Przykładowe linki do pobrania darmowej wersji dla Windows x32 [https://store.proebiz.com/download/java/jre-8u201-windows-x32.exe lub dla Windows x64:](https://store.proebiz.com/download/java/jre-8u201-windows-x32.exe%20lub%20dla%20Windows%20x64) https://store.proebiz.com/download/java/jre-8u201-windows-x64.exe. Ta wersja jest wystarczająca do prawidłowego działania oprogramowania JOSEPHINE.

Konieczne jest również włączenie obsługi JavaScript w przeglądarce internetowej i włączenie obsługi plików cookies. Aby uzyskać instrukcje dotyczące włączania plików cookies w przeglądarce internetowej, należy odwiedzić stronę

https://proebiz.com/pl/support. Można również wykonać test przeglądarki w sekcji Wsparcie w stopce oprogramowania JOSEPHINE.

- b) Zamawiający, zgodnie z § 3 ust. 3 Rozporządzenia w sprawie użycia środków komunikacji elektronicznej, określa dopuszczalną wielkość przesyłanych danych w postaci plików, dopuszczając pliki o **maksymalnej objętości danych do 300 MB** (zalecany format: pdf.) dla komunikacji szyfrowanej. Natomiast w przypadku komunikacji niezaszyfrowanej całkowita maksymalna objętość danych wynosi 500 MB. Maksymalna wielkość oznacza całkowitą objętość danych w ramach prowadzonej operacji.
- c) Zamawiający dopuszcza formaty danych określone w rozporządzeniu Rady Ministrów z dnia 12 kwietnia 2012 r. w sprawie Krajowych Ram Interoperacyjności, minimalnych wymagań dla rejestrów publicznych i wymiany informacji w postaci elektronicznej oraz minimalnych wymagań dla systemów teleinformatycznych (tekst jedn.: Dz. U. z 2017 r. poz. 2247), w szczególności formaty: **.pdf, .doc, .docx, .rtf, .odt**.
- d) Wykonawca musi posiadać **ważny kwalifikowany podpis elektroniczny**. Zamawiający informuje, że Platforma jest kompatybilna ze wszystkimi kwalifikowanymi podpisami elektronicznymi, wystawianymi na terenie Unii Europejskiej, spełniającymi wymagania rozporządzenia (UE) nr 910/2014 Parlamentu Europejskiego i Rady Europy oraz odpowiednich przepisów polskich. Szczegółowe **informacje o sposobie pozyskania usługi kwalifikowanego podpisu elektronicznego** oraz warunkach jej użycia można znaleźć na stronach internetowych kwalifikowanych dostawców usług zaufania, których lista znajduje się pod adresem internetowym: [http://www.nccert.pl/kontakt.htm.](http://www.nccert.pl/kontakt.htm)
- e) Oferta i wymagane dokumenty do platformy Josephine składane są w formie **dokumentu** podpisanego kwalifikowanym podpisem elektronicznym. Oferta jest wprowadzana do systemu Josephine po zakończeniu przetwarzania Oferty (przebieg przetwarzania wyświetla się w % obok przycisku "Wysłać"). Po złożeniu Oferty będzie strona przekierowana na stronę Oferty, gdzie zostanie potwierdzona komunikatem: "Zapisane". Dodatkowo pojawi się data i godzina zapisania przyjętej Oferty. O prawidłowo złożonej Ofercie zostanie powiadomiony Zamawiający i Wykonawca, również w przypadku złożenia Oferty po terminie. System Josephine wysyła powiadomienia na adresy e-mail użytkowników, które jednocześnie są loginami tych użytkowników w tym systemie.
- 6. Zamawiający ustala następujący sposób komunikowania się z Wykonawcami:

-Wykonawcy z Zamawiającym: Środkiem komunikacji elektronicznej będzie moduł komunikacyjny zaimplementowany na Platformie JOSEPHINE.

- Zamawiającego z Wykonawcami: Zawiadomienia, wezwania oraz inne informacje Zamawiający będzie przekazywał Wykonawcom drogą elektroniczną:

- za pośrednictwem Platformy JOSEPHINE w zakładce "wiadomości";
- poprzez zamieszczenie zawiadomień lub informacji dotyczących postępowania na stronie internetowej w profilu nabywcy [www.pgg.pl/dostawcy/przetargi.](http://www.pgg.pl/dostawcy/przetargi)
- 7. Pracownikami Zamawiającego uprawnionymi do kontaktów z Wykonawcami są:
	- w sprawach merytorycznych: Jacek Szutt , tel. 32 716 6505,
	- w sprawach formalno-proceduralnych: Piotr Kozub , tel. 32 716 6645.
- 8. Zamawiający nie przewiduje zwołania zebrania Wykonawców w celu wyjaśnienia treści SIWZ.
- 9. Wykonawcy mogą zwracać się do Zamawiającego o wyjaśnienie treści SIWZ, kierując swoje zapytania przy użyciu modułu komunikacyjnego dostępnego na Platformie Josephine.
- 10. Zamawiający udzieli wyjaśnień, o których mowa powyżej, niezwłocznie, jednak nie później niż na 6 dni przed upływem terminu składania ofert, pod warunkiem, że wniosek o wyjaśnienie treści SIWZ wpłynie do Zamawiającego nie później niż do końca dnia, w którym upływa połowa wyznaczonego terminu składania ofert.
- 11. Jeżeli wniosek o wyjaśnienie treści SIWZ wpłynął po upływie terminu na jego złożenie, określonego w pkt 10, lub dotyczy udzielonych wyjaśnień, Zamawiający może udzielić wyjaśnień lub pozostawić wniosek bez rozpoznania.
- 12. Ewentualne przedłużenie terminu składania ofert nie wpływa na bieg terminu składania wniosku, o którym mowa w pkt 11.
- 13. Zamawiający przekaże treść zapytań wraz z wyjaśnieniami wszystkim Wykonawcom, którym przekazano SIWZ, bez ujawniania źródła zapytania, a także zamieści na stronie internetowej, na której zamieszczono SIWZ.
- 14. Jeżeli w wyniku zmiany treści SIWZ, nieprowadzącej do zmiany treści ogłoszenia o zamówieniu, niezbędny jest dodatkowy czas na wprowadzenie zmian w ofertach, Zamawiający przedłuży termin składania ofert i poinformuje o tym Wykonawców, którym przekazano SIWZ, oraz zamieści o tym informację na stronie internetowej, na której zamieszczono SIWZ.
- 15. W przypadku modyfikacji treści Formularza Ofertowego przed terminem składania ofert, jeśli Wykonawca złożył już ofertę, otrzyma powiadomienie o konieczności zweryfikowania złożonej oferty, w kontekście jej kompletności i zgodności. Na Platformie JOSEPHINE oferta Wykonawcy (złożona z wykorzystaniem poprzedniej wersji Formularza Ofertowego) musi zostać wycofana przez Wykonawcę przed terminem składania ofert. Wykonawca powinien dokonać aktualizacji złożonej oferty zgodnie z treścią zmodyfikowanego Formularza Ofertowego i zamieścić zaktualizowaną ofertę na Platformie JOSEPHINE przed upływem terminu składania ofert. W przypadku niedokonania aktualizacji złożona wcześniej elektroniczna oferta pozostaje wiążąca na potrzeby dokonania jej oceny.

#### **Część XIX. Wadium.**

- 1. Zamawiający żąda od Wykonawców wniesienia wadium w wysokości **1.000.000,00 PLN**.
- 2. Wykonawca wnosi wadium w jednej lub kilku następujących formach:
	- a) w pieniądzu;
	- b) w poręczeniach bankowych lub poręczeniach spółdzielczej kasy oszczędnościowo-kredytowej, z tym, że poręczenie kasy jest zawsze poręczeniem pieniężnym;
	- c) w gwarancjach bankowych;
	- d) w gwarancjach ubezpieczeniowych;
	- e) w poręczeniach udzielanych przez podmioty, o których mowa w art. 6b ust. 5 pkt. 2 ustawy z dnia 9 listopada 2000 r. o utworzeniu Polskiej Agencji Rozwoju Przedsiębiorczości (Dz. U. z 2019 poz. 310, 836 i 1572)
- 3. Wpłaty wadium w formie pieniężnej należy dokonać w formie przelewu na rachunek bankowy w PKO BP o nr 44 1020 1026 0000 1802 0274 1064, z wpisaniem w tytule przelewu: "*Wadium na przetarg nr 531900462 pn.: "Zapewnienie wsparcia serwisowego aktualnie eksploatowanego systemu informatycznego wspomagającego zarządzanie przedsiębiorstwem dla wszystkich jednostek PGG S.A.".*".
- 4. Koszty prowizji bankowych z tytułu wpłaty wadium ponosi Wykonawca.
- 5. Wadium wniesione w pieniądzu będzie uznane przez Zamawiającego za wniesione prawidłowo tylko po wpłynięciu żądanej kwoty na wskazany wyżej rachunek bankowy przed upływem terminu składania ofert.
- 6. Wadium w formie innej niż pieniądz należy złożyć przed upływem terminu składania ofert:
	- a) w postaci elektronicznej opatrzonej kwalifikowanym podpisem elektronicznym przez wystawcę gwarancji lub poręczenia, lub
	- a) w formie pisemnej w postaci oryginału dokumentu w Oddziale Zakładu Informatyki i Telekomunikacji (ul. Jastrzębska 10, 44-253 Rybnik) okienko Registratura w godzinach: 6.30 do 14.30 (od poniedziałku do piątku).

Elektroniczną kopię tego dokumentu należy dołączyć do pozostałych dokumentów ofertowych składanych na Platformie JOSEPHINE.

- 7. Wadium wniesione w innej formie niż w pieniądzu musi zawierać bezwzględne i nieodwołalne zobowiązanie podmiotu udzielającego gwarancji lub poręczenia do wypłaty kwoty wadium w przypadkach wymienionych w:
	- a) art. 46 ust. 4a upzp, zgodnie z którym: *"Zamawiający zatrzymuje wadium wraz z odsetkami, jeżeli wykonawca w odpowiedzi na wezwanie, o którym mowa w art. 26 ust. 3 i 3a upzp, z przyczyn leżących po jego stronie, nie złożył oświadczeń lub dokumentów potwierdzających okoliczności, o których mowa w art. 25 ust. 1, oświadczenia, o którym mowa w art. 25a ust. 1, pełnomocnictw lub nie wyraził zgody na poprawienie omyłki, o której mowa w art. 87 ust. 2 pkt 3, co spowodowało brak możliwości wybrania oferty złożonej przez wykonawcę jako najkorzystniejszej."*;
- b) art. 46 ust. 5 upzp, o treści: *"Zamawiaj*ą*cy zatrzymuje wadium wraz z odsetkami, je*ż*eli wykonawca, którego oferta została wybrana:*
	- *1) odmówił podpisania umowy w sprawie zamówienia publicznego na warunkach okre*ś*lonych w ofercie;*
	- *2) nie wniósł wymaganego zabezpieczenia należytego wykonania umowy;*
	- *3) zawarcie umowy w sprawie zamówienia publicznego stało si*ę *niemo*ż*liwe z przyczyn le*żą*cych po stronie wykonawcy".*
- 8. Do oferty należy dołączyć dokument potwierdzający złożenie wadium:
	- 1) W przypadku wadium składanego w pieniądzu potwierdzenie przelewu;
	- 2) W przypadku wadium składanego w formie poręczenia lub gwarancji:
		- dokument składany w postaci elektronicznej opatrzony kwalifikowanym podpisem elektronicznym przez wystawcę poręczenia lub gwarancji,
			- elektroniczną kopię dokumentu złożonego w formie pisemnej zgodnie z pkt 6 lit. a).
- 9. Jeżeli wadium nie zostanie wniesione lub zostanie wniesione w sposób nieprawidłowy, Zamawiający odrzuci ofertę Wykonawcy, zgodnie z art. 89 ust. 1 pkt 7b) upzp.
- 10. Zamawiający zażąda ponownego wniesienia wadium przez Wykonawcę, któremu zwrócono wadium po wyborze oferty najkorzystniejszej lub unieważnieniu postępowania, jeżeli w wyniku rozstrzygnięcia odwołania wniesionego do Krajowej Izby Odwoławczej jego oferta została wybrana jako najkorzystniejsza. Zamawiający określi termin ponownego wniesienia wadium przez Wykonawcę.
- 11. W przypadku wniesienia odwołania do Krajowej Izby Odwoławczej, Zamawiający, nie później niż na 7 dni przed upływem ważności wadium, wezwie Wykonawców, pod rygorem wykluczenia z postępowania, do przedłużenia ważności wadium albo wniesienia nowego wadium na okres niezbędny do zabezpieczenia postępowania do zawarcia umowy. Jeżeli odwołanie wniesiono po wyborze oferty najkorzystniejszej, wezwanie zostanie skierowane jedynie do Wykonawcy, którego ofertę wybrano jako najkorzystniejszą.
- 12. Zwrot lub zatrzymanie wadium nastąpi zgodnie z przepisami upzp.
- 13. Wadium zostanie zwrócone Wykonawcom w tej samej formie, w jakiej zostało wniesione. W przypadku wadium w formie innej niż pieniądz, złożonego w postaci:

- elektronicznej – zwrot wadium nastąpi poprzez złożenie oświadczenia Zamawiającego o zwolnieniu wadium;

- pisemnej – zwrot wadium nastąpi poprzez odesłanie dokumentu wadium do Wykonawcy, chyba, że Wykonawca odbierze ten dokument osobiście.

#### **Część XX. Warunki płatności.**

- 1. Wymagany termin płatności faktur wynosi 120 dni od daty doręczenia Zamawiającemu faktury wystawionej na podstawie potwierdzonego dokumentu odbioru przedmiotu zmówienia a w przypadku Wykonawcy spełniającego warunki do zakwalifikowania go do kategorii mikroprzedsiębiorstw oraz małych i średnich przedsiębiorstw określonych w Załączniku 1 do Rozporządzenia Komisji (UE) nr 651/2014 z dnia 17 czerwca 2014 roku uznającego niektóre rodzaje pomocy za zgodne z rynkiem wewnętrznym w zastosowaniu art. 107 i 108 Traktatu (Dz. Urz. UE L187 z 26.06.2014 r.), termin płatności wynosi 60 dni od daty doręczenia faktury Zamawiającemu wystawionej na podstawie dokumentu odbioru przedmiotu zamówienia .
- 2. Wyklucza się stosowanie zaliczek i przedpłat.

#### **Część XXI. Opis sposobu obliczenia ceny.**

- 1. Wykonawca określi cenę całkowitą oferty brutto, podając ją w zapisie liczbowym. Cenę oferty Wykonawca podaje w złotych polskich z dokładnością co do grosza.
- 2. Cena całkowita oferty musi wynikać z sumy wartości wszystkich pozycji Formularza ofertowego, powiększonej o podatek VAT we właściwej stawce.
- 3. Cena całkowita oferty obejmować będzie wszelkie należności Wykonawcy za wykonanie całości przedmiotu zamówienia, z uwzględnieniem wszelkich opłat i podatków.
- 4. W sytuacji, gdy w postępowaniu o udzielenie zamówienia publicznego biorą udział podmioty zagraniczne, które na podstawie przepisów podatkowych nie są zobowiązane do uiszczenia

zobowiązań podatkowych w Polsce, a obowiązek podatkowy spoczywa na nabywcy towarów lub usług, Zamawiający w celu oceny takiej oferty doliczy do przedstawionej w niej ceny podatek, który miałby obowiązek zapłacić zgodnie z obowiązującymi przepisami.

#### **Część XXII. Aukcja elektroniczna.**

- 1. Zamawiający zamierza dokonać wyboru najkorzystniejszej oferty z zastosowaniem aukcji elektronicznej.
- 2. Po dokonaniu oceny ofert, w celu wyboru najkorzystniejszej oferty przeprowadzona zostanie aukcja elektroniczna, jeżeli w postępowaniu złożone zostaną co najmniej dwie oferty niepodlegające odrzuceniu.
- 3. Posiadanie przez Wykonawcę ważnego kwalifikowanego podpisu elektronicznego jest warunkiem koniecznym udziału w aukcji.
- 4. Przedmiotem aukcji elektronicznej będzie:
	- 1) kryterium ceny za wykonanie przedmiotu zamówienia;
	- 2) kryterium stawek godzinowych pracy specjalistów Wykonawcy.
	- 3) kryterium jakości usług
- 5. Minimalna wysokość postąpienia:
	- 1) w kryterium ceny za wykonanie przedmiotu zamówienia: 10 000,00 zł brutto;
	- 2) w kryterium stawek godzinowych pracy specjalistów: 5,00 zł brutto.
	- 3) w kryterium jakości usług 1 godzina.
- 6. W toku aukcji elektronicznej system na bieżąco będzie przekazywał każdemu Wykonawcy informacje o pozycji złożonej przez niego oferty i otrzymanej punktacji oraz o punktacji najkorzystniejszej oferty. Do momentu zamknięcia aukcji elektronicznej system nie ujawni informacji umożliwiających identyfikację Wykonawców.
- 7. Sposób oceny ofert w toku aukcji elektronicznej będzie obejmował przeliczanie postąpień na punktową ocenę oferty, z uwzględnieniem punktacji otrzymanej przed otwarciem aukcji za kryteria niezmienne w toku aukcji.
- 8. Adres strony internetowej, na której będzie prowadzona aukcja elektroniczna: [https://gov](https://gov-zp.proebiz.co/)[zp.proebiz.com](https://gov-zp.proebiz.co/)
- 9. W toku aukcji elektronicznej Wykonawcy za pomocą formularza umieszczonego na stronie internetowej, umożliwiającego wprowadzenie niezbędnych danych w trybie bezpośredniego połączenia z tą stroną, składają kolejne korzystniejsze postąpienia (poprawiające warunki złożonych przez nich ofert) podlegające automatycznej ocenie i klasyfikacji. Każda wprowadzona oferta musi być potwierdzona klawiszem ENTER.
- 10. Postąpienia, pod rygorem nieważności, składa się opatrzone kwalifikowanym podpisem elektronicznym.
- 11. Wymagania dotyczące rejestracji i identyfikacji Wykonawców:
	- 1) Wykonawcy, których oferty nie podlegają odrzuceniu zostaną dopuszczeni do aukcji i otrzymają od Zamawiającego zaproszenie do aukcji, drogą elektroniczną, na adres e-mail Wykonawcy, wskazany w ofercie (w Formularzu Ofertowym). Częścią zaproszenia jest formularz rejestracyjny, gdzie Wykonawcy sami wybierają sobie login i hasło, a po odesłaniu poprawnie wypełnionego zgłoszenia będzie im automatycznie odesłany na e-mail 10-znakowy klucz dostępu. Te dane umożliwiają im zalogowanie do Platformy PROEBIZ: https://govzp.proebiz.com
	- 2) Wykonawcy, których oferty nie podlegają odrzuceniu i zostaną dopuszczeni do aukcji mają możliwość zalogowania się na adres https://edu-zp.proebiz.com, celem przeprowadzenia testu kwalifikowanego podpisu elektronicznego oraz udziału w stałej aukcji testowej od momentu otrzymania wraz z zaproszeniem bezpośredniego linku do Sali aukcyjnej.
	- 3) Akceptacja regulaminu pt. "Zasady elektronicznych aukcji PROebiz" jest elementem wymaganym w trakcie pierwszej rejestracji.
	- 4) Fakt otrzymania drogą elektroniczną zaproszeń Wykonawcy potwierdzają Zamawiającemu niezwłocznie na adres e-mail: (p.kozub@pgg.pl)
- 12. Zalecane wymagania techniczne urządzeń informatycznych do udziału w aukcji elektronicznej, zapewniające stabilne współdziałanie z Portalem PROEBIZ:
	- 1) Zalecane jest szerokopasmowe łącze internetowe.
- 2) Komputer klasy PC z jednym z systemem operacyjnym Windows 7 lub wyższym każdy system powinien być zaktualizowany do najnowszej wersji.
- 3) Stabilne wersje przeglądarki internetowej Internet Explorer w wersji co najmniej 11.0. Przeglądarka internetowa musi mieć włączoną obsługę JavaScript i Java.
- 4) Kwalifikowany podpis elektroniczny.
- 5) Urządzenie techniczne służące do obsługi kwalifikowanego podpisu elektronicznego.
- 6) Polecana minimalna rozdzielczość portalu aukcyjnego to 1366x768.
- 7) Wszelkie aktualne i szczegółowe informacje dotyczące ww. warunków Wykonawca znajdzie w zaproszeniu w części "INSTRUKCJE"
- 13. Wykonawcy, którzy dysponują kwalifikowanym podpisem elektronicznym wystawionym przez zagraniczny podmiot certyfikujący, zobowiązani są dołączyć do oferty wzór takiego podpisu. Zamawiający przekaże wzór ww. podpisu do administratora systemu obsługującego portal aukcyjny.
- 14. W sytuacji, gdy Wykonawca zdecyduje się, aby w aukcji elektronicznej postąpienia składały inne osoby niż wskazane w złożonej ofercie, zobowiązany jest powiadomić o tym Zamawiającego i przesłać mu odpowiednie dokumenty (pełnomocnictwa) przed otwarciem aukcji.
- 15. W przypadku gdy awaria systemu teleinformatycznego spowoduje przerwanie aukcji elektronicznej, Zamawiający wyznaczy termin kontynuowania aukcji elektronicznej na następny po usunięciu awarii dzień roboczy, z uwzględnieniem stanu ofert po ostatnim zatwierdzonym postąpieniu. Za dzień roboczy uważa się dzień od poniedziałku do piątku za wyjątkiem dni ustawowo wolnych od pracy zgodnie z prawem polskim.
- 16. Zamawiający po zamknięciu aukcji wybierze najkorzystniejszą ofertę w oparciu o kryteria oceny ofert wskazane w ogłoszeniu o zamówieniu, z uwzględnieniem wyników aukcji elektronicznej.
- 17. Zamawiający zamknie aukcję elektroniczną: 1) w terminie określonym w zaproszeniu do udziału w aukcji elektronicznej;
	- 2) jeżeli w ustalonym terminie nie zostaną zgłoszone nowe postąpienia;

3) po zakończeniu ostatniego, ustalonego etapu.

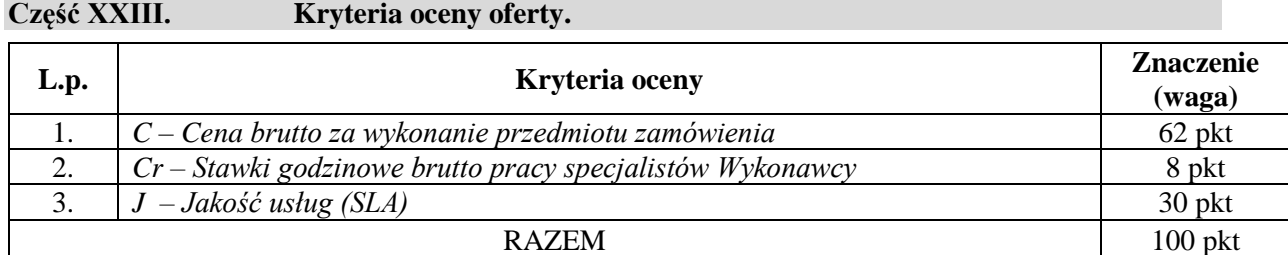

1. W przypadku, gdy w postępowaniu złożone zostaną co najmniej dwie oferty niepodlegające odrzuceniu, punkty przyznane danej ofercie zostaną obliczone wg poniższego wzoru:  $OLP = C + Cr + J$ 

## gdzie:

- C liczba punktów uzyskanych w kryterium "Cena brutto za wykonanie przedmiotu zamówienia"
- Cr liczba punktów uzyskanych w kryterium "Stawki godzinowe brutto specjalistów Wykonawcy"
- J liczba punktów uzyskanych w kryterium "Jakość usług (SLA)"

Zasady przydzielania punktów za poszczególne kryteria są następujące:

#### **A. Kryterium: C – CENA BRUTTO ZA WYKONANIE PRZEDMIOTU ZAMÓWIENIA** *minimalna cena oceniana brutto*

*C = -----------------------------------------------------\* 62 pkt cena oceniana badanej oferty brutto*

Maksymalna liczba punktów do zdobycia dla opisanego kryterium wynosi 62 pkt.

Ceny należy podać w walucie krajowej – PLN. Oferty w walutach obcych będą odrzucone. Ocenie podlegać będzie cena całkowita brutto oferty podana w Tabeli 3 w kolumnie 4 w wierszu "Razem wartość usług (suma składników A i B)" w Formularzu Ofertowym.

#### **B. Kryterium: Cr – STAWKI GODZINOWE BRUTTO SPECJALISTÓW WYKONAWCY**

Ocenie poddane zostaną oferowane stawki godzinowe pracy specjalistów Wykonawcy podane w Tabeli 2 w kolumnie 4 w Formularzu Ofertowym.

Zamawiający parametr Cr rozumie jako sumę wartości C1, C2, C3, C4 i C5, gdzie:

a) Stawka godzinowa analityka:  $C1 - 1,5$  pkt.

*Cena Oferty Minimalnej* C1 *= ----------------------------------------------------------------- \* 1,5 pkt Cena Oferty Badanej*

b) Stawka godzinowa programisty: C2 – 4,3 pkt. *Cena Oferty Minimalnej* C2 *= ----------------------------------------------------------------- \* 4,3 pkt Cena Oferty Badanej* c) Stawka godzinowa konsultanta C3: – 1,6 pkt. *Cena Oferty Minimalnej* C3 *= ----------------------------------------------------------------- \* 1,6 pkt Cena Oferty Badanej* d) Stawka godzinowa administratora CPD:  $C4 - 0.3$  pkt. *Cena Oferty Minimalnej* C4 *= ----------------------------------------------------------------- \* 0,3 pkt Cena Oferty Badanej* e) Stawka godzinowa serwisanta CPD: C5 – 0,3 pkt. *Cena Oferty Minimalnej* C5 *= ----------------------------------------------------------------- \* 0,3 pkt Cena Oferty Badanej*

Maksymalna liczba punktów do zdobycia dla opisanego kryterium wynosi 8 pkt.

#### **C. Kryterium: J - JAKOŚĆ USŁUG (SLA)**

Ocenie poddane zostaną oferowane wskaźniki SLA **dla wybranych komponentów** wymienionych poniżej i zawartych w Tabeli 4b Formularza Ofertowego, stanowiącego Załącznik nr 2 do SIWZ. Zamawiający pod pojęciem "Jakość usług" rozumie sumę wartości średnich arytmetycznych (J1, J2, J3) parametrów SLA odpowiednio wskaźników 3, 4 i 7 (w odniesieniu do poszczególnych komponentów Tabela 4b Formularza Ofertowego może pozwalać na określenie tylko wybranego lub wybranych wskaźników) dla następujących komponentów SZYK2:

- 1. FOZS Obsługa Zakupów i Sprzedaży
- 2. LAIN3 Aukcje Niepubliczne (w zakresie aukcji na sprzedaż węgla)
- 3. LAIN3 Aukcje Niepubliczne (w pozostałym zakresie)
- 4. LAIP Portal Aukcji Publicznych
- 5. LSM Logistyka Materiałowa Składy Materiałów
- 6. LWZ Wspomaganie Procesu Zakupu (w zakresie aukcji na sprzedaż węgla)
- 7. LWZ Wspomaganie Procesu Zakupu (w pozostałym zakresie)
- 8. TMRPP2 Raportowanie Procesów Produkcji
- 9. SOK System Obsługi Klienta
- 10. PRCP Ewidencja Czasu Pracy

Jakość usług (J) zostanie wyliczona jako suma średnich arytmetycznych J1, J2, J3 wyliczonych na podstawie danych dla tych komponentów określonych w Tabeli 4b Formularza Ofertowego i pomnożonych przez 10:

 $J = J1*10 + J2*10 + J3*10$ 

Sposób wyliczenia średnich arytmetycznych J1, J2 i J3:

czas rozwiązania incydentu o priorytecie krytycznym (dotyczy wskaźnika nr 3)

*Suma kol. 5 Oferty Najkorzystniejszej/10* J1 *= ----------------------------------------------------------------- Suma kol. 5 Oferty Badanej/10*

czas rozwiązania incydentu o priorytecie niekrytycznym (dotyczy wskaźnika nr 4)

*Suma kol. 7 Oferty Najkorzystniejszej/10* J2 *= ----------------------------------------------------------------- Suma kol. 7 Oferty Badanej/10*

czas realizacji Zlecenia Usługi "LAIN-Reklamacja Aukcji Niepublicznych" i "LAIP-Reklamacja Aukcji Publicznych" (dotyczy wskaźnika nr 7)

*Suma kol. 9 Oferty Najkorzystniejszej/3* J3 *= ----------------------------------------------------------------- Suma kol. 9 Oferty Badanej/3*

Maksymalna liczba punktów do zdobycia dla kryterium wynosi 30 pkt.

- 2. Za najkorzystniejszą zostanie uznana oferta, która otrzyma największą liczbę punktów OLP.
- 3. Wyliczenie punktów zostanie dokonane z dokładnością **do 8 miejsc** po przecinku, zgodnie z matematycznymi zasadami zaokrąglania.
- 4. W przypadku gdy wybór oferty najkorzystniejszej nie nastąpi w wyniku przeprowadzenia aukcji elektronicznej, i nie będzie można dokonać wyboru oferty najkorzystniejszej ze względu na to, że zostały złożone oferty o takiej samej cenie, Zamawiający wezwie Wykonawców, którzy złożyli te oferty, do złożenia, w terminie określonym przez Zamawiającego, ofert dodatkowych.

#### **Część XXIV. Sposób wyliczenia wartości zamówienia.**

W przypadku gdy wybór najkorzystniejszej oferty zostanie dokonany w wyniku przeprowadzenia aukcji elektronicznej, po zakończeniu aukcji, Zamawiający dokona wyliczenia cen jednostkowych netto przyjętych do rozliczania umowy oraz wartości zamówienia w następujący sposób:

1. w pierwszej kolejności wyliczony zostanie procentowy wskaźnik upustu cenowego od wartości oferty pisemnej, uzyskany w wyniku aukcji, który zostanie zaokrąglony w górę do dwóch miejsc po przecinku. Obliczenia zostaną wykonane wg wzoru:

**W oferty – W aukcji U = -------------------------------------- x 100 [%] W oferty**

2. Następnie wyliczone zostaną indywidualnie poszczególne ceny jednostkowe netto poprzez obniżenie cen jednostkowych z oferty pisemnej o wartość upustu wyliczoną przy zastosowaniu wartości wskaźnika upustu (U), przy czym ceny te zostaną zaokrąglone w dół do dwóch miejsc po przecinku. Obliczenia zostaną wykonane wg wzoru:

$$
C\,\,_{aukcji}=C\,\,\text{oferty}-(C\,\,\text{oferty}\,\,x\,\,U)
$$

gdzie:

U – wartość wskaźnika upustu cenowego od wartości oferty pisemnej uzyskanego w wyniku akcji elektronicznej

W oferty – wartość oferty pisemnej

- W aukcji wartość oferty uzyskanej w toku aukcji elektronicznej
- $C_{\text{aukcii}}$  cena jednostkowa netto przyjęta do umowy
- C oferty cena jednostkowa netto oferty pisemnej
- 3. Wartość umowy netto zostanie wyliczona jako suma iloczynów cen jednostkowych netto wyliczonych w sposób określony w ust. 2 oraz szacunkowych ilości poszczególnych pozycji zamówienia określonych w Formularzu Ofertowym.

#### **Część XXV. Formalności, jakie powinny zostać dopełnione po wyborze oferty w celu zawarcia umowy.**

- 1. Po dokonaniu oceny ofert Zamawiający zawiadomi Wykonawców o:
	- 1) wyborze najkorzystniejszej oferty, podając nazwę albo imię i nazwisko, siedzibę albo miejsce zamieszkania i adres, jeżeli jest miejscem wykonywania działalności Wykonawcy, którego ofertę wybrano, oraz nazwy albo imiona i nazwiska, siedziby albo miejsca zamieszkania i adresy, jeżeli są miejscami wykonywania działalności Wykonawców, którzy złożyli oferty, a także punktację przyznaną ofertom w każdym kryterium oceny ofert i łączną punktację,
	- 2) Wykonawcach, którzy zostali wykluczeni,
	- 3) Wykonawcach, których oferty zostały odrzucone, powodach odrzucenia oferty, a w przypadkach, o których mowa w art. 89 ust. 5 upzp, braku równoważności lub braku spełniania wymagań dotyczących wydajności lub funkcjonalności,
	- 4) unieważnieniu postępowania,

podając uzasadnienie faktyczne i prawne.

Informacje, o których mowa w pkt 1) oraz 4) Zamawiający udostępni na stronie internetowej.

- 2. Zamawiający zawrze umowę w formie pisemnej pod rygorem nieważności, w terminie nie krótszym niż 10 dni od dnia przesłania zawiadomienia o wyborze najkorzystniejszej oferty, z zastrzeżeniem pkt 3 poniżej. Zawiadomienie o wyborze najkorzystniejszej oferty zostanie przesłane faksem/mailem, a jednocześnie fakt jego otrzymania faksem/emailem zostanie niezwłocznie potwierdzony przez jedną ze stron na żądanie drugiej strony.
- 3. **Zamawiający informuje, że na zawarcie umowy będzie wymagana zgoda jego Rady Nadzorczej, zgodnie z postanowieniami Statutu Zamawiającego. W konsekwencji umowa zostanie zawarta po wyrażeniu zgody przez Radę Nadzorczą.**
- 4. Przed podpisaniem umowy Zamawiający wypełni załącznik nr 25 do umowy (tj. załącznik nr 25 do Załącznika nr 10 do SIWZ). Wypełniony załącznik nr 25 do umowy będzie określał kwotową wartość wymienionych w nim usług świadczonych przez Wykonawcę w rozbiciu na poszczególne komponenty oraz jednostki organizacyjne Zamawiającego. Załącznik nr 25 do umowy zostanie wypełniony w oparciu o wysokość wynagrodzenia Wykonawcy oraz dane zawarte w Załączniku nr 11 do SIWZ (wartości procentowe zawarte w Załączniku nr 11 do SIWZ posłużą do ustalenia wartości kwotowych, które zostaną ujęte w załączniku nr 25 do umowy).
- 5. Jeżeli Wykonawca, którego oferta zostanie wybrana, uchyla się od zawarcia umowy (lub nie wnosi wymaganego zabezpieczenia należytego wykonania umowy) Zamawiający może wybrać ofertę najkorzystniejszą spośród pozostałych ofert, bez przeprowadzania ich ponownego badania i oceny, chyba, ze zachodzą przesłanki unieważnienia postępowania, o których mowa w art. 93 ust. 1 upzp.
- 6. Istotne postanowienia, które zostaną wprowadzone do umowy zawiera Załącznik nr 10 do SIWZ.
- 7. W przypadku, gdy zostanie wybrana oferta Wykonawcy będącego podmiotem zagranicznym, Wykonawca ten powinien dodatkowo dopełnić przed zawarciem umowy formalności określonych w Części XXX pkt 2.

#### **Część XXVI. Zmiany umowy w sprawie zamówienia publicznego.**

Dopuszczalne jest dokonywanie nieistotnych zmian umowy (na podstawie art. 144 ust. 1 pkt 5) upzp), wszelkich zmian dopuszczalnych z mocy prawa i niewymagających przewidzenia w SIWZ (tj. zmian określonych w art. 144 ust. 1 pkt 2), 3), 4), 6) upzp), a także zmian których zakres, charakter i warunki wprowadzenia przewidziano w Załączniku nr 10 do SIWZ (tj. zmian dopuszczalnych zgodnie z art. 144 ust. 1 pkt 1) upzp).

#### **Część XXVII. Zabezpieczenie należytego wykonania umowy**

Zamawiający nie wymaga wniesienia zabezpieczenia należytego wykonania umowy.

#### **Część XXVIII. Pouczenie o środkach ochrony prawnej.**

#### Postanowienia ogólne

- 1. W toku postępowania o udzielenie zamówienia przysługują środki ochrony prawnej przewidziane w przepisach Działu VI upzp, tj. odwołanie do Krajowej Izby Odwoławczej (dalej: "**KIO**") i skarga do sądu okręgowego, na zasadach szczegółowo tam określonych.
- 2. Środki ochrony prawnej przysługują Wykonawcy, a także innemu podmiotowi, jeżeli ma lub miał interes prawny w uzyskaniu zamówienia oraz poniósł lub może ponieść szkodę w wyniku naruszenia przez Zamawiającego przepisów upzp.
- 3. Środki ochrony prawnej wobec ogłoszenia o zamówieniu oraz SIWZ przysługują również organizacjom wpisanym na listę, o której mowa w art. 154 pkt 5 upzp.

#### Odwołanie

- 4. Odwołanie przysługuje wyłącznie od niezgodnej z przepisami upzp czynności Zamawiającego podjętej w postępowaniu o udzielenie zamówienia lub zaniechania czynności, do której Zamawiający jest zobowiązany na podstawie upzp. Do niniejszego postępowania nie znajduje zastosowania art. 180 ust. 2 upzp.
- 5. Odwołanie wnosi się do Prezesa KIO w terminach określonych w art. 182 upzp, w postaci papierowej albo w postaci elektronicznej, opatrzone odpowiednio własnoręcznym podpisem albo kwalifikowanym podpisem elektronicznym.
- 6. Odwołujący przesyła kopię odwołania Zamawiającemu przed upływem terminu do wniesienia odwołania w taki sposób, aby mógł on zapoznać się z jego treścią przed upływem tego terminu. Domniemywa się, iż Zamawiający mógł zapoznać się z treścią odwołania przed upływem terminu do jego wniesienia, jeżeli przesłanie jego kopii nastąpiło przed upływem terminu do jego wniesienia przy użyciu środków komunikacji elektronicznej.
- 7. W przypadku wniesienia odwołania po upływie terminu składania ofert bieg terminu związania ofertą ulega zawieszeniu do czasu ogłoszenia przez KIO orzeczenia.

Skarga do sądu

- 8. Na orzeczenie KIOy stronom oraz uczestnikom postępowania odwoławczego przysługuje skarga do sądu.
- 9. Skargę wnosi się do sądu okręgowego właściwego dla siedziby Zamawiającego.
- 10. Skargę wnosi się za pośrednictwem Prezesa KIO w terminie 7 dni od dnia doręczenia orzeczenia KIO, przesyłając jednocześnie jej odpis przeciwnikowi skargi. Złożenie skargi w placówce pocztowej operatora wyznaczonego w rozumieniu ustawy z dnia 23 listopada 2012 r. - Prawo pocztowe jest równoznaczne z jej wniesieniem.

#### **Część XXIX. Informacja o przetwarzaniu danych osobowych.**

Zgodnie z art. 13 ust. 1 i 2 rozporządzenia Parlamentu Europejskiego i Rady (UE) 2016/679 z dnia 27 kwietnia 2016 r. w sprawie ochrony osób fizycznych w związku z przetwarzaniem danych osobowych i w sprawie swobodnego przepływu takich danych oraz uchylenia dyrektywy 95/46/WE (ogólne rozporządzenie o ochronie danych) (dalej "**RODO**"), Zamawiający informuje, że:

- 1) Administratorem Pana/Pani danych osobowych jest Zamawiający, tj.: Polska Grupa Górnicza S.A., ul. Powstańców 30, 40-039 Katowice.
- 2) Administrator posiada inspektora ochrony danych. Kontakt do inspektora ochrony danych: Inspektor Ochrony Danych Osobowych, 40-039 Katowice, ul. Powstańców 30, tel. 032 7572282.
- 3) Pana/Pani dane osobowe przetwarzane będą na podstawie art. 6 ust. 1 lit. c) RODO w celu prowadzenia postępowania o udzielenie zamówienia publicznego, o którym mowa w niniejszej SIWZ.
- 4) Odbiorcami Pana/Pani danych osobowych będą osoby lub podmioty, którym udostępniona zostanie dokumentacja postępowania w oparciu o art. 8 oraz art. 96 ust. 3 ustawy z dnia 29 stycznia 2004 r. – Prawo zamówień publicznych (dalej: "**upzp**").
- 5) Pana/Pani dane osobowe będą przechowywane, zgodnie z art. 97 ust. 1 upzp, przez okres 4 lat od dnia zakończenia postępowania o udzielenie zamówienia.
- 6) Podanie danych osobowych jest wymogiem ustawowym wynikającym z upzp, związanym z udziałem w postępowaniu o udzielenie zamówienia publicznego. Konsekwencje niepodania danych wynikają z upzp, w szczególności brak podania danych spowoduje odrzucenie oferty złożonej w postępowaniu o udzieleniu zamówienia publicznego.
- 7) W odniesieniu do Pana/Pani danych osobowych decyzje nie będą podejmowane w sposób zautomatyzowany, stosowanie do art. 22 RODO.
- 8) Pana/Pani dane osobowe nie będą przekazywane do państwa trzeciego lub organizacji międzynarodowej.
- 9) Posiada Pan/Pani:
	- a) na podstawie art. 15 RODO prawo dostępu do danych osobowych Pana/Pani dotyczących;
	- b) na podstawie art. 16 RODO prawo żądania sprostowania Pana/Pani danych osobowych, jeżeli dane te są nieprawidłowe, a także żądania uzupełnienia niekompletnych danych osobowych, w tym poprzez przedstawienie dodatkowego oświadczenia;
	- c) na podstawie art. 18 RODO prawo żądania od Administratora ograniczenia przetwarzania danych osobowych, jeżeli: (i) kwestionuje Pan/Pani prawidłowość danych osobowych – na okres pozwalający Administratorowi sprawdzić prawidłowość tych danych; (i) przetwarzanie jest niezgodne z prawem, a sprzeciwia się Pan/Pani usunięciu danych osobowych, żądając w zamian ograniczenia ich wykorzystywania; (iii) Administrator nie potrzebuje już danych osobowych do celów przetwarzania, ale są one Panu/Pani potrzebne do ustalenia, dochodzenia lub obrony roszczeń

- z zastrzeżeniem przypadków, o których mowa w art. 18 ust. 2 RODO;

- d) prawo wniesienia skargi do Prezesa Urzędu Ochrony Danych Osobowych (dane kontaktowe: Prezes Urzędu Ochrony Danych Osobowych, ul. Stawki 2, 00-193 Warszawa, tel. 22 5310300, https://uodo.gov.pl/pl/p/kontakt), gdy uzna Pan/Pani, że przetwarzanie danych osobowych Pana/Pani dotyczących narusza przepisy o przetwarzaniu danych osobowych.
- 10) Nie przysługuje Panu/Pani:
	- a) w związku z art. 17 ust. 3 lit. b), d) lub e) RODO prawo do usunięcia danych osobowych;
	- b) prawo do przenoszenia danych osobowych, o którym mowa w art. 20 RODO;
	- c) na podstawie art. 21 RODO prawo sprzeciwu wobec przetwarzania danych osobowych, gdyż podstawą prawną przetwarzania Pana/Pani danych osobowych jest art. 6 ust. 1 lit. c) RODO.

#### **Część XXX.Informacje dodatkowe.**

- 1. Zamawiający informuje, że zgodnie z przepisami polskiego prawa podatkowego: ustawy z dnia 26 lipca 1991 r. o podatku dochodowym od osób fizycznych (dalej: "**ustawa pdof**") oraz ustawy z dnia 15 lutego 1992 r. o podatku dochodowym od osób prawnych (dalej: "**ustawa pdop**"), w stosunku do dochodów uzyskiwanych przez **firmę zagraniczną** na terytorium Polski, w momencie wypłaty należności wynikających z umowy, na podstawie art. 26 ust. 1 ustawy pdop oraz 41 ust. 4 ustawy pdof na Zamawiającym ciąży obowiązek poboru zryczałtowanego podatku dochodowego zwanego podatkiem u źródła. W określaniu stawki podatku, na podstawie art. 29 ust. 2 ustawy pdof oraz art. 22a ustawy pdop, pierwszeństwo mają postanowienia umowy o unikaniu podwójnego opodatkowania zawartej pomiędzy Rzeczpospolitą Polską a krajem odbiorcy należności. Zastosowanie stawki podatku wynikającej z właściwej umowy w sprawie unikania podwójnego opodatkowania albo niepobranie podatku zgodnie z taką umową będzie możliwe pod warunkiem przedstawienia przez Wykonawcę właściwych dokumentów.
- 2. Dla prawidłowego określenia obowiązku podatkowego, w przypadku gdy Zamawiający udzieli zamówienia firmie zagranicznej, Zamawiający żąda **przed zawarciem umowy** przedstawienia przez Wykonawcę:
- oryginału lub potwierdzonego notarialnie odpisu zaświadczenia o miejscu zamieszkania lub siedziby (certyfikat rezydencji);
- oświadczenia czy Wykonawca posiada na terenie Rzeczpospolitej Polskiej zakład w rozumieniu przepisów umowy o unikaniu podwójnego opodatkowania zawartej pomiędzy krajem Wykonawcy

a Rzeczpospolitą Polską, a jeżeli tak to czy należności powstałe w wyniku zawieranej umowy związane będą z działalnością tego zakładu.

Dokumenty należy dostarczyć do Portalu Josephine w postaci elektronicznej lub w elektronicznej kopii dokumentu poświadczonej przez Wykonawcę za zgodność z oryginałem.

W przypadku zmiany miejsca zamieszkania lub siedziby w okresie 12 miesięcy od dnia wydania certyfikatu rezydencji Wykonawca zobowiązany jest do niezwłocznego dostarczenia aktualnego certyfikatu rezydencji.

W przypadku gdy został określony termin ważności certyfikatu, nowy certyfikat należy dostarczyć niezwłocznie po upływie tego termin.

W przypadku gdy certyfikat rezydencji nie zawiera okresu jego ważności, Wykonawca zobowiązany jest do dostarczenia nowego certyfikatu po upływie 12-tu miesięcy od dnia wydania poprzedniego certyfikatu.

- 3. Zamawiający nie przewiduje rozliczeń w walutach obcych (innych niż PLN).
- 4. Zamawiający nie przewiduje zwrotu kosztów udziału w postępowaniu o udzielenie zamówienia publicznego.
- 5. Wszystkie składane przez Wykonawcę dokumenty stanowiące załączniki do SIWZ powinny być opatrzone kwalifikowanym podpisem elektronicznym.

## **Załączniki:**

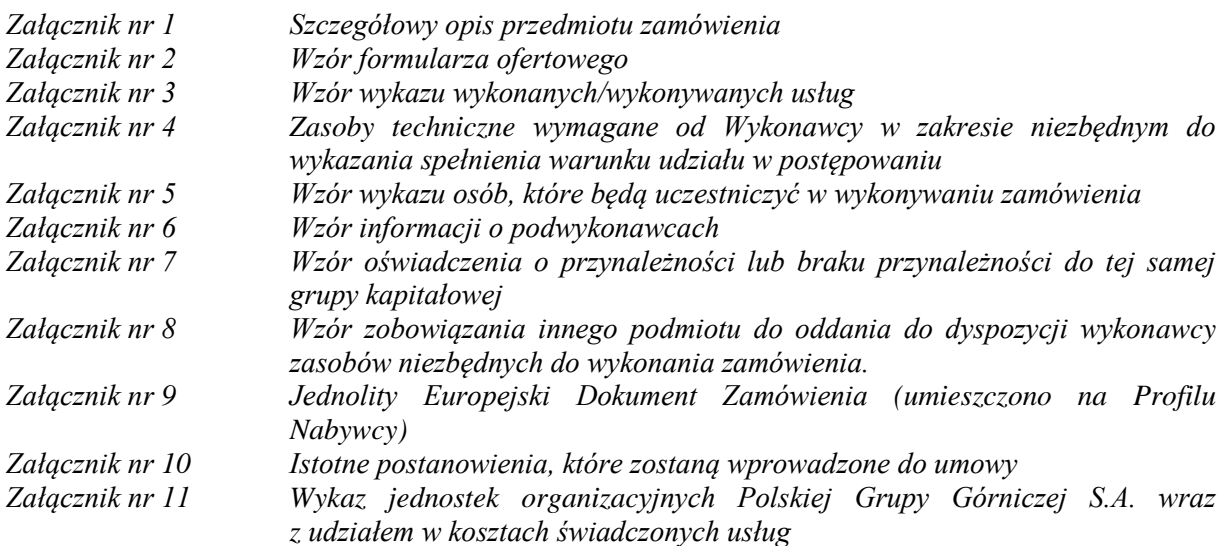

Rybnik, dnia, 26.02.2020 r.

Przewodniczący Komisji Przetargowej Komisja Przetargowa Z-ca Przewodniczącego Sekretarz -Członek - $\epsilon$ Członek -Członek -ZATWIERDZAM Polska Grupa dórnicza S.A.<br>Wicepłezes Zarządu<br>ds. Progukcji Polska Grupa Górnicza S.A.<br>Wiceprezes Zarządu ds. Finansowych

. . . .

podpis osoby uprawnionej

Andreal Ran Caler

. . . . . . . . podpis osoby uprawnionej

Rajmund Horse

## **Załącznik nr 1 do SIWZ**

## **SZCZEGÓŁOWY OPIS PRZEDMIOTU ZAMÓWIENIA**

#### **1. Przedmiot Zamówienia:**

Zapewnienie wsparcia serwisowego aktualnie eksploatowanego systemu informatycznego wspomagającego zarządzanie przedsiębiorstwem dla wszystkich jednostek organizacyjnych Zamawiającego, opisanego w pkt 2 (Spis komponentów i opis funkcjonalności Grupy Oprogramowania "SZYK"), pkt 3 (Spis komponentów i opis funkcjonalności Grupy Oprogramowania "SZYK-ARCHIWUM") i pkt 4 (Spis komponentów i opis funkcjonalności Grupy Oprogramowania "HURTOWNIA DANYCH"), w skład którego wchodzi świadczenie:

- a) Usług administracji i serwisu Oprogramowania (Usługi Serwisu);
- b) Usług rozwoju Oprogramowania (Usługi Rozwoju);
- c) Usług dodatkowych dla Oprogramowania, (Usługi Dodatkowe);
- d) Usługi udostępnienia zasobów sprzętowo-systemowych Centrum Przetwarzania Danych Wykonawcy na potrzeby Grupy Oprogramowania SZYK i Grupy Oprogramowania SZYK-Archiwum (Udostępnienie Centrum Przetwarzania Danych Wykonawcy);
- e) Usługi administracji Zapasowym Centrum Przetwarzania Danych Zamawiającego dla Grupy Oprogramowania SZYK (Administracja Zapasowym Centrum Przetwarzania Danych dla Grupy Oprogramowania SZYK);
- f) Usługi kolokacji dla Systemu Kadrowo-Płacowego SZYK2/KZP2 (Usługa Kolokacji);
- g) Usługi administracji środowiskiem Hurtowni Danych udostępnionym w Centrum Przetwarzania Danych Zamawiającego (Administracja środowiskiem Hurtowni Danych).

#### 2. Spis komponentów i opis funkcjonalności komponentów Grupy Oprogramowania "SZYK" Tabela nr 1

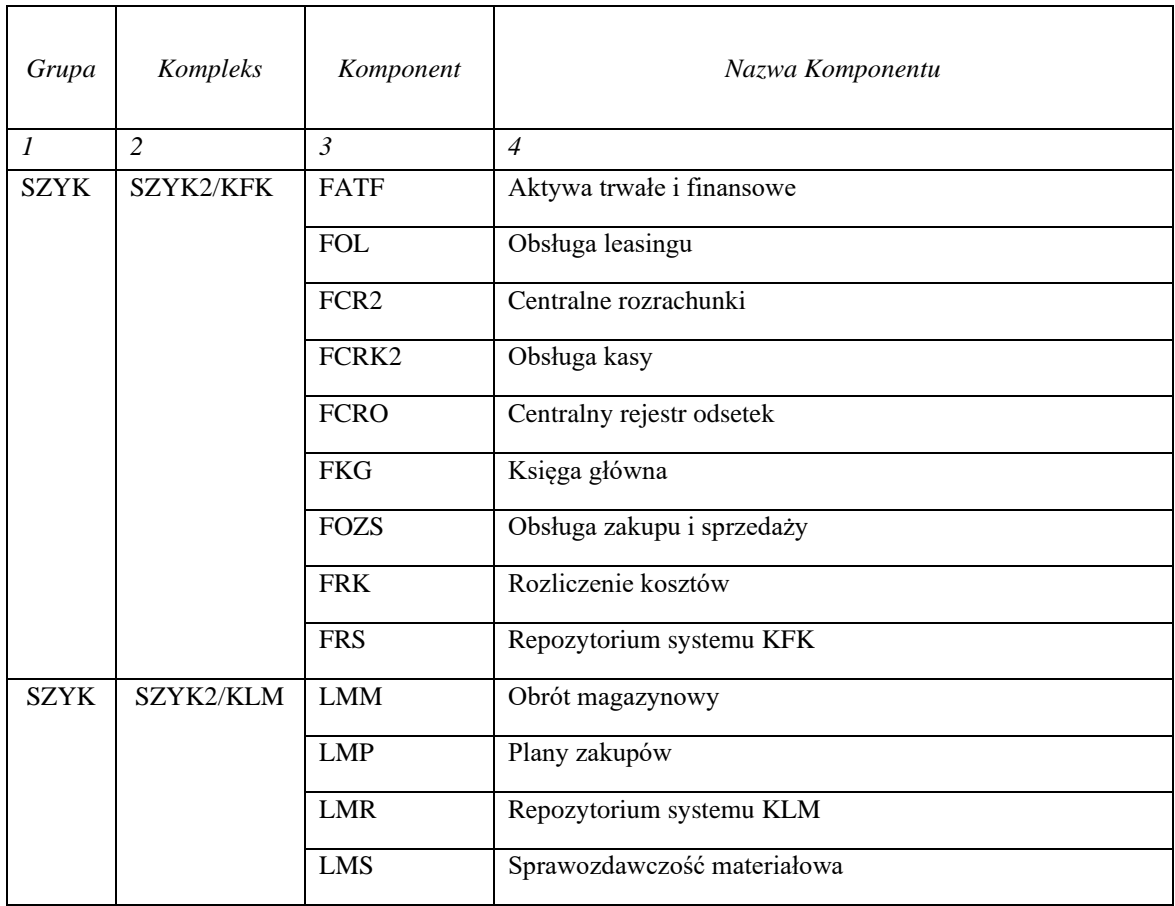

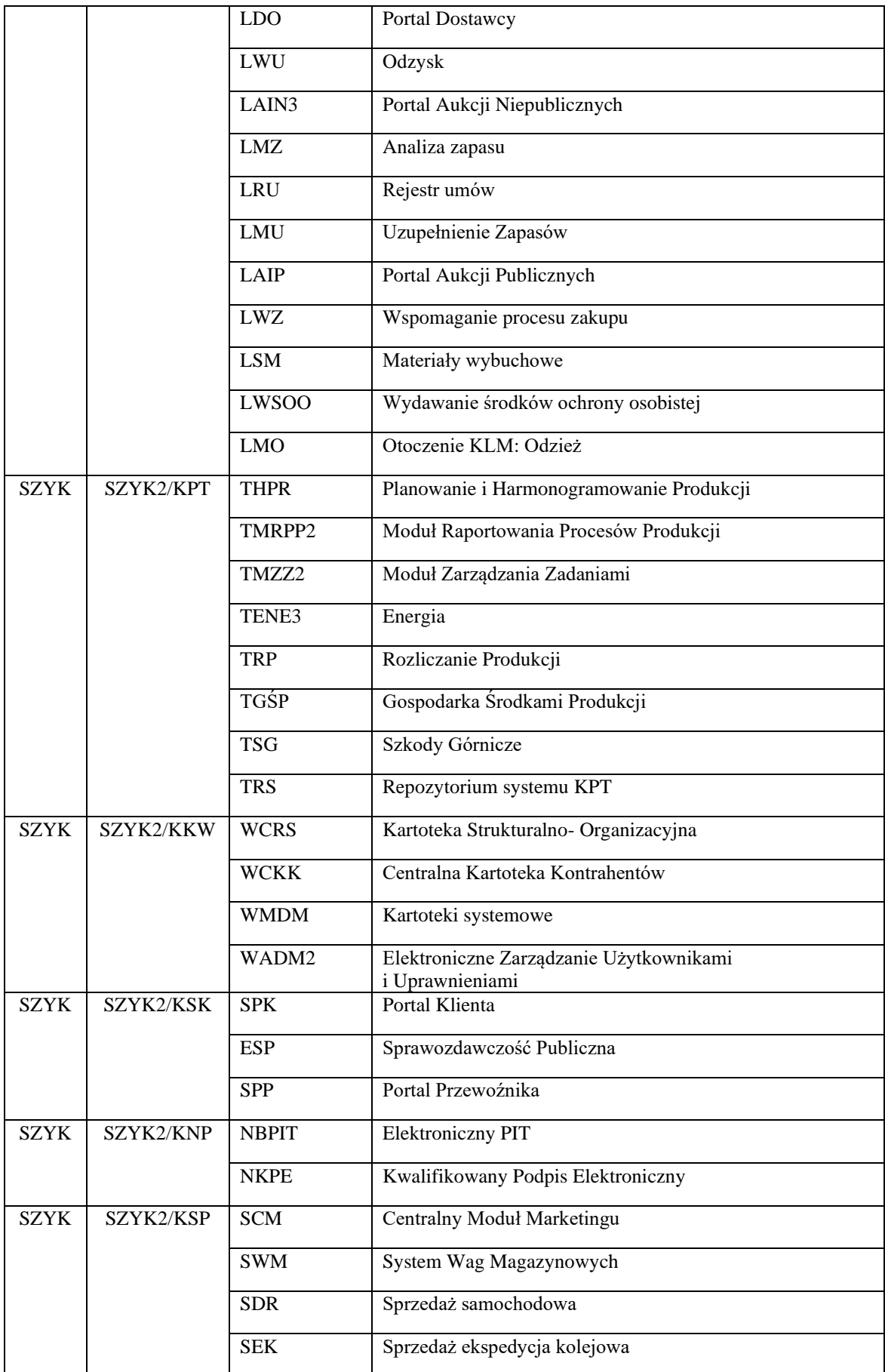

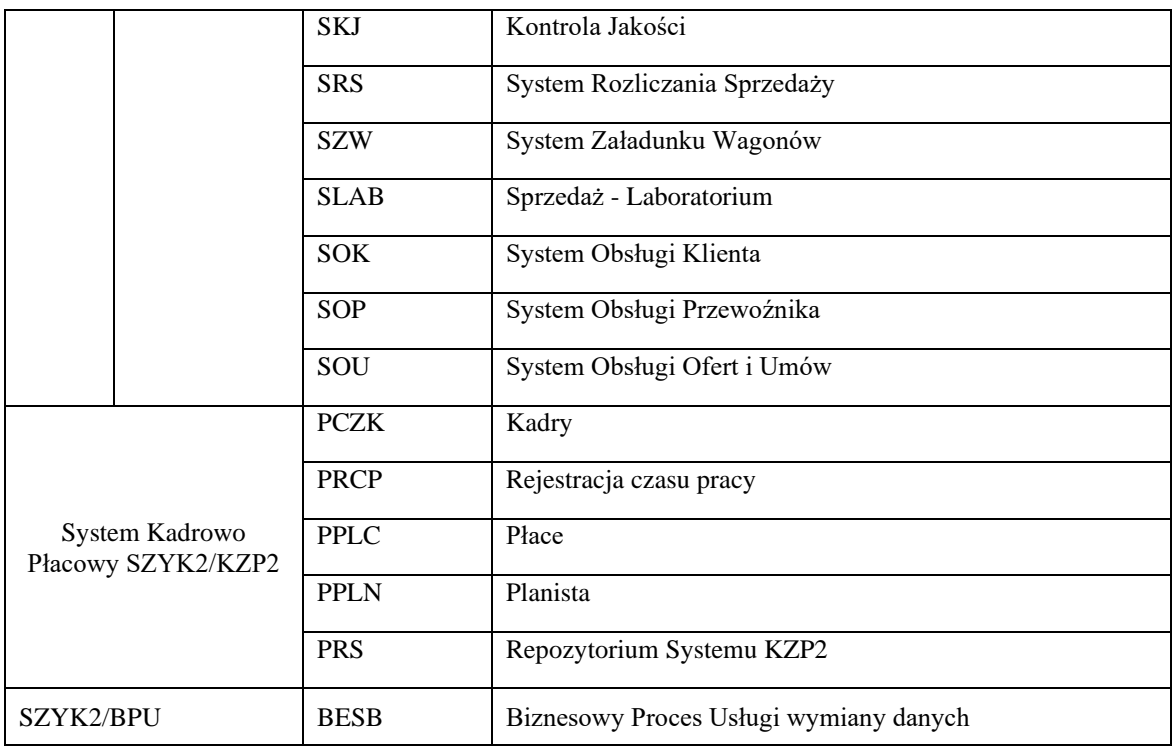

#### **Funkcjonalności komponentów Grupy Oprogramowania "SZYK":**

#### **A. Kompleks Finansowo-Księgowy (KFK)**

#### **SZYK2/KFK/FATF Aktywa trwałe i finansowe**

W ramach obsługi aktywów trwałych i finansowych [FATF] realizowana jest ewidencja wszystkich składników aktywów, rozliczanie zjawisk powstałych w czasie ich użytkowania oraz ewidencja zjawisk dodatkowych, charakterystycznych dla wybranych grup aktywów (inwentaryzacja, dzierżawa, ubezpieczenia rejestr wyrobisk ruchowych itp.) oraz nowoutworzone funkcje, typu systemowa zmiana daty umorzeń składników majątku wskazanego przez Zakładowe Komisje Ekspertów Technicznych.

Ponadto dla ustalonych grup składników aktywów (m.in. gruntów otrzymanych w wieczyste użytkowanie, prawa wieczystego użytkowania gruntu otrzymanego nieodpłatnie, wartości gruntu otrzymanego w wieczyste użytkowanie) w ewidencji pozabilansowej prowadzone są ich rejestry.

Dodatkowo istnieje możliwość prowadzenia ewidencji pozabilansowej i obsługi procesu likwidacji dla wybranych aktywów, postawionych w stan likwidacji.

Skutki księgowe zjawisk, zarejestrowanych w księdze inwentarzowej aktywów, są w sposób automatyczny zapisywane w postaci zatwierdzonych dekretów.

- 1. Funkcjonalność aplikacji (wyrobu):
	- 1.1. Możliwość definiowania dowolnej ilości ewidencji (grup) składników majątku trwałego.
	- 1.2. Możliwość równoległej obsługi ewidencji bilansowej i podatkowej dla aktywów trwałych.
	- 1.3. Możliwość definiowania ewidencji autonomicznej (bez skutków księgowych).
	- 1.4. Możliwość cyklicznego naliczania umorzeń i amortyzacji wg indywidualnych stawek i metod amortyzowania.
	- 1.5. Obsługa pozabilansowej ewidencji gruntów w wieczystym użytkowaniu.
	- 1.6. Obsługa pozabilansowej ewidencji składników zlikwidowanych, będących w trakcie fizycznej likwidacji.
	- 1.7. Możliwość rejestracji operacji zmieniających stan i wartość składników majątku, w tym operacji o charakterze ujawnień oraz modyfikacji.
	- 1.8. Obsługa trwałej utraty wartości aktywów trwałych.
	- 1.9. Obliczanie planu amortyzacji odpisu z tytułu trwałej utraty wartości aktywów trwałych.
	- 1.10. Możliwość rejestracji operacji dotyczących naliczeń umorzeń i amortyzacji.
	- 1.11. Systemowe przejmowanie składników aktywów z obszaru obsługi aktywów w budowie z KPT [TMZZ2].
	- 1.12. Możliwość rejestracji operacji przeklasyfikowania (przekazywania środków pomiędzy grupami).
- 1.13. Uwzględnienie w procesie rozliczania różnych źródeł finansowania dotacja, darowizna, ujawnienie składnika majątku.
- 1.14. Możliwość ewidencjonowania miejsc użytkowania i użytkowników składników aktywów wraz z obsługą procesu przemieszczeń.
- 1.15. Obsługa rejestru dokumentów obrotu w aktywach wraz z możliwością wydruku dokumentów (OT, OTU, OTW, PT, PTW, LT, LTW, PKM).
- 1.16. Możliwość przypisania składnika typu nieruchomość (grupy 0, 1, 2) do kilku jednostek budżetowych (urzędów).
- 1.17. Możliwość prowadzenia księgi inwentarzowej środków trwałych wraz z prezentacją karty składnika.
- 1.18. Prezentacja historii zmian składnika majątku trwałego w ewidencji bilansowej i podatkowej.
- 1.19. Prezentacja ruchu (przychody i rozchody) w aktywach trwałych.
- 1.20. Obsługa ubezpieczeń wybranych składników majątku.
- 1.21. Obsługa dzierżaw.
- 1.22. Obsługa danych do podatku od nieruchomości.
- 1.23. Obsługa procesu inwentaryzacji majątku trwałego.
- 1.24. Prezentacja stanu aktywów wg definiowanego układu z uwzględnieniem struktur organizacyjnych i rodzajów działalności oraz jego eksport do pliku.
- 1.25. Obsługa planów amortyzowania wraz z uwzględnieniem planów zakupów i likwidacji.
- 1.26. Możliwość symulacji naliczeń amortyzacji dla przychodowanego aktywa– Plan zakupów.
- 1.27. Możliwość grupowej obsługi dokumentów w zakresie usuwania, zatwierdzania, anulowania, księgowania i przeklasyfikowania.
- 1.28. Analizy umożliwiające przegląd majątku wg urzędów.
- 1.29. Analizy porównawcze naliczeń amortyzacji bilansowej i podatkowej.
- 1.30. Analizy porównawcze amortyzacji planowanej i rzeczywistej.
- 1.31.Wyrobiska ruchowe:
	- 1.31.1. Obsługa zbierania nakładów,
	- 1.31.2. Obsługa rozliczania wyrobisk ruchowych,
	- 1.31.3. Przejmowanie uzysku z komponentu [THPR].
- 1.32. Generowanie raportów dotyczących:
	- 1.32.1. wyrobisk ruchowych,
	- 1.32.2. wyrobisk kapitalnych,
	- 1.32.3. likwidacji wyrobisk,
	- 1.32.4. nakładów wyrobisk ruchowych,
	- 1.32.5. przyrostu długości wyrobisk ruchowych w budowie,
	- 1.32.6. skrócenia wyrobisk ruchowych w eksploatacji,
	- 1.32.7. zużycia wyrobisk,
	- 1.32.8. zatwierdzonych miejsc pracy,
	- 1.32.9. uzysku wyrobisk ruchowych,
	- 1.32.10. historii wyrobisk,
	- 1.32.11. wyrobisk otamowanych.
- 1.33. Obsługa ewidencji ubezpieczeniowej.
- 1.34. Obsługa ewidencji podatku od nieruchomości.
- 1.35. Obsługa inwentaryzacji mobilnej.
- 2. Opis integracji z innymi aplikacjami (wyrobami) wewnątrz kompleksu (systemu dziedzinowego), zakres:
	- 2.1. Księga główna [FKG[: księgowanie dokumentów, pobieranie na podstawie dekretów nakładów dla wyrobisku ruchowych oraz korzystanie ze słownika operacji księgowych, kartoteki okresów sprawozdawczych, rodzajów dowodu i kont księgowych.
	- 2.2. Repozytorium systemu KFK [FRS]: powiązanie z kartoteką typów dokumentu.
	- 2.3. Centralne rozrachunki [FCR2]: w zakresie rejestru zastawów i hipotek.
	- 2.4. Obsługa leasingu [FOL]: w zakresie składników leasingowanych
- 3. Opis integracji z innymi aplikacjami (wyrobami) na zewnątrz kompleksu (systemu dziedzinowego), zakres:
	- 3.1. Kartoteka Strukturalno Organizacyjna [WCRS]: korzystanie z kartoteki zakładów, miejsc pracy, procesów oraz komórek organizacyjnych oraz korzystanie ze struktur dla w/w kartotek.
	- 3.2. Administrator [WADM2]: logowanie do systemu z wykorzystaniem odpowiednich uprawnień.
	- 3.3. Gospodarka Środkami Produkcji (TGŚP): inicjacja dokumentów przemieszczania środków trwałych (MT).
	- 3.4. Moduł Zarządzania Zadaniami [TMZZ2]: pobieranie danych dotyczących środków w budowie, wprowadzanie ich na stan majątku.
	- 3.5. Kartoteki współdzielone [WMDM]: pobieranie informacji o typach dokumentów.
	- 3.6. Planowanie i Harmonogramowanie Produkcji [THPR] odbiór wyrobisk.
- 3.7. ISZN Informatyczny System Zarządzania Nieruchomościami w zakresie przekazywania informacji dot. środków trwałych.
- 3.8. Udostępnienie danych do bazy CMDB w zakresie: stanowisko kosztów, oddział, miejsce pracy, nazwa i wartość.
- 3.9. System jednorazowego logowania (NCAS).
- 3.10.Crystal Reports Server (NCRCS).
- 3.11. DCOracle2 (NDCORACLE).
- 3.12.Zope Common Products Oracle (NZCPO).
- 3.13. Parser zapytań SQL w języku Python (NBIND).
- 3.14.Rejestr umów [LRU].

#### **SZYK2/KFK/FOL Obsługa leasingu:**

- 1. Funkcjonalność aplikacji (wyrobu):
	- 1.1. przegląd umów leasingowych
	- 1.2. obsługa rejestru obiektów leasingowych:
		- 1.2.1. tworzenie i edycja składników,
		- 1.2.2. generowanie i edycja harmonogramów płatności,
		- 1.2.3. wprowadzanie kosztów dodatkowych,
		- 1.2.4. tworzenie i edycja korekt prawa użytkowania i zobowiązania
		- 1.2.5. mechanizm kumulacji i buforowania odsetek w odniesieniu do harmonogramu rozliczenia zobowiązania
		- 1.2.6. możliwość hurtowego, procentowego przeliczenia wartości opłat dla składników
		- 1.2.7. mechanizm blokad obiektów dla składników leasingowych
	- 1.3. możliwość rozdzielenia daty rozpoczęcia leasingu i daty utworzenia harmonogramu dla konkretnego składnika
	- 1.4. obsługa korekt z rozdzielonymi datami zastosowania i naliczenia
	- 1.5. obsługa harmonogramów pośrednich
	- 1.6. zapamiętywanie ręcznie zmodyfikowanych wartości opłat leasingowych podczas tworzenia kolejnej wersji harmonogramu
	- 1.7. obsługa rejestru zmian
	- 1.8. konfiguracja:
		- 1.8.1. kartoteka stóp dyskontowych,
		- 1.8.2. powody zwolnień z leasingu
	- 1.9. zestawienia:
		- 1.9.1. Zestawienie opłat leasingowych za dany okres w podziale na kapitał i odsetki.
		- 1.9.2. Zestawienie naliczonych odsetek za dany okres.
		- 1.9.3. Struktura czasową naliczonych odsetek wg stanu na koniec zadanego miesiąca.
		- 1.9.4. Zestawienie składników ze stanem zobowiązania na koniec wskazanego okresu
		- 1.9.5. Zestawienie opłat leasingowych w rozbiciu na wskazane miesiące (raport dynamiczny)
- 2. Opis integracji z innymi aplikacjami (wyrobami) wewnątrz kompleksu (systemu dziedzinowego):
- 2.1. [LRU] powiązanie z kartoteką umów.
	- 2.2. [FCR2] udostępnianie informacji o harmonogramach i naliczonych ratach dla składników oraz przyjmowanie informacji o dokonanych zapłatach dla obiektów leasingowych.
	- 2.3. [FOZS] wiązanie faktury ze składnikami; przekazanie informacji o fakturze
	- 2.4. [TMZZ2] kosztorysowanie wartości leasingu dla środków trwałych
	- 2.5. [FATF] przekazanie składnika na ewidencję środków trwałych

#### **SZYK2/KFK/FCR2 – Centralne rozrachunki**

Aplikacja [FCR2] przeznaczona jest do śledzenia stanów rozrachunków, rozliczeń bezgotówkowych, zapłat przelewami oraz windykacji należności. [FCR2] działa na danych księgowych dotyczących rozrachunków cywilno-prawnych i pozostałych, w jednostkach gospodarczych samodzielnych, bądź wielozakładowych.

- 1. Funkcjonalność aplikacji (wyrobu)
	- 1.1. Analizy rozrachunkowe i księgowe:
		- 1.1.1. Określenie stanu rozrachunków dla wybranych kontrahentów (bilans kontrahenta, stan rozrachunków),
		- 1.1.2. Struktura wiekowania rozrachunków wraz z kalendarzem płatności,
		- 1.1.3. Możliwość przeglądu i raportowania należności w definiowanych układach zaległości,
		- 1.1.4. Specyfikacje kont, kontrahentów w układzie skróconym i pełnym,
		- 1.1.5. Salda kont, kontrahentów w podziale na tytuły, faktury,
- 1.1.6. Zestawienia dynamiczne budowane przez użytkownika (w zakresie informacji o bieżącym stanie rozrachunku kontrahentów),
- 1.1.7. Możliwość analizy rozrachunków przeterminowanych (najstarsze nieuregulowane rozrachunki, zestawienia faktur przeterminowanych, dokonane zapłaty),
- 1.1.8. Rankingi wierzycieli i dłużników (stan bieżący i księgowy).
- 1.2. Operacje rozrachunkowe:
	- 1.2.1. Weryfikacja dokumentów dopuszczenie do uczestnictwa w rozliczeniach rozrachunkowych,.
	- 1.2.2. Obsługa blokad na poziomie dokumentu lub kontrahenta,
	- 1.2.3. Obsługa bezgotówkowa rozrachunków (dyspozycje bezgotówkowe):
		- 1.2.3.1. Wzajemne potrącenia, leasing wzajemne potrącenia,
		- 1.2.3.2. Cesje,
		- 1.2.3.3. Kompensaty,
		- 1.2.3.4. Rozliczenia faktur korygujących,
		- 1.2.3.5. Potrącenia,
		- 1.2.3.6. Dyspozycje rozliczeń dotyczących działalności mieszkaniowej,
		- 1.2.3.7. Przeksięgowania,
		- 1.2.3.8. Rozliczenie grupowego przychodu ze sklepu internetowego z zaksięgowanymi fakturami sprzedaży,
		- 1.2.3.9. Dyspozycje rozliczeń leasingowych
	- 1.2.4. Obsługa korespondencji i dokumentacji rozrachunków bezgotówkowych,
	- 1.2.5. Obsługa zleceń przelewów:
		- 1.2.5.1. Rozrachunkowych (zwykłych, dyspozycje płatnicze, komornicze, split-payment),
		- 1.2.5.2. Publiczno-prawne (podatki, ZUS, Urzędy),
		- 1.2.5.3. Trzeciodłużnicze,
		- 1.2.5.4. Wadialne,
		- 1.2.5.5. Zwrot nierozliczonej zaliczki (dla sprzedaży zaliczkowej),
		- 1.2.5.6. Nierozrachunkowe,
	- 1.2.6. Obsługa grupowego zlecenia przelewu.
- 1.3. Płace potrącenia:
	- 1.3.1. Możliwość informowania poprzez mail kontrahenta o dokonanym przelewie,
	- 1.3.2. Obsługa wyciągów bankowych (zapłat gotówkowych za pomocą środków na rachunkach bankowych wraz z dekretacją skutków księgowych dokonywanych operacji),
	- 1.3.3. Obsługa operacji dodatkowych związanych z wyciągami bankowymi (korekty, rozliczenie raportów kasowych, rozliczenia zwrotów zaliczek-przedpłat),
	- 1.3.4. Elektroniczna forma obsługi kontaktów z bankami (elektroniczne polecenia przelewów i wyciągów bankowych dla różnych systemów bankowości elektronicznej),
	- 1.3.5. Obsługa przedpłat (ewidencja na podstawie "operacji w drodze" informacji o wpływie środków pieniężnych – zaliczek na wskazanych kod przedpłaty),
	- 1.3.6. Obsługa faktoringu,
	- 1.3.7. Obsługa windykacji,
	- 1.3.8. Obsługa rozliczeń odmów zapłat,
	- 1.3.9. Obsługa i ewidencja w zakresie dedykowanych rejestrów:
		- 1.3.9.1. Obsługa rejestru spraw windykacyjnych (ewidencja spraw windykacyjnych w podziale na tytuły rozrachunków),
		- 1.3.9.2. Obsługa rejestrów wyroków sądowych i zajęć komorniczych,
		- 1.3.9.3. Obsługa rejestru trzeciodłużników (ewidencja o zajęciach trzeciodłużniczych z możliwością ustawienia automatycznej blokady na rozrachunkach),
		- 1.3.9.4. Obsługa rejestru zastawów i hipotek,
		- 1.3.9.5. Obsługa rejestru zabezpieczeń majątkowych, możliwość przypisania do zabezpieczenia wielu umów handlowych,
		- 1.3.9.6. Obsługa rejestru rezygnacji z naliczania odsetek (automatyczne odnotowanie informacji o wprowadzeniu/zdjęciu blokady pod wadium na fakturze),
		- 1.3.9.7. Obsługa rejestru odpisów na należnościach,
		- 1.3.9.8. Obsługa rejestru rozliczeń wielokontrahentowych,
		- 1.3.9.9. Obsługa rejestru zobowiązań przejętych,
		- 1.3.9.10. Obsługa rejestru cesji,
		- 1.3.9.11. Obsługa rejestru ugód,
		- 1.3.9.12. Obsługa rejestru korekt kosztu uzyskania przychodu,
		- 1.3.9.13. Obsługa rejestru zajęć egzekucyjnych administracyjnych,
		- 1.3.9.14. Obsługa rejestru zapłat w drodze.
- 1.3.9.15. Obsługa operacji w drodze dla faktur zaliczkowych wystawianych przed dokonaniem płatności(Split payment).
- 1.3.9.16. Obsługa Rejestru postępowań podatkowych.
- 1.3.10. Operacje specjalne:
	- 1.3.10.1. Obsługa grupowania kontrahentów, kont oraz możliwość tworzenia grup własnych,
	- 1.3.10.2. Obsługa przeksięgowania rozrachunków pomiędzy kontami z możliwością zmiany kontrahenta,
	- 1.3.10.3. Obsługa rozliczeń publiczno-prawnych w zakresie kont o charakterze rozrachunkowym,
	- 1.3.10.4. Obsługa rozliczeń mieszkaniowych,
	- 1.3.10.5. Obsługa rejestru drobnych opłat kosztowych
	- 1.3.10.6. Obsługa odpisów aktualizujących należności.
	- 1.3.10.7. Obsługa kar umownych
	- 1.3.10.8. Obsługa rejestru związanego ze sprzedażą złomu
	- 1.3.10.9. Zestawienia związane z zatorami płatniczymi
	- 1.3.10.10. Bezpośrednia komunikację z systemem bankowym poprzez udostępnienie protokołu API dla BZWBK24 obejmującą:
		- 1.3.10.10.1. Odczytywanie online wyciągów bankowych.
		- 1.3.10.10.2. Sprawdzanie online sald rachunków bankowych.
		- 1.3.10.10.3. Tworzenie zleceń paczek przelewów przekazywanych bezpośrednio do systemu bankowego z elektronicznym podpisem z poziomu SZYK2.
		- 1.3.10.10.4. Grupy autoryzacyjne użytkowników uprawnionych do składania elektronicznych podpisów na paczce zleceń przelewów.
		- 1.3.10.10.5. Archiwizacja wyciągów w CENTERA.
		- 1.3.10.10.6. BZWBK rachunki dla poleceń przelewów zaufanych (schemat podpisu nie wymaga dwóch autoryzacji).
	- 1.3.10.11. Bezpośrednia komunikację z systemem bankowym poprzez udostępnienie protokołu API dla AliorBank obejmującą:
		- 1.3.10.11.1. Odczytywanie online wyciągów bankowych.
		- 1.3.10.11.2. Sprawdzanie online sald rachunków bankowych.
		- 1.3.10.11.3. Tworzenie zleceń paczek przelewów przekazywanych bezpośrednio do systemu bankowego z elektronicznym podpisem z poziomu SZYK2.<br>1.3.10.11.4. Grupy autoryzacyjne użytkowników uprawnionych
		- 1.3.10.11.4. Grupy autoryzacyjne użytkowników uprawnionych do składania elektronicznych podpisów na paczce zleceń przelewów.
- 2. Opis integracji z innymi aplikacjami (wyrobami) wewnątrz kompleksu (systemu dziedzinowego), zakres:
	- 2.1. Księga główna [FKG]: księgowanie dokumentów, pobieranie informacji o rozrachunkach cywilnoprawnych i pozostałych oraz korzystanie ze słownika operacji księgowych, kartoteki okresów sprawozdawczych, rodzajów dowodu i kont księgowych.
	- 2.2. Repozytorium systemu KFK [FRS]: powiązanie z kartoteką typów dokumentu.
	- 2.3. Aktywa trwałe i finansowe [FATF]: pobieranie informacji o kartotece rodzajów KŚT.
	- 2.4. Centralna kasa [FCRK2]: udostępnianie informacji o raportach kasowych.
	- 2.5. Centralny rejestr odsetek [FCRO]: pobieranie informacji o naliczonych odsetkach, przygotowanych notach, monitach, potwierdzeniach sald, udostępnienie informacji o stanie faktur rozrachunkowych oraz udostępnianie informacji o rachunkach bankowych.
	- 2.6. Obsługa zakupu i sprzedaży [FOZS]: pobieranie informacji związanych z zarejestrowanymi fakturami, obsługa zwrotu nierozliczonych zaliczek – wystawienie poleceń przelewu oraz udostępnianie informacji o rachunkach bankowych.
	- 2.7. Obsługa leasingu [FOL]: tworzenie dyspozycji rozliczeń leasingowych
- 3. Opis integracji z innymi aplikacjami (wyrobami) na zewnątrz kompleksu (systemu dziedzinowego), zakres:
	- 3.1. Kartoteka Strukturalno Organizacyjna [WCRS]: korzystanie z kartoteki zakładów, miejsc pracy, procesów oraz komórek organizacyjnych oraz korzystanie ze struktur dla ww. kartotek.
		- 3.2. Administrator [WADM2]: logowanie do systemu z wykorzystaniem odpowiednich uprawnień.
		- 3.3. Centralna Kartoteka Kontrahentów [WCKK]: pobieranie informacji o kontrahencie oraz automatyczne blokowanie dokumentów kontrahenta dla blokady księgowej w komponencie [WCKK].
		- 3.4. Rejestr umów [LRU]: pobieranie informacji związanych z zarejestrowanymi umowami.
		- 3.5. System Obsługi Klienta [SOK]: przekazywanie informacji związanych z dokonywanymi wpłatami zaliczek (według kodu przedpłaty) na sprzedaż węgla.
		- 3.6. Kartoteki wspólne [WMDM]: pobieranie informacji o słowniku PKWiU oraz pobieranie informacji o typach dokumentów, kursach walut, jednostkach miary, krajach, walutach.
- 3.7. Szkody Górnicze [TSG] w zakresie rejestracji, księgowania i rozliczania dokumentów o źródle [TSG], informacja zwrotna do [TSG] o dokonanej zapłacie.
- 3.8. Centralny Moduł Marketingu [SCM] w ramach prowadzenia centralnych rejestrów zabezpieczeń w zakresie wymiany informacji dotyczących kodów, typów oraz wartości zabezpieczeń związanych ze sprzedażą węgla.
- 3.9. System jednorazowego logowania (NCAS).
- 3.10.Crystal Reports Server (NCRCS).
- 3.11. DCOracle2 (NDCORACLE).
- 3.12.Zope Common Products Oracle (NZCPO).
- 3.13. Parser zapytań SQL w języku Python (NBIND).
- 3.14. System Kadrowo-Płacowy: udostępnienie informacji o grupach kontrahentów, wykorzystywanych w procesie realizacji poleceń przelewów dla stypendiów oraz organizacji ubezpieczeniowych.
- 3.15. Moduł Zarządzania Zadaniami [TMZZ2]: pobieranie informacji z kartotek zlecenia, zadań i obiektów inwestycyjnych.
- 3.16. Hurtownia danych (BO): udostępnienie struktur i danych dla hurtowni danych w zakresie rozrachunków.
- 3.17. Systemy obce: elektroniczna obsługa przelewów bankowych oraz importu wyciągów bankowych oraz obsługa przygotowania i przekazania informacji o dokonanych dyspozycjach rozliczeń wzajemnych do systemu Kancelaria.

#### **SZYK2/KFK/FCRK2 – Obsługa kasy**

- 1. Funkcjonalność aplikacji (wyrobu):
	- 1.1. Konfiguracja w zakresie biznesowych procesów kasowych:
		- 1.1.1. Definiowanie kasy i roli kasjera,
		- 1.1.2. Definiowanie raportów kasowych oraz dokumentów kasowych (szablony, wzorce, numeratory).
	- 1.2. Obsługa operacje kasowych:
		- 1.2.1. Ewidencja operacji kasowych wraz z łączeniem ich z powstałymi zobowiązaniami lub należnościami,
		- 1.2.2. Tworzenie korekt raportów kasowych,
		- 1.2.3. Tworzenie i wydruki raportów kasowych dziennych oraz zmianowych zarówno w walucie krajowej jak i obcej,
		- 1.2.4. Wydruki dokumentów KP/KW dla zarejestrowanych dokumentów kasowych,
		- 1.2.5. Tworzenie protokołów przekazania/przejęcia kasy.
	- 1.3. Obsługi i rozliczanie zaliczek pracowniczych (w tym na delegacje) w walucie bazowej i obcej wraz z możliwością utworzenia korekty rozliczanej zaliczki.
	- 1.4. Obsługa i rozliczanie zaliczek pracowniczych w zakresie przekazywania środków na rachunek bankowy.
	- 1.5. Obsługa i ewidencja w ramach dodatkowych rejestrów:
		- 1.5.1. Rejestr wynagrodzeń,
		- 1.5.2. Rejestr czeków gotówkowych i obcych,
		- 1.5.3. Rejestru depozytów,
		- 1.5.4. Rejestr weksli własnych i obcych.
	- 1.6. Obsługa procesu inwentaryzacji kasy, tworzenie protokołów inwentaryzacyjnych.
	- 1.7. Tworzenie protokołów potwierdzających stan środków pieniężnych w kasie.
	- 1.8. Analizy księgowe raportów kasowych oraz pomocnicze zestawienia faktur i rejestrów zaliczek.
	- 1.9. Automatyczne potwierdzenie wypłaty w kasie związanej z ugodą w ramach odszkodowań górniczych.
- 2. Opis integracji z innymi aplikacjami (wyrobami) wewnątrz kompleksu (systemu dziedzinowego):
	- 2.1. Księga główna (FKG): księgowanie dokumentów kasowych, zaliczek pracowniczych i depozytów oraz korzystanie ze słownika operacji księgowych, kartoteki okresów sprawozdawczych, rodzajów dowodu i kont księgowych.
	- 2.2. Repozytorium systemu KFK (FRS): powiązanie z kartoteką typów dokumentu.
	- 2.3. Centralne rozrachunki (FCR2): przekazanie informacji o raportach kasowych.
	- 2.4. Obsługa zakupu i sprzedaży (FOZS): pobieranie informacji związanych z zarejestrowanymi fakturami.
- 3. Opis integracji z innymi aplikacjami (wyrobami) na zewnątrz kompleksu (systemu dziedzinowego):
	- 3.1. Kartoteka Strukturalno Organizacyjna (WCRS): korzystanie z kartoteki zakładów, miejsc pracy, procesów oraz komórek organizacyjnych oraz Korzystanie ze struktur dla ww. kartotek.
		- 3.2. Administrator (WADM2): logowanie do systemu z wykorzystaniem odpowiednich uprawnień.
		- 3.3. Centralna Kartoteka Kontrahentów (WCKK): pobieranie informacji o kontrahencie oraz automatyczne blokowanie dokumentów kontrahenta dla blokady księgowej w module WCKK.
		- 3.4. Kartoteki wspólne (WMDM): pobieranie informacji o słowniku PKWiU oraz pobieranie informacji o typach dokumentów, kursach walut, jednostkach miary, krajach, walutach.
		- 3.5. Szkody Górnicze (TSG) w zakresie rejestracji, księgowania i rozliczania dokumentów o źródle TSG
- 3.6. Szkody Górnicze (TSG) potwierdzenie wpłaty środków pieniężnych związanych z ugodami.
- 3.7. Sprzedaż Samochodowa (SDR) odbiór dokumentów do kasy
- 3.8. CSS realizacja wypłat deputatu węglowego oraz świadczeń socjalnych udostępnionych przez CSOD w ramach CSS.
- 3.9. Centralne rozrachunki (FCR2) w zakresie udzielania i rozliczania zaliczek pracowniczych na rachunek bankowy.
- 3.10. System jednorazowego logowania (NCAS).
- 3.11.Crystal Reports Server (NCRCS).
- 3.12. DCOracle2 (NDCORACLE).
- 3.13.Zope Common Products Oracle (NZCPO).
- 3.14. Parser zapytań SQL w języku Python (NBIND).
- 3.15. Moduł zarządzania zadaniami (TMZZ2): pobieranie informacji z kartotek zlecenia, zadań i obiektów inwestycyjnych.
- 3.16. Hurtownia danych (BO): udostępnienie struktur i danych dla hurtowni danych w zakresie rejestrów kasowych.

#### **SZYK2/KFK/FCRO – Centralny rejestr odsetek**

- 1. Funkcjonalność aplikacji (wyrobu):
	- 1.1. Obliczanie odsetek dla dokumentów rozrachunkowych.
	- 1.2. Obliczanie odsetek memoriałowych dla rozrachunków.
	- 1.3. Obsługa rejestru not odsetkowych własnych.
	- 1.4. Obsługa rejestru not odsetkowych obcych wraz ze ścieżkami kontroli merytorycznej dla not wielozakładowych.
	- 1.5. Obsługa rejestru potwierdzeń sald.
	- 1.6. Obsługa rejestru wezwań do zapłaty.
	- 1.7. Obsługa rejestru rezygnacji z odsetek.
	- 1.8. Obsługa rejestru odsetek hipotetycznych (memoriałowych).
	- 1.9. Obsługa rejestru korekt, umorzeń i przedawnień not odsetkowych oraz odsetek hipotetycznych.
	- 1.10. Możliwość korzystania z kalkulatora odsetek do symulacji naliczenia odsetek (ustawowe, za zwłokę, umowne, hipotetyczne).
	- 1.11. Możliwość automatycznego tworzenia rejestrów odmów zapłaty dla not odsetkowych.
	- 1.12. Możliwość automatycznego generowania rejestru odpisów dla not odsetkowych własnych.
	- 1.13. Automatyczna dekretacja dokumentów odsetkowych.
	- 1.14. Możliwość definiowania szablonu wydruku noty odsetkowej, potwierdzenia salda i wezwania do zapłaty.
	- 1.15. Możliwość naliczania odsetek wg porozumień indywidualnych na podstawie prowadzonej ewidencji porozumień indywidualnych.
	- 1.16. Obsługa draftów not odsetkowych, potwierdzeń sald, wezwań do zapłaty:
		- 1.16.1. Rejestr draftów oczekujących,
		- 1.16.2. Rejestr draftów zaakceptowanych
		- 1.16.3. Rejestr draftów obsłużonych/archiwum,
		- 1.16.4. Rejestr draftów anulowanych.
	- 1.17. Możliwość wykonania raportu z obsługi draftów
	- 1.18. Obsługa not proforma.
	- 1.19. Generowanie zestawień not odsetkowych: własnych, obcych, memoriałowych, przedawnionych, umorzonych, specyfikacji dla zaksięgowanych odsetek memoriałowych.
- 2. Opis integracji z innymi aplikacjami (wyrobami) wewnątrz kompleksu (systemu dziedzinowego), zakres:
	- 2.1. Księga główna [FKG]: księgowanie not odsetkowych, korekt, umorzeń i przedawnień oraz korzystanie ze słownika operacji księgowych, kartoteki okresów sprawozdawczych, rodzajów dowodu i kont księgowych.
	- 2.2. Repozytorium systemu KFK [FRS]: powiązanie z kartoteką typów dokumentu.
	- 2.3. Centralne rozrachunki [FCR2]: pobieranie informacji o fakturach rozrachunkowych, przekazywanie informacji o obliczonych odsetkach, wystawionych wezwaniach do zapłaty, notach i potwierdzeniach sald oraz pobieranie informacji o rachunkach bankowych.
- 2.4. Obsługa zakupu i sprzedaży [FOZS]: pobieranie informacji związanych z zarejestrowanymi fakturami.
- 3. Opis integracji z innymi aplikacjami (wyrobami) na zewnątrz kompleksu (systemu dziedzinowego), zakres:
	- 3.1. Kartoteka Strukturalno Organizacyjna [WCRS]: korzystanie z kartoteki zakładów, miejsc pracy, procesów oraz komórek organizacyjnych oraz korzystanie ze struktur dla ww. kartotek.
	- 3.2. Administrator [WADM2]: logowanie do systemu z wykorzystaniem odpowiednich uprawnień.
- 3.3. Centralna Kartoteka Kontrahentów [WCKK]: pobieranie informacji o kontrahencie oraz automatyczne blokowanie dokumentów kontrahenta dla blokady księgowej w komponencie [WCKK].
- 3.4. Kartoteki wspólne [WMDM]: pobieranie informacji o słowniku PKWiU oraz pobieranie informacji o typach dokumentów, kursach walut, jednostkach miary, krajach, walutach.
- 3.5. OCR pobieranie draftów not odsetkowych, potwierdzeń sald, i wezwań do zapłaty.
- 3.6. System jednorazowego logowania (NCAS).
- 3.7. Crystal Reports Server (NCRCS).
- 3.8. DCOracle2 (NDCORACLE).
- 3.9. Zope Common Products Oracle (NZCPO).
- 3.10. Parser zapytań SQL w języku Python (NBIND).
- 3.11. Moduł zarządzania zadaniami [TMZZ2]: pobieranie informacji z kartotek zlecenia, zadań i obiektów inwestycyjnych.
- 3.12. Hurtownia danych (BO): udostępnienie struktur i danych dla hurtowni danych w zakresie rejestru odsetek.

#### **SZYK2/KFK/FKG – Księga główna**

- 1. Funkcionalność aplikacji (wyrobu):
	- 1.1. Możliwość obsługi struktury wielozakładowej, w tym tworzenie dowodów Noty korporacyjne w układzie wielozakładowym.
	- 1.2. Bieżąca ewidencja księgowa, ilościowo wartościowa, w wielu otwartych okresach sprawozdawczych, w dwóch walutach.
	- 1.3. Operacje specjalne:
		- 1.3.1. Wprowadzanie Bilansu Otwarcia,
		- 1.3.2. Wprowadzanie księgowań związanych z końcem roku obrotowego,
		- 1.3.3. Automatyczne generowanie księgowań związanych z końcem roku obrotowego wg scenariusza zdefiniowanego przez użytkownika (możliwość wielokrotnego wykonania),
		- 1.3.4. Automatyczne przeniesienie stanu końcowego roku obrotowego na Bilans Otwarcia roku następnego wg scenariusza zdefiniowanego przez użytkownika (możliwość wielokrotnego wykonania),
		- 1.3.5. Wprowadzanie korekt do nie zamkniętego roku ubiegłego,
	- 1.3.6. Generowanie przeksięgowań bieżących wg scenariuszy zdefiniowanych przez użytkownika.
	- 1.4. Prezentacja ksiąg wymagana Ustawą o Rachunkowości.
	- 1.5. Bogaty zestaw analiz finansowych wraz z uszczegóławianiem zapisów (drążenie).
	- 1.6. Definiowanie i generowanie sprawozdawczości finansowej i zarządczej dla pojedynczego zakładu. całej grupy kapitałowej oraz wskazanego podzbioru zakładów grupy.
	- 1.7. Definiowanie i wyliczanie wskaźników opisujących kondycję finansową.
	- 1.8. Import danych z obcych aplikacji.
	- 1.9. Export wybranych zestawień do plików EXCEL.
	- 1.10. Obsługa centralnego słownika jednostek czasu:
		- 1.10.1. Definiowanie lat obrotowych (dowolny przedział czasu, do 23 miesięcy),
		- 1.10.2. Podział roku obrotowego na dowolne okresy sprawozdawcze,
		- 1.10.3. Udostępnianie i blokowanie okresu na poziomie zakładu i zakładu lokalizacji,,
		- 1.10.4. Zmiana okresu i roku (dla całej grupy kapitałowej jednocześnie).
	- 1.11. Obsługa planu kont:
		- 1.11.1. Definiowanie centralnego planu kont (możliwość użycia znaków alfanumerycznych w numerze konta oraz podziału na segmenty) wraz z ocechowaniem,
		- 1.11.2. Definiowanie grup kont wg różnych kryteriów,
		- 1.11.3. Definiowanie szablonów IU opisujących szczegółowość zapisu na karcie kontowej oraz determinujących zasady kontroli dekretów,
		- 1.11.4. Przypisywanie szablonów IU do kont.
	- 1.12. Obsługa słownika rodzajów dowodu, typów operacji, pozycji kalkulacyjnych i produktów dla kalkulacji (definiowanie listy centralnej, zakładowych słowników jako podzbiorów listy centralnej oraz grup wg różnych kryteriów).
	- 1.13. Obsługa słownika scenariuszy przeksięgowań używanych do automatycznego wykonywania operacji specjalnych.
	- 1.14. Obsługa sprawozdawczości GUS oraz branżowej:
		- 1.14.1. Możliwość budowania algorytmów dla dowolnych sprawozdań.
	- 1.15. Możliwość obserwacji ksiąg w podziale na ruchy i zakłady lokalizacji (w tym dla potrzeb MSR i PSR).
- 1.16. Obsługa funkcjonalności weryfikacji i prezentacji dokumentów oczekujących na zaksięgowanie – w komponentach systemu SZYK2.
- 2. Opis integracji z innymi aplikacjami (wyrobami) wewnątrz kompleksu (systemu dziedzinowego), zakres:
	- 2.1. [FATF, FCR2, FCRK2, FRK, FOZS]: udostępnienie słownika operacji księgowych, kartoteki okresów sprawozdawczych, rodzajów dowodu i kont księgowych (otoczenie księgowe) oraz umożliwienie automatycznego księgowania dokumentów.
	- 2.2. [FATF, FCR2, FRK]: zwrotne przekazywanie informacji o zaksięgowanych dokumentach (pobranie nakładów, rozrachunków, informacji kosztowych).
- 3. Opis integracji z innymi aplikacjami (wyrobami) na zewnątrz kompleksu (systemu dziedzinowego), zakres:
	- 3.1. Kartoteka Strukturalno Organizacyjna [WCRS]: korzystanie z kartoteki zakładów, miejsc pracy, procesów oraz komórek organizacyjnych oraz korzystanie ze struktur dla ww. kartotek.
	- 3.2. Administrator [WADM2]: logowanie do systemu z wykorzystaniem odpowiednich uprawnień.
	- 3.3. Centralna Kartoteka Kontrahentów [WCKK]: pobieranie informacji o kontrahencie oraz automatyczne blokowanie dokumentów kontrahenta dla blokady księgowej w komponencie [WCKK].
	- 3.4. Kartoteki wspólne [WMDM]: pobieranie informacji o słowniku PKWiU oraz pobieranie informacji o typach dokumentów, kursach walut, jednostkach miary, krajach, walutach.
	- 3.5. [TSG] Szkody Górnicze w zakresie rejestracji, księgowania i rozliczania dokumentów o źródle  $[TSG]$ .
	- 3.6. ISZN Informatyczny System Zarządzania Nieruchomościami w zakresie przekazywania informacji dot. zapisów księgowych.
	- 3.7. Centralny System Świadczeń (CSS) pobieranie informacji w zakresie kosztów wydanego węgla w naturze, w gotówce, rent wyrównawczych, świadczeń socjalnych.
	- 3.8. System jednorazowego logowania (NCAS).
	- 3.9. Crystal Reports Server (NCRCS).
	- 3.10. DCOracle2 (NDCORACLE).
	- 3.11.Zope Common Products Oracle (NZCPO).
	- 3.12. Parser zapytań SQL w języku Python (NBIND).
	- 3.13. Moduł Zarządzania Zadaniami [TMZZ]: pobieranie informacji z kartotek zlecenia, zadań i obiektów inwestycyjnych oraz przekazywanie informacji o zaksięgowanych inwestycjach.
	- 3.14. Obrót magazynowy [LMM]: księgowanie dyspozycji materiałowych.
	- 3.15. Kompleks Zatrudnieniowo-Płacowy [PPLC]: pobieranie wsadów płacowych.
	- 3.16. Portal sprawozdawczości publicznej [ESP]: przekazywanie informacji o sprawozdaniach GUS (F01) oraz sprawozdaniach branżowych (WKS, B1).
	- 3.17. Hurtownia danych (BO): udostępnienie struktur i danych dla hurtowni danych w zakresie księgi głównej.

#### **SZYK2/KFK/FOZS – Obsługa zakupu i sprzedaży**

- 1. Funkcjonalność aplikacji (wyrobu):
	- 1.1. Obsługa dokumentów służących do rejestracji zjawisk po stronie sprzedaży, takich jak: faktury, paragony, rachunki, dowody dostaw, noty księgowe.
	- 1.2. Obsługa sprzedaży zaliczkowej (w tym rozliczanie zaliczek poprzez dostawy):
		- 1.2.1. Wystawianie dokumentów (faktur i dowodów dostaw) na podstawie poleceń fakturowania,
		- 1.2.2. Wystawianie i obsługa faktur zaliczkowych:
			- 1.2.2.1. Obsługa sprzedaży zaliczkowej węgla umożliwiająca zastosowanie mechanizmu podzielonej płatności.
		- 1.2.3. Automatyczne generowanie powiązań pomiędzy fakturami zaliczkowymi i dowodami dostaw,
		- 1.2.4. Wystawianie i obsługa faktur rozliczających sprzedaż zaliczkową,
		- 1.2.5. Wystawianie i obsługa faktur depozytowych,
		- 1.2.6. Automatyczne generowanie powiązań pomiędzy fakturami depozytowymi i dowodami dostaw,
		- 1.2.7. Wystawianie i obsługa faktur rozliczających sprzedaż depozytową,
		- 1.2.8. Obsługa zabezpieczeń (faktury zaliczkowe),
		- 1.2.9. Raporty rozliczenia sprzedaży zaliczkowej i depozytowej,
	- 1.3. Rozbudowana i konfigurowalna obsługa poleceń fakturowania dotycząca sprzedaży węglowej jak i sprzedaży pozostałej.
	- 1.4. Obsługa dokumentów korygujących.
	- 1.5. Obsługa sprzedaży dla kontrahentów zagranicznych: UE i eksport.
	- 1.6. Obsługa procesu fiskalizacji sprzedaży (w tym wykonywanie operacji zamknięcia doby i drukowanie raportów okresowych).
	- 1.7. Obsługa not i dokumentów wewnętrznych.
	- 1.8. Obsługa dokumentów cyklicznych.
	- 1.9. Możliwość przejmowania dokumentów sprzedaży z systemów zewnętrznych.
- 1.10. Drukowanie dokumentów sprzedaży (również w językach obcych).
- 1.11. Obsługa marży, rabatów i akcyzy.
- 1.12. Generowanie oświadczeń akcyzowych, potwierdzających nabycie wyrobów węglowych do celów uprawniających do zwolnienia z akcyzy.
- 1.13. Generowanie zestawień związanych z akcyzą:
	- 1.13.1. wyroby węglowe sprzedane na terytorium kraju,
	- 1.13.2. wyroby węglowe użyte w ramach zwolnień,
	- 1.13.3. wyroby węglowe użyte do celów nieobjętych zwolnieniem,
	- 1.13.4. ewidencja wyrobów gazowych dla finalnego nabywcy gazowego.
- 1.14.Ewidencja wyrobów gazowych dla pośredniczącego podmiotu gazowego.
- 1.15. Możliwość tworzenia pozycji dokumentów sprzedaży na podstawie dokumentów WZ.
- 1.16. Obsługa dokumentów służących do rejestracji zjawisk po stronie zakupu, takich jak: faktury, rachunki, SAD, noty korygujące i inne.
- 1.17. Obsługa zakupu dla kontrahentów zagranicznych: UE i import (w tym dokumenty wewnętrzne WNT, odwrotne obciążenie).
- 1.18. Obsługa odmów zapłaty (w tym rozliczanie przez fakturę korygującą, generowanie zestawienia odmów zapłat.
- 1.19. Możliwość wstępnej rejestracji dokumentów obcych poprzez registraturę.
- 1.20. Możliwość definiowania obsługi dokumentów zakupu w powiązaniu z umowami.
- 1.21. Możliwość rejestracji dokumentów zakupu w powiązaniu z zamówieniami (w tym automatyczne tworzenie pozycji dokumentów na podstawie zamówień).
- 1.22. Definiowanie i realizacja przebiegu kontroli merytorycznej dokumentu wg określonych reguł:
	- 1.22.1. Obsługa blokad kontroli merytorycznej.
	- 1.22.2. Wprowadzono automatyczne wysyłanie maili ponaglających w związku z prowadzoną kontrolą merytoryczną dokumentów oraz historię zmian dla konfiguracji ponagleń.
	- 1.22.3. Dodano podgląd zeskanowanego na etapie OCR oryginału dokumentu.
	- 1.22.4. Dekretacja na podstawie pliku.
- 1.23. Możliwość dekretacji faktury zakupowej zbiorczej na wielu zakładach jednocześnie.
- 1.24.Rozliczanie zakupu materiałów (wiązanie faktur z PZ, ewidencja i rozliczanie materiałów w drodze, dostawy niefakturowane).
- 1.25. Obsługa odchyleń wartości PZ od wartości faktury.
- 1.26.Rozliczanie zakupu usług (usługi nieodebrane, niefakturowane, rozliczenie PU).
- 1.27.Rozliczanie kosztów/nakładów (KN).
- 1.28. Kontrola dokumentów zakupu z budżetem umowy.
- 1.29. Obsługa rejestrów VAT.
- 1.30. Obsługa rejestrów nie VAT.
- 1.31.Wsparcie rozliczania podatku od osób prawnych CIT (m.in. możliwość określenia okresu zaliczenia zakupu do kosztów uzyskania przychodu).
- 1.32. Przenoszenie dokumentów lub ich części pomiędzy okresami podatkowymi.
- 1.33. Definiowanie wymagalności wybranych atrybutów dokumentów.
- 1.34. Definiowanie wzorców dowodów księgowych:
	- 1.34.1. Obsługa MPK (miejsca powstawania kosztów) w informacji uzupełniającej pozycji wzorców księgowych oraz szablonów dekretów przy typach operacji dla not księgowych.
- 1.35. Określanie szablonów numeracji dokumentów.
- 1.36. Możliwość wprowadzania pozycji dokumentów z wykorzystaniem katalogu towarów i usług.
- 1.37. Hurtowa zmiana okresu sprawozdawczego.
- 1.38. Automatyczne przeksięgowywanie dokumentów na wybrany okres sprawozdawczy.
- 1.39. Możliwość księgowej zmiany konta lub kontrahenta dla wskazanych dokumentów.
- 1.40. Przeksięgowywanie dokumentów wg zdefiniowanych wzorców księgowań.
- 1.41. Obsługa blokowania okresów podatkowych.
- 1.42. Sporządzanie deklaracji VAT-7/JPK, VAT-27:
	- 1.42.1. Obsługa tworzenia korekt pliku JPK-VAT bez równoległej korekty deklaracji VAT-7.
	- 1.42.2. Blokowanie do edycji pozycji VAT-7 podczas generowania plików JPK-VAT.
	- 1.42.3. Obsługa korekty błędnych pozycji pliku JPK-VAT na zasadzie podmiany/uzupełnienia danych, a nie w oparciu o storno.
	- 1.42.4. Obsługa anulowania pozycji VAT-7.
	- 1.42.5. Obsługa zapisów VAT przy tworzeniu i przeliczaniu deklaracji VAT-27.
- 1.43. Sporządzanie deklaracji INTRASTAT.
- 1.44. Sporządzanie deklaracji VAT-UE.
- 1.45. Sporządzenie deklaracji AKC-WW.
- 1.46.Tworzenie zapisów VAT (w tym generowanie zapisów VAT dotyczących faktur przeterminowanych).
- 1.47. Generowanie zestawień dokumentów sprzedaży i zakupu wg różnorodnych kryteriów.
- 1.48. Możliwość upoważniania osób do realizacji zadań innej osoby (zastępstwo).
- 1.49. Możliwość wysyłania powiadomień e-mail do użytkowników po wystąpieniu określonych zdarzeń.
- 1.50. Drukowanie kopert na dokumenty.
- 1.51. Możliwość zbiorczego drukowania dokumentów (m.in. dla grupy kontrahentów).
- 1.52. Publikacja dokumentów elektronicznych e-faktury.
- 1.53. Możliwość obserwacji ksiąg w podziale na ruchy.
- 1.54. Obsługa draftów dokumentów:
	- 1.54.1. Rejestr draftów oczekujących,
	- 1.54.2. Rejestr draftów zaakceptowanych
	- 1.54.3. Rejestr draftów obsłużonych/archiwum,
	- 1.54.4. Rejestr draftów anulowanych.
- 1.55. Możliwość wykonania raportu z obsługi draftów.
- 1.56. Obsługa bonifikat pieniężnych.
- 1.57. Obsługa zakupu i sprzedaży w zakresie umożliwiającym obsługę magazynów konsygnacyjnych.
- 1.58. Mechanizmu wymiany danych pomiędzy [FOZS] a [LRU] w zakresie faktur przychodowych.
- 1.59. Obsługa księgowa sprzedaży węgla na składowisku przy KWK Makoszowy.
- 1.60. Obsługę PCP pozycji cząstkowych poleceń fakturowania i faktur gotówkowych dotyczących sprzedaży węgla.
- 1.61. Obsługa świadczeń kompleksowych.
- 1.62. Obsługa Jednolitego Pliku Kontrolnego.
- 1.63. Możliwość monitorowania, czy do dokumentów zakupu dołączony jest "Protokół zdawczo-odbiorczy".
- 1.64. Możliwość rozliczania usług świadczonych przez firmy obce przy pomocy not wewnętrznych oraz powiązanie takich rozliczeń z rejestrem umów.
- 1.65. Możliwość wykonania raportu "Zbiorcze zestawienie na potrzeby cen transferowych".
- 1.66. Automatyczna archiwizacja w Archiwum Dokumentów Elektronicznych PGG S.A. (tzw. Centera):
	- 1.66.1. Dokumentów sprzedaży,
	- 1.66.2. Załączników do dokumentów zakupu (faktur, rachunków, dokumentów pozostałych).
- 1.67. Obsługa możliwości księgowania dokumentów związanych ze sprzedażą depozytową.
- 2. Opis integracji z innymi aplikacjami (wyrobami) wewnątrz kompleksu (systemu dziedzinowego), zakres:
	- 2.1. Księga główna [FKG]: księgowanie dokumentów oraz korzystanie ze słownika operacji księgowych, kartoteki okresów sprawozdawczych, rodzajów dowodu i kont księgowych.
	- 2.2. Repozytorium systemu KFK [FRS]: powiązanie z kartoteką typów dokumentu.
	- 2.3. Centralne rozrachunki [FCR2]: udostępnianie informacji o rachunkach bankowych, obsługa zwrotu nierozliczonych zaliczek – wystawienie poleceń przelewu, zaksięgowanie wyciągów bankowych oraz przekazywanie informacji o zarejestrowanych fakturach.
	- 2.4. Aktywa trwałe i finansowe [FATF]: udostępnienie zestawienia dokumentów zakupu i sprzedaży.
- 3. Opis integracji z innymi aplikacjami (wyrobami) na zewnątrz kompleksu (systemu dziedzinowego), zakres:
	- 3.1. Kartoteka Strukturalno Organizacyjna [WCRS]: korzystanie z kartoteki zakładów, miejsc pracy, procesów oraz komórek organizacyjnych oraz korzystanie ze struktur dla ww. kartotek.
	- 3.2. Administrator [WADM2]: logowanie do systemu z wykorzystaniem odpowiednich uprawnień.
	- 3.3. Centralna Kartoteka Kontrahentów [WCKK]: pobieranie informacji o kontrahencie oraz automatyczne blokowanie dokumentów kontrahenta dla blokady księgowej w komponencie [WCKK].
	- 3.4. Rejestr umów [LRU]: pobieranie informacji związanych z zarejestrowanymi umowami i przekazywanie danych na temat faktur.
	- 3.5. Obrót materiałowy [LMM]: pobieranie informacji o stanach magazynowe, dostawach i rozchodach magazynowych – WZ, obsługa zakupu i sprzedaży w zakresie umożliwiającym obsługę magazynów konsygnacyjnych.
	- 3.6. System Rozliczenia Sprzedaży [SRS] odbiór poleceń fakturowania.
	- 3.7. System Obsługi Klienta [SOK] odbieranie informacji dotyczącej wystawienia faktury zaliczkowej.
	- 3.8. Szkody Górnicze [TSG] w zakresie rejestracji, księgowania i rozliczania dokumentów o źródle [TSG].
	- 3.9. Centralny Moduł Marketingu [SCM] wsad w postaci poleceń fakturowania, poleceń wystawiania dowodów dostaw, poleceń wystawiania faktur korygujących, w zakresie obsługi centralnych rejestrów zabezpieczeń moduł współpracuje z [FOZS] w zakresie śledzenia zmian wartości zabezpieczeń w trakcie ich realizacji związanej ze sprzedażą węgla. Centralny System Świadczeń (CSS) – pobieranie informacji w zakresie wydanego węgla w naturze, w gotówce, rent wyrównawczych, świadczeń socjalnych w gotówce.
- 3.10.Baza centralna (BC): pobieranie poleceń fakturowania i dowodów dostaw wystawionych w działach ekspedycji podczas procesu sprzedaży i wyceny węgla oraz odnotowanie informacji w centralnym rejestrze zabezpieczeń odnośnie zabezpieczeń zaliczkowych.
- 3.11.Energia [TENE3]: pobieranie informacji o dokumentach z [FOZS] do rejestru obrotu energią elektryczną (ewidencja mediami).
- 3.12. OCR pobieranie draftów faktur, rachunków, not księgowych i pozostałych dokumentów.
- 3.13. System Obsługi Klienta [SOK]: wystawianie zaliczek na podstawie zgody zarejestrowanej i zaakceptowanej w rejestrze przedpłat oraz uzupełnienie informacji o wystawionej fakturze.
- 3.14. Kartoteki wspólne [WMDM]: pobieranie informacji o słowniku PKWiU oraz pobieranie informacji o typach dokumentów, kursach walut, jednostkach miary, krajach, walutach.
- 3.15. System jednorazowego logowania (NCAS).
- 3.16.Crystal Reports Server (NCRCS).
- 3.17. DCOracle2 (NDCORACLE).
- 3.18.Zope Common Products Oracle (NZCPO).
- 3.19. Parser zapytań SQL w języku Python (NBIND).
- 3.20. Drukarki fiskalne (FISK).
- 3.21. Moduł Zarządzania Zadaniami [TMZZ2]: pobieranie informacji z kartotek zlecenia, zadań i obiektów inwestycyjnych oraz protokołów usług oraz umożliwienie rejestracji poleceń fakturowania usług.
- 3.22. Hurtownia danych (BO): udostępnienie struktur i danych dla hurtowni danych w zakresie dokumentów zakupu i sprzedaży.
- 3.23. Systemy obce: wczytywanie faktur z systemów obcych (faktury zewnętrzne) oraz obsługa przygotowania i przekazania informacji o wystawionych fakturach w ramach centralnego fakturowania do systemu Kancelaria.

#### **SZYK2/KFK/FRK – Rozliczanie kosztów**

- 1. Funkcjonalność aplikacji (wyrobu):
	- 1.1. Możliwość rozliczania kosztów w układzie rodzajowym, kalkulacyjnym oraz wg działalności.
	- 1.2. Możliwość wielowariantowego rozliczania kosztów.
	- 1.3. Możliwość definiowania procedur i etapów rozliczania kosztów.
	- 1.4. Możliwość definiowania rozdzielników kosztowych w oparciu o dane rzeczywiste lub planowane.
	- 1.5. Obsługa wielokrotnego rozliczania kosztów wraz z raportowaniem kontrolnym.
	- 1.6. Obsługa rozliczeń międzyokresowych.
	- 1.7. Obsługa budowy kluczy i rozliczania kosztów pośrednich.
	- 1.8. Rozliczanie kosztów wg struktur świadczących i odbierających.
	- 1.9. Obliczanie kosztu jednostkowego produktu.
	- 1.10. Obsługa kręgu kosztowego.
	- 1.11. Prezentacja kosztów wg struktur organizacyjnych.
	- 1.12. Prezentacja kosztów wraz z uszczegółowieniem zarejestrowanych zjawisk kosztowych.
	- 1.13. Obsługa sprawozdawczości kosztowej.
	- 1.14. Obsługa listy maili osób, do których zostanie wysłana wiadomość w przypadku utworzenia nowej grupy wynagrodzeń.
- 2. Opis integracji z innymi aplikacjami (wyrobami) wewnątrz kompleksu (systemu dziedzinowego), zakres:
	- 2.1. Księga główna [FKG]: korzystanie ze słownika operacji księgowych, kartoteki okresów sprawozdawczych, rodzajów dowodu i kont księgowych, pobieranie informacji o dekretach o charakterze kosztowym oraz księgowanie rozliczonych kosztów.
	- 2.2. Repozytorium systemu KFK [FRS]: powiązanie z kartoteką typów dokumentu.
- 3. Opis integracji z innymi aplikacjami (wyrobami) na zewnątrz kompleksu (systemu dziedzinowego), zakres:
	- 3.1. Kartoteka Strukturalno Organizacyjna [WCRS]: korzystanie z kartoteki zakładów, miejsc pracy, procesów oraz komórek organizacyjnych oraz korzystanie ze struktur dla ww. kartotek.
	- 3.2. Administrator [WADM2]: logowanie do systemu z wykorzystaniem odpowiednich uprawnień.
	- 3.3. Centralna Kartoteka Kontrahentów [WCKK]: pobieranie informacji o kontrahencie oraz automatyczne blokowanie dokumentów kontrahenta dla blokady księgowej w komponencie [WCKK].
	- 3.4. Kartoteki wspólne [WMDM]: Pobieranie informacji o słowniku PKWiU oraz pobieranie informacji o typach dokumentów, kursach walut, jednostkach miary, krajach, walutach.
	- 3.5. System jednorazowego logowania (NCAS).
	- 3.6. Crystal Reports Server (NCRCS).
	- 3.7. DCOracle2 (NDCORACLE).
	- 3.8. Zope Common Products Oracle (NZCPO).
	- 3.9. Parser zapytań SQL w języku Python (NBIND).
- 3.10. Moduł Zarządzania Zadaniami [TMZZ2]: pobieranie informacji z kartotek zlecenia, zadań i obiektów inwestycyjnych oraz przekazywanie informacji o zaksięgowanych inwestycjach.
- 3.11.TRP Rozliczanie Produkcji : pobieranie Informacji Technicznej Kopalń oraz przekazywanie zbioru z informacjami kosztowymi według określonego układu.
- 3.12.Energia [TENE3]: pobranie informacji związanych z rozdzielnikiem za energię (ustawienie statusu pobrania).
- 3.13. Sprawozdanie G-09 [SRS i SKJ]: pobranie informacji związanych ze sprawozdaniem G-09.
- 3.14. Hurtownia danych (BO): udostępnienie struktur i danych dla hurtowni danych w zakresie kosztów.
- 3.15.Centralny System Świadczeń (CSS) pobieranie danych w zakresie deputatów węglowych.
- 3.16. Pobieranie raportu produkcji z systemu [TMRPP2] Moduł Raportowania Procesów Produkcji.

### **SZYK2/KFK/FRS – Repozytorium systemu KFK**

- 1. Funkcjonalność aplikacji (wyrobu):
	- 1.1. Prowadzenie Centralnego Rejestru Dokumentów.
	- 1.2. Umożliwienie skanowania dokumentów.
	- 1.3. Umożliwienie zarządzania następującymi słownikami i kartotekami systemu:
		- 1.3.1. Kursy walut (kursy, tabele),
		- 1.3.2. Jednostki miary (definicje, grupy),
		- 1.3.3. Grupy wynagrodzeń,
		- 1.3.4. Dodatkowa lista pracowników (emerytów),
		- 1.3.5. Rodzaje nakładów inwestycyjnych,
		- 1.3.6. Zadania, obiekty, zlecenia.
	- 1.4. Lista pracowników.
	- 1.5. Umożliwienie archiwizowania dopiętych załączników do dokumentów o źródle 'OCR Drafty' oraz "protokołów odbioru usług" .
- 2. Opis integracji z innymi aplikacjami (wyrobami) wewnątrz kompleksu (systemu dziedzinowego):
	- 2.1. Wszystkie aplikacje kompleksu KFK [FATF, FCR2, FCRK2, FRK, FOZS]: udostępnienie kursów walut, jednostek miary, grup wynagrodzeń oraz dodatkowej listy pracowników (emerytów).
	- 2.2. Obsługa zakupu i sprzedaży [FOZS]: umożliwienie obsługi wstępnej rejestracji, wykorzystanie funkcji repozytorium systemu.
- 3. Opis integracji z innymi aplikacjami (wyrobami) na zewnątrz kompleksu (systemu dziedzinowego):
	- 3.1. Kartoteka Strukturalno Organizacyjna [WCRS]: korzystanie z kartoteki zakładów, miejsc pracy, procesów oraz komórek organizacyjnych oraz Korzystanie ze struktur dla ww. kartotek.
	- 3.2. Administrator [WADM2]: logowanie do systemu z wykorzystaniem odpowiednich uprawnień.
	- 3.3. Centralna Kartoteka Kontrahentów [WCKK]: pobieranie informacji o kontrahencie oraz automatyczne blokowanie dokumentów kontrahenta dla blokady księgowej w komponencie [WCKK].
	- 3.4. Kartoteki wspólne [WMDM]: pobieranie informacji o słowniku PKWiU oraz pobieranie informacji o typach dokumentów, kursach walut, jednostkach miary, krajach, walutach.
	- 3.5. System jednorazowego logowania (NCAS).
	- 3.6. [LMM] Obrót magazynowy w zakresie okresów sprawozdawczych, typów dokumentów.
	- 3.7. [LMP] Plany zakupów -w zakresie typów dokumentów, jednostek materiałowych.
	- 3.8. [LMS] Sprawozdawczość materiałowa w zakresie typów dokumentów, okresów sprawozdawczych.
	- 3.9. [LWU] Ewidencja odzysku, regeneracji i wtórnego zużycia materiałów w zakresie rodzajów i typów dokumentów.
	- 3.10.[LMZ] Analiza zapasu w zakresie rodzajów i typów dokumentów.
	- 3.11. Komponent LMU Uzupełnienie zapasów w zakresie typów dokumentów, jednostek miar.
	- 3.12.[LSM] (Materiały Wybuchowe) typy dokumentów, kody JM.
	- 3.13.[LMO] Otoczenie KLM: Odzież funkcjonalność wydawania środków ochrony osobistej w zakresie typów dokumentów.
	- 3.14.Crystal Reports Server (NCRCS).
	- 3.15. DCOracle2 (NDCORACLE).
	- 3.16.Zope Common Products Oracle (NZCPO).
	- 3.17. Parser zapytań SQL w języku Python (NBIND).
	- 3.18. Moduł Zarządzania Zadaniami [TMZZ2]: pobieranie informacji z kartotek zlecenia, zadań i obiektów inwestycyjnych oraz przekazywanie informacji o zaksięgowanych inwestycjach.
	- 3.19. Kursy walut (NKWA): pobieranie informacji o automatycznie zasilanych kursach walut.
	- 3.20. Hurtownia danych (BO): udostępnienie struktur i danych dla hurtowni danych w zakresie księgi głównej.

# **B. Kompleks Logistyki Materiałowej (KLM)**

#### **SZYK2/KLM/LMM – Obrót magazynowy**

- 1. Funkcjonalność aplikacji (wyrobu):
	- 1.1. Tworzenie raportów dotyczących stanów magazynowych (także inwestycyjnych), dokumentów przychodowych, dokumentów rozchodowych, dyspozycji.
	- 1.2. Tworzenie raportów powiązań między dokumentami (przychody-rozchody, dokument storno, rozchód na przerzut – przychód z przerzutu).
	- 1.3. Tworzenie raportów dynamicznych (przychody, rozchody, stany); możliwość zapisu konfiguracji raportu dla użytkownika.
	- 1.4. Tworzenie raportów Wykaz różnic stanów GM [LMM] (dla kontroli obrotu odzieży).
	- 1.5. Obsługa rejestru przychodów magazynowych:
		- 1.5.1. Z zamówień (ewidencja na podstawie zamówienia) możliwość,
		- 1.5.2. Z zakupu (PZ-K),
		- 1.5.3. Z przerzutu (PZ-PM, PZ-PK) (w powiązaniu z RW-ZK, RW-PM); możliwość przyjęcia części przerzutu,
		- 1.5.4. Z odzysku (PZ-WO),
		- 1.5.5. Wyrobów gotowych (PZ-WG),
		- 1.5.6. Z przerobu.
	- 1.6. Obsługa nie przyjętych części przerzutu (tworzenie dokumentu niezgodności).
	- 1.7. Podgląd historii przebiegu kontroli dokumentów.
	- 1.8. Obsługa rejestru rozchodów magazynowych:
		- 1.8.1. Uwzględniająca rozliczanie stanów wg ceny średniej, FIFO, LIFO, ze wskazaniem,
		- 1.8.2. Umożliwiająca wskazanie dostawy niezależnie od sposobu wyceny w magazynie,
		- 1.8.3. W obrębie typów dokumentów: RW, rozchód na sprzedaż RW-ZS, rozchód na przerzut RW-PM, RW-ZK.
	- 1.9. Obsługa rejestru oddziałowych dyspozycji (rezerwacji wydania z magazynu):
		- 1.9.1. Uwzględniająca kontrolę w oparciu o miesięczne zapotrzebowania oddziałowe (DYS-P),
		- 1.9.2. Umożliwiająca rezerwację konkretnej dostawy,
		- 1.9.3. Umożliwiająca konfigurację pól wymaganych na kolejnych etapach ścieżki kontroli.
	- 1.10. Kreator dyspozycji z potrzeb.
	- 1.11.Zbiorcze zatwierdzanie/akceptacja dyspozycji w ścieżce kontroli merytorycznej dokumentu.
	- 1.12. Obsługa realizacji dyspozycji wydanie z magazynu uwzględniające kontrolę możliwości realizacji.
	- 1.13. Drukowanie dokumentów obrotu magazynowego.
	- 1.14. Funkcja storna automatycznego dla dokumentów obrotu.
	- 1.15. Funkcja storna całkowitego (stornującego cały dokument).
	- 1.16. Funkcja korekty automatycznej ceny lub wartości dokumentów PZ.
	- 1.17. Funkcja korekty atrybutów dokumentów RW.
	- 1.18. Podział dokumentu RW-OC względem wskazanych komórek/miejsc pracy.
	- 1.19. Obsługa ścieżek kontroli merytorycznej dokumentów obrotu (PZ, RW, DYS).
- 2. Obsługa księgowości materiałowej (także inwestycyjnej):
	- 2.1. Tworzenie wzorców księgowych.
	- 2.2. Tworzenie powiązań księgowych.
	- 2.3. Tworzenie szablonów dla wybranych dokumentów.
	- 2.4. Tworzenie szablonów dla okresu sprawozdawczego,
	- 2.5. Księgowanie dokumentów (wg okresu sprawozdawczego, lub wybranych dokumentów).
	- 2.6. Stornowanie (wg okresu sprawozdawczego, lub wybranych dokumentów).
	- 2.7. Przypisywanie parametrów do partii dostawy.
	- 2.8. Przypisywanie miejsc składowania dla dostaw materiałów do magazynu.
	- 2.9. Prowadzenie kartoteki powiązań między typami dokumentów a zakresami działalności zdefiniowanymi w kompleksie rozumianymi jako rodzaj działalności prowadzonej przez użytkownika.
	- 2.10. Prowadzenie kartoteki powiązań między zakresami działalności użytkownika, a procesami.
	- 2.11. Prowadzenie kartoteki wymagalności pól na PZ i RW.
	- 2.12. Prowadzenie kartoteki miesięcznych limitów zużycia na strukturę organizacyjną.
	- 2.13.Raporty zestawiające zużycie z limitami zużycia.
	- 2.14. Prowadzenie kartoteki komentarzy uniwersalnych dla dokumentów występujących w kompleksie.
	- 2.15. Funkcja zmiany analityki księgowej na AK80 dla materiałów z AK 01-09 i wartości większej od 2 tys. PLN.
	- 2.16. Prowadzenie rejestru wyrobów zwolnionych od akcyzy ze względu na ich przeznaczenie:
- 2.16.1. Ewidencja opakowań dla przychodów zgodnie z prowadzoną w obszarze Repozytorium Logistyki Materiałowej kartoteką opakowań. Kontrola ilości wprowadzonej na przychodzie z ilościami na opakowaniach przypisanych do partii dostawy materiałów,
- 2.16.2. Ewidencja opakowań dla rozchodów po wskazaniu dostawy (kontrola ilości pozostałej dla partii dostawy),
- 2.16.3. Ewidencja opakowań podczas realizacji dyspozycji.

- 2.17.1. Tworzenie arkuszy spisowych,
- 2.17.2. Generowanie arkuszy,
- 2.17.3. Wykaz różnic inwentaryzacyjnych,
- 2.17.4. Zablokowanie możliwości rejestrowania dokumentów obrotu magazynowego od utworzenia nagłówka inwentaryzacji aż do momentu zakończenia wyceny na magazynie,
- 2.17.5. Możliwość wygenerowania dokumentów RW wynikających z różnic inwentaryzacyjnych na wartość wynikającą z wyliczeń dla różnicy. Dokument generuje się w statusie roboczym – z możliwością późniejszego zatwierdzenia. (Funkcjonalność, dostępna na specjalne uprawnienie i na dodatkowy parametr – nie musi być wykorzystywana, ma za zadanie ułatwienie wprowadzenia dokumentu),
- 2.17.6. Tworzenie inwentaryzacji dla: wybranego magazynu (lub wybranych magazynów) i wybranego (w ramach magazynu) kontrahenta oraz wybranych w ramach magazynu materiałów,
- 2.17.7. Blokada zmian atrybutów indeksów materiałowych obowiązująca w czasie trwania inwentaryzacji (założenie w momencie utworzenia inwentaryzacji na co najmniej jednym magazynie jednego zakładu, zdjęcie w momencie zakończenia wyceny wszystkich magazynów w ramach spółki,
- 2.17.8. Wybór magazynów z arkusza, z możliwością wskazania wielu magazynów.
- 2.18. Obsługa składów konsygnacyjnych:
	- 2.18.1. Kontrola rozliczenia dokumentów na magazynie konsygnacyjnym podczas zamknięcia okresu sprawozdawczego,
	- 2.18.2. Obsługa dowodów pobrania,
	- 2.18.3. Informowanie o konieczności rozliczenia składu dla kończącej się umowy (alert informujący o terminie zakończenia umowy i konieczności przerzutu z magazynu konsygnacyjnego na magazyn zaopatrzenia),
	- 2.18.4. Możliwość przyjęcia PZ-Z ze wskazanego dowodu dostawy, w przypadku wygenerowania go przez dostawcę, jako osobna pozycja w menu głównym przychodów, generująca roboczy przychód na podstawie wybranego dowodu,
	- 2.18.5. Sposób przeliczenia wartości na rozchodach w ramach mechanizmu konsygnacji realizowane jak na magazynie zwykłym,
	- 2.18.6. Kontrola systemowa polegająca na braku możliwości utworzenia obrotu, jeśli nie zostanie utworzony dowód pobrania z dnia poprzedzającego,
	- 2.18.7. Kontrola obrotu na magazynach konsygnacyjnych polegająca na tym, że na magazyn zaopatrzenia (materiałowy) nie można przyjąć materiału z zamówienia powiązanego z obowiązującą w dniu dostawy umową USK - możliwe tylko w dniu następnym, po dacie zakończeni obowiązywania umowy USK,
	- 2.18.8. Mechanizm powiązań magazynów konsygnacyjnych ruchowych w postaci jeden magazyn konsygnacyjny przypisany do jednego magazynu ruchowego.
- 2.19. Kontrola poprawności replikacji dowodów obrotu materiałowego w systemach GM/ODZIEŻ oraz [LMM].
- 2.20. Możliwość korekty atrybutów PZ: kontrahent (w obrębie konsorcjum), zakres działalności.
- 2.21. Możliwość wprowadzenia wymagalności podania nr inwentarzowego Środka trwałego dla grup materiałów na dyspozycji i dokumentach rozchodu.
- 2.22.Wyświetlanie na formatce rozchodu, jak również wydruku RW informacji z dyspozycji środka trwałego oraz dodatkowo na formatce dokumentu RW pobieranych materiałów (oraz wydruku RW) danych z dokumentu dyspozycji i dotyczących środka trwałego (nr inwentarzowy, śr. trwały, nazwa śr. trwałego).
- 2.23. Możliwość przeglądania wszystkich zasobów dla zakładów, bez konieczności ich pojedynczego przypisywania użytkownikowi.
- 2.24. Obsługa dowodów dostaw:
	- 2.24.1. Wprowadzenie przychodu na podstawie dowodu dostawy utworzonego przez dostawcę,
	- 2.24.2. Wybór dowodu dostawy z listy zatwierdzonych dowodów dostaw,
	- 2.24.3. Wyszukanie dowodu dostawy na podstawie odczytu kodu kreskowego z wykorzystaniem ręcznego skanera (czytnika) podłączonego do komputera – funkcja opcjonalna niedostępna w przypadku braku skanera ręcznego,

<sup>2.17.</sup> Obsługa inwentaryzacji:

- 2.24.4. Funkcjonalność przyjęcia na magazyn z listy dowodów dostaw z możliwością wydruku dowodu dostawy,
- 2.24.5. Wprowadzenie blokady przyjęcia z zamówienia ścieżką standardową, w przypadku, gdy istnieje niezrealizowany dowód dostawy wygenerowany z pozycji zamówienia,
- 2.24.6. Określenie magazynu do którego będzie przyjęta dostawa,
- 2.24.7. Określenie zakresu działalności na jaki będzie przyjęta dostawa,
- 2.24.8. Wprowadzenie faktycznej ilości przyjmowanego na magazyn materiału, w przypadku wystąpienia różnicy pomiędzy ilością dostarczoną przez dostawcę, a ilością faktycznie dostarczoną do magazynu,
- 2.24.9. Zatwierdzenie dokumentu PZ-Z,
- 2.24.10. Automatyczne wysyłanie informacji do Wykonawcy w Portalu Dostawcy o faktycznie przyjętej ilości lub zwrot dowodu dostawy (w przypadku zwrotu całej dostawy do Wykonawcy),
- 2.24.11. Wydruk dokumentu PZ-Z.
- 2.25. Obsługa magazynów typu IZ Inwestycyjny na zlecenie.
- 2.26. Obsługa przyjęcia na magazyn typu IZ może być zrealizowana JEDYNIE z zamówienia typu ZAMI.
- 2.27. Obsługa przyjęcia na pozostałe magazyny realizowana z zamówienia typu ZAM.
- 2.28. Obsługa dedykowanej ścieżki kontroli merytorycznej dla dokumentów wprowadzanych na magazyn typu IZ.
- 2.29. Kontrola wypełnienia pól zadanie, zlecenie, obiekt inwestycyjny dla dokumentu PZ-Z w kontroli merytorycznej.
- 2.30.Raport:
	- 2.30.1. dostępny z poziomu PZ-Z po wybraniu zamówienia, ułatwiający przypisanie zadania, zlecenia i obiektu inwestycyjnego do PZ-Z,
	- 2.30.2. wyświetlający informacje o pozycjach zapotrzebowań oddziałowych ZIPP/ZIPO powiązanych poprzez zapotrzebowanie zbiorcze z zamówieniem wybranym na PZ-Z,
	- 2.30.3. wyświetlającym zadania, obiekty i zlecenia oraz ilości z powiązanych pozycji zapotrzebowani.
- 2.31. Kontrola stanów magazynowych przyjętych na konkretne wskazane na PZ-Z zadanie i obiekt inwestycyjny.
- 2.32. Obsługa nowych typów dokumentów DYSI-P dyspozycja inwestycyjna z zapotrzebowania, DYSI dyspozycja inwestycyjna – obejmująca tylko magazyny typu IZ.
- 2.33. Kontrola wypełnienia pól zadanie, zlecenie obiekt inwestycyjny dla dokumentów DYSI, DYSI-P.
- 2.34.Realizacja dyspozycji DYSI, DYSI-P ze wskazanego magazynu, zadania, obiektu inwestycyjnego, generująca dokumenty RW z odpowiednimi zadaniem, obiektem i zleceniem inwestycyjnym. 2.34.1. Raport przeglądu stanów na magazynie typu IŻ.
- 2.35. Dostęp oraz podgląd plików z obrazami umów oraz dokumentów z nimi powiązanych z aplikacji [LMM].
- 2.36. Możliwość powiązywania typu dokumentu z magazynem tak aby na konkretnych magazynach można było ewidencjonować tylko konkretne typy operacji magazynowych.
- 3. Opis integracji z innymi aplikacjami (wyrobami) wewnątrz kompleksu (systemu dziedzinowego), zakres:
	- 3.1. [LMR] w zakresie kartoteki indeksowej, kartoteki magazynów, uprawnień do magazynów, ścieżek kontroli merytorycznej dokumentów, numeratorów, definicji wymagalności, kartoteki opakowań, zestawień akcyzowych).
	- 3.2. [LMP] w zakresie zapotrzebowań oddziałowych.
	- 3.3. [LMU] w zakresie zamówień.
	- 3.4. [LRU] w zakresie umów.
	- 3.5. [LMZ] w zakresie udostępnienia niektórych raportów MZK.xx w [LMM].
- 4. Opis integracji z innymi aplikacjami (wyrobami) na zewnątrz kompleksu (systemu dziedzinowego), zakres:
	- 4.1. [FKG] w zakresie księgowości materiałowej.
	- 4.2. [FOZS] w zakresie realizacji faktur.
	- 4.3. [TMZZ2] w zakresie zleceń, zadań, obiektów.
	- 4.4. [WCRS] w zakresie oddziałów, miejsc pracy, komórek, procesów.
	- 4.5. [WADM2] w zakresie użytkowników i uprawnień.
	- 4.6. [FRS] w zakresie okresów sprawozdawczych, typów dokumentów.
	- 4.7. [WADM2] w zakresie użytkowników i ich uprawnień.
	- 4.8. SZYK/GM Odzież w zakresie kontroli obrotów odzieży.

#### **SZYK2/KLM/LMP – Plany Zakupów**

- 1. Funkcjonalność aplikacji (wyrobu):
- 1.1. Plany długoterminowe.
	- 1.1.1. Tworzenie nowego planu.
	- 1.1.2. Tworzenie nowego planu na bazie zużycia za zadany okres.
	- 1.1.3. Tworzenie nowego planu poprzez skopiowanie planu z poprzedniego roku.
	- 1.1.4. Tworzenie nowego planu poprzez wygładzanie wykładnicze ilości z planu i zużycia z poprzedniego okresu.
	- 1.1.5. Tworzenie nowego planu na bazie listy materiałów z kartoteki materiałów.
	- 1.1.6. Ewidencja Planu [THPR] planowanie zależne.
	- 1.1.7. Wycena pozycji planu na bazie cennika planu. Mechanizm żądania wyceny materiału przez branżystę w przypadku braku pozycji w cenniku planu.
	- 1.1.8. Obsługa żądań wyceny planu oraz blokad planu przez Gospodarkę materiałową.
	- 1.1.9. Przeglądanie i edycja planu.
	- 1.1.10. Zmiana statusu pozycji planu (zgłaszanie do kontroli, zatwierdzanie, zwracanie do poprawy).
	- 1.1.11. Zatwierdzanie przez ścieżkę kontroli merytorycznej dokumentów pozycja planu.
	- 1.1.12. Tworzenie limitów ogólnych dla planu dla komórek i oddziałów i kontrola planu z limitami.
	- 1.1.13. Tworzenie limitów dla planu na zakresy działalności dla komórek i zakładów i kontrola planu z limitami na zakresy działalności.
	- 1.1.14. Możliwość wprowadzania zmian w planach wprowadzane przez uprawnionego użytkownika z obszaru zarządzającego na arkuszu zestawiającym plan na dany materiał poszczególnych zakładów.
	- 1.1.15. Archiwizacja wersji planu.
	- 1.1.16. Rejestracja zmian pozycji planu.
	- 1.1.17. Analizy i wydruki planu na różnych poziomach szczegółowości:
		- 1.1.17.1. Lista planów wg materiałów i komórek organizacyjnych,
		- 1.1.17.2. Suma planów wg materiałów i zakładów,
		- 1.1.17.3. Suma planów wg grup przetargowych i zakładów,
		- 1.1.17.4. Zbiorcza suma planów wg grup przetargowych,
		- 1.1.17.5. Zestawienie planu ze zużyciem za podany okres,
		- 1.1.17.6. Zestawienie planu z limitem za podany okres,
		- 1.1.17.7. Porównanie archiwalnej i bieżącej wersji planu,
		- 1.1.17.8. Porównanie dwóch wersji planów archiwalnych,
		- 1.1.17.9. Porównanie planu w kolejnych latach,
		- 1.1.17.10. Analizy planów rocznych na pozycje i grupy przetargowe w ujęciu szczegółowym wg zakładów i zbiorczym w skali spółki,
	- 1.1.17.11. Analiza cen z planu z Kartoteką Cen Przetargowych lub dostaw.
	- 1.1.18. Tworzenie planu na dowolnym poziomie struktury organizacyjnej użytkownika.
	- 1.1.19. Możliwość tworzenia planu na rok lub dowolny okres będący wielokrotnością miesiąca (uzależnienie od grupy materiałowej).
	- 1.1.20. Różne cykle planowania dla różnych grup materiałowych.
	- 1.2. Plany krótkoterminowe zapotrzebowania.
		- 1.2.1. Powiązanie zakresu działalności użytkownika z grupą materiałową do celów planowania:
			- 1.2.1.1. Tworzenie i ewidencja zapotrzebowań na materiały w komórkach zakładów (zapotrzebowania oddziałowe) z uwzględnieniem:
				- 1.2.1.1.1. Zakresów działalności w układzie nadrzędnych lub nadrzędnych i podrzędnych,
				- 1.2.1.1.2. Miejsc pracy obiektów,
				- 1.2.1.1.3. Zadań,
				- 1.2.1.1.4. Zleceń,
				- 1.2.1.1.5. Wartościowych limitów miesięcznych dla komórek,
				- 1.2.1.1.6. Ilościowych limitów rocznych w ramach komórek dla materiałów.
		- 1.2.2. Możliwość kontroli ewidencji zapotrzebowań oddziałowych poprzez zastosowanie ścieżek kontroli merytorycznej dla dokumentu Zapotrzebowanie.
		- 1.2.3. Tworzenie wzorców zapotrzebowań oddziałowych.
		- 1.2.4. Bilansowanie zapotrzebowań oddziałowych na poziomie zakładu z uwzględnieniem:
			- 1.2.4.1. Stanów magazynowych,
			- 1.2.4.2. Dostaw w toku,
			- 1.2.4.3. Stanów zadysponowanych poprzez dyspozycje.
- 1.2.5. Tworzenie i ewidencja zapotrzebowań zbiorczych uwzględniających w/w bilansowanie jako wsadu do aplikacji zamówień materiałowych.
- 1.2.6. Ewidencja i obsługa limitów zapotrzebowań na materiały dla zakresów działalności na poziomie zakładów oraz komórek.
- 1.2.7. Tworzenie analiz i raportów dotyczących zapotrzebowań oddziałowych, zbiorczych, porównań z zamówieniami, porównań z limitami oraz z planem rocznym.
- 1.3. Generowanie planów (symulacja) w oparciu o dane historyczne (zużycie, plany):
	- 1.3.1. Dla wszystkich grup materiałowych spełniających warunki brzegowe, zdefiniowanych dla planów.
	- 1.3.2. Na wskazany okres (rok/cykl planowania).
	- 1.3.3. Na wybrany zakres działalności.
	- 1.3.4. Na wybrany zakład.
- 1.4. Możliwość przemnożenia ilości przez mnożnik, zmieniająca ilość w planie tymczasowym.
- 1.5. Konfiguracja symulacji: Wyznaczenie współczynnika wygładzenia, uzależnionego od ilorazu ilość planu/ilość zużycia.
- 1.6. Podgląd symulacji raport PPG.1 Symulacja planu szczegółowa lista pozycji planu symulowanego (bez agregacji).
- 1.7. Możliwość dokonywania wielokrotnych symulacji, z których każda kolejna zastępuje poprzednio wygenerowaną.
- 1.8. Możliwość przepisania symulacji do planu roboczego (bieżącego).
- 1.9. Możliwość wymuszania komentarza do zapotrzebowań oddziałowych dla wskazanych przez koordynatora grup.
- 1.10.Wyłączenie z kwalifikacji do aukcji tych pozycji zapotrzebowani zbiorczych, dla których nie istnieją ceny w cenniku do umowy ramowej.
- 1.11. Sumowanie ilości planów na indeksy materiałowe w ujęciu indeksu zbiorczego.
- 1.12. Kontrola realizacji planu rocznego wg zaplanowanych ilości zagregowanych na indeks zbiorczy.
- 1.13.Tworzenie zapotrzebowania oddziałowego na wiodący indeks materiałowy w ramach indeksu zbiorczego.
- 1.14. Obsługa typów dokumentów:
	- 1.14.1. ZIPO Zapotrzebowanie inwestycyjne, z ceny przetargowej,
	- 1.14.2. ZIPP Zapotrzebowanie inwestycyjne, bez ceny przetargowej.
- 1.15. Kontrola wymagalności pól zadanie, zlecenie, obiekt inwestycyjny dla typów dokumentów ZIPO, ZIPP.
- 1.16. Kontrola podczas dodawania pozycji materiałowych:
	- 1.16.1. Do ZIPO, ZIPP można dodawać tylko indeksy materiałowe o AK 01-09 oraz AK 85,
	- 1.16.2. Do ZAPO, ZAPP pozostałe indeksy materiałowe.
- 1.17. Ocechowanie pozycji zapotrzebowań Kwalifikacją:
	- 1.17.1.  $I zakup$  inwestycyjny,
	- 1.17.2. M zakup materiałowy.
- 1.18. Automatyczne przypisywanie Kwalifikacji wg zasad:
	- 1.18.1. I Materiały z AK 01-09 dla których cena zapotrzebowania jest większa od określonej w parametrze wartości (parametr systemowy),
	- 1.18.2. M Materiały z KW 01-09 dla których cena jest mniejsza od określonej w parametrze wartości (parametr systemowy),
	- 1.18.3. Dla materiałów z grupy AK 85 brak automatycznej kwalifikacji.
- 1.19. Automatyczne ocechowanie zapotrzebowania ZIPO/ZIPP zakresem działalności Inwestycje.
- 1.20. Kontrola ZIPO/ZIPP z limitami z zakresem działalności INWESTYCJE.
- 1.21. Kontrola ZAPO/ZAPP z limitami zapotrzebowań z zakresem działalności PRODUKCJA.
- 1.22. Obsługa konfiguracji dodatkowych ścieżek kontroli merytorycznej dla zapotrzebowań ZIPO/ZIPP.
- 1.23. Kontrola przypisania Kwalifikacji dla wszystkich pozycji zapotrzebowania dla zapotrzebowań w kontroli merytorycznej.
- 1.24.Zmiana Kwalifikacji zapewniona na każdym etapie kontroli.
- 1.25. Kontrola uzupełnienia komentarza w przypadku zwrotu dokumentu w ścieżce.
- 1.26.Raport przeglądu historii zmian Kwalifikacji dla pozycji zapotrzebowania, wraz z komentarzami.
- 1.27.Raport prezentujący te pozycje zapotrzebowania, dla których użytkownik świadomie zmienił Kwalifikację.
- 1.28. Obsługa nowego typu dokumentu ZIPZ.
- 1.29.Tworzenie zapotrzebowania zbiorczego ZIPZ JEDYNIE z pozycji zapotrzebowania typu ZIPO, ZIPP – które mają Kwalifikację I – Zakup Inwestycyjny.
- 1.30.Tworzenie zapotrzebowania zbiorczego ZAPZ z pozycji zapotrzebowania typu ZAPO, ZAPP oraz tych pozycji zapotrzebowania typu ZIPO, ZIPP – które mają Kwalifikację M – Zakup materiałowy.

1.31. Możliwość pozyskania następujących informacji w trakcie generowania potrzeb:

- 1.31.1. numer umowy lub umów jeżeli jest ich więcej, z możliwością rozwinięcia i dostępu do wszystkich pozycji cennika umowy i wprowadzenia ilości do generowanej potrzeby
- 1.31.2. rodzaj kontroli umowy (wartościowa, ilościowo-wartościowa, ilościowa)
- 1.31.3. dostępny limit umowy:
	- 1.31.3.1. dla umowy wartościowej: różnica wartości całkowitej umowy dla jednostki organizacyjnej oraz wartości wystawionych zamówień;
	- 1.31.3.2. dla umowy wartościowo-ilościowej i ilościowej: różnica ilości przydzielonej dla jednostki organizacyjnej oraz ilości wynikającej z wystawionych zamówień.
- 1.32. Możliwość przejścia do wszystkich pozycji bieżącej umowy (umów) i utworzenia potrzeb dla kolejnych pozycji cennika umowy poprzez wybór pozycji z umowy i wpisanie ilości potrzebnego asortymentu - w momencie tworzenia potrzeby oddziałowej.
- 1.33. Obsługa kreatora planistycznego.
- 1.34. Obsługa rejestru grup materiałowych w zakresie kwot podlegających procesowi atomizacji.
- 1.35. Obsługa rejestru zabezpieczeń finansowych (atomizacja).
- 1.36. Obsługa procesu przemieszczania środków finansowych pomiędzy grupami materiałowymi.
- 2. Opis integracji z innymi aplikacjami (wyrobami) wewnątrz kompleksu (systemu dziedzinowego), zakres:
	- 2.1. [LMR] w zakresie materiałów, grupy materiałów, cen przetargowych, szablonów ścieżek kontroli merytorycznej dokumentów, cennika planu, powiązania materiałów z branżystami, mechanizmu żądania wyceny materiału.
	- 2.2. [LMM] w zakresie stanów magazynowych, dokumentów przychodowych i dyspozycji, zużycia materiałów dla zakładów i komórek.
	- 2.3. [LMU] w zakresie powiązań zapotrzebowań zbiorczych z zamówieniami.
	- 2.4. [LWZ] w zakresie wniosków, przetargów prezentowanych w rejestrze zabezpieczeń finansowych
- 3. Opis integracji z innymi aplikacjami (wyrobami) na zewnątrz kompleksu (systemu dziedzinowego), zakres:
	- 3.1. [WCRS] w zakresie kartoteki strukturalnej (komórki, obiekty, oddziały, ruchy).
		- 3.2. [WADM2] w zakresie użytkowników i ich uprawnień.
		- 3.3. [FRS] w zakresie typów dokumentów, jednostek materiałowych.
		- 3.4. [TMZZ2] w zakresie zleceń, zadań, obiektów.
		- 3.5. [THPR] w zakresie ewidencji planu (planowanie zależne)

#### **SZYK2/KLM/LMR – Repozytorium systemu KLM**

- 1. Funkcjonalność aplikacji (wyrobu):
	- 1.1. Obsługa rejestru indeksów materiałowych i usługowych (w tym remontowych):
		- 1.1.1. Obsługa zgłoszeń propozycji nowych indeksów w rejestrze,
			- 1.1.2. Możliwość budowy indeksu i nazwy materiału, usługi, remontu w oparciu o tworzone przez użytkownika grupy nazewnicze obejmujące cechy i parametry,
			- 1.1.3. Możliwość wybierania zasobów po parametrach magazynu w formatce zbiorczego przypisywania zasobów,
		- 1.1.4. Możliwość wskazywania ilości osób na danym poziomie ścieżki, które muszą obsłużyć dokument, aby został zatwierdzony (np. dowolne dwie osoby z trzech na poziomie),
		- 1.1.5. Możliwość tworzenie ścieżek kontroli bez wybierania osoby odpowiedzialnej.
	- 1.2. Prowadzenie katalogów grup asortymentowych, w tym materiałowych, usługowych, remontowych.
	- 1.3. Prowadzenie wykazu branżystów.
	- 1.4. Prowadzenie wykazu magazynów.
	- 1.5. Powiązanie pozycji materiałowej z branżystą.
	- 1.6. Prowadzenie wykazu symboliki grup CPV.
	- 1.7. Prowadzenie wykazu symboliki grup PKWiU.
	- 1.8. Prowadzenie wykazu symboliki grup AK.
	- 1.9. Prowadzenie pomocniczych kartotek związanych z gospodarką materiałową:
		- 1.9.1. Przeliczniki jednostek magazynowych,
			- 1.9.2. Dodatkowe parametry asortymentów do ewidencji partii materiałów takich jak data ważności, certyfikaty, dopuszczenia itp.
	- 1.10. Prowadzenie kartoteki cen:
		- 1.10.1. Ceny przetargowe materiałów,
		- 1.10.2. Ceny przetargowe usług,
		- 1.10.3. Ceny ofertowe materiałów,
		- 1.10.4. Ceny ofertowe usług,
		- 1.10.5. Ceny jednostek transportowych,
		- 1.10.6. Ceny prac robót fizycznych wykonywanych na zlecenie,
- 1.10.7. Ceny uzyskane w aukcjach.
- 1.11.Wprowadzanie ceny przetargowej do kartoteki cen przetargowych na podstawie umowy.
- 1.12.Indeksacja cen przetargowych o zadany współczynnik.
- 1.13. Prowadzenie katalogu jednostek transportowych.
- 1.14. Prowadzenie katalogu jednostek prac ręcznych.
- 1.15. Przypisanie do obszaru operacyjnego lub indeksu materiałowego, konkretnego sposobu wyceny materiałów:
	- 1.15.1. LIFO,
	- 1.15.2. FIFO,
	- 1.15.3. Ze wskazaniem dostawy,
	- 1.15.4. Według ceny średniej.
- 1.16. Prowadzenie słownika typów opakowań.
- 1.17. Prowadzenie kartoteki opakowań (wymiary, pojemność).
- 1.18. Prowadzenie wykazu sortymentów odzieżowych.
- 1.19. Prowadzenie katalogu przypisań grup odzieżowych do stanowiska pracy.
- 1.20. Konfiguracja ścieżek kontroli merytorycznej dokumentów generowanych przez moduł.
- 1.21. Prowadzenie wykazu miejsc składowania, lokalizacji, regałów, półek.
- 1.22. Prowadzenie wykazu powiązań indeksów materiałowych z magazynem.
- 1.23. Prowadzenie wykazu powiązań magazynierów z indeksem materiałowym.
- 1.24. Prowadzenie wykazu powiązań magazynierów z magazynem.
- 1.25. Prowadzenie rejestru historii zmian na indeksach materiałowych, grupach indeksów i cenach.
- 1.26. Prowadzenie rejestru typów dokumentów występujących w kompleksie i numeratorów dokumentów.
- 1.27. Prowadzenie katalogu zasobów rozumianych jako zakłady, komórki, magazyny.
- 1.28. Prowadzenie kartoteki uprawnień do zasobów rozumianych jako zakłady, komórki, magazyny.
- 1.29. Prowadzenie kartoteki parametrów partii dostawy.
- 1.30. Prowadzenie wykazu definicji wymagalności pól na formatkach.
- 1.31. Prowadzenie wykazu sortymentów dla sprawozdawczości GUS.
- 1.32. Prowadzenie wykazu kodów asortymentowych dla sprawozdawczości GUS.
- 1.33. Prowadzenie słowników systemowych np.: typów grup materiałowych, zakresów działalności, itp.
- 1.34. Prowadzenie katalogu adresów dostaw.
- 1.35.Emisja raportów dotyczących materiałów akcyzowych.
- 1.36.Zarządzanie Indeksem zbiorczym.
- 1.37.Budowa symbolu oraz nazwy w oparciu o kartotekę cech.
- 1.38.Tworzenie Indeksu zbiorczego:
	- 1.38.1. Edycja,
	- 1.38.2. Usuwanie,
	- 1.38.3. Powiązanie z indeksem materiałowym,
	- 1.38.4. Blokada/zwolnienie blokady grupy.
- 1.39.Wyświetlenie cen w [LMR] Kartoteka cen przetargowych przesyłanych z [LPRZ] dla wszystkich umów (publicznych jak i niepublicznych) o kontroli wartościowej (dla wszystkich oddziałów Zamawiającego objętych umową).
- 1.40. Obsługa powiązań branżystów z materiałami dla zamówień inwestycyjnych (wspólny branżysta dla zamówień materiałowych i inwestycyjnych).
- 1.41. Obsługa kartoteki cen przetargowych brak konieczności wskazania części umowy.
- 1.42. Monitoring cen do [LMR] Repozytorium systemu KLM Kartoteka cen/ Ceny prac ręcznych i Repozytorium Kartoteka cen/ Ceny transportu poprzez parametr przyjmujący wartości TAK/NIE i wprowadzany przez użytkownika podczas rejestracji nowej ceny oraz uwzględniony w opcji "Wydruk" w postaci dodatkowej kolumny.
- 1.43. Możliwość generowania "PZ-Z" dla materiałów akcyzowych (z parametrem "AKC OLEJ").
- 1.44. Możliwość podglądu plików z obrazami umów oraz dokumentów z nimi powiązanych z komponentu [LMR].
- 1.45. Generowanie powiadomień e-mail z adresem źródłowym w domenie pgg.pl
- 1.46. Funkcjonalność "Cennik dzienny" wykorzystywany podczas tworzenia PZ-Z dla umów, które zostały ocechowane parametrem cena zmienna dobowo (tzw. cena dnia)".
- 1.47. Możliwość edycji lub usunięcia ceny dnia, dla których nie ma zatwierdzonych PZ w [LMM].
- 1.48. Cennik dnia możliwość utworzenia ceny "Nowa na podstawie".
- 1.49.Wyświetlanie historii zmian: indeksu, grup, cen transportu oraz cen przetargowych.
- 1.50. Możliwość wyboru kartoteki PKWiU wg klasyfikacji 2008/2015.
- 1.51. Ścieżki kontroli merytorycznej- możliwość wyboru "Sposób obiegu wniosku" czy ścieżka inwestycyjna TAK/NIE.
- 1.52. Ścieżki kontroli merytorycznej "Czy ścieżka krótka" TAK lub NIE.
- 1.53. .Możliwość filtrowania po polu "Osoba odpowiedzialna" oraz filtrowanie po polu "Typ dokumentu".
- 1.54. Kartoteka cen –Edycja zbiorcza możliwość filtrowania wg. nowych pól (symbol, kontrahent, cena, okres obowiązywania).
- 1.55.Edycja zbiorcza ceny przetargowej możliwość procentowego zmniejszenia lub zwiększenia ceny.
- 1.56. Funkcja "Kopiowanie cen do umowy" zamiast sygnatury postępowania możliwość filtrowania wg.nr e-**RU**
- 1.57.Kartoteka cen usług udostępniono nowe jednostki takie jak dla cen transportu.
- 1.58. Nowy raport w którym dowiązane będą indeksy do kodu GUS -Sprawozdanie G01 "Lista Symboli materiałowych dla sprawozdania MSG.01".
- 1.59. Prowadzenie kartoteki grup i pozycji przetargowych, powiązań między pozycjami przetargowymi a symbolami materiałowymi.
- 2. Opis integracji z innymi aplikacjami (wyrobami) wewnątrz kompleksu (systemu dziedzinowego), zakres:
	- 2.1. [LMR] jest istotny dla wszystkich aplikacji wchodzących w skład KLM w zakresie indeksów materiałowych, grup materiałowych, słowników systemowych, upoważnień.
	- 2.2. [LMU] w zakresie cen przetargowych, powiązań branżystów z indeksem materiałowym, jednostek miar, adresów dostaw, typów dokumentów.
	- 2.3. [LAIN3] w zakresie cen przetargowych materiałów i usług, kartoteki usług.
	- 2.4. [LMP] w zakresie żądań wyceny planu, ścieżek kontroli merytorycznej, typów dokumentów.
	- 2.5. [LMM] w zakresie ścieżek kontroli merytorycznej, typów dokumentów, zasobów systemowych.
	- 2.6. [LMZ] w zakresie ścieżek kontroli merytorycznej, typów dokumentów, zasobów systemowych.
	- 2.7. [LWU] w zakresie ścieżek kontroli merytorycznej, typów dokumentów, zasobów systemowych.
	- 2.8. [LWZ] w zakresie przesyłania cen dla wszystkich umów o kontroli wartościowej do [LMR]; ścieżek kontroli merytorycznej oraz powiazań między pozycjami przetargowymi, a symbolami materiałowymi.
- 3. Opis integracji z innymi aplikacjami (wyrobami) na zewnątrz kompleksu (systemu dziedzinowego), zakres:
	- 3.1. [TMZZ2] w zakresie indeksów materiałowych, indeksów usługowych, kartoteki grup.
		- 3.2. [WCKK] w zakresie kartoteki kontrahentów.
		- 3.3. [WCRS] w zakresie struktury organizacyjnej.
		- 3.4. [FRS] w zakresie typów dokumentów, jednostek miar.
		- 3.5. [WADM2] w zakresie użytkowników i ich uprawnień.

#### **SZYK2/KLM/LMS - Sprawozdawczość materiałowa**

- 1. Funkcjonalność aplikacji:
	- 1.1. Emisja arkuszy zawierających dane do sporządzania sprawozdania G01 (na poziomie zakładu, na poziomie spółki oraz na poziomie spółki w rozbiciu na zakłady).
	- 1.2. Emisja arkuszy zawierających dane do sporządzania sprawozdania G02 (na poziomie zakładu oraz na poziomie spółki w rozbiciu na zakłady).
	- 1.3. Emisja arkuszy zawierających dane do sporządzania sprawozdania G06 (na poziomie zakładu spółki).
- 2. Opis integracji z innymi aplikacjami (wyrobami) wewnątrz kompleksu (systemu dziedzinowego), zakres:
	- 2.1. [LMM] w zakresie dane do generowania arkuszy).
	- 2.2. [LMR] w zakresie kartoteki indeksowej, kartoteki PKWiU, kartoteki grup.
- 3. Opis integracji z innymi aplikacjami (wyrobami) na zewnątrz kompleksu (systemu dziedzinowego), zakres:
	- 3.1. [WCRS] w zakresie kartoteki strukturalnej (komórki, obiekty, zakłady, ruchy).
	- 3.2. [WADM2] w zakresie użytkowników i ich uprawnień.
	- 3.3. [FRS] w zakresie typów dokumentów, okresów sprawozdawczych.

#### **SZYK2/KLM/LDO - Portal Dostawcy**

- 1. Funkcjonalność aplikacji (wyrobu):
	- 1.1. Rejestracja dostawców w portalu poprzez formularz rejestracyjny z możliwością powiązania z grupami materiałowymi oraz załączenia dokumentów podmiotowych.
	- 1.2. Blokada dla Wykonawców w zakresie możliwości zaznaczania wielu grup do wyboru w celu dodania grupy do pola: "Grupy materiałowe wybrane", Wykonawca musi pojedynczo zaznaczać i dodawać grupę materiałową.
	- 1.3. Weryfikacja i urealnienie katalogu grup asortymentowych wskazanych przez Wykonawców w chwili rejestracji do CBKD oraz skojarzenie jej z funkcją Przedłuż konto.
	- 1.4. Możliwość jednoczesnej rejestracji w Portalu Aukcje Elektroniczne.
	- 1.5. Generowanie powiadomień e-mail z adresem źródłowym w domenie pgg.pl
	- 1.6. Automatyczne powiadomienia o zatwierdzeniu bądź odrzuceniu zgłoszenia drogą e-mailową.
	- 1.7. Możliwość wyboru kolejnych grup materiałowych przez dostawcę po zalogowaniu do portalu.
	- 1.8. Możliwość zmiany hasła oraz adresu e-mail przez zalogowanego dostawcę.
- 1.9. Przypomnienie drogą e-mailową oraz po zalogowaniu w portalu o zbliżającym się terminie aktualizacji dokumentów podmiotowych na określony czas przed upływem terminu.
- 1.10.Wyprowadzenie bieżących informacje od zamawiającego na stronę główną portalu.
- 1.11. Umożliwienie przejścia z Portalu Dostawcy do Portalu Aukcje Elektroniczne i odwrotnie;
- 1.12. Przegląd opublikowanych zamówień dostawcy.
- 1.13. Umożliwienie potwierdzenia przyjęcia zamówienia przez dostawcę wraz wpisaniem wewnętrznego numeru przyjęcia.
- 1.14. Powiadomienie dostawcy (wyznaczonego algorytmem), że dla materiału poziom zapasu wolnego jest mniejszy lub równy od poziomu zapasu informacyjnego. Wygenerowanie propozycji uzupełnienia zapasu dla dostawcy.
- 1.15. Akceptacja propozycji uzupełnienia zapasu przez wybranego dostawce wygenerowanie awiza oraz zamówienia w ścieżce do kontroli.
- 1.16. Możliwość wygenerowania dowodu dostawy (opatrzonego kodem kreskowym), po zatwierdzeniu zamówienia (przez wyznaczone osoby w ścieżce).
- 1.17.Wydruk gotowego dowodu dostawy, opatrzonego kodem kreskowym.
- 1.18. Filtr umożliwiający wyszukiwanie zamówień po terminie realizacji.
- 1.19. Publikacja ankiety w Portalu Dostawcy dostępnej po zalogowaniu się Dostawcy do posiadanego konta w Portalu Dostawcy:
	- 1.19.1. Możliwość wypełnienia ankiety po zalogowaniu do systemu,
	- 1.19.2. Możliwość przerwania i wznowienia wypełniania ankiety,
	- 1.19.3. Możliwość przeglądu wyników ankiety, jeśli zaznaczono taką opcję.
- 1.20. Obsługa składów konsygnacyjnych:
	- 1.20.1. Wydruk i podgląd dowodu pobrania,
	- 1.20.2. Powiadomienie dostawcy (wyznaczonego algorytmem), że dla materiału poziom zapasu wolnego jest mniejszy lub równy od poziomu zapasu Informacyjnego. Wygenerowanie propozycji uzupełnienia zapasu dla dostawcy,
	- 1.20.3. Akceptacja propozycji uzupełnienia zapasu przez wybranego dostawcę wygenerowanie awiza oraz zamówienia w ścieżce do kontroli,
	- 1.20.4. Po zatwierdzeniu zamówienia (przez wyznaczone osoby w ścieżce) możliwość wygenerowania dowodu dostawy (opatrzonego kodem kreskowym),
	- 1.20.5. Wydruk gotowego dowodu dostawy, opatrzonego kodem kreskowym.
	- 1.20.6. Prezentacja sygnatury w kolorze czerwonym nieodebranego przez dostawce dowodu pobrania.
- 1.21. Obsługa zamówień przez dostawcę:
	- 1.21.1. Przegląd niezrealizowanych zamówień,
	- 1.21.2. Przyjęcie zamówienia przez dostawcę,
		- 1.21.2.1. Wybór zamówienia z listy niezrealizowanych zamówień,
		- 1.21.2.2. Określenie numeru przyjęcia wewnętrznego,
		- 1.21.2.3. Przegląd listy przyjętych zamówień.
- 1.21.3. Udostępnienie wydruku zamówienia na liście zamówień przyjętych w [LDO].

1.22. Obsługa tworzenia dowodu dostawy przez dostawcę:

- 1.22.1. Wybór zamówienia z listy przyjętych zamówień,
- 1.22.2. Wybór pozycji do dowodu dostawy z wybranego zamówienia,
- 1.22.3. Możliwość zmiany ilości dla poszczególnych pozycji dowodu dostawy,
- 1.22.4. Określenie daty sprzedaży, daty wystawienia, miejsca wystawienia i numeru dowodu dostawy,
- 1.22.5. Utworzenie dowodu dostawy,
- 1.22.6. Edycja utworzonego dowodu dostawy w zakresie:
	- 1.22.6.1. Daty wystawienia,
	- 1.22.6.2. Miejsca wystawienia,<br>1.22.6.3. Numeru dowodu dosta
	- Numeru dowodu dostawy,
	- 1.22.6.4. Ilości na pozycji,
	- 1.22.6.5. W przypadku zmiany numeru kontrahenta będzie możliwość wygenerowania numeru dowodu dostawy, na nowym numerze kontrahenta.
- 1.22.7. Zatwierdzanie dowodu dostawy,
- 1.22.8. Blokada edycji dowodu dostawy po zatwierdzeniu,
- 1.22.9. Wydruk dowodu dostawy z kodem kreskowym.
- 2. Opis integracji z innymi aplikacjami (wyrobami) wewnątrz kompleksu (systemu dziedzinowego), zakres:
	- 2.1. [LMU] w zakresie tworzenia bazy kwalifikowanych dostawców (rejestracja dostawców i obsługa zgłoszeń), obsługi awiz i dowodów dostaw, komunikacji między zamawiającym a dostawcami (ogłoszenia, informacje, artykuły).
	- 2.2. [LMU] w zakresie opublikowanych zamówień, możliwość potwierdzenia zamówienia, publikowania Ankiet dla Dostawców.
	- 2.3. [LAIN3] w zakresie automatycznej rejestracji dostawcy w Portalu Aukcyjnym, możliwości przejścia z Portalu Dostawcy do Portalu Aukcji Niepublicznych i odwrotnie, dodawania powiązań dostawcy z grupami materiałowymi – wykorzystywane w aukcjach spotowych.

# **SZYK2/KLM/LWU - Odzysk**

*Ewidencja odzysku, regeneracji i wtórnego zużycia materiałów*

- 1. Funkcjonalność aplikacji (wyrobu):
	- 1.1. Konfiguracja aplikacji w oparciu o uprawnienia i wymagalność wypełniania poszczególnych pól dokumentów ewidencji odzysku.
	- 1.2. Rejestracja przychodów materiałów do odzysku z bilansu otwarcia.
	- 1.3. Rejestracja przychodów materiałów do odzysku poza bilansem otwarcia.
	- 1.4. Rejestracja rozchodów z odzysku:
		- 1.4.1. Do regeneracji,
		- 1.4.2. Na składowiska,
		- 1.4.3. Na straty,
		- 1.4.4. Na złom,
		- 1.4.5. Do zużycia.
	- 1.5. Rejestracja przychodów na składowisko.
	- 1.6. Rejestracja przychodów do regeneracji.
	- 1.7. Rejestracja regeneracji.
	- 1.8. Rejestracja rozchodów z regeneracji:
		- 1.8.1. Na straty,
		- 1.8.2. Na złom,
		- 1.8.3. Do zużycia.
	- 1.9. Akceptacja materiałów do zużycia.
	- 1.10.Raporty obrazujące stany i obroty materiałów odzyskanych w miejscach odzysku, w komorach regeneracyjnych, warsztatach i składowiskach.
	- 1.11.Raporty ze skierowania do zużycia materiałów odzyskanych.
	- 1.12.Raport obejmujący zakres wartościowy wszystkich odzyskanych materiałów z kopalń wyrobisk górniczych Polskiej Grupy Górniczej S.A. (również sumarycznie w skali kopalni).
- 2. Opis integracji z innymi aplikacjami (wyrobami) wewnątrz kompleksu (systemu dziedzinowego), zakres:
	- 2.1. [LMR] w zakresie symboli materiałowych, słowników systemowych, klasyfikacji materiałów do odzysku, ścieżek kontroli merytorycznej, sygnatur dokumentów ewidencji odzysku.
		- 2.2. [LMM] w zakresie pierwotnego zużycia materiałów w miejscach objętych odzyskiem oraz w zakresie cen materiałów odzyskiwanych,
- 3. Opis integracji z innymi aplikacjami (wyrobami) na zewnątrz kompleksu (systemu dziedzinowego), zakres:
	- 3.1. [FRS] w zakresie rodzajów i typów dokumentów.
	- 3.2. [WADM2] w zakresie pracowników i ich uprawnień.
	- 3.3. [WCRS] w zakresie miejsc, na których prowadzony jest odzysk, klasyfikacji miejsc odzysku, komórek prowadzących odzysk oraz w zakresie kartoteki oddziałów.

### **SZYK2/KLM/LAIN3 – Portal Aukcji Niepublicznych**

- 1. Funkcjonalność aplikacji (wyrobu) Portalu Aukcji Niepublicznych:
- 1.1. Możliwość udziału w aukcjach:
	- 1.1.1. dogrywkowych, w ramach postępowań przetargowych na dostawy i usługi;
	- 1.1.2. spotowych;
	- 1.1.3. na remonty;
	- 1.1.4. do protokołu konieczności (po aukcjach remontowych);
	- 1.1.5. na szkody górnicze;
	- 1.1.6. na sprzedaż węgla;
	- 1.1.7. samodzielnych (np. na transport węgla, na sprzedaż złomu);
	- 1.1.8. testowych.
	- 1.2. Obsługa licytacji (składania postąpień) wg modelu
		- 1.2.1. aukcji angielskiej,
- 1.2.2. aukcji japońskiej,
- 1.2.3. aukcji japońskiej z automatycznie uruchamianą dogrywką wg modelu aukcji angielskiej.
- 1.3. Generowanie powiadomień e-mail z adresem źródłowym w domenie pgg.pl.
- 1.4. Wysyłanie systemowych powiadomień e-mail do osoby publikującej aukcje po zakończeniu aukcji lub ostatniej aukcji z paczki.
- 1.5. Umożliwienie uczestniczenia w aukcji nieograniczonej liczby wykonawców.
- 1.6. Możliwość przeprowadzania aukcji:
	- 1.6.1. wieloetapowej (z ofertowaniem);
	- 1.6.2. wielopozycyjnej;
	- 1.6.3. wielokryterialnej (z uwzględnieniem również innych niż tylko cena kryteriów oceny ofert); 1.6.4. na komplet.
- 1.7. Komunikacja Uczestnika aukcji z Organizatorem aukcji z wykorzystaniem poczty elektronicznej.
- 1.8. Przegląd listy aukcji ogłoszonych i podgląd szczegółów aukcji tzw. otwartych przed zalogowaniem.
- 1.9. Wysyłanie zgłoszeń do udziału w opublikowanych aukcjach tzw. otwartych.
- 1.10. Przegląd listy aukcji ogłoszonych i podgląd szczegółów aukcji tzw. zamkniętych dla zalogowanych użytkowników.
- 1.11. Potwierdzanie udziału w aukcjach.
- 1.12. Składanie elektronicznych ofert wraz z wymaganymi przez Organizatora aukcji dokumentami do czasu zakończenia okresu ofertowania.
- 1.13. Podgląd złożonej oferty elektronicznej wraz z dołączonymi dokumentami po zakończeniu okresu ofertowania.
- 1.14. Umożliwienie jednoczesnego udziału (licytowania) w dowolnej liczbie aukcji trwających w tym samym czasie.
- 1.15.Raportowanie przebiegu i wyników aukcji.
- 1.16. Kontrola akceptacji przez uczestników regulaminów portalu oraz poszczególnych typów aukcji
- 1.17. Możliwość wysłania zgłoszenia rejestracyjnego do Organizatora aukcji.
- 1.18. Możliwość zmiany hasła oraz wygenerowania nowego hasła do zalogowania.
- 2. Opis integracji z innymi aplikacjami (wyrobami) wewnątrz kompleksu (systemu dziedzinowego), zakres:
	- 2.1. [LDO] w zakresie automatycznej rejestracji dostawcy w Portalu Dostawcy, możliwości przejścia z Portalu Dostawcy do Portalu Aukcji Niepublicznych i odwrotnie, dodawania powiązań dostawcy z grupami materiałowymi – wykorzystywane w aukcjach spotowych.
	- 2.2. [LWZ] w zakresie konfiguracji parametrów aukcji, pobierania wyników aukcji.
	- 2.3. [LAIP] w zakresie możliwości przejścia do Portalu Aukcje Publiczne i odwrotnie.
- 3. Opis integracji z innymi aplikacjami (wyrobami) na zewnątrz kompleksu (systemu dziedzinowego), zakres: 3.1. [WCKK] – w zakresie pobierania danych dot. Wykonawców.
	- 3.2. [WADM2] w zakresie obsługi użytkowników i ich uprawnień oraz raportowania aktywności użytkowników Portalu.

# **SZYK2/KLM/LMZ - Analiza zapasu**

- 1. Funkcjonalność aplikacji (wyrobu):
	- 1.1. Tworzenie zbiorczych zestawień zapasów i obrotów w ujęciu zakładowym i magazynowym.
	- 1.2. Tworzenie zestawień obejmujących ruch zapasów charakterystyka wydań i pobrań.
	- 1.3. Przegląd zapasów wg kontrahenta.
	- 1.4. Przeglądy zapasów dla:
		- 1.4.1. Przedsiębiorstwa,
			- 1.4.2. Jednostki organizacyjnej,
			- 1.4.3. Magazynu,
			- 1.4.4. Materiału,
			- 1.4.5. Branżysty,
			- 1.4.6. Grupy materiałowej,
			- 1.4.7. Grupy CPV, PKWiU, AK,
			- 1.4.8. Daty ostatniej dostawy,
			- 1.4.9. Daty ostatniego wydania.
	- 1.5. Tworzenie analiz ABC i przegląd obowiązującej klasyfikacji ABC.
	- 1.6. Tworzenie analiz XYZ.
	- 1.7. Tworzenie analiz 123.
	- 1.8. Prowadzenie wykazu parametrów analiz.
	- 1.9. Tworzenie analiz macierzowych.
	- 1.10. Analiza wzrostu cen dostaw.
	- 1.11.Wykazy materiałów nierotacyjnych.
- 1.12. Automatyczne przekierowanie użytkownika z komponentu LMM do raportów MZK.01 i MZK 02.
- 1.13. Generowanie raportów bez konieczności nadawania uprawnień w [LMR] przez użytkowników o specjalnych uprawnieniach.
- 2. Opis integracji z innymi aplikacjami (wyrobami) wewnątrz kompleksu (systemu dziedzinowego), zakres:
	- 2.1. [LMR] w zakresie symboli materiałowych, słowników systemowych.
	- 2.2. [LMP] w zakresie limitów potrzeb.
	- 2.3. [LMM] w zakresie udostępnienia niektórych raportów z LMZ.
- 3. Opis integracji z innymi aplikacjami (wyrobami) na zewnątrz kompleksu (systemu dziedzinowego), zakres:
	- 3.1. [FRS] w zakresie rodzajów i typów dokumentów.
	- 3.2. [WADM2] w zakresie pracowników i ich uprawnień.
	- 3.3. [WCKK] w zakresie kartoteki kontrahentów.
	- 3.4. [WCRS] w zakresie kartoteki oddziałów.
	- 3.5. [TMZZ2] w zakresie zleceń.

# **SZYK2/KLM/LRU – Rejestr umów**

- 1. Funkcjonalność aplikacji (wyrobu):
	- 1.1. Obsługa rejestru wniosków o przeprowadzenie postępowania zakupowego:
		- 1.1.1. Tworzenie wniosków z podziałem na części,
		- 1.1.2. Uzupełnienie wniosków o dodatkowe informacje oraz osoby odpowiedzialne,
		- 1.1.3. Umożliwienie rejestracji kodów asortymentowych na poziomie części wniosku,
		- 1.1.4. Określenie priorytetów wniosku,
		- 1.1.5. Określenie odpowiedzialnych za wniosek,
		- 1.1.6. Aktualizacja i wydruki wniosków,
		- 1.1.7. Zatwierdzanie wniosków wraz ze ogólną ścieżką kontroli merytorycznej przesyłanie dokumentu pomiędzy poszczególnymi oddziałami a centrum wydobywczym, między centrum wydobywczym a centralą.
	- 1.2. Obsługa rejestru postępowań przetargowych na zakup materiałów:
		- 1.2.1. Tworzenie postępowań na podstawie zarejestrowanych wniosków,
		- 1.2.2. Rejestracja uczestników postępowań z możliwością wprowadzenia ich ofert oraz kreślenia zwycięzcy(ów),
		- 1.2.3. Określanie szczegółów przebiegu postępowania,
		- 1.2.4. Aktualizacja i wydruk postępowań,
		- 1.2.5. Zatwierdzanie postępowań wraz ze ogólną ścieżką kontroli merytorycznej przesyłanie dokumentu pomiędzy poszczególnymi oddziałami a centrum wydobywczym, między centrum wydobywczym a centralą,
		- 1.2.6. Określanie terminów postępowania (m.in. miejsca składania/otwarcia ofert, informacji dotyczącej odbioru SIWZ),
		- 1.2.7. Określanie odpowiedzialnych za postępowanie,
		- 1.2.8. Wydruk protokołu końcowego.
	- 1.3. Obsługa rejestru umów:
		- 1.3.1. Obsługa podziału budżetu umowy na części, zakłady oraz limity okresowe,
		- 1.3.2. Obsługa odpowiedzialnych za zarejestrowaną umowę, odpowiedzialnych ze strony poszczególnych oddziałów,
		- 1.3.3. Kontrola realizacji umów w oparciu o faktury i zamówienia (zlecenia materiałowe) oraz udostępnienie mechanizmów kontrolnych dla aplikacji korzystających z tej funkcjonalności,
		- 1.3.4. Parametryzacja rodzajów kontroli,
		- 1.3.5. Powiązanie grup asortymentowych z częściami umów,
		- 1.3.6. Możliwości dodania w umowie na części przychodowej 'kodów INCOTERMS.
		- 1.3.7. Możliwość wprowadzania wielu kont księgowych do jednej części umowy jeżeli umowa jest oznaczona jako ramowa.
		- 1.3.8. Przypisywanie limitów w umowie tworzonej z postępowania (do umowy do wartości zakładu przenosi się Wartość wg rozstrzygnięcia z postępowania rozbita proporcjonalnie do ilości zakładów).
		- 1.3.9. Rejestracja umów ramowych i wykonawczych wraz z kontrolą i raportem realizacji umów ramowych przez wykonawcze,
		- 1.3.10. Automatyczne uzupełnianie na nagłówku umowy pól prezentujących okres obowiązywania w którym można złożyć zamówienie [LMU], zlecenie [TMZZ], realizować zamówienie wykonawcze na podstawie danych zarejestrowanych w częściach umowy,
- 1.3.11. Umożliwienie wprowadzenia dat okresy składowania materiałów w składach konsygnacyjnych,
- 1.3.12. Umożliwienie powiązania umów,
- 1.3.13. Określenie terminów płatności umowy (umowy pozawęglowe) oraz terminów płatności części umów (umowy węglowe),
- 1.3.14. Umożliwienie obsługi wniosków, postępowań i umów ze sprzedanych oddziałów + ZZM (nowe pozycje menu),
- 1.3.15. Automatyczne tworzenie części umów węglowych wg wskazanych parametrów po wybraniu odpowiedniego rodzaju dokumentu umowy,
- 1.3.16. Umożliwienie tworzenia umowy ramowej bez konieczności wprowadzania części,
- 1.3.17. Możliwość zmiany kodu INCOTERMS na części umowy węglowej, kiedy do części są dowiązane zlecenia [SCM],
- 1.3.18. Kopiowanie danych akcyzowych i kodów INCOTERMS w momencie użycia przycisku Kopiuj z części,
- 1.3.19. Kontrola dat obowiązywania zleceń na sprzedaż węgla wprowadzanych w [SCM] przypiętych do części w momencie skracania dat obowiązywania części, lub umowy,
- 1.3.20. Prezentacja Biura handlowego realizującego umowę na zakładce kontrahenta w umowie węglowej,
- 1.3.21. Automatyczne dopisywanie do zakładki odpowiedzialni wszystkich opiekunów przypisanych w [WCKK] do danego biura handlowego,
- 1.3.22. Możliwość obsługi odpowiednio ocechowanych umów kosztowo-przychodowych w systemie [SCM],
- 1.3.23. Możliwość wyświetlania 30 wierszy słownika nazw umów i nazw części w umowach węglowych,
- 1.3.24. Automatyczne wypełnianie pól w momencie wybrania zakresu części "transport" w części umowy węglowej,
- 1.3.25. Automatyczne wypełnianie pól wg wskazanych parametrów podczas rejestracji części kosztowej w umowie węglowej,
- 1.3.26. Możliwość wyszukiwania umów po parametrach "węglowych"(filtr umów węglowych),
- 1.3.27. Automatyczny sposób wypełniania parametrów części przychodowej umowy węglowej wg wybranego typu zabezpieczenia,
- 1.3.28. Automatyczny sposób wypełniania parametrów części bezkosztowej umowy węglowej,
- 1.3.29. Możliwość przeglądu umów węglowych wg parametrów tj. (ogólny, + pliki, wg kontrahenta, nazw części, podstawy aktualizacji),
- 1.3.30. Automatyczne przenoszenie osób odpowiedzialnych oraz kontrahentów z umowy ramowej węglowej podczas rejestracji umowy wykonawczej(wyłącznie dla umów rejestrowanych w [LRU]),
- 1.3.31. Automatyczne wyliczanie wartości kosztowej umowy węglowej jako suma wprowadzanych wartości jedynie na zakładach części kosztowej,
- 1.3.32. Automatyczne tworzenie części umowy węglowej dla odpowiedniego rodzaju dokumentu umowy,
- 1.3.33. Automatyczne uzupełnienie osób odpowiedzialnych i kontrahentów w umowie wykonawczej węglowej na podstawie umowy ramowej węglowej,
- 1.3.34. Automatyczne wyliczenie wartości umowy węglowej prezentowanej na nagłówku umowy, jako sumy wprowadzonych wartości na poszczególnych zakładach w częściach kosztowych umowy,
- 1.3.35. Obsługa waluty w kontenerach dla umów węglowych,
- 1.3.36. Wysyłanie powiadomień opiekunowi kontrahenta w momencie zakończenia rejestracji umowy, lub aneksu zmieniającego załącznik ilościowy,
- 1.3.37. Parametryzacja w zakresie umów dla grupy Autoryzowanych Sprzedawców,
- 1.3.38. Obsługa oświadczeń uprawniających do zwolnienia z akcyzy,
- 1.3.39. Podgląd i możliwość rejestracji cen przetargowych w Centralnej Kartotece Cen Przetargowych,
- 1.3.40. Kontrola ilościowa/wartościowa/ilościowo-wartościowa wartości części umowy w powiązaniu z Kartoteką Cen Przetargowych,
- 1.3.41. Rejestracja Zleceń Usługowych na podstawie części umowy,
- 1.3.42. Obsługa powiązania dokumentu księgowego z częścią umowy,
- 1.3.43. Prowadzenie rejestru aneksów oraz innych podstaw do aktualizacji umowy,
- 1.3.44. Rejestracja i parametryzacja rejestru zabezpieczeń zarządzanie rejestrem zabezpieczeń na poziomie kontrahenta, umowy, części umowy, oddziału,
- 1.3.45. Podgląd stanu rejestru zabezpieczeń,
- 1.3.46. Obsługa rezerwacji umów oraz umów węglowych wirtualnych,
- 1.3.47. Analizy dotyczące powiązań, realizacji oraz historii zmian dokumentów podpiętych do umowy,
- 1.3.48. Wydruk raportu do umowy, wraz z możliwością wydruku kart archiwalnych,
- 1.3.49. Wysyłanie powiadomień w przypadku zmiany adresu mailowego do obsługi aukcji na umowy wykonawcze,
- 1.3.50. Mechanizmu wymiany danych pomiędzy [FOZS] a [LRU] w zakresie faktur przychodowych,
- 1.3.51. Automatyczna rejestracja ugód i prawomocnych wyroków kosztowych i bezkosztowych z widocznym obrazem ugody/wyroku (dopinanym w [TSG]),
- 1.3.52. Automatyczna rejestracja w [LRU] umów dotyczących ugód za pośrednictwem komponencie [TSG],
- 1.3.53. Możliwość aktualizacji w [LRU] umowy (ugody) utworzonej poprzez [TSG]:
	- 1.3.53.1. Możliwość zatwierdzania umów bez kontroli Kodów asortymentowych,
	- 1.3.53.2. Możliwość zatwierdzanie umów powyżej 100000 EUR.
- 1.3.54. Mechanizm aktualizujący umowę i zmieniający daty w [LRU] w związku z modyfikacją dat ugody w komponencie [TSG] (pole 'data zaw. ugody' oraz 'data zak. naprawy'),
- 1.3.55. Obsługa wiodącej części dla danej części umowy:
	- 1.3.55.1. Powiązanie części umowy ze sobą, powodujące, że kontrola wartości limitów zakładów będzie realizowana według limitu zakładu w ramach części oznaczonej jako wiodąca,
	- 1.3.55.2. Kontrola zgodności w niżej opisanym zakresie, w procesie wskazywania części jako wiodącej dla innej części:
		- 1.3.55.2.1. istnienia na części wskazywanej jako wiodąca zakładów przypisanych do części,
		- 1.3.55.2.2. istnienia na części wskazywanej jako wiodąca kontrahentów zakładów przypisanych do części,
		- 1.3.55.2.3. okresów obowiązywania obu części,
		- 1.3.55.2.4. rodzajów zamówienia obu części,
		- 1.3.55.2.5. rodzajów kontroli zamówienia obu części,
		- 1.3.55.2.6. sposobu podziału limitów okresowych zakładów obu części.
	- 1.3.55.3. Mechanizm umożliwiający zmianę części wiodącej dla danej części umowy, dopóki nie będzie realizacji w ramach tej części umowy.
- 1.3.56. Obsługa wskaźnika części umowy Inwestycyjna/ Materiałowa,
- 1.3.57. Obsługa umów oznaczonych jako leasingowe,
- 1.3.58. Umożliwienie określenia umowy jako "poufna",
- 1.3.59. Umożliwienie dostępu do umów "poufnych" za pomocą specjalnego uprawnienia,
- 1.3.60. Automatyczne przypisywanie limitów na limit w roku bieżącym w przypadku umów oznaczonych odpowiednimi parametrami,
- 1.3.61. Automatyczne generowanie w [LRU] wniosku którego przedmiotem jest dzierżawa środków produkcji poprzez zatwierdzenie Zadania w [TMZZ2] (wniosek utworzony w module [TMZZ2] – Moduł Zarządzania Zadaniami nie podlega edycji w [LRU]),
- 1.3.62. Tworzenie w [LRU] postępowania na podstawie wniosku wygenerowanego przez [TMZZ2],
- 1.3.63. Tworzenie w [LRU] umowy na podstawie postępowania,
- 1.3.64. Umożliwienie dopisania do części umowy wybranego Typu maszyny,
- 1.3.65. Automatyczna modyfikacja zapisów w [LRU] poprzez dopisanie do typu maszyny, zakładki, nr fabrycznego i inwentarzowego w momencie przyjęcia na stan w [THPR] danej maszyny,
- 1.3.66. Prezentowanie w części umowy informacji o dokumentach dotyczących dzierżawy,
- 1.3.67. Wyświetlenie informacji o przedmiocie aktualizacji umowy.
- 1.3.68. Obsługa procesów weryfikacji wolnych środków dla umów materiałowych z gwarancja kontraktową oraz umów usługowych (kontrola z planem PTE po stronie [TMZZ2]).
- 1.3.69. Obsługa kontroli możliwości preliminowań pomiędzy zakładami w kontekście procesu atomizacji.
- 1.4. Obsługa słowników trybów postępowania zakupowego, tematów umów i części umów dla rejestru umów węglowych.
- 1.5. Obsługa repozytorium skanów umów i podpiętych do nich dokumentów.
- 1.6. obsługa skanów dokumentów:
	- 1.6.1. Umożliwienie dołączania skanów dokumentów/plików do zarejestrowanych umów,
	- 1.6.2. Umożliwienie dołączania skanów dokumentów/plików do nowo rejestrowanych umów,
	- 1.6.3. Umożliwienie klasyfikacji dołączanych dokumentów/plików według słownika definiowanego przez użytkownika,
	- 1.6.4. Przegląd załączonych dokumentów z poziomu zarejestrowanej umowy,
	- 1.6.5. Wyszukiwanie i przegląd zbiorczy załączonych dokumentów/plików,
	- 1.6.6. Możliwość przejścia z listy ze skanami dokumentów do wybranej umowy,
- 1.6.7. Możliwość wprowadzenia pliku o innym rozszerzeniu niż .pdf oraz o umożliwienie umieszczenia pliku o rozszerzeniu 4-znakowym (np. .docx),
- 1.6.8. Możliwość przekazania dołączonego pliku z Centery z wykorzystaniem mechanizmów WRDE,
- 1.6.9. Blokada możliwości usuwania i wprowadzania zmian w dołączonych w [LRU] plikach, po przekazaniu do archiwizacji,
- 1.6.10. Usuwanie pliku z Centery poprzez [LRU] (przycisk Usuń) przy użyciu funkcji XAMDelete, gdzie jednym z parametrów wywołania jest ClipID elementu do usunięcia (żądanie skasowania dokumentu w repozytorium Centera poprzez Webservice – zakończone powodzeniem - implikuje usunięcie pliku w [LRU]),
- 1.6.11. Automatyczne przekazanie pliku do Centery w momencie zapisu pliku wybranego z zasobu lokalnego, lub sieciowego użytkownika poprzez zastosowanie klawisza Dołącz dokument.
- 1.7. Generowanie powiadomień e-mail z adresem źródłowym w domenie pgg.pl.
- 1.8. Obsługa szablonów powiadomień.
- 1.9. Przegląd wysłanych powiadomień.
- 1.10.Wysyłanie powiadomień o rejestracji umowy, lub zmianach w zapisach umowy wprowadzonych podczas aktualizacji.
- 2. Opis integracji z innymi aplikacjami (wyrobami) wewnątrz kompleksu (systemu dziedzinowego), zakres:
	- 2.1. Przekazywanie informacji o umowach, częściach umów, i ich parametrów wraz z limitami okresowymi dla oddziałów do aplikacji [LMU], [LMM], [LMR], [LWZ].
	- 2.2. [LMU] w zakresie obsługi realizacji umów poprzez zamówienia materiałowe.
	- 2.3. [LPRZ] w zakresie rejestracji wniosków, postępowań oraz umów.
	- 2.4. [LAIN3] w zakresie rejestracji umów.
	- 2.5. [LWZ] w zakresie wniosków i postępowań przetargowych.
- 3. Opis integracji z innymi aplikacjami (wyrobami) na zewnątrz kompleksu (systemu dziedzinowego), zakres:
	- 3.1. KFK (ogólnie) w zakresie przekazywania informacji o zarejestrowanych umowach ich częściach umów oraz limitów zakładów.
	- 3.2. [FOZS] w zakresie obsługi realizacji umów poprzez dokumenty księgowe.
	- 3.3. SP (ogólnie) w zakresie przekazywania informacji o zarejestrowanych umowach węglowych, w zakresie przekazywania informacji o zmianie parametrów części umów węglowych w celu tworzenia nowych kontenerów, zmiany poziomu zabezpieczeń istniejących kontenerów (w tym także nadawanie sygnatur nowo utworzonym kontenerom) oraz w zakresie obsługi rejestracji umów.
	- 3.4. Przekazywanie informacji o zarejestrowanych wnioskach za pośrednictwem szyny danych SOA do Rejestru Obsługi Wniosków.
	- 3.5. Publikowanie w Publikatorze Ogłoszeń do Profilu Nabywcy (POP), wybranych informacji pochodzących z [LRU] w zakresie koniecznym do opublikowania ogłoszenia o postępowaniu
	- 3.6. Centera w zakresie przekazywania informacji dot. plików skanów umów.
	- 3.7. [WADM2] w zakresie użytkowników i ich uprawnień.
	- 3.8. [TSG] w zakresie rejestracji ugód i powiązania pozycji w słownikach [LRU] i [TSG].
	- 3.9. [TMZZ2] w zakresie rejestracji zleceń usługowych.

#### **SZYK2/KLM/LMU – Uzupełnienie zapasów**

- 1. Funkcjonalność aplikacji (wyrobu):
	- 1.1. Obsługa procesu uzupełniania zapasów zgodnie z systemami: przeglądu okresowego, przeglądu ciągłego, Min Max, Time Phased Order Point, zaliczkowym.
	- 1.2. Wyliczanie Ekonomicznej Wielkości Dostawy.
	- 1.3. Generowanie propozycji zamówień.
	- 1.4. Generowanie powiadomień e-mail z adresem źródłowym w domenie pgg.pl
	- 1.5. Obsługa awiza dostawy.
	- 1.6. Przegląd umów.
	- 1.7. Przegląd zakresu indeksów materiałowych oferowanych przez wybranego dostawcę oraz przegląd dostawców oferujących wybrany indeks materiałowy.
	- 1.8. Tworzenie bazy kwalifikowanych dostawców dla poszczególnych grup materiałowych: zatwierdzanie lub odrzucanie zgłoszeń dostawców wraz z możliwością przeglądu i wydruku załączonych dokumentów podmiotowych; w przypadku przyjęcia wniosku dostawcy automatyczne dodanie do bazy kwalifikowanych dostawców w zakresie wybranej grupy materiałowej.
	- 1.9. Usuwanie powiązań grup materiałowych z dostawcami.
	- 1.10. Usuwanie kont zarejestrowanych dostawców.
	- 1.11. Przegląd oraz możliwość wydruku zarejestrowanych dostawców, także z podziałem na grupy materiałowe.
- 1.12. Konfiguracja listy grup materiałowych dostępnych dla Dostawcy podczas rejestracji w Portalu Dostawcy.
- 1.13. Umieszczanie informacji (aktualności, regulaminów itp.) w Portalu Dostawcy.
- 1.14.Wysyłanie oraz przegląd wysłanych e-maili do zarejestrowanych Dostawców.
- 1.15. Definiowanie szablonów e-mail.
- 1.16. Przeglądanie i wydruk zamówień.
- 1.17. Obsługa zapotrzebowań zbiorczych w zakresie zmiany etapu realizacji.
- 1.18.Ewidencja pozycji zamówień, objętych zapotrzebowaniami.
- 1.19.Wprowadzanie dodatkowych opisów dla dostawców umożliwiających dokładniejszą specyfikację pozycji materiałowych.
- 1.20.Wybór dostawców w oparciu o kartotekę cen przetargowych oraz przypisanie im poszczególnych pozycji materiałowych.
- 1.21.Wprowadzenie dodatkowego opisu do zamówienia zawierającego informacje dla dostawcy.
- 1.22. Kontrola wartościowa zamówień z wartością umowy.
- 1.23. Kontrola wystawionych zamówień z przydzielonymi limitami.
- 1.24. Kontrola ilości zamówionych jednostek materiałowych na poszczególne indeksy z ilościami objętymi umową bądź kontrola ilościowo-wartościowa.
- 1.25. Kontrola merytoryczna zamówień.
- 1.26. Możliwość zwrotu do branżysty zamówienia przesłanego do kontroli merytorycznej.
- 1.27. Możliwość poprawy zamówienia zwróconego z kontroli merytorycznej (dokument niezatwierdzony przez Pełnomocnika).
- 1.28. Podgląd stanu magazynowego dla poszczególnych materiałów przy tworzeniu zamówienia z uwzględnieniem rezerwacji wydania i zamówień do realizacji.
- 1.29. Drukowanie zamówień zgodnie z wymaganiami użytkownika z dodatkowymi opisami.
- 1.30. Kontrola realizacji zamówień, poprzez porównanie ich z dostawami do magazynów obszaru operacyjnego.
- 1.31. Kontrola realizacji zapotrzebowań zbiorczych poprzez obserwacje ich obsługi z zamówieniami.
- 1.32. Kontrola realizacji umów.
- 1.33.Tworzenie zamówień na podstawie zapotrzebowań oraz zamówień bez zapotrzebowań.
- 1.34.Tworzenie zamówień inwestycyjnych z wykorzystaniem tzw. ścieżki inwestycyjnej.
- 1.35. Dodawanie komentarza do każdej pozycji zamówienia (jeżeli był w potrzebach).
- 1.36. Umożliwienie ustawienia zamówień jako zrealizowane (częściowo na pozycjach zamówienia lub całkowicie) z możliwością przywrócenia do realizacji zamówień lub pozycji nie zrealizowanych przez przychody.
- 1.37. Umożliwienie przekroczenia ilości do przyjęcia na przychodzie (przyjęcia na magazyn ilości przekraczającej ilość zamówioną).
- 1.38. Umożliwienie zmiany terminu realizacji zamówienia z koniecznością określenia podstawy takiej zmiany.
- 1.39. Automatyczne wysyłanie do dostawcy wiadomości email o zmianie terminu realizacji zamówienia.
- 1.40. Automatyczne wysyłanie do Pełnomocnika wiadomości email o zmianie terminu realizacji zamówienia.
- 1.41. Umożliwienie branżyście pobrania i doboru właściwej ceny z umowy, poprzez wyświetlenie wszystkich cen z KCP pochodzących z różnych umów dla jednego symbolu (indeksu), z wyszczególnieniem (wytłuszczeniem) ceny najniższej.
- 1.42. Możliwość podglądu powodu odsunięcia zapotrzebowania od realizacji.
- 1.43. Możliwość odsunięcia zapotrzebowania od realizacji.
- 1.44. Możliwość odsunięcia od realizacji zapotrzebowania częściowo zrealizowanego.
- 1.45. Przegląd utworzonych zamówień.
- 1.46. Publikacja zamówienia dla dostawcy w komponencie [LDO].
- 1.47. Przegląd zapotrzebowań zbiorczych.
- 1.48. Możliwość edycji pola "KOMENTARZ"(możliwość wprowadzenia komentarza "z ręki". Komentarz jest widoczny i dostępny tylko w Zakładce Zarejestrowani Dostawcy – Dostawca bez przekazywania do [WCKK]).
- 1.49. Możliwość dodawania komentarza do każdej pozycji zamówienia. Komentarze (jeżeli zostały utworzone w zapotrzebowaniach oddziałowych) będą widoczne podczas dodawania pozycji do zamówienia.
- 1.50. Przegląd komentarzy (wprowadzonych na głównej formatce zapotrzebowania jak i na pozycji zapotrzebowania).
- 1.51. Podgląd plików z obrazami umów oraz dokumentów z powiązanych z umową.
- 1.52. Przeglądanie zakresów indeksów materiałowych dostawcy możliwość przeszukania jakie zakresy indeksów materiałowych dostarczał dostawca.
- 1.53. Przegląd wysłanych wiadomości email (powiadomienia do kontrahenta o opublikowanym zamówieniu, zmianie terminu realizacji).
- 1.54.Tworzenie, przegląd i wydruk raportów.
- 1.55.Zarządzanie kontami użytkowników realizujących zamówienia elektroniczne.
	- 1.55.1. Możliwość zblokowania lub aktywowania adresu e-mail (konta użytkownika), poprzez zaznaczenie i wybranie odpowiedniego przycisku. Użytkownik, którego adres email (konto) został zablokowany, nie będzie mógł zalogować się do Portalu Dostawcy [LDO],
	- 1.55.2. W momencie zablokowania, bądź aktywowania adresu email (konta użytkownika) system wysyła na dany adres email powiadomienie o zablokowaniu/aktywowaniu konta i konsekwencjach (brak możliwości logowania do [LDO]/możliwość logowania i obsługi zamówień elektronicznych).
- 1.56. Przegląd wysłanych wiadomości e-mail:
	- 1.56.1. możliwość sortowania, filtrowania (zawężania) po roku (domyślnie podpowiada się rok bieżący),
	- 1.56.2. Możliwość wyświetlenia na raz więcej niż 30 wierszy na stronie.
- 1.57. Możliwość podglądu powodu odsunięcia zapotrzebowania od realizacji.
- 1.58. Możliwość weryfikacji i urealnienia katalogu grup asortymentowych wskazanych przez Wykonawców w chwili rejestracji do CBKD oraz skojarzenie z funkcją Przedłuż konto.
- 1.59. Obsługa dokumentu typu ZAMI zamówienie inwestycyjne.
- 1.60.Tworzenie zamówienia ZAMI JEDYNIE z zapotrzebowań zbiorczych typu ZIPZ.
- 1.61.Tworzenie zamówienia ZAM JEDYNIE z zapotrzebowań zbiorczych typu ZAPZ.
- 1.62. Kontrola limitu z części wiodącej wskazanej umowy, podczas wprowadzania zamówienia.
- 1.63. Automatyczne dobieranie części umowy podczas zamówienia, jeśli dla ceny przetargowej część nie została określona:
	- 1.63.1. Dla ZAMI do wyboru tylko części oznaczone w [LRU] jako inwestycyjne,
	- 1.63.2. DLA ZAM do wyboru tylko części umowy oznaczone jako materiałowe.
- 1.64.Wysyłanie wiadomości e-mail do Pełnomocnika w danym Rejonie, w przypadku zmiany przez branżystę terminu dostawy.
- 1.65. Umożliwienie przeglądu wszystkich pozycji na Liście zapotrzebowań do zamówień niezależnie od rejonu, bądź zakładu SJO za pomocą odpowiedniego uprawnienia.
- 1.66. Udostępnienie możliwości tworzenia zamówień przez wyznaczony rejon na podstawie potrzeb utworzonych przez oddziały Centrali.
- 1.67. Umożliwienie anulowania zamówienia.
- 1.68. Umożliwienie korekty ilościowej zamówienia.
- 1.69. Udostępnienie funkcjonalności oznaczania "zrealizowano zakupem zastępczym" wybranych pozycji zamówienia.
- 1.70. Udostępnienie informacji na nagłówku zamówienia czy umowa wskazana w zamówieniu jest umową o skład konsygnacyjny.
- 1.71.Wysyłanie wiadomości e-mail do pełnomocnika zatwierdzającego zamówienie o propozycji jego anulacji.
- 1.72.Wysyłanie wiadomości e-mail do pełnomocnika zatwierdzającego zamówienie o propozycji korekty.
- 1.73.Wysyłanie wiadomości e-mail do dostawcy z informacją o anulowaniu zamówienia.
- 1.74. Możliwość wygenerowania zestawienia zamówień anulowanych.
- 1.75. Możliwość wygenerowania zestawienia pozycji zamówień korygowanych.
- 1.76. Możliwość wprowadzania zmiany terminu realizacji pozycji dla wszystkich pozycji zamówienia jednocześnie.
- 1.77.Tworzenie ankiet dla Dostawców, ich konfiguracja i publikowanie oraz raportów z eksportem pełnych wyników do formatu XML Excel:
	- 1.77.1. Określenie tematu, opisu i okresu obowiązywania ankiety,
	- 1.77.2. Formatowanie treści pytań z użyciem HTML (pogrubienie, kursywa, podkreślenie, link):
		- 1.77.2.1. Możliwość opublikowania wyników ankiety dla respondentów,
		- 1.77.2.2. Podział pytań na strony,
		- 1.77.2.3. Kopiowanie ankiet oraz wybranych pytań,
		- 1.77.2.4. Wysyłanie zaproszeń do wypełnienia ankiety.
- 2. Opis integracji z innymi aplikacjami (wyrobami) wewnątrz kompleksu (systemu dziedzinowego), zakres:
	- 2.1. [LDO] w zakresie tworzenia bazy kwalifikowanych dostawców (rejestracja dostawców i obsługa zgłoszeń), obsługi awiz, konfiguracji listy grup materiałowych widocznych podczas rejestracji, wysyłania powiadomień e-mail do zarejestrowanych dostawców, komunikacji między zamawiającym a dostawcami (ogłoszenia, informacje, artykuły).
	- 2.2. [LDO] w zakresie publikacji zamówień i publikowania Ankiet dla Dostawców.
- 2.3. [LMR] w zakresie indeksów materiałowych, branżystów, cen przetargowych, adresów, powiązań branżystów z indeksami materiałowymi, numeratorów, ścieżek kontroli merytorycznej, listy magazynów (miejsc dostaw).
- 2.4. [LMP] w zakresie zapotrzebowań zbiorczych i oddziałowych.
- 2.5. [LMM] w zakresie realizacji zamówień.
- 2.6. [LRU] w zakresie umów, zamówień i ustalonych limitów.
- 3. Opis integracji z innymi aplikacjami (wyrobami) na zewnątrz kompleksu (systemu dziedzinowego), zakres:
	- 3.1. [WCKK] w zakresie kartoteki kontrahentów, w tym generowania propozycji kontrahentów na podstawie zgłoszeń dostawców z Portalu Dostawcy [LDO].
	- 3.2. [WADM2] w zakresie użytkowników i ich uprawnień.
	- 3.3. [WCRS] w zakresie struktury organizacyjnej.
	- 3.4. [FRS] w zakresie typów dokumentów, jednostek miar".

### **SZYK2/KLM/LAIP – Portal Aukcji Publicznych**

- 1. Funkcjonalność aplikacji (wyrobu):
	- 1.1. Przeprowadzanie aukcji elektronicznych w ramach postępowania o udzielenie zamówienia publicznego, zgodnie z zapisami ustawy Prawo Zamówień Publicznych z dnia 29 stycznia 2004 r., z późniejszymi zmianami.
	- 1.2. Umożliwienie wykonawcom wprowadzania, za pomocą formularza umieszczonego na stronie internetowej Portalu, w trybie bezpośredniego połączenia z tą stroną, niezbędnych danych do złożenia korzystniejszego postąpienia w toku aukcji elektronicznej.
	- 1.3. Umożliwienie przeprowadzenia aukcji jedno lub wielokryterialnej, z zastosowaniem dowolnych kryteriów oceny dających się opisać matematycznie.
	- 1.4. Platforma internetowa musi umożliwić przeprowadzenie aukcji w postępowaniach przetargowych jedno i wielozadaniowych (odrębnych w postępowaniach z wieloma zadaniami).
	- 1.5. Automatyczne, tj. bez ingerencji zamawiającego, przeliczanie składanych postąpień na punktową ocenę oferty, na podstawie określonego wzoru matematycznego, z dokładnością do 8 miejsc po przecinku.
	- 1.6. Automatyczna klasyfikacja ofert z uwzględnieniem punktacji uzyskanej przed rozpoczęciem aukcji oraz punktacji uzyskanej za kryteria nie podlegające zmianom i ocenie w toku aukcji.
	- 1.7. Weryfikacja on-line ważności certyfikatów podpisów elektronicznych złożonych na wysłanych do Portalu ofertach.
	- 1.8. Wyświetlanie wykonawcy uczestniczącemu w aukcji, na bieżąco, informacji o pozycji złożonej przez niego oferty i otrzymanej punktacji oraz o punktacji oferty najkorzystniejszej.
	- 1.9. Umożliwienie Zamawiającemu przeglądania szczegółów aukcji w zakresie wszystkich ofert, złożonych przez dopuszczonych do udziału w aukcji wykonawców, zarówno ofert pisemnych, jak i złożonych w Portalu oraz ich pobranie i zapis na komputerze użytkownika.
	- 1.10.Umożliwienie wykonawcom uczestniczącym w aukcji przeglądania szczegółów aukcji w zakresie wszystkich złożonych przez siebie ofert, zarówno ofert pisemnych, jak i złożonych w Portalu w czasie trwania aukcji oraz ich pobranie i zapis na komputerze użytkownika.
	- 1.11.Umożliwienie uczestnikom aukcji wysyłania wiadomości z zapytaniami dotyczącymi konkretnej aukcji na adres e-mail jej sekretarza, po ogłoszeniu aukcji oraz w czasie jej trwania.
	- 1.12.Umożliwienie komunikacji w systemie pomiędzy zamawiającym a wykonawcami w trakcie aukcji (opcja dostępna na parametr, zgodnie z ustaleniem aktualnie dezaktywowana).
	- 1.13.Wyświetlanie na bieżąco informacji o przebiegu aukcji, obecności i aktywności wykonawców w Portalu (opcja na parametr).
	- 1.14.Umożliwienie automatycznego dostosowania czasu trwania aukcji do aktywności wykonawców, tj. przedłużanie aukcji w przypadku złożenia oferty w ostatnich minutach czasu trwania aukcji.
	- 1.15.Umożliwienie przeprowadzenia kliku aukcji jednocześnie, bądź kilku aukcji kaskadowo, z zachowaniem ustalonego czasu zwłoki do rozpoczęcia kolejnej aukcji, nawet w przypadku przedłużania się aukcji poprzedzającej.
	- 1.16.Umożliwienie wyszukiwania aukcji wg kodu, nazwy lub pozycji aukcji oraz w przypadku zamawiającego, wg poziomu posiadanych uprawnień.
	- 1.17.Umożliwienie ustawienia przez zamawiającego, w ramach konkretnej aukcji, opcji uruchomienia dogrywki, w formie przedłużenia czasu aukcji o określoną w jej parametrach liczbę minut, w przypadku gdy oferty dwóch lub więcej wykonawców uzyskają w toku aukcji taką samą ilość punktów i będą ofertami najkorzystniejszymi (opcja na parametr)
	- 1.18.Umożliwienie ustawienia przez zamawiającego, w ramach konkretnej aukcji, blokady możliwości złożenia oferty o wartości punktowej takiej samej, jak aktualnie wygrywająca oferta, tj. w momencie wysłania do Portalu przez licytującego podpisanej oferty, po otrzymaniu zwrotnej informacji o pozytywnej weryfikacji podpisu elektronicznego system będzie odrzucał ofertę, w przypadku, gdy

uzyskana ilość punktów będzie taka sama, jak ilość punktów aktualnie najlepszej oferty, z odpowiednią informacją dla użytkownika o przyczynie odrzucenia tej oferty.

- 1.19.Powiadomienia za pomocą komunikatu z ostrzeżeniem (Wykonawca musi potwierdzić zapoznanie się z ostrzeżeniem) o próbie złożenia oferty korzystniejszej o 10 lub więcej % od oferty poprzedniej.
- 1.20.Prezentacja danych co trzy miejsca dziesiętne (separator tysięczny).
- 1.21.Umożliwienie wykonania testu podpisu elektronicznego.
- 1.22.Wyświetlenie informacji wykonawcy o nieprawidłowym użyciu podpisu elektronicznego, w przypadku, gdy do podpisania oferty składanej w Portalu przez użytkownika użyty został podpis elektroniczny wystawiony dla innej osoby (opcja dostępna na parametr, zgodnie z ustaleniami opcja dedykowana).
- 1.23.Umożliwienie uczestnictwa w aukcji testowej.
- 1.24.Aktywacja konta użytkownika Portalu przy pierwszym logowaniu poprzez wymuszenie zmiany hasła z tymczasowego na stałe, o odpowiedniej sile oraz zaakceptowania regulaminu Portalu.
- 1.25.Dezaktywacja konta użytkownika Portalu w przypadku wprowadzenia zmian w regulaminie Portalu i wymuszenie ponownej aktywacji konta poprzez akceptację zmian regulaminu.
- 1.26.Raportowanie aktywności użytkowników Portalu.
- 1.27.Raportowanie przebiegu i wyników aukcji.
- 1.28.Możliwość przyblokowania miejsc dziesiętnych (do 2-ch miejsc po przecinku) przy składaniu oferty cenowej (aby nie było możliwości składania ofert z ułamkami groszy).
- 1.29.Ukryty widok informacji o sekretarzu postępowania w Portalu.
- 1.30.Uniemożliwienie złożenia przez Wykonawcę oferty niezgodnej z min. postąpieniem.
- 1.31.Generowanie powiadomień e-mail z adresem źródłowym w domenie pgg.pl
- 1.32.Wysyłanie systemowych powiadomień email do osoby publikującej aukcje po zakończeniu aukcji lub ostatniej aukcji z paczki (wymaga odpowiedniego oznaczenia w komponencie [LWZ] podczas tworzenia aukcji).
- 2. Opis integracji z innymi aplikacjami (wyrobami) wewnątrz kompleksu:
	- 2.1. [LWZ] w zakresie konfiguracji parametrów aukcji, pobierania wyników aukcji, tworzenia oraz blokowania użytkowników Portalu.
	- 2.2. [LAIN3] w zakresie możliwości przejścia do Portalu Aukcje Niepubliczne i odwrotnie.

# **Dodatkowe warunki świadczenia usługi:**

- 1. Zajmowanie przez Wykonawcę usługi pisemnego stanowiska odnośnie składania przez Uczestników Aukcji zastrzeżeń co do prawidłowości działania portalu aukcyjnego, w szczególności w przypadku wniesienia przez Uczestnika Aukcji odwołania do UZP.
- 2. Udział przedstawiciela(i) Wykonawcy usługi po stronie Zamawiającego w posiedzeniach KIO (transport przedstawicieli Wykonawcy spod siedziby Zamawiającego – w gestii Zamawiającego), w przypadku kiedy Zamawiającego uzna to za niezbędne.
- 3. Szczegółowy regulamin przeprowadzania aukcji publicznych dostępny na stronie aukcyjnej Portalu Aukcji Publicznych.
- 4. Aby wziąć udział w aukcji elektronicznej, osoba uprawniona do licytacji musi posiadać ważny podpis elektroniczny zweryfikowany kwalifikowanym certyfikatem – jest to wymagane do składania ważnych postepowań w toku aukcji.
- 5. Portal Aukcji Publicznych współpracuje z podpisami wydawanymi przez wszystkie centra certyfikacji działające na terenie Polski. Rejestr podmiotów uprawnionych do wydawania znajduje się na stronach Narodowego Centrum Certyfikacji (https://www.nccert.pl/)
- 6. W przypadku, gdy Uczestnik Aukcji posiada podpis elektroniczny wystawiony przez zagraniczne centrum certyfikacji, jest on zobligowany do dostarczenia do Zamawiającego wzoru takiego podpisu w terminie nie krótszym, niż 2 tygodnie przed rozpoczęciem aukcji.
- 7. Postąpienie opatrzone elektronicznym podpisem kwalifikowanym uznaje się za ważne w momencie pozytywnej weryfikacji ważności certyfikatu podpisu elektronicznego przez odpowiednie centrum certyfikacji.
- 8. Umożliwienie elektronicznego podpisywania dokumentów w przeglądarkach Firefox, Chrome lub Opera – po doinstalowaniu oprogramowania Szafir Host oraz dedykowanej wtyczki do przeglądarki Szafir SDK. Jest to metoda alternatywna do wymagań stanowiskowych (zapisy dotyczące tylko Internet Explorer 10 lub 11).

### **SZYK2/KLM/LWZ – Wspomaganie procesu zakupu**

- 1. Funkcjonalność aplikacji (wyrobu):
	- 1.1. Tworzenie, przegląd i obsługa aukcji spotowych:
		- 1.1.1. Tworzenie pozycji aukcji w oparciu o indeks zbiorczy,
		- 1.1.2. Tworzenie pozycji aukcji w oparciu o indeks materiałowy,
		- 1.1.3. Możliwość przesłania cen do kartoteki cen przetargowych dla wybranych symboli materiałowych wchodzących w skład pozycji przetargowej, po przeprowadzeniu aukcji,
		- 1.1.4. Wymuszenie na wykonawcy, wraz z deklaracją udziału w aukcji, przekazania organizatorowi aukcji wstępnych cen ofertowych celem ustalenia ceny wywoławczej aukcji,
		- 1.1.5. Kontrola kompletności złożonej oferty,
		- 1.1.6. Badanie kompletności formularza ofertowego w momencie wysyłania oferty,
		- 1.1.7. Mechanizm podpowiedzi terminu płatności zamówienia (kreator dla aukcji spotowych),
		- 1.1.8. Zamieszczenie na wydrukach pkt. "Wykonawca" pól: nr telefonu, nr faksu (dane do pól pobierane z CBKD).
		- 1.1.9. Przeprowadzanie aukcji spotowych testowych.
		- 1.1.10.Tworzenie aukcji wg modelu japońskiego dla jednej przyjętej oferty lub więcej.
	- 1.2. Tworzenie, przegląd i obsługa aukcji z przetargów:
		- 1.2.1. Rozdzielanie przetargów na aukcje kreator rozdzielania:
			- 1.2.1.1. Wybór trybu przeprowadzania aukcji:
			- 1.2.1.2. Możliwość połączenia aukcji w paczki kaskadowość aukcji,
			- 1.2.1.3. Ustawienie parametrów w tym: daty ogłoszenia, rozpoczęcia i czasu trwania dla poszczególnych aukcji, bądź całej paczki,
			- 1.2.1.4. Obowiązkowe wprowadzenie minimalnego postąpienia dla poszczególnych kryteriów,
			- 1.2.1.5. Tworzenie aukcji wg modelu japońskiego. Możliwość rozdzielenia aukcji dla jednej przyjętej oferty lub więcej.
	- 1.3. Tworzenie, przegląd i obsługa aukcji samodzielnych:
		- 1.3.1. Kreator tworzenia aukcji samodzielnych na usługi (wielokryterialne):
			- 1.3.1.1. Wprowadzanie podstawowych informacji o aukcji: opis, data ogłoszenia, rozpoczęcia i zakończenia licytacji, przedłużenie,
			- 1.3.1.2. Dodawanie uczestników aukcji z Centralnej Kartoteki Kontrahentów wraz z przedstawicielami uprawnionymi do udziału w aukcji.
			- 1.3.1.3. Import przedstawicieli uczestnika do pozostałych zadań.
			- 1.3.1.4. Określanie kryteriów oceny ofert,
			- 1.3.1.5. Wprowadzenie ofert pierwotnych,
			- 1.3.1.6. Łączenie aukcji w paczki kaskadowość aukcji,
			- 1.3.1.7. Obligatoryjne uzupełnienie pola "e-mail przedstawiciela" na zakładce "Uczestnicy".
		- 1.3.2. Scalenie kreatora aukcji samodzielnych niepublicznych i samodzielnych publicznych w jeden z możliwością aukcji niepublicznych spoza kartotek.
		- 1.3.3. Aukcja samodzielna niepubliczna (spoza kartotek) wielokryterialna ranking ofert ustalany na podstawie sumy punktów za ofertę, bez wymuszania poprawy na wszystkich kryteriach.
		- 1.3.4. Mechanizm automatycznego powiadamiania mailem o zakończonej aukcji.
	- 1.4. Tworzenie, przegląd i obsługa aukcji na podstawie umów ramowych remonty:
		- 1.4.1. Wybór pozycji spośród potrzeb usługowych z komponentu [TMZZ2] utworzonych dla wybranej umowy ramowej.
		- 1.4.2. Automatyczne dodanie uczestników do aukcji spośród kontrahentów umowy oraz nadanie uprawnień do ofertowania dla pozycji.
		- 1.4.3. Tworzenie wniosków o przeprowadzenie postępowania zakupowego, postępowań i umów wykonawczych.
		- 1.4.4. Automatyczne tworzenie zleceń wykonawczych w komponencie [TMZZ2] dla zakończonych aukcji.
		- 1.4.5. Automatyczne wysyłanie powiadomień o utworzeniu umów wykonawczych.
	- 1.5. Tworzenie, przegląd i obsługa aukcji na podstawie umów ramowych szkody górnicze:
		- 1.5.1. Tworzenie aukcji na szkody górnicze na podstawie wniosków z komponentu [TSG],
		- 1.5.2. Integracja z wnioskiem z [TSG] poprzez pobieranie pozycji wniosku usługę oraz obiekty,
		- 1.5.3. Funkcjonowanie słownika dla typu pozycji aukcji (Szkody roboty budowlane i Szkody dokumentacja),
		- 1.5.4. Adres wpisywany we wniosku oraz potrzebie [TSG] przenoszony automatycznie do [LAIN3] do kreatora, a następnie wysyłany powiadomieniem e-mail do kontrahenta w chwili ogłoszenia aukcji,
- 1.5.5. Wprowadzenie ceny ręcznie przez organizatora aukcji pole nieobowiązkowe do wypełniania
- 1.5.6. Automatyczne pobieranie najniższej ceny spośród złożonych ofert do etapu licytacji w aukcjach 'Ogłoszenie z ofertowaniem',
- 1.5.7. W aukcjach z etapem 'Ogłoszenie':
- 1.5.7.1. Pole Cena Szacunkowa ustawione jako obowiązkowe,
- 1.5.7.2. Automatyczne pobieranie ceny szacunkowej do raportów końcowych po aukcji.
- 1.5.8. Wyświetlanie firm w 3-cim kroku kreatora z umowy ramowej wybranej w 1-wszym kroku kreatora,
- 1.5.9. Możliwość przeprowadzania licytacji na pozycje,
- 1.5.10. Możliwość tworzenia wniosku, postępowania i umowy wykonawczej po zakończonej licytacji w komponencie [LRU],
- 1.5.11. Tworzenie aukcji w oparciu o umowę ramową, która będzie miała następującą postać: jedna umowa ramowa składająca się tylko z jednej części i jednej usługi,
- 1.5.12. Pobieranie adresu e-mail z komponentu [LRU], na który wysyłane będą powiadomienia z komponentu [LAIN3],
- 1.5.13. Umożliwienie numerowania wniosku w [LRU] w zależności od numeru kopalni, dla której przeprowadzana jest aukcja,
- 1.5.14. W komponencie [TSG] funkcjonalność wspomagania procesu aukcyjnego prowadzonego w [LWZ]:
	- 1.5.14.1.Automatyczne generowanie zleceń w [TSG] do kontrahentów na podstawie aukcji elektronicznej,
- 1.5.14.2.Przekazywanie informacji o wniosku do komponentu [LWZ].
- 1.6. Tworzenie, przeglądanie i obsługa aukcji na sprzedaż złomu:
	- 1.6.1. Realizowane w ramach aukcji samodzielnych wg obowiązujących dla aukcji samodzielnych zasad.
- 1.7. Tworzenie, przeglądanie i obsługa aukcji na sprzedaż węgla:
	- 1.7.1. Tworzenie w systemie oraz export do Excel-a:
		- 1.7.1.1. raportów zbiorczych możliwość wyboru warunków:
		- 1.7.1.2. wydruku listy potwierdzeń uczestnictwa w konkretnej aukcji,
	- 1.7.2. Blokada w kreatorze aukcji w przypadku nie załączenia dokumentu (SIWZ),
	- 1.7.3. Pole określające Kopalnię, z której odbędzie się sprzedaż,
	- 1.7.4. Mechanizm włączenia grupy "150 tzn. klientów "z rynku", którzy nie mieli podpisanej umowy, ale zgłosili akces do wzięcia udziału w aukcjach i zostali pozytywnie zweryfikowani,
	- 1.7.5. Pole umożliwiające wpisanie numeru np. CKK i usunięcia z dopuszczenia do aukcji bez potrzeby szukania go w całej liście kontrahentów,
	- 1.7.6. Mechanizm skoku o pełne PLN (tzn. 1 zł bez groszy),
	- 1.7.7. Możliwość kopiowania aukcji, która zawiera wszystkie dane identyczne tzn. KWK, sortyment, cena, data natomiast różni się tylko godziną rozpoczęcia.
	- 1.7.8. wyświetlanie na jednej stronie w kreatorze aukcji wszystkich kontrahentów z wybranej grupy SPK.
- 1.8. Tworzenie, przeglądanie i obsługa aukcji na transport węgla:
	- 1.8.1. Realizowane w ramach aukcji samodzielnych wg obowiązujących dla aukcji samodzielnych zasad.
- 1.9. Tworzenie, przeglądanie i obsługa aukcji japońskich w aukcjach spotowych oraz aukcjach kończących procedury przetargowe (aukcje dogrywkowe z przetargów):
	- 1.9.1. informacja o typie aukcji japońskiej,
	- 1.9.2. licytacja wg modelu japońskiego,
	- 1.9.3. informacja o rozpoczęciu dogrywki w ramach aukcji japońskiej.
- 1.10. Tworzenia umowy wykonawczej mechanizm zapytania: jakie konto wprowadzić w umowie, z możliwością wyboru tylko tych kont które są w umowie (przeniesienie ciężaru wyboru właściwego konta z procesu rejestracyjnego umowy ramowej na proces rejestracyjny umowy wykonawczej).
- 1.11. Automatyczne tworzenie konta w Portalu Aukcji Niepublicznych podczas wysyłania aukcji niepublicznej z przetargu do Portalu.
- 1.12. Administracja uczestnikami: tworzenie, aktywowanie, blokowanie i usuwanie uczestników.
- 1.13. Tworzenie aukcji: wprowadzanie tematu aukcji, określanie daty i godziny ogłoszenia, zakończenia ofertowania, rozpoczęcia i planowanego zakończenia licytacji; wybór pozycji z kartoteki materiałowej oraz uczestników, nadanie uczestnikom uprawnień do ofertowania lub licytacji do poszczególnych pozycji aukcji.
- 1.14. Umożliwienie tworzenia aukcji z ofertowaniem
- 1.15. Możliwość podglądu przez Organizatora aukcji, złożonej oferty wraz z przesłanymi przez niego dokumentami po zakończeniu okresu ofertowania.
- 1.16. Tworzenie pozycji aukcji indywidualnie dla każdej aukcji.
- 1.17. Generowanie powiadomień e-mail z adresem źródłowym w domenie pgg.pl.
- 1.18. Wysłanie powiadomienia e-mailowego do uczestników aukcji o ogłoszeniu aukcji, zakończeniu i wynikach ofertowania oraz o wynikach licytacji.
- 1.19. Wysyłanie systemowych powiadomień email do osoby publikującej aukcje (niepubliczne lub publiczne).
- 1.20. Przegląd wysłanych powiadomień.
- 1.21. Umożliwienie uczestniczenia w aukcji nieograniczonej liczby wykonawców.
- 1.22. Umożliwienie przeprowadzania aukcji wielozadaniowej.
- 1.23. Umożliwienie przeprowadzania aukcji z uwzględnieniem również innych niż cena elementów jako kryteriów oceny ofert.
- 1.24. Umożliwienie utworzenia różnych profilów użytkowników, w tym: sekretarza z prawem nabycia informacji o ogłoszonych i zakończonych aukcjach, wykonawcy z prawem do aktywnego składania ofert i licytacji, obserwatora z prawem monitorowania przebiegu aukcji (opcja na parametr).
- 1.25. Weryfikacja ofert uczestników i załączonych dokumentów wymaganych decyzja o dopuszczeniu do licytacii.
- 1.26. Kontrola organizatora aukcji nad jej przebiegiem, tj. przydział uprawnień dla wykonawców, ustawienie parametrów aukcji.
- 1.27. Umożliwienie automatycznego dostosowania czasu trwania aukcji do aktywności wykonawców tj. dogrywki w przypadku złożenia oferty w ostatnich minutach czasu trwania aukcji – wydłużanie czasu trwania aukcji.
- 1.28. Umożliwienie komunikacji w systemie pomiędzy organizatorem a wykonawcami w trakcie aukcji wiadomości do grupy wykonawców lub do pojedynczych wykonawców.
- 1.29. Raportowanie przebiegu i wyników aukcji.
- 1.30. Raportowanie aktywności użytkowników systemu.
- 1.31. Umożliwienie kopiowania aukcji.
- 1.32. Archiwizacja aukcji.
- 1.33. Udzielanie zamówień w formie aukcji elektronicznej dotyczy:
	- 1.33.1. Aukcji elektronicznych zamkniętych będących formą "dogrywki" do postępowań prowadzonych w formie "papierowej" i "elektronicznej",
	- 1.33.2.Aukcji elektronicznych zamkniętych prowadzonych w celu udzielenia zamówienia wykonawczego do zawartych umów ramowych.
- 1.34. Wysyłanie aukcji do Portalu Aukcji Publicznych lub Portalu Aukcji Niepublicznych (w zależności od rodzaju postępowania):
	- 1.34.1. Zbiorczo dla wybranych z listy aukcji lub wysyłanie całej paczki,
	- 1.34.2. W przypadku aukcji publicznej kontrola daty ogłoszenia względem daty rozpoczęcia aukcji – zachowanie odstępu wymaganego ustawą Prawo Zamówień Publicznych,
	- 1.34.3. Wysyłanie zaproszeń do udziału w aukcji do uczestników aukcji,
	- 1.34.4. Wysyłanie zaproszeń do udziału w aukcji do uczestników aukcji niepublicznych na wszystkie adresy – email dodane na przetargu (zakładka "Uczestnik"). Możliwość dopisania adresów email w przetargu i w aukcji,
	- 1.34.5. Tworzenie kont użytkowników i wysyłanie powiadomień o utworzeniu konta.
- 1.35. Pobieranie aukcji po jej zakończeniu wraz z wynikami:
	- 1.35.1. Domyślne ustawianie statusu wygranego na podstawie uzyskanej w aukcji liczby punktów,
	- 1.35.2. Przekazanie wyników aukcji do przetargu,
	- 1.35.3. Możliwość ponownej publikacji aukcji po pobraniu z Portalu (pod warunkiem, że nie została rozpoczęta) – funkcja przesuwająca czas rozpoczęcia licytacji i czas planowanego zakończenia licytacji.
- 1.36. Unieważnianie aukcji utworzonych z przetargów:
	- 1.36.1. Możliwość unieważnienia aukcji, która się odbyła (miała miejsce licytacja),
	- 1.36.2. Możliwość zablokowania usunięcia aukcji która została opublikowana, rozpoczęła się i zakończyła w Portalu Aukcji Publicznych (dostępne unieważnienie - po wpisaniu uzasadnienia),
	- 1.36.3. Mechanizm wysyłania powiadomienia do wszystkich Wykonawców, o unieważnieniu aukcji wraz z uzasadnieniem,
	- 1.36.4. Możliwość utworzenia przez użytkownika nowej aukcji z zadania przetargu, dla którego wcześniej przeprowadzono i unieważniono aukcję (w konsekwencji dla jednego zadania

przetargu może powstać wiele aukcji, z tym, że tylko jedna jest ważna, wszystkie wcześniejsze są unieważnione).

- 1.36.5. Wyniki unieważnionej aukcji nie są pobierane do przetargu,
- 1.36.6. Możliwość wyboru (z filtra) aukcji spośród wszystkich, unieważnionych, ważnych.
- 1.37. Tworzenie, przeglądanie i obsługa postępowań przetargowych:
	- 1.37.1. Prowadzenie katalogu komisji przetargowych.
		- 1.37.2. Przeglądanie i wydruk raportów planów w skali poszczególnych Oddziałów i Centrali (analiza planów).
		- 1.37.3. Obsługa katalogu postępowań przetargowych.
		- 1.37.4. Ewidencja postępowania w powiązaniu z rejestrem wniosków o przeprowadzenie postępowania zakupowego z kartoteki umów.
		- 1.37.5. Wprowadzanie parametrów opisujących postępowanie przetargowe:
			- 1.37.5.1.Rodzaj i tryb zamówienia,
			- 1.37.5.2.Rodzaj umowy,
			- 1.37.5.3.Ogólne warunki dostaw,
			- 1.37.5.4.Przypisanie zdefiniowanej komisji przetargowej (wniosek)
		- 1.37.6. Przygotowanie postępowania:
			- 1.37.6.1.Zdefiniowanie przedmiotu zamówienia na podstawie zarejestrowanego w systemie planu rocznego lub potrzeb nie ujętych w planach rocznych,
			- 1.37.6.2.Analizy dotyczące przedmiotu zamówienia:
				- 1.37.6.2.1. Analiza cenowa porównanie cen z dostaw w latach ubiegłych i z kartoteki cen,
				- 1.37.6.2.2. Analiza zużycia materiałów (wyrobów) będących przedmiotem postępowania,
				- 1.37.6.2.3. Podział przedmiotu zamówienia na oddziały.
		- 1.37.7. Wycena (ustalenie wartości szacunkowej) przedmiotu zamówienia w oparciu o ceny określone przez użytkownika albo pobrane z kartoteki cen lub z dostaw,
		- 1.37.8. Opis przedmiotu zamówienia do postępowania (przypisanie parametrów technicznoużytkowych do poszczególnych pozycji wyrobów, przypisanie wymaganych wartości do parametrów technicznych pozycji przetargowych),
		- 1.37.9. Podział przedmiotu postępowania na zadania (jedno- lub wielopozycyjne) oraz wg zakładów,
		- 1.37.10. Możliwość numerowania zadań zgodnie z wyborem użytkownika, niezależnie od liczby zadań w przetargu,
		- 1.37.11. Zapisywanie specyfikacji wymagań ofertowych w wersji elektronicznej wraz z przesłaniem do Aplikacji Elektroniczny Formularz Ofertowy [EFO] (dostępny pod adresem: https://efo.coig.biz/).
		- 1.37.12. Generowanie formularza ofertowego (dla różnych typów postępowań: nie objętych/objętych UPZP) dla uczestników postępowania wraz z możliwością zdefiniowania wymaganych dokumentów.
		- 1.37.13. Rejestracja uczestników postępowania (możliwość rejestracji podmiotu będącego konsorcjum firm - funkcjonalność kompatybilna z rozwiązaniami w tym zakresie istniejącymi w komponencie [LRU]).
		- 1.37.14. Ewidencja ofert przetargowych.
		- 1.37.15. Automatyczna lub ręczna (w zależności od zastosowanej w postępowaniu opcji) rejestracja cen ofertowych oraz warunków dostaw.
		- 1.37.16. Automatyczne ustawienie statusu wygranej dla postępowań publicznych, gdzie aukcje przeprowadzane są na stronie UZP, a wyniki aukcji przeliczane są systemowo na ceny jednostkowe.
		- 1.37.17. Możliwość przekazania przetargu do realizacji w aplikacjach Aukcje niepubliczne lub Aukcje publiczne.
		- 1.37.18. Obsługa licytacji i negocjacji (licytacja na pozycje przetargowe lub na zadania jako całość).
		- 1.37.19. Przeglądanie i analiza ofert cenowych dostawców na pozycje przetargowe wspomaganie wyboru najlepszej oferty.
		- 1.37.20. Analiza wyników przetargów w grupach przetargowych.
		- 1.37.21. Tworzenie dokumentacji przetargowej na podstawie szablonów.
		- 1.37.22. Tworzenie załącznika do umowy, zawierającego szczegółową specyfikację pozycji wyrobów oraz warunki dostaw.
		- 1.37.23. Tworzenie tzw. "załącznika wewnętrznego" do umowy (z limitami ilościowo-wartościowymi lub wartościowymi dla poszczególnych Oddziałów Zamawiającego).
		- 1.37.24. Generowanie postępowania w obszarze Rejestru Umów [LRU] na podstawie danych z przetargu [LWZ].
- 1.37.25. Aktualizacja Kartoteki Cen Przetargowych zgodnie z wynikami rozstrzygniętego postępowania przetargowego.
- 1.37.26. Archiwizacja danych o przeprowadzonych postępowaniach przetargowych.
- 1.37.27. Raporty z przebiegu i wyników postępowań przetargowych.
- 1.37.28. Mechanizm blokady wielu wygranych na zadaniu lub pozycji (brak możliwości ustawienia statusu "wygrana" dla wielu kontrahentów na jednym zadaniu lub na jednej pozycji (poza umowami ramowymi), w przypadku próby wprowadzenia statusu WYGRANA na tej samej pozycji dla różnych kontrahentów, pojawia się odpowiedni komunikat).
- 1.37.29. Możliwość przesyłania wszystkich cen do [LMR] Kartoteka cen przetargowych dla wszystkich umów (publicznych jak i niepublicznych) o kontroli wartościowej (dla wszystkich oddziałów Zamawiającego objętych umową). Wszystkie ilości dla umów o kontroli wartościowej po przesłaniu będą zerowe.
- 1.37.30. Tworzenie pozycji postępowania indywidualnie dla każdego postępowania.
- 1.37.31. Tworzenie pozycji postępowania w oparciu o indeks zbiorczy.
- 1.37.32. Możliwość określania wskaźnika kontroli ilościowej realizacji umowy dla umów z oznaczoną kontrolą ilościową oraz ilościowo-wartościową:
	- 1.37.32.1. Ilość jest przypisana do pozycji postępowania przetargowego i zakładu,
	- 1.37.32.2. Możliwość przesłania cen do kartoteki cen przetargowych dla wybranych symboli materiałowych wchodzących w skład pozycji przetargowej, po przeprowadzeniu postępowania.
- 1.37.33. Automatyczne tworzenie zadań, na podstawie indeksów (pozycji przedmiotu zamówienia). Nazwa zadania tworzona jest automatycznie, na podstawie nazwy indeksu, z możliwością późniejszej edycji.
- 1.37.34. Możliwość tworzenia prawidłowych załączników do umowy (raportów), w postępowaniach, gdzie dla jednego Wykonawcy zawierane są dwie lub więcej umów (sytuacja taka ma miejsce, gdy postępowanie rozstrzygane jest w kilku etapach).
- 1.37.35. Możliwość kopiowania przetargów.
- 1.37.36. Możliwość przekazania przetargu do prowadzenia przez inną osobę (opcja na uprawnienia).
- 1.37.37. Tworzenie przetargów wielokryterialnych.
- 1.37.38. Możliwość określania sposobu składania ofert zgodnie z dostępnym słownikiem.
- 1.37.39. Wymóg złożenia podpisu elektronicznego na ofercie EFO (opcja na parametr).
- 1.37.40. Wymóg złożenia wniosku do udziału w postępowaniu (opcja na parametr).
- 1.37.41. Wymóg złożenia podpisu elektronicznego na wniosku do udziału w postępowaniu (opcja na parametr).
- 1.37.42. Funkcjonalność przetargów na cennik.
- 1.37.43. Kontrola uzupełnienia zakładki "Ogłoszenie" podczas dodawania nowego uczestnika dla przetargów oznaczonych w polu "sposób składania ofert" – "" bez zaproszenia do składania ofert- przeprowadzono negocjacje".
- 1.37.44. Możliwość domyślnego ustawienie pola "Zakończenie aukcją" na TAK/Nie (opcja na parametr) .
- 1.37.45. Możliwość oznaczenia na przetargu wymagania złożenia wniosku przez Wykonawcę o dopuszczenie do udziału w postępowaniu
- 1.37.46. Automatyczne tworzenie pierwszego zadania z opcją "Oferta składana na" ustawiona na "zadania".
- 1.37.47. Ukrycie prezentacji wartości brutto w przetargach niepublicznych.
- 1.37.48. Możliwość przeprowadzania aukcji dla dwóch wykonawców,
- 1.37.49. Możliwość wykorzystania w szablonu powiadomienia o aukcji formuły matematycznej,
- 1.37.50. Sobota traktowana jako dzień wolny od pracy,
- 1.37.51. Możliwość kontynuacji aukcji w przypadku awarii systemu.
- 1.37.52. Automatyczna aktualizacja danych w [LWZ]: Katalogi/Uczestnicy aukcji po modyfikacji danych w [WCKK] (adres siedziby, nazwa pełna i skrócona kontrahenta).
- 1.38. Tworzenie, przeglądanie i kontrola merytoryczna wniosków wstępnych i końcowych (w tym wniosków usługowych):
	- 1.38.1. możliwość obsługi wniosków poprzez krótkie i długie ścieżki kontroli merytorycznej,
	- 1.38.2. możliwość cofnięcia zatwierdzenia wniosku na specjalne uprawnienia,
	- 1.38.3. rejestracja decyzji w formie elektronicznej i ręcznej,
	- 1.38.4. generowanie kompletnego wniosku o uruchomienie,
	- 1.38.5. generowanie dokumentów na podstawie szablonów,
	- 1.38.6. rozbudowana możliwość wieloakcyjnności na etapie "Kontroli merytorycznej":
- 1.38.6.1.przesłanie dokumentu do kolejnej osoby w ścieżce, zgodnie z konfiguracją ścieżki w [LMR].
- 1.38.6.2.zakończenie obiegu dokumentu z pominięciem kolejnych etapów skonfigurowanych w ścieżce, równoznaczne ze zmianą statusu dokumentu na "Zatwierdzony".
- 1.38.6.3.zwrot wniosku. Dalszy obieg wniosku ponownie jest prowadzony od osoby do której został wniosek skierowany.
- 1.38.6.4.zresetowanie ścieżki i ponowne uruchomienie obsługi wniosku przez osobę inicjującą (w przypadku gdy wniosek obsługiwany jest na niewłaściwej ścieżce).
- 1.38.6.5.skierowanie wniosku do obsługi do innej osoby (dodanie osoby) wniosek zawsze wraca do osoby dodającej osobę do obsługi.
- 1.38.6.6.skierowanie wniosku do innej osoby (zmiana osoby) wniosek nie wraca do osoby zmieniającej osobę obsługującą.
- 1.38.6.7.skierowanie wniosku do osoby, od której wniosek otrzymano.
- 1.38.7. Możliwość wyszukiwania po kodach asortymentowych.
- 1.38.8. Ukrycie sekcji dotyczących "MPK" i "Stanowiska kosztów".
- 1.38.9. możliwość zapisania listy wniosków do MS-Excel.
- 1.38.10. Tworzenie i kontrola merytoryczna wniosków o zmianę w umowie:
	- 1.38.10.1. możliwość cofnięcia zatwierdzenia wniosku do osoby inicjującej.
- 1.39. Tworzenie, przeglądanie i obsługa zapytań ofertowych, w tym:
	- 1.39.1. możliwość unieważniania zapytań ofertowych oraz ponownego wykorzystania wniosku.
	- 1.39.2. automatyczne powiadomienia e-mail do osoby inicjującej wniosek na transport w momencie zatwierdzania wniosku.
- 1.40. Raporty:
	- 1.40.1. Przegląd wysłanych powiadomień wraz z możliwością wydruku zbiorczo i pojedynczo,
	- 1.40.2. Informacja o wynikach aukcji elektronicznej,
	- 1.40.3. Informacja o wynikach aukcji elektronicznej w ramach wybranego postępowania (PDF i Excel),
	- 1.40.4. Informacja o przebiegu aukcji elektronicznej (historia postąpień i logowań),
	- 1.40.5. Informacja o wszystkich aukcjach utworzonych i przeprowadzonych w ramach danego przetargu,
	- 1.40.6. Przebieg wniosku i postępowania.
- 2. Opis integracji z innymi aplikacjami (wyrobami) wewnątrz kompleksu (systemu dziedzinowego), zakres:
	- 2.1. [LAIP] w zakresie ogłaszania aukcji w Portalu Aukcji Publicznych i składania postąpień.
	- 2.2. [LAIN3] w zakresie ogłaszania aukcji w Portalu Aukcji Niepublicznych i składania postępowań.
	- 2.3. [LMR] w zakresie importu i synchronizacji grup, indeksów materiałowych i usługowych, przesyłu cen uzyskanych w aukcjach do Kartoteki Cen Przetargowych, powiazań między pozycjami przetargowymi a symbolami materiałowymi.
	- 2.4. [LMP] w zakresie tworzenia aukcji na podstawie umów ramowych na podstawie potrzeb materiałowych.
	- 2.5. [LRU] w zakresie tworzenia wniosków o przeprowadzenie postępowania zakupowego, postępowań i umów do przeprowadzonych aukcji oraz przesyłu informacji wprowadzonej w [LWZ] podczas tworzenia umowy.
	- 2.6. [LMU] i [LDO] w zakresie zarządzania kontami użytkowników realizujących zamówienia elektroniczne.
- 3. Opis integracji z innymi aplikacjami (wyrobami) na zewnątrz kompleksu (systemu dziedzinowego), zakres:
	- 3.1. [WADM2] w zakresie użytkowników i ich uprawnień.
	- 3.2. [WCKK] w zakresie kartoteki kontrahentów.
	- 3.3. [WCRS] w zakresie struktury organizacyjnej.
	- 3.4. [TMZZ2] w zakresie remontów oraz wniosków usługowych.
	- 3.5. [TSG] w zakresie szkód górniczych.
	- 3.6. [EFO] w zakresie zapytań ofertowych.
	- 3.7. POP w zakresie przekazywania informacji o aukcjach i zapytaniach ofertowych.

#### **SZYK2/KLM/LSM – Materiały wybuchowe**

- 1. Funkcjonalność aplikacji (wyrobu):
	- 1.1. Obsługa kartoteki pracowników dla [LSM]:
		- 1.1.1. zakładanie kont,
		- 1.1.2. modyfikacja uprawnień,
		- 1.1.3. umożliwienie migracji pracowników między zakładami,
		- 1.1.4. kontrola ważności uprawień.
- 1.2. rejestracja dostaw materiałów wybuchowych na podstawie dowodów dostaw pochodzących z komponentu [LMU], rejestrowanych w zintegrowanym Portalu Dostawcy [LDO].
- 1.3. rejestracja dokumentu przyjęcia na skład z dowodu dostawy (PW-SZ).
- 1.4. generowanie dokumentów PZ oraz dokumentów storn dla ewidencji i obrotu materiałami wybuchowymi w komponencie [LMM].
- 1.5. wydanie materiału ze składu na skład (RW-SM).
- 1.6. przyjęcie materiału ze składu (PW-SM).
- 1.7. możliwość generowania grup materiałów zbiorcze grupy zapalników wszystkich opóźnień
- 1.8. rejestrację dyspozycji wydania materiału wybuchowego pracownikowi (SM-DYS).
- 1.9. wystawienie dokumentu wydania dla pracownika (RW-SP).
- 1.10. wystawienie dokumentu zwrotu do składu materiału wybuchowego (PW-SP).
- 1.11. potwierdzenie zużycia materiału wybuchowego (SM-ZU).
- 1.12.Wystawienie dokumentu korekty atrybutów (SM-KR).
- 1.13.rejestracja dokumentów transportowych z określonym konwojentem:
	- 1.13.1. Transport dostawy (SM-TD),
	- 1.13.2. Transport materiału pomiędzy składami (SM-TR).
- 1.14. bilansowanie ilościowe materiałów wybuchowych po zakończeniu zmiany (funkcjonalność przekazania składu pomiędzy zmianami).
- 1.15.możliwość wycofania rozliczenia dołowego.
- 1.16.możliwość wycofywania dokumentów z [LMM] oraz ponownego ich generowania ręcznie.
- 1.17.możliwość wstrzymywania automatu do generowania dokumentów.
- 1.18. przegląd dokumentów zwróconych RW-NS (wycofanych do producenta).
- 1.19.możliwość korygowania lokalizacji na dokumentach dyspozycji, wydania, zużycia. Odrębny dokument stwierdzający korektę: SM-KR.
- 1.20.możliwość wprowadzania przez wydawców MW w dyspozycji na materiał zapalników jako jednej pozycji.
- 1.21.możliwość pobierania środków strzałowych przez jednego górnika strzałowego na więcej niż jedną lokalizacje (możliwość wprowadzania wielu dyspozycji (każda na inną lokalizację) i co za tym idzie realizowania dalszych procedur (pakowania, wydania, rozliczenia) według wielu dyspozycji na jednego pracownika, co skutkuje możliwością zlecania jednemu pracownikowi strzelania na wielu różnych lokalizacjach.
- 1.22.raportowanie:
	- 1.22.1. wyszukiwanie informacji o ewidencjonowanych środkach strzałowych w zakresie lokalizacji, przeglądu historii przemieszczeń,
	- 1.22.2. generacja dokumentów zgodnych z zapisami przepisów prawa:
		- 1.22.2.1. karty obrotu środkami strzałowymi,
		- 1.22.2.2. książki zużycia środków strzałowych według przodka:
			- 1.22.2.2.1. wielokryterialna analiza zużycia materiałów wybuchowych w rozbiciu na oddziały, zmiany, miejsca.
- 2. Ponadto komponent [LSM] oferuje dodatkowe funkcjonalności:
	- 2.1. przechowywanie danych dotyczących obrotu materiałami wybuchowymi 10 lat.
	- 2.2. wielokryterialne wyszukiwanie informacji o ewidencjonowanych środkach strzałowych w ujęciu od ogółu do szczegółu oraz odwrotnie.
- 3. Funkcjonalność [MLSM] (Mobilne Składy Materiałów) mobilna funkcjonalność komponentu [LSM] służąca do pracy na terminalach mobilnych.
	- 3.1. Funkcjonalność aplikacji (wyrobu):
		- 3.1.1. rejestracja dostaw materiałów wybuchowych na podstawie dowodów dostaw zarejestrowanych w zintegrowanym Portalu Dostawcy [LDO].
		- 3.1.2. weryfikacja i obsługa dostawy przez konwojenta.
		- 3.1.3. rejestracja dokumentu przyjęcia na skład z dowodu dostawy (PW-SZ).
		- 3.1.4. obsługa wydania materiału ze składu na skład (RW-SM / PW-SM).
		- 3.1.5. rejestracja dokumentu transportu materiału ze składu na skład.
		- 3.1.6. weryfikacja i obsługa transportu materiału przez konwojenta.
		- 3.1.7. obsługa przyjęcia materiału ze składu (PW-SM).
		- 3.1.8. rejestracja wydania materiału dla pracownika na podstawie Dyspozycji Wydania (SM-DYS):
			- 3.1.8.1. określenie zawartości podręcznego składu materiałów wybuchowych.
			- 3.1.8.2. weryfikacja odbieranego materiału przez pracownika strzałowego.
			- 3.1.8.3. generowanie dokumentu wydania dla pracownika (RW-SP).
		- 3.1.9. obsługa zwrotu i rozliczenia podręcznego składu materiałów wybuchowych:
			- 3.1.9.1. weryfikacja zawartości podręcznego składu pracownika.
- 3.1.9.2. potwierdzenie stanu i wygenerowanie dokumentu zużycia materiału wybuchowego (SM-ZU).
- 3.1.9.3. obsługa zwrotu materiału do składu materiału wybuchowego (PW-SP).
- 3.1.10. autoryzację pracownika poprzez wprowadzenie kodu PIN lub hasła, lub poprzez sczytanie kodu matrycowego umieszczonego na kartę pracownika lub Dziennik Strzałowy.
- 3.1.11. odczyt identyfikatora pracownika.
- 3.1.12. przegląd i weryfikacja stanów składów, materiałów pobranych przez pracownika.
- 3.1.13. obsługa cięcia lontu dzielenie lontu na części.
- 3.1.14. obsługa grup materiałów zbiorcze grupy zapalników wszystkich opóźnień.
- 3.1.15. weryfikacja, przegląd dokumentów transportowych.
- 3.1.16. kontrola stanu podręcznego składu materiałów wybuchowych dla konkretnego pracownika.
- 3.1.17. aktualizacja i migracja danych pomiędzy buforem wewnętrznym (wykorzystywanym w trybie
	- bez dostępu do sieci) a komponentem [LSM].
- 3.1.18. umożliwienie pracy na innym zakładzie niż macierzysty zakład zatrudnienia pracownika

4. Funkcjonalność [LSMww] (Mobilne Składy Materiałów) – funkcjonalność komponentu [LSM] służąca do pracy na komputerach przeznaczonych do pracy w składach materiałów wybuchowych.

- 4.1. Funkcionalność aplikacji (wyrobu):
	- 4.1.1. audyt przekazania składu MW (SM-PS).
	- 4.1.2. wprowadzanie wycofania środków do producenta (RW-NS).
	- 4.1.3. przyjęcie dostaw materiałów wybuchowych na podstawie dokumentu SM-TD.
	- 4.1.4. weryfikacja i oraz przejęcie na stan składu od konwojenta.
	- 4.1.5. rejestracja dokumentu przyjęcia na skład z dowodu dostawy (PW-SZ).
	- 4.1.6. obsługa wydania materiału ze składu na skład (RW-SM / PW-SM).
	- 4.1.7. rejestracja dokumentu transportu materiału ze składu na skład.
	- 4.1.8. weryfikacja i obsługa transportu materiału przez konwojenta.
	- 4.1.9. obsługa przyjęcia materiału ze składu/z przerzutu (PW-SM).
	- 4.1.10. obsługa przyjęcia odpadu (PW-OD).
	- 4.1.11. obsługa wydania depozytu (RW-DEP).
	- 4.1.12. obsługa przyjęcia depozytu (PW-DEP).
	- 4.1.13. obsługa przekazania w przodku między dwoma pracownikami (RW-PWP).
	- 4.1.14. rejestracja wydania materiału dla pracownika na podstawie Dyspozycji Wydania (SM-DYS):
		- 4.1.14.1. określenie zawartości podręcznego składu materiałów wybuchowych.
		- 4.1.14.2. weryfikacja odbieranego materiału przez pracownika strzałowego.
		- 4.1.14.3. generowanie dokumentu wydania dla pracownika (RW-SP).
	- 4.1.15. obsługa zwrotu i rozliczenia podręcznego składu materiałów wybuchowych:
		- 4.1.15.1. weryfikacja zawartości podręcznego składu pracownika.
		- 4.1.15.2. potwierdzenie stanu i wygenerowanie dokumentu zużycia materiału wybuchowego (SM-ZU).
		- 4.1.15.3. obsługa zwrotu materiału do składu materiału wybuchowego (PW-SP).
	- 4.1.16. autoryzację pracownika poprzez wprowadzenie kodu PIN lub hasła, lub poprzez sczytanie kodu matrycowego umieszczonego na kartę pracownika lub Dziennik Strzałowy.
	- 4.1.17. odczyt identyfikatora pracownika.
	- 4.1.18. przegląd i weryfikacja stanów składów, materiałów pobranych przez pracownika.
	- 4.1.19. weryfikacja, przegląd dokumentów transportowych.
	- 4.1.20. kontrola stanu podręcznego składu materiałów wybuchowych dla konkretnego pracownika.
	- 4.1.21. obsługa cięcia lontu dzielenie lontu na części.
	- 4.1.22. obsługa grup materiałów zbiorcze grupy zapalników wszystkich opóźnień
	- 4.1.23. aktualizacja i migracja danych pomiędzy bazą dołową aplikacji, a komponentem [LSM].
	- 4.1.24. umożliwienie pracy na innym zakładzie niż macierzysty zakład zatrudnienia pracownika.
- 5. Funkcjonalność [MSYNCH] (Synchronizacja Danych) funkcjonalność służąca do synchronizacji danych pomiędzy bazą SZYK2 a terminalami mobilnymi.
	- 5.1. Funkcjonalność aplikacji (wyrobu):
		- 5.1.1. automatyczna aktualizacja oprogramowania.
	- 5.1.2. dwustronna synchronizacja danych pomiędzy terminalem mobilnym a komponentem [LSM].
- 6. Opis integracji z innymi aplikacjami (wyrobami) wewnątrz kompleksu (systemu dziedzinowego):
	- 6.1. Repozytorium systemu KLM [LMR]: kartoteka indeksowa, magazyny, uprawnienia do magazynów, ścieżki kontroli merytorycznej, numeratory, kartoteka składów MW, kartoteka przeliczników.
	- 6.2. Obrót magazynowy [LMM]: ewidencja przychodów i rozchodów.
	- 6.3. Portal Dostawcy [LDO]: dowody dostaw materiałów wybuchowych.
- 7. Opis integracji z innymi aplikacjami (wyrobami) na zewnątrz kompleksu (systemu dziedzinowego):
	- 7.1. Kartoteka Strukturalno Organizacyjna [WCRS]: korzystanie z kartoteki zakładów, miejsc pracy, procesów kosztowych.
	- 7.2. Elektroniczne Zarządzanie Użytkownikami i Uprawnieniami [WADM2]: logowanie do systemu z wykorzystaniem odpowiednich uprawnień.
	- 7.3. Repozytorium systemu KFK [FRS]: typy dokumentów, kody JM.
	- 7.4. Księga Główna [KG]: okresy sprawozdawcze.

#### **SZYK2/KLM/LWSOO – Wydawanie środków ochrony osobistej**

*(funkcjonalność wydawania środków ochrony osobistej z użyciem czytników RCP)*

- 1. Funkcjonalność komponentu:
	- 1.1. Realizacja dyspozycji odzieżowych z wykorzystaniem czytników RCP:
		- 1.1.1. Wszystkie kontrole (w tym ze stanami magazynowymi) realizowane analogicznie do wydania z poziomu [LMO].
		- 1.1.2. Automatyczne generowanie dokumentów RW w magazynie w [LMM], pod warunkiem powiązania czytnika z konkretnym jednym magazynem na zakładzie.
	- 1.1.3. Obsługa reguł zamiany sortymentu głównego na inne, wynikające z norm odzieżowych
	- 1.2. Podgląd dyspozycji odzieżowych do wydania:
		- 1.2.1. Widok dla wydającego (osobny monitor),
		- 1.2.2. Widok dla pracownika (osobny monitor).
	- 1.3. Drukowanie potwierdzenia odbioru sortymentów pobranych w magazynie przez pracownika.
	- 1.4. Zestawienia dodatkowe:
		- 1.4.1. zestawienie wydanych sortymentów dla wybranych lub wszystkich pracowników za podany okres,
		- 1.4.2. zestawienie raportujące wystąpienie ewentualnych błędów podczas realizowanych rozchodów wraz z podaniem przyczyn braku wystawienia asygnaty – realizacja w komponencie [LWSOO] po uprzednim wyeliminowaniu przyczyny wystąpienia problemów,
		- 1.4.3. zestawienie zbiorcze wydanych sortymentów.
	- 1.5. Wprowadzanie doraźnych ustawień połączenia z czytnikiem, możliwości resetowania czytnika, otwierania/ zamykania portu czytnika.
- 2. Opis integracji z aplikacjami (wyrobami) wewnątrz kompleksu (systemu dziedzinowego), zakres:
	- 2.1. [LMO] w zakresie bloczków odzieżowych,
	- 2.2. [LMM] w zakresie tworzenia dowodów RW, przejmowania dowodów RW, korzystanie z kartotek [LMM] (procesy).
- 3. Opis integracji z aplikacjami (wyrobami) na zewnątrz kompleksu (systemu dziedzinowego), zakres:
	- 3.1. [WCRS] w zakresie kartoteki strukturalnej (komórki, obiekty, oddziały, ruchy),
		- 3.2. [WADM2] w zakresie użytkowników i ich uprawnień,
	- 3.3. [WADM2] w zakresie danych kartotekowych dotyczących pracowników organizacji,
	- 3.4. [PCZK] w zakresie nr pracowników, stanowisk pracy, itp."

# **SZYK2/KLM/LMO – Otoczenie KLM: Odzież**

*(funkcjonalności wydawania środków ochrony osobistej bez użycia czytników RCP)*

- 1. Funkcjonalność komponentu [LMO]:
	- 1.1. Prowadzenie centralnej kartoteki sortymentów odzieżowych.
	- 1.2. Prowadzenie zakładowych kartotek norm przydziału odzieży:
		- 1.2.1. wynikających z regulaminów oraz z zasad przydziałów odzieży ochronnej, roboczej i środków czystości,
		- 1.2.2. w powiązaniu ze stanowiskami pracy, komórkami organizacyjnymi oraz charakterem pracy.
	- 1.3. Prowadzenie zakładowych kartotek powiązań sortymentów odzieżowych z symbolami indeksów materiałowych z komponentu [LMR]:
		- 1.3.1. możliwość powiązania sortymentu odzieżowego z wieloma symbolami indeksów materiałowych,
		- 1.3.2. możliwość ustanowienia priorytetowego, wiodącego symbolu indeksu materiałowego,
		- 1.3.3. możliwość wyboru innego niż priorytetowy symbolu materiałowego,
		- 1.3.4. prowadzenie zakładowych kartotek reguł zamiany sortymentu głównego na inne, wynikające z norm odzieżowych (możliwość tworzenia wielu reguł, z wieloma sortymentami dla normy).
	- 1.4. Prowadzenie zakładowej kartoteki kodów zmian dyspozycji odzieżowych.
	- 1.5. Konfigurowanie atrybutów, tj. procesów, miejsc pracy, zakresu działalności dla dokumentów RW generowanych z komponentu [LMO] do [LMM].
	- 1.6. Prowadzenie kartotek stanów dyspozycji odzieżowych dla pracownika w zakresie sortymentów podstawowych oraz dodatkowych z możliwością indywidualnej obsługi dyspozycji odzieżowych dla pracownika.
- 1.7. Generowanie dyspozycji odzieżowych dla odzieży ochronnej, roboczej oraz środków czystości dla pracowników w różnych przedziałach czasowych.
- 1.8. Obsługa przydziałów odzieży ochronnej i roboczej dla pracowników:
	- 1.8.1. zaliczanie jednostkowe i grupowe (opcjonalnie),
		- 1.8.2. grupowa i jednostkowa zamiana sortymentu (możliwość przywrócenia sortymentu sprzed zamiany),
		- 1.8.3. zmiana okresu ważności,
		- 1.8.4. usuwanie,
		- 1.8.5. wydawanie,
		- 1.8.6. możliwość obserwacji dyspozycji przeterminowanych.
- 1.9. Realizacja dyspozycji odzieżowych z jednoczesnym generowaniem dowodu RW w komponencie [LMM]:
	- 1.9.1. Dokumenty generowane będą w oparciu o konfigurację (procesów, miejsc pracy, zakresu działalności) – na ogólny oddział np. BHP.
- 1.10. Stornowanie wydanych sortymentów z jednoczesnym stornowaniem dokumentu RW w komponencie [LMM].
- 1.11.Ewidencja przydziałów pozanormatywnych z generowaniem dyspozycji odzieżowych odzież  $z$ ,  $\frac{1}{1}$ isty".
- 1.12. Generowanie oryginałów i duplikatów potwierdzeń odbioru przydziału w układzie "portret" lub "pejzaż".
- 1.13. Automatyczne zaliczanie dyspozycji odzieżowych opcjonalnie jako zadanie cykliczne według parametrów klienta.
- 1.14. Przeglądanie danych o pracownikach z ostrzeżeniami o pracownikach zwolnionych.
- 1.15. Obsługa absencji wpływających na przedłużenie normatywnego przydziału.
	- 1.15.1. Sposób rozliczania absencji:
		- 1.15.1.1. C absencja ciągła tj. absencja trwająca bez przerw przez minimum ilość dni wyznaczoną w parametrach rozliczania absencji,
		- 1.15.1.2. S absencja zsumowana tj. absencje nie muszą być ciągłe, ale suma dni absencji w rocznym okresie rozliczeniowym musi trwać przez minimum ilość dni wyznaczoną w parametrach rozliczania absencji,
		- 1.15.1.3. K absencja ciągła tj. absencja trwająca bez przerw przez minimum ilość dni wyznaczoną w parametrach rozliczania absencji w kwartale.
- 1.16. Możliwość rozdzielenia ról dla pracownika magazynu oraz osoby odpowiedzialnej za konfigurację.
- 1.17. Kontrola funkcji w zakresie tworzenia i realizacji dyspozycji w przypadku pracowników zwolnionych.
- 1.18. Kontrola stanów magazynowych podczas realizacji dyspozycji.
- 1.19. Monitorowanie zrealizowanych dyspozycji odzieżowych (kontrolne raporty w przypadku niemożliwości wygenerowania dokumentu RW w [LMM]).
- 1.20.Alokacja pracowników Funkcja umożliwiająca przenoszenie przydziałów odzieży (bloczków przygotowanych do realizacji oraz zrealizowanych) pracownika podczas oddelegowania lub przeniesienia pracownika na inny zakład w ramach spółki.
- 1.21. Tworzenie przydziału na odzież uzupełniającą funkcja umożliwiając przydział odzieży "uzupełniająca" dla stanowisk pracy, które powinny posiadać sortymenty różne od tych wynikających z normy a posiadają stanowisko uniemożliwiające odrębny przydział.
- 1.22.Tworzenie przydziału odzieży dla pracownika nowo przyjętego (w dniu przyjęcia pracownik powinien otrzymać podwójne przydziały odzieży).
- 1.23. Możliwość oznaczania bloczka zrealizowanego, jako "Reklamacja" oraz prezentowanie bloczków "zrealizowanych" oznaczonych, jako "Protokół zniszczenia" i "Reklamacja" na raporcie ODZ.13.
- 1.24.Możliwość zamiany odzieży w ramach jednego sortymentu wielu bloczków jednocześnie.
- 1.25.Udostępnianie bloczków przygotowanych do realizacji na określone sortymenty do realizacji w automatach typu "KAZIK".
- 1.26.Raportowanie w zakresie:
	- 1.26.1. stany i braki magazynowe,
		- 1.26.2. rozliczenie pracownika,
		- 1.26.3. wykaz sum pobranej odzieży,
		- 1.26.4. sortyment należny dla pracownika,
		- 1.26.5. sumaryczne przydziały odzieży dla pracowników zatrudnionych,
		- 1.26.6. lista dyspozycji odzieżowych.
- 1.27.Raportowanie w zakresie:
	- 1.27.1. stany i braki magazynowe.
- 2. Opis integracji z innymi komponentami wewnątrz kompleksu (systemu dziedzinowego), zakres:
- 2.1. [LMM] w zakresie tworzenia dowodów RW, przejmowania dowodów RW, korzystanie z kartotek [LMM] (procesy).
- 2.2. [LMR] w zakresie kartoteki indeksów materiałowych, kartotek grup, słowników, ustawień.
- 3. Opis integracji z innymi komponentami na zewnątrz kompleksu (systemu dziedzinowego), zakres:
	- 3.1. [WCRS] w zakresie kartoteki strukturalnej (komórki, obiekty, oddziały), ruchy).
	- 3.2. [FRS] w zakresie typów dokumentów.
	- 3.3. [FKG] w zakresie okresów sprawozdawczych.
	- 3.4. [WADM2] w zakresie użytkowników i ich uprawnień.
	- 3.5. [WADM2] w zakresie danych kartotekowych dotyczących pracowników organizacji.
	- 3.6. [PCZK] w zakresie nr pracowników, stanowisk pracy, itp.
	- 3.7. Portal pracownika autorstwa ZIT w zakresie widoczności przydziałów sortymentów odzieżowych.

### **C. Kompleks Produkcyjno-Techniczny (KPT)**

#### **SZYK2/KPT/THPR – Planowanie i Harmonogramowanie Produkcji**

- 1. Funkcjonalność aplikacji (wyrobu)
	- 1.1. Rejestracja wykonów:
		- 1.1.1. Wyrobiska realizowane:
			- 1.1.1.1. Dodawanie do kartoteki realizowanego wyrobiska (dodawanie, korygowanie, usuwanie),
			- 1.1.1.2. Rejestracja pomiarów TMG postępów przodków (dodawanie, korygowanie, usuwanie),
			- 1.1.1.3. Weryfikacja poprawności wprowadzonych przez TMG pomiarów,
			- 1.1.1.4. Opcjonalne wyświetlanie na ekranie robót wykonanych,
		- 1.1.2. Wyrobiska realizowane i zrealizowane na podstawie danych dyspozytorskich.
		- 1.2. Plany produkcji:
			- 1.2.1. Plan według PTE,
			- 1.2.2. Rejestr planów produkcji:
				- 1.2.2.1. Dodanie nowego planu (nazwa), statusu i szablonu kalendarza dla planu,
				- 1.2.2.2. Tworzenie kopii planu produkcji,
				- 1.2.2.3. Otwieranie planu produkcji:
					- 1.2.2.3.1. Kalendarz główny ustalenie dni wolnych,
					- 1.2.2.3.2. Kalendarze dodatkowe,
					- 1.2.2.3.3. Elementy planu:
						- 1.2.2.3.3.1. Dodawanie elementu,
						- 1.2.2.3.3.2. Dodawanie wielu elementów,
						- 1.2.2.3.3.3. Wyodrębnienie z elementu innego elementu (podział robót na fragmenty),
						- 1.2.2.3.3.4. Atrybuty elementu.
				- 1.2.2.4. Parametry ścian:
					- 1.2.2.4.1. Obsługa wprowadzania parametrów dla ścian:
						- 1.2.2.4.1.1. Wprowadzenie wybiegu,
						- 1.2.2.4.1.2. Postępy dobowe,
						- 1.2.2.4.1.3. Długości ściany,
						- 1.2.2.4.1.4. Warstwy skalne,
						- 1.2.2.4.1.5. Wysokość warstw,
						- 1.2.2.4.1.6. Parametry jakościowe.
					- 1.2.2.4.2. Raport "Pokaż parametry",
					- 1.2.2.4.3. Raport "Metryka przodka ścianowego"
				- 1.2.2.5. Parametry chodników:
					- 1.2.2.5.1. Lista chodników ujętych w planie:
						- 1.2.2.5.1.1. Wprowadzanie parametrów:
							- 1.2.2.5.1.1.1. Długość chodnika,
							- 1.2.2.5.1.1.2. Postępy dobowe,
							- 1.2.2.5.1.1.3.Warstwy skalne,
							- 1.2.2.5.1.1.4. Przekroje warstw,
							- 1.2.2.5.1.1.5. Dodawanie warstwy w chodniku i parametrów jakościowych warstwy.
							- 1.2.2.5.1.1.6.Raport "Pokaż parametry",
							- 1.2.2.5.1.1.7.Raport "Metryka przodka chodnikowego",
				- 1.2.2.6. Obręby przypisywanie wyrobisk do ścian:
					- 1.2.2.6.1. Składowe obrębów ścian,
					- 1.2.2.6.2. Ewidencja danych dla obliczenia wskaźnika odtworzenia frontu eksploatacyjnego,
				- 1.2.2.6.3. Raport "Zaawansowanie robót przygotowawczych dla ściany".
				- 1.2.2.7. Raport o "Zmianach w danych geologiczno-górniczych",
				- 1.2.2.8. Rejestracja zdarzeń w planie produkcji,
				- 1.2.2.9. Definiowanie czynności i budowa sieci czynności:
					- 1.2.2.9.1. Przypisywanie atrybutów zmiennych na wybiegu chodnika/ściany,
					- 1.2.2.9.2. Przypisanie wyposażenia do czynności,
					- 1.2.2.9.3. Przypisanie zestawu materiałów do czynności,
					- 1.2.2.9.4. Przypisanie obłożenia (brygad) do czynności na zmianach na wybiegu.
				- 1.2.2.10. Wyświetlanie sieci czynności w oknie:
					- 1.2.2.10.1. Drukowanie rysunku sieci,
					- 1.2.2.10.2. Eksport rysunku sieci do plików różnych formatów (8 typów),
					- 1.2.2.10.3. Wyświetlanie opcjonalne tabeli na ekranie z siecią czynności,
- 1.2.2.10.4. Opcja ułatwiająca budowę sieci czynności,
- 1.2.2.10.5. Sterowanie informacjami wyświetlanymi na sieci czynności:
	- 1.2.2.10.5.1. Wybór: opisów na czynnościach w sieci; format prezentacji daty,
	- 1.2.2.10.5.2. Opcja wyświetlania osi czasu na ekranie z siecią.
- 1.2.2.11. Raporty z wynikami: analiza czasowej sieci czynności: "Czynności zrealizowane"; "Czynności planowane i realizowane"; "Zdarzenia",
- 1.2.2.12. Definiowanie strug odstawy,
- 1.2.2.13. Definiowanie węzłów w strugach odstawy,
- 1.2.2.14. Elementy odstawy,
- 1.2.2.15. Wyświetlanie sieci odstawy na poziomie,
- 1.2.2.16. Wersje planu:
	- 1.2.2.16.1. Nadawanie statusu do zatwierdzenia,
	- 1.2.2.16.2. Edycja,
	- 1.2.2.16.3. Usuwanie.
- 1.2.3. Współczynnik wydobycia WH.
- 1.3. Raporty:
	- 1.3.1. Diagram Gantt'a.
	- 1.3.2. Przypisane materiały.
	- 1.3.3. Przypisane obłożenie.
	- 1.3.4. Prognoza zapotrzebowania na materiały.
	- 1.3.5. Przekroczone terminy.
	- 1.3.6. Alertowanie.
	- 1.3.7. Obiekty na kopalni.
	- 1.3.8. Fragmenty realizowane.
	- 1.3.9. Strugi/jakość.
	- 1.3.10. Metryki zbrojenia ścian:
		- 1.3.10.1. Dodawanie nowej metryki zbrojenia ściany,
		- 1.3.10.2. Usuwanie metryki,
		- 1.3.10.3. Obsługa metryki zbrojenia ściany.
	- 1.3.11. Raportu wyposażenia niezbędnego do pozyskania oddzielnie w ramach jednego zakładu oraz dla wszystkich zakładów.
- 1.4. Raport o zmianach danych górniczo-geologicznych.
- 1.5. Raporty postępu robót przygotowawczych i udostępniających.
- 1.6. Kartoteki:
	- 1.6.1. Kartoteki wyrobisk:
		- 1.6.1.1. Kartoteka chodników,
		- 1.6.1.2. Ściany.
	- 1.6.2. Lokalizacje wyrobisk (pokład, poziom, partia, rejon wydobywczy),
	- 1.6.3. Wyposażenie przodków,
	- 1.6.4. Zestawy materiałów,
	- 1.6.5. Brygady,
	- 1.6.6. Szablony kalendarzy,
	- 1.6.7. Zmiany.
- 1.7. Słowniki.
- 1.8. Formaty szablonów:
	- 1.8.1. Rejestracja szablonów formatowania:
		- 1.8.1.1. Dodanie szablonu,
		- 1.8.1.2. Edytowanie szablonu,
		- 1.8.1.3. Usunięcie szablonu,
		- 1.8.1.4. Otwarcie szablonu wyświetlenie zawartości.
- 1.9. Funkcje centralne:
	- 1.9.1. Rejestr planów kopalń na wskazany rok i miesiąc:
		- 1.9.1.1. Zmiana statusu planu,
		- 1.9.1.2. Generowanie harmonogramów Gantt'a,
		- 1.9.1.3. Wyświetlanie wzorcowego harmonogramu biegu ścian HBS,
		- 1.9.1.4. Wyświetlanie wzorcowego harmonogramu robót przygotowawczych i udostępnionych HRPiU,
		- 1.9.1.5. Ponowne generowanie HBS i HRPiU,
		- 1.9.1.6. Generowanie blokowego harmonogramu wyposażenia przodków,
		- 1.9.1.7. Porównywanie planów.

### 1.10. Moje sprawy:

- 1.10.1. Ścieżki zatwierdzania wersji planu (wielopoziomowe: kopalnie/Centra Wydobywcze/Centrala):
	- 1.10.1.1. Podgląd wersji planu,
	- 1.10.1.2. Akceptacja wersji planu,
	- 1.10.1.3. Odrzucenie wersji planu.
- 2. Opis integracji z innymi wyrobami wewnątrz kompleksu (systemu dziedzinowego), zakres:
	- 2.1. Wykorzystanie struktur komórek, obiektów, procesów i zakładów [WCRS].
	- 2.2. Przesyłanie planowanych czynności do [TMZZ2], przesyłanie do powiązanych z czynnościami zadań w [TMZZ2] planów rzeczowych i wykonów oraz przesyłanie do [TMZZ2] planów zapotrzebowania na materiały.
	- 2.3. Wykorzystanie danych dyspozytorskich o wydobyciu i postępach [TMRPP2].
	- 2.4. Wykorzystanie środków produkcji, ich struktury i typów [TGŚP].
- 3. Opis integracji z innymi wyrobami na zewnątrz kompleksu (systemu dziedzinowego), zakres:
	- 3.1. Wykorzystanie kartoteki indeksów materiałowych [LMR].
	- 3.2. Wykorzystanie środków produkcji [FATF].
	- 3.3. W zakresie zarządzania użytkownikami i uprawnieniami [WADM2].

### **SZYK2/KPT/TMRPP2 – Moduł Raportowania Procesów Produkcji**

- 1. Funkcjonalność aplikacji (wyrobu):
	- 1.1. rejestracja planów PTE oraz planów operatywnych na poziomie Centrali.
	- 1.2. rejestracja planów operatywnych na poziomie kopalni w rozbiciu na ściany i roboty przygotowawcze.
	- 1.3. Bieżące monitorowanie procesów produkcji i pomocniczych w zakresie: 1.3.1. Ściany – wydobycie [tony/zmianę], postęp [metry/zmianę], ilość zatrudnionych pracowników "na
		- węglu" i ogółem, z wyszczególnieniem osób dozoru, cykle jazdy kombajnu oraz przekładki,
		- 1.3.2. Roboty przygotowawcze wydobycie [tony/zmianę], postęp [metry/zmianę], ilość zatrudnionych pracowników z wyszczególnieniem osób dozoru,
		- 1.3.3. Zbrojenie ścian ilość sekcji i rynien uzbrojonych w ciągu zmiany, zatrudnienie z wyszczególnieniem osób dozoru,
		- 1.3.4. Likwidacja ścian ilość sekcji i rynien zlikwidowanych w ciągu zmiany, zatrudnienie z wyszczególnieniem osób dozoru,
		- 1.3.5. Inne roboty (np. przebudowy, pobierki itp.) ilość metrów w trakcie zmiany, zatrudnienie, wydajność,
		- 1.3.6. Szyby ilość skipów oraz ton wyciągniętego urobku w ciągu każdej godziny,
		- 1.3.7. Zbiorniki ilość urobku w zbiornikach na koniec zmiany,
		- 1.3.8. Podsadzka,
		- 1.3.9. Gospodarka pyłami dymnicowymi,
		- 1.3.10. Rejestracja robót strzałowych,
		- 1.3.11. Rejestracja prac spawalniczych.
	- 1.4. Podgląd danych uzyskanych w wyniku odbioru robót górniczych (pomiarów postępu przodków i ścian).
	- 1.5. Ewidencja zatrudnienia pracowników w rozbiciu na strukturę zatrudnienia oraz wykonywane prace.
	- 1.6. Ewidencja prac wykonywanych przez zastępy ratowników.
	- 1.7. Ewidencja awarii i przestojów związanych z zagrożeniami naturalnymi.
	- 1.8. Ewidencja zjazdów dozoru wyższego.
	- 1.9. Prowadzenie kalendarza.
	- 1.10.Emisja raportów stanów bieżących prac przygotowawczych, wydobywczych, zabezpieczających, likwidacyjnych i innych.
	- 1.11.Emisja zestawień sumarycznych za wybrany okres różnych etapów prac.
	- 1.12.Tworzenie wykresów graficznych obrazujących cykle pracy ścian.
	- 1.13.Emisja dziennych raportów dyspozytorskich dla kierownictwa kopalni.
	- 1.14.Emisja dziennych raportów dyspozytorskich dla jednostki nadrzędnej (zarząd spółki węglowej).
	- 1.15. "Opisywanie" awarii i przestojów w postaci definiowanej przez użytkownika.
	- 1.16.Tworzenie hierarchicznej struktury awarii umożliwiającą efektywną analizę przyczyn awarii.
	- 1.17.Rejestracja uszkodzeń maszyn i urządzeń będących przyczyną awarii (dane te służą w obszarze gospodarki środkami produkcji do analiz awaryjności poszczególnych maszyn i urządzeń oraz ich zespołów, podzespołów, części itd.).
	- 1.18. Analiza awarii według następujących kryteriów:
		- 1.18.1. Okresu, w którym nastąpiła awaria (od do),
		- 1.18.2. Rodzajów awarii (górnicza, elektryczna, mechaniczna, hydrauliczna, wentylacyjna itd.),
- 1.18.3. Czasu trwania awarii,
- 1.18.4. Rejonu, w którym nastąpiła awaria,
- 1.18.5. Oddziału prowadzącego roboty w rejonie, w którym nastąpiła awaria,
- 1.18.6. Oddziału ponoszącego winę za zaistniałą awarię,
- 1.18.7. Wybranych elementów hierarchicznej struktury.
- 1.19. Graficzne analizy awarii w postaci wykresów przedstawiających wielkość dziennego wydobycia, ilość awarii i czas trwania awarii w ujęciu dziennym, tygodniowym oraz miesięcznym.
- 1.20.Rejestrowanie awarii i przestojów na podstawie zdarzeń z systemów SWPD.
- 1.21. Prowadzenie dokumentacji działu BHP w zakresie ewidencjonowania zaistniałych zdarzeń i wypadków w kopalni oraz generowanie odpowiednich zestawień, raportów i analiz.
- 1.22.Tryb awaryjny wszystkie dane wprowadzone po ustawionej godzinie np. 600 wprowadzane są w trybie awaryjnym. Osoba posiadająca odpowiednie uprawnienia ma możliwość ich akceptacji bądź odrzucenia.
- 2. Opis integracji z innymi wyrobami wewnątrz kompleksu (systemu dziedzinowego), zakres:
	- 2.1. Wykorzystanie środków produkcji i ich rodzajów [TGŚP].
		- 2.2. [THPR]: Korzystanie z planów rzeczowych i planowanych terminów realizacji zadań, przesyłanie do [THPR] rzeczywistych dat rozpoczęcia i zakończenia czynności oraz wydobycia i postępów rejestrowanych przez dyspozytora.
- 3. Opis integracji z innymi wyrobami na zewnątrz kompleksu (systemu dziedzinowego), zakres:
	- 3.1. W zakresie zarządzania użytkownikami i uprawnieniami [WADM2].
		- 3.2. Wykorzystanie struktury organizacyjnej [WCRS].
		- 3.3. Zdarzenia rejestrowane przez systemy SWPD.

#### **SZYK2/KPT/TMZZ2 - Moduł Zarządzania Zadaniami**

- 1. Funkcjonalność aplikacji (wyrobu):
	- 1.1. Wspomaganie Procesu Inwestycji:
		- 1.1.1. Definiowanie projektów,
		- 1.1.2. Zbudowanie hierarchicznej struktury zadań realizowanych w ramach projektu inwestycyjnego,
		- 1.1.3. Definiowanie obiektów inwestycyjnych,
		- 1.1.4. Pełna informacja o obiekcie np. ponoszone nakłady i koszty, parametry techniczne, zlecenia z nim związane itp.,
		- 1.1.5. Wycena oddawanych środków trwałych,
		- 1.1.6. Tworzenie załącznika do OT,
		- 1.1.7. Tworzenie planów rzeczowych wraz z wykonem (możliwość połączenia z obszarem harmonogramowania produkcji).
		- 1.2. Wspomaganie Procesu Planowania według metod:
			- 1.2.1. Kalkulacji planowanych zadań o niezbędne zasoby,
			- 1.2.2. Prognozowanie potrzeb na bazie wykonów w poprzednich okresach.
	- 1.3. Wspomaganie Procesu Technicznego Przygotowania Produkcji ze szczególnym uwzględnieniem potrzeb materiałowych i usługowych:
		- 1.3.1. Definiowanie projektów,
		- 1.3.2. Zbudowanie hierarchicznej struktury zadań realizowanych w ramach projektu produkcyjnego,
		- 1.3.3. Definiowanie zadań produkcyjnych,
		- 1.3.4. Planowanie, budżetowanie zadań na najniższym poziomie struktury zadań w projekcie,
		- 1.3.5. Definiowanie zleceń produkcyjnych,
		- 1.3.6. Budżetowanie zleceń w odniesieniu do budżetu zadań nadrzędnych.
		- 1.3.7. Definiowanie wniosków do postępowań przetargowych wraz z zabezpieczeniem finansowym.
	- 1.4. Wspomaganie procesu rozliczania serwisów i remontów:
		- 1.4.1. Definiowanie projektów,
		- 1.4.2. Zbudowanie hierarchicznej struktury zadań,
		- 1.4.3. Planowanie, budżetowanie zadań na najniższym poziomie struktury zadań w projekcie,
		- 1.4.4. Definiowanie zleceń,
		- 1.4.5. Tworzenie potrzeb remontowych,
		- 1.4.6. Tworzenie wezwań serwisowych, Protokołów serwisowych.
	- 1.5. Wspomaganie procesu rozliczania usług.
	- 1.6. Dedykowana funkcjonalność rozliczania usług transportowych:
		- 1.6.1. Rejestracja potrzeb transportowych,
		- 1.6.2. Tworzenie dyspozycji i zleceń dla kierowców,
		- 1.6.3. Zbiorcze rozliczanie zleceń.
- 1.7. Wspomaganie procesu tworzenia planów rocznych w oparciu o kartoteki grup i pozycji przetargowych zawartych w obszarze repozytorium logistyki materiałowej między innymi na:
	- 1.7.1. Materiały niezbędne do realizacji zleceń,
	- 1.7.2. Usługi.
- 1.8. Wspomaganie procesu przeprowadzania przetargów, aukcji internetowych, zawierania umów na dostawę materiałów i usług.
- 1.9. Obsługa dokumentów poprzez ścieżki merytoryczne definiowane przez użytkownika.
- 1.10. Monitorowanie oraz bieżąca kontrola realizowanych zadań.
- 1.11. Możliwość prowadzenia analizy odchyleń i projekcji realizacji zadań, a w konsekwencji możliwość sterowania projektem (alertowanie, korekty zadań).
- 1.12. Definiowanie struktury planu (wielopoziomowość) wg własnych potrzeb.
- 1.13. Definiowana przez użytkownika klasyfikacja i parametryzacja dostosowana do specyfiki Firmy (np. możliwość rejestracji projektów wieloletnich).
- 1.14. Klasyfikacja i parametryzacja zadań wchodzących w skład projektu.
- 1.15. Kontrola realizacji planu pod względem finansowym i rzeczowym.
- 1.16. Kontrola realizacji zadań / zleceń z wykazywaniem zadań/zleceń zagrożonych przekroczeniem:
	- 1.16.1. Terminów wykonania (harmonogramu),
	- 1.16.2. Budżetu.
- 1.17. Kontrola realizacji zadań/zleceń z wykonania zakresu:
	- 1.17.1. Finansowego,
	- 1.17.2. Rzeczowego.
- 1.18. Kontrola i rozliczenie kosztów do poniesienia.
- 1.19. Kontrola i rozliczenie kosztów poniesionych.
- 1.20. Obsługa wyceny aktywów trwałych.
- 2. Opis integracji z innymi wyrobami wewnątrz kompleksu (systemu dziedzinowego), zakres:
	- 2.1. Harmonogramowanie Procesów Produkcji [THPR]: korzystanie z planów rzeczowych wraz z wykonem dla zadań powiązanych z czynnościami, korzystanie z planowanych terminów realizacji zadań produkcyjnych oraz budżetowanie materiałów do zadań w oparciu o przypisane materiały do czynności.
	- 2.2. Gospodarka Procesami Produkcji [TGŚP]: wykorzystanie środków produkcji do kalkulacji zadań/zleceń, wykorzystanie środków produkcji przy definiowaniu zleceń oraz zbieranie kosztów na konkretne urządzenia.
- 3. Opis integracji z innymi wyrobami na zewnątrz kompleksu (systemu dziedzinowego), zakres:
	- 3.1. Powiązanie z Centralną Kartoteką Indeksów Materiałowych oraz Budżetowanie materiałów do zadań/zleceń w oparciu o cenniki [LMR].
	- 3.2. Generowanie planu potrzeb materiałowych do procesów wspierających optymalizację zapasów dla utrzymania ciągłości produkcji [LMP].
	- 3.3. Generowanie wsadu do zapotrzebowań materiałowych celem zapewnienia zabezpieczenia produkcji w niezbędne materiały [LMZ].
	- 3.4. Kontrolowanie zużycia materiałowego w rozbiciu na zlecenia oraz współpraca z magazynem inwestycyjnym [LMM].
	- 3.5. Generowanie potrzeb remontowych jako wsad do aukcji [LAIN3], [LPRZ].
	- 3.6. Korzystanie z umów, części umów i wniosków o zawarcie umowy [LRU].
	- 3.7. Kartoteką Strukturalno Organizacyjną [WCRS]: przypisanie realizowanego zlecenia do właściwego miejsca powstawania kosztu oraz komórek wykonujących, odbierających wykonanie zlecenia.
	- 3.8. Centralną Kartoteką Kontrahentów [WCKK]: przypisanie odpowiednich kontrahentów w zadaniach, zleceniach itp.
	- 3.9. Administrator [WADM2]: zarządzania użytkownikami aplikacji oraz zarządzanie uprawnieniami poprzez role biznesowe użytkownika.
	- 3.10. Korzystanie z zarejestrowanych kosztów/nakładów bezpośrednich i pośrednich na zlecenia [FRK].
	- 3.11. Dla zadań inwestycyjnych: wycena oraz przekazanie nowego środka trwałego do [FATF] oraz wykazanie kosztów użytych środków produkcji z [FATF].
	- 3.12.[TMZZ2] jako księga pomocnicza w zakresie zadań inwestycyjnych dla [FKG].

# **SZYK2/KPT/TENE3 – Energia**

*Ewidencja i Rozliczanie Mediów*

- 1. Funkcjonalność komponentu:
	- 1.1. Tworzenie i obsługa identyfikacji odbiorców.
	- 1.2. Tworzenie i obsługa identyfikacji liczników.
- 1.3. Tworzenie powiązań pomiędzy punktami rozliczeniowymi.
- 1.4. Tworzenie i obsługa schematów rozliczeń mediów (energia elektryczna, para, gorąca woda, sprężone powietrze, woda pitna, przemysłowa i uzdatniona oraz metan).
- 1.5. Ewidencja ilościowa zużyć dla poszczególnych mediów:
	- 1.5.1. Energia elektryczna,
		- 1.5.2. Para,
		- 1.5.3. Gorąca woda,
		- 1.5.4. Sprężone powietrze,
	- 1.5.5. Woda pitna, przemysłowa i uzdatniona,
	- 1.5.6. Metan.
- 1.6. Ewidencja wielkości związanych z obrotem i dystrybucją (przesył, moc zamówiona) w:
	- 1.6.1. Energii elektrycznej,
	- 1.6.2. Parze,
	- 1.6.3. Gorącej wodzie,
	- 1.6.4. Tworzenie zestawień/raportów (rozdzielnik, ROE).
- 1.7. Udostępnianie wyników rozliczenia do komponentu kosztowego.
- 1.8. Prowadzenie i rozliczanie ewidencji energii elektrycznej na potrzeby podatku akcyzowego.
- 1.9. Prowadzenie rejestru obrotu energią dla każdej jednostki organizacyjnej Spółki, generowanie rejestru w skali całej Spółki.
- 1.10.Zamknięcie ewidencji oddzielnie przez każdą jednostkę organizacyjną Spółki.
- 2. Opis integracji z innymi komponentami wewnątrz kompleksu:
	- 2.1. Czas pracy odbiorców [TRP],
	- 2.2. Identyfikacja zlecenia [TMZZ2].
- 3. Opis integracji z innymi komponentami na zewnątrz kompleksu:
	- 3.1. Udostępnianie wyników rozliczenia do komponentu kosztowego [FRK],
	- 3.2. W zakresie zarządzania użytkownikami i uprawnieniami [WADM2],
	- 3.3. Wykorzystanie struktur komórek, obiektów, procesów i zakładów [WCRS],
	- 3.4. Wykorzystanie kartoteki kontrahentów [WCKK].
	- 3.5. Otrzymywanie informacji z [FATF] o operacjach przeprowadzonych na środkach trwałych.

# **SZYK2/KPT/TRP – Rozliczanie Produkcji**

- 1. Funkcjonalność aplikacji (wyrobu):
	- 1.1. Ewidencja i archiwizacja charakterystyk górniczo geologiczno organizacyjnych przodków i rejonów dołowych oraz opracowywanie koszów kalkulowanych wg ich rodzajów i ich przechowywanie dla dołowych i powierzchniowych Miejsc Pracy.
	- 1.2. Sporządzanie tablic sprawozdawczości ITK za okresy miesięczne i narastające zawierających:
		- 1.2.1. Wyniki pracy przodków górniczych wybierkowych i niewybierkowych oraz innych robót górniczych pozaprzodkowych,
		- 1.2.2. Wyniki pracy kopalni w przeróżnych przekrojach obejmujących między innymi kształtowanie się wydobycia wg rodzaju kierowania stropem, wyniki pracy na robotach przygotowawczych wykonywanych przez oddziały kopalniane i Firmy obce, wskaźniki koncentracji wyrobisk wybierkowych, wydobycie w filarach, utrzymanie wyrobisk korytarzowych i inne,
		- 1.2.3. Dane z zakresu gospodarki kamieniem i odpadami mineralnymi,
		- 1.2.4. Dane ogólnokopalniane,: dni pracy kopalni, wydobycie z dni o zmniejszonej zmianowości pracy i z dni świątecznych oraz bilansu piasku oraz aktualizacja raportowania Parametrów jakościowych produkcji węgla,
		- 1.2.5. Dane z zakresu stanu i sposobu zagospodarowania podstawowych maszyn i urządzeń górniczych,
		- 1.2.6. Dane dotyczące przeznaczenia i wyników pracy szybów kopalnianych.
	- 1.3. Sporządzanie okresowych syntetycznych zestawień produkcyjnej i techniczno-ekonomicznej oceny działalności kopalni wg ruchów, oddziałów, rejonów, przodków w układach techniczno-produkcyjnym i ekonomicznym.
	- 1.4. Przygotowywanie i udostępnianie "wsadu" dla oceny przebiegu procesu produkcyjnego dla potrzeb realizacji funkcji centralnych na szczeblu spółki, branży, itp.
	- 1.5. Udostępnienie generatora do realizacji wg indywidualnych potrzeb analiz i zestawień wynikowych sporządzanych przez użytkownika wg jego algorytmów i własnego projektu układu i zawartości zestawienia.
	- 1.6. Opracowanie wsadu i udostępnienie realizacji 5-ciu analiz techniczno-produkcyjnych dla Biura Produkcji Spółki, obejmujące: analizę wyników ogólnozakładowych i ścian, analizę wyników robót korytarzowych, analizy robót pozaprzodkowych i wyniki robót przygotowawczych.
- 2. Opis integracji z innymi wyrobami wewnątrz kompleksu (systemu dziedzinowego):
- 2.1. Przesyłanie danych do [TENE3].
- 3. Opis integracji z innymi wyrobami na zewnątrz kompleksu (systemu dziedzinowego):
	- 3.1. W zakresie zarządzania użytkownikami i uprawnieniami [WADM2].
	- 3.2. Wykorzystanie struktur komórek, obiektów, procesów i zakładów [WCRS].

# **SZYK2/KPT/TGŚP – Gospodarka Środkami Produkcji**

- 1. Funkcjonalność aplikacji (wyrobu):
	- 1.1. Struktura:
		- 1.1.1. Hierarchiczna struktura grup środków produkcji definiowana przez użytkownika,
		- 1.1.2. Tworzenie hierarchicznych typów środków produkcji (zespół -> podzespół -> część),
		- 1.1.3. Szczegółowy opis typów zawierający opis typu, parametry techniczne, dokumenty powiązane z danym typem,
		- 1.1.4. Generowanie raportów ze struktury (zespoły, podzespoły, struktura).
	- 1.2. Definiowanie parametrów:

1.2.1. Obiekty:

- 1.2.1.1. Parametry poszczególnych obiektów (parametry techniczne wyrobisk: ścian i chodników, śledzenie wydobycia i postępu, przeglądanie i edycja historii obiektu),
- 1.2.1.2. Wyposażenie obiektów w maszyny i podzespoły, ich rozmieszczenie (w przypadku obudów numer kolejny w ścianie), podpięcia i historia, suma na poszczególnych obiektach,
- 1.2.1.3. Wprowadzanie czasów dyspozycyjnych (zakres zmian),
- 1.2.1.4. Przejmowanie postępu i wydobycia na poszczególnych obiektach (z komponentu [TMRPP2]),
- 1.2.1.5. Przeglądanie awarii na poszczególnych obiektach.
	- 1.2.1.5.1. Maszyny:
- 1.2.1.6. Podstawowe parametry maszyn (modyfikacja parametrów, historia maszyn, zmiana typu itp.) z podziałem na maszyny będące obecnie na stanie kopalni, jak i będące w przeszłości,
- 1.2.1.7. Funkcja umożliwiająca podmianę całego szeregu parametrów maszyny (nr ewidencyjny, nr fabryczny, zmiana typu i podtypu maszyny),
- 1.2.1.8. Komentarze umieszczanie komentarzy do poszczególnych maszyn.
- 1.3. Ewidencja:
	- 1.3.1. Obroty:
		- 1.3.1.1. Przychód (zarówno maszyny jak i podzespołów i części),
		- 1.3.1.2. Przemieszczenia maszyn,
		- 1.3.1.3. Likwidacje przeprowadzanie likwidacji maszyny,
		- 1.3.1.4. Przekazanie przekazanie maszyn na inny zakład,
		- 1.3.1.5. Zwrot maszyn dzierżawionych,
		- 1.3.1.6. Ponowny przychód (zwróconej maszyny dzierżawionej) przyjęcie na stan maszyny będącej już w przeszłości na stanie kopalni, z zachowaniem jej całej historii,
		- 1.3.1.7. Inwentaryzacja oddziału,
		- 1.3.1.8. Rejestr obrotów,
		- 1.3.1.9. Storno obrotów możliwość wycofania błędnie wykonanego obrotu.

1.3.2. Eksploatacja:

- 1.3.2.1. Karta pracy szczegółowa informacja o przebiegu pracy maszyn / zespołów / podzespołów i części; zawiera:
	- 1.3.2.1.1. historię pracy,
	- 1.3.2.1.2. listę montaży, demontaży, wymian,
	- 1.3.2.1.3. informacje o remontach i serwisach,
	- 1.3.2.1.4. kartę środka inwentarzowego,
	- 1.3.2.1.5. koszty remontów i serwisów.
- 1.3.2.2. Montaż funkcja umożliwiająca przyłączenie wybranych podzespołów, zespołów i części znajdujących się w rezerwie kopalni do konkretnej maszyny,
- 1.3.2.3. Demontaż odłączenie zespołów, podzespołów i części z konkretnej maszyny,
- 1.3.2.4. Demontaż zbiorczy szybki demontaż całej maszyny,
- 1.3.2.5. Wymiana wymiana elementów w maszynach,
- 1.3.2.6. Przeglądy wprowadzanie przeglądów (indywidualnych i zbiorowych), zarówno planowanych jak i już wykonanych,
- 1.3.2.7. Charakterystyka wyświetlanie i modyfikacja podstawowych informacji o środku produkcji:
	- 1.3.2.7.1. Dane opisowe (forma własności, nazwa, identyfikacja),
	- 1.3.2.7.2. Dokumenty ruchowe (DTR, odbiory, kontrole),
- 1.3.2.7.3. Liczniki rejestracja stanu liczników,
- 1.3.2.7.4. Parametry.
- 1.3.3. Profilaktyka:
	- 1.3.3.1. Awarie wprowadzanie, przeglądanie i raportowanie awarii z podziałem na przestoje ścian i awarie maszyn,
	- 1.3.3.2. Remonty / przeglądy wprowadzanie i przeglądanie (indywidualne i grupowe) remontów planowanych i już wykonanych oraz przeglądów dla konkretnych maszyn.
- 1.4. Katalogi:
	- 1.4.1. Wzorce kompleksów (słownik),
	- 1.4.2. Fazy maszyn i obiektów (słownik),
	- 1.4.3. Przyczyny awarii (słownik).
- 1.5. Generowanie raportów:
	- 1.5.1. Zestawienia stanów obudów zmechanizowanych (indywidualne i ilościowe):
		- 1.5.1.1. Według typów,
		- 1.5.1.2. Według lokalizacji,
		- 1.5.1.3. Zagospodarowanie.
	- 1.5.2. Stany bieżące:
		- 1.5.2.1. Stany bieżące maszyn/zespołów/podzespołów/części,
		- 1.5.2.2. Sumaryczny stan maszyn i urządzeń wg grup i typów,
		- 1.5.2.3. Zestawienie środków produkcji do likwidacji,
		- 1.5.2.4. Ilościowe zestawienie środków produkcji z podziałem na grupy z / bez wartości z [FATF].
	- 1.5.3. Rejestr wymian:
		- 1.5.3.1. Lista wymian wraz z wymienionymi elementami,
		- 1.5.3.2. Sumaryczna ilość wymienianych elementów.
	- 1.5.4. Uzbrojenie techniczne miejsc pracy,
	- 1.5.5. Zestawienie awarii maszynowych i obiektowych,
	- 1.5.6. Rozliczenie dzierżaw:
		- 1.5.6.1. Miesięczny koszt wynajmu według typów,
		- 1.5.6.2. Indywidualny koszty wynajmu,
		- 1.5.6.3. Koszty według miejsc pracy i oddziałów,
		- 1.5.6.4. Indywidualne koszty wynajmu według miejsc pracy i oddziałów.
	- 1.5.7. Zagospodarowanie maszyn urabiających (ścianowych i chodnikowych).
	- 1.5.8. Wyniki produkcji:
		- 1.5.8.1. Analiza średnich wyników produkcyjnych według typów kombajnów ścianowych,
		- 1.5.8.2. Wydobycie z / bez robót przygotowawczych,
		- 1.5.8.3. Postępy,
		- 1.5.8.4. Czas pracy kombajnów ścianowych jednostkowo / zbiorczo,
		- 1.5.8.5. Czas pracy kombajnów chodnikowych jednostkowo / zbiorczo,
		- 1.5.8.6. Zestawienie czasów nominalnych i efektywnych pracy ściany.
	- 1.5.9. Analiza awaryjności kompleksu ścianowego:
		- 1.5.9.1. Analiza awaryjności w połączeniu z wydobyciem,
		- 1.5.9.2. Analiza awaryjności kombajnów ścianowych z podziałem na zakłady, miesiące, typy.
	- 1.5.10. Analiza wykorzystania maszyn i urządzeń.
- 2. Opis integracji z innymi wyrobami wewnątrz kompleksu (systemu dziedzinowego), zakres:
	- 2.1. [THPR] planowane zagospodarowanie środków produkcji.
	- 2.2. [TMRPP2] rejestr wydobycia i postępów.
	- 2.3. [TMZZ2] zlecenia remontowe, serwisowe i dzierżawy / leasingi.
- 3. Opis integracji z innymi wyrobami na zewnątrz kompleksu (systemu dziedzinowego), zakres:
	- 3.1. Integracja w zakresie importu danych dotyczących czasów pracy maszyn i urządzeń z Systemów Wspomagania Pracy Dyspozytora (SWPD),
	- 3.2. [WADM2] w zakresie zarządzania użytkownikami i uprawnieniami.
	- 3.3. [WCRS] wykorzystanie struktury organizacyjnej.
	- 3.4. [FATF] pobieranie informacji o środkach trwałych; zwrotnie tworzenie dokumentów MT i PTW.
	- 3.5. [LMM] pobieranie dokumentów RW.
	- 3.6. [LMR] wykorzystanie kartoteki indeksów materiałowych.

#### **SZYK2/KPT/TSG – Szkody Górnicze**

Komponent SZYK2/KPT/TSG przeznaczony jest do wspomagania pracy Działów Szkód Górniczych w KWK i centrali Polskiej Grupy Górniczej S.A. Komponent [TSG] umożliwia wsparcie procesu rejestracji wniosków, obiektów, tworzenia ugód, rejestracji wszelkiego rodzaju protokołów odbioru robót i protokołów z wizji, zleceń wypłaty, zleceń na wykonanie prac związanych z usunięciem szkody, umożliwia analizę kosztów zobowiązań i analizę realizacji finansowej. Komponent [TSG] wspiera obsługę zgłoszonych wniosków, przy wykorzystaniu ścieżek kontroli merytorycznej, a także wspiera i automatyzuje proces tworzenia ugód w zakresie integracji z systemem rejestracji umów i rejestracji zleceń wypłaty w systemie finansowo-księgowym.

- 1. Funkcjonalności aplikacji (wyrobu):
	- 1.1. Tworzenie struktury projektów i zadań wg sektorów: Górniczy, Komunalny, Państwowy i Prywatny.
	- 1.2. Kartoteka obiektów gromadzenie informacji o obiektach zgłoszonych przez poszkodowanych do usunięcia szkód. Każdy wprowadzony do kartoteki obiekt będzie mógł być ocechowany współrzędnymi lub zewnętrznym identyfikatorem, co pozwoli na integrację z mapami cyfrowymi.
	- 1.3. Zgłaszanie propozycji kontrahentów.
	- 1.4. System alertowania o zbliżających się wymagalnych terminach odpowiedzi na wniosek.
	- 1.5. Obsługa wniosku:
		- 1.5.1. rejestr opinii oraz protokołów
		- 1.5.2. ewidencja kosztu naprawy szkody (zobowiązania, realizacja finansowa)
		- 1.5.3. tworzenie dokumentacji naprawy szkody
		- 1.5.4. tworzenie ugody (usunięcie szkody przez Polską Grupę Górniczą S.A., usunięcie szkody przez poszkodowanego, wypłata odszkodowania)
		- 1.5.5. tworzenie zlecenia wypłaty: USG-O, USG-P
		- 1.5.6. tworzenie potrzeby umożliwiająca uruchomienie aukcji elektronicznej
		- 1.5.7. generowanie zamówienia wykonawczego po aukcji
		- 1.5.8. możliwość ręcznego tworzenia zamówienia dla umowy zwykłej
		- 1.5.9. tworzenie dokumentu "PU" (potwierdzenie wykonania realizowanych prac przez firmę)
		- 1.5.10. kontrola merytoryczna zlecenia wypłaty i potrzeby
		- 1.5.11. możliwość dodawania dokumentów do wniosków, zleceń
	- 1.6. Możliwość łączenia wniosków.
	- 1.7. Tworzenie raportów dotyczących zobowiązań, ugód itp.
	- 1.8. Panowanie:
		- 1.8.1.Obsługa planów okresowych:
			- 1.8.1.1 Rocznych
			- 1.8.1.2 Kwartalnych
			- 1.8.1.3 Miesięcznych
	- 1.9. Obsługa planów rzeczowych ilościowych
- 2. Opis integracji z innymi komponentami wewnątrz kompleksu, zakres:
- 2.1. [TMZZ2] automatyczne wprowadzanie zleceń do kartoteki zleceń systemu SZYK2.
- 3. Opis integracji z innymi komponentami na zewnątrz kompleksu, zakres:
	- 3.1. [WADM2] role i uprawnienia
	- 3.2. SZYK2/KFK [FOZS, FKG, FCR2, FCRK] powiązanie z systemem rejestracji, księgowania i rozliczania dokumentów księgowych:
		- 3.2.1. ewidencja dokumentów o źródle [TSG]
		- 3.2.2. informacja zwrotna do [TSG] o zaksięgowaniu w FOZS dokumentu zlecenia wypłaty USG-O lub USG-P wraz ze zmianą stanu i okresem sprawozdawczym
		- 3.2.3. wysyłanie wydruku zlecenia wypłaty USG-O i USG-P do [FOZS]
		- 3.2.4. informacja zwrotna z [FCR2] o dokonanej zapłacie
		- 3.2.5. informacja zwrotna z [FCRK] o dokonanej zapłacie
		- 3.2.6. wysyłanie do [FOZS] skanu dokumentu Ugody
		- 3.2.7. przekazywanie informacji audytowych z [TSG] do dokumentu USG w [FOZS]
		- 3.2.8. automatyczne powiązanie faktury ze zleceniem we wniosku
		- 3.2.9. powiązanie konta księgowego z ugodą
	- 3.3. [LAIN3] powiązanie z Portalem Aukcji Niepublicznych
		- 3.3.1. obsługa aukcji elektronicznych na postawie potrzeb utworzonych w [TSG]
		- 3.3.2. po aukcji informacja zwrotna o wygenerowanym zamówieniu
		- 3.3.3. możliwość zwiększenia ceny poprzez "Protokół konieczności" tworzony w [TSG]
	- 3.4. [LRU] powiązanie z Rejestrem Umów
		- 3.4.1. wysyłanie utworzonej w [TSG] ugody do Rejestru Umów
		- 3.4.2. informacja zwrotna do [TSG] o nadanym numerze ugody
		- 3.4.3. aktualizacja ugody
		- 3.4.4. powiązanie istniejących ugód
	- 3.5. [WCKK] powiązanie z Centralną Kartoteką Kontrahentów 3.5.1. pobieranie informacji o istniejącym kontrahencie
- 3.5.2. tworzenie propozycji kontrahenta
- 3.6. [LMR] kartoteka indeksów usługowych

## **SZYK2/KPT/TRS – Repozytorium systemu KPT**

- 1. Funkcjonalność aplikacji (wyrobu):
	- 1.1. Zarządzanie dokumentami w komponencie [TRS] zastosowano jednolity mechanizm obsługi dokumentów na poziomie wniosku, ugody, zamówienia itp. Wszystkie dokumenty przechowywane są w jednym miejscu z możliwością ich przeglądania przez poszczególnych użytkowników. Należy zwrócić uwagę na fakt, że uprawnienia w aplikacji są ustawione w ten sposób, że użytkownicy widzą tylko dokumenty w ramach własnego zakładu. Istnieje jednak możliwość ustawienia uprawnień w ten sposób, że użytkownik o rozszerzonych uprawnieniach będzie mógł przeglądać dokumenty z pozostałych zakładów:
		- 1.1.1. Dodawanie plików,
		- 1.1.2. Podgląd plików,
		- 1.1.3. Dodanie folderów,
		- 1.1.4. Usuwanie dokumentów,
		- 1.1.5. Przenoszenie plików,
		- 1.1.6. Nadawanie uprawnień do plików.
	- 1.2. Zarządzanie ścieżkami merytorycznymi:
		- 1.2.1. Ujednolicony mechanizm zarządzenie ścieżkami merytorycznymi w komponencie:
			- 1.2.1.1. Dodawanie i edycja ścieżek merytorycznych,
			- 1.2.1.2. Dodawanie, edycja i usuwanie etapów ścieżek merytorycznych,
			- 1.2.1.3. Konfiguracja etapów ścieżek merytorycznych (przypisanie warunku i roli),
			- 1.2.1.4. Przypisywanie osób do etapów ścieżki merytorycznej.
- 2. Opis integracji z innymi wyrobami wewnątrz kompleksu (systemu dziedzinowego), zakres:
	- 2.1. [THPR] w zakresie zarządzania dokumentami,
	- 2.2. [TGŚP] w zakresie zarządzania dokumentami,
	- 2.3. [TMZZ2] w zakresie zarządzania dokumentami
	- 2.4. [TSG] w zakresie zarządzania dokumentami.
- 3. Opis integracji z innymi wyrobami na zewnątrz kompleksu (systemu dziedzinowego), zakres:
	- 2.1 [SOK] w zakresie zarządzania ścieżkami merytorycznymi.

## **D. Kompleks Kartotek Współdzielonych (KKW)**

#### **SZYK2/KKW/WCRS – Kartoteka Strukturalno-Organizacyjna**

Kartoteka Strukturalno Organizacyjna [WCRS] wspomaga pracę aplikacji SZYK2 w zakresie powiązań strukturalno-organizacyjnych.

- 1. Funkcjonalność aplikacji (wyrobu)
	- 1.1. Główne zadania aplikacji:
		- 1.1.1. Zabezpieczenie poprawności dekretów kosztowych i produkcyjnych wszystkich dziedzinowych systemów informatycznych, poprzez kontrolę funkcjonowania aktualnych komórek organizacyjnych, miejsc pracy, procesów technologicznych i miejsc powstawania kosztów (MPK),
		- 1.1.2. Możliwość ustalenia dla każdego miejsca pracy jego aktualnych powiązań z Komórkami organizacyjnymi, z zachowaniem historii ich przekształceń własnościowych,
		- 1.1.3. Możliwość dokonywania rozliczeń dla grup dowolnych wskazanych komórek i miejsc pracy poprzez tworzenie odpowiednich struktur z możliwością przyporządkowania ich do odpowiednich agregatów kosztowych (węzłów umownych) lub miejsc powstawania kosztów (MPK),
		- 1.1.4. Obsługa centralnej ujednoliconej kartoteki zakładów, oraz ewidencjonowanie aktualnych oraz archiwalnych struktur w ramach organizacji wielozakładowej.
		- 1.1.5. Obsługa centralnej ujednoliconej kartoteki miejsc powstawania kosztów (MPK)
	- 1.2. Funkcje aplikacji:
		- 1.2.1. Prowadzenie kartoteki zawierającej aktualne i archiwalne nazwy jednostek organizacyjnych (Zakładów) i ich numery ewidencyjne, dla potrzeb kontrolnych i wykorzystania w emitowanych wydawnictwach,
		- 1.2.2. Aktualizacje struktur Zakładów w miarę wprowadzania zmian w strukturach organizacyjnych oraz umożliwienie wykorzystania struktur archiwalnych,
		- 1.2.3. Prowadzenie kartoteki obejmującej funkcjonujące w danej jednostce organizacyjnej komórki organizacyjne oraz drukowanie jej zawartości w układach odzwierciedlających aktualną strukturę organizacyjną danej jednostki organizacyjnej zgodną z jej schematem organizacyjnym,
		- 1.2.4. Tworzenie i bieżąca obsługa odpowiednich pozostałych struktur komórek organizacyjnych, wykorzystywanych w poszczególnych systemach dziedzinowych,
		- 1.2.5. Prowadzenie kartoteki obiektów (Miejsc pracy), ich rejonizacji i okresów funkcjonowania oraz aktualizacja tablicy powiązań Miejsc pracy z odpowiednimi Komórkami organizacyjnymi,
		- 1.2.6. Tworzenie i bieżąca obsługa odpowiednich struktur Miejsc pracy, dla potrzeb rozliczeń realizowanych w poszczególnych systemach dziedzinowych,
		- 1.2.7. Prowadzenie i obsługa kartoteki Procesów technologicznych oraz tworzenie struktur zapewniających ich powiązanie z innymi atrybutami np. kontami,
		- 1.2.8. Nieograniczona pula dostępnych numerów dla Komórek i Miejsc pracy przy jednoczesnym zabezpieczeniu możliwości pomyłkowego wykorzystania numeracji archiwalnej, z możliwością zakładania tzw. węzłów umownych, umożliwiających agregację kosztów lub ich rozkluczowywanie,
		- 1.2.9. Wielokryteriowy dostęp do poszukiwanych elementów dowolnej kartoteki, w oparciu o przyjazne dla użytkownika Filtry z szerokim zakresem podpowiadanych pozycji do wyboru,
		- 1.2.10. Rejestrowanie wszystkich zmian dokonanych w Kartotekach i ich łatwy podgląd, także w aspekcie ustalania ich autorstwa,
		- 1.2.11. Definiowanie i obsługa kartotek w zakresie:
			- 1.2.11.1. Ośrodków odpowiedzialności MPK,
			- 1.2.11.2. Centralnych struktur kontrolingowych w zakresie powiązań z elementami typu:
				- 1.2.11.2.1. struktura organizacyjna komórek,
				- 1.2.11.2.2. struktura organizacyjna procesów,
				- 1.2.11.2.3. struktura organizacyjna rejonów.
			- 1.2.11.3. Definiowanie kartoteki grup rodzajowych kosztów.
- 2. Opis integracji z innymi aplikacjami (wyrobami) wewnątrz kompleksu (systemu dziedzinowego):
- 2.1. Centralna kartoteka kontrahentów [WCKK]: pobranie informacji o numerze kontrahenta (powiązane z danymi adresowymi zakładów).
- 2.2. Administrator [WADM2]: logowanie do systemu z wykorzystaniem odpowiednich uprawnień.
- 3. Opis integracji z innymi aplikacjami (wyrobami) na zewnątrz kompleksu (systemu dziedzinowego):
	- 3.1. Kompleks Logistyki Materiałowej (KLM), Kompleks Finansowo Księgowy (KFK), Kompleks Produkcyjno-Techniczny (KPT-THPR), Kompleks Sprzedaży (KSP), System Kadrowo-Płacowy, Kompleks Controllingowy (KCO): udostępnianie informacji o kartotece zakładów, komórek

organizacyjnych, miejsc pracy, procesów, miejsc powstawania kosztów (MPK) oraz udostępnienie informacji o strukturze w/w kartotek.

- 3.2. System jednorazowego logowania (NCAS).
- 3.3. Hurtownia danych (BO): udostępnienie struktur i danych dla hurtowni danych w zakresie struktur i kartotek organizacyjnych (zakładów i komórek), miejsc pracy oraz procesów.

## **SZYK2/KKW/WCKK – Centralna Kartoteka Kontrahentów**

Komponent centralnej obsługi kartoteki kontrahentów [WCKK] ma na celu ewidencjonowanie podmiotów gospodarczych takich jak: kontrahenci, odbiorcy, dostawcy, oferenci i instytucje (urzędy skarbowe, …)

- 1. Funkcjonalność aplikacji (wyrobu):
	- 1.1. Ewidencja dotyczy również osób fizycznych, nie prowadzących działalności gospodarczej, występujących przykładowo w roli kontrahentów lub przedstawicieli innych podmiotów gospodarczych.
	- 1.2. Zakres i tryb pracy z kartoteką jest regulowany nie tylko uprawnieniami dostępowymi do zakresów danych, ale przede wszystkim poprzez nadaną klasę użytkownika. Wyróżnia się trzy klasy użytkowników:
		- 1.2.1. Użytkownik zgłaszający,
		- 1.2.2. Użytkownik zatwierdzający,
		- 1.2.3. Viewer (tylko przegląd danych),
		- 1.2.4. Użytkownik rola do e-faktury.
	- 1.3. Obsługa ewidencji kontrahentów oraz jego danych adresowym:
		- 1.3.1. Dane każdego kontrahenta są zgrupowane w układzie zakładek odpowiadających grupom danych tematycznych: dane podstawowe (nazwa, NIP, REGON itp.), dane adresowe, nazwy sformatowane, dane uzupełniające, blokady. Każdy kontrahent posiada unikalny w bazie numer – zabudowane mechanizmy kontroli bazy nie pozwalają na wprowadzenie dwóch różnych kontrahentów z tym samym numerem. Istnieje możliwość przydzielania wydzielonych zakresów numeracyjnych dla poszczególnych subkartotek. Numer kontrahenta jest przydzielany automatycznie (w skali całej kartoteki lub wybranej subkartoteki) według algorytmu: maksymalny numer kontrahenta z przedziału + 1. Użytkownik Zatwierdzający ma możliwość podania dowolnego numeru (wolnego), raz nadany numer przy rejestracji kontrahenta nie może być zmieniany:
			- 1.3.1.1. Każda zmiana dokonywana w danych kontrahenta jest zachowywana od momentu jego założenia w kartotece i prezentowana jest w układzie drążenia danych – od numeru kontrahenta poprzez dane tematyczne do danych elementarnych,
			- 1.3.1.2. W celu utrzymania spójności w zakresie wprowadzania i aktualizacji danych kontrahentów wprowadzono system zgłaszania propozycji zmiany lub wprowadzenia danych kontrahenta oparty na zdefiniowanych klasach użytkowników.
		- 1.3.2. Sposób pracy z Centralną Kartoteką Kontrahentów jest determinowany przyznaną użytkownikami rolą:
			- 1.3.2.1. Użytkownik Zgłaszający:
				- 1.3.2.1.1. Ma pełny wgląd do kartoteki kontrahentów w ramach przydzielonych mu uprawnień do zakresów danych,
				- 1.3.2.1.2. Ma pełny wgląd do historii danych kontrahentów,
				- 1.3.2.1.3. Ma prawo do zgłaszania propozycji zmian danych kontrahenta lub ich edycji.
			- 1.3.2.2. Użytkownik Zatwierdzający:
				- 1.3.2.2.1. Ma pełny wgląd do kartoteki kontrahentów (do wszystkich zdefiniowanych zakresów),
				- 1.3.2.2.2. Ma pełny wgląd do historii danych kontrahentów,
				- 1.3.2.2.3. Ma prawo do edycji, akceptacji lub odrzucenia zgłoszonych propozycji zmian,
				- 1.3.2.2.4. Ma prawo bezpośredniego zapisu danych kontrahentów (z pominięciem procesu propozycji),
				- 1.3.2.2.5. Ma prawo przesyłania komunikatów systemowych do innych użytkowników.
			- 1.3.2.3. Użytkownik typu Viewer:
				- 1.3.2.3.1. Ma pełny wgląd do kartoteki kontrahentów (w ramach przyznanych uprawnień do zakresów danych),
				- 1.3.2.3.2. Ma pełny wgląd do historii danych kontrahentów.
			- 1.3.2.4. Użytkownik rola do e-faktury:
				- 1.3.2.4.1. Ma prawo edytować dane wyłącznie pod kątem wprowadzania edycji danych dotyczących oświadczenia o akceptacji wystawiania i przesyłania faktur w formie elektronicznej.

Administracja użytkownikami Centralnej Kartoteki Kontrahentów (zakładanie, edycja danych, nadawanie uprawnień) odbywa się z poziomu komponentu [WADM2] w zakresie zakładanie użytkownika oraz przydzielanie roli (wraz z późniejszymi zmianami dot. użytkownika). Zarządzanie dostępem do poszczególnych zakresów kontrahentów w ramach zakładu odbywa się z poziomu Centralnej Kartoteki Kontrahentów z wydzielonego konta administratora aplikacji nie posiadającego żadnych z uprawnień przydzielanych pozostałym klasom użytkowników.

1.4. Obsługa mechanizmu propozycji:

- 1.4.1. W przypadku wystąpienia konieczności zmiany danych kontrahenta lub wprowadzenia nowego kontrahenta użytkownik zgłaszający elektronicznie składa propozycję zmiany danych wybranego kontrahenta, która jest przekazywana automatycznie do użytkownika zatwierdzającego,
- 1.4.2. Użytkownik zatwierdzający ma możliwość przeglądu wszystkich złożonych propozycji zmian/wprowadzenia danych kontrahenta,
- 1.4.3. Użytkownik zatwierdzający ma za zadanie sprawdzenie przesłanych do niego propozycji zmian w kartotece oraz w efekcie ich zatwierdzenie (zapis zmienionych danych) lub odrzucenie (zwrócenie propozycji do osoby ją tworzącej). Odrzucona propozycja może być ponownie wyedytowana i przesłana do użytkownika zatwierdzającego. Użytkownik zatwierdzający ma możliwość bezpośredniego wprowadzania zmian do kartoteki z pominięciem procesu propozycji,
- 1.4.4. Każda akceptacja (zmiana/wprowadzenie danych), odrzucenie propozycji jest ewidencjonowane w systemie w postaci historii zmian dostępnej dla każdego użytkownika komponentu [WCKK]. Również zapisy bezpośrednie tworzone przez użytkownika zatwierdzającego są zapisywane i dostępne w historii zmian,
- 1.4.5. Wprowadzanie danych zarówno w trybie edycji jak i wprowadzania nowych danych (zarówno w przypadku zapisu bezpośredniego jak i mechanizmu propozycji) jest poddawane kontrolom mającym zapewnić poprawność i kompletność danych. Każdorazowo każdy zapis zmienionych/wprowadzonych danych kontrahenta jest porównywany z wszystkimi istniejącymi wpisami w bazie w celu wyeliminowania dublowania wpisów.
- 1.5. Mechanizm służący do zrzutu danych z Centralnej Kartoteki Kontrahentów do pliku tekstowego. Mechanizm ten pozwala zapamiętać warunki wyboru, wybrane kolumny do prezentacji oraz kolumny służące do sortowania zestawienia.
- 1.6. Obsługa kartoteki powiązań wielopoziomowych pomiędzy Kontrahentami:
	- 1.6.1. Każde powiązanie posiada określony typ (typy zdefiniowane są w słowniku i ich edycja będzie możliwa przez użytkownika). Powiązania nie są objęte mechanizmem propozycji.
- 1.7. Obsługa ewidencji kontrahentów związanych ze sklepem internetowym.
- 1.8. Obsługa kartoteki/rejestr oświadczeń.
- 2. Opis integracji z innymi aplikacjami (wyrobami) wewnątrz kompleksu (systemu dziedzinowego), zakres:
	- 2.1. Kartoteka Strukturalno Organizacyjna [WCRS]: korzystanie z kartoteki zakładów.
	- 2.2. Administrator [WADM2]: logowanie do systemu z wykorzystaniem odpowiednich uprawnień.
	- 2.3. Kartoteki wspólne [WMDM]: wykorzystanie słownika krajów.
- 3. Opis integracji z innymi aplikacjami (wyrobami) na zewnątrz kompleksu (systemu dziedzinowego), zakres:
	- 3.1. Kompleks Logistyki Materiałowej [LRU], Kompleks Finansowo Księgowy (ALL), Kompleks Sprzedaży (ALL), System Kadrowo-Płacowy: udostępnianie danych o kontrahentach.
		- 3.2. Centralne rozrachunki [FCR2]: przekazanie informacji o kontrahencie i jego blokadach. Uruchamianie automatycznej procedury postępowania w przypadku blokady księgowej.
		- 3.3. Portal Sklepu Węglowego [ESP], udostępnianie danych o kontrahencie.
		- 3.4. Archiwum systemu SZYK (Sfko): replikacja kontrahentów.
		- 3.5. Kompleks Narzędziowo Programistyczny.
		- 3.6. System jednorazowego logowania (NCAS).
		- 3.7. Crystal Reports Server (NCRCS).
		- 3.8. DCOracle2 (NDCORACLE).
		- 3.9. Zope Common Products Oracle (NZCPO).
		- 3.10. Parser zapytań SQL w języku Python (NBIND).

#### **SZYK2/KKW/WMDM – Kartoteki systemowe**

- 1. Funkcjonalność aplikacji (wyrobu):
	- 1.1. Zarządzanie słownikami i kartotekami systemu:
		- 1.1.1. Języki,
		- 1.1.2. Waluty,
		- 1.1.3. Kursy walut,
		- 1.1.4. Kraje,
- 1.1.5. Jednostki miary,
- 1.1.6. Rodzaje nakładów inwestycyjnych,
- 1.1.7. Symbole AK,
- 1.1.8. Definicje, klasyfikacja i grupowanie dokumentów,
- 1.1.9. Elementy płacowe (grupy wynagrodzeń),
- 1.1.10. Stawki VAT,
- 1.1.11. Klasyfikacja PKWiU,
- 1.1.12. Rodzaje opakowań,
- 1.1.13. Formy płatności,
- 1.1.14. Klasyfikacja węgla,
- 1.1.15. Klasyfikacja unijna CN,
- 1.1.16. Rodzaje środków transportu,
- 1.1.17. Rodzaje transakcji,
- 1.1.18. Rodzaje transportu,
- 1.1.19. Warunki dostawy,
- 1.1.20. Sposoby wyliczania terminu zapłaty,
- 1.1.21. Produkty i ich sortymenty,
- 1.1.22. Powiązania sortymentów produktów z PKWiU i stawkami VAT,
- 1.1.23. Kody IBAN,
- 1.1.24. Banki,
- 1.1.25. Rachunki bankowe zakładów.
- 1.2. Obsługa rejestrów związanych z przetwarzaniem danych osobowych:
	- 1.2.1. Rejestr udostępniania danych osobowych,
	- 1.2.2. Rejestr sprzeciwów.
- 1.3. Obsługa kartoteki związanej z generowaniem plików JPK.
- 2. Opis integracji z innymi aplikacjami (wyrobami) wewnątrz kompleksu (systemu dziedzinowego):
	- 2.1. Kartoteka Strukturalno Organizacyjna [WCRS]: korzystanie z kartoteki zakładów.
	- 2.2. Administrator [WADM2]: logowanie do systemu z wykorzystaniem odpowiednich uprawnień.
- 3. Opis integracji z innymi aplikacjami (wyrobami) na zewnątrz kompleksu (systemu dziedzinowego):
	- 3.1. Kompleks Logistyki Materiałowej (KLM), Kompleks Finansowo Księgowy (KFK), Kompleks Sprzedaży (KSP), System Kadrowo-Płacowy, Kompleks Systemów Korporacyjnych (KSK): udostępnianie danych o zawartości słowników wspólnych.
	- 3.2. Baza centralna (BC): replikacja danych w zakresie produktów, sortymentów i rachunków bankowych.
	- 3.3. System jednorazowego logowania (NCAS).
	- 3.4. Crystal Reports Server (NCRCS).
	- 3.5. DCOracle2 (NDCORACLE).
	- 3.6. Zope Common Products Oracle (NZCPO).
	- 3.7. Parser zapytań SQL w języku Python (NBIND).
	- 3.8. Kursy walut (NKWA).

#### **SZYK2/KKW/WADM2 –Elektroniczne Zarządzanie Użytkownikami i Uprawnieniami**

Zadaniem komponentu [WADM2] jest zarządzanie użytkownikami i uprawnieniami w ramach wszystkich komponentów wchodzących w skład systemu SZYK2 oraz ewidencji systemów obcych.

Każdy pracownik ma przydzielony jeden identyfikator, umożliwiający mu po zalogowaniu się dostęp do wszystkich komponentów, do których posiada uprawnienia.

Założony użytkownik opisany jest przez: login, hasło, kategorię, grupę, grupę zabezpieczeń, telefon, email, dodatkowy opis, znacznik uprzywilejowania, znacznik blokady konta, znacznik możliwości wielokrotnego logowania, znacznik zalogowania oraz w przypadku oddelegowania do innej Jednostki Organizacyjnej wskaźnik na zakład, do którego został on oddelegowany.

- 1. Funkcjonalność aplikacji (wyrobu):
	- 1.1. Zarządzanie użytkownikami:
		- 1.1.1. Zakładanie/zmiana konta użytkownika (nadanie/zmiana identyfikatora login),
		- 1.1.2. Blokowanie/kasowanie konta użytkownika,
		- 1.1.3. Odblokowanie konta użytkownika,
		- 1.1.4. Wyszukiwanie użytkowników po imieniu, nazwisku, identyfikatorze login, numerze pracownika, komórce organizacyjnej w której użytkownik jest zatrudniony,
		- 1.1.5. Przydzielanie/odbieranie ról użytkownikowi do pracy w komponencie (nadawanie uprawnień),
		- 1.1.6. Nadawanie uprawnień w ramach różnych jednostek gospodarczych różnych od jednostki macierzystej,
		- 1.1.7. Usuwanie zawieszonych sesji użytkownika,
- 1.1.8. Generowanie raportów:
- 1.1.9. Zestawienia osób przydzielonych do roli oraz osób posiadających uprawnienia:
	- 1.1.9.1. Użytkownicy w podziale na jednostki gospodarcze,
	- 1.1.9.2. Użytkownicy w podziale na uprawnienia (role),
	- 1.1.9.3. Audyt logowań,
	- 1.1.9.4. Audyt limitów logowań i użytkowników.
- 1.2. Zarządzanie uprawnieniami:
	- 1.2.1. Obsługa zbioru uprawnień (ról):
		- 1.2.1.1. Tworzenie/modyfikacja roli (zawartości uprawnień w roli),
		- 1.2.1.2. Definiowanie struktury roli udostępnienia roli dla poszczególnych jednostek gospodarczych
			- i komórek organizacyjnych w ramach jednostki.
	- 1.2.2. Generowanie raportów audytowych:
		- 1.2.2.1. Schemat roli (zbiór uprawnień),
		- 1.2.2.2. Struktura roli (przypisanie roli do jednostek gospodarczych),
		- 1.2.2.3. Audyt użytkowników i przydzielonych im ról w podziale na jednostki gospodarcze.
- 1.3. Definiowanie struktury uprawnień i ról:
- 1.3.1. Definiowanie struktury uprawnień komponentu (drzewo uprawnień) według klucza:
	- 1.3.1.1. Kompleks,
	- 1.3.1.2. Komponent,
	- 1.3.1.3. Funkcja,
	- 1.3.1.4. Dostęp (uprawnienie).
	- 1.3.2. Definiowanie ról biznesowych i aplikacyjnych na podstawie zdefiniowanego drzewa uprawnień,
	- 1.3.3. Możliwość drukowania zestawienia opisującego zbiór uprawnień i ról,
	- 1.3.4. Możliwość kopiowania roli.
- 1.4. Dziennik zdarzeń:
	- 1.4.1. Przeglądanie dziennika zdarzeń odnotowanych po stronie [WADM2] związanych z zarządzaniem użytkownikami (nadawanie/odbieranie uprawnień, ról),
	- 1.4.2. Możliwość zrzutu do pliku tekstowego zestawienia zawierającego informacje o zapisanym audycie zmian w Dzienniku zdarzeń.
- 1.5. Operacje specjalne:
	- 1.5.1. Możliwość definiowania grup zabezpieczeń pozwalająca na ustawienie odpowiednich polityk bezpieczeństwa składających się na złożoności budowania hasła użytkownika komponentu:
		- 1.5.1.1. Długość ważności,
		- 1.5.1.2. Poziom kontroli (w jakiej części hasło może być podobne do poprzednich haseł),
		- 1.5.1.3. Jak długo ma być przechowywana lista poprzednich haseł,
		- 1.5.1.4. Ile dopuszczonych jest błędnych możliwości logowań do komponentu przed zablokowaniem konta użytkownika,
		- 1.5.1.5. Jaka jest minimalna ilość znaków w haśle użytkownika,
		- 1.5.1.6. Czy do budowy hasła muszą zostać użyte znaki specjalne.
	- 1.5.2. Automatyczne usunięcie konta użytkownika w przypadku zwolnienia,
	- 1.5.3. Możliwość ustawienia limitu logowań dla poszczególnych kompleksów,
	- 1.5.4. Prowadzenie rejestru systemów obcych w celach ewidencyjnych,
	- 1.5.5. Mechanizm upoważnień do ról/opiekunów kompleksów/komponentów,
	- 1.5.6. Możliwość podejrzenia uprawnień użytkownika usuniętego (odebranych przez administratora oraz podczas ostatniej replikacji pracowniczej),
	- 1.5.7. Obsługa przywrócenia uprawnień i przywrócenia ról.
- 2. Opis integracji z innymi komponentami wewnątrz kompleksu (systemu dziedzinowego):
	- 2.1. Kartoteka Strukturalno Organizacyjna [WCRS]: Korzystanie z kartoteki zakładów i komórek organizacyjnych.
- 3. Opis integracji z innymi komponentami na zewnątrz kompleksu (systemu dziedzinowego):
	- 3.1. Kompleks Logistyki Materiałowej (SZYK2/KLM/LRU), Kompleks Finansowo Księgowy (SZYK2/KFK), Kompleks Sprzedaży (SZYK2/KSP), Kompleks Zatrudnieniowo-Płacowy (SZYK2/KZP2): Udostępnianie informacji o uprawnieniach użytkownika, Udostępnienie informacji o kartotece pracowniczej.
	- 3.2. Hurtownia danych (BI/BO): Udostępnienie struktur i danych dla hurtowni danych w zakresie administracji systemem SZYK2.

# **E. Kompleks Systemów Korporacyjnych (KSK)**

Ogólna funkcjonalność kompleksu (systemu dziedzinowego)

Blok rozwiązań wchodzących w kompleks KSK, to zestaw aplikacji internetowych o konstrukcji portalowej, gdzie wykorzystano wzorce systemów klasy CRM, SCM i PRM oraz możliwości, jakie stwarzają w tym zakresie rozwiązania w postaci technologii B2B i B2C. Jest to więc zasadniczo korporacyjna nadbudowa nad kompleksami dziedzinowymi stanowiącymi logistyczny łańcuch przedsiębiorstwa. Rozwiązania tego bloku oparte są o szkieletowe aplikacje, które są dostosowywane i rozbudowywane do potrzeb konkretnego odbiorcy. Siłą faktu, najwięcej takich dedykowanych rozwiązań udostępniliśmy naszym Klientom z sektora górniczego.

Integracje z innymi kompleksami:

- 1. Kompleks Logistyki Materiałowej (SZYK2/KLM)
- 2. Kompleks Kartotek Współdzielonych (SZYK2/KKW)
- 3. Kompleks Finansowo Księgowy (SZYK2/KFK)
- 4. Kompleks Sprzedaży (SZYK2/KSP)
- 5. BO Bussines Objects

## **SZYK2/KSK/SPK – Portal Klienta**

- 1. Funkcjonalność aplikacji (wyrobu):
	- 1.1. Obsługa procesów przygotowawczych (kierowcy, samochody, naczepy):
		- 1.1.1. Baza kierowców:
			- 1.1.1.1. Wprowadzanie nowych kierowców,
			- 1.1.1.2. Przeglądanie listy utworzonych kierowców,
			- 1.1.1.3. Podgląd danych istniejącego kierowcy,
			- 1.1.1.4. Modyfikacja danych kierowcy,
			- 1.1.1.5. Usunięcie kierowcy.
			- 1.1.2. Baza pojazdów:
				- 1.1.2.1. Wprowadzanie nowych pojazdów (samochodów, naczep, przyczep),
				- 1.1.2.2. Przeglądanie listy utworzonych pojazdów,
				- 1.1.2.3. Podgląd danych istniejącego pojazdu,
				- 1.1.2.4. Modyfikacja danych pojazdu,
				- 1.1.2.5. Usunięcie pojazdu.
	- 1.2. Rejestracja kontrahentów (odbiorców):
		- 1.2.1. Wypełnianie wniosku o dodanie odbiorcy po stronie [SPK], który jest przekazywany do [SOK] do akceptacji,
		- 1.2.2. Sprawdzanie wniosku, czy znajduje się na liście o dodanie nowego odbiorcy,
		- 1.2.3. Sprawdzanie w jakim statusie znajduje się wniosek,
		- 1.2.4. Możliwość zablokowania wybranego odbiorcy po stronie [SPK].
	- 1.3. Umowy i Aneksy:
		- 1.3.1. Weryfikacja, czy na stronie "do podpisu" jest widoczna umowa/aneks stworzona w [SOK] dla danego AS-a, która oczekuje na podpisanie przez użytkownika Portalu,
		- 1.3.2. Składanie podpisu elektronicznego w Portalu [SPK] dla umowy utworzonej w [SOK].
	- 1.4. Zamówienia elektroniczne:
		- 1.4.1. Tworzenie nowego zamówienia elektronicznego za pomocą kreatora tworzenia zamówienia, (wymagana jest zatwierdzona umowa oraz plan do umowy w [SOK]),
		- 1.4.2. Składanie podpisu elektronicznego pod utworzonym zamówieniem,
		- 1.4.3. Przeglądanie listy utworzonych zamówień,
		- 1.4.4. Pobranie podpisanego dokumentu zamówienia (w formacie \*.PDF),
		- 1.4.5. Podgląd realizacji planu do wystawionych zamówień,
		- 1.4.6. Korygowanie złożonego zamówienia.
	- 1.5. Kontraktacja węgla:
		- 1.5.1. Przeglądanie propozycji załącznika ilościowego,
		- 1.5.2. Akceptacja propozycji załącznika ilościowego,
	- 1.6. Wysyłanie / odbieranie wiadomości do Opiekuna.Awizacje na odbiór samochodowy:
		- 1.6.1. Składanie awizacji na kolejny okres, w którym będzie odbierany węgiel po stronie [SPK],
		- 1.6.2. Sprawdzanie przyznanego przez Kopalnię limitu awizacji dla AS-a w portalu [SPK],
		- 1.6.3. Możliwość anulowania awizacji,
		- 1.6.4. Obsługa mechanizmu przyznawania dodatkowych awizacji,
		- 1.6.5. Przeglądanie awizacji papierowych.
	- 1.7. Upoważnienia dla kierowców:
- 1.7.1. Wystawianie upoważnień do złożonej awizacji,
- 1.7.2. Anulowanie wystawionego upoważnienia,
- 1.7.3. Ponowne wysłanie PIN-u do kierowcy.
- 1.8. Obsługa wniosków o dodatkowy przydział:
	- 1.8.1. Przeglądanie listy wniosków o dodatkowy przydział,
	- 1.8.2. Tworzenie nowego wniosku poprzez kreator wniosku (na podstawie umowy z [SOK]),
	- 1.8.3. Podpisanie elektronicznie wniosku (weryfikacja statusów wniosku),
	- 1.8.4. Pobranie podpisanego wniosku na dysk i podgląd wniosku,
	- 1.8.5. Usunięcie utworzonego wniosku.
- 1.9. Obsługa pism wychodzących/przychodzących:
	- 1.9.1. Przeglądanie listy pism,
	- 1.9.2. Tworzenie nowego pisma i wskazanie osoby podpisującej pismo,
	- 1.9.3. Podgląd utworzonego pisma,
	- 1.9.4. Edycja utworzonego pisma,
	- 1.9.5. Podpisanie elektroniczne utworzonego pisma,
	- 1.9.6. Pobranie na dysk i podgląd utworzonego pisma,
	- 1.9.7. Usunięcie utworzonego pisma.
- 1.10. Obsługa zabezpieczeń wartościowych (generowanie kodów przedpłat):
- 1.10.1. Wygenerowanie kodu przedpłaty w [SPK], który później będzie obsługiwany w [SOK].
- 1.11. Udostępnienie i pobieranie dokumentów elektronicznych (faktury, certyfikaty, świadectwa):
	- 1.11.1. Pobranie dokumentów w formie .xml, .ppt,
	- 1.11.2. Potwierdzenie faktury korygującej ze strony AS-a.
- 1.12.Raporty:
	- 1.12.1. Realizacja awizacji,
	- 1.12.2. Wysyłki zleceniami,
	- 1.12.3. Wysyłki dniami,
	- 1.12.4. Wysyłki bieżące,
	- 1.12.5. Środki pieniężne,
	- 1.12.6. Faktury zaliczkowe.
- 2. Opis integracji z innymi aplikacjami komponentami (wyrobami) wewnątrz kompleksu (systemu dziedzinowego):
	- 2.1. [SCM] Pobieranie informacji ze słowników,
	- 2.2. [SOK] Podział procesów biznesowych (klient-spółka).
- 3. Opis integracji z innymi aplikacjami (wyrobami) na zewnątrz kompleksu (systemu dziedzinowego):
	- 3.1. [LRU] Pobieranie informacji o umowie,
	- 3.2. [LAIN3] przekierowanie do strony logowania,
	- 3.3. [PASPGG] mechanizm pojedynczego logowania do Profilu AS w PGG,
	- 3.4. [EKS] obsługa kolejki samochodowej na KW,
	- 3.5. [WADM2] Użytkownicy, Uprawnienia.

#### **SZYK2/KSK/ESP - Sprawozdawczość Publiczna**

- 1. Funkcjonalność aplikacji (wyrobu):
	- 1.1. Funkcjonalność wspólna dla wszystkich poziomów:
		- 1.1.1. Przeglądanie ogłoszeń niezależnie od uprawnień,
		- 1.1.2. Zamieszczanie własnych ogłoszeń w ramach określonych grup użytkowników.
	- 1.2. Funkcjonalność administracja z zakresu G-09.1:
		- 1.2.1. Zatwierdzanie sprawozdań z kopalń dla sprawozdań G-09.1,
		- 1.2.2. Przeliczanie sprawozdań G-09.1 dla podmiotów nadrzędnych,
		- 1.2.3. Raport zatwierdzeń.
	- 1.3. Funkcjonalność Sprawozdania G-09.1:
		- 1.3.1. Miesięcznie możliwość wykonywania raportów za wybrany rok z zakresu sprawozdań G-09.1,
		- 1.3.2. Wydruk sprawozdań w formacie pdf, xls,
		- 1.3.3. Pokazywanie danych szczegółowych.
		- 1.3.4. Okresowo możliwość wykonywania raportów za wybrany rok z zakresu sprawozdań G-09.1,
		- 1.3.5. Wydruk sprawozdań w formacie pdf, xls, z możliwością emisji danych zaokrąglonych i z dokładnością do dwóch miejsc po przecinku.
		- 1.3.6. Eksport sprawozdań miesięcznych do formatu xls ze wzorem Ministerstwa Gospodarki.
	- 1.4. Funkcjonalność administracja z zakresu G-09.2:
- 1.4.1. Odblokowanie zatwierdzonych przez spółki sprawozdań G-09.2 celem wprowadzenia przez spółki korekt do sprawozdań,
- 1.4.2. Przeliczanie sprawozdań G-09.2 dla jednostek nadrzędnych za dany miesiąc.
- 1.5. Funkcjonalność Sprawozdania G-09.2:
	- 1.5.1. Miesięcznie możliwość wykonywania raportów na przełomie wielu lat z zakresu sprawozdań G-09.2 oraz wydruk sprawozdań w formacie pdf, xls,
	- 1.5.2. Okresowo możliwość wykonywania raportów na przełomie wielu lat z zakresu sprawozdań G-09.2 oraz wydruk sprawozdań w formacie pdf, xls.
- 1.6. Funkcjonalność zatwierdzanie sprawozdań G-09.2:
	- 1.6.1. Zatwierdzanie sprawozdań G-09.2 z poziomu kopalni,
		- 1.6.2. Drukowanie zatwierdzonych sprawozdań G-09.2 oraz Drukowanie sprawozdań miesięcznie w formacie pdf i drukowanie sprawozdań narastających w formacie pdf.
- 1.7. Funkcjonalność Sprawozdania WKS Sprawozdawczość kosztowa i unijna B1:
	- 1.7.1. Przeglądanie sprawozdań wks a, wks bm, wks br, b1, b1.1,
	- 1.7.2. Wydruk sprawozdań w formacie pdf, xls,
	- 1.7.3. Pobieranie pliku w formacie txt.
- 1.8. Funkcjonalność Sprawozdania F01 Sprawozdawczość finansowa: 1.8.1. Przeglądanie sprawozdań F01,
	- 1.8.2. Wydruk sprawozdań w formacie pdf, xls.
- 1.9. Funkcjonalność Sprawozdania ITK Informacja techniczna kopalń:
	- 1.9.1. Przeglądanie sprawozdań ITK,
	- 1.9.2. Wydruk sprawozdań w formacie pdf, xls.
- 1.10. Funkcjonalność Sprawozdania SZP Statystyka zatrudnieniowo-płacowa:
	- 1.10.1. Przeglądanie sprawozdań SZP,
	- 1.10.2. Wydruk sprawozdań w formacie pdf, xls.
- 1.11. Funkcjonalność Generatory:
	- 1.11.1. Generator dowolnych zestawień na podstawie sprawozdań G09.1,
	- 1.11.2. Definiowanie zestawienia,
	- 1.11.3. Zmiana definicji zestawienia,
	- 1.11.4. Przeglądanie zestawień,
	- 1.11.5. Wydruk sprawozdań w formacie xls.
- 1.12. Funkcjonalność Rankingi:
	- 1.12.1. Ranking F01,
	- 1.12.2. Ranking WKS.
- 1.13. Funkcjonalność Sprawozdania VAT-7:
	- 1.13.1. Przeglądanie sprawozdań w formacie pdf.
- 1.14. Funkcjonalność Sprawozdania VAT-UE:
	- 1.14.1. Przeglądanie sprawozdań w formacie pdf.
- 1.15. Funkcjonalność Sprawozdania Intrastat:
	- 1.15.1. Przeglądanie sprawozdań w formacie html.
	- Funkcjonalność Sprawozdawcza G-09.6
	- Funkcjonalność Sprawozdań wypadkowości w przemyśle węglowym:
	- 1.15.2. Przeglądanie/drukowanie zestawień obrazujących wypadkowość w przemyśle węglowym:
		- 1.15.2.1. Tablica 1. Wypadkowość w kopalniach węgla kamiennego
		- 1.15.2.2. Tablica 3. Analiza stanu wypadkowości
		- 1.15.2.3. Zestawienie danych charakteryzujących stan wypadkowości przy pracy w kopalniach węgla kamiennego za miesiąc
		- 1.15.2.4. Tablica 4a. Wypadkowość na powierzchni w kopalniach węgla kamiennego za miesiąc
		- 1.15.2.5. Tablica 5. Podział wypadków przy pracy wg niebezpiecznych wydarzeń w kopalniach węgla kamiennego za miesiąc
		- 1.15.2.6. Tablica 6. Zestawienie wypadków przy pracy ogółem wg. niebezpiecznych wydarzeń w kopalniach węgla kamiennego od początku do końca roku
		- 1.15.2.7. Tablica 7. Podział wypadków w kopalniach węgla kamiennego wg. wieku i stażu pracy poszkodowanych od początku do końca roku
		- 1.15.2.8. Tablica 8. Podział wypadków w kopalniach węgla kamiennego wg. kwalifikacji zawodowych od początku do końca roku
		- 1.15.2.9. Tablica 9. Podział wypadków w kopalniach węgla kamiennego wg. miejsc powstania od początku do końca roku
		- 1.15.2.10. Tablica 10. Liczby oraz wskaźniki pożarów i zawałów powstałych w wyrobiskach górniczych za miesiąc.
- 2. Opis integracji z innymi aplikacjami (wyrobami) wewnątrz kompleksu (systemu dziedzinowego): Brak
- 3. Opis integracji z innymi aplikacjami (wyrobami) na zewnątrz kompleksu (systemu dziedzinowego):
	- 3.1. Informacja o WKS, F01 [FKG].
	- 3.2. Informacja o sprawozdaniach G09.1, G09.2. (Faktury, Jakość).
- **SZYK2/KSK/SPP-Portal Przewoźnika**
- 1. Funkcjonalność aplikacji (wyrobu):
	- 1.1. Wyodrębnienie portalu dla przewoźników,
	- 1.2. Obsługa kartotek taboru drogowego (z uwzględnieniem atrybutów: Dopuszczalna Masa Całkowita, Dopuszczalna Ładowność, masa własna, ilość osi),
	- 1.3. Obsługa kartoteki kierowców,
	- 1.4. Obsługa e-upoważnień (bez opcji przeważania),
	- 1.5. Raport z realizacji (wg wzoru PGG),
	- 1.6. Harmonogram kolejowy odbioru miesięcznego,
	- 1.7. Zamówienia na wagony,
	- 1.8. Wagony on-line uzgadnianie realizacji przewoźnika,
	- 1.9. Gotowość wagonów,
	- 1.10. Podgląd listów przewozowych.
- 2. Opis integracji z innymi aplikacjami (wyrobami) wewnątrz kompleksu (systemu dziedzinowego): Brak
- 3. Opis integracji z innymi aplikacjami (wyrobami) na zewnątrz kompleksu (systemu dziedzinowego):
	- 3.1. Sprzedaż samochodowa [SDR] w zakresie upoważnień.
	- 3.2. Rejestracja i obsługa przewoźnika [SOP] w zakresie danych o taborze drogowym.
	- 3.3. Rejestracja i obsługa przewoźnika [SOP] w zakresie danych o przewozie kolejowym.
	- 3.4. Elektroniczne Zarządzanie Użytkownikami i Uprawnieniami [WADM2] w zakresie autoryzacji użytkowników.

# **F. Kompleks Narzędziowo-Programistyczny (KNP)**

Ogólna funkcjonalność kompleksu (systemu dziedzinowego):

Kompleks KNP i System dziedzinowy NP mają za zadanie wspomagać inne kompleksy o wybrane funkcje systemowo-narzędziowe nie wynikające z merytorycznych zadań w nich obsługiwanych. Wyniesienie obszaru funkcjonalności systemowo-narzędziowej poza obszar obsługi merytorycznej i zapewnienie między nimi precyzyjnego interfejsu pozwala na uniezależnienie się warstwy aplikacyjnej od zmian wynikających z rozbudowy i ciągłego dostosowywania warstwy systemowo-narzędziowej do zmian w technologiach informatycznych.

Integracje z innymi kompleksami

- 1. Kompleks Systemów Korporacyjnych (SZYK2/KSK)
- 2. Kompleks Finansowo Księgowy (SZYK2/KFK)
- 3. Kompleks Sprzedaży (SZYK2/KSP)

#### **SZYK2/KNP/NBPIT – Elektroniczny PIT**

1. Funkcjonalność aplikacji (wyrobu):

- 1.1. Proces przeglądania formularzy podatkowych generowanych przez moduł płacowy
- 1.2. Proces modyfikacji danych zawartych w generowanych automatycznie formularzach podatkowych
- 1.3. Możliwość wykorzystania elektronicznych podpisów deklaracji podatkowych
- 1.4. Możliwość przesyłania deklaracji podatkowych drogą elektroniczną do systemu e-Deklaracja
- 1.5. Możliwość odbierania 'urzędowych potwierdzeń odbioru' (UPO)
- 1.6. Możliwość drukowania formularzy podatkowych

#### **SZYK2/KNP/NKPE – Kwalifikowany Podpis Elektroniczny**

1. Funkcjonalność aplikacji (wyrobu):

Aplikacja służy do tworzenia własnych rozwiązań do podpisu dokumentów elektronicznych bezpiecznym podpisem kwalifikowanym w oparciu o biblioteki DLL/JAR zawierające oprogramowanie do składania i weryfikacji podpisu. Rozwiązanie to może być stosowane wszędzie gdzie potrzebne jest składanie elektronicznego oświadczenia woli pod różnego rodzaju dokumentami elektronicznymi. Dzięki podpisowi kwalifikowanemu dokumenty elektroniczne stają się wiarygodne i równoważne z podpisem odręcznym, oznacza to, że:

- 1) Dokument nie uległ zmianie,
- 2) Można ustalić, kiedy został podpisany,
- 3) Podpisała go wyznaczona osoba/osoby,
- 4) Osoby składające podpis nie mogą się wyprzeć tego czynu,<br>5) Dokument mogą przeczytać uprawnione do tego osoby.
- 5) Dokument mogą przeczytać uprawnione do tego osoby.

# **G. Kompleks Sprzedaży (KSP)**

## **SZYK2/KSP/SCM – Centralny Moduł Marketingu**

- 1. Funkcjonalność aplikacji (wyrobu):
	- 1.1. Rejestracja zleceń sprzedaży na podstawie zamówień elektronicznych i papierowych.
	- 1.2. Wprowadzanie klasyfikatorów zleceń.
	- 1.3. Obsługa kartoteki intrastatów.
	- 1.4. Rejestracja przedziałów jakościowych kaloryczności i siarki.
	- 1.5. Rejestracja wystawców oraz numeracji dokumentów.
	- 1.6. Rejestracja grup faktur depozytowych.
	- 1.7. Rejestracja sortymentów węglowych i pozawęglowych (na poziomie koncernu oraz zakładu).
	- 1.8. Rejestracja klas węgla.
	- 1.9. Wiązanie klas węgla z sortymentami (na poziomie koncernu oraz zakładu).
	- 1.10.Rejestracja grup cen.
	- 1.11.Tworzenie centralnych cenników produktów.
	- 1.12.Cenniki dla sklepu internetowego.
	- 1.13.Tworzenie szablonów listów przewozowych (autoryzowanych dokumentów przewozowych).
	- 1.14. Obsługa stacji i bocznic kolejowych (wraz z ich charakterystyką).
	- 1.15.Rejestracja torów kolejowych.
	- 1.16.Rejestracja rodzajów pociągów.
	- 1.17.Rejestracja kartotek samochodowych: punktów obsługi, kartotek kierowców i pojazdów, rodzajów dokumentów i ich numeracji oraz cennika do sprzedaży samochodowej.
	- 1.18. Obsługa kartoteki przewoźników kolejowych i samochodowych.
	- 1.19. Kontrola zabezpieczeń umów na sprzedaż oraz spedycje towarów.
	- 1.20. Obsługa akcyzowych dokumentów dostaw.
	- 1.21. Generowanie zestawień akcyzowych dokumentów dostaw do Urzędu Celnego.
	- 1.22. Obsługa kartoteki oświadczeń akcyzowych.
	- 1.23. Obsługa zgód na korekty faktur gotówkowych.
- 2. Opis integracji z innymi aplikacjami (wyrobami) wewnątrz kompleksu (systemu dziedzinowego), zakres:
	- 2.1. Sprzedaż Samochodowa [SDR] obsługa kartotek samochodowych oraz przekazywanie cenników do sprzedaży towarów, przekazywanie informacji o zleceniach samochodowych, pobieranie informacji o wystawionych akcyzowych dokumentach dostaw, aktualizacja kartotek kierowców i pojazdów na podstawie realizowanej sprzedaży oraz pobieranie informacji o stanie realizacji zleceń oraz zabezpieczeń.
	- 2.2. Obsługa Klienta [SOK] przekazywanie informacji kartotekowych, pobieranie zamówień papierowych i elektronicznych w celu wygenerowania zleceń.
	- 2.3. Ekspedycja Kolejowa [SEK] przekazywanie informacji o zleceniach kolejowych, pobieranie informacji o wystawionych akcyzowych dokumentach dostaw o raz o stanie realizacji zleceń oraz zabezpieczeń.
- 3. Opis integracji z innymi aplikacjami (wyrobami) na zewnątrz kompleksu (systemu dziedzinowego), zakres:
	- 3.1. Przeglądanie i uzupełnianie centralnej kartoteki kontrahentów (płatników i odbiorców [WCKK]): dostęp do danych o kontrahentach, z możliwością ich uzupełniania o specyficzne informacje handlowe związane ze sprzedażą węgla na szczeblu kopalni.
	- 3.2. Rejestr Umów [LRU]: możliwość przeglądania informacji zawartych w rejestrze umów, a także kojarzenia ich ze zleceniami sprzedaży w procesie rejestracji zleceń.
	- 3.3. Obsługa zakupu i sprzedaży [FOZS]: Tworzenie wsadu w postaci poleceń fakturowania, poleceń wystawiania dowodów dostaw, poleceń wystawiania faktur korygujących dla aplikacji [FOZS]. W kompleksie KFK będzie istniała możliwość agregacji przekazanych poleceń do dokumentów wielopozycyjnych.
	- 3.4. Centralne rozrachunki [FCR2]: zapewnienie możliwości prowadzenia centralnych rejestrów zabezpieczeń związanych ze sprzedażą węgla, na poziomie Zarządów Spółek. Każde zabezpieczenie jest związane z konkretną umową, która określa dopuszczalne typy zabezpieczeń: zaliczkowe (nieodnawialne) i majątkowe (odnawialne). W zakresie obsługi centralnych rejestrów zabezpieczeń moduł będzie współpracował aplikacjami: [FCR2] – w zakresie wymiany informacji dotyczących kodów, typów oraz wartości zabezpieczeń, [LRU] – w zakresie wymiany szczegółowych informacji dotyczących typów kontenerów (zaliczkowy, majątkowy) obsługujących zabezpieczenia, [SOK] – w zakresie numeracji umów, dla których wymagane jest zabezpieczenie, [FOZS] – w zakresie śledzenia zmian wartości zabezpieczeń w trakcie ich realizacji związanej ze sprzedażą węgla.
- 3.5. Kartoteka Strukturalno Organizacyjna [WCRS]: przypisanie realizowanego sortymentu/zlecenia, ich charakterystyki itp. do właściwej komórki wykonującej/odbierającej oraz korzystanie z zasobów kartoteki strukturalno-organizacyjnej w zakresie danych adresowych kopalń wchodzących w skład korporacji, uzupełniając je na szczeblu kopalni o niezbędne informacje związane ze stacją kolejową obsługującą daną kopalnię.
- 3.6. Administrator [WADM2] w zakresie logowania do systemu z wykorzystaniem odpowiednich uprawnień.
- 3.7. [WMDM]: w zakresie korzystania ze wspólnych kartotek słownikowych, a także przechowywania sortymentów spółek węglowych.

### **SZYK2/KSP/SWM – System Wag Magazynowych**

1. Funkcjonalność aplikacji (wyrobu):

- 1.1. Obsługa katalogu wag.
- 1.2. Obsługa katalogu lokalizacji.
- 1.3. Obsługa powiązania lokalizacji z magazynami węglowymi.
- 1.4. Obsługa katalogu wyrobów węglowych.
- 1.5. Obsługa kartoteki strug.
- 1.6. Definiowanie dla każdej z wag dopuszczalnej listy strug które przemieszczają wyrób węglowy pomiędzy lokalizacjami.
- 1.7. Przypisywanie dla każdej z wag aktywnej strugi.
- 1.8. Definiowanie rodzaju dokumentów magazynowych (przychód, rozchód) dla każdej aktywnej strugi.
- 1.9. Definiowanie rytmu przekazywania dokumentów do [LMM]
- 1.10. Definiowanie trybu, częstotliwości odczytów z wag.
- 1.11. Automatyczny odczyt danych z wag.
- 1.12.Wprowadzanie manualne danych.
- 1.13.Zatwierdzanie danych.
- 1.14.Wystawianie dokumentów magazynowych w [LMM].
- 1.15.Wprowadzanie wyników obmiarów inwentaryzacyjnych.
- 1.16. Ustalanie stanu zwałów.
- 1.17. Korekty stanów magazynowych w [LMM].
- 2. Opis integracji z innymi komponentami wewnątrz kompleksu (systemu dziedzinowego), zakres:
	- 2.1. Korzystanie z kartotek komponentu [SCM].
	- 2.2. Pobieranie danych na podstawie dokumentów wyjazdowych z systemu SZYK2/KSP.
- 3. Opis integracji z innymi komponentami na zewnątrz kompleksu (systemu dziedzinowego), zakres:
	- 3.1. [WADM2] zarządzanie użytkownikami, uprawnieniami i rolami.
	- 3.2. [WMDM] wykorzystanie kartotek wspólnych.
	- 3.3. [WCKK] powiązanie kontrahenta z magazynami zewnętrznymi.
	- 3.4. [LMM] wystawianie dokumentów magazynowych.
	- 3.5. Udostępnienie WEB-Service dla systemów nadzoru urządzeń ważących autorstwa firm trzecich.

# **SZYK2/KSP/SDR – Sprzedaż samochodowa**

Komponent przeznaczony dla struktur organizacyjnych przedsiębiorstwa odpowiedzialnych za sprzedaż oraz wysyłkę transportem samochodowym towarów masowych (węglowych i nie węglowych). Realizuje sprzedaż za gotówkę, wydawanie w ramach deputatu węglowego i na zamówienia samochodowe.

Komponent [SDR] umożliwia bezpośrednią współpracę z elektronicznymi wagami lub integrację z autonomicznymi systemami ważenia.

W skład komponentu wchodzą moduły:

- 1) BOK obsługa Biura Obsługi Klienta
- 2) WagaSamochodowa obsługa ważeń przez drivery własnej produkcji
- 3) WagaSolaris realizacja sprzedaży w zintegrowanym programie z firmą obcą pod kontrolą bazy Sybase
- 4) Strażnik obsługa bram wjazdowych wyjazdowych przez służby ochrony
- 5) Magazyn obsługa magazynu, sklepu sprzedaży konfekcjonowanej
- 6) DroArch obsługa archiwum dokumentów wydanych w BOK
- 1. Funkcjonalność aplikacji (wyrobu):
	- 1.1. Sprzedaż węgla:
		- 1.1.1 Sprzedaż węgla dla Firm:
			- 1.1.1.1 Wystawianie faktur VAT
			- 1.1.1.2 Wystawianie kwitów do faktur VAT
			- 1.1.1.3 Wystawianie świadectw jakości
			- 1.1.1.4 Obsługa zwolnień z podatku akcyzowego
- 1.1.1.5 Obsługa i kontrola JO i JST na fakturach gotówkowych
- 1.1.2 Sprzedaż węgla dla odbiorców indywidualnych:
	- 1.1.2.1 Wystawianie paragonów fiskalnych
	- 1.1.2.2 Wystawianie faktur VAT na podstawie paragonów
	- 1.1.2.3 Wystawianie kwitów do faktur VAT
	- 1.1.2.4 Wystawianie świadectw jakości
	- 1.1.2.5 Obsługa zwolnień z podatku akcyzowego
- 1.2 Sprzedaż towarów nie węglowych:
	- 1.2.1 Sprzedaż towarów nie węglowych dla firm:
		- 1.2.1.1 Wystawianie faktur VAT
		- 1.2.1.2 Wystawianie kwitów do faktur VAT
	- 1.2.2 Sprzedaż towarów nie węglowych dla odbiorców indywidualnych:
		- 1.2.2.1 Wystawianie paragonów fiskalnych
		- 1.2.2.2 Wystawianie faktur VAT na podstawie paragonów
		- 1.2.2.3 Wystawianie kwitów do faktur VAT
- 1.2. Wydawanie węgla:
	- 1.2.1. Wydawanie węgla na asygnaty:
		- 1.2.1.1. Wystawianie kwitów wyjazdowych
		- 1.2.1.2. Wystawianie świadectw jakości
		- 1.2.1.3. Wystawianie oświadczeń akcyzowych
		- 1.2.1.4. Wydawanie asygnat na podstawie danych otrzymanych z CSS firmy ZIiT
		- 1.2.1.5. Obsługa przeliczników talonów
	- 1.2.2. Wydawanie węgla na zamówienia:
		- 1.2.2.1. Wystawianie kwitów wyjazdowych
		- 1.2.2.2. Wystawianie świadectw jakości
		- 1.2.2.3. Wystawianie oświadczeń akcyzowych
		- 1.2.2.4. Obsługa upoważnień internetowych dla AS oraz Przewoźników
		- 1.2.2.5. Obsługa awizacji elektronicznych
		- 1.2.2.6. Obsługa awizacji papierowych
	- 1.2.3. Wydawanie węgla na zużycie własne:
		- 1.2.3.1. Wystawianie kwitów wyjazdowych
	- 1.2.4. Wydawanie węgla na zużycie własne:
		- 1.2.4.1. Wystawianie kwitów wyjazdowych
	- 1.2.5. Wywóz węgla na zwał:
	- 1.2.5.1. Wystawianie kwitów wyjazdowych
- 1.3. Obsługa nie węglowych:
	- 1.3.1. Wydawanie towaru na zamówienia:
		- 1.3.1.1. Wystawianie kwitów wyjazdowych
		- 1.3.1.2. Repetycja wjazdów dla wjazdów nie węglowych
	- 1.3.2. Rozładunek towarów:
		- 1.3.2.1. Wystawianie protokołów rozładunku
	- 1.3.3. Ważenia usługowe:
		- 1.3.3.1. Wystawianie protokołów ważenia usługowego
	- 1.3.4. Przewozy między kopalniami:
		- 1.3.4.1. Wystawianie kwitów przewozowych
		- 1.3.4.2. Obsługa przesunięć między kopalniami
		- 1.3.4.3. Przyjęcia pojazdów przesuniętych
		- 1.3.4.4. Raportowanie przesunięć
- 1.4. Funkcjonalności BOK (Biura obsługi klienta:
	- 1.4.1. Rejestracja danych kierowców
		- 1.4.2. Rejestracja danych pojazdów
		- 1.4.3. Obsługa cennika i sortymentów dopuszczonych do sprzedaży samochodowej
	- 1.4.4. Kontrole możliwości realizacji wydania:
		- 1.4.4.1. Kontrola możliwych do pobrania ilości towarów (tonażowa)
		- 1.4.4.2. Kontrola możliwych do pobrania ilości towarów (wartościowa)
	- 1.4.5. Kontrole tary zestawu pojazdów:
		- 1.4.5.1. Kontrola tonażowa do wartości minimalnej tary
		- 1.4.5.2. Kontrola tonażowa tary aktualnej z tarą poprzedniego wjazdu
		- 1.4.5.3. Kontrola procentowa do wartości minimalnej tary
		- 1.4.5.4. Kontrola procentowa tary aktualnej z tarą poprzedniego wjazdu
- 1.4.6. Obsługa żetonów (dyskietek) wjazdu
- 1.4.7. Praca w trybie punktu recepcyjnego
- 1.4.8. Obsługa identyfikacji wjazdów za pomocą kodu kreskowego i czytnika barcode
- 1.4.9. Emisja dokumentów wjazdowych (przepustki, polecenia załadunku) na czas trwania procesu załadunku
- 1.4.10. Współpraca z systemami załadunku i ważenia firm zewnętrznych:
	- 1.4.10.1. ODBC tabela wymiany dla systemu zewnętrznego bezobsługowego
	- 1.4.10.2. ODBC tabela wymiany dla systemu zewnętrznego z osobową obsługą
	- 1.4.10.3. SYBASE uruchamianie procedur wbudowanych w obcym systemie
- 1.4.11. Zliczanie czasu pobytu na terenie kopalni i emisja alertu
- 1.4.12. Obsługa bramy wjazdowo-wyjazdowej zakładu:
	- 1.4.12.1. Własna aplikacja STRAŻNIK dla służb ochrony
	- 1.4.12.2. Integracja z systemem bramowym firmy ZIT poprzez ODBC
	- 1.4.12.3. Obsługa kolejki w zakresie upoważnień internetowych na bramie KWK Marcel
- 1.4.13. Obsługa konfekcjonowania:
	- 1.4.13.1. Rejestracja ilości palet i worków do załadunku
	- 1.4.13.2. Przekazanie danych do realizacji w aplikacji MAGAZYN
	- 1.4.13.3. Gospodarka paletami pustymi
- 1.4.14. Obsługa współpracy ze sklepem internetowym firmy ZIiT:
	- 1.4.14.1. Odbieranie zleceń do wystawienia dokumentów z firmy ZIiT
	- 1.4.14.2. Wystawienie faktur dla odebranych zleceń ze sklepu ZIiT
	- 1.4.14.3. Stworzenie automatyczne listów w firmie kurierskiej Jas-Fbg
	- 1.4.14.4. Pobranie i wydruk listów przewozowych z Jas-Fbg
	- 1.4.14.5. Emisja dokumentów dla wydania z magazynu i dla straży przemysłowej
	- 1.4.14.6. Raportowanie postępu i realizacji zleceń wydania przez sklep internetowy ZIiT
	- 1.4.14.7. Przekazanie informacji o wystawionych dokumentach i listach do sklepu internetowego ZIiT
	- 1.4.14.8. Obsługa cennika brutto w przypadku wydania ze sklepu internetowego
	- 1.4.14.9. Zbiorczego drukowania faktur w sklepie internetowym
	- 1.4.14.10. Obsługa składów poza jednostką i emisja na nich dokumentacji kurierskiej Jas-Fbg
	- 1.4.14.11. Obsługa odległości klienta od Sklepu Internetowego, obsługa cennika transportowego
- 1.4.15. Obsługa sprzedaży łączonej
- 1.4.16. Obsługa formułek RODO i numeru BDO
- 1.4.17. Emisja dokumentów ważeń kontrolnych
- 1.4.18. Wycofywanie pojazdów pod załadunek
- 1.4.19. Raportowanie zdarzeń BOK:
	- 1.4.19.1. Raportowanie sprzedaży (rejestry sprzedaży faktur vat i sprzedaży na paragony)
	- 1.4.19.2. Raportowanie wysyłek (raporty kwitów, książki wysyłkowe drobnicy, raport ogólny, książka wagowa itd.)
	- 1.4.19.3. Raportowanie wydania węgla (zastawienie deklaracji, zestawienie asygnat, itd)
- 1.5. Funkcjonalności aplikacji MAGAZYN:
	- 1.5.1.1. Wydawanie węgla konfekcjonowanego z magazynu na palety
	- 1.5.1.2. Wydanie węgla ze sklepu w workach
	- 1.5.1.3. Obsługa przyjęcia palet pustych
- 1.6. Funkcjonalności aplikacji WAGA SAMOCHODOWA:
	- 1.6.1.1. Realizacja ważeń dla zleconych przez BOK ważeń
	- 1.6.1.2. Pozycjonowanie pojazdów na platformie wagowej
	- 1.6.1.3. Komunikacja z terminalami wagowymi dla wag najazdowych
	- 1.6.1.4. Komunikacja z terminalami wagowymi dla wag nasypowych taśmowych
	- 1.6.1.5. Sterowanie procesem zasypu na wagach hybrydowych
	- 1.6.1.6. Współpraca z systemami wizualizacji
	- 1.6.1.7. Ważenia tary, brutta i netta
	- 1.6.1.8. Ważenia usługowe
	- 1.6.1.9. Rozładunek towaru
	- 1.6.1.10. Obsługa ważeń kontrolnych
	- 1.6.1.11. Wydruk poleceń załadunku
- 1.7. Funkcjonalności aplikacji WAGA SOLARIS:
	- 1.7.1.1. Realizacja ważeń dla zleconych przez BOK ważeń
		- 1.7.1.2. Komunikacja z DB Sybase i systemem SolarisTerra firmy Carboautomatyka
		- 1.7.1.3. Ważenia tary i brutta
- 1.7.1.4. Ważenia usługowe
- 1.7.1.5. Obsługa ważeń kontrolnych
- 1.7.1.6. Wydruk poleceń załadunku
- 1.8. Funkcjonalności aplikacji STRAŻNIK:
	- 1.8.1.1. Dopuszczanie wjazdu na teren zakładu na podstawie zleceń z BOK
	- 1.8.1.2. Umożliwienie kontroli prawidłowości załadunku, prawidłowości dokumentów, ilości palet pełnych i próżnych przy wyjeździe z zakładu
	- 1.8.1.3. Raportowanie Wpuszczonych i wypuszczonych pojazdów z podziałem na odpowiedzialnych strażników
- 2. Opis integracji z innymi komponentami wewnątrz kompleksu (systemu dziedzinowego), zakres:
	- 2.1. [SCM] moduł centralnego marketingu (kartoteki drobnicowe, zlecenia, sortymenty, cennik..)
	- 2.2. [SEK] moduł ekspedycji (procedura generacji upoważnień, procedura kontroli wartościowej,.)
	- 2.3. [SRS] rozliczanie sprzedaży i wysyłek ([SRS] pobiera dane do rozliczenia sprzedaży widok z [SDR])
- 3. Opis integracji z innymi komponentami na zewnątrz kompleksu (systemu dziedzinowego), zakres:
	- 3.1. [WCKK] [SDR] korzysta z Centralnej Kartoteki Kontrahentów
	- 3.2. [WADM2] uprawnienia użytkowników
	- 3.3. [WMDM] tabele wspólne systemu zintegrowanego
	- 3.4. [SPP] system obsługi przewoźnika (obsługa upoważnień przewoźnika)
	- 3.5. [SPK] [SDR] korzysta z danych obsługi autoryzowanych kierowców Polskiej Grupy Górniczej S.A.
	- 3.6. [LRU] pozyskiwanie numerów umów
	- 3.7. [WCRS] pozyskanie nr kontrahenta dla ruchu, powiązanie zużycia własnego z oddziałem
	- 3.8. [FCRK2] przekazanie dokumentów do kasy
	- 3.9. CSS wyrób firmy ZIiT dla Polskiej Grupy Górniczej S.A. (obsługa asygnat elektronicznych)
	- 3.10. STRAŻNIK wyrób firmy ZIiT dla obsługi bramy przez ww. firmę (przekazywanie danych do kontroli wjazdu i wyjazdu)
	- 3.11. SolarisTerra wyrób firmy Carboautomatyka załadunek przez tabelę ODBC ([SDR] polecenie ważenia SolarsTerra zwraca wyniki ważenia)
	- 3.12. SolarisTerra wyrób firmy Carboautomatyka załadunek przez procedury wywoływane na Sybase (działania na wspólnych procedurach)
	- 3.13. SCALEX wyrób firmy Unia Wagarska obsługi systemów załadunku
	- 3.14.WagSam wyrób firmy Progress-Wagi do załadunku poprzez tabelę ODBC
	- 3.15. Montowag wyrób do obsługi wag firmy Montowag S.C.
	- 3.16. Monitoring wyrób do obsługi systemów wizualizacji ([SDR] przekazuje dane z procesu ważenia i wystawiania dokumentów)
	- 3.17.JasFBG wymiana danych poprzez webserwis (obsługa sprzedaży internetowej)
	- 3.18. Sklep Internetowy autorstwa ZIiT obsługa sprzedaży internetowej węgla konfekcjonowanego

# **SZYK2/KSP/SEK – System ekspedycja kolejowa**

Komponent przeznaczony jest dla struktur organizacyjnych przedsiębiorstwa odpowiedzialnych za sprzedaż masową transportem kolejowym. Wspomaga zarządzanie załadunkiem wagonów (rejestrację wagonów, dysponowanie wagonów) i wysyłkami do odbiorców. Automatycznie generuje dokumentację przewozową (listy przewozowe, zawiadomienia).

Wyrób wspomaga proces bilansowania ilościowego rozchodu i sprzedaży.

- 1. Funkcjonalność aplikacji (wyrobu):
	- 1.1. Integracja z niezależnym systemem ważenia i załadunku.
	- 1.2. Obsługa wysyłek na składy węglowe (obsługa dokumentów magazynowych MMR, MMP oraz WZ)
	- 1.3. Rejestracja i załadunek wagonów.
	- 1.4. Dysponowanie wagonów do odbiorców.
	- 1.5. Tworzenie i wydruk listów kolejowych.
	- 1.6. Elektroniczny list przewozowy.
	- 1.7. Tworzenie i wydruk pozostałej dokumentacji kolejowej.
	- 1.8. Tworzenie i wydruk akcyzowego dokumentu dostawy.
	- 1.9. Rozliczanie wysyłek drobnicowych, fakturowanych i niefaktórowanych.
	- 1.10.Rejestracja wysyłki taśmociągiem.
	- 1.11. Obsługa dofakturowań.
	- 1.12. Kwalifikacja oraz przygotowanie poleceń na podstawie wysyłek samochodowych i kolejowych.
	- 1.13. Obsługa pozycji cząstkowych poleceń fakturowania.
	- 1.14. Obsługa zwałów własnych, obcych oraz odpadowych.
- 1.15.Raport dobowy w zakresie ustalania dobowego wydobycia, sprzedaży, stanu zwałów oraz reklamacji ilościowych.
- 1.16. Obsługa raportów tonażowych i sprawozdań z wysyłek.
- 1.17. Obsługa reklamacji ilościowych RDJ.
- 1.18.Zamknięcie doby ekspedycyjnej.
- 2. Opis integracji z innymi komponentami wewnątrz kompleksu (systemu dziedzinowego), zakres:
	- 2.1. [SCM] moduł centralnego marketingu (kartoteki kolejowe, zlecenia, sortymenty, cennik..).
	- 2.2. [SDR] Sprzedaż Samochodowa (informacje o sprzedaży drobnicowej: kwity, faktury).
	- 2.3. [SZW] System Załadunku Wagonów (informacje o załadowanych wagonach).
- 3. Opis integracji z innymi komponentami na zewnątrz kompleksu (systemu dziedzinowego), zakres:
	- 3.1. [WCKK] [SEK] korzysta z Centralnej Kartoteki Kontrahentów.
	- 3.2. [WADM2] uprawnienia użytkowników.
	- 3.3. Carboautomatyka informacje o załadowanych wagonach.
	- 3.4. Progress Wagotronic informacje o załadowanych wagonach.

## **SZYK2/KSP/SKJ – Kontrola Jakości**

Komponent wspomaga procesy podmiotu zamawiającego analizy laboratoryjne. Zamawiającym analizy laboratoryjne na kopalni jest Dział Kontroli Jakości w imieniu Działów Sprzedaży i Przeróbki Mechanicznej Węgla. System można rozszerzyć na Dział Mierniczo-Geologiczny oraz Dział Wentylacji. Odbiorcą wyników wybranych analiz laboratoryjnych może być dyspozytor kopalni.

Komponent wspomaga pracę ww. działów. Umożliwia rejestrację prób jakościowych, kojarzenie prób handlowych z wysyłkami, wystawianie certyfikatów jakościowych i innych dokumentów przedstawiających wyniki analiz. Wspomaga procesy reklamacji jakościowych.

Wyrób może współpracować z akredytowanymi laboratoriami.

- 1.1. Obsługa słowników w zakresie definicji prób i analiz, parametrów jakościowych, zleceniodawców oraz rejonów i miejsc pobierania prób.
- 1.2. Rejestracja i przeglądanie prób jakościowych.
- 1.3. Kojarzenie wysyłek z próbami jakościowymi.
- 1.4. Obsługa zleceń wykonania analiz (ZWA).
- 1.5. Generowanie i wydruk certyfikatów jakościowych.
- 1.6. Obsługa certyfikatów elektronicznych.
- 1.7. Obsługa kartotek i świadectw jakościowych, w tym elektronicznych.
- 1.8. Obsługa zwolnienia wyrobu.
- 1.9. Generowanie sprawozdania państwowego o mechanicznej przeróbce węgla G-09.2 wraz z autoryzacją, wydrukiem i przekazaniem sprawozdania G-09.2 do portalu sprawozdawczości.
- 1.10.Raporty i zestawienia.
- 1.11. Podgląd kartotek ogólnych związanych z klasyfikacją węgla.
- 1.12.Raport dobowy RDJ w zakresie parametrów jakościowych miałów surowych, jakości dostaw do energetyki zawodowej i ewidencja reklamacji jakościowych.
- 2. Opis integracji z innymi komponentami wewnątrz kompleksu (systemu dziedzinowego), zakres:
	- 2.1. [FOZS] [SRS] wysyła polecenia fakturowania.
	- 2.2. [WADM2] uprawnienia użytkowników.
- 3. Opis integracji z innymi komponentami na zewnątrz kompleksu (systemu dziedzinowego), zakres:
	- 3.1. [WADM] uprawnienia użytkowników.
	- 3.2. [ESP] przekazywanie danych do sprawozdania G-09.1.

#### **SZYK2/KSP/SRS – System rozliczania sprzedaży**

Komponent umożliwia wycenę wysyłek, sporządzanie wsadu do dokumentów księgowych (polecenia fakturowania, polecenia wystawienia dowodów dostaw, polecenia korygujące dla wystawianych dokumentów). Wspomaga proces bilansowania wartościowego rozchodu i sprzedaży.

- 1. Funkcjonalność aplikacji (wyrobu):
	- 1.1. Obsługa wystawiania poleceń fakturowania i poleceń dowodów dostaw.
	- 1.2. Obsługa korekt poleceń fakturowania i korekt faktur gotówkowych .
	- 1.3. Wycena poleceń fakturowania oraz zbytu niefakturowanego. Audyt wyceny.
	- 1.4. Kwalifikowanie poleceń do fakturowania w komponencie [FOZS].
	- 1.5. Raportowanie sprzedaży.
	- 1.6. Raport dobowy w zakresie ustalania dobowej wartości sprzedaży, wprowadzania planu, zarządzania raportem, udostępniania zestawień i wykresów – funkcjonalność zastępująca dotychczas dostępną w komponencie [ERDJ].
	- 1.7. Generowanie sprawozdania G09.1.
- 2. Opis integracji z innymi komponentami wewnątrz kompleksu (systemu dziedzinowego), zakres:
	- 2.1. [SCM] Moduł Centralnego Marketingu (zlecenia, cenniki),
	- 2.2. [SEK] Ekspedycja kolejowa (informacje o stworzonych poleceniach z wysyłek),
	- 2.3. [SKJ] System kontroli jakości (informacje o skojarzeniach prób z wysyłkami, parametry i klasa węgla).
- 3. Opis integracji z innymi komponentami na zewnątrz kompleksu (systemu dziedzinowego), zakres:
	- 3.1. [FOZS] [SRS] wysyła polecenia fakturowania,
	- 3.2. [WADM2] uprawnienia użytkowników,
	- 3.3. [ESP] przekazywanie danych do sprawozdania G-09.1.

## **SZYK2/KSP/SZW – System Załadunku Wagonów**

Komponent przeznaczony jest do wspomagania obsługi procesu załadunku węgla w ekspedycjach kolejowych. Komponent wspomaga zarządzanie załadunkiem wagonów (w tym rejestrację wagonów) oraz automatycznie pobiera wyniki pomiarów z elektronicznych wag kolejowych. W punktach załadunku, gdzie jest to wymagane steruje ruchem taśmociągu ładującego urobek.

W skład komponentu wchodzi moduł:

- 1) Waga Kolejowa obsługa załadunku węgla
- 1. Funkcionalność aplikacji (wyrobu):
	- 1.1. Rejestracja wagonów przeznaczonych do załadunku
	- 1.2. Kontrola cyfry kontrolnej dla wagonów PKP
	- 1.3. Tarowanie wagonów
	- 1.4. Sterowanie kontrolerami EKSA
	- 1.5. Ważenie wagonów w trybie najazdowym
	- 1.6. Ważenie wagonów w trybie hybrydowym
	- 1.7. Ważenie wagonów w trybie nasypowym
	- 1.8. Ważenie wagonów w trybie ręcznym
	- 1.9. Doważanie wagonów
	- 1.10. Korekty odczytów elektronicznych
	- 1.11. Generacja książki wagowej na dzień/tor/zmianę/godzinę
	- 1.12. Przekazanie ukończonych wagonów do [SEK]
- 2. Opis integracji z innymi komponentami wewnątrz kompleksu:
	- 2.1. [SEK] moduł ekspedycji (przekazanie gotowych wagonów do dalszej obsługi)
	- 2.2. [SCM] moduł centralnego marketingu (kartoteki kolejowe, sortymenty, konfiguracja ..)
- 3. Opis integracji z innymi komponentami na zewnątrz kompleksu: Brak.

# **SZYK2/KSP/SLAB – Sprzedaż - Laboratorium**

Komponent wspomaga procesy laboratoryjne. Pozwala na elektroniczne przekazywanie wyników analiz częściowych, automatyczne wyliczenie parametrów w stanie roboczym, opracowanie wyników analiz i przekazanie wyników do podmiotu zamawiającego.

Szczegółowe wymagania dotyczące zasad funkcjonowania komponentu zostaną określone na etapie analizy przedwdrożeniowej i stanowić będą zakres rzeczowy wdrożenia.

- 1. Funkcjonalność aplikacji (wyrobu):
	- 1.1. Obsługa zleceń wykonania analiz przyjęcie, wprowadzanie wyników badań, zatwierdzanie i zamykanie zleceń analiz. Obsługa raportu z badań. Korekta metod i norm badawczych.
	- 1.2. Definiowanie wykonywanych oznaczeń.
	- 1.3. Rejestracja i przeglądanie prób jakościowych.
	- 1.4. Przeglądanie zleceniodawców.
	- 1.5. Rejestracja laboratoriów wraz z pracowniami i personelem. Nadawanie uprawnień i upoważnień pracownikom.
	- 1.6. Przeglądanie księgi głównej analiz.
	- 1.7. Obsługa sprawozdań z badań.
- 2. Opis integracji z innymi komponentami wewnątrz kompleksu:
	- 2.1. [SKJ] przyjmowanie i przekazywanie zleceń analiz
- 3. Opis integracji z innymi komponentami na zewnątrz kompleksu:
	- 3.1. [WADM2] uprawnienia użytkowników
	- 3.2. Automatyczne pobieranie wyników analiz z urządzeń

# **SZYK2/KSP/SOK – System Obsługi Klienta**

- 1. Funkcjonalność aplikacji (wyrobu):
	- 1.1. Tworzenie umów:
- 1.1.1. Tworzenie kartotek powiązanych z umową,
- 1.1.2. Tworzenie umowy, akceptacja i obsługa ścieżki merytorycznej umowy,
- 1.1.3. Seryjne tworzenie umów i aneksów,
- 1.1.4. Przekazanie umowy do systemu [LRU].
- 1.2. Obsługa umów zarejestrowanych w [LRU]:
- 1.2.1. Przyjęcie do [SOK] umowy zarejestrowanej w [LRU].
- 1.3. Obsługa planów sprzedaży i załączników ilościowych.
- 1.4. Obsługa planów podziałów i podaży węgla.
- 1.5. Zamówienia elektroniczne:
	- 1.5.1. Przyjmowanie zamówień z [SPK],
	- 1.5.2. Przetwarzanie zamówienia i przekazanie do [SCM].
- 1.6. Zamówienia papierowe:
	- 1.6.1. Tworzenie zamówień klienta,
	- 1.6.2. Tworzenie zamówień,
	- 1.6.3. Przetwarzanie zamówienia i przekazanie do [SCM].
- 1.7. Korekty do zamówień elektronicznych i papierowych:
	- 1.7.1. Przeglądanie korekt utworzonych w [SPK],
	- 1.7.2. Przyjmowanie i akceptacja/odrzucenie korekt,
	- 1.7.3. Rejestracja korekt do zamówień papierowych.
- 1.8. Przedpłaty:
	- 1.8.1. Uzgadnianie przedpłat,
	- 1.8.2. Akceptacja i anulacja przedpłat,
	- 1.8.3. Obsługa "kosza".
- 1.9. Awizacja:
	- 1.9.1. Przeglądanie awizacji wystawionej przez [SPK],
	- 1.9.2. Awizacja dla klientów poza [SPK],
	- 1.9.3. Zatwierdzanie awizacji przez pracowników spółki,
	- 1.9.4. Anulowanie awizacji,
	- 1.9.5. Awizacja dodatkowa.
- 1.10. Obsługa wniosków o dodatkowy przydział:
	- 1.10.1.Przeglądanie listy wniosków o dodatkowy przydział,
	- 1.10.2.Przyjęcie i akceptacja wniosku,
	- 1.10.3.Pobranie podpisanego wniosku na dysk i podgląd wniosku.
- 1.11. Obsługa pism wychodzących/przychodzących:
	- 1.11.1.Przeglądanie listy pism,
		- 1.11.2.Tworzenie nowego pisma i wskazanie osoby podpisującej pismo,
		- 1.11.3.Podgląd utworzonego pisma,
		- 1.11.4.Edycja utworzonego pisma,
		- 1.11.5.Akceptacja i podpisanie elektroniczne utworzonego pisma,
	- 1.11.6.Pobranie na dysk i podgląd utworzonego pisma,
	- 1.11.7.Usunięcie utworzonego pisma.
- 1.12. Obsługa kartotek:
	- 1.12.1.Klienci [SOK] rejestrowanie nowego klienta,
	- 1.12.2.Przeglądanie sortymentów konfiguracja sortymentów (dostępność sortymentu w zamówieniach elektronicznych i zleceniach dla wysyłek kolejowych samochodowych, taśma),
	- 1.12.3.Rejestracja odbiorców przeglądanie i zatwierdzanie wniosków rejestracji odbiorców,
	- 1.12.4.Rejestrowanie opiekunów i przedstawicieli,
	- 1.12.5.Obsługa promocyjnych grup cen zestawy grup cen,
	- 1.12.6.Obsługa list klientów dla aukcji.
- 1.13.Raporty:
	- 1.13.1.Realizacja awizacji,
	- 1.13.2.Realizacja umów,
	- 1.13.3. Raport "Doładunki,
	- 1.13.4.BOK kolejka.
- 1.14. Obsługa podziału węgla dla kontrahentów:
	- 1.14.1.Definiowanie planu podziału węgla,
	- 1.14.2.Import przydziałów z pliku Excel,
	- 1.14.3.Generowanie planów sprzedaży na podstawie przydziałów.
- 2. Opis integracji z innymi komponentami wewnątrz kompleksu (systemu dziedzinowego), zakres:
	- 2.1. [SCM] Pobieranie informacji ze słowników, tworzenie zleceń z zamówień.
- 2.2. [SPK] Podział procesów biznesowych (klient-spółka).
- 2.3. [SEK] Pobieranie informacji potrzebnych do ustalania limitów, pobieranie informacji o poleceniach i korektach (dodatnich) niezaakceptowanych do [FOZS], pobieranie informacji o załadowanych środkach transportu nie wykazanych na poleceniach.
- 3. Opis integracji z innymi komponentami na zewnątrz kompleksu (systemu dziedzinowego), zakres:
	- 3.1. [WMDM2] Pobieranie informacji ze słowników.
	- 3.2. [LRU] Pobieranie informacji o umowie, rejestracja umowy, rejestracja aneksu.
	- 3.3. [WADM2] Użytkownicy, Uprawnienia.
	- 3.4. [FCR2] Informacja o wpływie środków pieniężnych.
	- 3.5. [FOZS] Przekazywanie informacji do wystawienia faktury zaliczkowej.
	- 3.6. [WCKK] Pobieranie informacji o kontrahentach oraz o ich oświadczeniach akcyzowych

## **SZYK2/KSP/SOP – System obsługi przewoźnika**

Głównym zadaniem aplikacji Obsługa Przewoźnika jest wsparcie kolejowych procesów ekspedycyjnych w zakładach spółki węglowej.

- 1. Funkcjonalność aplikacji (wyrobu):
	- 1.1. Tworzenie i przeglądanie harmonogramów wysyłek kolejowych
	- 1.2. Tworzenie i przeglądanie korekt harmonogramów wysyłek kolejowych
	- 1.3. Zatwierdzanie harmonogramów i korekt do harmonogramów
	- 1.4. Generowanie i przeglądanie zamówień na węglarki
	- 1.5. Wagony On-line
	- 1.6. Gotowość zabrania wagonów ładownych
	- 1.7. Obsługa harmonogramów samochodowych
	- 1.8. Obsługa kartotek kolejowych
	- 1.9. Obsługa kartotek samochodowych
	- 1.10. Przeglądanie upoważnień dla kierowców przewoźników drogowych
	- 1.11.Raportowanie w zakresie harmonogramów, zamówień i odbiorów wagonów.
- 2. Opis integracji z innymi komponentami wewnątrz kompleksu:
	- 2.1. [SCM] moduł centralnego marketingu (zlecenia, kartoteki kolejowe, sortymenty…)
	- 2.2. [SDR] realizacja wysyłek na podstawie upoważnień
	- 2.3. [SPP] Portal Przewoźnika
	- 2.4. [SEK] Sprzedaż ekspedycja kolejowa
- 3. Opis integracji z innymi komponentami na zewnątrz kompleksu:
	- 3.1. [WADM2] uprawnienia użytkowników.

# **SZYK2/KSP/SOU – System Obsługi Ofert i Umów**

- 1. Funkcjonalność aplikacji (wyrobu):
- 1.1. Tworzenie ofert,
- 1.2. Obsługa utworzonych ofert,
- 1.3. Przeglądanie ofert,
- 1.4. Raportowanie,
- 1.5. Zarządzanie Lokalną Bazą Kontrahentów,
- 1.6. Konfiguracja parametrów technicznych,
- 1.7. Konfiguracja wzorców ofert.
- 2. Opis integracji z innymi komponentami wewnątrz kompleksu, zakres:
	- 2.1. [SCM] w zakresie słowników oraz bazy sortymentów.
- 3. Opis integracji z innymi komponentami na zewnątrz kompleksu, zakres:
	- 3.1. [WADM2] w zakresie Użytkowników i zarządzania prawami dostępu do aplikacji oraz jej funkcjonalności,
	- 3.2. [WCKK] w zakresie słowników, pobierania informacji o zarejestrowanych Kontrahentach oraz możliwości wysyłania wniosków o ich utworzenie,
	- 3.3. [LRU] w zakresie słowników oraz pobierania informacji o istniejących umowach.

# **H. System Kadrowo-Płacowy (SKP)**

### **SZYK2/KZP2/PCZK – Centralne Zarządzanie Kadrami**

Centralne Zarządzanie Kadrami [PCZK] jest wchodzącym w skład Kompleksu Zatrudnieniowo-Płacowego komponentem wspomagającym zarządzanie zasobami ludzkimi w organizacji klienta. Komponent zaspakaja potrzeby klienta w zakresie:

- 1) Kompletności, poprawności i aktualności dokumentacji personalnej
- 2) Mechanizmów oraz kompletności, poprawności i terminowości wymiany danych z instytucjami
- 3) Sprawnej obsługi formalnej i informacyjnej pracowników
- 4) Sprawnej wielowątkowej realizacji procesów planowania, monitorowania i zarządzania zasobami ludzkimi 1. Funkcjonalność aplikacji (wyrobu):
	- 1.1. Ewidencja osobowa obejmująca proces gromadzenia i przetwarzania podstawowych danych osobowych pracownika oraz innych danych wykorzystywanych przez pracodawcę:
		- 1.1.1. Przyjęcie:
			- 1.1.1.1. nowa osoba,
			- 1.1.1.2. rekrutacja,
			- 1.1.1.3. przyjęcie pracownika.
		- 1.1.2. Kwestionariusz:
			- 1.1.2.1. dane osobowe,
			- 1.1.2.2. adres,
			- 1.1.2.3. adres do podatku,
			- 1.1.2.4. dane o rodzinie,
			- 1.1.2.5. służba wojskowa,
			- 1.1.2.6. Adresy WKU.
		- 1.1.3. Praca:
			- 1.1.3.1. umowy o pracę,
			- 1.1.3.2. przebieg pracy,
			- 1.1.3.3. nowe umowy,
			- 1.1.3.4. historia pracy,
			- 1.1.3.5. zaszeregowanie,
			- 1.1.3.6. korekta zatrudnienia.
		- 1.1.4. Kwalifikacje:
			- 1.1.4.1. wykształcenie,
			- 1.1.4.2. kursy, szkolenia,
			- 1.1.4.3. języki.
		- 1.1.5. Uprawnienia kadrowe.
		- 1.1.6. Dopuszczenia:
			- 1.1.6.1. badania,
			- 1.1.6.2. szkolenia BHP,
			- 1.1.6.3. uprawnienia zawodowe.
		- 1.1.7. Nagrody / kary:
			- 1.1.7.1. stopnie górnicze,
			- 1.1.7.2. odznaczenia,
			- 1.1.7.3. kary i wyróżnienia.
		- 1.1.8. Zmiana zatrudnienia.
		- 1.1.9. Zwolnienie.
	- 1.2. Kartoteki:
		- 1.2.1. Praca w szczególnych warunkach,
		- 1.2.2. Ratownictwo,
		- 1.2.3. Jubileusze,
		- 1.2.4. Bilet z Karty Górnika,
		- 1.2.5. Uprawnienia emerytalno-rentowe,
		- 1.2.6. Adaptacja zawodowa.
	- 1.3. Raporty:
		- 1.3.1. Umowy i zaświadczenia indywidualne,
		- 1.3.2. Umowy i zaświadczenia grupowe,
		- 1.3.3. Raporty imienne,
		- 1.3.4. Raporty statystyczne,
		- 1.3.5. Generator raportów,
		- 1.3.6. Konfiguracja generatora.
- 1.4. Zgłoszenia ZUS:
	- 1.4.1. Ubezpieczenie,
	- 1.4.2. Dokumenty zgłoszeniowe (w tym wsad do Płatnika).
- 1.5. Otoczenie:
	- 1.5.1. Kadry:
		- 1.5.1.1. definicja uprawnień zawodowych,
		- 1.5.1.2. definicja uprawnień stażowych,
		- 1.5.1.3. definicja uprawnień kadrowych.
		- 1.5.2. Taryfikatory zaszeregowania,
		- 1.5.3. Taryfikator dodatków funkcyjnych,
		- 1.5.4. Kierownictwo,
	- 1.5.5. Aktualizacja wsadu staży,
	- 1.5.6. Dniówki Półtorakrotne,
	- 1.5.7. Bilety z KG Stawki.
- 1.6. Ochrona danych osobowych.
- 1.7. Umowy cywilno-prawne:
	- 1.7.1. Nowa osoba,
	- 1.7.2. Dane osobowe,
	- 1.7.3. Adres,
	- 1.7.4. Dane o rodzinie,
	- 1.7.5. Ubezpieczenie.
- 1.8. Alerty.
- 1.9. Funkcjonalność wymuszana przez komponent:
	- 1.9.1. Codzienne automatyczne przeliczanie staży (z automatyczną aktualizacją kartoteki jubileuszy).
- 2. Opis integracji z innymi komponentami wewnątrz kompleksu (systemu dziedzinowego), zakres:
	- 2.1. Rejestracja Czasu Pracy [PRCP]: korzystanie z danych o absencji pracowników (Świadectwo pracy, formularz ZUS ZSWA).
- 3. Opis integracji z innymi komponentami na zewnątrz kompleksu (systemu dziedzinowego), zakres:
	- 3.1. Kartoteka Strukturalno Organizacyjna [WCRS]: przypisanie pracownika do komórki organizacyjnej, wykorzystywanie struktury organizacyjnej.
	- 3.2. Administrator [WADM2]: logowanie do komponentu z wykorzystaniem odpowiednich uprawnień.
	- 3.3. Centralna Kartoteka Kontrahentów [WCKK]: pobieranie informacji o kontrahencie.
	- 3.4. [LMO]: przekazanie informacji o pracowniku.
	- 3.5. [LWZ]: przekazanie informacji o pracowniku.

#### **SZYK2/KZP2/PRCP – Rejestracja czasu pracy**

Ogólna funkcjonalność komponentu

Rejestracja czasu pracy [PRCP] jest wchodzącym w skład Kompleksu Zatrudnieniowo-Płacowego komponentem wspomagającym ewidencję i rozliczanie czasu pracy w organizacji klienta. Komponent zaspakaja potrzeby klienta w zakresie:

- 1) Automatycznej rejestracji czasu pracy
- 2) Kontroli obecności pracowników
- 3) Ewidencji absencji
- 4) Definiowania i obsługi różnych systemów czasu pracy
- 5) Kontroli przekroczeń norm czasu
- 6) Ewidencji i kontroli nadgodzin
- 7) Monitorowania ruchu załogi przez dyspozytora
- 8) Przygotowania danych do obliczania wynagrodzeń za czas pracy i absencję
- 1. Funkcjonalność aplikacji (wyrobu):
	- 1.1. Rejestracje czasu pracy obsługa odbić pobieranych z czytników RCP:
		- 1.1.1. Weryfikacja rejestracji,
		- 1.1.2. Błędy odbić z czytników.
	- 1.2. Absencje:
		- 1.2.1. Wprowadzanie absencji,
		- 1.2.2. Aktualizacja limitów,
		- 1.2.3. Grupowe wprowadzanie absencji godzinowych,
		- 1.2.4. Grupowe wprowadzanie absencji dziennej,
		- 1.2.5. e-ZLA obsługa elektronicznych zwolnień lekarskich,
		- 1.2.6. Absencje chorobowe dla cywilno-prawnych.
	- 1.3. Karta pracy:
- 1.3.1. Przeglądanie karty pracy,
- 1.3.2. Przeliczanie karty pracy,
- 1.3.3. Przeglądanie błędów kart pracy.
- 1.4. Identyfikatory:
	- 1.4.1. Karty RCP,
	- 1.4.2. Numery marek,
	- 1.4.3. Przeglądanie kart awaryjnych,
	- 1.4.4. Przeglądanie kart podstawowych.
- 1.5. Nadgodziny:
	- 1.5.1. Limit roczny,
	- 1.5.2. Przypisywanie grupowe limitu nadgodzin,
	- 1.5.3. Rejestracja nadgodzin,
	- 1.5.4. Zmiana deklaracji nadgodzin grupowo,
	- 1.5.5. Zatwierdzanie nadgodzin,
	- 1.5.6. Przekroczenia norm czasowych:
		- 1.5.6.1. aktualizacja,
		- 1.5.6.2. obliczanie,
		- 1.5.6.3. zatwierdzanie,
		- 1.5.6.4. zatwierdzanie 2w1 doba pracownicza + odpoczynek dobowy.
- 1.6. Pracownik:
	- 1.6.1. Przyjęcie do pracy,
	- 1.6.2. Zwolnienie,
	- 1.6.3. Limity zjazdów,
	- 1.6.4. Informy obsługa komunikatów indywidualnych i zbiorowych,
	- 1.6.5. Informy grupowe,
	- 1.6.6. Uprawnienia do stref czytników,
	- 1.6.7. Dyżury domowe.
- 1.7. Kalendarze:
	- 1.7.1. Kalendarz firmy,
	- 1.7.2. Kalendarz grupy,
	- 1.7.3. Kalendarz pracownika,
	- 1.7.4. Kalendarz indywidualny grupowo,
	- 1.7.5. Zbiorcze wprowadzanie dni dla grup KCP.
- 1.8. Dyspozytor:
	- 1.8.1. Stan załogi wg odbić,
	- 1.8.2. Stan załogi według kartotek,
	- 1.8.3. Monitorowanie czytników,
	- 1.8.4. Monitorowanie stanu czytników.
- 1.9. Obłożenie:
	- 1.9.1. Harmonogram obłożenia,
	- 1.9.2. Dopuszczenie do pracy w dniu wolnym.
- 1.10. Definicje:
	- 1.10.1. Rejestracje RCP:
		- 1.10.1.1. lokalizacja czytnika,
		- 1.10.1.2. czytniki,
		- 1.10.1.3. rodzaje odbić,
		- 1.10.1.4. zakresy kart.
	- 1.10.2. Karta pracy:
	- 1.10.2.1. wzorce.
	- 1.10.3. Nadgodziny,
	- 1.10.4. Dodatki dla płac,
	- 1.10.5. Dyspozytor:
		- 1.10.5.1. strefy czasowe,
		- 1.10.5.2. miejsca przebywania.
	- 1.10.6. Przekroczenia norm czasu,
	- 1.10.7. Absencje:
		- 1.10.7.1. kody frekwencji,
		- 1.10.7.2. absencje dzienne,
		- 1.10.7.3. absencje chorobowe,
		- 1.10.7.4. limity absencji,
- 1.10.7.5. grupy absencji.
- 1.10.8. System pracy,
- 1.10.9. Limity zjazdów,
- 1.10.10. HSK:
	- 1.10.10.1. konfiguracja serwerów HSK,
	- 1.10.10.2. konfiguracja stref czytników,
	- 1.10.10.3. konfiguracja testu czytników.
- 1.10.11. Definicja audytu zmian.
- 1.11. Firmy obce:
	- 1.11.1. Osoba obca:
		- 1.11.1.1. nowa osoba,
		- 1.11.1.2. dane osobowe.
		- 1.11.2. Identyfikatory:
			- 1.11.2.1. karta rcp,
			- 1.11.2.2. numery marek,
			- 1.11.2.3. przepustki,
			- 1.11.2.4. przeglądanie kart podstawowych,
			- 1.11.2.5. przeglądanie kart awaryjnych,
			- 1.11.2.6. przepustki.
		- 1.11.3. Weryfikacja rejestracji,
	- 1.11.4. Kalendarze:
		- 1.11.4.1. kalendarz pracownika,
		- 1.11.4.2. kalendarz grupy.
	- 1.11.5. karta pracy:
		- 1.11.5.1. przeglądanie karty pracy,
		- 1.11.5.2. przeliczanie karty pracy.
	- 1.11.6. Absencje:
		- 1.11.6.1. wprowadzanie absencji,
		- 1.11.6.2. grupowe wprowadzanie absencji godzinowej.
	- 1.11.7. Dyspozytor:
		- 1.11.7.1. stan załogi według odbić,
		- 1.11.7.2. miejsce przebywania.
	- 1.11.8. Uprawnienia do stref czytników,
	- 1.11.9. Informy,
	- 1.11.10. Informy grupowe,
	- 1.11.11. Przeglądanie artykułów BHP obcy,
	- 1.11.12. Operacje grupowe.
- 1.12. Artykuły BHP:
- 1.12.1. Definicje:
	- 1.12.1.1. Słownik artykułów BHP,
	- 1.12.1.2. Czytniki,
	- 1.12.2. Przeglądanie artykułów BHP.
- 1.13. Administracja:
	- 1.13.1. Zadania automatyczne,
	- 1.13.2. Zarządzanie okresami płacowymi,
	- 1.13.3. Zarządzanie kolejkami,
	- 1.13.4. Komunikaty administratora.
- 1.14. Portiernia:
	- 1.14.1. Portier:
		- 1.14.1.1. Wydanie karty zastępczej pracownikowi, 1.14.1.2. Wydanie karty zastępczej firma obca,
		- Wydanie karty zastępczej firma obca,
		- 1.14.1.3. Wydanie karty gościa,
		- 1.14.1.4. Zwrot karty,
		- 1.14.1.5. Strefa gościa pracownik.
	- 1.14.2. Uprawnienia do kart Gości.
	- 1.14.3. Karty RCP anonimowe uprawnienia.
- 1.15.Raporty:
	- 1.15.1. Konfiguracja raportów,
	- 1.15.2. Raporty absencji,
	- 1.15.3. Raporty nadgodzin,
- 1.15.4. Raporty czasu pracy,
- 1.15.5. Raporty rejestracji,
- 1.15.6. Statystyki,
- 1.15.7. Inne (Dzienniki).
- 1.16. Funkcjonalności wymuszane przez komponent:
	- 1.16.1. Codzienne automatyczne przeliczanie kart pracy,
	- 1.16.2. Codzienne automatyczne obliczanie przekroczeń norm czasu pracy.
- 2. Opis integracji z innymi komponentami wewnątrz kompleksu (systemu dziedzinowego), zakres:
	- 2.1. Centralne Zarządzanie Kadrami [PCZK]: korzystanie z Centralnej Kartoteki Kadrowej, korzystanie z informacji o zatrudnieniu pracowników, korzystanie z danych o uprawnieniach kadrowych pracowników.
	- 2.2. Repozytorium danych słownikowych [PRS]: wykorzystanie danych słownikowych w różnych funkcjach kompleksu.
- 3. Opis integracji z innymi komponentami na zewnątrz kompleksu (systemu dziedzinowego), zakres:
	- 3.1. Kartoteka Strukturalno Organizacyjna [WCRS]: wykorzystywanie struktury organizacyjnej.
	- 3.2. Administrator [WADM2]: logowanie do komponentu z wykorzystaniem odpowiednich uprawnień.
	- 3.3. Rejestr Umów [LRU]: pobranie informacji o zarejestrowanych umowach dla firm obcych

## **SZYK2/KZP2/PPLC – Płace**

Ogólna funkcjonalność komponentu:

Komponent [PPLC] jest wchodzącym w skład Kompleksu Zatrudnieniowo-Płacowego komponentem wspomagającym obsługę sfery obliczania i rozliczania płac.

- 1. Funkcjonalność komponentu:
	- 1.1. Firma:
		- 1.1.1. Przepisy:
			- 1.1.1.1. typy przychodów,
			- 1.1.1.2. podatek,
			- 1.1.1.3. ubezpieczenie społeczne i zdrowotne,
			- 1.1.1.4. kodeks pracy.
		- 1.1.2. Umowa zbiorowa:
			- 1.1.2.1. Grupy premiowe,
			- 1.1.2.2. Grupy różne,
			- 1.1.2.3. Procenty do KG,
			- 1.1.2.4. Stawki i procenty dodatków,
			- 1.1.2.5. Stałe firmowe.
		- 1.1.3. Dane zakładu.
	- 1.2. Definicje:
		- 1.2.1. Składniki wynagrodzeń,
		- 1.2.2. Podstawy,
		- 1.2.3. Absencje,
		- 1.2.4. Ciągi urlopowe,
		- 1.2.5. Zaświadczenia i analizy,
		- 1.2.6. Łączenie składników,
		- 1.2.7. Klasyfikacja składników,
		- 1.2.8. Grupy składników,
		- 1.2.9. Podstawy wyliczeń nagrody,
		- 1.2.10. Definicja podstaw nagród rocznych,
		- 1.2.11. Okres zbiorczy.
	- 1.3. Adaptery:
		- 1.3.1. Przejęcie danych,
		- 1.3.2. Wczytanie / zrzut.
	- 1.4. Podatek:
		- 1.4.1. Kartoteka podatkowa,
		- 1.4.2. Oświadczenie podatkowe,
		- 1.4.3. Ulga podatkowa,
		- 1.4.4. Kartoteka Urzędów Skarbowych,
		- 1.4.5. Nowy rok podatkowy,
		- 1.4.6. Deklaracje PIT,
		- 1.4.7. Rozliczenie roczne:
			- 1.4.7.1.definicja rozliczenia rocznego,
- 1.4.7.2.roczne rozliczenie podatkowe,
- 1.4.7.3.zatwierdzenie rocznego rozliczenia podatkowego.
- 1.2. ZUS:
	- 1.2.1. Kartoteka zdrowotna,
	- 1.2.2. Kartoteka ubezpieczeń społecznych,
	- 1.2.3. Zwrot ZUS:
		- 1.2.3.1. rejestracja,
		- 1.2.3.2. definiuj listę przelewów,
		- 1.2.3.3. tworzenie przelewów,
		- 1.2.3.4. tworzenie załączników.
	- 1.2.4. Urlopy ZUS,
	- 1.2.5. Fundusz Emerytur Pomostowych,
	- 1.2.6. Rozliczenie ZUS,
	- 1.2.7. Kartoteka zwolnień FP i FGŚP:
		- 1.2.7.1. definicje,
		- 1.2.7.2. Kartoteka.
	- 1.2.8. Zaświadczenie o zatrudnieniu i wynagrodzeniu.
- 1.3. Wypłata:
	- 1.3.1. Definicja okresu,
	- 1.3.2. Sprawdzenie obliczania,
	- 1.3.3. Obliczanie,
	- 1.3.4. Kolejka obliczania,
	- 1.3.5. Dopłaty gwarantowane:
		- 1.3.5.1. Definicja,
		- 1.3.5.2. Dopłaty gwarantowane.
	- 1.3.6. Zrzut okresu płacowego,
	- 1.3.7. Grupy wypłat,
	- 1.3.8. Archiwum pasków,
	- 1.3.9. Układ paska zarobkowego,
	- 1.3.10. Korekta kwoty ROR,
	- 1.3.11. Przekazanie wyroków sądowych do FK.
- 1.4. Pracownik:
	- 1.4.1. Dodatek szkodliwy,
	- 1.4.2. Dekretacja absencji,
	- 1.4.3. Premia:
		- 1.4.3.1. przypięcie pracowników do grup premiowych,
		- 1.4.3.2. premia pracownika,
		- 1.4.3.3. premia stała pracownika,
		- 1.4.3.4. premia centrali,
		- 1.4.3.5. premia prezesa.
	- 1.4.4. Miejsce pracy pracownika,
	- 1.4.5. Przypięcie pracowników do grup,
	- 1.4.6. Współczynnikowy system wynagradzania:
		- 1.4.6.1. indywidualna stawka górnika,
		- 1.4.6.2. korekta współczynnika udziału.
	- 1.4.7. Średnia dniówka KHW,
	- 1.4.8. Indywidualny procent do KG.
- 1.5. Otoczenie:
	- 1.5.1. ROR:
		- 1.5.1.1. konta osoby,
		- 1.5.1.2. dyspozycje ROR,
		- 1.5.1.3. konta firmy,
		- 1.5.1.4. struktura plików przelewów,
		- 1.5.1.5. załączniki definicja,
		- 1.5.1.6. załączniki tworzenie.
		- 1.5.2. Organizacje,
		- 1.5.3. Kasy:
			- 1.5.3.1. definiuj kasy,
			- 1.5.3.2. grupowe ujmowanie pożyczek,
			- 1.5.3.3. definiuj listę przelewów PKZP,
- 1.5.3.4. twórz przelewy z PKZP,
- 1.5.3.5. twórz załączniki z pożyczkami PKZP.
- 1.6. Inne kartoteki:
	- 1.6.1. Dniówki emerytalne:
		- 1.6.1.1. grupowe wg listy,
		- 1.6.1.2. grupowe wg identyfikatorów,
		- 1.6.1.3. indywidualne.
	- 1.6.2. Kartoteka płacowa.
	- 1.6.3. PPEK:
		- 1.6.3.1. PPK:
			- 1.6.3.1.1. Dane zakładu,
			- 1.6.3.1.2. Stałe ustawowe, 1.6.3.1.3. Uczestnicy,
			- Uczestnicy,
			- 1.6.3.1.4. Rejestr operacji,
			- 1.6.3.1.5. Edycja operacji.
			- 1.6.3.2. Administracja:
				- 1.6.3.2.1. Definicja alertów,
				- 1.6.3.2.2. Alerty,
				- 1.6.3.2.3. Log systemu,
				- 1.6.3.2.4. Dane użytkownika,
				- 1.6.3.2.5. PPK definicja obsługi procesów,
				- 1.6.3.2.6. Rejestr zmian,
				- 1.6.3.2.7. Definicja planów.
			- 1.6.3.3. Raporty:
				- 1.6.3.3.1. Raporty,
				- 1.6.3.3.2. Konfiguracja raportów.
- 1.7. Ujmowanie danych:
	- 1.7.1. Potrącenia i dodatki miesięczne:
		- 1.7.1.1. grupowe,
		- 1.7.1.2. indywidualne,
		- 1.7.1.3. pracownik,
		- 1.7.1.4. ujmowanie dniówek.
	- 1.7.2. Potrącenia i dodatki wielomiesięczne:
		- 1.7.2.1. dodatki,
		- 1.7.2.2. potrącenia bez wyroków,
		- 1.7.2.3. zajęcia sądowe,
		- 1.7.2.4. dodatki i potrącenia wielomiesięczne.
	- 1.7.3. Ryczałt:
		- 1.7.3.1. Definicja,
		- 1.7.3.2. rejestracja wynagrodzenia ryczałtowego.
- 1.8. Umowy:
	- 1.8.1. Rejestracja umów,
	- 1.8.2. Wypłaty z tytułu innych przychodów,
	- 1.8.3. Definiuj przelewy z tytułu innych przychodów,
	- 1.8.4. Tworzenie przelewów z tytułu innych przychodów,
	- 1.8.5. Tworzenie załączników od innych przychodów,
	- 1.8.6. Potrącenia bez wyroków od innych przychodów,
	- 1.8.7. Zajęcia sądowe osób cywilno-prawnych.
- 1.9. Kartoteki:
	- 1.9.1. Podstawy urlopowe,
	- 1.9.2. Podstawy ekwiwalentu urlopowego.
- 1.10. Alerty,
- 1.11.Zasiłki:
	- 1.11.1. Definicje rodzajów zasiłkowych,
	- 1.11.2. Depozyt zasiłkowy,
	- 1.11.3. Ewidencja asygnat,
	- 1.11.4. Ewidencja asygnat obcy,
	- 1.11.5. Oświadczenia pracowników,
	- 1.11.6. Podstawy chorobowe,
	- 1.11.7. Przepisy:
- 1.11.7.1.limity stałe i ustawowe,
- 1.11.7.2.limity stałe i firmowe,
- 1.11.7.3.waloryzacja podstaw.
- 1.12.Rozliczenie wynagrodzeń/potrąceń:
	- 1.12.1. Kartoteka rozliczeń,
	- 1.12.2. Dokument 05,
	- 1.12.3. Raty kalkulowane,
	- 1.12.4. Rozliczenie,
	- 1.12.5. Potrącenia terminy płatności,
	- 1.12.6. Potrącenia kontrahenci,
	- 1.12.7. AWR35 generator wynagrodzeń/potrąceń.
- 1.13. Nagrody:
	- 1.13.1. Roczna:
		- 1.13.1.1.nagrody roczne definicja,
		- 1.13.1.2.nagrody roczne obliczanie.
	- 1.13.2. Nagrody jubileuszowe.
- 1.14. Projekty unijne:
	- 1.14.1. Rejestracja projektów i wykonawców,
	- 1.14.2. Rejestruj czasy,
	- 1.14.3. Kartoteki.
- 1.15. Statystyki:
	- 1.15.1. Dokument 06 i Tablica 2,
	- 1.15.2. Obsługa Tablicy 8,
	- 1.15.3. Obsługa Tablicy 3 i 4,
	- 1.15.4. Obsługa Tablicy 1,
	- 1.15.5. Rozliczanie statystyk,
	- 1.15.6. Zestawienie Z-12,
	- 1.15.7. Zaświadczenie o zatrudnieniu i wynagrodzeniu,
	- 1.15.8. Zatwierdzanie administrator,
	- 1.15.9. Kolumny Tablicy 8.
- 1.16.Raporty:
	- 1.16.1. Rozliczenie wynagrodzeń,
	- 1.16.2. Rozliczenie ubezpieczeń,
	- 1.16.3. Rozliczenie podatku,
	- 1.16.4. Rozliczenia socjalne i zasiłkowe,
	- 1.16.5. Rozliczenia kosztowe i statystyki,
	- 1.16.6. Analizy i zaświadczenia.
- 1.17. Administracja:
	- 1.17.1. Definicja audytu,
	- 1.17.2. Definicje słowników,
	- 1.17.3. Wskaźniki sterujące,
	- 1.17.4. Algorytmy.
- 1.18. Analizy Płacowe:
	- 1.18.1. Ustawienia:
		- 1.18.1.1.kalendarz,
		- 1.18.1.2.stałe,
		- 1.18.1.3.stałe dla zakładu,
		- 1.18.1.4.wydobycie,
		- 1.18.1.5.blokady,
		- 1.18.1.6.podział barbórki,
		- 1.18.1.7.podział nagrody rocznej.
	- 1.18.2. Planowanie:
		- 1.18.2.1.Plan PTE,
		- 1.18.2.2.Plany użytkownika,
		- 1.18.2.3.Parametry.
	- 1.18.3. Symulacja:
		- 1.18.3.1.generowanie symulacji,
		- 1.18.3.2.zarządzanie.
- 2. Opis integracji z innymi komponentami wewnątrz kompleksu (systemu dziedzinowego), zakres:
	- 2.1. Centralne Zarządzanie Kadrami [PCZK]: korzystanie z Centralnej Kartoteki Kadrowej, korzystanie z informacji o zatrudnieniu pracowników, korzystanie z danych o uprawnieniach kadrowych pracowników.
- 3. Opis integracji z innymi komponentami na zewnątrz kompleksu (systemu dziedzinowego), zakres:
	- 3.1. Kartoteka Strukturalno Organizacyjna [WCRS]: wykorzystywanie struktury organizacyjnej.
	- 3.2. Administrator [WADM2]: logowanie do komponentu z wykorzystaniem odpowiednich uprawnień.
	- 3.3. [TMZZ2] w zakresie pobrania informacji o zleceniach na potrzeby dekretacji kosztów płac.
	- 3.4. CSS wyrób firmy ZIT dla Polskiej Grupy Górniczej S.A. (przekazanie danych w zakresie wybranych zdarzeń płacowych pracownika).

#### **SZYK2/KZP2/PPLN – Planista**

- 1. Funkcjonalność komponentu:
	- 1.1. Rejestracja czasu
		- 1.1.1. Opis prac według miejsc
		- 1.1.2. Opis prac według zleceń
		- 1.1.3. Czas według miejsc
		- 1.1.4. Czas według pracowników
		- 1.1.5. Dodatki
		- 1.1.6. Korekta dodatków
		- 1.1.7. Przenoszenie dniówek
		- 1.1.8. Nadgodziny
	- 1.2. Rejestracja wyników
		- 1.2.1. Rejestracja wyników produkcyjnych
		- 1.2.2. Udziały procenty
		- 1.2.3. Udziały kwoty bazowe
		- 1.2.4. Premia
		- 1.2.5. Akord
		- 1.2.6. Rejestracja wskaźników pyłów szkodliwych
		- 1.2.7. Stawka Górnika według numerów wykonu
	- 1.3. Zamkniecie
		- 1.3.1. Zatwierdzenie planowania
		- 1.3.2. Zatwierdzenie Planistki
		- 1.3.3. Zatwierdzenie Normowania
		- 1.3.4. Zatwierdzenie Kontroli
		- 1.3.5. Zatwierdzenie Admin
		- 1.3.6. Zatwierdzenie nierobotnicze Kontrola
		- 1.3.7. Zatwierdzenie nierobotnicze Admin
		- 1.3.8. Kalendarz pracy
		- 1.3.9. Przeniesienie danych do wypłaty
	- 1.4. Definicje
		- 1.4.1. Dodatki szkodliwe
		- 1.4.2. Dodatki funkcyjne
		- 1.4.3. Definiuj stanowiska pracy
		- 1.4.4. Stanowiska pracy dla jednostki nadrzędnej
		- 1.4.5. Definiuj okresy realizacji
		- 1.4.6. Talony
		- 1.4.7. Dniówki półtorakrotne
		- 1.4.8. Użycie wyników produkcyjnych
		- 1.4.9. Kartoteka kluczy
		- 1.4.10. Definicja zrzutu
		- 1.4.11. Definicja synchronizacji
	- 1.5. Inne
		- 1.5.1. Talony realizacja
	- 1.6. Raporty
		- 1.6.1. Raporty wspomagające proces kontroli danych i zamknięcia miesiąca
		- 1.6.2. Raporty wspomagające proces analizy danych rejestrowanych w Planiście
	- 1.7. Administracia
		- 1.7.1. Definicja audytu
		- 1.7.2. Konfiguracja

1.7.3. administracja

- 2. Opis integracji z innymi komponentami wewnątrz kompleksu:
	- 2.1. [PCZK] w zakresie Kartoteki osobowej, taryfikatorów i przebiegu pracy,
	- 2.2. [PRCP] w zakresie zarejestrowanego czasu pracy, zmiany, nadgodzin, wykazu identyfikatorów,
	- 2.3. [PPLC] w zakresie definicji składników płacowych, kategorii statystycznych i przekazywania danych do wypłaty,
	- 2.4. [PRS] w zakresie definicji danych słownikowych.
- 3. Opis integracji z innymi komponentami na zewnątrz kompleksu:
	- 3.1. [WCRS] w zakresie definicji struktury organizacyjnej, miejsc pracy, procesów i wzajemnych powiązań.
	- 3.2. [TMZZ2] w zakresie pobrania informacji o zleceniach na potrzeby dekretacji kosztów płac.

## **SZYK2/KZP2/PRS – Repozytorium systemu KZP2**

1. Funkcjonalność komponentu:

Repozytorium [PRS] jest komponentem wspomagającym działanie pozostałych komponentów kompleksu w zakresie obsługi definicyjnej słowników systemu SZYK2/KZP2.

- 2. Opis integracji z innymi komponentami wewnątrz kompleksu:
	- 2.1. Centralne Zarządzanie Kadrami [PCZK]: wykorzystanie danych słownikowych w różnych funkcjach kompleksu.
	- 2.2. Centralne Zarządzanie Kadrami [PRCP]: wykorzystanie danych słownikowych w różnych funkcjach kompleksu.
	- 2.3. Centralne Zarządzanie Kadrami [PPLC]: wykorzystanie danych słownikowych w różnych funkcjach kompleksu.
- 3. Opis integracji z innymi komponentami na zewnątrz kompleksu:
	- 3.1. Administrator [WADM2]: logowanie do komponentu z wykorzystaniem odpowiednich uprawnień.

## **Kompleks Biznesowy Proces Usługi wymiany danych (BPU)**

Kompleks Biznesowy Proces Usługi wymiany danych przeznaczony jest do integracji danych ewidencjonowanych w aplikacjach autorstwa wielu dostawców oprogramowania. Integracja danych pomiędzy systemami odbywa się na zasadzie wymiany danych w czasie rzeczywistym.

# **3. Spis komponentów i opis funkcjonalności komponentów Grupy Oprogramowania "SZYK-ARCHIWUM"**

# Spis komponentów objętych licencją z grupy "SZYK-Archiwum KHW"

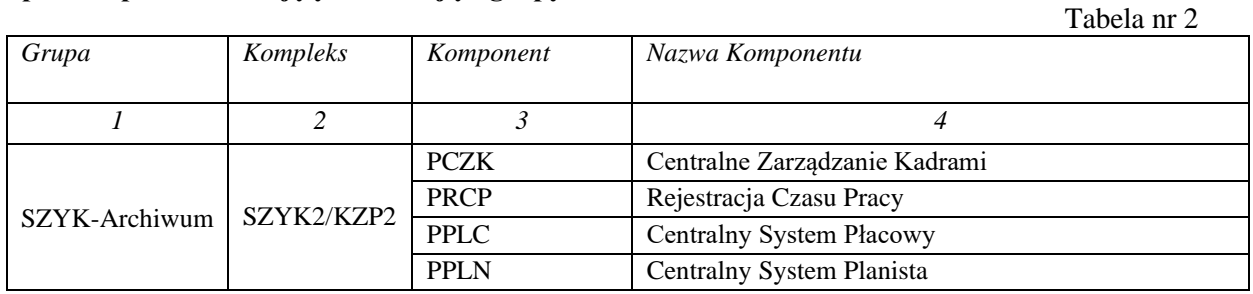

# **Funkcjonalności komponentów SZYK-Archiwum KHW – Kompleks Zatrudnieniowo – Płacowy2 - KZP2:**

# **SZYK2/KZP2/PCZK – Centralne Zarządzanie Kadrami**

- 1. Funkcjonalność komponentu
	- 1.1. Przeglądanie ewidencji osobowej:
		- 1.1.1. Przeglądanie przyjęć pracowników,
		- 1.1.2. Przeglądanie kwestionariuszy:
			- 1.1.2.1. Dane osobowe,
			- 1.1.2.2. Adres,
			- 1.1.2.3. Dane o rodzinie,
			- 1.1.2.4. Służba wojskowa.
		- 1.1.3. Przeglądanie praca:
			- 1.1.3.1. Umowy o pracę,
- 1.1.3.2. Przebieg pracy,
- 1.1.3.3. Historia pracy,
- 1.1.3.4. Zaszeregowanie.
- 1.1.4. Przeglądanie kwalifikacje:
	- 1.1.4.1. Wykształcenie,
	- 1.1.4.2. Kursy, szkolenia,
	- 1.1.4.3. Języki.
- 1.1.5. Przeglądanie dopuszczenia:
	- 1.1.5.1. Badania,
	- 1.1.5.2. Szkolenia BHP,
- 1.1.5.3. Przeglądanie uprawnienia zawodowe.
- 1.1.6. Przeglądanie nagrody / kary:
	- 1.1.6.1. Stopnie górnicze,
	- 1.1.6.2. Odznaczenia,
	- 1.1.6.3. Kary i wyróżnienia.
- 1.1.7. Przeglądanie zmiana zatrudnienia.
- 1.1.8. Przeglądanie zwolnienie.
- 1.2. Przeglądanie kartoteki:
	- 1.2.1. Praca w szczególnych warunkach,
	- 1.2.2. Ratownictwo.
	- 1.2.3. Jubileusze.
	- 1.2.4. Bilet z Karty Górnika.
- 1.3. Raporty:
	- 1.3.1. Umowy i zaświadczenia indywidualne,
	- 1.3.2. Umowy i zaświadczenia grupowe,
	- 1.3.3. Raporty imienne,
	- 1.3.4. Inne (Dzienniki).
- 1.4. Przeglądanie zgłoszenia ZUS:
	- 1.4.1. Ubezpieczenie,
	- 1.4.2. Dokumenty zgłoszeniowe,
- 2. Opis integracji z innymi komponentami wewnątrz kompleksu
	- 2.1. Rejestracja Czasu Pracy [PRCP]: korzystanie z danych o absencji pracowników (Świadectwo pracy, formularz ZUS ZSWA).
	- 2.2. Repozytorium danych słownikowych [PRS]: wykorzystanie danych słownikowych w różnych funkcjach kompleksu.
- 3. Opis integracji z innymi komponentami na zewnątrz kompleksu:
	- 3.1. Kartoteka Strukturalno Organizacyjna [WCRS]: przypisanie pracownika do komórki organizacyjnej, wykorzystywanie struktury organizacyjnej.
	- 3.2. Administrator [WADM2]: logowanie do komponentu z wykorzystaniem odpowiednich uprawnień,
	- 3.3. Centralna Kartoteka Kontrahentów [WCKK]: pobieranie informacji o kontrahencie.

#### **SZYK2/KZP2/PRCP – Rejestracja czasu pracy**

- 1. Funkcjonalność komponentu
	- 1.2. Przeglądanie rejestracji czasu pracy.
	- 1.3. Przeglądanie absencji.
	- 1.4. Przeglądanie Kart pracy.
	- 1.5. Przeglądanie Identyfikatorów:
		- 1.5.1. Karty RCP,
		- 1.5.2. Numery marek,
		- 1.5.3. Przeglądanie kart awaryjnych,
		- 1.5.4. Przeglądanie kart podstawowych.
	- 1.6. Przeglądanie nadgodzin.
	- 1.7. Przeglądanie Pracownik:
		- 1.7.1. Przyjęcie do pracy,
		- 1.7.2. Zwolnienie.
	- 1.8. Przeglądanie Dyspozytor
	- 1.8.1. Stan załogi wg odbić.
		- 1.8.2. Absencje:
			- 1.8.2.1. Absencje godzinowe,
			- 1.8.2.2. Absencje dzienne,
- 1.8.2.3. Absencje chorobowe,
- 1.8.2.4. Limity absencji,
- 1.8.2.5. Grupy absencji.
- 1.8.2.6. System pracy.
- 1.9. Raporty:
	- 1.9.1. Konfiguracja raportów
	- 1.9.2. Raporty absencji,
	- 1.9.3. Raporty nadgodzin,
	- 1.9.4. Raporty czasu pracy
	- 1.9.5. Raporty rejestracji,
	- 1.9.6. Statystyki
	- 1.9.7. Inne (Dzienniki)
- 2. Opis integracji z innymi komponentami wewnątrz kompleksu
	- 2.1. Centralne Zarządzanie Kadrami [PCZK]: korzystanie z Centralnej Kartoteki Kadrowej, korzystanie z informacji o zatrudnieniu pracowników, korzystanie z danych o uprawnieniach kadrowych pracowników.
	- 2.2. Repozytorium danych słownikowych [PRS]: wykorzystanie danych słownikowych w różnych funkcjach kompleksu.
- 3. Opis integracji z innymi komponentami na zewnątrz kompleksu
	- 3.1. Kartoteka Strukturalno Organizacyjna [WCRS]: wykorzystywanie struktury organizacyjnej.
	- 3.2. Administrator [WADM2]: logowanie do komponentu z wykorzystaniem odpowiednich uprawnień.

## **SZYK2/KZP2/PPLC – Centralny system płacowy**

- 1. Funkcjonalność komponentu
	- 1.1. Obsługa drukowania pasków zarobkowych.
	- 1.2. Obsługa generowania archiwalnych pasków zarobkowych w formie elektronicznej.
	- 1.3. Przeglądanie elektronicznych archiwalnych pasków zarobkowych z uwzględnieniem odpowiednich uprawnień dostępu do danych.
- 2. Opis integracji z innymi komponentami wewnątrz kompleksu:
	- 2.1. Centralne Zarządzanie Kadrami [PCZK]: korzystanie z Centralnej Kartoteki Kadrowej, korzystanie z informacji o zatrudnieniu pracowników, korzystanie z danych o uprawnieniach kadrowych pracowników.
	- 2.2. Repozytorium danych słownikowych [PRS]: wykorzystanie danych słownikowych w różnych funkcjach kompleksu.
- 3. Opis integracji z innymi komponentami na zewnątrz kompleksu:
	- 3.1. Kartoteka Strukturalno Organizacyjna [WCRS]: wykorzystywanie struktury organizacyjnej.
	- 3.2. Administrator [WADM2]: logowanie do komponentu z wykorzystaniem odpowiednich uprawnień.

## **SZYK2/KZP2/PPLN – Centralny system Planista**

- 1. Funkcjonalność komponentu
	- 1.1. Przeglądanie Kartoteki Stanowisk Pracy.
	- 1.2. Przeglądanie Kartoteki Rodzajów Szkodliwości.
	- 1.3. Przeglądanie Okresów realizacji.
	- 1.4. Przeglądanie procesu rejestracji miejsc pracy (robót).
	- 1.5. Przeglądanie procesu rejestracji pracowników ma miejscach pracy (robotach).
	- 1.6. Przeglądanie Kartoteki Nadgodzin.
	- 1.7. Przeglądanie procesu przenoszenia dniówek.
	- 1.8. Przeglądanie Zamknięć Miesiąca.
	- 1.9. Przeglądanie procesu przekazywania danych do modułu PŁACE.
	- 1.10.Przeglądanie Talonów.
	- 1.11.Raporty wspomagające proces kontroli danych i zamknięcia miesiąca.
	- 1.12.Raporty wspomagające proces analizy danych rejestrowanych w Planiście.
- 2. Opis integracji z innymi komponentami wewnątrz kompleksu:
	- 2.1. [PCZK] w zakresie Kartoteki osobowej, taryfikatorów i przebiegu pracy,
	- 2.2. [PRCP] w zakresie zarejestrowanego czasu pracy, zmiany, nadgodzin, wykazu identyfikatorów,
	- 2.3. [PPLC] w zakresie definicji składników płacowych, kategorii statystycznych i przekazywania danych do wypłaty,
	- 2.4. [PRS] w zakresie definicji danych słownikowych.
- 3. Opis integracji z innymi komponentami na zewnątrz kompleksu:
	- 3.1. [WCRS] w zakresie definicji struktury organizacyjnej, miejsc pracy, procesów i wzajemnych powiązań.

## 4. Spis komponentów i opis funkcjonalności komponentów Grupy "HURTOWNIA DANYCH".

Tabela nr 3

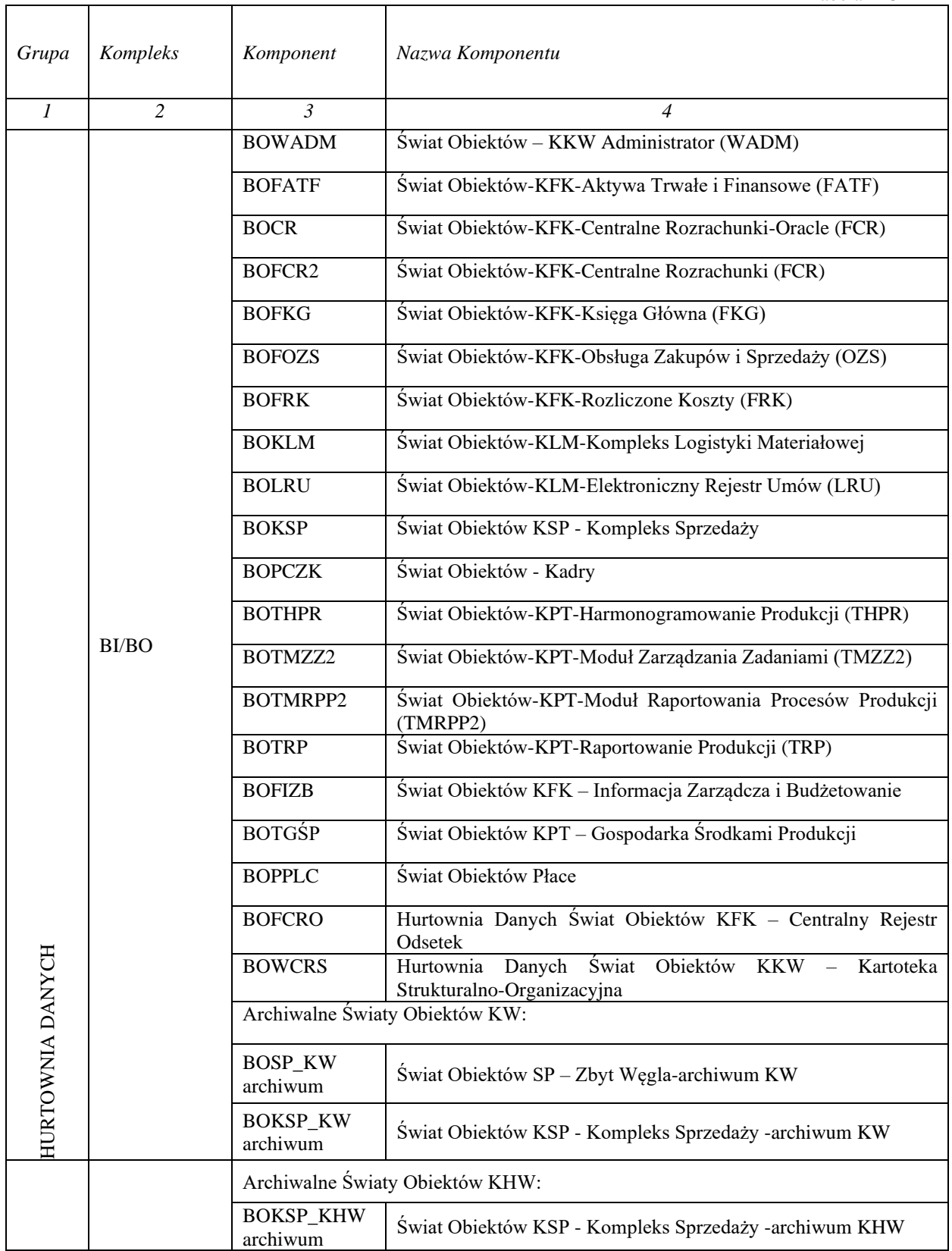

## **Funkcjonalności Hurtowni Danych**

Ogólna funkcjonalność kompleksu (systemu dziedzinowego)

System Business Intelligence dostarcza szeroki zestaw narzędzi ułatwiających tworzenie analiz biznesowych oraz raportów sprawozdawczych na podstawie danych pobieranych z systemów wymienionych w kolejnym punkcie. Wykorzystywany w aplikacji moduł Web Intelligence zapewnia dwie możliwości:

- 1) Samodzielnego dostępu do danych i intuicyjnego sposobu analizy informacji,
- 2) Eksplorację informacji zawartych w już istniejących raportach.

Budowane zestawienia mogą czerpać dane z jednego lub więcej wyrobów zawartych w kompleksie BO uzupełniając lub rozszerzając obszar analizy. O tym, jakie wyroby i w jaki sposób będą łączone decyduje użytkownik przez tworzenie kilku zapytań do źródeł danych a następnie określenie punktów styku między nimi. Integracje z innymi kompleksami:

- 1) Kompleks Logistyki Materiałowej (SZYK2/KLM)
- 2) Kompleks Kartotek Współdzielonych (SZYK2/KKW)
- 3) Kompleks Finansowo-Księgowy (SZYK2/KFK)
- 4) System Kadrowo-Płacowy
- 5) Kompleks Produkcyjno-Techniczny (SZYK2/KPT)
- 6) Systemy dziedzinowe SZYK/GM, SZYK/ZP, SZYK/FK, SZYK/SP, SZYK/PT

#### **Aplikacje (wyroby) wchodzące w skład kompleksu (systemu dziedzinowego)**

#### **BOWADM – Świat obiektów: KKW Administrator (WADM)**

- 1. Funkcjonalność aplikacji (wyrobu):
	- 1.1. Tworzenie analiz i raportów z wykorzystaniem danych pochodzących z obszaru Elektroniczne Zarządzanie Użytkownikami i Uprawnieniami:
		- 1.1.1. Wykaz użytkowników,
		- 1.1.2. Analiza uprawnień w rozbiciu na role, kompleksy, moduły i funkcje,
		- 1.1.3. Analiza dziennika zdarzeń systemu SZYK2.
		- 1.1.4. Analiza danych ewidencjonowanych w ISZU.
- 2. Opis integracji z innymi aplikacjami (wyrobami) wewnątrz kompleksu (systemu dziedzinowego):
	- 2.1. Opisany w ogólnej funkcjonalności systemu.
- 3. Opis integracji z innymi aplikacjami (wyrobami) na zewnątrz kompleksu (systemu dziedzinowego): 3.1. Replikacja danych z [WADM2].

## **BOFATF– Świat obiektów: KFK - Aktywa Trwałe i Finansowe**

- 1. Funkcjonalność aplikacji (wyrobu):
	- 1.1. Tworzenie analiz i raportów z wykorzystaniem danych pochodzących z obszaru Aktywa Trwałe i Finansowe:
		- 1.1.1. Kartoteki środków trwałych,
		- 1.1.2. Kartoteki środków niematerialnych i prawnych,
		- 1.1.3. Amortyzacja środków trwałych,
		- 1.1.4. Obroty środków trwałych,
		- 1.1.5. Dokumenty przychodowych i rozchodowych.
- 2. Opis integracji z innymi aplikacjami (wyrobami) wewnątrz kompleksu (systemu dziedzinowego):
	- 2.1. Opisany w ogólnej funkcjonalności systemu.
- 3. Opis integracji z innymi aplikacjami (wyrobami) na zewnątrz kompleksu (systemu dziedzinowego): 3.1. Replikacja danych z [FATF].

#### **BOCR– Świat obiektów: KFK - Centralne rozrachunki – dane online z bazy Oracle (FCR)**

- 1. Funkcjonalność aplikacji (wyrobu):
	- 1.1. Tworzenie analiz i raportów z wykorzystaniem danych pochodzących z obszaru Centralne Rozrachunki: 1.1.1. Rejestru faktur,
		- 1.1.2. Rejestru dyspozycji,
		- 1.1.3. Rejestru zleceń,
		- 1.1.4. Rejestru dekretów księgowych.
- 2. Opis integracji z innymi aplikacjami (wyrobami) wewnątrz kompleksu (systemu dziedzinowego):
- 2.1. Opisany w ogólnej funkcjonalności systemu.
- 3. Opis integracji z innymi aplikacjami (wyrobami) na zewnątrz kompleksu (systemu dziedzinowego):
	- 3.1. Dane online z [FCR2].

#### **BOFCR2– Świat obiektów: KFK - Centralne rozrachunki (FCR)**

- 1. Funkcionalność aplikacji (wyrobu):
	- 1.1. Tworzenie analiz i raportów z wykorzystaniem danych pochodzących z obszaru Centralne Rozrachunki: 1.1.1. Rejestru faktur,
		- 1.1.2. Rejestru dyspozycji,
		- 1.1.3. Rejestru zleceń,
		- 1.1.4. Rejestru dekretów księgowych.
- 2. Opis integracji z innymi aplikacjami (wyrobami) wewnątrz kompleksu (systemu dziedzinowego):
	- 2.1. Opisany w ogólnej funkcjonalności systemu.
- 3. Opis integracji z innymi aplikacjami (wyrobami) na zewnątrz kompleksu (systemu dziedzinowego): 3.1. Replikacja danych z [FCR2].

#### **BOFKG– Świat obiektów: KFK - Księga Główna**

- 1. Funkcjonalność aplikacji (wyrobu):
	- 1.1. Tworzenie analiz i raportów z wykorzystaniem danych pochodzących z obszaru Księga Główna: 1.1.1. Rejestr dokumentów,
		- 1.1.2. Plan kont,
		- 1.1.3. Rejestr księgi głównej,
		- 1.1.4. Rejestr ksiąg pomocniczych.
- 2. Opis integracji z innymi aplikacjami (wyrobami) wewnątrz kompleksu (systemu dziedzinowego): 2.1. Opisany w ogólnej funkcjonalności systemu.
- 3. Opis integracji z innymi aplikacjami (wyrobami) na zewnątrz kompleksu (systemu dziedzinowego): 3.1. Replikacja danych z [FKG].

#### **BOFOZS– Świat obiektów: KFK - Obsługa Zakupów i Sprzedaży**

- 1. Funkcjonalność aplikacji (wyrobu):
	- 1.1. Tworzenie analiz i raportów z wykorzystaniem danych pochodzących z obszaru Obsługa Zakupów i Sprzedaży w zakresie:
		- 1.1.1. Rejestru dokumentów sprzedażowych i zakupowych,
		- 1.1.2. Rejestru ścieżek kontroli merytorycznej,
		- 1.1.3. Rejestru dekretów księgowych,
		- 1.1.4. Rejestru VAT,
		- 1.1.5. Rejestru materiałów w drodze,
		- 1.1.6. Rejestru odmów zapłat.
- 2. Opis integracji z innymi aplikacjami (wyrobami) wewnątrz kompleksu (systemu dziedzinowego): 2.1. Opisany w ogólnej funkcjonalności systemu.
- 3. Opis integracji z innymi aplikacjami (wyrobami) na zewnątrz kompleksu (systemu dziedzinowego):
	- 3.1. Replikacja danych z [FOZS].

## **BOFRK – Świat obiektów: KFK - Rozliczone Koszty**

- 1. Funkcjonalność aplikacji (wyrobu):
	- 1.1. Tworzenie analiz i raportów z wykorzystaniem danych kosztowych pochodzących z obszaru Rozliczone Koszty wg:
		- 1.1.1. Kontrahentów,
		- 1.1.2. Miejsc pracy,
		- 1.1.3. Oddziałów,
		- 1.1.4. Zleceń.
- 2. Opis integracji z innymi aplikacjami (wyrobami) wewnątrz kompleksu (systemu dziedzinowego): 2.1. Opisany w ogólnej funkcjonalności systemu.
- 3. Opis integracji z innymi aplikacjami (wyrobami) na zewnątrz kompleksu (systemu dziedzinowego): 3.1. Replikacja danych z [FRK].

## **BOKLM – Świat obiektów: KLM - Kompleks Logistyki Materiałowej**

- 1. Funkcjonalność aplikacji (wyrobu):
	- 1.1. Tworzenie analiz i raportów z wykorzystaniem danych pochodzących z obszaru Logistyki Materiałowej w zakresie:
		- 1.1.1. Repozytorium KLM,
		- 1.1.2. Centralnej Kartoteki Indeksów Materiałowych,
		- 1.1.3. Rejestru planów,
		- 1.1.4. Rejestru zapotrzebowań,
		- 1.1.5. Rejestru zamówień,
		- 1.1.6. Obrotu magazynowego,
		- 1.1.7. Stanów magazynowych,
		- 1.1.8. Indeksu zbiorczego,
		- 1.1.9. Cen KCP,
		- 1.1.10. Jednostek transportowych,
		- 1.1.11. Rejestru umów,
		- 1.1.12. Rejestru Zleceń usługowych i zamówień materiałowych,
		- 1.1.13. Rejestru wniosków,
		- 1.1.14. Rejestru postępowań.
- 2. Opis integracji z innymi aplikacjami (wyrobami) wewnątrz kompleksu (systemu dziedzinowego): 2.1. Opisany w ogólnej funkcjonalności systemu.
- 3. Opis integracji z innymi aplikacjami (wyrobami) na zewnątrz kompleksu (systemu dziedzinowego): 3.1. Replikacja danych z: [LAIN3, LMM, LMP, LMR, LMZ, LPRZ, LMU].

## **BOLRU – Świat obiektów: KLM - Elektroniczny Rejestr Umów**

- 1. Funkcjonalność aplikacji (wyrobu):
	- 1.1. Tworzenie analiz i raportów z wykorzystaniem danych pochodzących z obszaru Elektronicznego Rejestru Umów:
		- 1.1.1. Rejestru umów,
		- 1.1.2. Rejestru Zleceń usługowych i zamówień materiałowych,
		- 1.1.3. Rejestru wniosków,
		- 1.1.4. Rejestru postępowań.
- 2. Opis integracji z innymi aplikacjami (wyrobami) wewnątrz kompleksu (systemu dziedzinowego): 2.1. Opisany w ogólnej funkcjonalności systemu.
- 3. Opis integracji z innymi aplikacjami (wyrobami) na zewnątrz kompleksu (systemu dziedzinowego): 3.1. Replikacja danych z [LRU].

#### **BOKSP – Świat obiektów – KSP – Kompleks Sprzedaży**

- 1. Funkcjonalność komponentu
	- 1.1. Tworzenie analiz i raportów z wykorzystaniem danych pochodzących z obszaru SZYK2/KSP Kompleks Sprzedaży:
		- 1.1.1. Sprzedaży węgla (zlecenia, polecenia fakturowania, sprzedaż niefakturowana),
		- 1.1.2. Sprzedawanym produkcie (m.in. klasa węgla, sortyment, typ),
		- 1.1.3. Sprzedaży produktów nie węglowych i usług (spedycja),
		- 1.1.4. Rozchodu pozasprzedażowego (deputat, umowa przechowania, depozyt),
		- 1.1.5. Cenników i umów sprzedaży węgla.
- 2. Opis integracji z innymi komponentami wewnątrz kompleksu: 2.1. Opisany w punkcie Ogólna funkcjonalność kompleksu.
- 3. Opis integracji z innymi komponentami na zewnątrz kompleksu:
	- 3.1. Replikacja danych z: SZYK2/KSP.

## **BOPCZK\_PGG – Świat obiektów Kadry**

- 1. Funkcionalność aplikacji (wyrobu):
	- 1.1. Tworzenie analiz i raportów z wykorzystaniem danych pochodzących z obszaru kadrowo-płacowego:
		- 1.1.1. Kartoteki pracowniczej,
		- 1.1.2. Przebiegu pracy pracownika,
		- 1.1.3. Nabytych uprawnień,
		- 1.1.4. Ukończone szkoły oraz kursy,
		- 1.1.5. Rejestracja czasu pracy.
- 2. Opis integracji z innymi komponentami wewnątrz kompleksu:
- 2.1. Opisany w punkcie Ogólna funkcjonalność kompleksu.
- 3. Opis integracji z innymi komponentami na zewnątrz kompleksu: 3.1. Replikacja danych z: [PCZK], [PRCP].

### **BOTHPR – Świat obiektów: KPT – Harmonogramowanie Produkcji (THPR)**

- 1. Funkcionalność aplikacji (wyrobu):
	- 1.1. Tworzenie analiz i raportów z wykorzystaniem danych pochodzących z obszaru Harmonogramowania Procesów Produkcji:
		- 1.1.1. Kartoteki planów wydobycia,
		- 1.1.2. Kartoteki planów postępów,
		- 1.1.3. Kartoteki pokładów, ścian, wyrobisk.
- 2. Opis integracji z innymi aplikacjami (wyrobami) wewnątrz kompleksu (systemu dziedzinowego):
	- 2.1. Opisany w ogólnej funkcjonalności systemu.
- 3. Opis integracji z innymi aplikacjami (wyrobami) na zewnątrz kompleksu (systemu dziedzinowego): 3.1. Replikacja danych z [THPR].

#### **BOTMZZ2 – Świat obiektów: KPT – Moduł Zarzadzania Zadaniami (TMZZ2)**

- 1. Funkcjonalność aplikacji (wyrobu)
	- 1.1. Tworzenie analiz i raportów z wykorzystaniem danych pochodzących z obszaru Zarządzania Zadaniami w zakresie:
		- 1.1.1. Planu PTE,
		- 1.1.2. Kartoteki projektów,
		- 1.1.3. Kartoteki zleceń,
		- 1.1.4. Kartoteki zadań,
		- 1.1.5. Rejestru księgowań przypisanych do zadań.
- 2. Opis integracji z innymi aplikacjami (wyrobami) wewnątrz kompleksu (systemu dziedzinowego):
	- 2.1. Opisany w ogólnej funkcjonalności systemu.
- 3. Opis integracji z innymi aplikacjami (wyrobami) na zewnątrz kompleksu (systemu dziedzinowego):
	- 3.1. Replikacja danych z [TMZZ2].

## **BOTMRPP2 – Świat obiektów: KPT – Moduł Raportowania Procesów Produkcji (TMRPP2)**

- 1. Funkcjonalność aplikacji (wyrobu):
	- 1.1. Tworzenie analiz i raportów z wykorzystaniem danych pochodzących z obszaru Raportowania Procesów Produkcji w zakresie:
		- 1.1.1. Wydobycia, postępu, obłożenia ścian, robót przygotowawczych i innych robót,
		- 1.1.2. Załadunku i sprzedaży,
		- 1.1.3. Stanu załogi,
		- 1.1.4. Wypadków,
		- 1.1.5. Awarii i postojów.
- 2. Opis integracji z innymi aplikacjami (wyrobami) wewnątrz kompleksu (systemu dziedzinowego): 2.1. Opisany w ogólnej funkcjonalności systemu.
- 3. Opis integracji z innymi aplikacjami (wyrobami) na zewnątrz kompleksu (systemu dziedzinowego): 3.1. Replikacja danych z [TMRPP2].

## **BOTRP – Świat obiektów: KPT – Raportowanie Produkcji (TRP)**

- 1. Funkcjonalność aplikacji (wyrobu):
	- 1.1. Tworzenie analiz i raportów z wykorzystaniem danych pochodzących z obszaru Produkcji w zakresie:
		- 1.1.1. Produkcji (m. in. wydobycie netto, urobiony kamień, postęp w okresie),
		- 1.1.2. Ewidencji obiektów,
		- 1.1.3. Ewidencji rejonów i wyrobisk
- 2. Opis integracji z innymi aplikacjami (wyrobami) wewnątrz kompleksu (systemu dziedzinowego): 2.1. Opisany w ogólnej funkcjonalności systemu.
- 3. Opis integracji z innymi aplikacjami (wyrobami) na zewnątrz kompleksu (systemu dziedzinowego): 3.1. Replikacja danych z [TRP].

#### **BOFIZB – Świat obiektów: KFK – Informacja Zarządcza i Budżetowanie**

- 1. Funkcjonalność aplikacji (wyrobu):
	- 1.1. Tworzenie analiz i raportów z wykorzystaniem danych pochodzących z obszaru Księgi Głównej oraz Rozliczonych Kosztów w zakresie:
		- 1.1.1. Planu kont,
		- 1.1.2. Miejsc pracy,
		- 1.1.3. Oddziałów,
		- 1.1.4. Zleceń,
		- 1.1.5. Miejsc powstawania kosztów,
		- 1.1.6. Struktury organizacyjnej,
		- 1.1.7. Poniesionych kosztów,
		- 1.1.8. Przychodów.
		- 1.1.9. Planowanych kosztów
- 2. Opis integracji z innymi aplikacjami (wyrobami):
- 2.1. Wykorzystanie informacji wprowadzanych w wyrobach dziedzinowych:
	- 2.1.1. [FKG] Księga Główna,
	- 2.1.2. [FRK] Rozliczone koszty,
	- 2.1.3. [WCRS] Kartoteka Strukturalno Organizacyjna.
	- 2.2. uzupełnienie o pozostałe dane planistyczne i dane dotyczące ich realizacji występujące w SZYK2.

## **BOTGŚP – Świat obiektów: Gospodarka Środkami Produkcji**

- 1. Funkcjonalność aplikacji (wyrobu):
	- 1.1. Tworzenie analiz i raportów z wykorzystaniem danych pochodzących z obszaru Gospodarki Środkami Produkcji,
	- 1.2. Tworzenie analiz i raportów z wykorzystaniem danych pochodzących z obszaru innych aplikacji wewnątrz kompleksu (systemu dziedzinowego), wg dowolnych monitorowanych informacji,
	- 1.3. Tworzenie analiz i raportów z wykorzystaniem danych pochodzących z obszaru innych aplikacji na zewnątrz kompleksu (systemu dziedzinowego).

### **BOPPLC – Świat obiektów – PŁACE**

- 1. Funkcjonalność komponentu
	- 1.1. Tworzenie analiz i raportów z wykorzystaniem danych pochodzących z obszaru kadrowo-płacowego:
		- 1.1.1. Kartoteki pracowniczej,
		- 1.1.2. Przebiegu pracy pracownika
		- 1.1.3. Kartoteki płacowej,
- 2. Opis integracji z innymi komponentami wewnątrz kompleksu:
- 2.1. Opisany w punkcie Ogólna funkcjonalność kompleksu.
- 3. Opis integracji z innymi komponentami na zewnątrz kompleksu:
	- 3.1. Replikacja danych z: [PPLC], [PCZK].

## **BOFCRO - Świat obiektów KFK- Centralny Rejestr Odsetek (FCRO)**

- 1. Funkcjonalność aplikacji (wyrobu):
	- 1.1. Tworzenie analiz i raportów z wykorzystaniem danych pochodzących z obszaru Centralny Rejestr Odsetek w zakresie:
		- 1.1.1. Rejestru odsetek
		- 1.1.2. Rejestr not
		- 1.1.3. Rejestr monitów
- 2. Opis integracji z innymi aplikacjami (wyrobami) na zewnątrz kompleksu (systemu dziedzinowego):
	- 2.1. Replikacja danych z: [FCRO].

## **BOWCRS\_PGG – Świat obiektów: KKW - Kartoteka Strukturalno Organizacyjna (WCRS)**

- 3. Funkcjonalność aplikacji (wyrobu)
	- 3.1. Tworzenie analiz i raportów z wykorzystaniem danych pochodzących z kartotek:
		- 1.1.4. Obiektów
		- 1.1.5. Oddziałów
		- 1.1.6. Stanowisk kosztów
		- 1.1.7. Miejsc powstawania kosztów
- 4. Opis integracji z innymi aplikacjami (wyrobami) wewnątrz kompleksu (systemu dziedzinowego): 4.1. Opisany w ogólnej funkcjonalności systemu.
- 5. Opis integracji z innymi aplikacjami (wyrobami) na zewnątrz kompleksu (systemu dziedzinowego): 5.1. Replikacja danych z [WCRS].

#### **Archiwalne Światy Obiektów KW:**

#### **BOSP\_KW – Świat Obiektów – SP – Zbyt Węgla – archiwum KW**

- 1. Funkcjonalność aplikacji (wyrobu):
	- 1.1. Tworzenie analiz i raportów z wykorzystaniem danych pochodzących z obszaru Zbyt\_węgla w zakresie:
		- 1.1.1. Sprzedaży węgla,
		- 1.1.2. Rejestru wysyłek,
		- 1.1.3. Parametrów jakościowych,
		- 1.1.4. Dokumentów zleceń, faktur.
- 2. Opis integracji z innymi aplikacjami (wyrobami) wewnątrz kompleksu (systemu dziedzinowego) 2.1. Opisany w ogólnej funkcjonalności systemu.
- 3. Opis integracji z innymi aplikacjami (wyrobami) na zewnątrz kompleksu (systemu dziedzinowego):
- 3.1. Replikacja danych z: [FAKTURA], [LP], [Ekspedycja], [DEPUTAT], [DROBNICA]. **BOKSP\_KW – Świat Obiektów – KSP – Kompleks Sprzedaży – archiwum KW**
- 1. Funkcjonalność aplikacji (wyrobu):
	- 2.1. Tworzenie analiz i raportów z wykorzystaniem danych pochodzących z obszaru SZYK2/KSP Kompleks Sprzedaży:
		- 2.1.1. Sprzedaży węgla (zlecenia, polecenia fakturowania, sprzedaż niefakturowana), 2.1.2. Sprzedawanym produkcie (m.in. klasa węgla, sortyment, typ).
		- 2.1.2. Sprzedawanym produkcie (m.in. klasa węgla, sortyment, typ).<br>2.1.3. Sprzedaży produktów nie weglowych i usług (spedycia)
		- 2.1.3. Sprzedaży produktów nie węglowych i usług (spedycja)
		- 2.1.4. Rozchodu pozasprzedażowego (deputat, umowa przechowania, depozyt)
		- 2.1.5. Cenników i umów sprzedaży węgla
- 2. Opis integracji z innymi komponentami wewnątrz kompleksu:
	- 2.1. Opisany w punkcie Ogólna funkcjonalność kompleksu.
- 3. Opis integracji z innymi komponentami na zewnątrz kompleksu: 3.1. Replikacja danych z: [KSP].

## **Archiwalne Światy Obiektów KHW:**

## **BI/BO/BOKSP\_KHW – Świat obiektów – KSP – Kompleks Sprzedaży**

- 1. Funkcjonalność komponentu
	- 1.1. Tworzenie analiz i raportów z wykorzystaniem danych pochodzących z obszaru SZYK2/KSP Kompleks Sprzedaży:
		- 1.1.1. Sprzedaży węgla (zlecenia, polecenia fakturowania, sprzedaż niefakturowana),
		- 1.1.2. Sprzedawanym produkcie (m.in. klasa węgla, sortyment, typ).
		- 1.1.3. Sprzedaży produktów nie węglowych i usług ( spedycja)
		- 1.1.4. Rozchodu pozasprzedazowego (deputat, umowa przechowania, depozyt)
- 2. Opis integracji z innymi komponentami wewnątrz kompleksu:
- 2.1. Opisany w punkcie Ogólna funkcjonalność kompleksu.
- 3. Opis integracji z innymi komponentami na zewnątrz kompleksu:
	- 3.1. Replikacja danych z: SZYK2/KSP.

## **5. Opis środowiska technicznego aktualnie eksploatowanego systemu informatycznego**

*Uwaga: Zamieszczone poniżej informacje techniczne nie stanowią wymagań stawianych Wykonawcy w odniesieniu do warunków udziału w postępowaniu. Celem tych informacji jest umożliwienie Wykonawcy zorientowania się, jaką dokładnie platformą techniczną (jakimi zasobami, rozwiązaniami technicznymi, licencjami) posługuje się podmiot, który aktualnie świadczy na rzecz Zamawiającego usługi objęte przedmiotem zamówienia w niniejszym postępowaniu.*

- I. Opis Centrum Przetwarzania Danych Wykonawcy środowiska produkcyjnego dla aktualnie eksploatowanego systemu informatycznego wspomagającego zarządzanie przedsiębiorstwem:
	- 1. Serwery dla baz danych: 44 cores Intel x86\_64 (E5-2699 v3), 512 GB RAM, Platforma wirtualizacyjna OVM.
	- 2. Serwery aplikacyjne: 52 cores Intel (E5-2699 v3), 400 GB RAM, platforma wirtualizacyjna Vmware.
	- 3. Macierze dyskowe: Macierz dyskowa klasy Enterpise, 20 TB przestrzeni użytkowej (po zastosowaniu RAID 5,6 lub 10), wydajność 30000 IOPS, Resp Time 2-5 ms, R/W Ratio: 70/30 (przestrzeń nie obejmuje backupu).
	- 4. Licencje:
		- a. Oracle 12c Enterprise Edition dla 18 CPU wraz z opcjami (Partitioning, Diagnostic oraz Tuning Pack) – baza podstawowa systemu SZYK;
		- b. Oracle 12c Standard Edition dla 8 cores Intel baza dla systemu aukcji publicznych;
		- c. Citrix XenApp dla 400 nazwanych użytkowników (standard user) dla udostępnienia aplikacji w technologii CS;
		- d. Licencje Crystal Reports dla zapewnienia działania serwerów raportowych dla wszystkich wymaganych środowisk. Przedmiotowe licencje umożliwiają budowanie raportów przez Wykonawcę i generowanie przygotowanych raportów przez Zamawiającego wraz zapisem do pdf;
		- e. Licencja OpenEye firmy Wasko S.A. dla systemu Wag Magazynowych;
		- f. Licencje lub wsparcie dla systemów operacyjnych:
			- MS-Windows (16 cores);
			- CentOS:
			- Oracle Enterprise Linux (Oracle Linux Network) w ilości odpowiadającej ilości serwerów fizycznych, na których są uruchomione systemy z bazą danych Oracle EE lub SE;
		- g. Serwer aplikacji Zope, PHP, Apache, Tomcat.
	- 5. Dodatkowe usługi niezbędne do funkcjonowania systemu SZYK:
		- a. Usługa dostępu do bramki SMS w sieci PLUS (Platforma wymiany informacji Multiinfo);
		- b. Usługa do weryfikacji podpisu elektronicznego ecrypt wywoływana z domeny ecrypt.pl (wraz z repozytorium plików przechowywanych na platformie Hitachi Content Platform);
		- c. Usługa dostępu do platformy EFO (Elektroniczny Formularz Ofertowy) wywoływana z adresu https://efo.coig.biz/ wraz z repozytorium plików przechowywanych na platformie Hitachi Content Platform);
- II. Opis Centrum Przetwarzania Danych Wykonawcy środowiska szkolnego dla aktualnie eksploatowanego systemu informatycznego wspomagającego zarządzanie przedsiębiorstwem:
	- 1. Serwery dla baz danych: 10 cores Intel x86\_64 (E5-2699 v3), RAM 64 GB, Platforma wirtualizacyjna OVM.
	- 2. Serwery aplikacyjne: 10 cores Intel (E5-2699 v3), 64 GB RAM, platforma wirtualizacyjna Vmware.
	- 3. Macierze dyskowe: Macierz dyskowa klasy Enterpise, 10 TB przestrzeni użytkowej (po zastosowaniu RAID 5,6 lub 10), wydajność 30000 IOPS, Resp Time 2-5 ms, R/W Ratio: 70/30 (przestrzeń nie obejmuje backupu).
	- 4. Licencje:
- a. Oracle 12c Enterprise Edition dla 3 CPU wraz z opcjami (Partitioning, Diagnostic oraz Tuning Pack) – baza podstawowa systemu SZYK;
- b. Oracle 12c Standard Edition dla 4 cores Intel baza dla systemu aukcji publicznych;
- c. Licencje Crystal Reports dla zapewnienia działania serwerów raportowych dla wszystkich wymaganych środowisk. Przedmiotowe licencje umożliwiają budowanie raportów przez Wykonawcę i generowanie przygotowanych raportów przez Zamawiającego wraz zapisem do pdf;
- d. Niezbędne licencje lub wsparcie dla systemów operacyjnych:
	- MS-Windows dla 2 cores:
	- CentOS:
	- Oracle Enterprise Linux (Oracle Linux Network) w ilości odpowiadającej ilości serwerów fizycznych, na których są uruchomione systemy z bazą danych Oracle EE lub SE;
- e. Serwer aplikacji Zope, PHP, Apache, Tomcat.

*Dostęp do aplikacji SWM oraz THPR odbywa się przy użyciu licencji (Citrix, OpenEye) wykorzystywanych w środowisku produkcyjnym.*

- III. Środowisko produkcyjne Centrum Przetwarzania Danych Wykonawcy wykorzystywane do celów udostępnienia systemów archiwalnych (Grupa Oprogramowania "SZYK Archiwum"):
	- 1. Serwery dla baz danych: 4 cores Intel x86\_64 (E5-2699 v3), RAM 32 GB, Platforma wirtualizacyjna OVM.
	- 2. Serwery aplikacyjne: 10 cores Intel (E5-2699 v3), 64 GB RAM, platforma wirtualizacyjna Vmware.
	- 3. Macierze dyskowe: Macierz dyskowa klasy Enterpise, 3 TB przestrzeni użytkowej (po zastosowaniu RAID 5,6 lub 10), wydajność 30000 IOPS, Resp Time 2-5 ms, R/W Ratio: 70/30 (przestrzeń nie obejmuje backupu).
	- 4. Licencje:
		- a. Oracle 12c Enterprise Edition dla 2 CPU wraz z opcjami (Partitioning, Diagnostic oraz Tuning Pack) – baza podstawowa systemu SZYK;
		- b. Licencje Crystal Reports dla zapewnienia działania serwerów raportowych dla wszystkich wymaganych środowisk. Przedmiotowe licencje umożliwiają budowanie raportów przez Wykonawcę i generowanie przygotowanych raportów przez Zamawiającego wraz zapisem do pdf;
		- c. Niezbędne licencje lub wsparcie dla systemów operacyjnych: MS-Windows, RHEL, Oracle Enterprise Linux:
			- MS-Windows dla 2 cores:
			- CentOS:
			- Oracle Enterprise Linux ( Oracle Linux Network) w ilości odpowiadającej ilości serwerów fizycznych, na których są uruchomione systemy z bazą danych Oracle EE lub SE.
		- d. Serwer aplikacji WildFly ver. 10;
		- e. Serwer aplikacji Zope, PHP, Apache, Tomcat.
- IV. Środowisko narzędziowe (diagnostyczno-odtworzeniowe) Centrum Przetwarzania Danych Wykonawcy wykorzystywane do testowania odtwarzania z backupu i sprawdzania błędów systemu w ramach realizacji usługi serwisowej:
	- 1. Serwery dla baz danych: 8 cores Intel x86\_64 (E5-2699 v3), RAM 64 GB, Platforma wirtualizacyjna OVM.
	- 2. Serwery aplikacyjne: 10 cores Intel (E5-2699 v3), 64 GB RAM, platforma wirtualizacyjna Vmware.
	- 3. Macierze dyskowe: Macierz dyskowa klasy Enterpise, 20 TB przestrzeni użytkowej (po zastosowaniu RAID 5,6 lub 10), wydajność 30000 IOPS, Resp Time 2-5 ms, R/W Ratio: 70/30.
- 4. Licencje:
	- a. Oracle 12c Enterprise Edition dla 3 CPU wraz z opcjami (Partitioning, Diagnostic oraz Tuning Pack);
	- b. Oracle 12c Standard Edition dla 2 cores Intel baza dla systemu aukcji publicznych;
	- c. Niezbędne licencje lub wsparcie dla systemów operacyjnych:
		- MS-Windows dla 1 core;
		- CentOS:
		- Oracle Enterprise Linux ( Oracle Linux Network) w ilości odpowiadającej ilości serwerów, na których są uruchomione systemy odtworzeniowe z bazą danych Oracle EE lub SE;
	- d. Serwer aplikacji Zope, PHP, Apache, Tomcat.
- V. Opis komponentów wspólnych dla środowiska serwerowego i bazodanowego:
	- 1. Sieć LAN i FC wewnątrz CPD Wykonawcy: wszystkie serwery i macierze dyskowe połączone w sposób gwarantujący prawidłowe funkcjonowanie systemu, o którym mowa w pkt od I do IV.
	- 2. Serwery połączone z infrastrukturą LAN łączami 10 Gbps i SAN 8 Gbps.
	- 3. Sieć WAN będąca własnością Zamawiającego połączona za pośrednictwem firewall z infrastrukturą CPD Wykonawcy.
	- 4. Trzy łącza do Internetu o przepustowości 300 Mbps każde z protokołem BGP.
	- 5. System zarządzania siecią wewnętrzną CPD Wykonawcy zapewniający centralne uwierzytelnianie administratorów elementów aktywnych sieci przy pomocy haseł jednorazowych, kolekcję logów z urządzeń sieciowych oraz archiwizację konfiguracji urządzeń.

VI. Zasady funkcjonowania backupu i jego opis:

System klasy Enterprise z pełnym wsparciem, który pozwala na backup obrazów maszyn środowisk wirtualnych VMware oraz OVM. Backup plikowy, wtyczki do oprogramowania bazodanowego Oracle RAC. Pojemność 150 TB.

Backup dla baz danych: 14 dni wstecz (backup codzienny) + 4 tygodniowe + 11 miesięczne + 5 roczne. Backup dla aplikacji: 7 dni wstecz (backup codzienny) + 4 tygodniowe + 12 miesięcznych. Dodatkowo miesięczny obraz maszyny wirtualnej dla platform wirtualizacyjnych.

#### VII. Platforma Vmware:

Odpowiednio skonfigurowana platforma Vmware obsługująca środowisko produkcyjne wykorzystująca oprogramowania Vmware Site Recovery Manager – integracja z Zapasowym Centrum Przetwarzania Danych Zamawiającego.

Licencje SRM są własnością Zamawiającego.

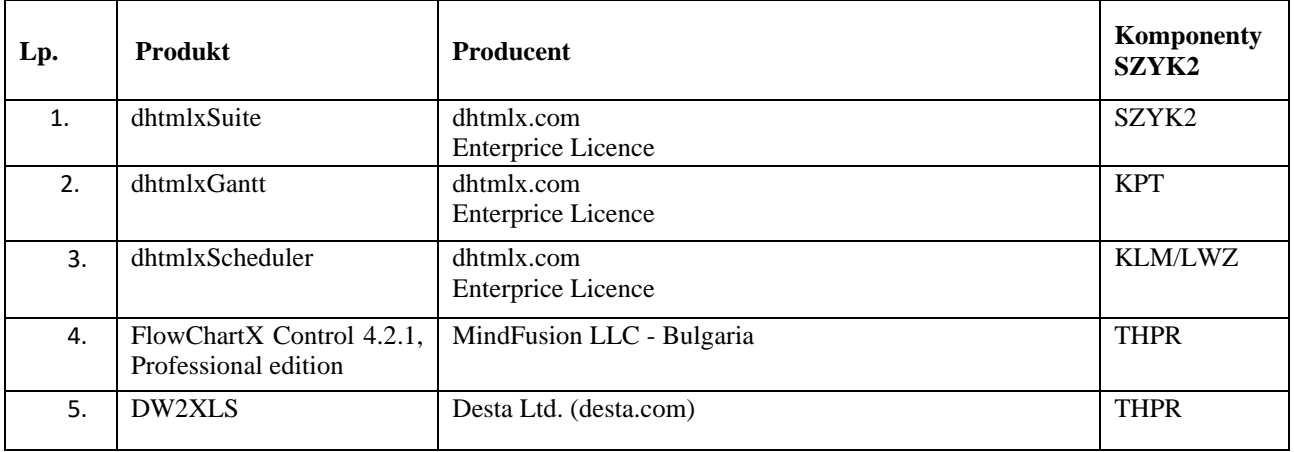

#### **Wykaz bibliotek dodatkowych dla systemu SZYK2 (za wyjątkiem SZYK2/KZP2)**

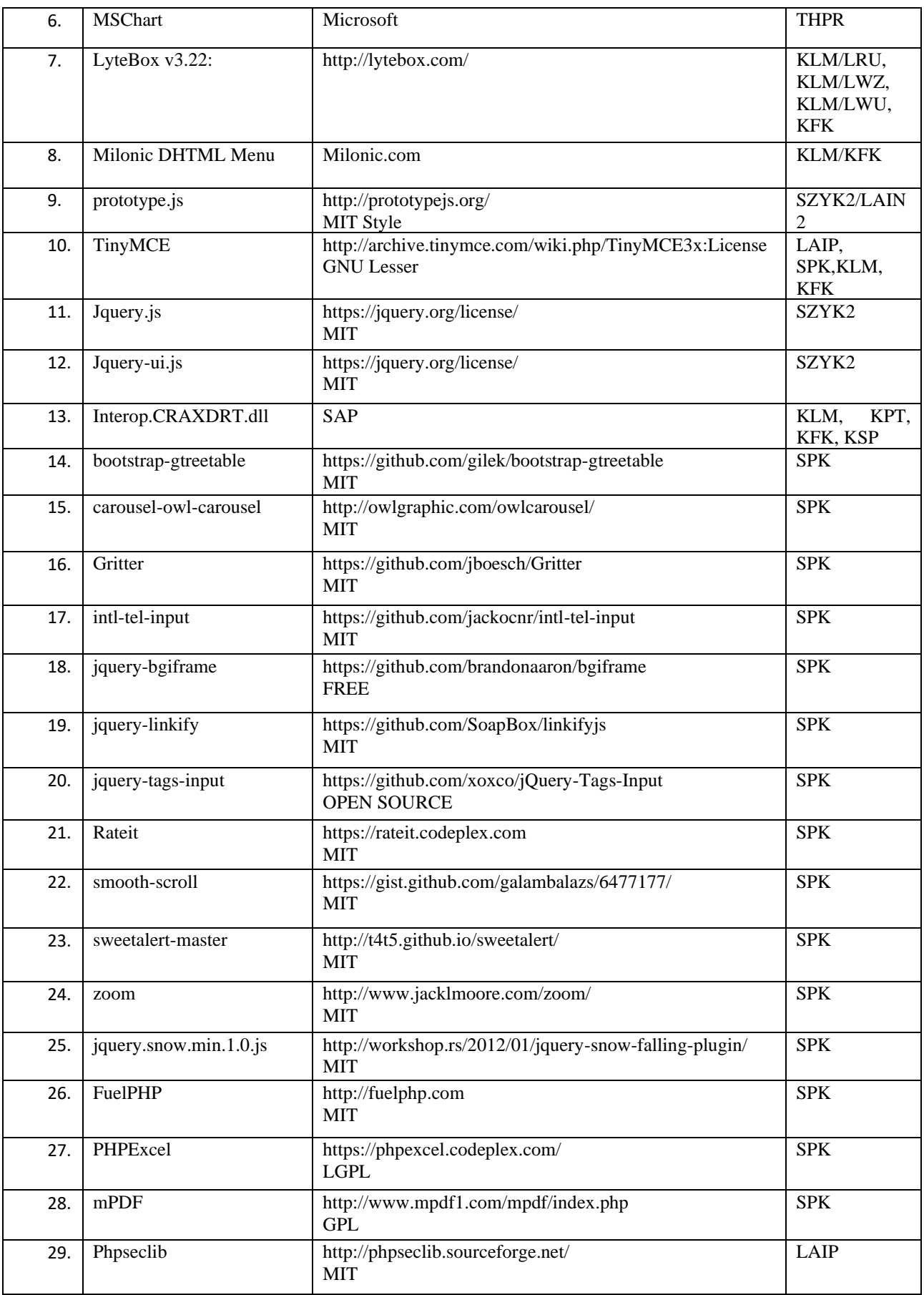

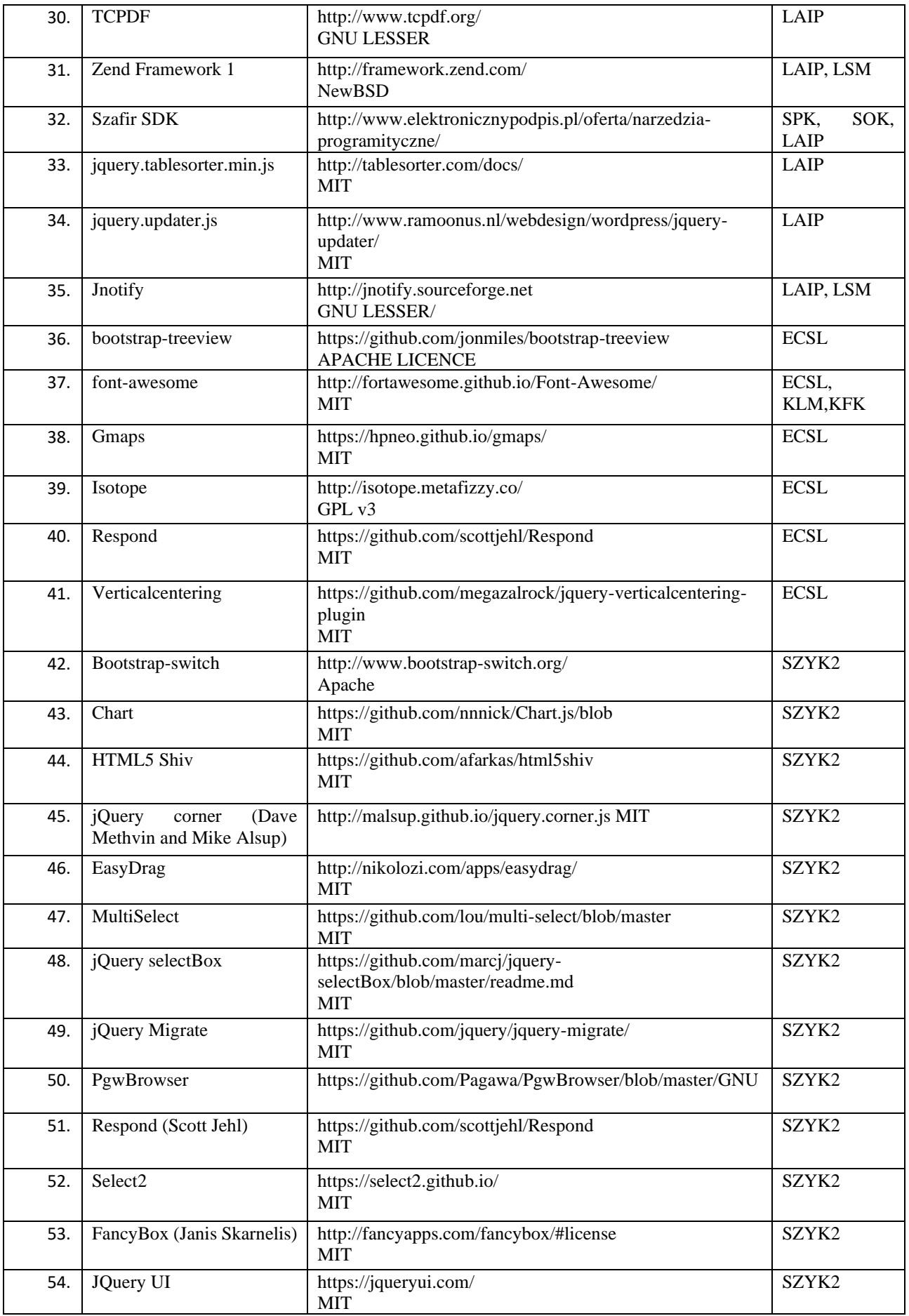

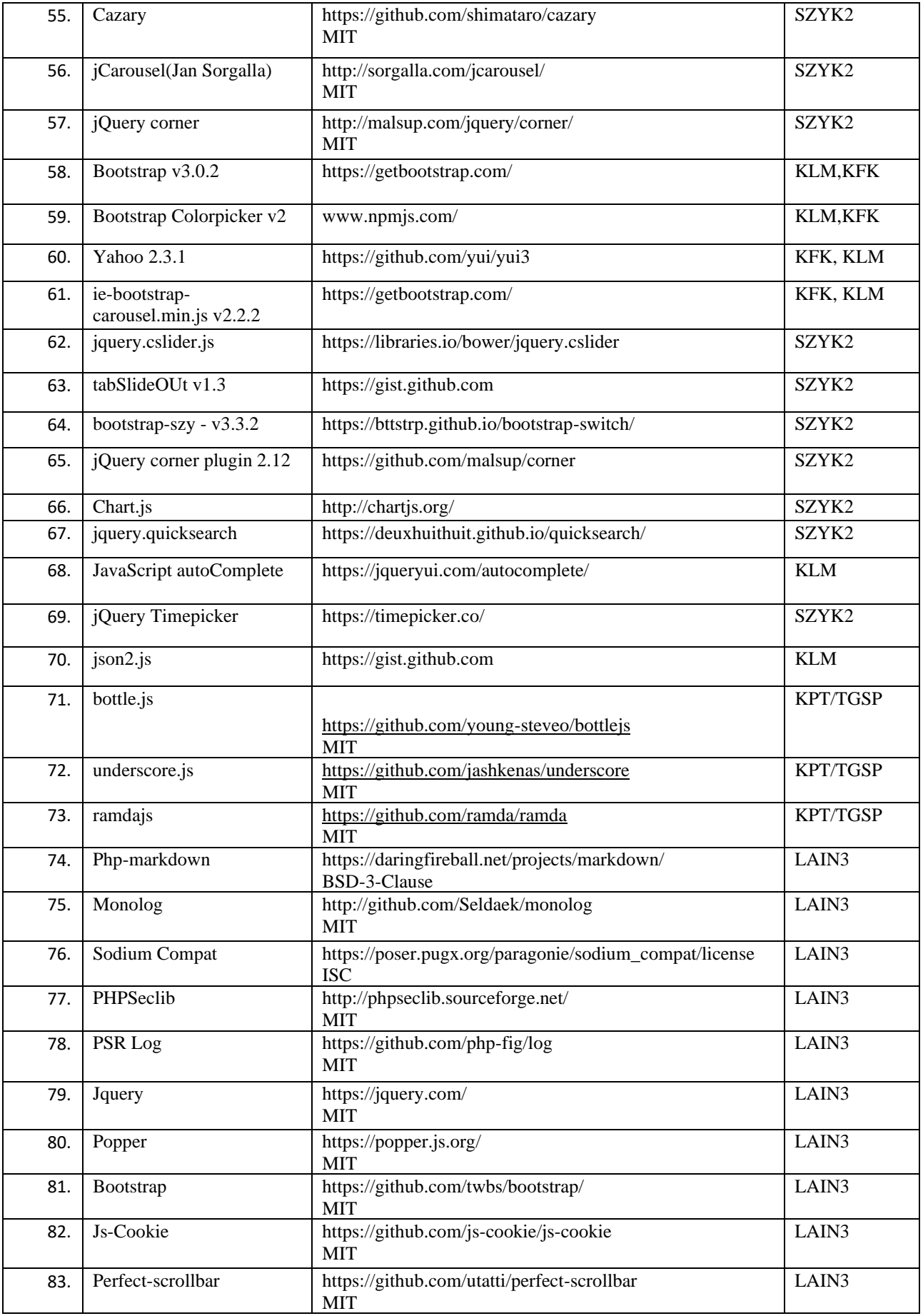

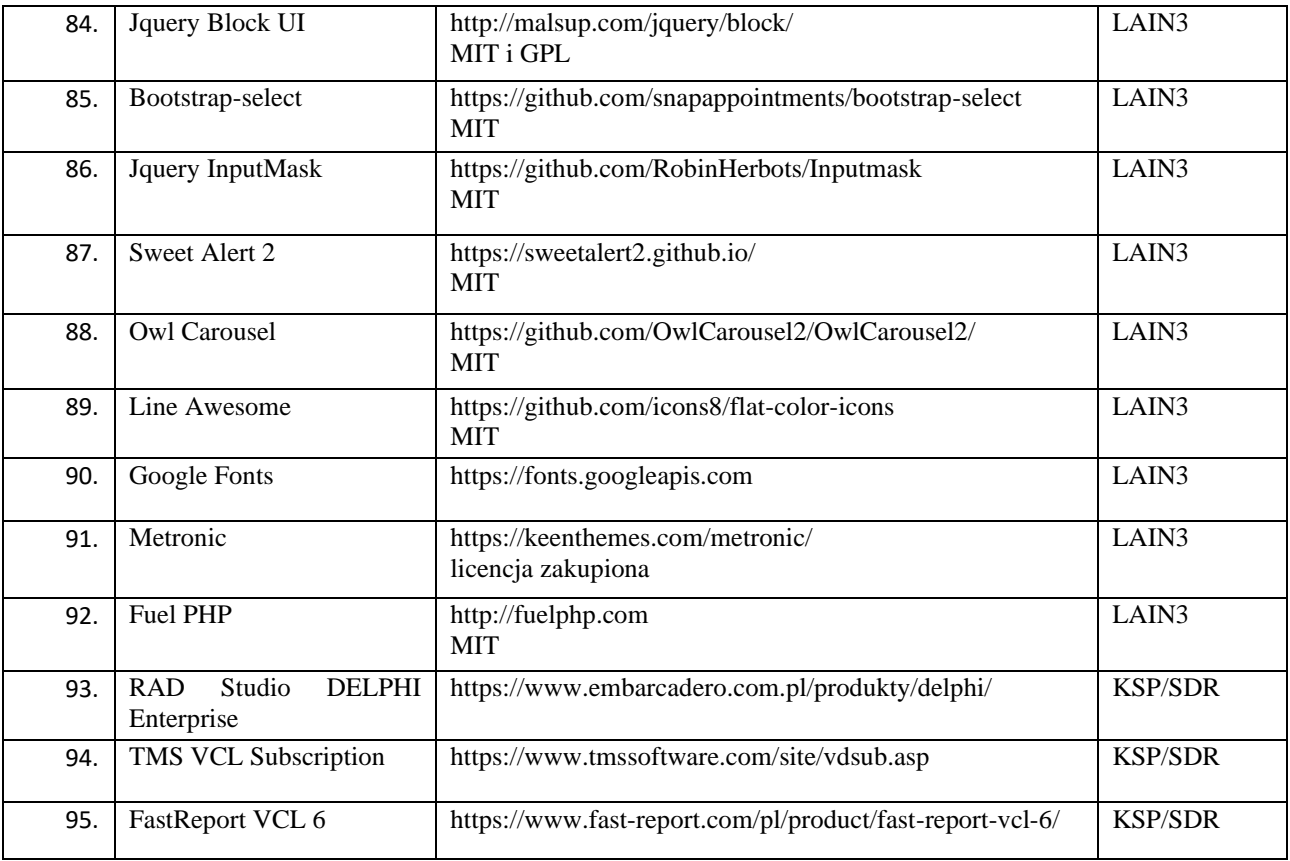

## **Wykaz bibliotek dodatkowych dla systemu SZYK2 – obszar KZP2**

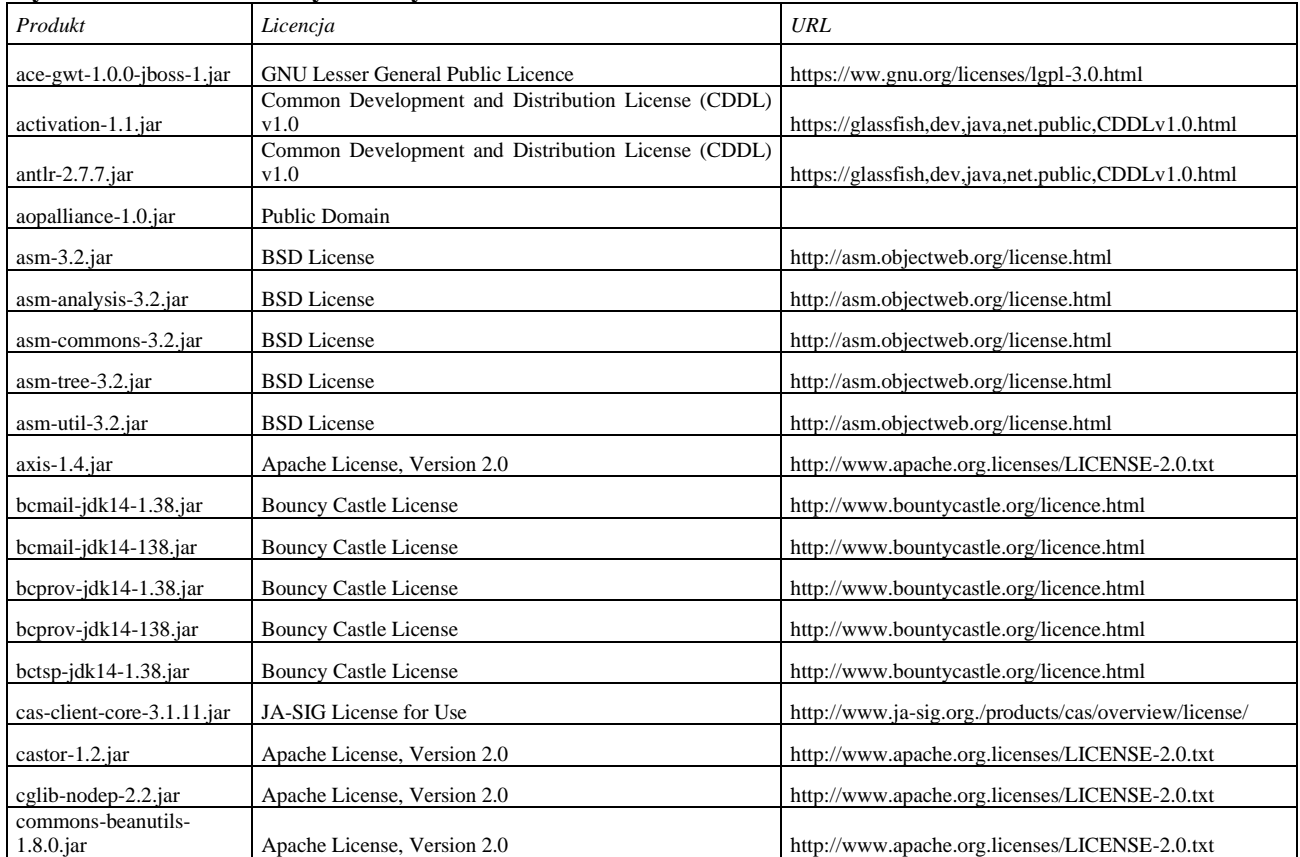

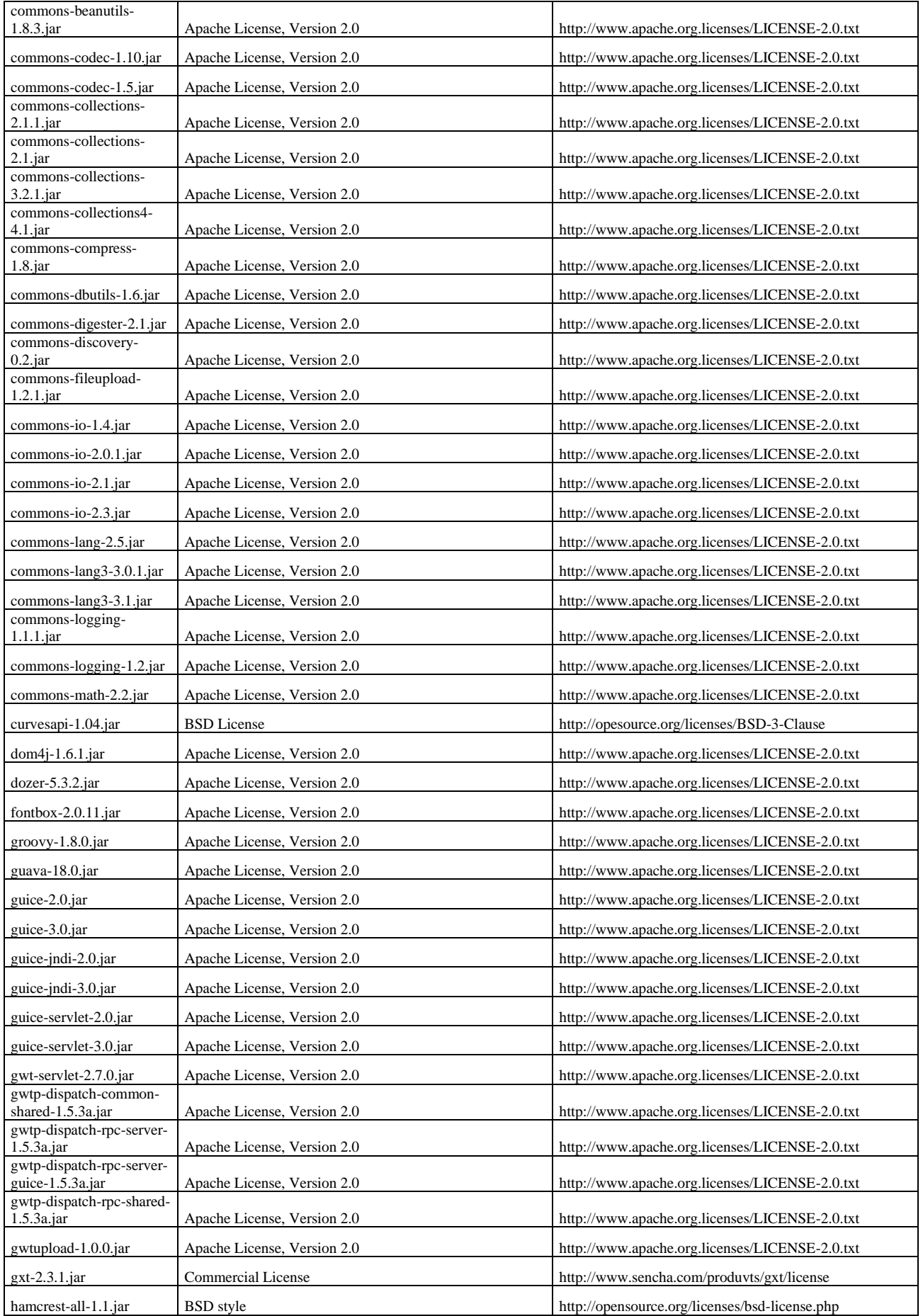

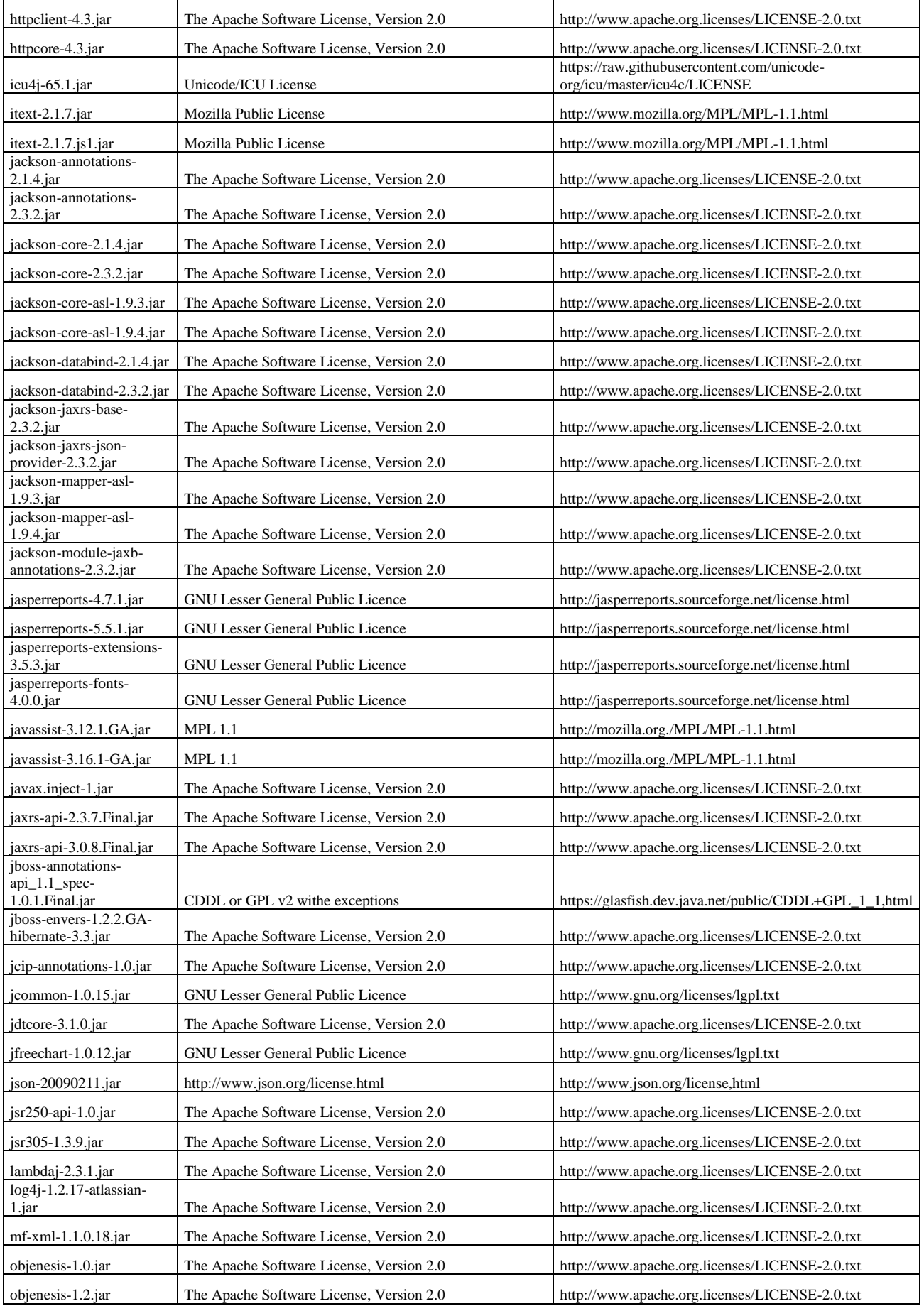

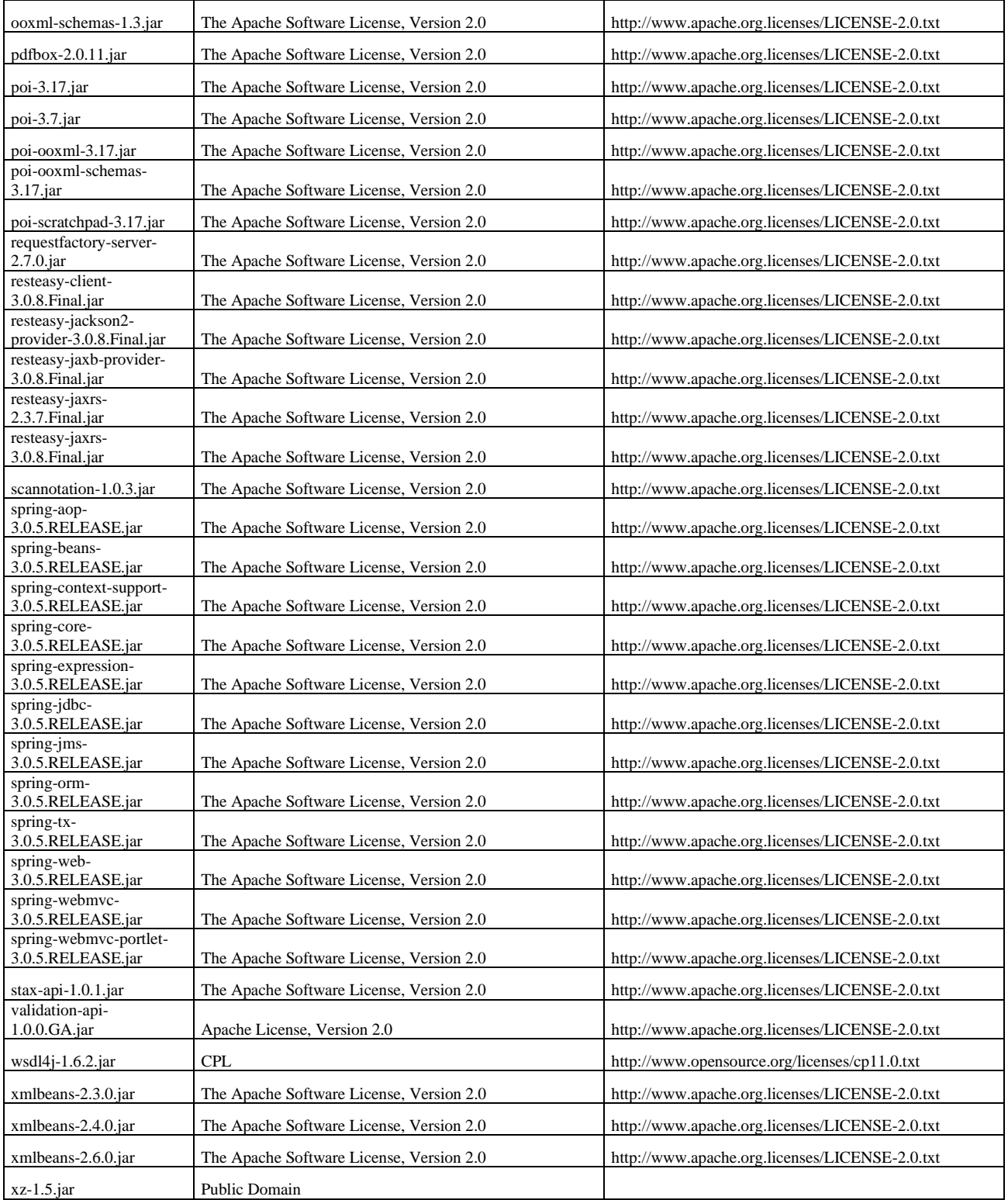

**Załącznik nr 2 do SIWZ**

# **FORMULARZ OFERTOWY**

# **Elektroniczny Formularz Ofertowy jest dostępny na Platformie Josephine. Link do Elektronicznego Formularza Ofertowego znajduje się w profilu nabywcy**

## **FORMULARZ OFERTOWY**

Data: .......................

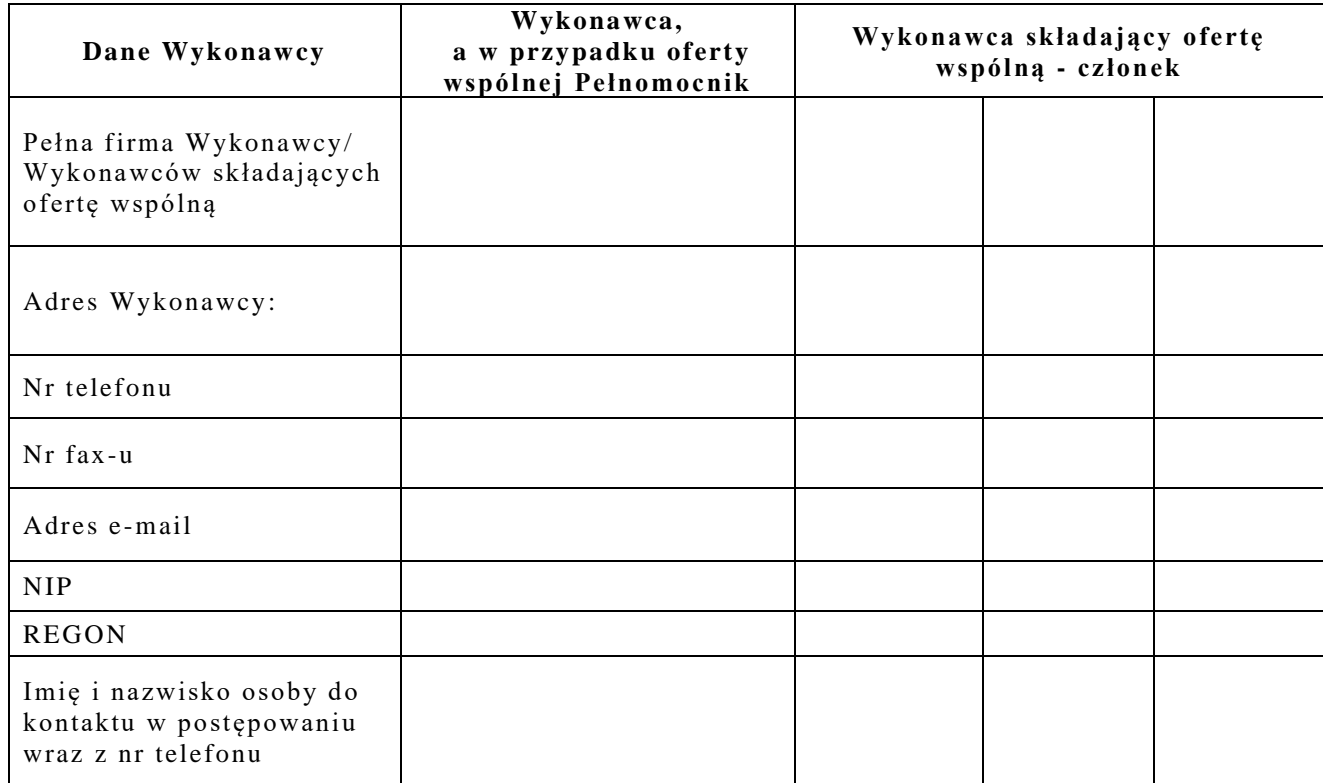

Imię i nazwisko osoby/osób uprawnionej/ych do podpisywania ofert, składanych w trakcie aukcji elektronicznej, bezpiecznym podpisem elektronicznym – w brzmieniu zgodnym z występującym w podpisie elektronicznym.

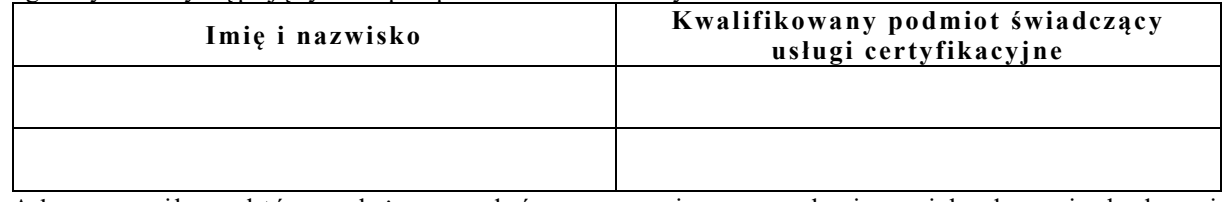

Adres e-mail, na który należy przesłać zaproszenie wraz z loginem i hasłem niezbędnymi do zalogowania się na platformie aukcji elektronicznej

………………………………………………………………………………………

## **Do: Polskiej Grupy Górniczej S.A. Oddział Zakład Informatyki i Telekomunikacji ul. Jastrzębska 10 44-253 Rybnik**

W związku z ogłoszeniem postępowania o udzielenie zamówienia sektorowego pn.:

**"Zapewnienie wsparcia serwisowego aktualnie eksploatowanego systemu informatycznego wspomagającego zarządzanie przedsiębiorstwem dla wszystkich jednostek organizacyjnych Polskiej Grupy Górniczej S.A."**

oferujemy wykonanie przedmiotu zamówienia zgodnie z wymaganiami określonymi przez Zamawiającego w Specyfikacji Istotnych Warunków Zamówienia za cenę:

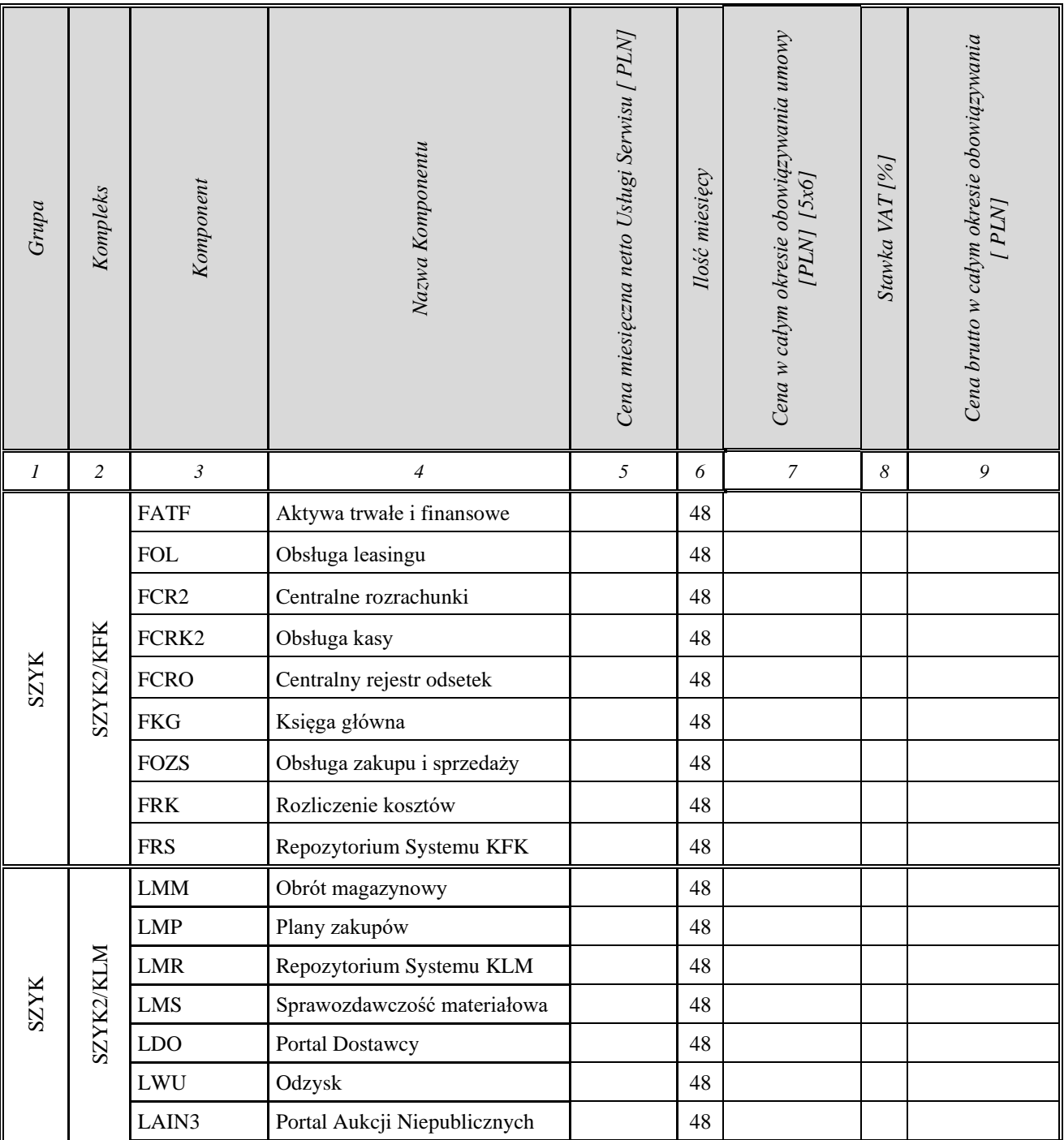

Tabela 1 - Formularz cenowy

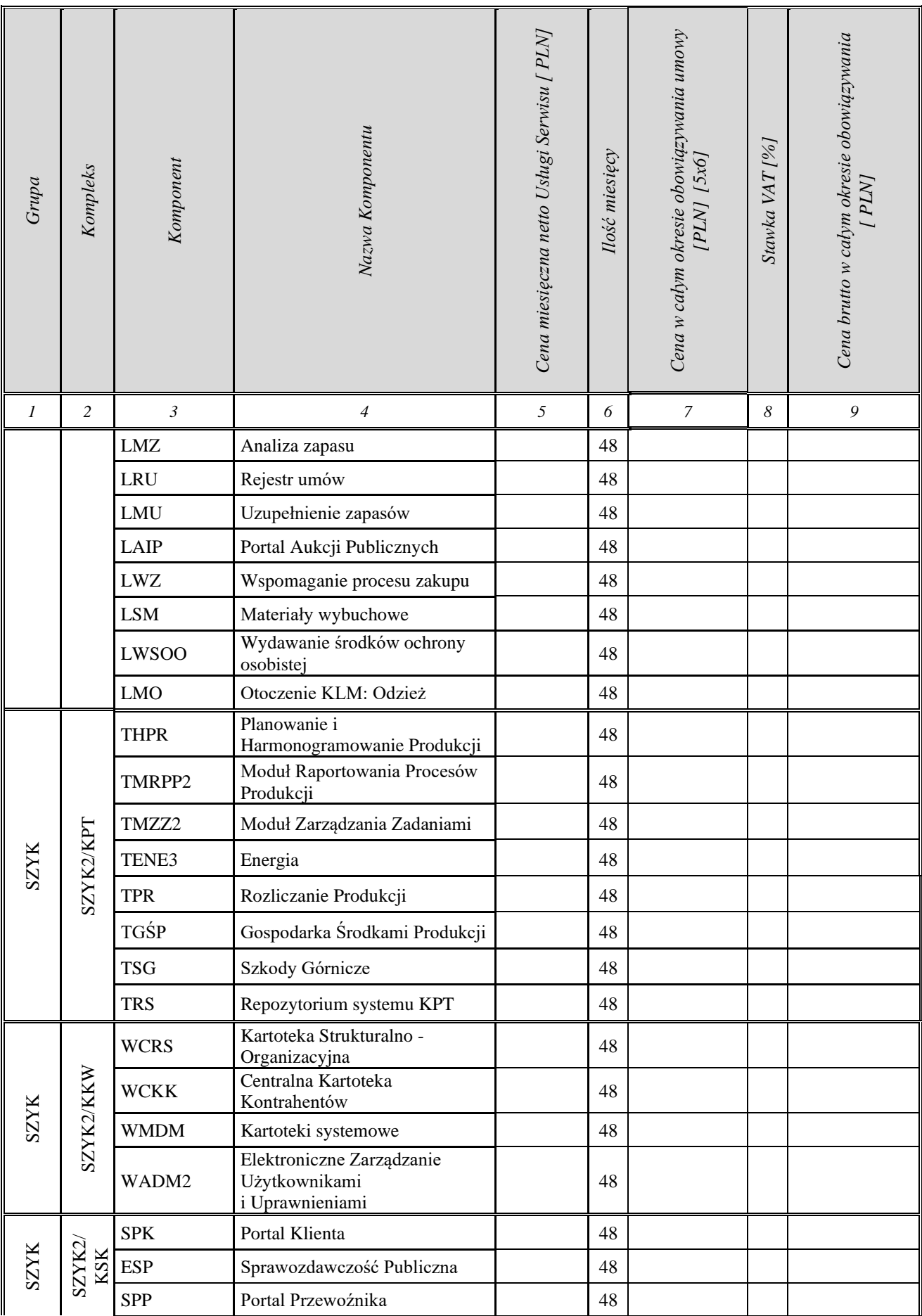

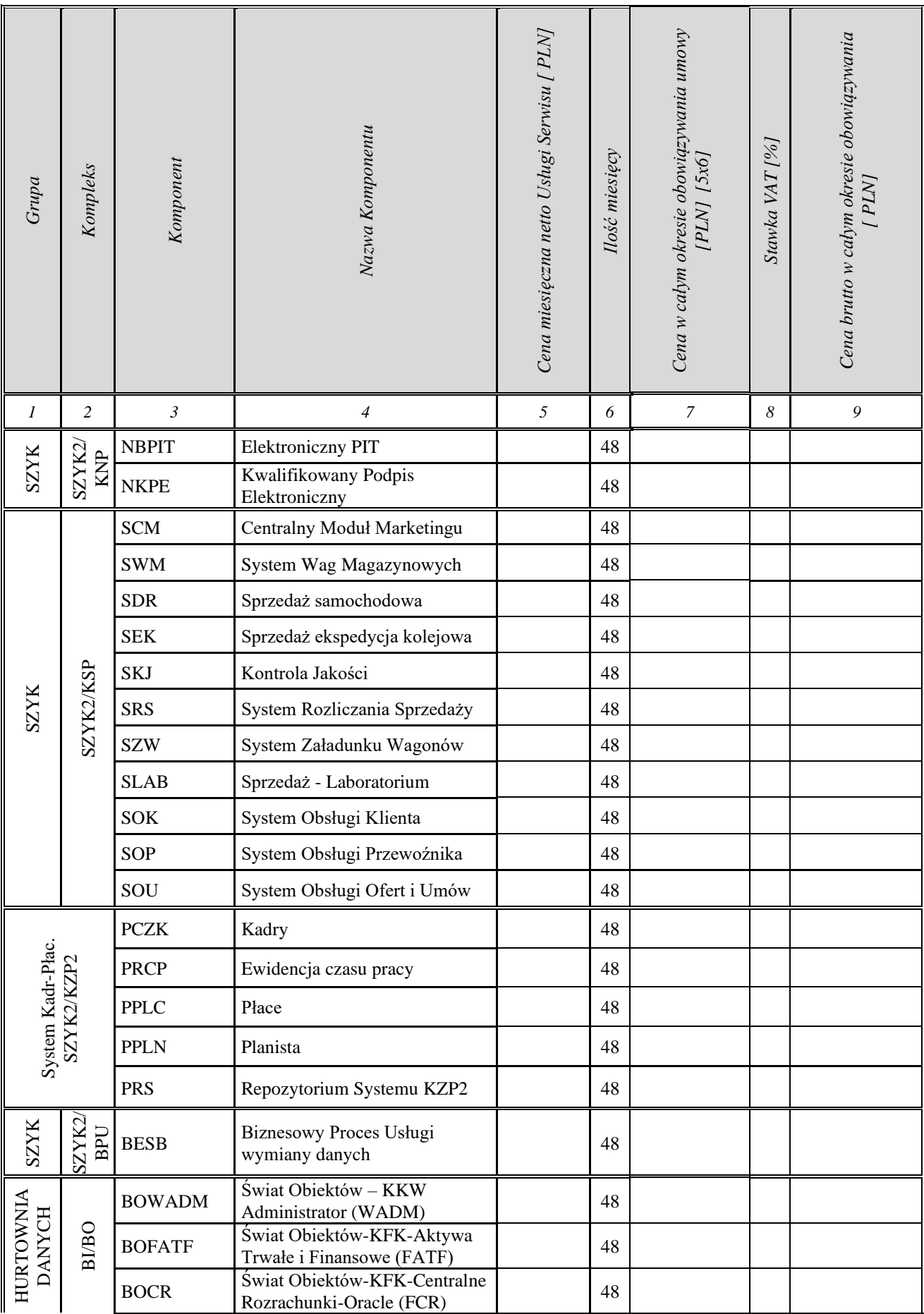

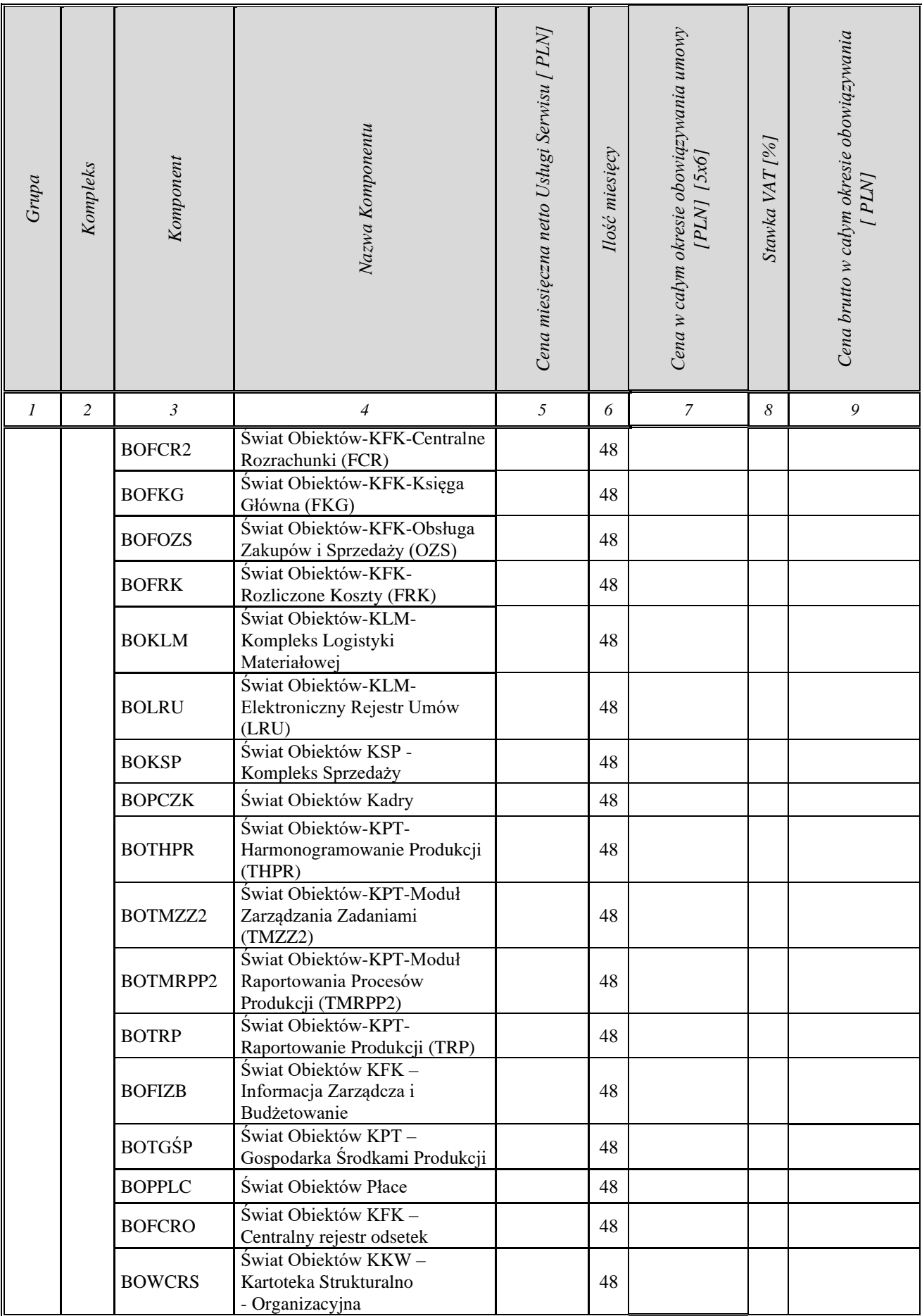

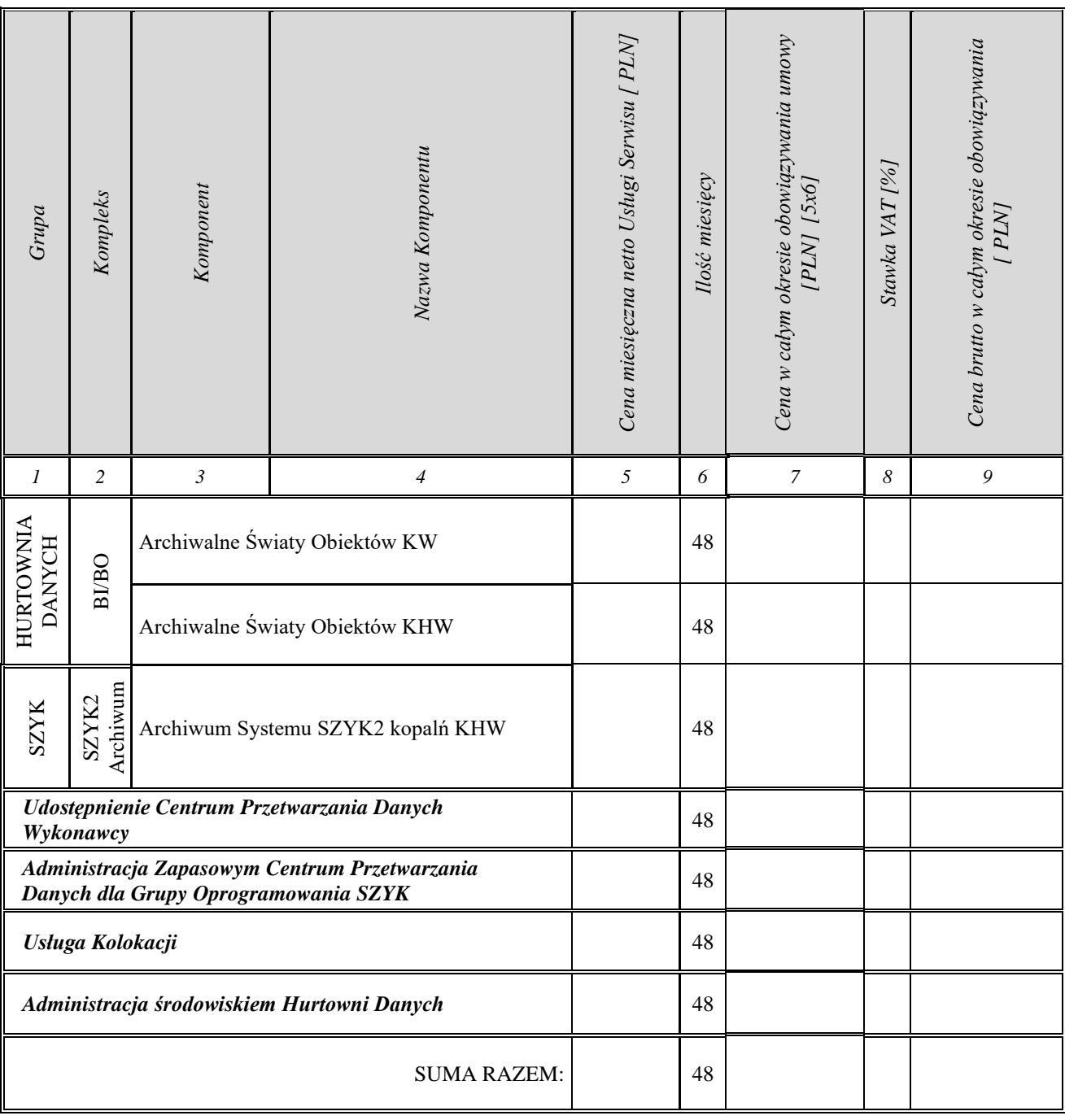

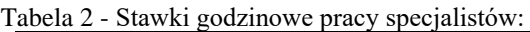

| Wyszczególnienie         | Stawka netto<br>[PLN/godz.] | stawka VAT<br>% | Stawka brutto<br>[PLN/godz.] |
|--------------------------|-----------------------------|-----------------|------------------------------|
| 1                        | 2                           | 3               | 4                            |
| Analityk                 |                             |                 |                              |
| Programista              |                             |                 |                              |
| Konsultant               |                             |                 |                              |
| <b>Administrator CPD</b> |                             |                 |                              |
| Serwisant CPD            |                             |                 |                              |

Tabela 3 – Całkowita wartość oferty (Cena brutto za wykonanie przedmiotu zamówienia)

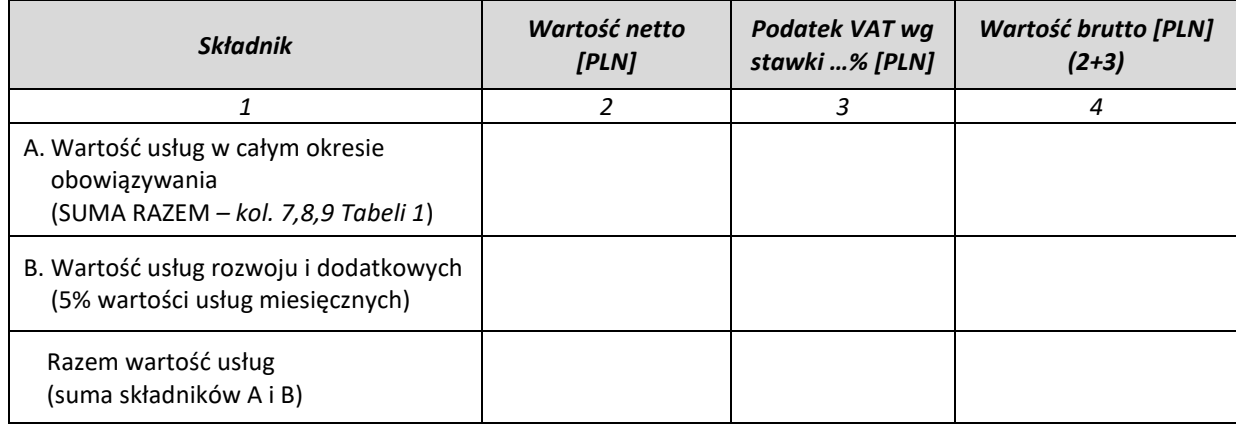

Tabela 4a **Wymagane wielkości w zakresie parametrów SLA oraz czasu świadczenia usługi,** dla Komponentów aktualnie eksploatowanego systemu informatycznego i Hurtowni Danych, które docelowo wprowadzone zostaną do Kart Katalogu Usług, będących elementem Umowy

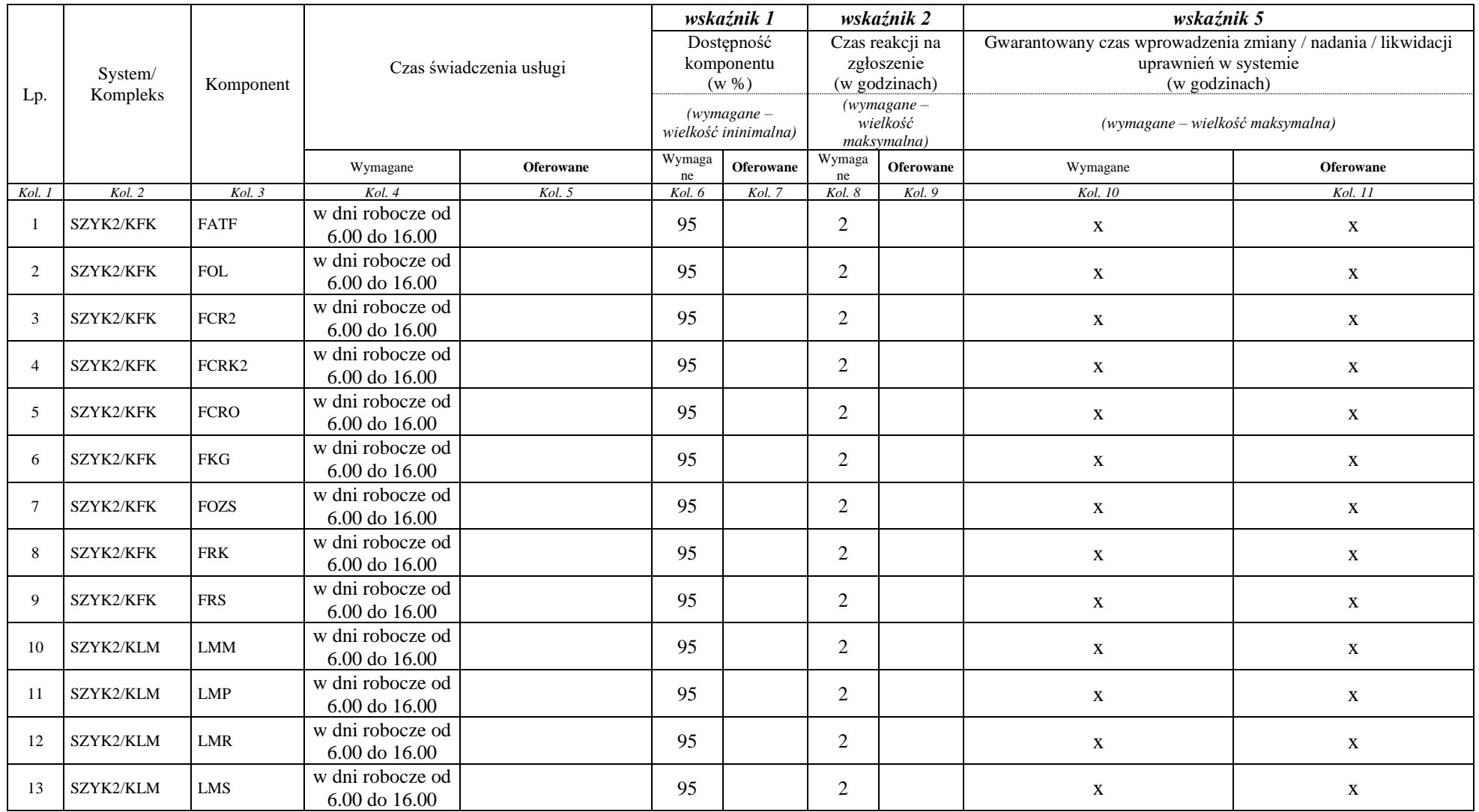

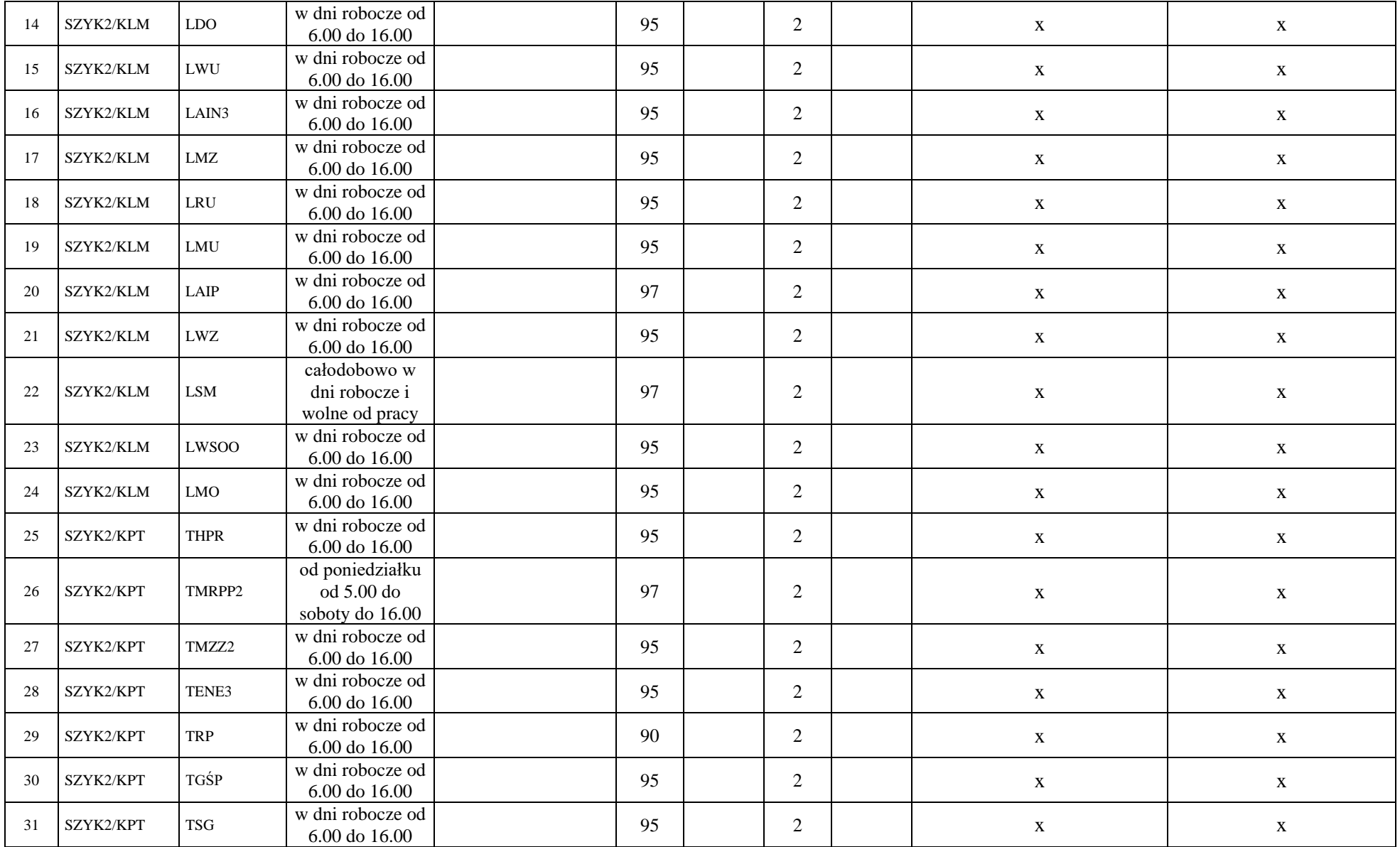

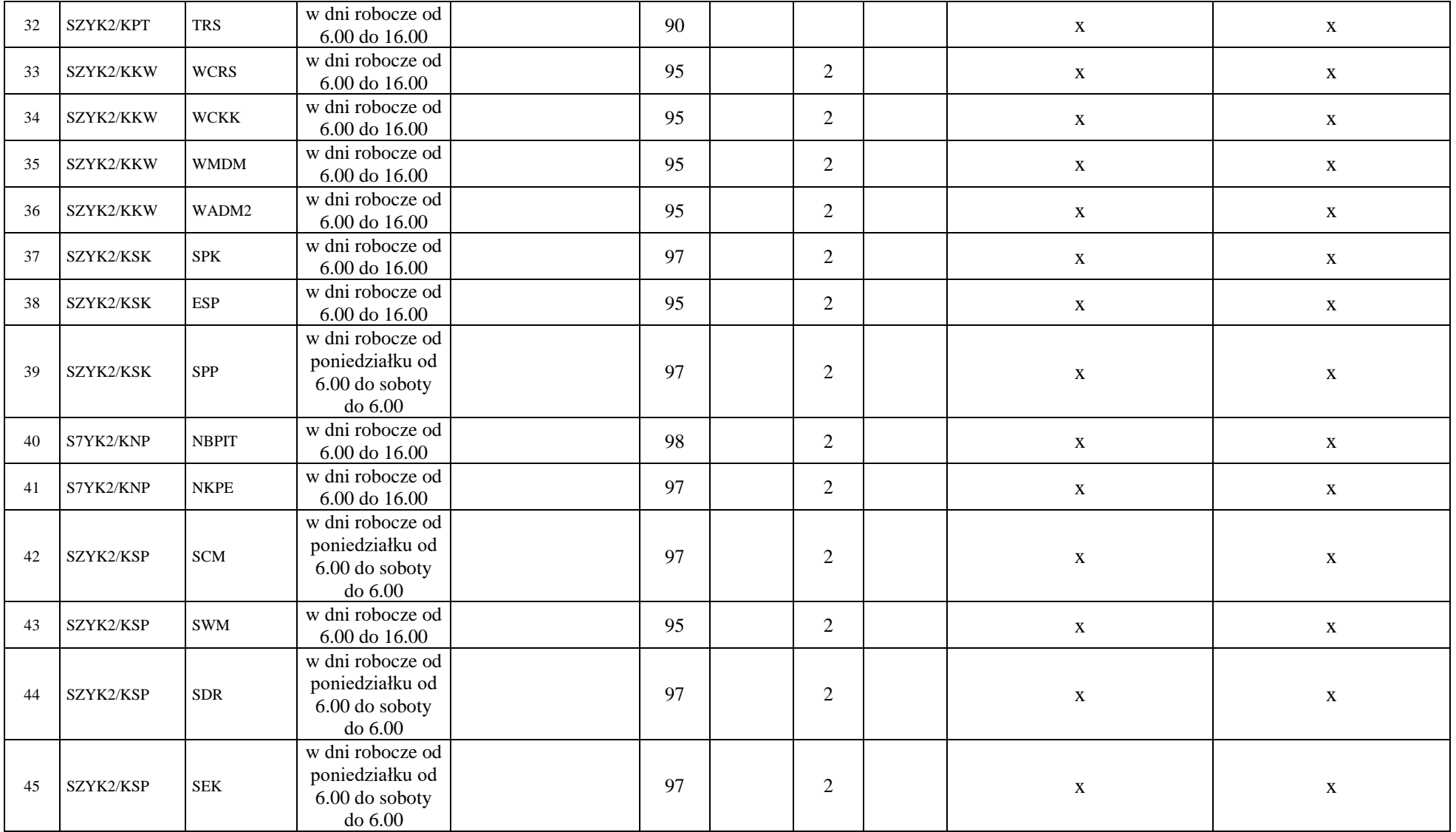

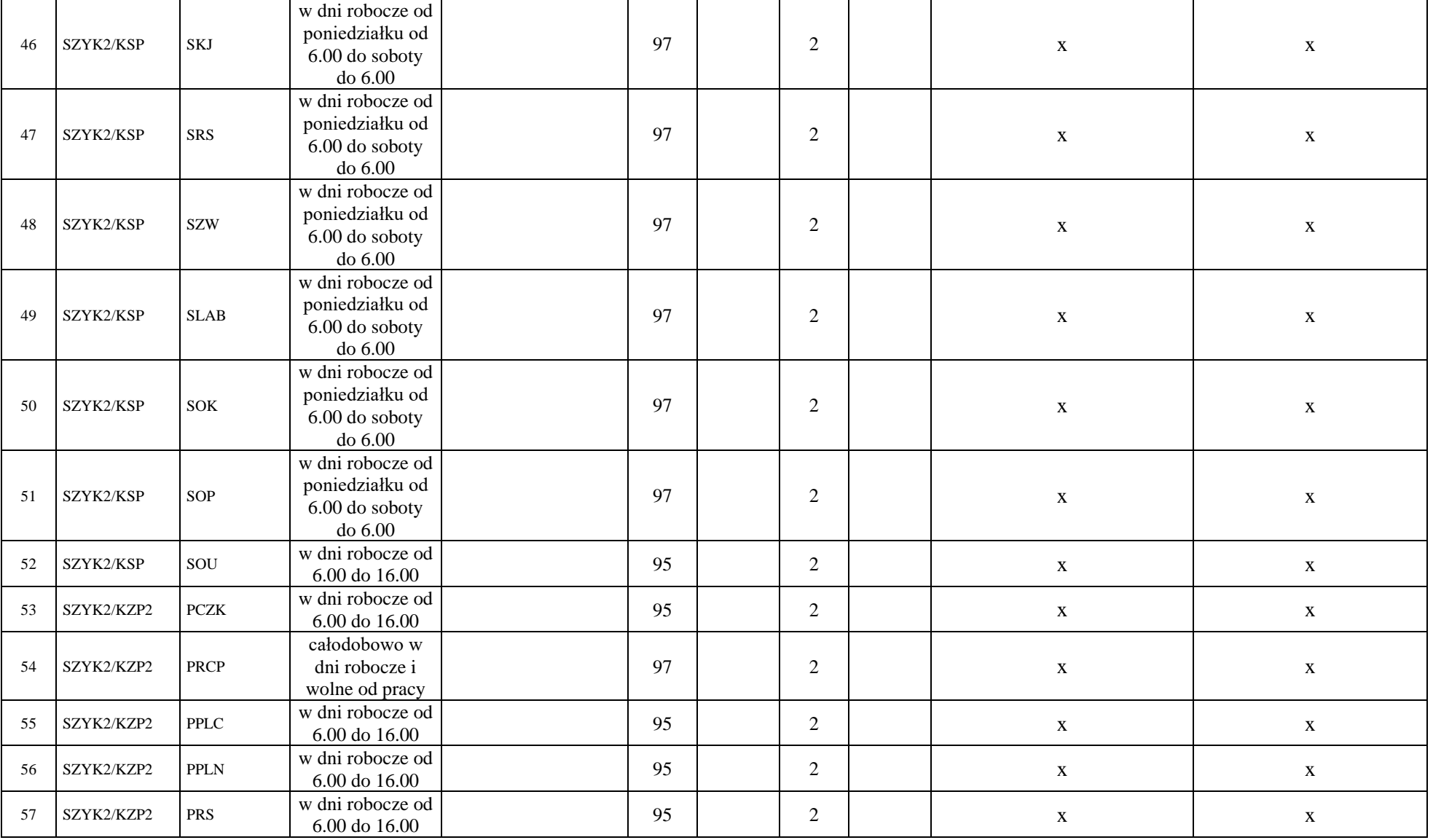

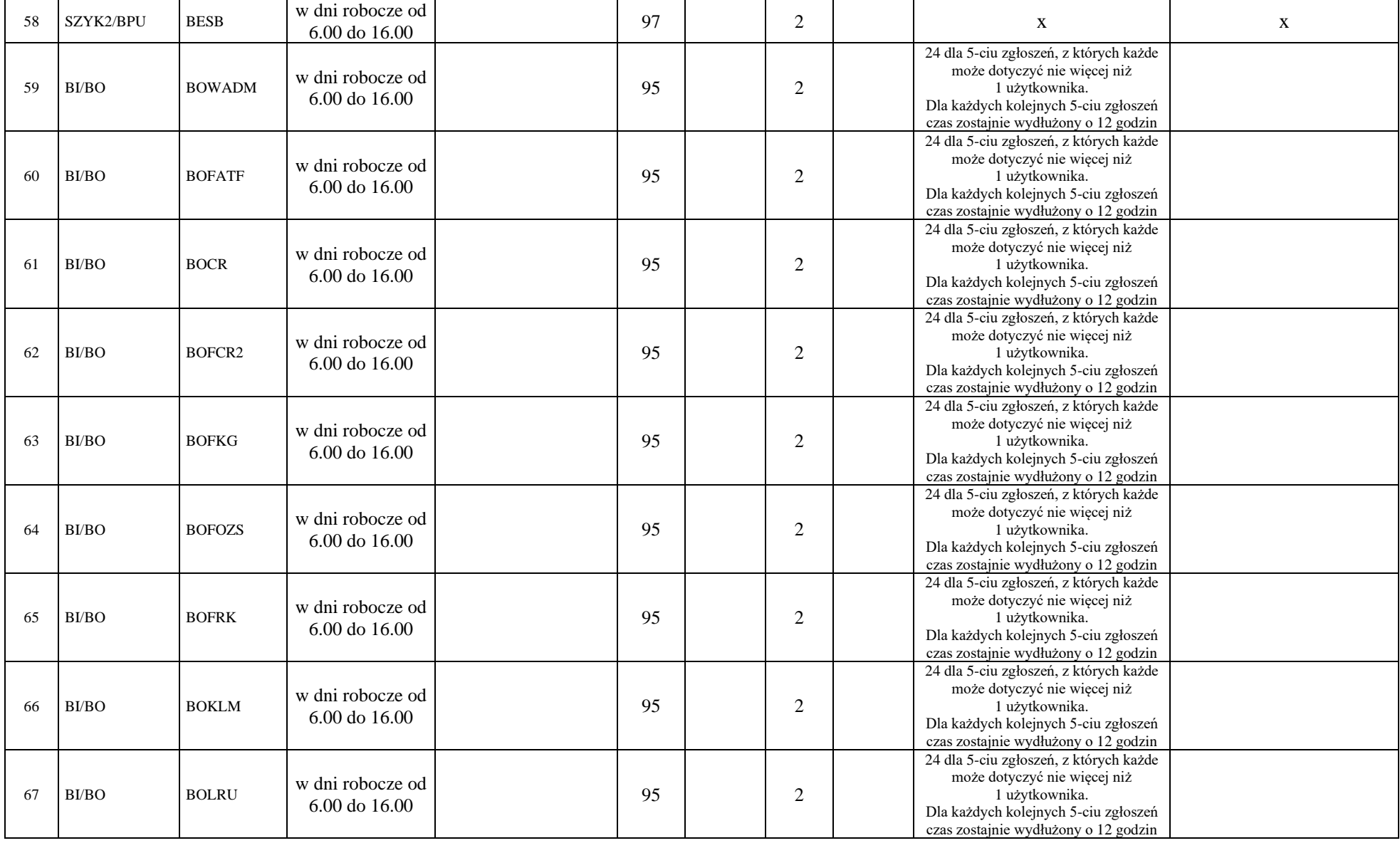

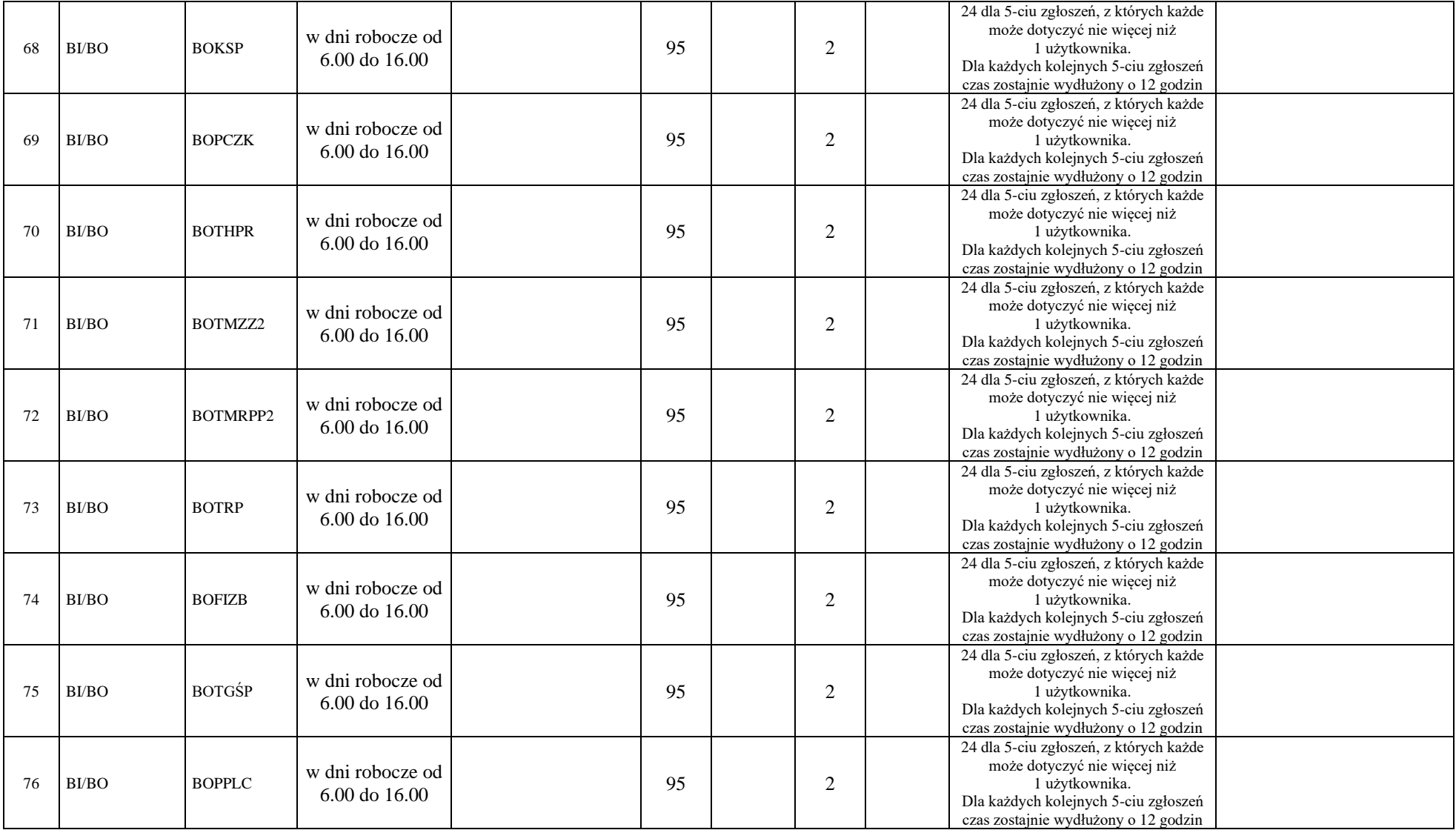

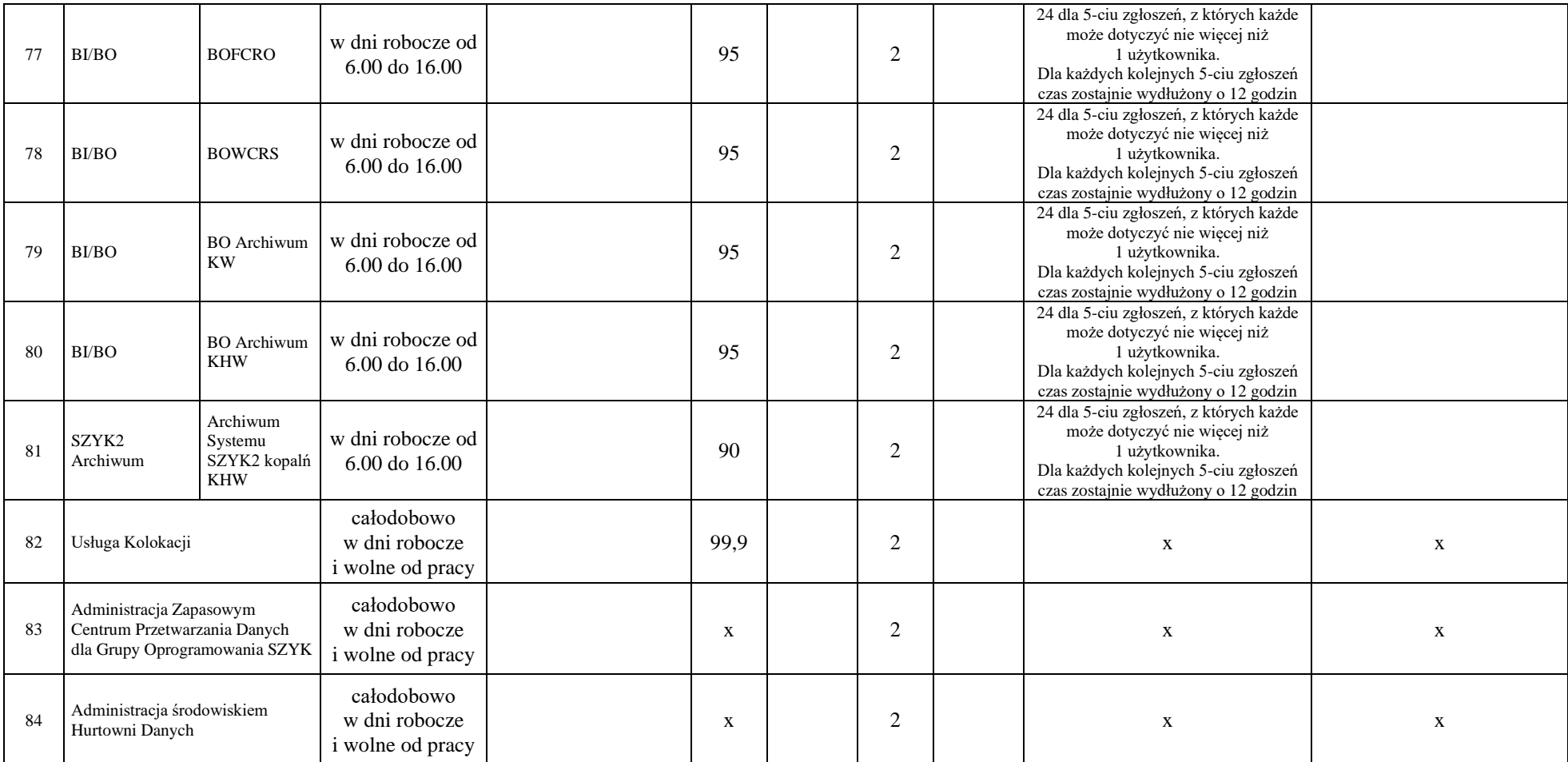

*Uwaga: przez "w dni robocze" rozumieć należy "od poniedziałku do piątku z wyłączeniem dni ustawowo wolnych od pracy"*

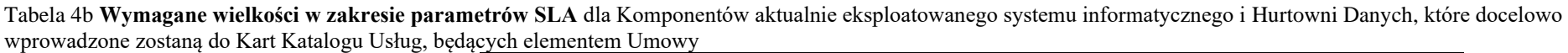

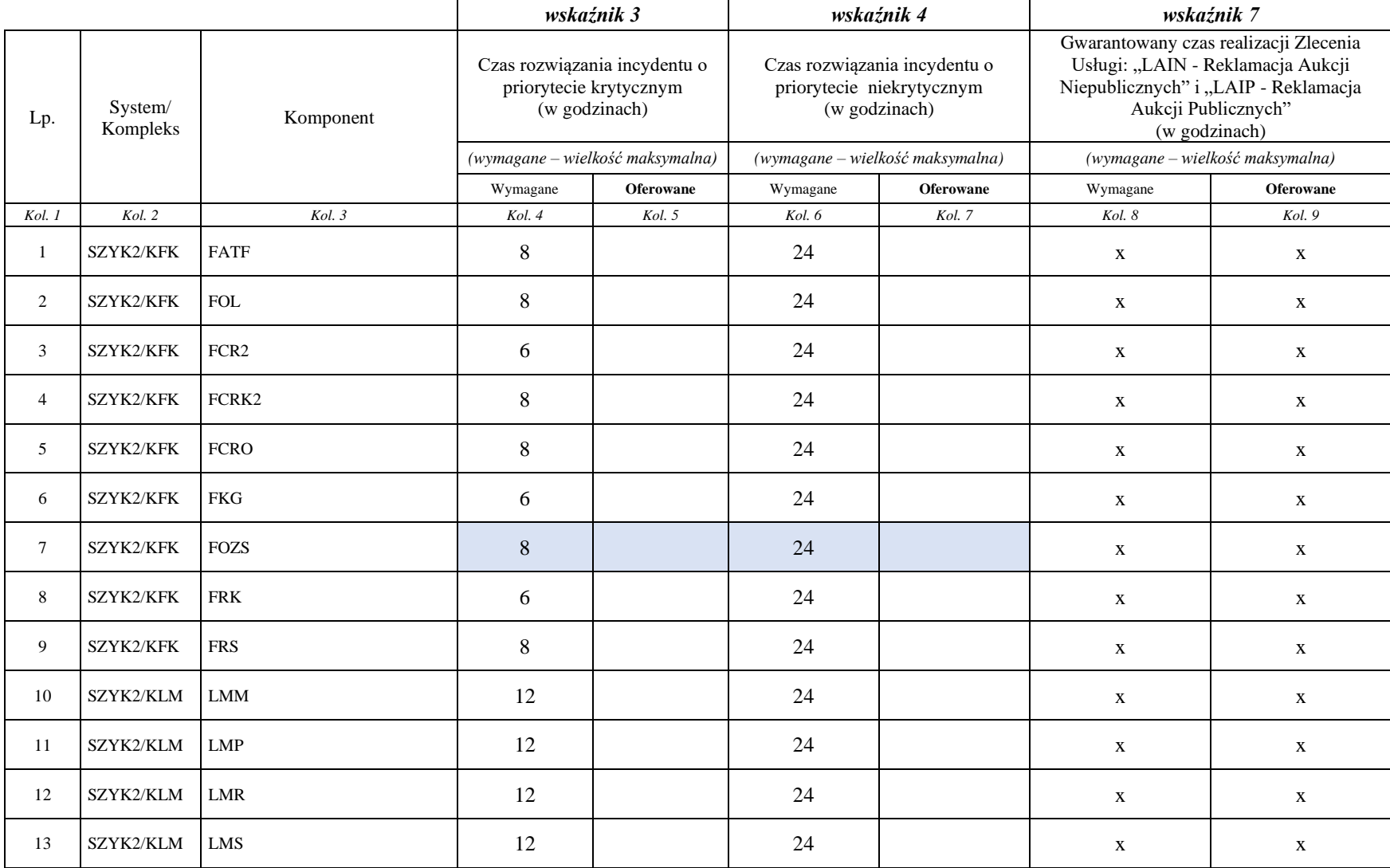

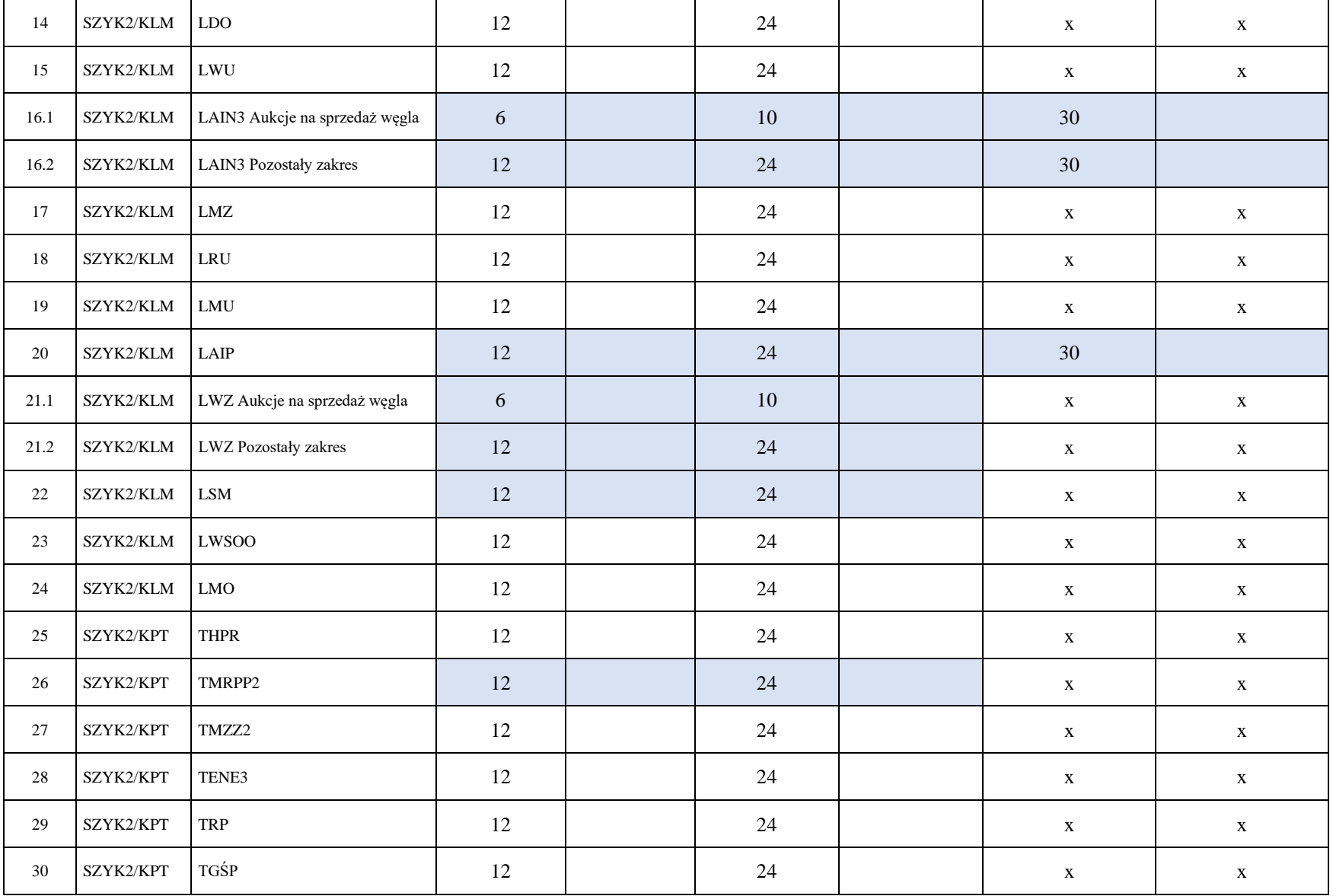

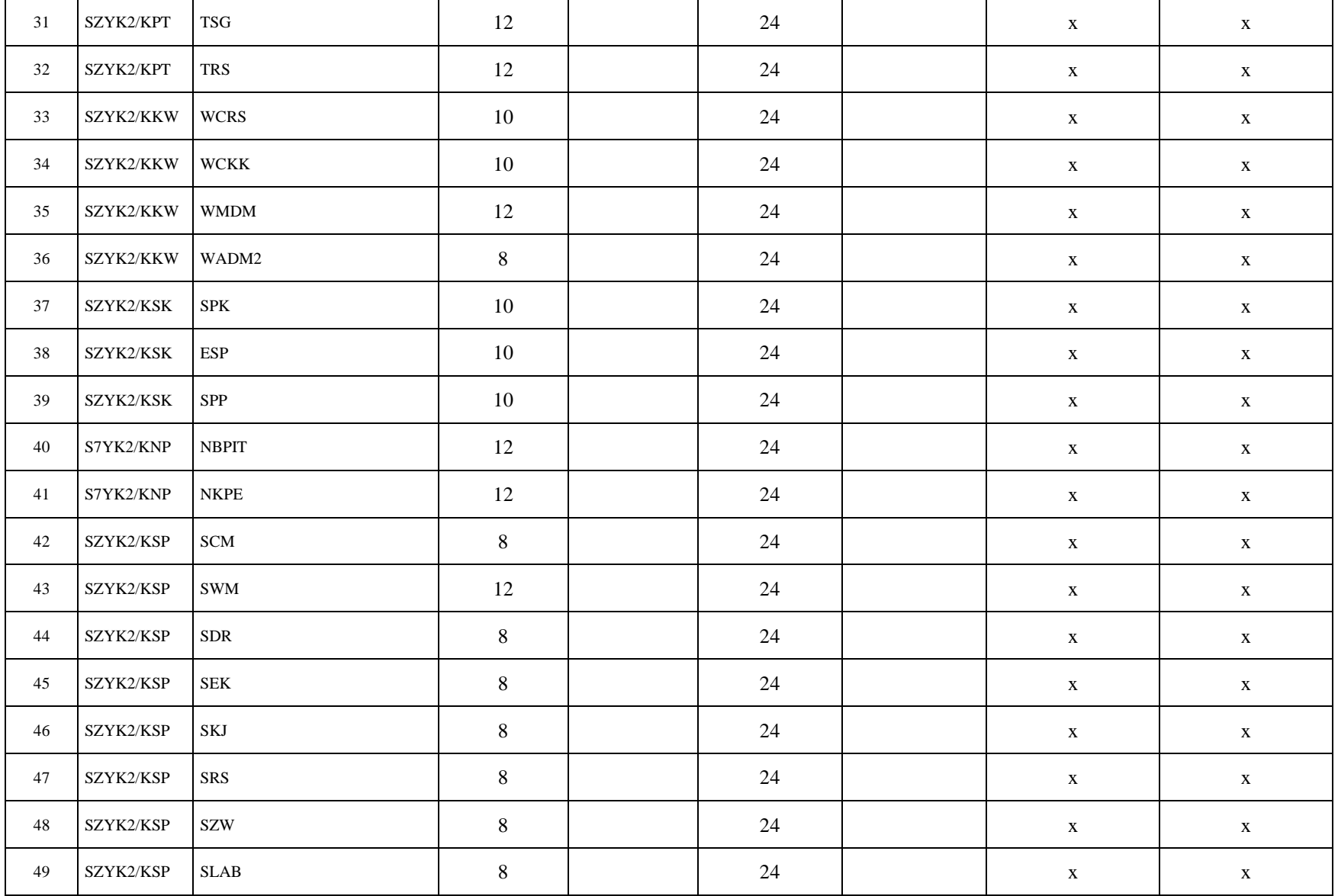
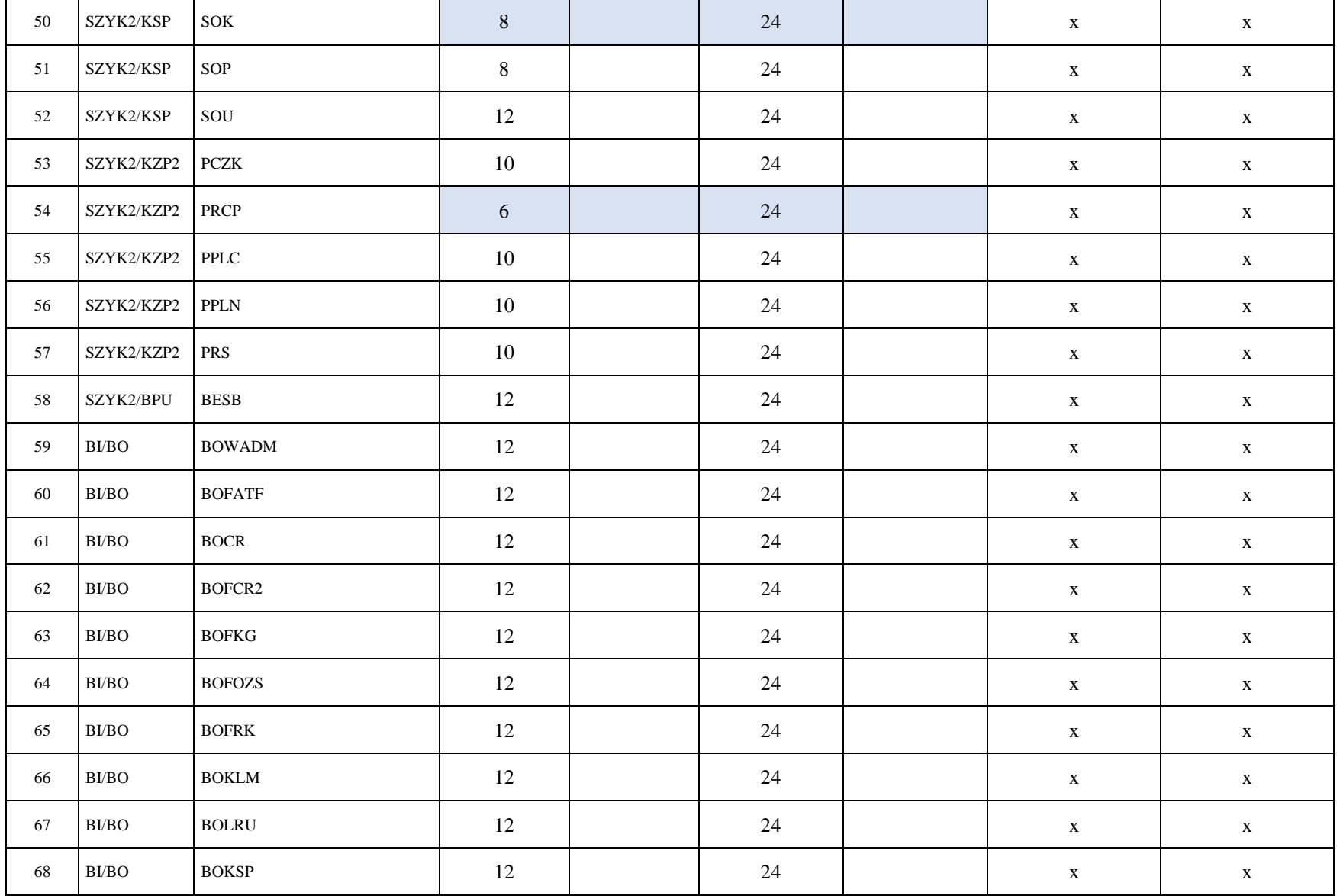

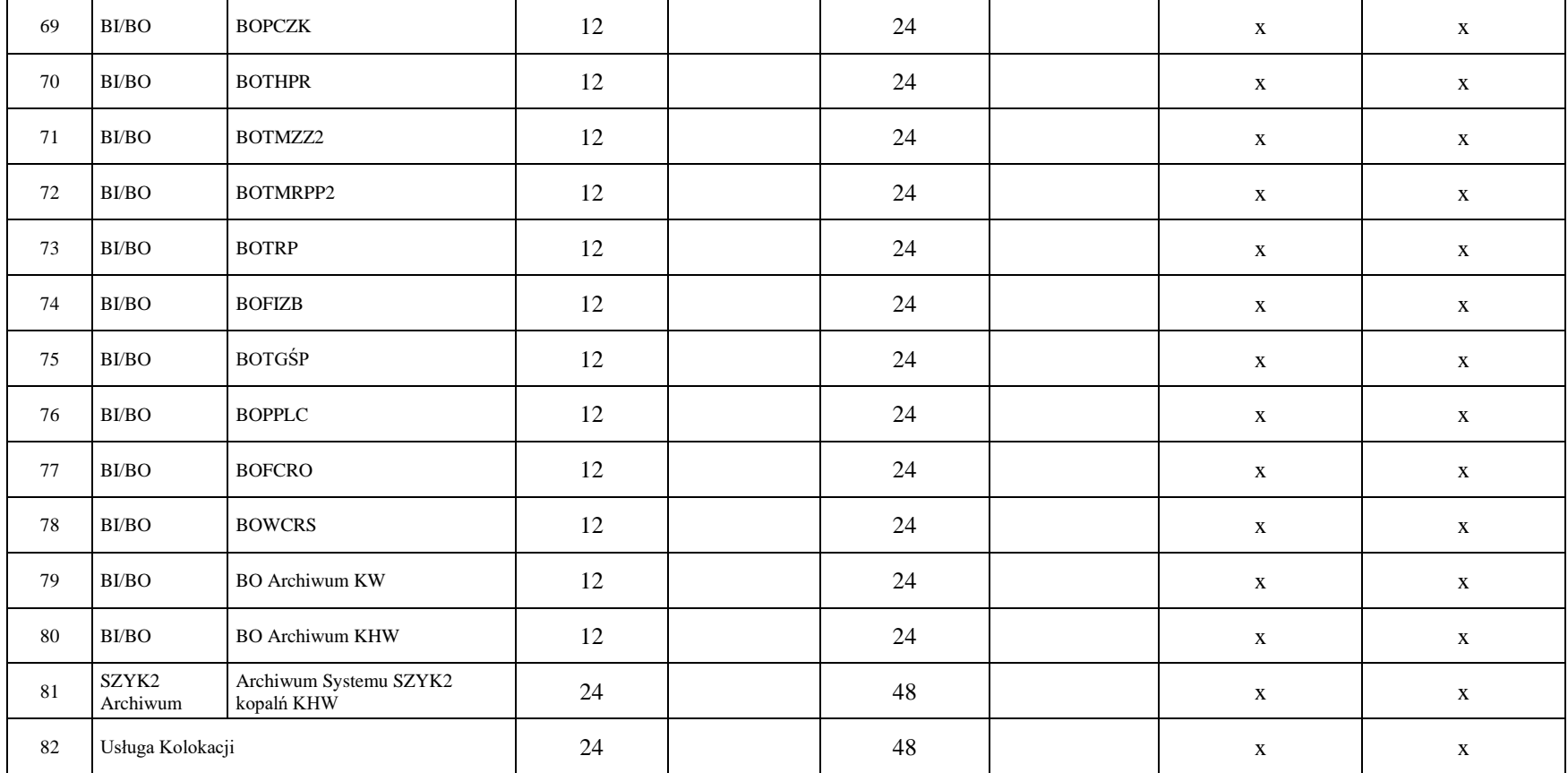

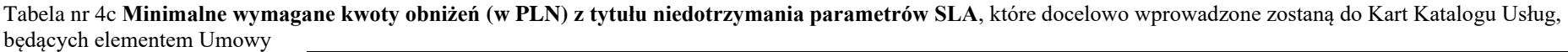

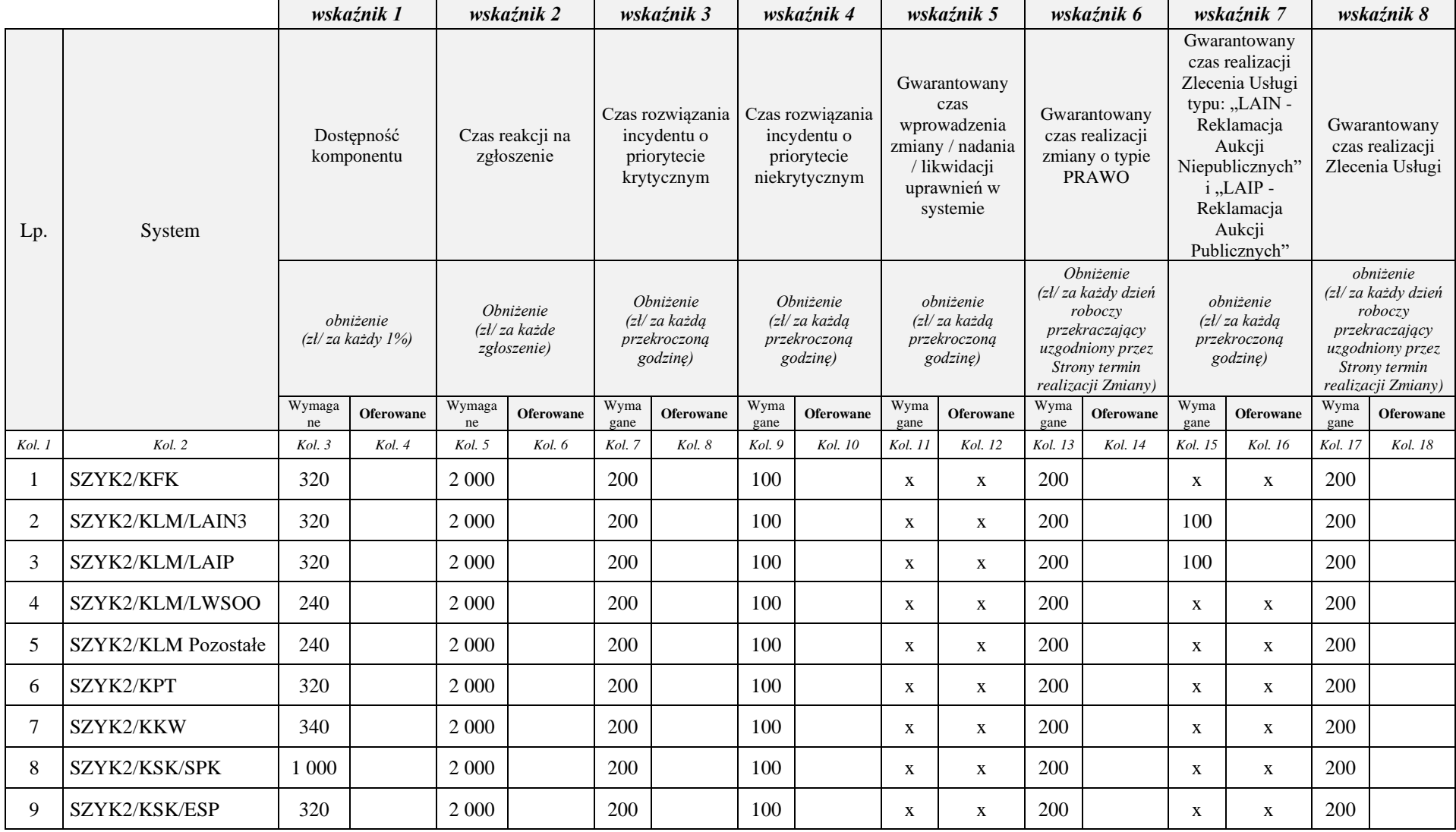

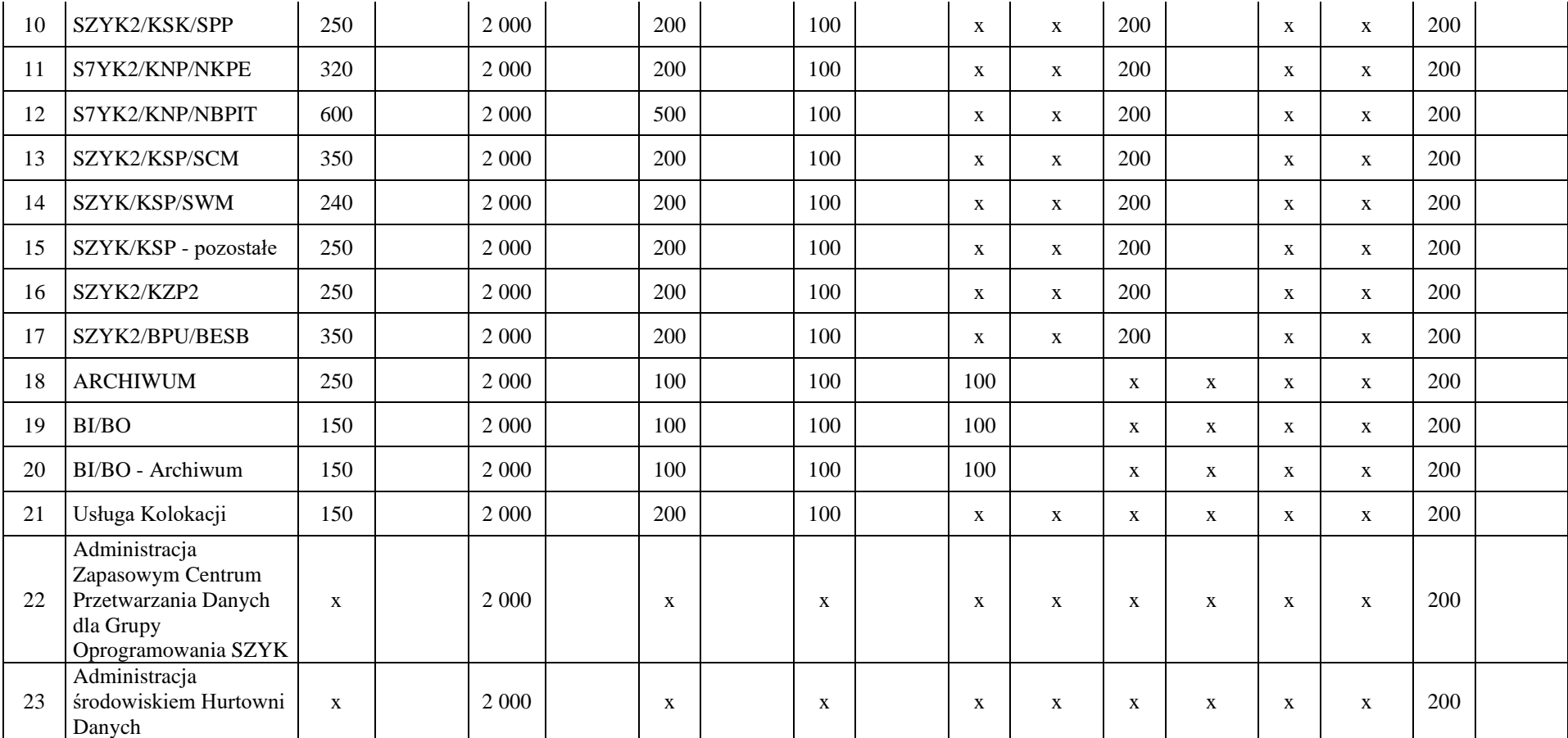

*Uwaga:*

- *W części XXIII SIWZ – Kryteria oceny oferty w punkcie C opisane zostało kryterium jakości usług (SLA).*
- *Ocenie pod kątem kryterium jakości poddane zostaną tylko oferowane wskaźniki SLA dla wybranych komponentów Systemu SZYK i Hurtowni Danych wymienionych w Części XXIII SIWZ w punkcie C. Kryterium: J - JAKOŚĆ USŁUG (SLA).*
- *Wszystkie oferowane wartości wskaźników SLA, niezależnie od tego czy podlegają ocenie pod kątem kryterium jakości, nie mogą być mniej korzystne niż wymagane wielkości graniczne określone w Tabelach 4a, 4b i 4c powyżej.*
- 1. Wykonawca składający niniejszą ofertę, a w przypadku oferty wspólnej każdy Wykonawca składający ofertę wspólną, oświadcza że:
	- a) podał cenę ofertową, która zawiera wszystkie koszty poniesione w celu należytego wykonania zamówienia,
	- b) oferuje termin płatności, termin realizacji zamówienia oraz okres gwarancji zgodnie z wymaganiami SIWZ,
	- c) zapoznał się z SIWZ oraz akceptuje jej postanowienia,
	- d) oferowany przedmiot zamówienia spełnia wszystkie wymagania określone w SIWZ.
- 2. Wykonawca oświadcza, że brak jest podstaw do wykluczenia z postępowania o udzielenie zamówienia w okolicznościach, o których mowa w art. 24 ust. 1 ustawy Prawo zamówień publicznych, jak również w okolicznościach określonych w art. 24 ust. 5 pkt 1 i 2 ustawy Prawo zamówień publicznych.
- 3. Wykonawca składający niniejsza ofertę oświadcza, a w przypadku oferty wspólnej Wykonawcy składający niniejszą ofertę wspólnie oświadczają, że spełniają warunki, o których mowa w art. 22 ust. 1 ustawy Prawo zamówień publicznych, wymagane przez Zamawiającego.
- 4. Wykonawca składający niniejszą ofertę oświadcza, że jest związany ofertą przez okres **90** dni.

Załącznikami do niniejszej oferty są:

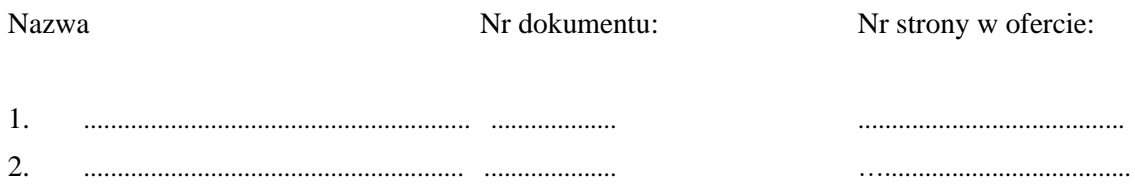

*……………………………………………* ..............................................................................  *(miejsce i data )* (pieczęć i podpis Wykonawcy / upoważnionego przedstawiciela)

# **Załącznik nr 3 do SIWZ**

# **WYKAZ WYKONANYCH/WYKONYWANYCH USŁUG**

w zakresie niezbędnym do wykazania spełnienia warunku udziału w postępowaniu

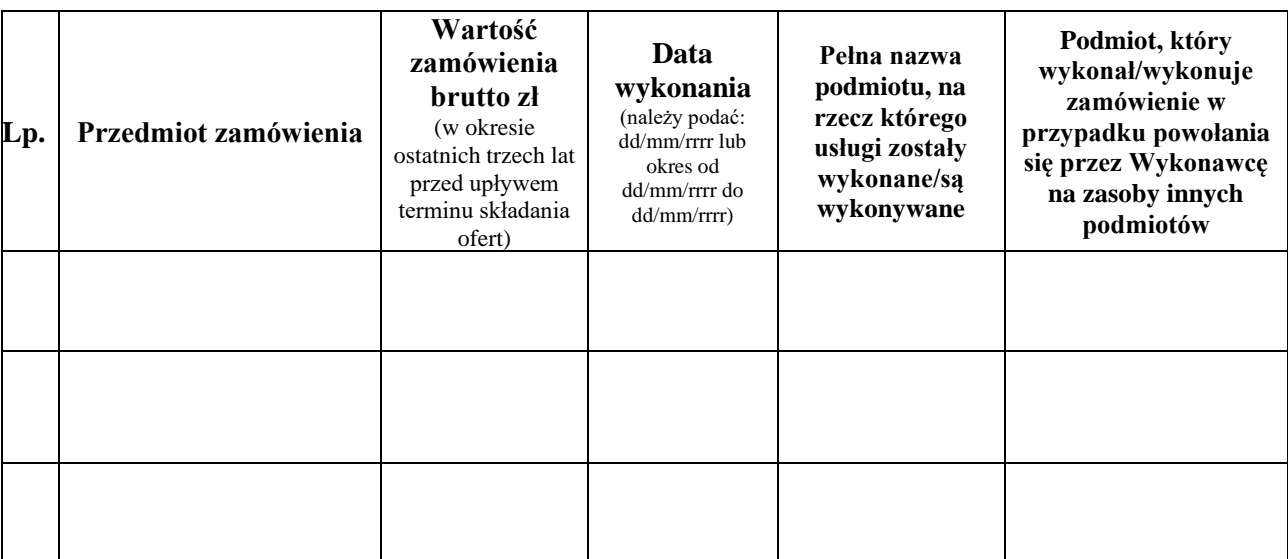

*……………………………………………* ..............................................................................  *(miejsce i data )* (pieczęć i podpis Wykonawcy / upoważnionego przedstawiciela)

#### *Uwaga:*

- *Przez wykonanie zamówienia należy rozumieć jego odbiór.*
- *W przypadku usług okresowych lub ciągłych należy w kolumnie Data wykonania wpisać "do nadal", podając wartość zrealizowanego dotychczas zamówienia.*
- *W przypadku gdy wykazano doświadczenie innego podmiotu, na zasoby którego Wykonawca się powołuje, Wykonawca zobowiązany jest udowodnić Zamawiającemu, iż będzie dysponował tymi zasobami w trakcie realizacji zamówienia, w szczególności przedstawiając zobowiązanie tych podmiotów do oddania mu do dyspozycji niezbędnych zasobów na potrzeby wykonania zamówienia.*
- *Wykaz zobowiązany będzie złożyć Wykonawca, którego oferta zostanie najwyżej oceniona lub Wykonawcy, których Zamawiający wezwie do złożenia wszystkich lub niektórych oświadczeń lub dokumentów potwierdzających, że spełniają warunki udziału w postępowaniu oraz nie zachodzą wobec nich podstawy wykluczenia, w przypadkach, zgodnie z art. 26 ust. 2f ustawy Prawo zamówień publicznych*

## **Załącznik nr 4**

#### **ZASOBY TECHNICZNE**

#### **wymagane od Wykonawcy**

**w zakresie niezbędnym do wykazania spełnienia warunku udziału w postępowaniu**

**Wykonawca powinien dysponować następującymi zasobami technicznymi w odniesieniu do środowiska serwerowego Centrum Przetwarzania Danych Wykonawcy (są to wymagania minimalne):**

- 1. W zakresie środowiska produkcyjnego dla potrzeb aktualnie eksploatowanego systemu informatycznego Zamawiającego:
	- 1) Zasoby łącznie:
		- Serwery dla baz danych: procesory razem 44 cores (rdzeni); 512 GB RAM
		- **EXECUTE:** Serwery aplikacyjne: procesory razem 52 cores (rdzenie); 400 GB RAM
	- 2) Licencje dla 16 core Windows Server Standard.
	- 3) Software Update License & Support dla:
		- Oracle Enterprise Edition dla 18 CPU wraz z opcjami (Partitioning, Diagnostic oraz Tuning Pack)
		- Oracle Standard Edition 2 dla 8 core
- 2. W zakresie środowiska testowego ("szkolnego"):
	- 1) Zasoby łącznie:
		- Serwery dla baz danych: procesory razem 10 cores (rdzeni); 64 GB RAM;
		- Serwery aplikacyjne: procesory razem 10 cores (rdzeni); 64 GB RAM
	- 2) Licencje dla 2 core Windows Standard.
	- 3) Licencje:
		- Oracle 12c Enterprise Edition dla 3 CPU wraz z opcjami (Partitioning, Diagnostic oraz Tuning Pack)
		- Oracle 12c Standard Edition dla 4 core
- 3. W zakresie środowiska do celów udostępnienia systemów archiwalnych (Grupa Oprogramowania "SZYK Archiwum"):
	- 1) Zasoby łącznie:
		- Serwery dla baz danych: procesory razem 4 cores (rdzenie); 32 GB RAM;
		- Serwery aplikacyjne: procesory razem 10 cores (odzeni); 64 GB RAM
	- 2) Licencje dla 2 core Windows Standard.
	- 3) Licencje:
		- Oracle 12c Enterprise Edition dla 2 CPU wraz z opcjami (Partitioning, Diagnostic oraz Tuning Pack)
- 4. W zakresie środowiska narzędziowego (diagnostyczno-odtworzeniowego) wykorzystywanego do testowania odtwarzania z backupu i sprawdzania błędów systemu w ramach realizacji usługi serwisowej:
	- 1) Zasoby łącznie:
		- Serwery dla baz danych: procesory 8 cores (rdzeni); 64 GB RAM
- Serwery aplikacyjne: procesory 10 cores (rdzeni); 64 GB RAM;
- 2) Licencje dla 1 core Windows Standard.
- 3) Licencje:
	- Oracle 12c Enterprise Edition dla 3 CPU wraz z opcjami (Partitioning, Diagnostic oraz Tuning Pack)
	- Oracle 12c Standard Edition dla 2 core
- 5. Wymagania w zakresie każdego ze środowisk wymienionych w pkt 1-4 powyżej z osobna:
	- 1) Wydajność procesorów (per core) nie może być mniejsza niż oferuje procesor E5- 2699v3 (generacja Intel Haswell; częstotliwość 2,3 GHz).
	- 2) Dopuszczalne jest wykorzystanie platformy wirtualizacyjnej na potrzeby osiągnięcia wymaganej liczby procesorów.
- 6. Wymaganie łączne co do wszystkich środowisk wymienionych w pkt 1-4 powyżej:
	- 1) Macierze dyskowe: łącznie 53 TB netto w RAID (5, 6, 10 lub równoważnym), wydajność minimum 30000 IOPS, przy czasach odpowiedzi poniżej 5 ms, przy ratio R/W 70/30.
- 7. Pozostałe wymagania:
	- 1) Dostęp do bramki SMS.
	- 2) Infrastruktura LAN zapewniająca połączenie łączami min. 10 Gbps i SAN min. 8 Gbps.
	- 3) Trzy niezależne łącza do Internetu o przepustowości minimum 300 Mbps, każde z protokołem BGP (mają być dedykowane tylko świadczeniu usług na rzecz Zamawiającego).
	- 4) Dostęp do sieci serwerowej zapewniający co najmniej centralne uwierzytelnianie administratorów elementów aktywnych sieci przy pomocy haseł jednorazowych, kolekcję logów z urządzeń sieciowych oraz archiwizację konfiguracji urządzeń.
	- 5) Zgodność platformy sprzętowej baz danych z zasadami licencjonowania Oracle.

*Uwaga: W przypadku gdy Wykonawca składający ofertę polega na potencjale innych podmiotów, niezależnie od charakteru prawnego łączących go z nimi stosunków, zobowiązany jest udowodnić Zamawiającemu, iż będzie dysponował tymi zasobami w trakcie realizacji zamówienia, w szczególności przedstawiając zobowiązanie tych podmiotów do oddania mu do dyspozycji niezbędnych zasobów na potrzeby wykonania zamówienia.*

\* \* \*

**Opis środowiska technicznego aktualnie eksploatowanego systemu informatycznego zawiera Załącznik nr 1 (pkt.5) do SIWZ. Zamieszczone w tym załączniku informacje techniczne nie stanowią wymagań stawianych Wykonawcy w odniesieniu do warunków udziału w postępowaniu. Celem tych informacji jest umożliwienie Wykonawcy zorientowania się, jaką dokładnie platformą techniczną (jakimi zasobami, rozwiązaniami technicznymi, licencjami) posługuje się podmiot, który aktualnie świadczy na rzecz Zamawiającego usługi objęte przedmiotem zamówienia w niniejszym postępowaniu.**

# **Załącznik nr 5 do SIWZ**

## **WYKAZ OSÓB KTÓRE BĘDĄ UCZESTNICZYĆ W WYKONYWANIU ZAMÓWIENIA**

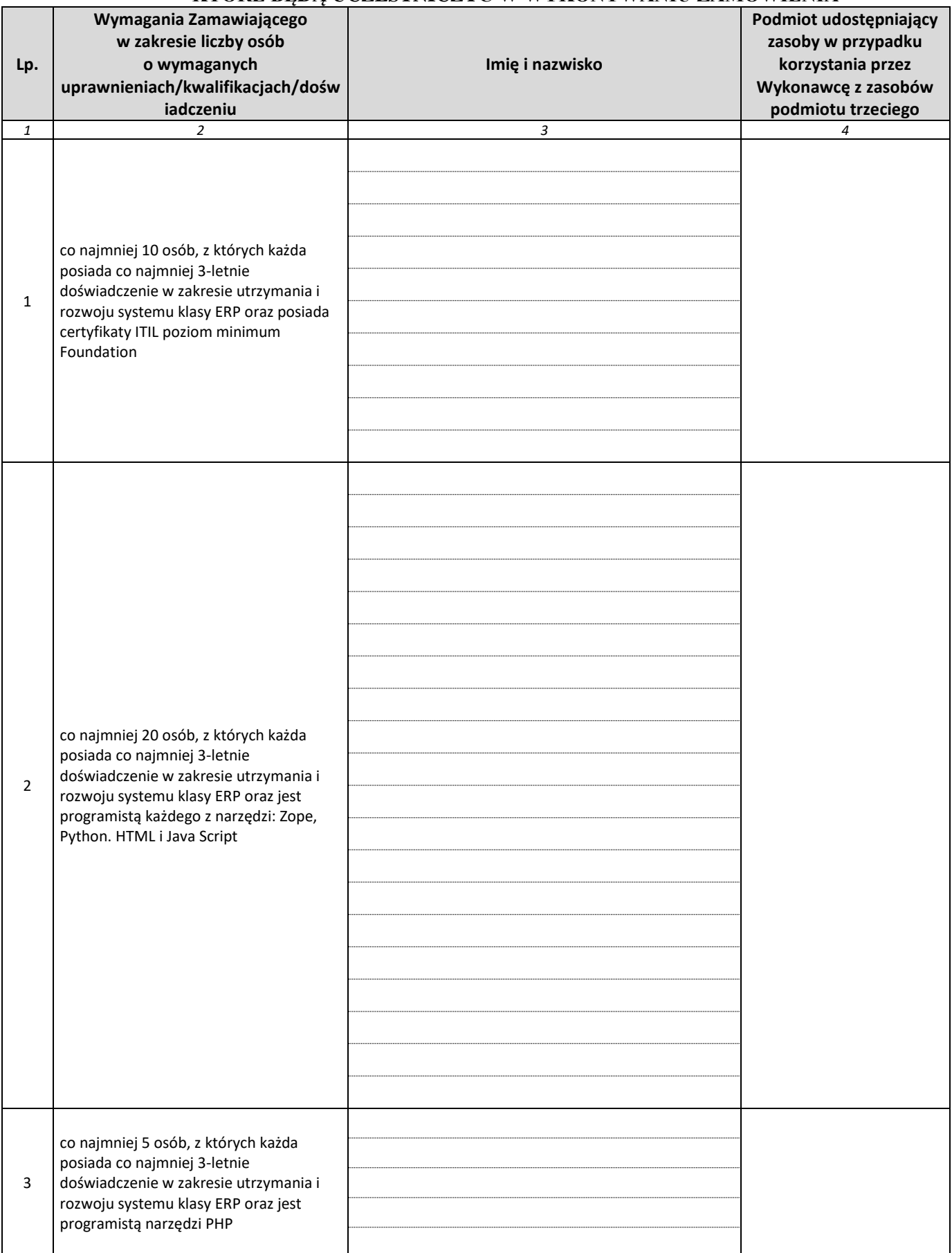

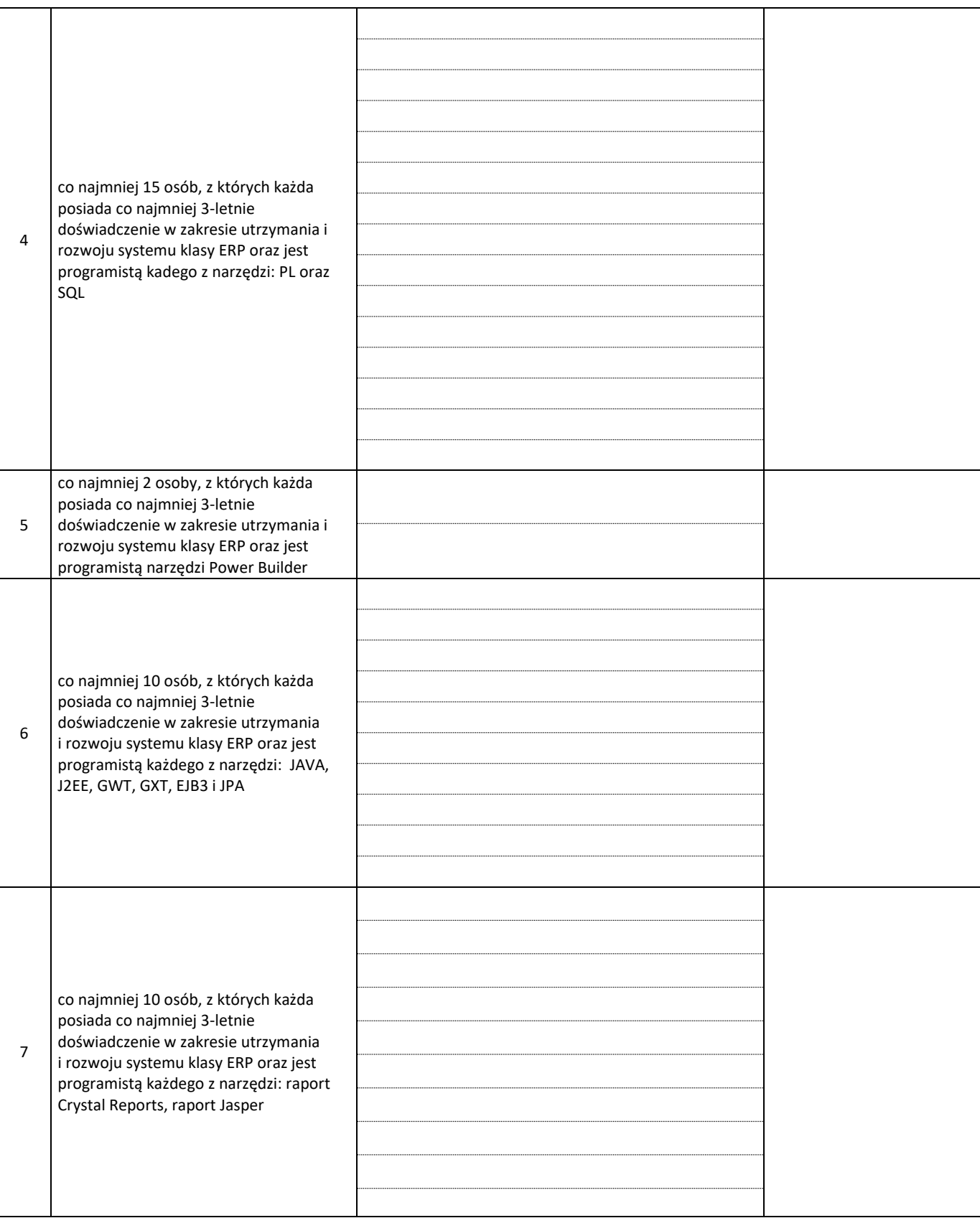

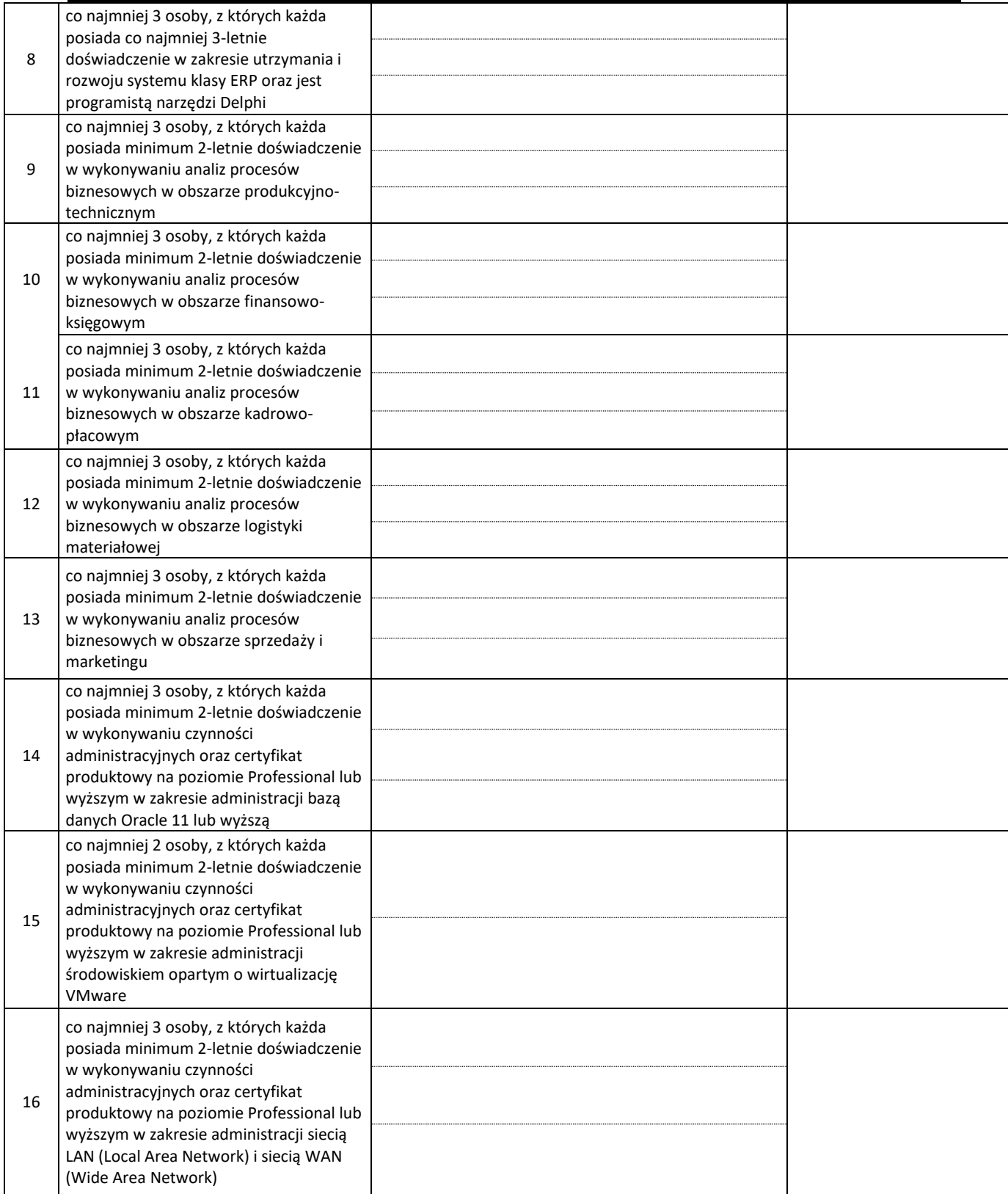

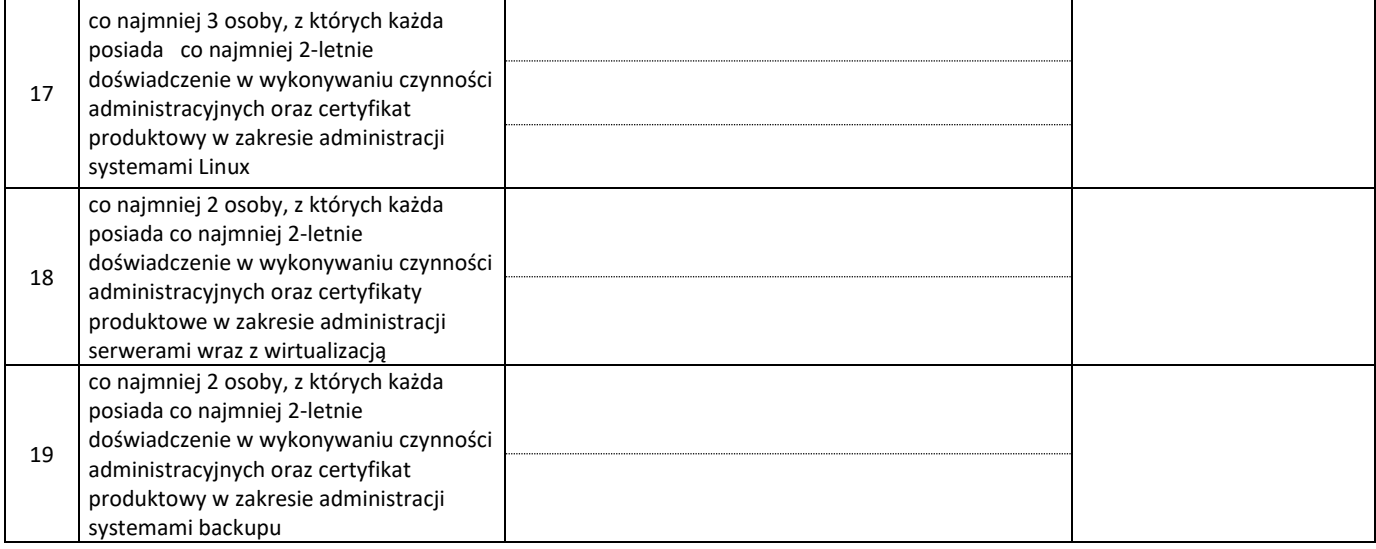

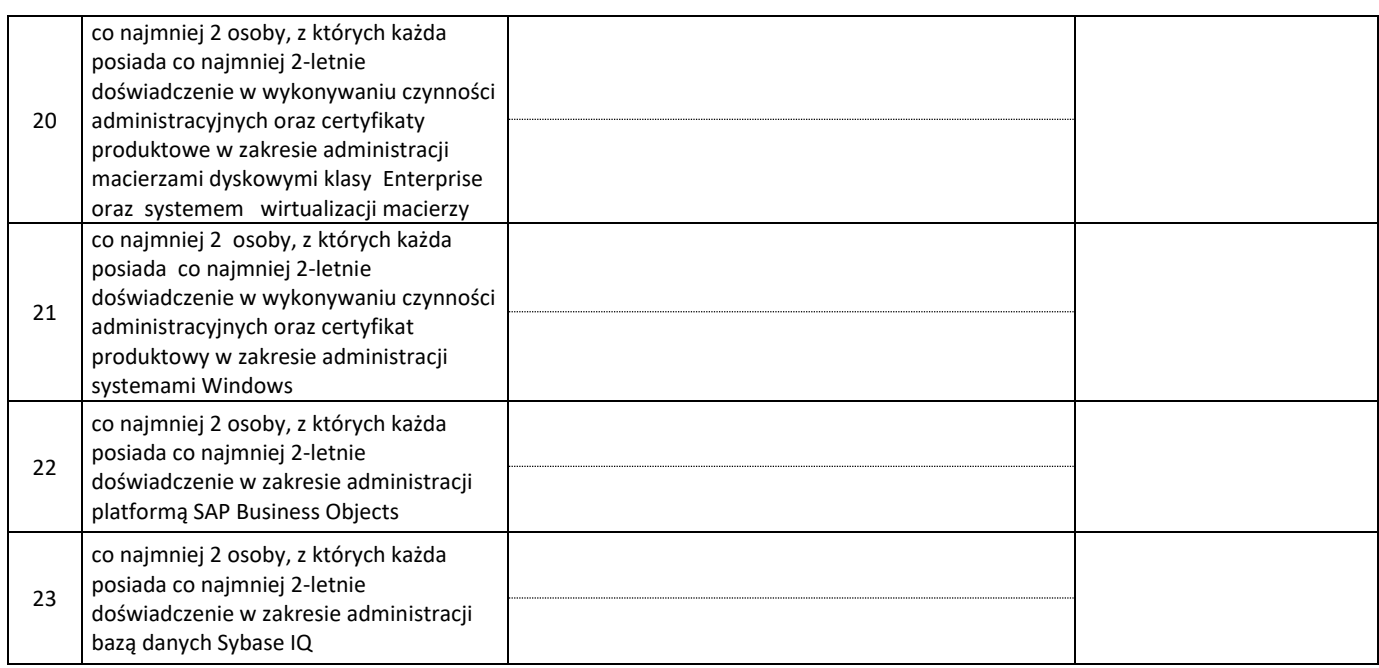

**Do wykazu należy załączyć kopie dokumentów potwierdzających posiadane przez wskazane osoby uprawnienia/kwalifikacje – jeżeli takie dokumenty są wydawane, poświadczone za zgodność z oryginałem.**

### **Zamawiający dopuszcza możliwość łączenia posiadania powyższych kwalifikacji przez te same osoby.**

*Uwaga:* 

- *1) Wykonawca oświadcza przedkładając Zamawiającemu wypełniony we wszystkich pozycjach i podpisany załącznik nr 5 do SIWZ, że wymienione w nim osoby na dzień składania oferty posiadają uprawnienia wymagane przez Zamawiającego spełniające warunki udziału w postępowaniu.*
- *2) W przypadku gdy Wykonawca składający ofertę polega na potencjale innych podmiotów, niezależnie od charakteru prawnego łączących go z nimi stosunków, zobowiązany jest udowodnić Zamawiającemu, iż będzie dysponował tymi zasobami (osobami) w trakcie realizacji zamówienia, w szczególności przedstawiając zobowiązanie tych podmiotów do oddania mu do dyspozycji niezbędnych zasobów na potrzeby wykonania zamówienia.*
- *3) Wykaz zobowiązany będzie złożyć Wykonawca, którego oferta zostanie najwyżej oceniona lub Wykonawcy, których Zamawiający wezwie do złożenia wszystkich lub niektórych oświadczeń lub dokumentów potwierdzających, że spełniają warunki udziału w postępowaniu oraz nie zachodzą wobec nich podstawy wykluczenia, zgodnie z art. 26 ust. 2f ustawy Prawo zamówień publicznych.*
- *4) Ocena spełnienia warunków udziału w postępowaniu zostanie dokonana metodą spełnia/nie spełnia.*

*……………………………………………* ..............................................................................  *(miejsce i data )* (pieczęć i podpis Wykonawcy / upoważnionego przedstawiciela)

# **Załącznik nr 6 do SIWZ**

# **INFORMACJA O PODWYKONAWCACH**

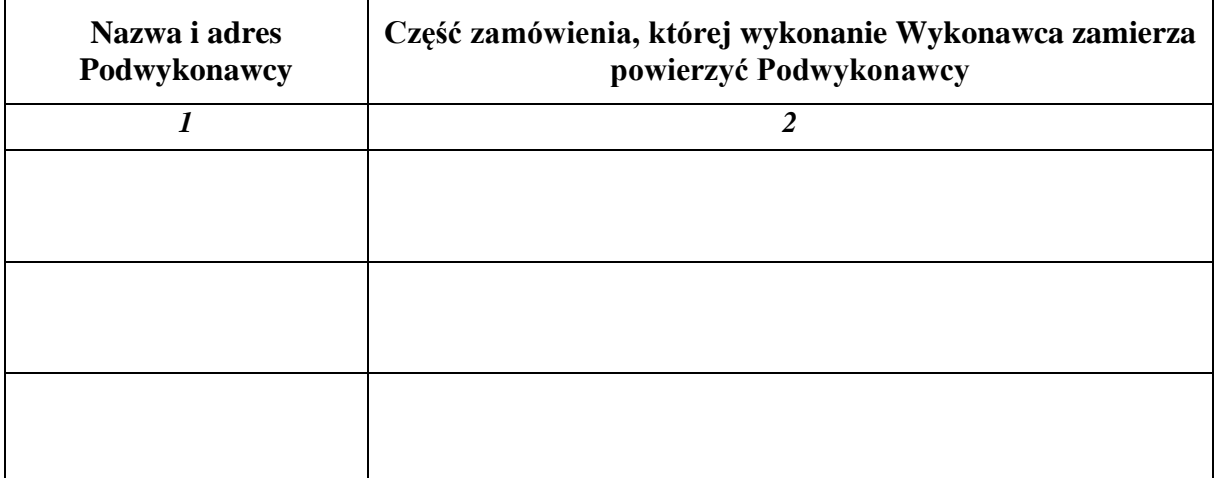

### *Uwaga:*

- *Załącznik ten wypełnia Wykonawca, który zamierza powierzyć realizację części zamówienia Podwykonawcom. Należy go złożyć wraz z ofertą.*
- *Jeżeli Podwykonawca w dniu składania oferty nie jest znany, wówczas Wykonawca wypełnia tylko kolumnę nr 2.*

*……………………………………………* ..............................................................................  *(miejsce i data )* (pieczęć i podpis Wykonawcy / upoważnionego przedstawiciela)

## **Załącznik nr 7 do SIWZ**

# **OŚWIADCZENIE**

## **O PRZYNALEŻNOŚCI LUB BRAKU PRZYNALEŻNOŚCI DO TEJ SAMEJ GRUPY KAPITAŁOWEJ**

Składając ofertę w postępowaniu o udzielenie zamówienia publicznego, którego przedmiotem jest zapewnienie wsparcia serwisowego aktualnie eksploatowanego systemu informatycznego wspomagającego zarządzanie przedsiębiorstwem dla wszystkich jednostek organizacyjnych Polskiej Grupy Górniczej S.A. oświadczamy, że:

➢ Nie należymy do grupy kapitałowej, o której mowa w art. 24 ust. 1 pkt 23 upzp z żadnym z Wykonawców, którzy złożyli ofertę w postępowaniu

**Lub**

➢ Należymy do grupy kapitałowej, o której mowa w art. 24 ust. 1 pkt 23 upzp z Wykonawcą/Wykonawcami, którzy złożył/li ofertę w postępowaniu wskazanymi w poniższej tabeli. W załączeniu przedstawiamy informację i dowody o wpływie przynależności do tej samej grupy kapitałowej na zakłócenie konkurencji.

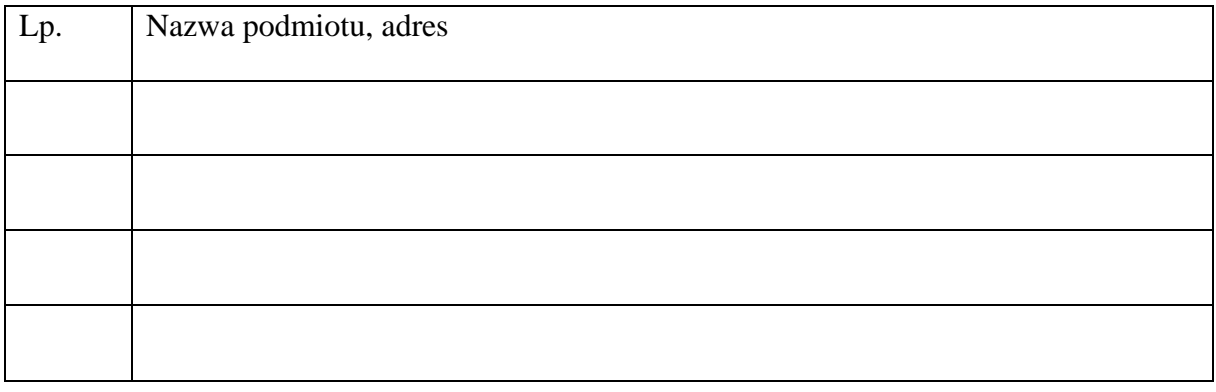

*……………………………………………* .............................................................................. *(miejsce i data )* (pieczęć i podpis Wykonawcy / upoważnionego przedstawiciela)

*Uwaga* 

*Oświadczenie składają wszyscy wykonawcy, którzy złożyli oferty w terminie 3 dni od dnia publikacji przez zamawiającego informacji z otwarcia ofert.*

*W przypadku ofert Wykonawców wspólnie ubiegających się o udzielenie zamówienia niniejsze oświadczenie składane jest przez każdego z Wykonawców.*

## **Załącznik nr 8 do SIWZ**

## **ZOBOWIĄZANIE INNEGO PODMIOTU DO ODDANIA DO DYSPOZYCJI WYKONAWCY ZASOBÓW NIEZBĘDNYCH DO WYKONANIA ZAMÓWIENIA**

Po zapoznaniu się z treścią ogłoszenia o zamówieniu oraz specyfikacją istotnych warunków zamówienia w postępowaniu o udzielenie zamówienia publicznego prowadzonym przez Polską Grupę Górniczą S.A. w trybie przetargu nieograniczonego na "zapewnienie wsparcia serwisowego aktualnie eksploatowanego systemu informatycznego wspomagającego zarządzanie przedsiębiorstwem dla wszystkich jednostek organizacyjnych Polskiej Grupy Górniczej S.A.",

………………………………………………………….(*wpisać firmę podmiotu udostępniającego*) z siedzibą w ………………………. (*wpisać adres podmiotu udostępniającego*), dalej: "**Podmiot Udostępniający**",

reprezentowany przez:

………………….. (*imię i nazwisko osoby podpisującej*) ………………….. (*imię i nazwisko osoby podpisującej)*

zobowiązuje się do udostępnienia ………………. (*wpisać komu*) z siedzibą w …………… , (*wpisać*  adres Wykonawcy), zwanemu dalej "Wykonawcą", posiadanych przez siebie zasobów niezbednych do realizacji zamówienia.

1) Zakres zasobów, jakie udostępniane są Wykonawcy:

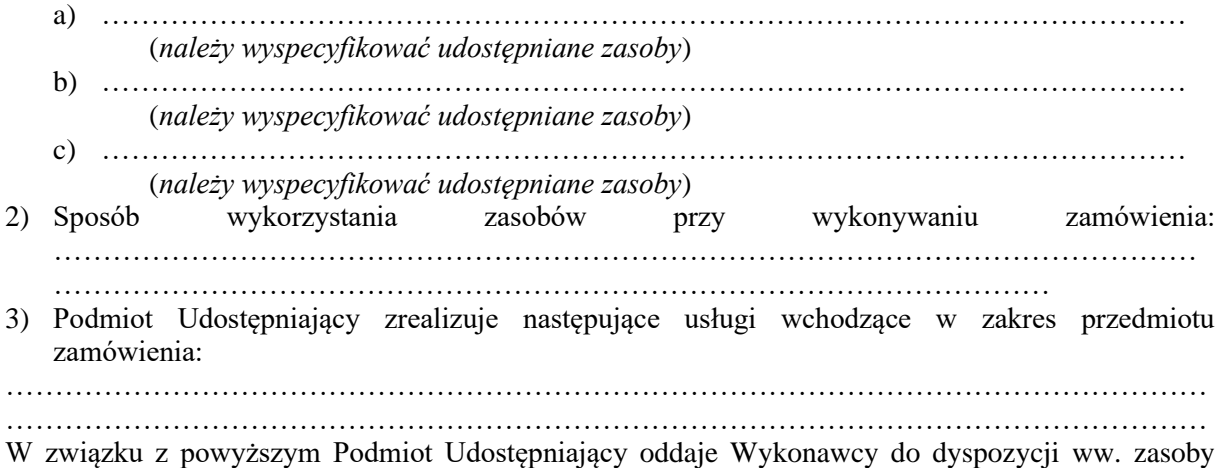

w celu korzystania z nich przez Wykonawcę – w przypadku wyboru jego oferty w przedmiotowym postępowaniu i udzielenia mu zamówienia – na potrzeby realizacji przedmiotu zamówienia.

*……………………………………………* ..............................................................................

*(miejsce i data )* (pieczęć i podpis Wykonawcy / upoważnionego przedstawiciela)

# **Załącznik nr 9 do SIWZ**

# **Jednolity Europejski Dokument Zamówienia**

Dokument umieszczony na Profilu Nabywcy (w formacie xml. o nazwie "espd—regest.xml") pod adresem: [www.pgg.pl/dostawcy/przetargi](http://www.pgg.pl/dostawcy/przetargi)

Wypełnienie formularza – w serwisie internetowym eESPD Link: https://espd.uzp.gov.pl/filter

## **Załącznik nr 10 do SIWZ**

## **Istotne postanowienia, które zostaną wprowadzone do umowy**

#### **UMOWA SERWISOWA**

**na zapewnienie wsparcia serwisowego aktualnie eksploatowanego systemu informatycznego wspomagającego zarządzanie przedsiębiorstwem dla wszystkich jednostek organizacyjnych Polskiej Grupy Górniczej S.A.**

zawarta w dniu …………………………… w ………………………., pomiędzy:

**POLSKĄ GRUPĄ GÓRNICZĄ S.A..** z siedzibą w Katowicach przy ul. Powstańców 30, kod pocztowy 40-039, zarejestrowaną przez Sąd Rejonowy Katowice-Wschód w Katowicach Wydział Gospodarczy pod numerem KRS 0000709363, wysokość kapitału zakładowego całkowicie wpłaconego: 3 916 718 200,00 zł, NIP 634-283-47-28, REGON: 360615984, nr rejestrowy BDO 000014704, zwaną w treści Umowy **Zamawiającym**, w imieniu którego działają:

1. ……………………………………………………………………..….………………………………

2. ……………………………………………………………………..….……………………………

**a**

*(w przypadku działalności gospodarczej prowadzonej osobiście)*

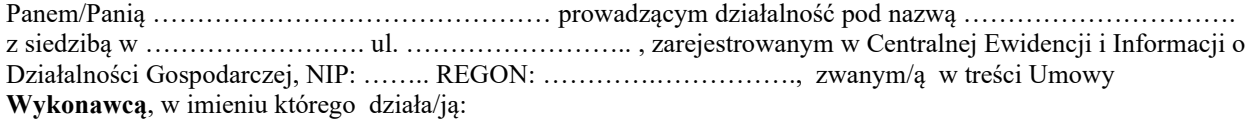

1. ……………………………………………………………………..….………………………………

2. ……………………………………………………………………..….……………………………

*(w przypadku spółki kapitałowej)*

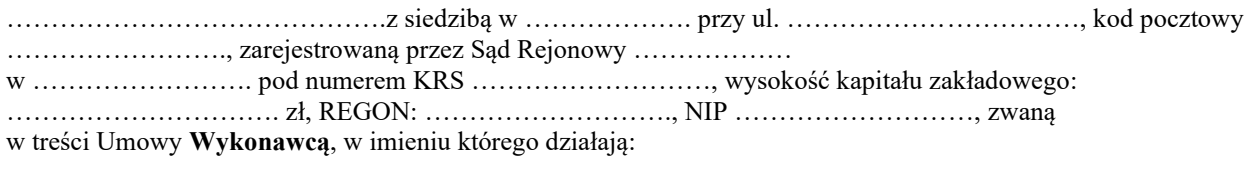

1. ……………………………………………………………………..….……………………………

2. ……………………………………………………………………..….……………………………

**Panem/Panią**………………………………… zarejestrowanym/ą w Centralnej Ewidencji i Informacji o Działalności Gospodarczej, NIP: ……………….. **Panem/Panią** ………………………………… zarejestrowanym/ą w Centralnej Ewidencji i Informacji o Działalności Gospodarczej, NIP: ……………….. **wspólnie prowadzącymi działalność gospodarczą w formie spółki cywilnej** pod nazwą ……….…. z siedzibą w …………………………… ul………………………, NIP: ……………….. REGON: ……………zwanymi łącznie w treści Umowy **Wykonawcą**, w imieniu którego działa/ją: 1. ……………………………………………………………………..….…………………………… 2. ……………………………………………………………………..….…………………………… *(w przypadku Konsorcjum)* Konsorcium firm: 1. **Lider** - ……………….... z siedzibą w ………………. przy ul. …………, kod pocztowy ……………., zarejestrowaną przez Sąd Rejonowy …………………….… w ……………………. pod numerem KRS …………………, wysokość kapitału zakładowego: ……………. zł, REGON: ……….……., NIP …………………… 2. **Uczestnik** - ……………….... z siedzibą w ………………. przy ul. …………, kod pocztowy ……………., zarejestrowaną przez Sąd Rejonowy …………………….… w ……………………. pod numerem KRS …………………, wysokość kapitału zakładowego: ……………. zł, REGON: ……….……., NIP ………………… zwanymi łącznie w treści Umowy **Wykonawcą**, w imieniu którego działa Pełnomocnik reprezentowany przez: 1. ……………………………………………………………………..….……………………… 2. ……………………………………………………………………..….………………………

zwanych łącznie **Stronami,**

*(w przypadku spółki cywilnej)*

Podstawę zawarcia niniejszej Umowy stanowią:

- − Wynik postępowania o udzielenie zamówienia sektorowego pn. "Zapewnienie wsparcia serwisowego aktualnie eksploatowanego systemu informatycznego wspomagającego zarządzanie przedsiębiorstwem dla wszystkich jednostek organizacyjnych Polskiej Grupy Górniczej S.A. (nr sprawy:  $\qquad \qquad$  ";
- − Specyfikacja Istotnych Warunków Zamówienia wraz z załącznikami do niej;
- − Oferta Wykonawcy.

#### **§ 1 Definicje**

Użyte w Umowie oraz Załącznikach określenia oznaczają:

- 1. **Administrator CPD**  osoba, za pomocą której Wykonawca wykonuje Umowę w zakresie czynności związanych z zarządzeniem, administracją i obsługą Centrum Przetwarzania Danych Wykonawcy oraz wykonuje czynności zlecone poprzez usługi dodatkowe lub usługi rozwoju.
- 2. **Analityk** osoba, za pomocą której Wykonawca wykonuje Umowę w zakresie czynności związanych z przygotowaniem wymagań, przypadków użycia oraz projektu informatycznego, a także wykonuje czynności zlecone poprzez usługi dodatkowe lub usługi rozwoju.
- 3. **Błąd Krytyczny** błąd tkwiący w kodzie Oprogramowania, uniemożliwiający korzystanie z funkcjonalności Grupy Oprogramowania SZYK, SZYK-Archiwum, Hurtowni Danych lub funkcjonalności Systemu Kadrowo - Płacowego.
- 4. **Czas podjęcia zgłoszenia** czas mierzony od momentu rejestracji zgłoszenia w Service Desk Wykonawcy (status zgłoszenia "NOWY") do momentu podjęcia zgłoszenia do realizacji w Service Desk Wykonawcy (status zgłoszenia "REALIZOWANY") dla każdego Zlecenia Usługi, Zgłoszenia Incydentu oraz Zgłoszenia Problemu zarejestrowanego w Service Desk Wykonawcy, zgodnie z Załącznikiem nr 5 do Umowy (dla Zlecenia Usługi), Załącznikiem nr 6 do Umowy (dla Zgłoszenia Incydentu) oraz Załącznikiem nr 7 do Umowy (dla Zgłoszenia Problemu).
- 5. **Czas rozwiązania incydentu o priorytecie krytycznym** czas mierzony od momentu podjęcia zgłoszenia Incydentu do realizacji w Service Desk Wykonawcy (status "REALIZOWANY") do momentu rozwiązania zgłoszenia Incydentu w Service Desk Wykonawcy (status "ROZWIĄZANY"), dla każdego z Incydentów o Priorytecie krytycznym.
- 6. **Czas rozwiązania incydentu o priorytecie niekrytycznym** czas mierzony od momentu podjęcia zgłoszenia Incydentu do realizacji w Service Desk Wykonawcy (status "REALIZOWANY") do momentu rozwiązania zgłoszenia Incydentu w Service Desk Wykonawcy (status "ROZWIĄZANY"), dla każdego z Incydentów o Priorytecie niekrytycznym.
- **7. Czas rozwiązania zlecenia usługi typu: "LAIN – Reklamacja Aukcji Niepublcznych" lub typu "LAIP – Reklamacja Aukcji Publicznych"** – czas mierzony od momentu podjęcia do realizacji w Service Desk Wykonawcy (status "REALIZOWANY") zgłoszenia zlecenia usługi "LAIN – Reklamacja Aukcji Niepublcznych" lub "LAIP – Reklamacja Aukcji Publicznych", o których mowa w Procesie "Zarządzanie Wnioskiem o Usługę (Zlecenie Usługi)", do momentu rozwiązania tego zgłoszenia w Service Desk Wykonawcy (status "ROZWIĄZANY").
- 8. **Czas rozwiązania zlecenia usługi** czas mierzony od momentu uzgodnienia między Zamawiającym, a Wykonawcą terminu realizacji zlecenia usługi (innego typu niż: "LAIN – Reklamacja Aukcji Niepublcznych" lub "LAIP – Reklamacja Aukcji Publicznych, o których mowa w Procesie "Zarządzanie Wnioskiem o Usługę (Zlecenie Usługi)"), do momentu rozwiązania tego zlecenia w Service Desk Wykonawcy i nadania mu statusu "ROZWIĄZANY".
- 9. **Centrum Przetwarzania Danych Wykonawcy**  centrum przetwarzania danych zarządzane i administrowane przez Wykonawcę, posadowione we wskazanej przez niego lokalizacji, stanowiące Podstawowe Centrum Przetwarzania Danych dla Grupy Oprogramowania SZYK i Grupy Oprogramowania SZYK-Archiwum.
- 10. **Centrum Przetwarzania Danych Zamawiającego**  centrum przetwarzania danych, będące własnością Zamawiającego, zlokalizowane aktualnie w Rybniku, przy ul. Jastrzębskiej 10, stanowiące Zapasowe Centrum Przetwarzania Danych dla Grupy Oprogramowania SZYK i Podstawowe Centrum Przetwarzania Danych dla Systemu Kadrowo-Płacowego i Hurtowni Danych.
- 11. **Dokumentacja użytkowa** instrukcje obsługi komponentów wchodzących w skład poszczególnych Grup Oprogramowania SZYK, SZYK-ARCHIWUM, Hurtowni Danych oraz Systemu Kadrowo - Płacowego.
- 12. **Dostępność**  dostępność Oprogramowania mierzona na podstawie incydentów o priorytecie krytycznym, zgłoszonych do Service Desk Wykonawcy wg poniższego wzoru:

$$
D = \frac{T_{SU} - \sum (T_{AW})}{T_{SU}} \cdot 100\% \text{ gdzie:}
$$

D – dostępność komponentu,

 $T_{\rm SU}$ – czas świadczenia usługi dla komponentu w analizowanym okresie,

TAW – łączny czas trwania incydentów o priorytecie krytycznym mierzony od czasu rejestracji incydentu w Service Desk Wykonawcy do czasu rozwiązania incydentu przez Wykonawcę.

- 13. **Dzień Roboczy** każdy dzień od poniedziałku do piątku, za wyjątkiem dni ustawowo wolnych od pracy w Rzeczpospolitej Polskiej.
- 12. **Funkcjonalności**  zadania i funkcje wykonywane przez:
	- − Hurtownię Danych
	- − Grupę Oprogramowania SZYK
- − Grupę Oprogramowania SZYK-Archiwum
- − System Kadrowo-Płacowego
- szczegółowo określone w Załączniku nr 1 do Umowy
- 13. **Grupa Kapitałowa**  Zamawiający oraz spółki od niego bezpośrednio i pośrednio (tj. poprzez inne spółki) zależne, przy czym przez spółkę zależną rozumie się spółkę zależną w rozumieniu Kodeksu Spółek Handlowych.
- 14. **Grupa Oprogramowania SZYK-Archiwum** Komponenty grupy "SZYK Archiwum", o których mowa w Załączniku nr 1 do Umowy, udostępnione na zasobach Centrum Przetwarzania Danych Wykonawcy.
- 15. **Grupa Oprogramowania SZYK** Komponenty grupy "SZYK", o których mowa w Załączniku nr 1 do Umowy udostępnione na zasobach Centrum Przetwarzania Danych Wykonawcy.
- 16. **Hurtownia Danych** Korporacyjna Hurtownia Danych wraz z systemem analityczno-raportowym opartym o bazę danych Sybase IQ i aplikację SAP Business Objects BI, o których mowa w Załączniku nr 1 oraz struktury baz danych wykorzystywanych przez Hurtownię Danych udostępnione na zasobach Centrum Przetwarzania Danych Zamawiającego.
- 17. **Incydent** każde zdarzenie związane z dostępem i działaniem Oprogramowania, które powoduje lub może powodować przerwę w działaniu Oprogramowania, brak realizacji przez Oprogramowanie którejkolwiek z ich funkcji, lub obniżenie jakości ich funkcjonowania.
- 18. **Informacje zastrzeżone** wszelkie informacje i dokumenty Stron o charakterze strategicznym, organizacyjnym, finansowym, kadrowym, handlowym oraz informacje dotyczące procesu produkcji oprogramowania, dokumentacji projektowo-technicznej oraz dokumentacji wyrobów Wykonawcy, które zostały opatrzone klauzulą "zastrzeżone", z wyłączeniem Dokumentacji Użytkowej.
- 19. **Kolokacja**  infrastruktura techniczna Zapasowego Centrum Przetwarzania Danych udostępniona Zamawiającemu dla Systemu Kadrowo-Płacowego SZYK2/KZP2**.**
- 20. **Komponent** składnik Oprogramowania stanowiący pojedynczą aplikację Grupy Oprogramowania SZYK, Systemu Kadrowo-Płacowego, Grupy Oprogramowania SZYK-Archiwum, zdefiniowany Świat Obiektów Hurtowni Danych wraz z mechanizmami zasilania danych i replikacji danych.
- 21. **Konsultant**  osoba, za pomocą której Wykonawca realizuje Umowę w zakresie czynności związanych z wdrożeniem i serwisem Oprogramowania, obsługą Zgłoszeń z wyłączeniem czynności przypisanych do zadań Analityka i Programisty, a także wykonuje czynności zlecone poprzez usługi dodatkowe lub usługi rozwoju.
- 22. **Koordynator Wykonawcy w obszarze biznesowym**  osoba wskazana do współpracy z Zamawiającym, za pomocą której Wykonawca realizuje Umowę w ramach danego obszaru biznesowego, wymieniona w Karcie Katalogu Usługi i upoważniona do podpisywania Protokołów Realizacji Prac w ramach swojego obszaru biznesowego.
- 23. **Koordynator Zamawiającego w obszarze biznesowym**  osoba za pomocą której Zamawiający realizuje Umowę w zakresie czynności określonych tą Umową wraz z załącznikami (odbiorca usługi po stronie danego obszaru biznesowego Zamawiającego), wymieniona w Karcie Katalogu Usługi i upoważniona do podpisywania Protokołów Odbioru Usługi i Protokołów Realizacji Prac w ramach swojego obszaru biznesowego.
- 24. **Licencja Podstawowa**  licencja o zakresie i warunkach odpowiadających zakresowi i warunkom Licencji Podstawowej opisanym w Dokumencie licencji stanowiącym Załącznik nr 21 do Umowy.
- 25. **Licencja Rozszerzona –** licencja o zakresie i warunkach odpowiadających zakresowi i warunkom Licencji Rozszerzonej opisanym w Dokumencie licencji stanowiącym Załącznik nr 21 do Umowy.
- 26. **Obejście** zmniejszenie do akceptowanego przez Strony umowy poziomu lub wyeliminowanie wpływu Incydentu lub Problemu, dla których pełne rozwiązanie nie jest jeszcze znane.
- 27. **Oprogramowanie** Grupa Oprogramowania SZYK, Grupa Oprogramowania SZYK-Archiwum, Hurtownia Danych oraz System Kadrowo-Płacowy.
- 28. **Podstawowe Centrum Przetwarzania Danych**  centrum przetwarzania danych, z którego świadczona jest usługa udostępnienia Grupy Oprogramowania SZYK oraz Grupy Oprogramowania SZYK-Archiwum.
- 29. **Platforma Sprzętowa Zamawiającego**  infrastruktura teleinformatyczna Zamawiającego niezbędna do korzystania z Oprogramowania.
- 30. **Priorytet**  kategoria używana do identyfikowania ważności Incydentu.
- 31. **Priorytet krytyczny** identyfikuje każdy Incydent, który nie jest częścią normalnego funkcjonowania Oprogramowania, powodujący przerwę w ich działaniu, całkowicie uniemożliwiający korzystanie z Funkcjonalności Grupy Oprogramowania SZYK, Funkcjonalności Grupy Oprogramowania SZYK-Archiwum, Funkcjonalności Systemu Kadrowo-Płacowego lub Funkcjonalności Hurtowni Danych.
- 32. **Priorytet niekrytyczny** obejmuje każdy Incydent, który nie jest częścią normalnego funkcjonowania Oprogramowania, utrudniający korzystanie z Funkcjonalności Grupy Oprogramowania SZYK, Funkcjonalności Grupy Oprogramowania SZYK-Archiwum, Funkcjonalności Systemu Kadrowo-Płacowego lub Funkcjonalności Hurtowni Danych.
- 33. **Problem** nieznana, w momencie wystąpienia, przyczyna jednego lub wielu Incydentów lub inne przesłanki techniczno-programistyczne, mające wpływ na funkcjonowanie Oprogramowania.
- 34. **Programista** osoba, za pomocą której Wykonawca realizuje Umowę w zakresie czynności związanych z tworzeniem kodu źródłowego Oprogramowania oraz wykonuje czynności zlecone poprzez usługi dodatkowe lub usługi rozwoju.
- 35. **Service Desk Wykonawcy**  system rejestracji zgłoszeń udostępniony przez Wykonawcę Zamawiającemu i Uczestnikom Aukcji Dostęp do systemu posiadają uprawnieni Użytkownicy (pracownicy Zamawiającego) oraz Uczestnicy Aukcji biorący udział w aukcjach przeprowadzanych na portalu administrowanym przez Wykonawcę, ubiegający się o udzielenie zamówienia w ramach postępowań organizowanych przez Zamawiającego. Możliwe są następujące kanały zgłoszeń:
	- a) e-mail: ……………. dla Użytkownika (Zamawiającego) lub Uczestnika Aukcji
	- b) WWW: ………….– dla Użytkownika (Zamawiającego) lub Uczestnika Aukcji
	- c) tel.: ……………… dla Użytkownika (Zamawiającego) lub Uczestnika Aukcji.
- 36. **Service Desk Zamawiającego**  system rejestracji zgłoszeń udostępniony przez Zamawiającego stanowiący pojedynczy punkt kontaktu Użytkownika z obsługą teleinformatyczną Zamawiającego.
- 37. **Serwisant CPD** osoba, za pomocą której Wykonawca wykonuje Umowę w zakresie czynności związanych z serwisem i obsługą Centrum Przetwarzania Danych Wykonawcy oraz wykonuje czynności zlecone poprzez usługi dodatkowe lub usługi rozwoju.
- 38. **System Kadrowo - Płacowy**  System składający się z Komponentów wymienionych w Załączniku nr 1 do Umowy Serwisowej, udostępniony na zasobach Centrum Przetwarzania Danych Zamawiającego.
- 39. **Środowisko eksploatacyjne** środowisko użytkowane przez Zamawiającego do bieżącej działalności, z wyłączeniem Platformy Sprzętowej Zamawiającego.
- 40. **Środowisko testowe**  środowisko, na którym Użytkownik dokonuje testów wdrożenia Zmian, na podstawie informacji przekazanych przez Wykonawcę z wyłączeniem Platformy Sprzętowej Zamawiającego.
- 41. **Uczestnik Aukcji**  osoba fizyczna, osoba prawna albo jednostka organizacyjna nie posiadająca osobowości prawnej, ubiegająca się o udzielenie zamówienia lub zakup towarów bądź usług w postępowaniu organizowanym przez Zamawiającego, z wykorzystaniem portalu aukcyjnego administrowanego przez Wykonawcę.
- 42. **Umowa**  niniejsza Umowa Serwisowa.
- 43. **Użytkownik**  osoba działająca w imieniu Zamawiającego posiadająca dostęp (login i hasło) do komponentów Oprogramowania.
- 44. **Wersja incydentalna** wersja komponentu powstała na skutek zgłoszenia Incydentu, do którego została utworzona zmiana o typie "Pilna".
- 45. **Właściciel Usługi po stronie Wykonawcy**  osoba nadzorująca realizację postanowień Umowy, zgodnie z załącznikami od 2 do 4 i upoważniona do podpisywania Protokołów Odbioru Usługi.
- 46. **Właściciel Usługi po stronie IT Zamawiającego**  odbiorca usługi po stronie Zamawiającego, osoba nadzorująca realizację postanowień Umowy, zgodnie z załącznikami od 2 do 4 i upoważniona do podpisywania Protokołów Odbioru Usługi i Protokołów Realizacji Prac w ramach swojego obszaru biznesowego.
- 47. **Wykonawca**  Podmiot realizujący usługi, w tym pracownicy Wykonawcy, za pomocą których realizuje on zdefiniowane w Umowie Procesy i Procedury.
- 48. **Zamawiający**  Podmiot na rzecz którego świadczone są usługi, w tym pracownicy Zamawiającego, za pomocą których Zamawiający realizuje powołane w Umowie Procesy i Procedury.
- 49. **Zapasowe Centrum Przetwarzania Danych**  centrum przetwarzania danych, z którego świadczona jest usługa udostępnienia Grupy Oprogramowania SZYK, w przypadku awarii Podstawowego Centrum Przetwarzania Danych.
- 50. **Zgłaszający** Koordynator Zamawiającego w obszarze biznesowym, Właściciel Usługi po stronie IT Zamawiającego lub inny uprawniony do dokonania Zgłoszenia Użytkownik Zamawiającego, jak również Uczestnik Aukcji.
- 51. **Zgłoszenie** każde zgłoszenie Zamawiającego lub Uczestnika Aukcji, zarejestrowane w Service Desk Wykonawcy za pomocą jednego z kanałów zgłoszeń wymienionych w definicji Service Desk Wykonawcy bez względu na jego kategorię, priorytet czy pilność.
- 52. **Zgłoszenie Incydentu** Zgłoszenie Koordynatora lub Właściciela Usługi po stronie Zamawiającego lub Uczestnika Aukcji, opisujące Incydent i oznaczone kategorią/tematem "INCYDENT".
- 53. **Zgłoszenie Problemu** Zgłoszenie Koordynatora lub Właściciela Usługi po stronie Zamawiającego opisujące Problem i oznaczone kategorią/tematem "PROBLEM".
- 54. **Zgłoszenie Zmiany** (RFC) Zgłoszenie Koordynatora lub Właściciela Usługi po stronie Zamawiającego opisujące proponowane modyfikacje usług zgodnie z Kartami Katalogu Usług.
- 55. **Zmiana** dokonywane przez Wykonawcę wszelkie modyfikacje Oprogramowania.
- 56. **Znany błąd** problem posiadający udokumentowaną przyczynę źródłową i Obejście.

### **§ 2 Przedmiot umowy**

- 6. Przedmiotem Umowy jest zapewnienie wsparcia serwisowego aktualnie eksploatowanego systemu informatycznego wspomagającego zarządzanie przedsiębiorstwem dla wszystkich jednostek organizacyjnych Zamawiającego, opisanego w Załączniku nr 1 do Umowy, w skład którego wchodzi świadczenie:
	- 1) Usług administracji i serwisu Oprogramowania, o których mowa w § 3 Umowy (Usługi Serwisu);
	- 2) Usług rozwoju Oprogramowania, o których mowa w § 4 Umowy (Usługi Rozwoju);
	- 3) Usług dodatkowych dla Oprogramowania, o których mowa w § 5 Umowy (Usługi Dodatkowe);
	- 4) Usługi udostępnienia zasobów sprzętowo-systemowych Centrum Przetwarzania Danych Wykonawcy na potrzeby Grupy Oprogramowania SZYK i Grupy Oprogramowania SZYK-Archiwum, o których mowa w § 6 Umowy (Udostępnienie Centrum Przetwarzania Danych Wykonawcy)
	- 5) Usługi administracji Zapasowym Centrum Przetwarzania Danych Zamawiającego dla Grupy Oprogramowania SZYK, o których mowa w § 7 Umowy (Administracja Zapasowym Centrum Przetwarzania Danych dla Grupy Oprogramowania SZYK)
	- 6) Usługi kolokacji dla Systemu Kadrowo-Płacowego SZYK2/KZP2, o których mowa w § 8 Umowy (Usługa Kolokacji);
	- 7) Usługi administracji środowiskiem Hurtowni Danych udostępnionym w Centrum Przetwarzania Danych Zamawiającego, o których mowa w § 9 Umowy (Administracja środowiskiem Hurtowni Danych).
	- 7. Przedmiot Umowy musi spełniać wszystkie wymagania określone przez Zamawiającego w postępowaniu o udzielenie zamówienia, w wyniku którego zawarto Umowę.
	- 8. Zakres świadczenia wynikający z Umowy jest tożsamy ze zobowiązaniami zawartymi w ofercie Wykonawcy.
	- 9. Wykonawca oświadcza, że przedmiot Umowy jest wolny od wad prawnych i fizycznych i nie narusza praw majątkowych i niemajątkowych, znaków handlowych, patentów, praw autorskich osób trzecich oraz jest zgodny ze złożoną ofertą.
	- 10.W przypadku wystąpienia przez osobę trzecią z jakimkolwiek roszczeniem przeciwko Zamawiającemu wynikającym z naruszenia praw autorskich, praw własności przemysłowej lub know-how w związku z wykonaniem lub wykonywaniem Umowy, Wykonawca poniesie (zwróci Zamawiającemu) wszystkie koszty i wydatki z tym związane, wliczając w to kwoty zapłacone przez Zamawiającego na rzecz osób trzecich, których prawa zostały naruszone.

### **§ 3**

### **Usługi Serwisu**

- 1. W zakres świadczenia usług administracji i serwisu Oprogramowania wykorzystywanego przez Zamawiającego (Usługi Serwisu) wchodzą następujące świadczenia:
	- 1) Usługa utrzymania w eksploatacji Grupy Oprogramowania SZYK i Systemu Kadrowo Płacowego, opisanych w Załączniku nr 1 do Umowy, w ramach której Wykonawca na podstawie warunków określonych w Załączniku nr 2 do Umowy, zobowiązuje się do następujących świadczeń:
		- a) analizowania i rozwiązywania Zleceń Usług w oparciu o procedurę określoną w Załączniku nr 5;
		- b) analizowania i rozwiązywania Incydentów w oparciu o procedurę określoną w Załączniku nr 6;
		- c) analizowania i rozwiązywania Problemów w oparciu o procedurę określoną w Załączniku nr 7;
		- d) realizowania szkoleń w wymiarze nieprzekraczającym 500 roboczogodzin szkoleniowych Konsultanta rocznie tj. w okresie od stycznia do grudnia każdego roku trwania Umowy. W przypadku gdy w danym roku kalendarzowym Umowa trwać będzie jedynie przez jego część wskazana wyżej liczba godzin ulegnie dla tego roku proporcjonalnemu zmniejszeniu;
		- e) realizowania szkoleń pracowników Zamawiającego w zakresie modyfikacji Systemu Kadrowo – Płacowego w ramach limitu określonego powyżej, nie więcej jednak niż 165 godzin rocznie tj. w okresie od stycznia do grudnia każdego roku trwania Umowy. W przypadku gdy w danym roku kalendarzowym Umowa trwać będzie jedynie przez jego część wskazana wyżej liczba godzin ulegnie dla tego roku proporcjonalnemu zmniejszeniu;
		- f) udzielania informacji dotyczącej Komponentów Grupy Oprogramowania SZYK i Systemu Kadrowo – Płacowego, a niestanowiących informacji zastrzeżonych Wykonawcy lub osób trzecich;
		- g) doradztwa w zakresie wykorzystania Komponentów Grupy Oprogramowania SZYK i Systemu Kadrowo – Płacowego;
- h) dokonywania Zmian w Komponentach Grupy Oprogramowania SZYK i Systemu Kadrowo Płacowego będących rozwiązaniami Incydentów;
- i) dokonywania Zmian w Komponentach Grupy Oprogramowania SZYK i Systemu Kadrowo Płacowego będących rozwiązaniami Problemów;
- j) dokonywania Zmian w Komponentach Grupy Oprogramowania SZYK i Systemu Kadrowo Płacowego wynikających ze zmian przepisów prawa oraz tworzenie nowych Komponentów wynikające ze zmian przepisów prawa;
- k) dokonywania Zmian w uzgodnieniu z Zamawiającym, w Komponentach Grupy Oprogramowania SZYK i Systemu Kadrowo – Płacowego wynikających z bieżących prac programistycznych Wykonawcy;
- l) dokonywania Zmian wynikających z potrzeb Zamawiającego w zakresie modyfikacji funkcjonalności lub tworzenia nowych funkcjonalności dla istniejących już Komponentów Grupy Oprogramowania Szyk lub Systemu Kadrowo-Płacowego;
- m) dokonywania Zmian w zakresie przenoszenia Komponentów Grupy Oprogramowania Szyk lub Systemu Kadrowo-Płacowego do Grupy Oprogramowania Szyk-Archiwum;
- n) dokonywania Zmian w zakresie tworzenia nowych i modyfikacji już istniejących raportów dla Komponentów Grupy Oprogramowania Szyk lub Systemu Kadrowo-Płacowego;
- o) wsparcia przy zakładaniu kont "użytkowników" oraz modyfikacji uprawnień w Komponentach Grupy Oprogramowania SZYK i Systemu Kadrowo – Płacowego;
- p) wsparcia serwisowego (całodobowo w dni robocze i wolne od pracy) funkcjonowania Komponentu Systemu Kadrowo – Płacowego w zakresie ewidencji czasu pracy, stanowiącego wsparcie procesu rejestracji, kontroli i rozliczenia czasu pracy załogi, mając na uwadze przepisy wynikające z rozporządzenia Ministra Gospodarki z dnia 28 czerwca 2002 r. w sprawie bezpieczeństwa i higieny pracy, prowadzenia ruchu oraz specjalistycznego zabezpieczenia przeciwpożarowego w podziemnych zakładach górniczych, wraz z późniejszymi zmianami;
- q) wsparcia administracyjnego i programistycznego w procesie obliczania i rozliczania wynagrodzeń (w dni robocze i wolne od pracy) realizowanego na podstawie miesięcznego harmonogramu, sporządzonego przez Zamawiającego oraz poza harmonogramem w przypadku wynagrodzeń nie planowaych. Harmonogram, o którym mowa powyżej oraz ewentualne zmiany harmonogramu będą miały formę elektroniczną (e-mail) i zostaną dostarczone Wykonawcy nie później niż 5 dni przed rozpoczęciem nowego miesiąca. W przypadku wynagrodzeń nieplanowanych infromacje o wymaganym wsparciu Zamawiający jest zobowiąznych przesłać do Wykonawcy nie później niż 5 dni przed rozpoczęciem obliczania płac ;
- r) umożliwienie integracji komponentów Grupy Oprogramowania SZYK lub Systemu Kadrowo-Płacowego z aplikacjami autorstwa Zamawiającego i firm trzecich poprzez wykonanie webservices, zbiorczych agregatów danych (widoków bazodanowych ) itp. Lista funkcjonujących integracji będzie stanowiła Załącznik nr 20 do Umowy i będzie ona aktualizowana w okresach półrocznych. Aktualizacja przedmiotowej listy nie będzie wymagała zawarcia aneksu do Umowy;
- s) wystawianie danych na żądanie Zamawiającego w formacie i terminie uzgodnionym z Zamawiającym, w zakresie w jakim Wykonawca dysponuje żądanymi przez Zamawiającego danymi;
- t) pomoc w odzyskiwaniu utraconych danych lub rekonstrukcji baz danych w czasie eksploatacji usług (w przypadku błędów popełnionych przez Klienta), z wyłączeniem usług dodatkowych określonych w § 5 Umowy;
- u) pomoc w reinstalacji komponentów usług w przypadku zmian sprzętowych lub systemowych wykonywanych przez Klienta;
- v) wsparcie programowo-serwisowe przy cyklicznych procesach przekształcania depozytów węglowych (w tym w szczególności stanu zwałów i sprzedaży węgla w zakresie ilościowym jak i wartościowym);
- w) Obsługa Wykonawcy w zakresie programowania i konfiguracji sterowników wag i powiązanych z nimi barier optycznych dla stanowisk ważenia wymienionych w Załączniku nr 26 do Umowy;
- x) realizowania szkoleń dla uczestników aukcji odbywających się na platformie aukcyjnej administrowanej przez Wykonawcę, w zakresie wszelkich czynności wykonywanych na platformie aukcyjnej oraz w Portalu Dostawcy;
- y) Obsługa przez Wykonawcę wszelkich zgłoszeń ze strony Uczestników Aukcji dotyczących zapytań związanych z obsługą aukcji, występujących przed rozpoczęciem aukcji
- 2) Usługa utrzymania dostępu do archiwów SZYK za pomocą Grupy Oprogramowania SZYK-Archiwum, opisana w Załączniku nr 1 do Umowy, w ramach której Wykonawca na podstawie warunków określonych w Załączniku nr 3 do Umowy, zobowiązuje się do następujących świadczeń:
- a) analizowania i rozwiązywania Zleceń Usług w oparciu o procedurę określoną w Załączniku nr 5;
- b) analizowania i rozwiązywania Incydentów w oparciu o procedurę określoną w Załączniku nr 6;
- c) analizowania i rozwiązywania Problemów w oparciu o procedurę określoną w Załączniku nr 7;
- d) udzielania informacji dotyczących Komponentów Grupy Oprogramowania SZYK-Archiwum, a niestanowiących informacji zastrzeżonych Wykonawcy lub osób trzecich,
- e) zakładania kont "użytkowników" w Komponentach Grupy Oprogramowania SZYK-Archiwum oraz modyfikacja ich uprawnień.
- 3) Usługa utrzymania w eksploatacji Hurtowni Danych opisanej w Załączniku nr 1 do Umowy, w ramach której Wykonawca na podstawie warunków określonych w Załączniku nr 4 do Umowy, zobowiązuje się do następujących świadczeń:
	- a) analizowania i rozwiązywania Zleceń Usług w oparciu o procedurę określoną w Załączniku nr 5;
	- b) analizowania i rozwiązywania Incydentów w oparciu o procedurę określoną w Załączniku nr 6;
	- c) analizowania i rozwiązywania Problemów w oparciu o procedurę określoną w Załączniku nr 7;
	- d) realizowania szkoleń dotyczących Komponentów Hurtowni Danych w wymiarze nieprzekraczającym 500 roboczogodzin szkoleniowych Konsultanta rocznie, tj. w okresie od stycznia do grudnia każdego roku trwania Umowy. W przypadku gdy w danym roku kalendarzowym Umowa trwać będzie jedynie przez jego część wskazana wyżej liczba godzin ulegnie dla tego roku proporcjonalnemu zmniejszeniu. Szkolenia, o których mowa powyżej obejmują swym zakresem zarówno użytkowanie Komponentów Hurtowni Danych jak również administrowanie oraz budowę i modyfikację światów obiektów, nie więcej jednak niż 165 godzin rocznie w ramach powyższego limitu,
	- e) udzielania informacji dotyczących Komponentów Hurtowni Danych, a niestanowiących informacji zastrzeżonych Wykonawcy lub osób trzecich,
	- f) doradztwa w zakresie wykorzystania Komponentów Hurtowni Danych,
	- g) dokonywania Zmian w Komponentach Hurtowni Danych będących rozwiązaniami Incydentów,
	- h) dokonywania Zmian w Komponentach Hurtowni Danych będących rozwiązaniami Problemów,
	- i) dokonywania Zmian w zakresie tworzenia nowych Komponentów Hurtowni Danych (Światów Obiektów) wynikających ze zmian Funkcjonalności Grupy Oprogramowania SZYK lub Systemu Kadrowo-Płacowego będących skutkiem powstania nowych Komponentów Grupy Oprogramowania SZYK lub Systemu Kadrowo-Płacowego;
	- j) dokonywania Zmian w Komponentach Hurtowni Danych wynikających z potrzeb Zamawiającego w zakresie modyfikacji funkcjonalności lub tworzenia nowych funkcjonalności dla istniejących już Komponentów Hurtowni Danych (Światów Obiektów);
	- k) dokonywania Zmian w zakresie przenoszenia Komponentów Hurtowni Danych (Światów Obiektów), do Hurtowni Danych Światy Obiektów – archiwum;
	- l) dokonywania Zmian w zakresie tworzenia nowych i modyfikacji już istniejących raportów dla Komponentów Hurtowni Danych (Światów Obiektów);
	- m) zakładania kont "użytkowników" w Komponentach Hurtowni Danych oraz modyfikacja ich uprawnień,
	- n) wsparcia w zakresie tworzenia Komponentów Hurtowni Danych (Światów Obiektów), których źródłem danych są systemy własne Zamawiającego i systemy firm trzecich,
	- o) pomoc w reinstalacji komponentów usług w przypadku zmian sprzętowych lub systemowych wykonywanych przez Klienta
- 2. Karty Katalogu Usług (Załączniki od nr 2 do 4) określają parametry jakościowe tych usług oraz osoby odpowiedzialne za świadczenie usług (Właściciele Usług i Koordynatorzy) wskazane przez Strony. Zasady i parametry wykonywania tych usług określają Procesy i Procedury wskazane w Załącznikach nr: 5-8, 10, 11 i 18.
- 3. Usługi Serwisu świadczone są w ramach wynagrodzenia określonego w § 10 ust. 2 Umowy.
- 4. Usługi Serwisu świadczone są wyłącznie dla Zamawiającego i jego jednostek organizacyjnych wymienionych w wykazie jednostek organizacyjnych PGG S.A. wraz z udziałem w kosztach świadczonych usług (Załącznik nr 25), bez względu na liczbę stanowisk komputerowych, liczbę zatrudnionych osób oraz liczbę Użytkowników nazwanych – pod warunkiem, że nie zostaną one przekształcone w ten sposób, że przyłączono by do nich inne jednostki organizacyjne stanowiące przedsiębiorstwo lub jego zorganizowaną część, zgodnie z odpowiednimi regulacjami Kodeksu Cywilnego, z zastrzeżeniem dalszej części niniejszego ustępu.

Za pisemnym powiadomieniem, Zamawiający może wskazać inne podmioty na rzecz których usługi mają być wykonywane z zastrzeżeniem, iż usługi te będą wykonywane na rzecz wskazanych podmiotów wyłącznie w zakresie w jakim podmioty te wykonują świadczenia w imieniu Zamawiającego i na rzecz jednostek organizacyjnych wymienionych w Załączniku nr 25. Usługi Serwisu obejmują również:

Strona **145**

- 1) jednostki organizacyjne wymienione w Załączniku nr 25, przekształcone w ten sposób, że przyłączono by do nich inne jednostki wymienione w tym załączniku.
- 2) jednostki organizacyjne wydzielone z jednostek wymienionych w Załączniku nr 25, pod warunkiem, że jednostki wydzielone będą realizować zadania głównie na rzecz jednostek wymienionych w tym załączniku.
- 3) jednostki organizacyjne powstałe z podziału jednostek organizacyjnych wymienionych w Załączniku nr 25 na jednostki odrębne, pod warunkiem nie przyłączenia do nich żadnych innych jednostek organizacyjnych stanowiących przedsiębiorstwo lub jego zorganizowaną część, a przy tym nie będących jednostkami organizacyjnymi wymienionymi w Załączniku nr 25.
- 4) podmioty, o których mowa w ust. 4 zdanie drugie, ze wskazanym tam zastrzeżeniem,
- 5) jednostki organizacyjne wymienione w Załączniku nr 25 jeśli zostałyby one przekształcone w ten sposób, że przyłączono by do nich jednostki organizacyjne wchodzące aktualnie w skład Grupy Kapitałowej Zamawiającego według stanu na dzień zawarcia Umowy.
- 5. W przypadku, gdy w ramach realizacji Usług Serwisu wykonana zostanie nowa wersja Komponentu lub nowy Komponent (w zakresie Hurtowni Danych) za wyjątkiem wersji incydentalnych, Wykonawca w chwili jego udostępnienia udzieli Zamawiającemu licencji na jego użytkowanie w wersji wskazanej w Protokole Realizacji Prac (Licencja Podstawowa lub Licencja Rozszerzona). Zakres i czas trwania oraz inne postanowienia licencji udzielonej w stosunku do nowej wersji Komponentu będą odpowiadać Licencji Podstawowej albo Licencji Rozszerzonej w zależności od tego na podstawie jakiej licencji udostępniony był dotychczas dany Komponent, tj. czy jej zakres odpowiadał Licencji Podstawowej, czy też Licencji Rozszerzonej. Jeżeli Zamawiający współpracował z Wykonawcą przy tworzeniu nowego Komponentu Hurtowni Danych, przykładowo poprzez dostarczanie know-how lub opracowanie funkcjonalności, Zamawiający ma prawo zażądać, aby licencja dotycząca tego Komponentu udzielona została w zakresie Licencji Rozszerzonej. W przypadku złożenia takiego żądania w Protokole Realizacji Prac oznacza się zakres licencji jako Licencja Rozszerzona.
- 6. Wykonawca zachowuje wszelkie autorskie prawa majątkowe do nowej wersji Komponentu. Wynagrodzenie za cały okres trwania udzielonej licencji (zarówno w wersji Licencji Podstawowej jak i w wersji Licencji Rozszerzonej) odpowiednio dla nowej wersji Komponentu lub nowego Komponentu zawarte jest w wynagrodzeniu za świadczenie Usługi Serwisu za miesiąc, w którym nastąpił odbiór prac potwierdzony podpisanym przez strony Protokołem Realizacji Prac.
- 7. Wraz z upływem każdych kolejnych sześciu miesięcy trwania Umowy Wykonawca sporządzi i przekaże Zamawiającemu Kartę Licencyjną.
- 8. Karta Licencyjna zawierała będzie co najmniej:
	- 1) wskazanie Grupy Oprogramowania, do której należy nowa wersja Komponentu lub nowy Komponent powstały w wyniku realizacji Usługi Serwisu lub adnotację, iż jest on Komponentem Hurtowni Danych wraz z oznaczeniem nr wersji Oprogramowania;
	- 2) jeśli wynikiem realizacji Usługi Serwisu był nowy Komponent Hurtowni Danych (Świat Obiektów) nazwę nowego Komponentu. Jeśli wynikiem realizacji Usługi Serwisu była nowa wersja Komponentu – oznaczenie najbardziej aktualnej wersji, zgodnie z zasadami określonymi w Załączniku nr 10 do Umowy;
	- 3) opis funkcjonalności nowej wersji Komponentu lub nowego Komponentu;
	- 4) wskazanie zakresu udzielonej licencji poprzez oznaczenie "Licencja Podstawowa" lub "Licencja Rozszerzona" dla nowych Komponentów lub nowych wersji Komponentów.
- 9. Strony postanawiają, iż przekazanie Karty Licencyjnej stanowi jednocześnie podstawę do zawarcia aneksu do niniejszej Umowy, w szczególności w zakresie Załączników nr 1-4 do Umowy (jeśli dotyczy) oraz Załącznika nr 21 (Dokument Licencji).
- 10. Usługi Serwisu są świadczone wyłącznie w lokalizacji Wykonawcy lub Zamawiającego lub osoby, o której mowa w ust. 4 powyżej, pod warunkiem, że miejsce świadczenia usług jest oddalone od siedziby Wykonawcy o nie więcej niż 60 km. Usługi Serwisu mogą być świadczone także w innych lokalizacjach na terenie Polski, przy czym wynagrodzenie za takie usługi zostanie powiększone o koszty dojazdu z siedziby Wykonawcy (w obie strony) według stawek właściwych zgodnie z odrębnymi przepisami za wykorzystywanie samochodów prywatnych do celów służbowych oraz o ewentualne koszty zakwaterowania pracowników koniecznych do wykonania usług.
- 11. Realizacja Zmian w ramach Usługi Serwisu powinna odbywać się na podstawie zgłaszanych przez Zamawiającego RFC lub wynikać z innych przyczyn opisanych w § 3 ust. 1 pkt. 1) i 3)
	- 1) Wykonawca każdorazowo będzie uzgadniał z Zamawiającym zakres zmian wprowadzanych w kolejnych wersjach Komponentów, zgodnie z zapisami Załącznika nr 8 do Umowy (Proces "Zarządzanie Zmianą") – w części: *Obowiązki Wykonawcy* i *Obowiązki Zamawiającego*
	- 2) Wykonawca opracuje i przedstawi do akceptacji Zamawiającemu Szczegółowy Zakres Wymagań, który będzie zawierał co najmniej:
- a) termin realizacji,
- b) zakres funkcjonalny, w tym wyszczególnienie powiązań integracyjnych pomiędzy poszczególnymi Komponentami (jeżeli występują),
- c) wyszczególnioną liczbę godzin poszczególnych specjalistów wymaganych do realizacji danej Zmiany.
- d) informacje na temat uprawnień koniecznych do obsługi zmiany (w przypadku, gdy zmiana generuje konieczność utworzenia nowych uprawnień lub modyfikacji istniejących).

Projekt Szczegółowego Zakresu Wymagań Wykonawca zobowiązany jest opracować w terminie do 30 dni od zgłoszenia Zmiany. Za zgodą Stron termin ten może zostać wydłużony. Wykonanie Zmiany następuje z chwilą podpisania przez obie Strony Protokołu Realizacji Prac.

#### **§ 4 Usługi Rozwoju**

- 1. W zakres świadczenia usług rozwoju Oprogramowania wykorzystywanego przez Zamawiającego (Usługi Rozwoju) wchodzą świadczenia polegające na dodawaniu nowych Komponentów do Grupy Oprogramowania SZYK, Systemu Kadrowo-Płacowego lub Hurtowni Danych odrębnych funkcjonalnie od dotychczasowych Komponentów Grupy Oprogramowania Szyk, Systemu Kadrowo-Płacowego lub Hurtowni Danych;
- 2. Zgłoszenie Usługi Rozwoju może być zgłoszone w Service Desk Wykonawcy zgodnie z postanowieniami Załącznika nr 8 Umowy lub złożone pisemnie przez Zamawiającego. Wykonawca dokona analizy zagadnienia i wspólnie z Zamawiającym:
	- 1) uzgodni zakres zmian przygotowywanych do instalacji zgodnie z zapisami Załącznika nr 8 do Umowy (Proces "Zarządzanie Zmianą") – w części: *Obowiązki Wykonawcy* i *Obowiązki Zamawiającego*
	- 2) opracuje zakres wymagań, który w sposób szczegółowy, kompletny, precyzyjny i spójny umożliwi wykonanie Zamówienia Usługi Rozwoju przez Wykonawcę, uwzględniając możliwość wykonania Usługi Rozwoju, jak i termin realizacji, a także kwotę wynagrodzenia za Usługi Serwisu świadczone dla nowego Komponentu. Szczegółowy zakres wymagań musi uwzględniać także kryteria akceptacji odbioru Usługi Rozwoju oraz opis sposobu spełnienia wymagań określonych przez Zamawiającego. Tak uzgodniony zakres wymagań w postaci dokumentu o nazwie "Szczegółowy Zakres Wymagań" zostanie każdorazowo zaakceptowany przez Strony.
- 3. Strony uzgadniają, iż standardowy termin opracowania Szczegółowego Zakresu Wymagań od momentu zgłoszenia Usługi Rozwoju do przedstawienia Zamawiającemu Szczegółowego Zakresu Wymagań wynosi 30 dni kalendarzowych. Za zgodą Stron termin ten może zostać wydłużony.
- 4. W terminie 7 dni kalendarzowych od daty uzgodnienia Szczegółowego Zakresu Wymagań, o którym mowa w ust. 2, Wykonawca przedstawi pisemną, pod rygorem nieważności, ofertę dla Zamawiającego wraz z przedstawieniem kosztorysu (z uwzględnieniem stawek określonych w § 10 ust. 10) i terminu wykonania prac. Załącznikiem do oferty będzie uzgodniony Szczegółowy Zakres Wymagań.
- 5. W terminie do 21 dni kalendarzowych od daty otrzymania oferty od Wykonawcy, Zamawiający może złożyć pisemne zlecenie do Wykonawcy z określeniem przedmiotu Zlecenia, Szczegółowego Zakresu Wymagań, terminu oraz uzgodnionej wartości zlecenia.
- 6. Procedura realizacji zlecenia odbywać będzie się zgodnie z Procesem "Zarządzania Zmianą" (Załącznik nr 8 do Umowy).
- 7. O ile nie będzie to odmiennie wynikało z pisemnego zlecenia Usługi Rozwoju, poza pracami programistycznymi Usługi Rozwoju obejmują całość prac wynikających ze zlecenia, w tym również instalację oraz wdrożenie nowego Komponentu wraz ze szkoleniem pracowników i wszystkie te prace zostaną uwzględnione w kosztorysie, o którym mowa w ust. 4 powyżej.
- 8. Po zakończeniu prac (wraz z instalacją, wdrożeniem i szkoleniem jeśli zostały objęte zleceniem) nastąpi ich odbiór przez Zamawiającego stwierdzony Protokołem Realizacji Prac (PRP - którego wzór stanowi Załącznik nr 12 do Umowy). Z chwilą podpisania PRP całość prac rozwojowych objęta będzie Usługą Serwisu świadczoną przez Wykonawcę.
- 9. W przypadku rozbieżności przy dokonywaniu odbioru wynikających z różnych interpretacji Stron co do działania Oprogramowania (według określonego Szczegółowego Zakresu Wymagań), Strony mogą wyznaczyć dodatkowy termin na dokonanie uzgodnionych w toku wspólnych ustaleń zmian. Wyznaczenie dodatkowego terminu nie powoduje zwłoki w wykonaniu usług i obowiązku zapłaty kary umownej, o której mowa w § 15 ust. 3 pkt. 4, w okresie do dnia wyznaczonego dodatkowego terminu.
- 10. W przypadku braku akceptacji odbioru prac z innych powodów niż zgłaszanie przez Zamawiającego zastrzeżeń do wykonanych prac lub opóźnienia Wykonawcy, w szczególności z powodu zmiany wymagań przez Zamawiającego, Wykonawcy przysługuje pełne wynagrodzenie zgodnie ze zleceniem, a na ewentualne dalsze

zmiany nowej wersji Komponentu lub nowego Komponentu, zgodnie z nowymi wymaganiami Zamawiającego, Wykonawca przedstawi kolejną ofertę zgodnie z niniejszym paragrafem.

- 11. W przypadku, gdy w ramach realizacji Usług Rozwoju wykonany zostanie nowy Komponent, Wykonawca w chwili jego udostępnienia udziela Zamawiającemu licencji na jego użytkowanie w wersji wskazanej w PRP. Wykonawca nie udziela Zamawiającemu żadnych innych praw do korzystania z nowego Komponentu, za wyjątkiem opisanym poniżej. Zakres licencji, jej czas trwania oraz inne postanowenia licencji udzielonej w stosunku do nowego Komponentu będzie odpowiadał Licencji Podstawowej. Jeżeli Zamawiający współpracował z Wykonawcą przy tworzeniu nowego Komponentu, przykładowo poprzez dostarczanie know-how lub opracowanie funkcjonalności, Zamawiający ma prawo zażądać, aby licencja dotycząca nowego Komponentu powstałego w toku realizacji Usługi Rozwoju udzielona została w zakresie Licencji Rozszerzonej. W przypadku złożenia takiego żądania w Protokole Realizacji Prac oznacza się zakres licencji jako Licencja Rozszerzona.
- 12. Wykonawca zachowuje wszelkie autorskie prawa majątkowe do nowego Komponentu. Wynagrodzenie za udzieloną licencję (za cały czas jej trwania) zawarte jest w wynagrodzeniu za Usługę Rozwoju zgodnie z § 10 ust. 11.
- 13. Wraz z upływem każdych kolejnych sześciu miesięcy trwania Umowy Wykonawca sporządzi i przekaże Zamawiającemu Kartę Licencyjną.
- 14. Karta Licencyjna będzie zawierała:
	- 1) wskazanie Grupy Oprogramowania, do której należy nowy Komponent powstały w wyniku realizacji Usługi Rozwoju lub adnotacja, iż jest on Komponentem Hurtowni Danych;
	- 2) nazwę nowego Komponentu;
	- 3) opis funkcjonalności nowego Komponentu
	- 4) wskazanie wersji (zgodnie z zasadami określonymi w Załączniku nr 10 do Umowy) i rodzaju udzielonej licencji tj. Licencji Podstawowej lub Licencji Rozszerzonej.
- 15. Strony postanawiają, iż przekazanie Karty Licencyjnej stanowi jednocześnie podstawę do zawarcia aneksu do niniejszej Umowy, w szczególności w zakresie Załączników nr 1-4 do Umowy oraz Załącznika nr 21 (Dokument Licencji).
- 16. W przypadku, gdy w ramach realizacji Usług Rozwoju powstanie nowy Komponent Hurtowni Danych (Świat Obiektów), funkcjonujący w oparciu o dane zgromadzone w systemach będących własnością Zamawiającego lub systemach autorstwa firm trzecich, z których korzysta Zamawiający, Wykonawca w ramach wynagrodzenia objętego Umową dostarczy kompletną dokumentację nowego Komponentu Hurtowni Danych (Świata Obiektów) i upoważni Zamawiającego do korzystania z nowego Komponentu Hurtowni Danych (Świata Obiektów) jak i do dostarczonej dokumentacji opisującej nowy Komponent Hurtowni Danych (Świat Obiektów) na zasadach określonych w Licencji Rozszerzonej.
- 17. Usługi Rozwoju są świadczone wyłącznie w lokalizacji Wykonawcy lub Zamawiającego lub podmiotu, o których mowa w § 3 ust. 4, pod warunkiem, że miejsce świadczenia usług jest oddalone od siedziby Wykonawcy o nie więcej niż 60 km. Usługi Rozwoju mogą być świadczone także w innych lokalizacjach na terenie Polski, przy czym wynagrodzenie za takie usługi zostanie powiększone o koszty dojazdu z siedziby Wykonawcy (w obie strony) według stawek właściwych zgodnie z odrębnymi przepisami za wykorzystywanie samochodów prywatnych do celów służbowych oraz o ewentualne koszty zakwaterowania pracowników koniecznych do wykonania usług.
- 18. W przypadku nie przedstawienia oferty przez Wykonawcę w terminie określonym w ust. 5 lub braku akceptacji przez Zamawiającego oferty, Zamawiający może w terminie 14 dni od upływu terminu określonego w ust. 5 pisemnie zgłosić swoje zastrzeżenia, żądając skorygowania oferty lub zażądać przedstawienia oferty. Wykonawca zobowiązuje się pisemnie ustosunkować do tych zastrzeżeń, jednocześnie przedstawiając ofertę lub modyfikując pierwotnie złożoną, w terminie kolejnych 7 dni. W przypadku nieprzedstawienia przez Wykonawcę oferty lub przedstawienia oferty, do której Zamawiający nadal zgłasza zastrzeżenia, Zamawiający może w terminie 60 dni przedstawić opinię zespołu biegłych co do pracochłonności zamówionych Usług Rozwoju. Zespół biegłych powołanych na koszt i przez Zamawiającego składał będzie się z 3 biegłych sądowych z zakresu informatyki wpisanych na listę biegłych Sądu Okręgowego. Opinia biegłych będzie wskazywać wyrażoną w roboczogodzinach jednego pracownika pracochłonność zamówionej Usługi Rozwoju. Przedstawienie Wykonawcy przez Zamawiającego oryginału opinii biegłych stanowi jednocześnie zamówienie Usługi Rozwoju objętej jej treścią, przy założeniu pracochłonności wynikającej z tej opinii i terminu wykonania prac ustalonego przy przyjęciu 8 roboczogodzin na każdy dzień roboczy terminu. Do Usług Rozwoju zamówionych zgodnie z niniejszą procedurą, postanowienia Umowy stosuje się odpowiednio z zastrzeżeniem, iż kary umowne i limity kar umownych dla zamówień usług objętych opisaną w niniejszym punkcie procedurą stanowią dziesięciokrotność wartości kar umownych i ich limitów odpowiednich dla Usług Rozwoju opisanych w § 15 ust. 3 pkt. 4. Koszt opinii biegłych obciąża Wykonawcę, w przypadku braku ostatecznej oferty Wykonawcy lub jeśli ustalona w opinii biegłych pracochłonność będzie niższa od proponowanej w ostatecznej ofercie przez Wykonawcę o co najmniej 10%.

19. Komponenty powstałe w wyniku świadczenia Usług Rozwoju będą objęte Usługą Serwisu w ramach wynagrodzenia wskazanego w § 10 ust. 2 Umowy. Po odbiorze nowego Komponentu wynagrodzenie opisane w § 10 ust. 1 pkt 2) (za Usługi Rozwoju) zostanie pomniejszone o wartość Usług Serwisu, o których mowa w ust. 8 zdanie drugie i jednocześnie o tą samą kwotę ulegnie zwiększeniu wynagrodzenie opisane w § 10 ust. 1 pkt 1) (za Usługi Serwisu) Umowy. W takim przypadku Strony dokonają odpowiednich zmian w Załączniku nr 14 do Umowy (Opłaty ryczałtowe za usługi).

### **§ 5 Usługi Dodatkowe**

- 1. W zakres Usług Dodatkowych wchodzą: prace programistyczne, analityczne, konfiguracyjne, konsultacyjne (doradcze), modernizacyjne nie objęte usługami określonymi w  $\S 3$  i  $\S 4$ , a związane z funkcjonowaniem Oprogramowana, którego dotyczy Umowa, w tym rezultatami wykonywania usług określonych w § 3 i § 4. Usługi Dodatkowe mogą polegać przykładowo na:
	- 1) wykonaniu prac jednorazowych związanych z migracją danych,
	- 2) zapewnieniu wsparcia konsultanta, w związku z dodatkowymi potrzebami Zamawiającego, związanymi z Oprogramowaniem,
	- 3) realizacji prac związanych z połączeniem lub wydzieleniem systemów informatycznych, w związku ze zmianami organizacyjnymi w strukturze Zamawiającego, skutkujących powstaniem, przyłączeniem nowych jednostek organizacyjnych do struktury Zamawiającego lub wyłączeniem z tej struktury.
	- 4) wykonywaniu prac związanych z modernizacją środowiska Zapasowego Centrum Przetwarzania Danych w celu jego dostosowania do potrzeb wydajnościowych Grupy Oprogramowania SZYK.
- 2. Zapytanie o usługę dodatkową może zostać dokonane w formie pisemnej lub za pośrednictwem Service Desk Wykonawcy.
- 3. Zapytanie o usługę powinno zawierać:
	- 1) rodzaj zamawianej Usługi Dodatkowej,
	- 2) wskazanie Komponentu, z którym związana jest Usługa Dodatkowa,
	- 3) wskazanie jednostki organizacyjnej Zamawiającego, z którą jest związana Usługa Dodatkowa,
	- 4) opis zdarzenia, z którego wynikła potrzeba zamówienia Usługi Dodatkowej,
	- 5) oczekiwany zakres realizacji Usługi Dodatkowej,
	- 6) oczekiwany termin realizacji.
- 4. W przypadku braku wymaganych informacji w otrzymanym zapytaniu lub potrzeby uzyskania informacji dodatkowych, Wykonawca w terminie 7-miu dni kalendarzowych zwróci się do osoby wskazanej w zapytaniu o uzupełnienie informacji.
- 5. W terminie 14 dni kalendarzowych od daty otrzymania zapytania o którym mowa w ust. 2 lub uzyskania dodatkowych informacji zgodnie z ust. 4 , Wykonawca przedstawi ofertę wykonania Usługi Dodatkowej zawierającą jej wycenę oraz termin realizacji. Oferta będzie możliwie najbliższa wskazanemu w zamówieniu oczekiwanemu zakresowi i terminie realizacji usługi.
- 6. Zamawiający może odpowiedzieć na ofertę w terminie 21 dni kalendarzowych od dnia otrzymania oferty. Brak odpowiedzi Zamawiającego na ofertę zostanie uznany za jej odrzucenie (brak akceptacji oferty).
- 7. W przypadku przyjęcia przez Zamawiającego oferty zostanie wysłane zlecenie w formie pisemnej na wykonanie Usługi Dodatkowej, które powinno zawierać:
	- 1) rodzaj zamawianej Usługi Dodatkowej,
	- 2) wskazanie Komponentu, z którym związana jest Usługa Dodatkowa,
	- 3) wskazanie jednostki organizacyjnej Zamawiającego, z którą jest związana Usługa Dodatkowa,
	- 4) zakres realizacji Usługi Dodatkowej
	- 5) uzgodnioną wartość zlecenia (wraz z podaniem pracochłonności w rbg),
	- 6) termin realizacji,
	- 7) imię i nazwisko osoby upoważnionej do kontaktu/odbioru wraz z jej adresem e-mail.
- 8. Każdorazowo po zakończeniu realizacji Usługi Dodatkowej Wykonawca przedstawi Zamawiającemu protokół, którego wzór stanowi Załącznik 12 do Umowy.
- 9. W terminie kolejnych 4 dni kalendarzowych od uzyskania informacji przekazanej przez Wykonawcę o zakończeniu realizacji Usługi Dodatkowej, Zamawiający potwierdzi w protokole, o którym mowa w ust. 8 powyżej, prawidłowe wykonanie Usługi Dodatkowej lub w protokole takim zgłosi uwagi do jej wykonania. Zamawiający uprawniony jest do zgłoszenia uwag co do wykonania Usługi Dodatkowej jedynie w przypadku, gdy zostanie ona wykonana niezgodnie z ofertą, a w zakresie nieuregulowanym w ofercie, niezgodnie ze zgłoszeniem zamówienia Usługi Dodatkowej.
- 10. W przypadku rozbieżności przy dokonywaniu odbioru (według określonego zlecenia), Strony mogą wyznaczyć dodatkowy termin na dokonanie uzgodnionych w toku wspólnych ustaleń zmian. Wyznaczenie dodatkowego terminu nie powoduje zwłoki w wykonaniu usług i obowiązku zapłaty kary umownej, o której mowa w § 15 ust. 3 pkt. 5 w okresie do dnia wyznaczonego dodatkowego terminu.
- 11. Wykonawca usunie zgłoszone uchybienia w terminie uzgodnionym z Zamawiającym, jeżeli zostały zawarte w protokole.
- 12. Do ponownego potwierdzenia wykonania Usługi Dodatkowej, ust. 8 i 9 powyżej stosuje się odpowiednio, chyba że stwierdzone uchybienia nie dają się usunąć. W przypadku stwierdzenia w protokole uchybień niepodlegających usunięciu, Strony zobowiązują się do podjęcia negocjacji w celu uzgodnienia obniżenia ceny za nieprawidłowo wykonaną usługę, czego efektem będzie podpisany przez Strony protokół z negocjacji.
- 13. Za moment wykonania Usługi Dodatkowej (stanowiący podstawę dokonania zapłaty za jej wykonanie) uznaje się moment doręczenia Dostawcy przez Zamawiającego potwierdzenia prawidłowego wykonania usługi, na protokole, którego wzór stanowi Załącznik nr 12 do Umowy, o ile usługa została prawidłowo wykonana. Usługa będzie uważana za prawidłowo wykonaną, jeżeli nastąpi:
	- 1) bezskuteczny upływ terminu, o którym mowa w ust. 9 powyżej,
	- 2) przyjęcie przez Zamawiającego bez uwag protokołu, o którym mowa w ust. 8 powyżej.
- 14. Usługi Dodatkowe wykonywane są w ramach wynagrodzenia ustalonego według zasad i stawek określonych w § 10 ust. 10.
- 15. Usługi Dodatkowe są świadczone wyłącznie w lokalizacji Wykonawcy lub Zamawiającego lub podmiotu, o których mowa w § 3 ust. 4, pod warunkiem, że miejsce świadczenia usług jest oddalone od siedziby Wykonawcy o nie więcej niż 60 km. Usługi Dodatkowe mogą być świadczone także w innych lokalizacjach na terenie Polski, przy czym wynagrodzenie za takie usługi zostanie powiększone o koszty dojazdu z siedziby Wykonawcy (w obie strony) według stawek właściwych zgodnie z odrębnymi przepisami za wykorzystywanie samochodów prywatnych do celów służbowych oraz o ewentualne koszty zakwaterowania pracowników koniecznych do wykonania usług.

#### **§ 6**

### **Udostępnienie Centrum Przetwarzania Danych Wykonawcy**

- 1. W ramach udostępnienia platformy Wykonawca zobowiązuje się do następujących świadczeń:
	- 1) Udostępnienie zasobów sprzętowych i programowych Centrum Przetwarzania Danych niezbędnych do niezakłóconego działania Grupy Oprogramowania SZYK i Grupy Oprogramowania SZYK-Archiwum,
	- 2) Udostępnienia i wykorzystywania łącza światłowodowego będącego w dyspozycji Wykonawcy jako głównego medium transmisyjnego pomiędzy Centrum Przetwarzania Danych Wykonawcy, a siecią WAN Zamawiającego w lokalizacji Centrum Przetwarzania Danych 3S S.A. Katowice, ul. Gospodarcza 12 lub Centrum Przetwarzania Danych Zmawiającego zlokalizowanym w Rybniku, ul. Jastrzębska 10, w zakresie niezbędnym do niezakłóconego działania Grupy Oprogramowania SZYK i Grupy Oprogramowania SZYK-Archiwum, co oznacza udostępnienie transmisji danych co najmniej na poziomie 1 Gbps lub "ciemnych włókien" światłowodowych w ww. relacjach.
- 2. Centrum Przetwarzania Danych Wykonawcy opisano szczegółowo w Załączniku nr 15 do Umowy.
- 3. Wykonawca zobowiązuje się do utrzymania w stałej gotowości eksploatacyjnej platformy obliczeniowej wraz z posadowionymi na niej Komponentami Grupy Oprogramowania SZYK i Grupy Oprogramowania SZYK-Archiwum przez 24 godziny na dobę, we wszystkie dni kalendarzowe z dostępnością określoną w Katalogu Usług (Karty Katalogu Usług).
- 4. Udostępnienie Centrum Przetwarzania Danych Wykonawcy świadczone jest w ramach wynagrodzenia określonego w § 10 ust. 1 pkt. 3.
- 5. Udostępnienie Centrum Przetwarzania Danych Wykonawcy świadczone jest na zasadach określonych jak dla Usług Serwisu określonych.
- 6. Zamawiający zobowiązuje się samodzielnie zapewnić komunikację pomiędzy swoimi jednostkami organizacyjnymi lub osobami, na rzecz których świadczone będą usługi, a Centrum Przetwarzania Danych 3S S.A. Katowice, ul. Gospodarcza 12 lub Centrum Przetwarzania Danych Zamawiającego zlokalizowanym w Rybniku, ul. Jastrzębska 10 (końcówką łącza o którym mowa w ust. 1 pkt. 2 powyżej).

#### **§ 7**

### **Administracja Zapasowym Centrum Przetwarzania Danych dla Grupy Oprogramowania SZYK**

- 1. W ramach świadczenia usługi administracji Zapasowym Centrum Przetwarzania dla Grupy Oprogramowania SZYK Wykonawca zapewni:
	- 1) Nadzór nad prawidłowym funkcjonowaniem oprogramowania systemowego, narzędziowego i bazodanowego.
	- 2) Obsługa i konfiguracja infrastruktury Zapasowego Centrum Przetwarzania Danych.
	- 3) Nadzór nad prawidłowym funkcjonowaniem Grupy Oprogramowania SZYK w Zapasowym Centrum Przetwarzania Danych.
	- 4) Instalacja poprawek i patch'y do oprogramowania systemowego, aplikacyjnego, bazodanowego.
	- 5) Synchronizacja Grupy Oprogramowania SZYK oraz baz danych między Podstawowym i Zapasowym Centrum Przetwarzania Danych.
	- 6) Wykonywania okresowych testów przełączenia środowiska przetwarzania danych (Podstawowego i Zapasowego).
- 2. Usługa administracji Zapasowym Centrum Przetwarzania dla Grupy Oprogramowania SZYK opisana jest szczegółowo w Załączniku nr 16.
- 3. Administrowanie Zapasowym Centrum Przetwarzania Danych dla Grupy Oprogramowania SZYK świadczone jest w ramach wynagrodzenia określonego w § 10 ust. 1 pkt 4.

# **§ 8**

## **Usługa Kolokacji**

- 1. W ramach udostępnienia Usługi Kolokacji Wykonawca zapewni powierzchnię w szafach serwerowych Wykonawcy dla urządzeń Zamawiającego wraz z niezbędną infrastrukturą, zasilaniem w energię elektryczną i łączem telekomunikacyjnym.
- 2. W ramach Usługi Kolokacji Zamawiający samodzielnie dostarczy urządzenia do Centrum Przetwarzania Danych Wykonawcy i zapewni utrzymywanie ich w sprawności technicznej.
- 3. Usługa Kolokacji opisano szczegółowo w Załączniku nr 17 do Umowy.
- 4. Usługa Kolokacji świadczona jest w ramach wynagrodzenia określonego w § 10 ust. 1 pkt 5.

#### **§ 9 Administracja środowiskiem Hurtowni Danych**

- 1. W ramach usługi administracji środowiskiem Hurtowni Danych udostępnionym w Centrum Przetwarzania Danych Zamawiającego, Wykonawca zobowiązuje się do następujących świadczeń:
	- 1) administrowania hurtownią danych SYBASE IQ,
	- 2) administrowania SAP CMC,
	- 3) aktualizowania bazy danych SYBASE IQ oraz oprogramowania SAP BO na podstawie udostępnianych przez producenta akutalizacji.
	- 4) optymalizacji Hurtowni Danych SYBASE IQ.
- 2. Usługa administracji środowiskiem Hurtowni Danych udostępnionym w Centrum Przetwarzania Danych Zamawiającego świadczona jest w ramach wynagrodzenia określonego w § 10 ust. 1 pkt. 6.
- 3. Usługę administracji środowiskiem Hurtowni Danych opisano szczegółowo w Załączniku nr 9 do Umowy.

#### **§ 10 Cena i warunki płatności**

#### 1. Wartość netto Umowy wynosi **zł (złotych) w tym:**

- *1) \_\_\_\_\_\_\_\_\_\_\_\_\_\_\_ zł (złotych) netto za Usługi Serwisu określone w § 3 Umowy(Usługi Serwisu), świadczone zgodnie z cennikiem Usług Serwisu ujętym w Załączniku nr 14 do Umowy;*
- *2) \_\_\_\_\_\_\_\_\_\_\_\_\_\_\_\_\_ zł (\_\_\_\_\_\_\_\_\_\_\_\_\_\_\_\_\_\_\_ złotych) netto za Usługi Rozwoju i Usługi Dodatkowe określone odpowiednio w § 4 i § 5 Umowy (Usługi Rozwoju i Usługi Dodatkowe);*
- *3) \_\_\_\_\_\_\_\_\_\_\_\_\_\_ zł (\_\_\_\_\_\_\_\_złotych) netto za usługi udostępnienia zasobów sprzętowo-systemowych Centrum Przetwarzania Danych Wykonawcy na potrzeby Grupy Oprogramowania SZYK i Grupy Oprogramowania SZYK-Archiwum, określone w § 6 Umowy (Udostępnienie Centrum Przetwarzania Danych Wykonawcy);*
- *4) \_\_\_\_\_\_\_\_\_\_\_\_\_\_ zł (\_\_\_\_\_\_\_\_złotych) netto za usługę administracji Zapasowym Centrum Przetwarzania Danych Zamawiającego dla Grupy Oprogramowania SZYK, określonej w § 7 Umowy (Administracja Zapasowym Centrum Przetwarzania Danych dla Grupy Oprogramowania SZYK);*
- *5) \_\_\_\_\_\_\_\_\_\_\_\_\_\_ zł (\_\_\_\_\_\_\_\_złotych) netto za usługę kolokacji dla Systemu Kadrowo-Płacowego SZYK2/KZP2, o której mowa w § 8 Umowy (Usługa Kolokacji);*
- *6) \_\_\_\_\_\_\_\_\_\_\_\_\_\_ zł (\_\_\_\_\_\_\_\_złotych) netto za usługę administracji środowiskiem Hurtowni Danych udostępnionym w Centrum Przetwarzania Danych Zamawiającego, o której mowa w § 9 Umowy (Administracja środowiskiem Hurtowni Danych);*

*Wartość netto Umowy jest wartością maksymalną. Wartość Umowy netto zawiera wszelkie koszty związane z jej realizacją, a Wykonawcy nie przysługuje żadne dodatkowe/uzupełniające wynagrodzenie z tego tytułu. W przypadku, kiedy realizacja umowy będzie niższa od maksymalnej wartości Umowy, Wykonawcy nie przysługuje jakiekolwiek wynagrodzenie oraz jakiekolwiek roszczenie odszkodowawcze z tytułu niezrealizowanej części Umowy.* 

- 2. Z tytułu świadczenia:
	- 1) Usług Serwisu określonych w § 3,
	- 2) Usługi udostępnienia Centrum Przetwarzania Danych Wykonawcy określonej w § 6,
	- 3) Usługi administracji Zapasowym Centrum Przetwarzania Danych dla Grupy Oprogramowania SZYK określonej w § 7,
	- 4) Usługi Kolokacji określonej w § 8,

5) Usługi administracji środowiskiem Hurtowni Danych określonej w § 9;

Wykonawca otrzymywać będzie od Zamawiającego miesięczne ryczałtowe wynagrodzenie w wysokości określonej w Załączniku nr 14, z zastrzeżeniem ust. 42 i 43 niniejszego paragrafu.

- 3. Faktury VAT będą wystawiane po zakończeniu każdego miesiąca kalendarzowego, zgodnie z terminami ustawowymi, na podstawie Protokołu Odbioru Usług sporządzonego przez Wykonawcę (zgodnie ze wzorem stanowiącym Załącznik nr 13 do Umowy), przekazywanego Zamawiającemu wraz z fakturą VAT.
- 4. Jeśli z Protokołu Odbioru Usług dokumentującego wykonanie w danym miesiącu Usług Serwisu będzie wynikało, że zgodnie z Katalogiem Usług (Załączniki nr od 2 do 4) lub Umową powinno zostać obniżone wynagrodzenie za świadczenie poszczególnych Usług Serwisu w tym miesiącu – wynagrodzenie to zostanie odpowiednio obniżone w stosunku do wynagrodzenia miesięcznego, należnego z tytułu wskazanego w ust. 2 pkt 1 powyżej. Faktura VAT wystawiona zgodnie z niniejszym paragrafem uwzględniała będzie to obniżenie.
- 5. W nieprzekraczalnym terminie 7 dni roboczych od dnia doręczenia Zamawiającemu faktury VAT wraz z Protokołem Odbioru Usług, jest on uprawniony do pisemnego zgłoszenia zastrzeżeń do przedstawionego mu Protokołu Odbioru Usług i zgłoszenia reklamacji wykonania Usługi Serwisu w danym miesiącu. Brak zgłoszenia zastrzeżeń we wskazanym terminie oznacza akceptację Protokołu Odbioru Usług.
- 6. W nieprzekraczalnym terminie 5 dni roboczych od dnia doręczenia reklamacji Wykonawca ma obowiązek przedstawić swoje stanowisko dotyczące reklamacji Zamawiającego. Brak odpowiedzi Wykonawcy we wskazanym terminie uznaje się za uwzględnienie reklamacji.
- 7. Wszelkie sporne kwestie wynikające ze zgłoszonej przez Zamawiającego reklamacji zostaną wyjaśnione w drodze negocjacji. Strony zobowiązują się prowadzić negocjacje w dobrej wierze, z poszanowaniem dobrych obyczajów.
- 8. W przypadku uznania przez Wykonawcę roszczenia reklamacyjnego w całości lub części Wykonawca wystawi i doręczy Zamawiającemu fakturę korygującą do odpowiedniej Faktury VAT.
- 9. Złożenie przez Zamawiającego reklamacji pozostaje bez wpływu na obowiązek zapłaty przez Zamawiającego na rzecz Wykonawcy wynagrodzenia, o którym mowa w ust. 3 powyżej, we wskazanym tam terminie.
- 10.Stawki godzinowe pracowników Wykonawcy wynoszą:

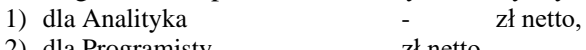

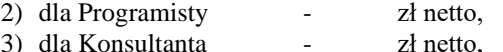

- 4) dla Administratora CPD zł netto,
- 5) dla Serwisanta CPD zł netto.
- 11.Z tytułu świadczenia Usług Rozwoju określonych w § 4 oraz Usług Dodatkowych określonych w § 5 Wykonawca otrzyma wynagrodzenie zgodnie ze zleceniem, którego wartość ustalona zostanie w oparciu o podstawowe stawki godzinowe określone w ust. 10 powyżej.
- 12.Strony przyjmują, iż jednostką rozliczeniową czasu pracy pracowników Wykonawcy jest jedna roboczogodzina jednego pracownika Wykonawcy, naliczana za każdą pełną godzinę pracy pracownika Wykonawcy i obejmująca wszelkie koszty związane ze świadczeniem Usług Dodatkowych, w tym koszty dojazdu.
- 13.Realizacja Usług Rozwoju i Usług Dodatkowych odbywa się na podstawie odrębnych zleceń Zamawiającego, których łączna wartość nie może przekroczyć kwoty budżetu określonego w ust. 1 pkt 2 powyżej. Zamawiający zastrzega możliwość niewykorzystania kwoty budżetu, o którym mowa w zdaniu poprzednim.
- 14.Faktury VAT za Usługi Rozwoju i Usługi Dodatkowe wystawiane będą zgodnie z terminami ustawowymi, na podstawie potwierdzonego przez Zamawiającego Protokołu Realizacji Prac (Załącznik nr 12 do Umowy). Wynagrodzenie, za przedmiotowe usługi płatne będzie w terminie określonym w Umowie, na podstawie prawidłowo wystawionej faktury VAT.
- 15.Strony dopuszczają zmiany wartości Umowy według zasad w niej przewidzianych lub zgodnie z obowiązującymi przepisami prawa, dla ważności których wymagana jest forma pisemnego aneksu.
- 16.Wartość umowy nie będzie indeksowana (waloryzowana), chyba że pozwalają na to postanowienia § 22 lub obowiązujące przepisy prawa.
- 17.Wszelkie wynagrodzenie Wykonawcy przewidziane w Umowie powiększone będzie o należny podatek VAT według przepisów obowiązujących na dzień powstania obowiązku podatkowego.
- 18.Zapłata następować będzie przelewem na rachunek bankowy Wykonawcy, który będzie wskazywany każdorazowo na fakturach VAT.
- 19.Zapłata nastąpi na podstawie prawidłowo wystawionej faktury określającej uslugi.

20.Faktury należy wystawić na adres:

# Polska Grupa Górnicza S.A.

40-039 Katowice, ul. Powstańców 30

Oddział Zakład Informatyki i Telekomunikacji

oraz przekazać na adres:

#### Polska Grupa Górnicza S.A. , 44-122 Gliwice, ul. Jasna 31b

Zmiana danych, o których mowa powyżej, nie wymaga aneksu do Umowy, a jedynie pisemnego poinformowania Wykonawcy.

- 21.W przypadku gdy zostało podpisane Porozumienie o przesyłaniu faktur drogą elektroniczną, fakturę za realizację przedmiotu zamówienia oraz protokół wykonania usługi, należy wysyłać na adres wskazany w Porozumieniu.
- 22.Faktury muszą być wystawione odrębnie dla każdej umowy zawartej pomiędzy Zamawiającym i Wykonawcą.
- 23.Wystawione faktury muszą zostać sporządzone w języku polskim i zawierać numer, pod którym Umowa została wpisana do elektronicznego rejestru umów Zamawiającego oraz numer zamówienia Zamawiającego.
- 24.Faktury będą wystawiane w walucie polskiej.
- 25.Przy zapłacie zobowiązania wynikającego z Umowy, Zamawiający zastrzega sobie prawo wskazania tytułu płatności (numeru faktury).
- 26.W przypadkach w odniesieniu do których mają zastosowanie przepisy ustawy o podatku od towarów i usług odnoszące się do stosowania odwrotnego obciążenia, rozliczania odbywać się będą zgodnie z tym przepisem.
- 27.W przypadku okoliczności, o których mowa w ustępie wyżej Wykonawca wystawi w tej części fakturę bez podatku VAT i oznaczy tą część jako "odwrotne obciążenie".
- 28.W przypadku błędnego określenia sposobu opodatkowania podatkiem od towarów i usług Wykonawca poniesie koszty podatku od towarów i usług oraz odsetek od zaległości podatkowych, które powstały w stosunku do Zamawiającego na skutek błędnego opodatkowania VAT.
- 29.Zapłata faktury korygującej nastąpi w terminie 30 dni od daty jej dostarczenia do Zamawiającego, jednak nie wcześniej niż w terminie płatności faktury pierwotnej.
- 30.Przy zapłacie zobowiązania wynikającego z Umowy Zamawiający może wskazać konkretny tytuł płatności (numer faktury).
- 31.W przypadku nieuregulowania przez Zamawiającego należności przysługującej Wykonawcy na podstawie Umowy w terminie określonym w Umowie, naliczone zostaną odsetki zgodnie z obowiązującymi przepisami prawa, przy czym kwestia regulowania ewentualnych odsetek będzie przedmiotem odrębnych negocjacji między Stronami, w celu uwzględnienia .
- 32.Za dzień zapłaty uznaje się datę obciążenia rachunku Zamawiającego.
- 33.Wyklucza się możliwość stosowania zaliczek i przedpłat.
- 34.Faktury za realizację przedmiotu Umowy Wykonawca wystawiać będzie Zamawiającemu w terminie wynikającym z obowiązujących przepisów prawa. W przypadku gdy Wykonawcą jest konsorcjum, faktury będą wystawiane indywidualnie przez każdego z członków konsorcjum, w oparciu o dołączony do umowy harmonogram rzeczowo finansowy wskazujący elementy zakresu rzeczowego zamówienia i przyporządkowane do realizacji przez poszczególnych członków Konsorcjum.
- 35.Strony zgodnie ustalają, że termin płatności faktur dokumentujących zobowiązania Zamawiającego wynikające z niniejsze Umowy wynosił będzie 120 dni od daty doręczenia faktury Zamawiającemu. Ze względu na przepisy ustawy z dnia 8 marca 2013r. o przeciwdziałaniu nadmiernym opóźnieniom w transakcjach handlowych w przypadku Wykonawcy spełniającego warunki do zakwalifikowania go do kategorii mikroprzedsiębiorstw oraz małych i średnich przedsiębiorstw określonych w Załączniku 1 do Rozporządzenia Komisji (UE) nr 651/2014 z dnia 17 czerwca 2014 roku uznającego niektóre rodzaje pomocy za zgodne z rynkiem wewnętrznym w zastosowaniu art. 107 i 108 Traktatu (Dz. Urz. UE L187 z 26.06.2014 r.), stosowany będzie termin płatności wynoszący 60 dni od daty doręczenia faktury Zamawiającemu.
- 36.Strony zgodnie oświadczają, że termin 120 dniowy, o którym mowa w powyższym ustępie jeżeli znajduje on zastosowanie, został ustalony w dobrej wierze, z zastosowaniem zasady rzetelności oraz

w zgodzie z dobrymi praktykami handlowymi. Strony potwierdzają, że termin, o którym mowa powyżej, uwzględnia właściwości przedmiotu świadczenia Wykonawcy, w tym w szczególności czas potrzebny Zamawiającemu na wykorzystanie przedmiotu świadczenia zgodnie z przeznaczeniem, a także termin realizacji świadczenia przez Wykonawcę.

- 37.Termin płatności liczony jest od daty wpływu faktury do Zamawiającego wystawionej na podstawie dokumentu (protokołu) odbioru przedmiotu zamówienia.
- 38.Zamawiający oświadcza, że nie spełnia warunków do zakwalifikowania go do kategorii mikroprzedsiębiorstw oraz małych i średnich przedsiębiorstw określonych w Załączniku 1 do Rozporządzenia Komisji (UE) nr 651/2014 z dnia 17 czerwca 2014 roku uznającego niektóre rodzaje pomocy za zgodne z rynkiem wewnętrznym w zastosowaniu art. 107 i 108 Traktatu (Dz. Urz. UE L187 z 26.06.2014 r.), tym samym posiada status dużego przedsiębiorcy w rozumieniu art. 4 pkt 6) ustawy z dnia 8 marca 2013 roku o przeciwdziałaniu nadmiernym opóźnieniom w transakcjach handlowych (Dz.U. z 2019 r., poz. 118, z późn. zm.).
- 39.W celu weryfikacji oświadczenia stanowiącego załącznik nr 24 do Umowy a dotyczącego spełniania warunków do zakwalifikowania Wykonawcy lub poszczególnych członków konsorcjum do kategorii mikroprzedsiębiorstw oraz małych i średnich przedsiębiorstw określonych w Załączniku 1 do Rozporządzenia Komisji (UE) nr 651/2014 z dnia 17 czerwca 2014 roku uznającego niektóre rodzaje pomocy za zgodne z rynkiem wewnętrznym w zastosowaniu art. 107 i 108 Traktatu (Dz. Urz. UE L187 z 26.06.2014 r.), Wykonawca wraz z podpisaniem Umowy przekazuje Zamawiającemu kopie następujących dokumentów:
	- 1) kopia potwierdzonego za zgodność z oryginałem bilansu i rachunku zysków i strat z zatwierdzonego sprawozdania finansowego Wykonawcy za ostatni rok obrotowy przed zawarciem Umowy lub w przypadku braku obowiązku sporządzenia sprawozdania finansowego oświadczenie Wykonawcy o osiągnięciu poziomu rocznych przychodów na podstawie KPIR lub inny dokument potwierdzający poziom rocznego obrotu lub rocznej sumy bilansowej;
	- 2) ostatnia złożona przez Wykonawcę deklaracja ZUS-DRA lub inny dokument potwierdzający stan zatrudnienia.
- 40. Wykonawca oświadcza, iż przyjmuje do wiadomości, że złożenie niezgodnego ze stanem faktycznym oświadczenia dotyczącego niespełniania warunków do zakwalifikowania go do kategorii mikroprzedsiębiorstw oraz małych i średnich przedsiębiorstw o których mowa powyżej, może rodzić po stronie Zamawiającego istotne konsekwencje natury prawnej oraz ekonomicznej na podstawie przepisów ustawy z dnia 8 marca 2013 roku o przeciwdziałaniu nadmiernym opóźnieniom w transakcjach handlowych (Dz.U. z 2019 r., poz. 118, z późn. zm.), skutkujące w szczególności odpowiedzialnością za niezgodne z prawem ustalenie terminów płatności, w tym uznaniem wystąpienia po stronie Zamawiającego opóźnienia w płatności. W przypadku, gdy oświadczenie Wykonawcy zostało złożone niezgodnie ze stanem faktycznym według stanu na moment zawarcia umowy, mając na względzie okoliczności opisane w poniższym ust., Zamawiający może naliczyć Wykonawcy karę umowną w wysokości 5% wartości zamówienia.
- 41. Strony zgodnie oświadczają, że mając na uwadze w szczególności wysokość grożącej administracyjnej kary pieniężnej w przypadku stwierdzenia nadmiernego opóźniania się ze spełnianiem świadczeń pieniężnych nakładanej przez Prezesa Urzędu Ochrony Konkurencji i Konsumentów, o której mowa w art. 13v ustawy o przeciwdziałaniu nadmiernym opóźnieniom w transakcjach handlowych, a także wysokość odsetek ustawowych za opóźnienie w transakcjach handlowych, wysokość zastrzeżonej w powyższym ust. kary umownej nie jest rażąco wygórowana. Niezależnie od powyższego w przypadku poniesienia przez Zamawiającego szkody z tytułu jakiejkolwiek swojej odpowiedzialności publicznoprawnej bądź prywatnej wynikającej z nieprawdziwego oświadczenia Wykonawcy, ten jest zobowiązany do jej naprawy w pełnej wysokości.
- 42.W przypadku gdyby w czasie trwania Umowy:
	- 1) któraś z jednostek organizacyjnych wymienionych w Załączniku nr 25 przestała należeć do przedsiębiorstwa Zamawiającego przez co rozumie się w szczególności zbycie przez Zamawiającego na rzecz osoby trzeciej zorganizowanej częsci przedsiębiorstwa (wyłączenie jednostki organizacyjnej),
	- 2) nastapiła likwidacja którejś z jednostek organizacyjnych Zamawiającego wymienionych w Załączniku nr 25, przez co rozumie się: podjęcie przez właściwy organ statutowy Zamawiającego decyzji o zaprzestaniu działalności danej jednostki organizacyjnej oraz faktyczne zaprzestanie przez tą jednostkę organizacyjną jej podstawowej działalności (likwidacja jednostki

organizacyjnej), w takiej sytuacji Wykonawca nie będzie w dalszym ciągu świadczył usług objętych Umową na rzecz tej jednostki organizacyjnej.

W sytuacjach opisanych w § 10 pkt 42 ust 1 i 2 powyżej wartość wynagrodzenia określonego w Załączniku nr 14 do Umowy zostaje pomniejszona o wartość wynagrodzenia za usługi świadczone dotychczas na rzecz wyłączanej lub likwidowanej jednostki, na podstawie danych zawartych w Załączniku nr 25 w odniesieniu do tej jednostki. Pomniejszenie to nastąpi od dnia wyłączenia lub likwidacji jednostki lub jednostek organizacyjnych. W przypadku usług rozliczanych miesięcznie, w odniesieniu do miesiąca, w którym nastąpiło wyłączenie lub likwidacja jednostki organizacyjnej, przedmiotowe pomniejszenie nastąpi proporcjonalnie do czasu, w którym w tym miesiącu usługi były świadczone na rzecz wyłączonej lub zlikwidowanej jednostki organizacyjnej. O wyłączeniu lub likwidacji jednostki organizacyjnej Zamawiający powiadomi Wykonawcę pisemnie.

43. Zamawiający może w każdym czasie postanowić, że Usługi Serwisu, świadczone dotychczas na rzecz określonej lub określonych jednostek organizacyjnych Zamawiającego w stosunku do Komponentów wymienionych w Załączniku nr 25 mają być świadczone ponadto na rzecz wybranej przez Zamawiającego jednostki lub jednostek organizacyjnych Zamawiającego, dla których Usługi Serwisu w stosunku do tych Komponentów nie były dotychczas świadczone. Kwota wynagrodzenia Wykonawcy z tytułu świadczenia Usług Serwisu w zakresie wynikającym ze zdania poprzedniego pomniejszy kwotę budżetu określoną w § 10 ust. 1 pkt 2, o wartość tych Usług i jednocześnie o tą samą kwotę powiększy wynagrodzenie opisane w § 10 ust. 1 pkt 1 (za Usługi Serwisu) Umowy.

#### **§ 11**

#### **Termin realizacji zamówienia**

- 1. Okres realizacji Umowy wynosi 48 miesięcy.
- 2. Termin rozpoczęcia realizacji Umowy: nie wcześniej niż 01.06.2020 r.

#### **§ 12**

#### **Gwarancja Wykonawcy**

- 1. Wykonawca z dniem zawarcia Umowy udziela gwarancji na Oprogramowanie w wersjach obowiązujących na dzień zawarcia Umowy i zobowiązuje się do poprawiania Błędów Krytycznych Oprogramowania.
- 2. Na podstawie udzielonej gwarancji Wykonawca zobowiązuje się do:
	- 1) podjęcia reakcji na zgłoszenie reklamacyjne Zamawiającego w czasie nie dłuższym niż 24 godziny,
	- 2) usunięcia Błędu Krytycznego w czasie nie dłuższym niż 72 godziny od zgłoszenia reklamacyjnego Zamawiającego.
- 3. W trakcie trwania Umowy usunięcie wad i błędów w funkcjonowaniu Oprogramowania realizowane będzie na warunkach opisanych w §3 oraz zgodnie z parametrami jakościowymi (SLA) zdefiniowanymi w Załącznikach nr 2-4 do Umowy.
- 4. Po wygaśnięciu Umowy na jakiejkolwiek podstawie, postanowienia niniejszego paragrafu obowiązują z następującymi zastrzeżeniami:
	- 1) gwarancją objęte są wersje Oprogramowania aktualne na dzień wygaśnięcia Umowy,
	- 2) gwarancja obowiązuje przez 3 lata od wygaśnięcia Umowy.
- 5. Wykonawca oświadcza, iż dokonując Zmiany w Komponentach Oprogramowania przejmuje pełną odpowiedzialność za całość ich funkcjonowania wraz z powiązaniami z innymi komponentami, a udzielona gwarancja, o której mowa powyżej obejmuje dany Komponent wraz z powiązaniami systemowymi z innymi komponentami.
- 6. Przyjęcie lub odbiór przedmiotu Umowy w żadnym przypadku nie zwalnia Wykonawcy od odpowiedzialności za wady lub inne uchybienia w spełnieniu wymagań określonych przez Zamawiającego.

# **§ 13 Zobowiązania Zamawiającego**

- 1. Zamawiający zobowiązany jest do współpracy w zakresie wyraźnie wskazanym w Umowie, tj. do: korzystania z Oprogramowania na stacjach roboczych spełniających wymagania określone w Załączniku nr 22 do Umowy,
	- 1) korzystania z Oprogramowania wyłącznie zgodnie z jego przeznaczeniem, w tym w pełni zgodnie z Dokumentacją użytkową, która została przekazana Zamawiającemu przez Wykonawcę zgodnie z Umową,
	- 2) zgłaszania wszystkich nieprawidłowości, o których Zamawiający posiada wiedzę, związanych z Oprogramowaniem, a które chce, aby były objęte usługami Wykonawcy określonymi w Umowie, bez zbędnej zwłoki, po powzięciu o nich informacji,
	- 3) przestrzegania tych Procesów i Procedur, które zostały określone w Umowie i załącznikach do niej, a w szczególności realizacji określonych tam obowiązków,
- 4) umożliwienia pobierania zbiorów danych niezbędnych do sporządzenia przez Wykonawcę zbiorczej sprawozdawczości dla potrzeb Agencji Rozwoju Przemysłu S.A. w Warszawie Oddział w Katowicach, a w szczególności:
	- a) Tablica 1 Wydajność pracy;
	- b) Tablica 2 Przeciętna liczba zatrudnionych w przeliczeniu na pełne etaty;
	- c) Tablica 8 Osobowy fundusz płac i średnia płaca;
	- d) Tablica 8a Specyfikacja składników osobowego funduszu płac;
	- e) Tablice ITK od 1 do 32.2 (za wyjątkiem 13,21,23);
	- f) G-09.1;
	- g) G-09.2;
	- h) Sprawozdanie BHP analiza miesięczna stanu bezpieczeństwa i higieny pracy w kopalniach węgla kamiennego i przedsiębiorstwa robót górniczych.
- 2. Zamawiający wyraża zgodę i zobowiązuje Wykonawcę do przekazywania do Agencji Rozwoju Przemysłu S.A. w Warszawie zbiorów danych przedstawionych w ust. 1 pkt 4 niniejszego paragrafu.

## **§ 14**

## **Odpowiedzialność Wykonawcy**

- 1. Wszelkie gwarantowane poziomy świadczonych usług określone w Katalogu Usług (Załączniki od 2 do 4) rozliczane są wyłącznie w Czasie Świadczenia Usługi określonym w tym Katalogu. Poza Czasem Świadczenia Usługi bieg gwarantowanych poziomów świadczenia usług ulega zawieszeniu.
- 2. W przypadku niedotrzymania z wyłącznej winy Wykonawcy gwarantowanych przez niego poziomów usług określonych w Załącznikach od 2 do 4 Wykonawca zobowiązany będzie do obniżenia wynagrodzenia należnego za świadczenie danej usługi o wartość określoną w tych załącznikach, zgodnie z zapisami § 10 Umowy.
- 3. Wysokość obniżenia wynagrodzenia w każdym miesiącu kalendarzowym nie może przekroczyć 20% wartości miesięcznego ryczałtu dla Umowy. Obniżenie wynagrodzenia nie wyklucza możliwości dochodzenia przez Zamawiającego odszkodowania na zasadach ogólnych.
- 4. Wykonawca nie ponosi odpowiedzialności za opóźnienie w realizacji swoich zobowiązań spowodowane działaniami Zamawiającego (w tym jego pracowników), osób trzecich, za które Wykonawca nie ponosi odpowiedzialności (w szczególności niebędących pracownikami żadnej ze Stron Umowy, co – dla uniknięcia wątpliwości – nie dotyczy jednak Podwykonawców, ponieważ za ich działania i zaniechania Wykonawca ponosi pełną odpowiedzialność), wadliwym działaniem oprogramowania firm trzecich, a także spowodowanych siłą wyższą (określoną w § 19 Umowy).
- 5. Wyłączona jest odpowiedzialność Wykonawcy za wszelkie szkody, jakie może wyrządzić Zamawiającemu w związku z działaniem Oprogramowania lub Hurtowni Danych (w tym Incydentami) oraz działaniem platformy obliczeniowej CPD objętymi prawidłowo wykonanymi przez Wykonawcę usługami określonymi w Umowie, w szczególności z dotrzymaniem gwarantowanych poziomów świadczenia usług określonych w Załącznikach nr od 2 do 4 do Umowy, a także w związku z działaniem Oprogramowania lub działaniem Hurtowni Danych (w tym Incydentami) nieobjętymi usługami określonymi w Umowie z powodów niezależnych od Wykonawcy.
- 6. Wszelka pozostała (nieokreślona w ust. 1-5 powyżej) odpowiedzialność Wykonawcy za szkody, jakie może wyrządzić Zamawiającemu w związku z wykonywaniem Umowy, jest ograniczona do kwoty stanowiącej 50% wartości łącznego wynagrodzenia netto wynikającego z Umowy, określonego w § 10 ust. 1 pkt 1, łącznie dla wszystkich zdarzeń w czasie trwania Umowy, jak też po jej zakończeniu.
- 7. Wyłączona jest odpowiedzialność Wykonawcy z tytułu rękojmi.

#### **§ 15 Kary Umowne**

- 1. Zamawiający może naliczyć Wykonawcy kary umowne za odstąpienie od Umowy przez jedną ze stron z przyczyn leżących po stronie Wykonawcy - w wysokości 10 % wartości netto niezrealizowanej części Umowy.
- 2. Wykonawca może naliczyć Zamawiającemu karę umowną za odstąpienie od Umowy przez jedną ze Stron z przyczyn leżących po stronie Zamawiającego w wysokości 10 % wartości netto niezrealizowanej części Umowy, co nie dotyczy przypadków określonych w § 20 ust. 4 i 5.
- 3. Zamawiający może ponadto naliczyć Wykonawcy kary umowne:
	- 1) za zwłokę w prawidłowym wykonaniu zobowiązania Wykonawcy określonego w § 3 ust. 1 pkt. 1) lit. s.) Zamawiający może w takim przypadku naliczyć Wykonawcy karę umowną w wysokości 500 zł za każdy rozpoczęty dzień zwłoki. Dla uniknięcia wątpliwości, kara umowna może być naliczona zarówno w razie nieodstarczenia informacji, o której mowa w ww. postanowieniu Umowy, dostarczenia jej z opóźnieniem lub dostarczenia jej w innej strukturze anliżeli wymagana.
	- 2) w przypadku zwłoki w realizacji Zmian wykonywanych na skutek zgłoszenia ich przez Zamawiającego (o czym mowa w § 3 ust. 11 Umowy), w stosunku do terminu ich wykonania określonego w zaakceptowanym przez Zamawiającego Szczegółowym Zakresie Wymagań, Zamawiający może naliczyć karę umowną za każdy dzień zwłoki w wysokości 1% wartości usługi rozumianej jako iloczyn ustalonej pracochłonności oraz stawek określonych w § 10 ust. 10. Wysokość kary umownej nie może przekroczyć wartości usługi. Zamawiający może potrącić kwotę naliczonej kary umownej z kwoty miesięcznego wynagrodzenia należnego w oparciu o § 10 ust. 2 Umowy,
	- 3) w przypadku zwłoki w realizacji Usługi Rozwoju w stosunku do terminu jej wykonania określonego w zleceniu Usługi Rozwoju. Zamawiający będzie mógł naliczyć karę umowną w wysokości 1% wartości netto zleconej Usługi Rozwoju za każdy rozpoczęty dzień zwłoki, jednak nie więcej niż wartość danej Usługi Rozwoju netto. Zamawiający może potrącić kwotę naliczonej kary umownej z kwoty miesięcznego wynagrodzenia należnego w oparciu o § 10 ust. 2 Umowy
	- 4) w przypadku zwłoki w realizacji Usługi Dodatkowej w stosunku do terminu jej wykonania określonego w zleceniu Usługi Dodatkowej Zamawiający będzie mógł naliczyć karę umowną w wysokości 0,5% wartości netto zleconej Usługi Dodatkowej za każdy rozpoczęty dzień zwłoki, jednak nie więcej niż wartość danej Usługi Dodatkowej netto.
	- 5) za każdy przypadek zainstalowania na środowisku szkolnym lub produkcyjnym przez Wykonawcę zmian wykraczających poza zakres uzgodniony z Zamawiającym, zgodnie z zapisami Załącznika nr 8 do Umowy (Proces "Zarządzanie Zmianą") w części: Obowiązki Wykonawcy ust. 2 pkt. 3 i 4, tzn. zainstalowania dodatkowej zmiany nie uzgodnionej wcześniej z Zamawiającym, innej niż rozwój własny – Zamawiający uprawniony będzie do naliczenia kary umownej w wysokości 500,00 zł.

W Przypadku nie zainstalowania przez Wykonawcę na środowisku szkolnym lub produkcyjnym jakiejkowliek zmiany, która była uzgodniona do instalacji i zaakceptowana przez Zawiającego, zgodnie z zapisami Załącznika nr 8 do Umowy przywołanymi powyżej – zastosowanie mają inne zapisy Umowy, o których mowa w pkt. 2-4 powyżej.

- 4. W przypadku konieczności zlecenia przez Zamawiającego realizacji określonych czynności objętych przedmiotem Umowy innemu wykonawcy w wyniku:
	- 1) nie przystąpienia przez Wykonawcę do realizacji tych czynności,
	- 2) odstąpienia od Umowy z winy Wykonawcy,

Wykonawca jest zobowiązany do pokrycia ewentualnej różnicy pomiędzy kosztami realizacji tych czynności przez innego Wykonawcę, a kosztami jakie wynikałyby z wykonania tych czynności zgodnie z Umową.

- 5. Zamawiający naliczy karę umową w wysokości minimalnego wynagrodzenia za pracę na dany rok za każdy stwierdzony przypadek naruszenia przez Wykonawcę lub podwykonawcę przepisu art. 22 §1 Kodeksu pracy (Dz.U. z 2019 r. poz. 1040 i 1043 t.j.) w stosunku do osób realizujących przedmiotowe zamówienie na rzecz Zamawiającego.
- 6. W przypadku stwierdzenia u pracowników Wykonawcy lub osób, którymi posługuje się on w celu wykonania przedmiotu Umowy, w trakcie wykonywania czynności objętych Umową na terenie, którym dysponuje Zamawiający:
- 1) stanu po użyciu alkoholu,
- 2) stanu nietrzeźwości,
- 3) stanu pod wpływem narkotyków lub innych substancji, których oddziaływanie na organizm pracownika uniemożliwia należyte wykonanie obowiązków pracowniczych,
- 4) używania/spożywania ww. substancji w czasie pracy lub w miejscu pracy,
- 5) wnoszenie ww. substancji na teren zakładu pracy,

Wykonawca zobowiązuje się zapłacić Zamawiającemu karę umowną w wysokości 1.000,00 zł (jeden tysiąc złotych 00/100) od każdego ujawnionego przypadku. Stan po użyciu alkoholu oraz stan nietrzeźwości należy rozumieć tak jak jest to rozumiane w ustawie z dnia 26 października 1982 r. o wychowaniu w trzeźwości i przeciwdziałaniu alkoholizmowi (według tekstu ustawy obowiązującego w dniu stwierdzenia przedmiotowego przypadku).

Wystąpienie okoliczności, o których mowa powyżej, zostanie zgłoszone Wykonawcy.

- 7. W przypadku ujawnienia dokonania przez pracownika Wykonawcy lub inną osobę, którą posługuje się on w celu wykonania przedmiotu Umowy, zaboru mienia Zamawiającego lub firm mających siedzibę na terenie Zamawiającego, Wykonawca w całości pokryje szkody wynikłe z dokonanego zaboru, a także zapłaci Zamawiającemu karę umowną w wysokości 1.000,00 zł (jeden tysiąc złotych 00/100) od każdego dokonanego zaboru.
- 8. W przypadku każdego naruszenia zakazu, o którym mowa w § 26 ust. 1, Strona naruszająca zapłaci drugiej Stronie każdorazowo karę umowną w wysokości 15.000,00 zł.
- 9. Niezależnie od powyższego Zamawiajacemy przysługuje także możliwość obniżenia wynagrodzenia z tytułu wykonania Umowy za niezachowanie parametrów SLA opisanych w Kartach Katalogu Usług na zasadach opisanych dla danej usługi w odpowiedniej Karcie Katalogu Usług.
- 10. Strony mogą dochodzić odpowiedzialności w tym odpowiedzialności odszkodowawczej z tytułu niewykonania bądź niewłaściwego wykonania Umowy na zasadach ogólnych ponad wysokość zastrzeżonych w Umowie kar umownych.
- 11. Powyższe ustępy mają zastosowanie z zastrzeżeniem § 14 ust. 6.
- 12. Termin płatności noty księgowej wystawionej tytułem kar umownych wynosi 30 dni od dnia wystawienia noty.

#### **§ 16 Nadzór i koordynacja**

1. Ze strony Zamawiającego - osobą / osobami odpowiedzialnymi za nadzór nad realizacją Umowy oraz upoważnionymi do zatwierdzania Protokołów Odbioru Usług są:

\_\_\_\_\_\_\_\_\_\_\_\_\_\_\_\_\_\_\_\_\_\_\_\_\_\_\_\_\_– nadzór formalny i zatwierdzanie miesięcznych Protokołów Odbioru Usług, \_\_\_\_\_\_\_\_\_\_\_\_\_\_\_\_\_\_\_\_\_\_\_\_\_\_\_\_\_ – nadzór techniczny.

- 2. Ze strony Wykonawcy osobą / osobami odpowiedzialnymi za nadzór nad realizacją Umowy oraz upoważnionymi do zatwierdzania Protokołów Odbioru Usług jest/są:
- 3. Zmiana osób odpowiedzialnych za nadzór nie wymaga zawarcia aneksu do Umowy. O zmianie osób odpowiedzialnych za realizację Umowy jedna Strona obowiązana jest powiadomić niezwłocznie drugą Stronę.
- 4. Szczegółowe zasady współpracy Stron określone są w Załącznikach do Umowy.

\_\_\_\_\_\_\_\_\_\_\_\_\_\_\_\_\_\_\_\_\_\_\_\_\_\_\_\_\_

- 5. Strony mogą w każdym czasie jednostronnie wyznaczyć inne osoby niż wymienione w Załącznikach do Umowy, do kontaktów roboczych podczas wykonywania Umowy. W takim przypadku Strona poda drugiej Stronie na piśmie imiona, nazwiska i stanowiska oraz zakres odpowiedzialności takich osób oraz datę, od której upoważnienie do kontaktów zostaje udzielone. Zmiana w tym zakresie nie wymaga zawarcia aneksu do Umowy.
- 6. Strony niniejszym udzielają osobom wymienionym w Załącznikach do Umowy pełnomocnictwa do zastępowania ich w kontaktach roboczych podczas wykonywania Umowy w zakresie w tych Załącznikach wskazanym, z prawem udzielania dalszych pełnomocnictw.
- 7. Osoby wskazane w Załącznikach do Umowy na czas swojej nieobecności mogą wskazywać swoich zastępców (dalszych pełnomocników). Przekazanie takich informacji może odbywać się w formie elektronicznej pomiędzy Właścicielami Usług po stronie Zamawiającego i Wykonawcy wskazanymi w Katalogu Usług (Załącznik nr od 2-4).
- 8. O ile Umowa wraz z Załącznikami nie przewiduje innej formy, wszelkie oświadczenia i zawiadomienia związane z Umową dokonywane będą pisemnie pod rygorem nieważności, poprzez listy polecone wysłane na adresy siedzib spółek określone w preambule Umowy lub doręczane osobiście do siedzib spółek za potwierdzeniem złożenia w kancelarii lub sekretariacie.
- 9. Strony mają obowiązek niezwłocznego informowania się wzajemnie na piśmie o każdej zmianie siedziby lub adresu dla doręczeń. W wypadku niedopełnienia tego obowiązku aktualnym adresem jest adres ostatnio wskazany

i w razie zwrotu korespondencji wysłanej na ten adres będzie ona uważana za taką, z którą adresat mógł się zapoznać z dniem pierwszej próby doręczenia.

- 10. Zamawiający wymaga, aby wszystkie czynności związane z koniecznością bezpośredniego zwrócenia się do Zamawiającego (w tym m.in. uzyskanie akceptacji, przekazanie dokumentacji, doręczanie korespondencji, prowadzenie uzgodnień) kierowane były na adres Zakładu Informatyki i Telekomunikacji Polskiej Grupy Górniczej S.A., z powiadomieniem osoby pełniącej nadzór nad realizacją Umowy ze strony Zamawiającego.
- 11. Zamawiający zastrzega sobie w trakcie obowiązywania Umowy prawo do weryfikacji udziału podmiotu udostępniającego Wykonawcy zasoby (w celu wykazania, że Wykonawca spełniał warunki udziału w postępowaniu o udzielenie zamówienia publicznego), zgodnie z zobowiązaniem tego podmiotu złożonym do oferty Wykonawcy.

### **§ 17**

### **Nadzór wynikający z zarządzania środowiskowego**

W trakcie realizacji Umowy Wykonawca zobowiązany jest do przestrzegania przepisów prawnych w zakresie ochrony środowiska oraz zapisów Instrukcji dla Wykonawców obowiązującej w Polskiej Grupie Górniczej S.A., zamieszczonej na stronie www.pgg.pl w Profilu Nabywcy.

### **§ 18**

### **Badania kontrolne (audyt)**

- 1. W trakcie wykonywania Umowy Zamawiający zastrzega sobie prawo do audytu, przez jego upoważnionych przedstawicieli. Wykonawca jest zobowiązany poddać się audytowi w terminie i zakresie wskazanym przez Zamawiającego. Audyt może dotyczyć w szczególności:
	- 1) warunków techniczno-organizacyjnych oraz zgodności realizacji Umowy z jej postanowieniami,
	- 2) kwalifikacji i uprawnień pracowników w zakresie zgodności z wymaganiami Zamawiającego,
	- 3) przestrzegania przepisów powszechnie obowiązujących oraz wewnętrznych uregulowań Zamawiającego w zakresie ochrony środowiska i BHP,
	- 4) przestrzegania przepisów powszechnie obowiązujących oraz wewnętrznych uregulowań Zamawiającego w zakresie dyscypliny i czasu pracy,
	- 5) posiadania przez wykonawcę wymaganych dopuszczeń i certyfikatów.
- 2. Czas trwania audytu może wynieść od 1 do 5 dni roboczych (dni od poniedziałku do piątku z wyłączeniem dni ustawowo wolnych od pracy).
- 3. Liczba audytów w trakcie trwania Umowy nie może przekroczyć dwóch na rok kalendarzowy obowiązywania Umowy.
- 4. Zasady ustalenia terminu przeprowadzenia audytu:
	- 1) Zamawiający powiadomi Wykonawcę o przewidywanym terminie przeprowadzenia audytu z wyprzedzeniem 14 dni kalendarzowych w stosunku do daty jego rozpoczęcia;
	- 2) Powiadomienie o audycie winno zawierać:
		- a) wskazanie zakres audytu,
		- b) proponowany termin rozpoczęcia i zakończenia audytu,
		- c) inne informacje (np. miejsce audytu).
	- 3) Wykonawca w terminie do 3 dni kalendarzowych od daty otrzymania powiadomienia może wnieść uzasadnione uwagi do niego. Niewniesienie uwag do powiadomienie we wskazanym powyżej terminie jest jednoznaczne z zaakceptowaniem przez Wykonawcę planowanego audytu;
	- 4) W przypadku wniesienia przez Wykonawcę uwag Zamawiający w terminie do 7 dni kalendarzowych od otrzymania uwag ustosunkuje się do tych uwag poprzez:
		- a) uwzględnienie ich albo,
		- b) poprzez uzasadnienie odmowy ich uwzględnienia.
	- 5) Termin przeprowadzenia audytu uznaje się za ustalony jeżeli:
		- a) Wykonawca w terminie określonym w pkt 3) nie wniesie uwag do otrzymanego powiadomienia;
		- b) Zamawiający uwzględni uwagi wniesione przez Wykonawcę do powiadomienia obowiązuje termin zaproponowany przez Wykonawcę lub termin wskazany przez Zamawiającego z uwzględnieniem uwag wniesionych przez Wykonawcę;
		- c) Zamawiający odmówi uznania wniesionych przez Wykonawcę uwag obowiązuje wówczas termin wstępnie wyznaczony w powiadomieniu.
	- 6) W przypadku wystąpienia utrudnień w rozpoczęciu/przeprowadzeniu/zakończeniu audytu z przyczyn leżących po stronie Wykonawcy, Zamawiający wezwie Wykonawcę do umożliwienia rozpoczęcia wykonania/dalszego wykonywania audytu w wyznaczonym terminie nie dłuższym niż 5 dni roboczych. Po upływie tego terminu Zamawiający jest uprawniony do naliczenia kary

umownej w wysokości 0,01 % łącznego wynagrodzenia umownego netto za każdy rozpoczęty dzień, w którym niemożliwe było rozpoczęcie/prowadzenie/zakończenie audytu z przyczyn leżących po stronie Wykonawcy. W przypadku ponownego występowania utrudnień w prowadzeniu audytu z przyczyn leżących po stronie Wykonawcy Zamawiający jest uprawniony do naliczania kar umownych bez uprzedniego wezwania, o którym mowa w zdaniu poprzedzającym. W przypadku wystąpienia opóźnienia w rozpoczęciu/przeprowadzeniu/ zakończeniu audytu z przyczyn leżących po stronie Wykonawcy, przekraczającego łącznie 7 dni roboczych, Zamawiający może odstąpić od Umowy w terminie 45 dni kalendarzowych od wystąpienia ww. opóźnienia. Skutek złożonego oświadczenia o odstąpieniu następuje na przyszłość. Z chwilą otrzymania oświadczenia o odstąpieniu Wykonawca jest zobowiązany do zaprzestania świadczenia usług i niezwłocznego sporządzenia przy udziale przedstawiciela Zamawiającego ewidencji wykonanych prac w celu rozliczenia wykonanej części Umowy. Wykonawca otrzyma jedynie wynagrodzenie za prawidłowo wykonane usługi. Odstąpienie od Umowy nie wyłącza realizacji uprawnień wynikających z wykonanej części Umowy, w szczególności wynikających z gwarancji w zakresie obejmującym odebrane usługi. Odstąpienie od Umowy nie wyłącza również obowiązku zapłaty kar umownych za niewykonanie czy nienależyte wykonanie Umowy oraz obowiązku zapłaty kary umownej przewidzianej na wypadek odstąpienia od umowy przez Zamawiającego z przyczyn leżących po stronie Wykonawcy.

- 5. Audyt przeprowadzany jest w obecności przedstawiciela Wykonawcy. Niestawienie się przedstawiciela Wykonawcy nie wstrzymuje wykonywania czynności w ramach audytu. Przedstawiciel Wykonawcy zostanie każdorazowo zapoznany z czynnościami przeprowadzonymi pod jego nieobecność; czynności te nie będą powtarzane.
- 6. Wykonawcy nie przysługuje zwrot kosztów związanych z przeprowadzeniem audytu.
- 7. Wyniki audytu zatwierdzone przez Zamawiającego zostaną przekazane Wykonawcy.
- 8. Wyniki audytu stwierdzające nienależyte wykonywanie Umowy mogą być podstawą odstąpienia od Umowy z przyczyn leżących po stronie Wykonawcy.

### **§ 19**

### **Siła wyższa**

- 1. Strony są zwolnione z odpowiedzialności za niewykonanie lub nienależyte wykonanie Umowy, jeżeli uniemożliwiły to okoliczności siły wyższej. Siłę wyższą stanowi zdarzenie nagłe, nieprzewidywalne i niezależne od woli Strony, której dotyczy, uniemożliwiające wykonanie Umowy w całości lub w części na stałe lub na pewien czas, któremu nie można zapobiec ani przeciwdziałać przy zachowaniu należytej staranności. Przykładami siły wyższej są:
	- 1) klęski żywiołowe, np. pożar, powódź, trzęsienie ziemi itp.,
	- 2) akty władzy państwowej, np. stan wojenny, stan wyjątkowy itp.,
	- 3) poważne zakłócenia w funkcjonowaniu transportu,
	- 4) zakłócenia w dostawie energii elektrycznej.
- 2. Strony zobowiązują się wzajemnie do niezwłocznego informowania o zaistnieniu okoliczności stanowiącej siłę wyższą, o czasie jej trwania i przewidywanych skutkach dla realizacji Umowy. Jeżeli okoliczność siły wyższej ma charakter czasowy, jednak nie dłuższy niż 7 dni, realizacja zobowiązań wynikających z Umowy ulega przesunięciu o okres trwania przeszkody.

### **§ 20**

### **Rozwiązanie, odstąpienie lub wypowiedzenie Umowy**

- 1. Strony mogą w każdej chwili rozwiązać Umowę na mocy porozumienia Stron.
- 2. W przypadku niewykonania lub nienależytego wykonywania zobowiązania wynikającego z Umowy przez jedną ze Stron, po wyznaczeniu przez drugą Stronę odpowiedniego dodatkowego terminu do jego wykonania, druga Strona w przypadku bezskutecznego upływu tego terminu będzie uprawniona do odstąpienia od umowy *ex nunc (od teraz)*. Jeżeli świadczenia Stron są podzielne, a jedna ze Stron dopuszcza się zwłoki tylko co do części świadczenia, uprawnienie do odstąpienia od Umowy przysługujące drugiej Stronie ogranicza się, według jej wyboru, albo do tej części, albo do całej reszty niespełnionego świadczenia. Strona ta może także odstąpić od całości Umowy *ex nunc* (od teraz), jeżeli wykonanie częściowe nie miałoby dla niej znaczenia ze względu na właściwość zobowiązania albo ze względu na zamierzony przez nią cel umowny, wiadomy Stronie będącej w zwłoce.
- 3. Zamawiającemu przysługuje prawo odstąpienia od Umowy *ex nunc (od teraz)* w przypadku naruszenia przez Wykonawcę przepisów prawa skutkujących powstaniem zagrożenia bezpieczeństwa mienia Zamawiającego lub zdrowia, życia jego pracowników. Prawo to Zamawiający może wykonywać w ciągu 30 dni od powzięcia przez niego wiadomości o ww. naruszeniu. W takim przypadku Wykonawcy przysługuje wynagrodzenie należne mu z tytułu wykonania części Umowy.
- 4. Zamawiający ma prawo do jednostronnego odstąpienia od Umowy *ex nunc (od teraz)* w przypadku:
	- 1) wystąpienia istotnej zmiany okoliczności powodującej, że jej wykonanie nie leży w interesie publicznym, czego nie można było przewidzieć w chwili zawarcia Umowy. Odstąpienie może nastąpić w terminie 30 dni od powzięcia wiadomości o powyższych okolicznościach. W takim przypadku Wykonawcy przysługuje wynagrodzenie należne mu z tytułu wykonania części Umowy;
	- 2) utraty przez Wykonawcę posiadanych uprawnień, do wykonywania działalności lub czynności objętej przedmiotem zamówienia, jeżeli przepisy prawa nakładają obowiązek ich posiadania;
	- 3) niedostarczenia Zamawiającemu kopii polisy ubezpieczeniowej zgodnie z § 31 ust. 3;
	- 4) skorzystania przez Wykonawcę z Podwykonawcy, w wyniku zmiany albo rezygnacji przez Wykonawcę z dotychczasowego Podwykonawcy, który to nowy Podwykonawca nie spełnia warunków udziału w postępowaniu o udzielenie zamówienia publicznego (w zakresie, w jakim Wykonawca powoływał się na zasoby dotychczasowego Podwykonawcy w celu wykazania spełniania warunków udziału w postępowaniu), lub jeżeli wobec nowego Podwykonawcy zachodzą podstawy do wykluczenia z postępowania;
	- 5) zatrudnienia przez Wykonawcę na potrzeby realizacji Umowy pracowników, którzy byli w przeszłości zatrudnieni jako pracownicy Zamawiającego, a stosunek pracy został z nimi rozwiązany na podstawie artykułu 52 § 1 pkt 1 lub 3 Kodeksu Pracy, o ile Zamawiający uprzednio poinformował Wykonawcę o rozwiązaniu stosunku pracy z pracownikiem w trybie wskazanym powyżej;
	- 6) utraty przez Wykonawcę autorskich praw majątkowych lub licencji, o których mowa w Części VIII. specyfikacji istotnych warunków zamówienia (obowiązującej w postępowaniu o udzielenie zamówienia publicznego, w wyniku którego została zawarta Umowa) w zakresie tam wymaganym; dla uniknięcia wątpliwości stwierdza się, że uprawnienie do odstąpienia od Umowy przysługuje Zamawiającemu również w razie częściowej utraty tych praw lub licencji.
- 5. Zamawiającemu przysługuje prawo wypowiedzenia Umowy *ex nunc (od teraz)* z zachowaniem okresu wypowiedzenia wynoszącego nie mniej niż 30 dni i nie więcej niż 90 dni, określonego przez Zamawiającego w tych granicach w oświadczeniu o wypowiedzeniu, w przypadku:
- 1) ograniczenia produkcji lub reorganizacji w jednostkach organizacyjnych Zamawiającego, powodujących możliwość wykorzystania uwolnionych środków produkcji lub potencjału ludzkiego do samodzielnej realizacji przez Zamawiającego świadczeń objętych Umową;
- 2) zmiany w strukturze organizacyjnej Zamawiającego skutkującej tym, że świadczenie objęte Umową nie może być zrealizowane;
- 3) niewykonywania lub nienależytego wykonywania Umowy z przyczyn leżących po stronie Wykonawcy, przy czym za:
	- a) niewykonywanie Umowy rozumie się co najmniej trzykrotne uchylanie się przez Wykonawcy od realizacji Umowy w całości lub w części;
	- b) nienależyte wykonywanie Umowy rozumie się jej wykonywanie w sposób niezgodny ze sposobem w niej określonym (w tym załącznikach do niej), skutkujące tym, iż uzyskany efekt realizacji usług jest nieprzydatny do konkretnych celów planowanych przez Zamawiającego.
- 6. Postanowienia ust. 1-5 nie wyłączają możliwości odstąpienia od Umowy na podstawie przepisów Kodeksu Cywilnego.
- 7. Stronom przysługuje prawo do wypowiedzenia Umowy z zachowaniem 24-miesięcznego okresu wypowiedzenia ze skutkiem na koniec miesiąca kalendarzowego.
- 8. Niezależnie od ust. 2, Zamawiającemu przysługuje prawo do rozwiązania Umowy ze skutkiem natychmiastowym w przypadku gdy Wykonawca rażąco narusza postanowienia Umowy lub rażąco zaniedbuje przyjęte na siebie obowiązki, pod warunkiem uprzedniego pisemnego wezwania Wykonawcy do usunięcia naruszeń lub zaniedbań w wyznaczonym terminie, nie krótszym jednak niż 30 dni od dnia otrzymania wezwania, oraz bezskutecznego upływu tego terminu.
- 9. Zamawiającemu przysługuje prawo do rozwiązania Umowy ze skutkiem natychmiastowym w przypadku gdy Wykonawca utraci swoje zasoby i nie jest w stanie ich odtworzyć tracąc w ten sposób zdolność do świadczenia usług na rzecz Zamawiającego.

### **§ 21**

### **Podwykonawstwo**

- 1. Wykonawca może powierzyć wykonanie części zamówienia Podwykonawcy
- 2. Za działania podwykonawców Wykonawca odpowiada jak za działania własne. Postanowienia dotyczące obowiązków związanych z pracownikami lub osobami występującymi po stronie Wykonawcy stosuje się odpowiednio do pracowników i osób występujących po stronie Podwykonawcy.
- 3. Zamawiający może nie wyrazić zgody na dopuszczenie Podwykonawcy do wykonywania prac objętych Umową, jeżeli Podwykonawca nie gwarantuje należytego wykonania powierzonych mu prac, w szczególności jeżeli Zamawiający poweźmie wiadomość iż:
	- 1) Podwykonawca nie wykonał lub nienależycie wykonał zobowiązania na rzecz Zamawiającego lub innego podmiotu prowadzącego działalność w sektorze górnictwa,
	- 2) Podwykonawca znajduje się w sytuacji finansowej niegwarantującej należytego wykonania powierzonych mu zadań (np. nie wypłaca terminowo wynagrodzeń pracownikom, nie reguluje zobowiązań publicznoprawnych lub zobowiązań na rzecz innych podmiotów).
- 4. Rozliczenia pomiędzy Wykonawcą i Podwykonawcą będą dokonywane zgodnie z łączącą ich umową. Wykonawca zobowiązany jest dokonywać terminowo wszelkich rozliczeń z Podwykonawcami zgodnie z łączącą ich umową i obowiązującymi przepisami prawa.
- 5. Jeżeli zmiana albo rezygnacja z Podwykonawcy dotyczy podmiotu, na którego zasoby Wykonawca powoływał się w celu wykazania spełniania warunków udziału w postępowaniu o udzielenie zamówienia publicznego, Wykonawca jest obowiązany wykazać Zamawiającemu, iż proponowany inny Podwykonawca lub Wykonawca samodzielnie spełnia te warunki w stopniu nie mniejszym niż Podwykonawca, na którego zasoby Wykonawca powoływał się w trakcie postępowania o udzielenie zamówienia.
- 6. Do zawarcia umowy z nowym Podwykonawcą, w sytuacji o której mowa w ust 5, wymagana jest zgoda Zamawiającego. Zamawiający w terminie 14 dni od przekazania mu przez Wykonawcę wniosku o zgodę na zawarcie umowy z nowym Podwykonawcą wyraża pisemną zgodę lub informuje o braku wyrażenia zgody. Brak odpowiedzi Zamawiającego na wniosek w ww. terminie oznacza wyrażenie zgody na zawarcie umowy z nowym Podwykonawcą. Brak zgody nie zwalnia Wykonawcy z obowiązku terminowego i należytego wykonania Umowy.

#### **§ 22**

### **Zmiany umowy**

1. Zmiany postanowień Umowy w stosunku do treści oferty, na podstawie której dokonano wyboru Wykonawcy w postępowaniu o udzielenie zamówienia publicznego, dopuszczalne są w przypadkach przewidzianych w art. 144 ust. 1 pkt 2-6, z uwzględnieniem ust. 1a-1b oraz 1e ustawy Prawo zamówień publicznych, w przypadkach przewidzianych w Umowie, jak również w ewentualnych innych sytuacjach dopuszczalnych przez powszechnie obowiązujące przepisy prawa.

- 2. Dopuszczalne są następujące zmiany postanowień Umowy w stosunku do treści oferty, na podstawie której dokonano wyboru Wykonawcy w postępowaniu o udzielenie zamówienia publicznego, bez względu na to czy w danym przypadku mają one charakter istotny czy nieistotny:
	- 1) Zgodnie z art. 142 ust. 5 ustawy Prawo zamówień publicznych, wysokość wynagrodzenia Wykonawcy ulegnie zmianie w następujących przypadkach:
		- a) W razie zmiany stawki podatku VAT właściwej dla przedmiotu Umowy wynagrodzenie netto przysługujące Wykonawcy nie zmieni się, natomiast będzie powiększane o podatek VAT w nowej stawce.
		- b) W razie zmiany wysokości minimalnego wynagrodzenia za pracę albo minimalnej stawki godzinowej ustalonych na podstawie przepisów ustawy z dnia 10 października 2002 r. o minimalnym wynagrodzeniu za pracę, wynagrodzenie netto przysługujące Wykonawcy ulegnie zmianie o kwotę odpowiadającą zmianie kosztów świadczenia usług przez Wykonawcę w związku ze zmianą wysokości wynagrodzeń osób zatrudnionych, zaangażowanych w realizację przedmiotu Umowy, do wysokości aktualnie obowiązującego minimalnego wynagrodzenia za pracę lub minimalnej stawki godzinowej, z uwzględnieniem wszystkich obciążeń publicznoprawnych od kwoty zmiany minimalnego wynagrodzenia lub minimalnej stawki godzinowej. Kwota odpowiadająca zmianie kosztów świadczenia usług przez Wykonawcę zostanie ustalona wyłącznie w odniesieniu do części wynagrodzenia osób, o których mowa w zdaniu poprzedzającym, odpowiadającej zakresowi, w jakim wykonują oni prace bezpośrednio związane z realizacją przedmiotu Umowy.
		- c) W razie zmiany zasad podlegania ubezpieczeniom społecznym lub ubezpieczeniu zdrowotnemu lub wysokości stawki składki na ubezpieczenia społeczne lub zdrowotne, wynagrodzenie netto przysługujące Wykonawcy ulegnie zmianie o kwotę odpowiadającą zmianie kosztów Wykonawcy ponoszonych w związku z wypłatą przez Wykonawcę wynagrodzenia osobom zaangażowanym w realizację przedmiotu Umowy. Kwota odpowiadająca zmianie kosztów Wykonawcy zostanie ustalona wyłącznie w odniesieniu do części wynagrodzenia osób, o których mowa w zdaniu poprzedzającym, odpowiadającej zakresowi, w jakim wykonują one czynności bezpośrednio związane z realizacją przedmiotu Umowy.
		- d) W razie zmiany zasad gromadzenia i wysokości wpłat do pracowniczych planów kapitałowych, o których mowa w ustawie z dnia 4 października 2018 r. o pracowniczych planach kapitałowych, wynagrodzenie netto przysługujące Wykonawcy zostanie zmienione o kwotę odpowiadającą zmianie kosztów świadczenia usług przez Wykonawcę. Zwiększenie wynagrodzenia Wykonawcy nastąpi wyłącznie w zakresie, w jakim Wykonawca będzie zobowiązany przez właściwe przepisy prawa do odprowadzania wyższej minimalnej wpłaty związanej z wprowadzeniem pracowniczego planu kapitałowego w stosunku do wpłaty dotychczas przez siebie odprowadzanej. Natomiast zmniejszenie wynagrodzenia Wykonawcy nastąpi wyłącznie wtedy, jeżeli maksymalna dopuszczalna prawem wysokość wpłaty, jaką może odprowadzić pracodawca, będzie niższa od wpłaty dotychczas odprowadzanej przez Wykonawcę, i przy tym tylko w zakresie różnicy między wysokością tych wpłat. Kwota odpowiadająca zmianie kosztów Wykonawcy zostanie ustalona wyłącznie w odniesieniu do części wynagrodzenia osób, o których mowa w zdaniu poprzedzającym, odpowiadającej zakresowi, w jakim wykonują one czynności bezpośrednio związane z realizacją przedmiotu Umowy.

Zmiany wynagrodzenia Wykonawcy, o których mowa powyżej, będą dotyczyć tylko usług wykonywanych po wejściu w życie zmian w przepisach prawa skutkujących zwiększeniem kosztów wykonania tych usług. Procedura wprowadzania zmian wysokości wynagrodzenia Wykonawcy, o których mowa w pod lit. od b) do d) powyżej:

- (i) Każda ze Stron może wystąpić do drugiej Strony z wnioskiem o zmianę Umowy w zakresie wysokości wynagrodzenia Wykonawcy. Wniosek powinien zostać złożony nie później niż w ciągu 30 dni od zmiany przepisów prawa mającej wpływ na koszty wykonania Umowy, pod rygorem utraty prawa do żądania zmiany Umowy.
- (ii) Wniosek powinien zawierać uzasadnienie, w tym szczegółowe wyliczenie kwoty, o jaką wynagrodzenie Wykonawcy powinno ulec zmianie, a także wskazanie daty, od której nastąpiła lub nastąpi zmiana wysokości kosztów realizacji Umowy uzasadniająca zmianę wynagrodzenia Wykonawcy.
- (iii) Jeżeli z wnioskiem występuje Wykonawca, jest on zobowiązany przedstawić wraz z wnioskiem dokumenty, z których będzie wynikać, w jaki sposób zmiany przepisów prawa wpływają na koszty realizacji przedmiotu Umowy, w szczególności:
	- − pisemne zestawienie (prezentujące stan sprzed zmiany, jak i po zmianie) wynagrodzeń netto i brutto osób zaangażowanych w realizację przedmiotu Umowy, wraz z określeniem zakresu (w szczególności części etatu), w jakim wykonują one czynności bezpośrednio związane z realizacją przedmiotu Umowy, a także części ich wynagrodzenia i

związanych z nią obciążeń publicznoprawnych finansowanych przez Wykonawcę odpowiadającej temu zakresowi – w przypadku określonym pod lit. b) powyżej;

- − pisemne zestawienie (prezentujące stan sprzed zmiany, jak i po zmianie) wynagrodzeń netto i brutto osób zaangażowanych w realizację przedmiotu Umowy, wraz z kwotami składek uiszczanych na ubezpieczenia społeczne i ubezpieczenie zdrowotne w części finansowanej przez Wykonawcę, a także określeniem zakresu (w szczególności części etatu), w jakim wykonują one czynności bezpośrednio związane z realizacją przedmiotu Umowy oraz części składek finansowanych przez Wykonawcę odpowiadającej temu zakresowi – w przypadku określonym pod lit. c) powyżej;
- − pisemne zestawienie (prezentujące stan sprzed zmiany, jak i po zmianie) wynagrodzeń netto i brutto osób zaangażowanych w realizację przedmiotu Umowy wraz z kwotami wpłat na pracownicze plany kapitałowe w części finansowanej przez Wykonawcę oraz określeniem zakresu (w szczególności części etatu), w jakim wykonują one czynności bezpośrednio związane z realizacją przedmiotu Umowy, a także części ich wynagrodzenia odpowiadającej temu zakresowi – w przypadku określonym pod lit. d) powyżej.
- (iv) Jeżeli z wnioskiem występuje Zamawiający, na jego żądanie Wykonawca przedstawi w wyznaczonym terminie, nie krótszym niż 2 tygodnie, dokumenty pozwalające na ustalenie, czy i w jakim zakresie zmiana przepisów prawa ma wpływ na koszty realizacji przedmiotu Umowy. Zamawiający będzie uprawniony zażądać odpowiednich zestawień, o których mowa w pkt (iii) powyżej.
- (v) W terminie 2 tygodni od otrzymania wniosku Strona, do którego został on skierowany, ustosunkuje się do niego, wskazując czy i w jakim zakresie akceptuje wniosek. Brak akceptacji wniosku powinien zostać uzasadniony.
- (vi) W razie braku akceptacji wniosku, Strona, która go złożyła, może w terminie 7 dni zażądać, aby kwestia zmiany wysokości wynagrodzenia została rozstrzygnięta przez niezależny od Stron zespół 3 ekspertów będących biegłymi sądowym (wpisanymi na listę biegłych sądowych prowadzoną przez którykolwiek z sądów okręgowych w Polsce). Powyższe dotyczy również częściowego braku akceptacji wniosku.
- (vii) Zespół ekspertów zostanie wybrany wspólnie przez Strony. W razie braku porozumienia co do osoby ekspertów, zostaną oni wybrani w drodze losowania spośród biegłych sądowych o odpowiedniej specjalności wpisanych na listę prowadzoną przez sąd okręgowy właściwy według siedziby Zamawiającego. Koszty opinii ekspertów poniesie ta Strona, której stanowisko będzie w większym stopniu różnić się od ostatecznego stanowiska ekspertów.
- (viii)Zawarcie aneksu do Umowy zmieniającego wysokość wynagrodzenia Wykonawcy nastąpi w terminie 14 dni od akceptacji wniosku. W przypadku częściowej akceptacji wniosku zmiana Umowy nastąpi tylko w zakresie odpowiadającym tej części. W razie, gdy kwestia zasadności zmiany wynagrodzenia zostanie rozstrzygnięta przez ekspertów, zawarcie aneksu nastąpi w terminie 14 dni od przedłożenia przez nich ostatecznej wersji opinii.
- 2) Niezależnie od przypadków sukcesji uniwersalnej, dopuszczalna jest zmiana Zamawiającego poprzez przeniesienie całości jego praw i obowiązków wynikających z Umowy na podmiot:
	- a) powstały w wyniku podziału Zamawiającego dokonywanego na podstawie przepisów Kodeksu Spółek Handlowych również w sytuacji, gdy zgodnie z planem podziału prawa i obowiązki wynikające z Umowy nie przypadały spółce wydzielanej;
	- b) na którego zostało przeniesione przedsiębiorstwo Zamawiającego lub jego zorganizowana część;
	- c) który jest spółką dominującą lub zależną wobec Zamawiającego w rozumieniu Kodeksu Spółek Handlowych.
- 3) Dopuszczalne jest przeniesienie praw i obowiązków Zamawiającego wynikających z Umowy w zakresie, w jakim dotyczą one usług świadczonych w odniesieniu do tych jednostek organizacyjnych Zamawiającego (poszczególne jednostki organizacyjne na dzień zawarcia Umowy określone są w Załączniku nr 25 do Umowy), które w czasie trwania Umowy wejdą w skład innego podmiotu, na ten podmiot.
- 4) W razie nabycia (bez względu na to pod jakim tytułem prawnym to nastąpi) przez Zamawiającego w czasie trwania Umowy przedsiębiorstwa lub zorganizowanej części przedsiębiorstwa, w szczególności stanowiącego lub stanowiącej kopalnię, które to przedsiębiorstwo lub jego zorganizowana część stanie się nową, odrębną jednostką organizacyjną w strukturze organizacyjnej Zamawiającego, dopuszczalne będzie objęcie tej jednostki usługami świadczonymi na podstawie Umowy. W takim przypadku dopuszczalne będzie zwiększenie wynagrodzenia przysługującego Wykonawcy z tytułu usług określonych w § 3 Umowy o kwotę odpowiadającą wartości tych usług, które mają być świadczone na rzecz nowej jednostki organizacyjnej w odniesieniu do wszystkich lub wybranych Komponentów, chyba że Zamawiający postanowi, że wynagrodzenie to będzie pokrywane z części budżetu określonego w § 10 ust. 1 pkt 2

Umowy. Kwota wynagrodzenia za usługi określone w § 3 Umowy i świadczone na rzecz nowej jednostki organizacyjnej zostanie ustalona na podstawie proporcji, w jakiej usługi na rzecz nowej jednostki organizacyjnej pozostawać będą, pod względem stopnia (wolumenu, ilości) ich wykorzystania, do analogicznych usług świadczonych na rzecz wszystkich pozostałych jednostek organizacyjnych Zamawiającego; w razie gdyby ustalenie tej proporcji było niemożliwe, kwota ta zostanie ustalona w ten sposób, że wykorzystanie usług w odniesieniu do relewantnych Komponentów przez nową jednostkę organizacyjną zostanie określone na takim samym poziomie jak wykorzystanie usług przez tę spośród dotychczasowych jednostek organizacyjnych, która jest najbardziej zbliżona pod względem charakteru i zakresu działalności do nowej jednostki organizacyjnej. Kwota ta zostanie ustalona z wykorzystaniem danych zawartych w Załączniku nr 25 do Umowy. Łączna kwota zwiększenia wynagrodzenia Wykonawcy w czasie trwania Umowy w odniesieniu do wszystkich nowych jednostek organizacyjnych nie będzie wyższa niż 50 % wynagrodzenia określonego w § 10 ust. 1 pkt 1 Umowy. Zamawiającemu przysługuje wobec Wykonawcy roszczenie o zmianę Umowy w takim przypadku. Wykonawca zobowiązany będzie zawrzeć aneks do Umowy w terminie nie dłuższym niż 7 dni od otrzymania wezwania Zamawiającego.

- 5) Dla uniknięcia wątpliwości stwierdza się, że jeżeli w wyniku realizacji Usług określonych w § 3 lub § 4 Umowy zostanie wytworzony nowy Komponent, zostanie dodana nowa funkcjonalność do dotychczasowego Komponentu lub Komponent będzie wykorzystywany w nowym obszarze biznesowym w stosunku do dotychczasowego obszaru lub obszarów, dozwolona jest zmiana § 10 ust. 1 do Umowy oraz Załączników nr: od 1 do 4, 13, 14, 21 i 25 do Umowy w celu dostosowania ich treści do aktualnego stanu rzeczy wynikającego z wykonywania Umowy; w szczególności dopuszczalne jest określenie we właściwych Załącznikach do Umowy parametrów jakościowych świadczenia usług w odniesieniu do nowych funkcjonalności, jeżeli takie parametry zostały określone. Powyższe zmiany załączników do Umowy dotyczą sytuacji określonych w § 3 ust. 9, § 4 ust. 15.
- 6) Dla uniknięcia wątpliwości stwierdza się, że dopuszczalna jest zmiana § 10 ust. 1 oraz Załączników nr 14 i 25 do Umowy w celu dostosowania ich do aktualnego stanu rzeczy wynikającego z zastosowania § 10 ust. 42 lub 43.
- 7) Niezależnie od postanowień pkt 5 i 6 powyżej, dla uniknięcia wątpliwości wskazuje się, że dopuszczalna jest zmiana Załączników do Umowy w celu dostosowania ich treści do aktualnego stanu rzeczy wynikającego z wykonywania Umowy zgodnie z jej dotychczasowymi postanowieniami, jak również w wyniku dokonania dozwolonej zmiany Umowy.
- 8) Dopuszczalna jest zmiana postanowień Umowy w razie wystąpienia sytuacji określonej w art. 357<sup>1</sup> Kodeksu cywilnego, w zakresie tam opisanym, tj. w zakresie sposobu wykonania zobowiązań wynikających z Umowy oraz wysokości świadczeń, przy czym zmiana ta wprowadzona zostanie orzeczeniem sądowym.

### **§ 23 Ochrona danych osobowych**

Zasady przetwarzania danych osobowych w związku z realizacją przedmiotu Umowy zostaną określone w odrębnym porozumieniu, zawartym między Zamawiającym a Wykonawcą, spełniającym wymagania przepisów o ochronie danych osobowych.

### **§ 24**

### **Ochrona tajemnic przedsiębiorcy, zachowanie poufności**

- 1. Strony zobowiązują się do zachowania w tajemnicy informacji technicznych, organizacyjnych, handlowych, finansowych i innych, udostępnionych wzajemnie w związku z wykonywaniem Umowy i do niewykorzystywania ich w jakimkolwiek innym celu niż dla realizacji Umowy, a także do zachowania w tajemnicy tych informacji, których ujawnienie osobom trzecim lub wykorzystanie ich przez Strony w innym celu niż wykonanie Umowy, mogłoby narazić interesy Stron w czasie obowiązywania Umowy, jak również po zakończeniu jej obowiązywania.
- 2. Wykonawca przyjmuje do wiadomości, że wszystkie dane będące przedmiotem bądź wynikiem przetwarzania na podstawie Umowy są własnością Zamawiającego.
- 3. Po zakończeniu obowiązywania, rozwiązaniu Umowy oraz na każde wezwanie Zamawiającego, Wykonawca zobowiązany jest niezwłocznie, w ramach ponoszonych przez siebie kosztów realizacji Umowy, przekazać Zamawiającemu dane, wraz ze schematem logicznym baz modułów obsługiwanych na podstawie Umowy, przy czym przekazanie to powinno nastąpić w formie eksportu baz danych oraz na nośniku wskazanym przez Zamawiającego, tak aby zapewnić Zamawiającemu możliwość dywersyfikacji usługodawcy po wygaśnięciu Umowy. Przekazanie powinno nastąpić w sposób umożliwiający skuteczny import danych w celu ich wykorzystania w nowej aplikacji. W sytuacji, gdy zawartość baz systemów udostępnionych na podstawie Umowy nie zawiera konkretnych żądanych informacji, powyższy obowiązek ograniczony jest do przekazania danych zawartych w bazach i dochowania należytej staranności celem umożliwienia Zamawiającemu skutecznego importu danych celem dalszego ich wykorzystania.
- 4. Po zakończeniu obowiązywania, rozwiązaniu Umowy oraz na każde wezwanie Zamawiającego, Wykonawca w ramach ponoszonych przez siebie kosztów realizacji Umowy, przekaże Zamawiającemu dane zgromadzone w

Service Desk Wykonawcy zawierające informacje o zarejestrowanych zgłoszeniach Zamawiającego, za okres ostatnich 12 miesięcy, na zasadach określonych w Załącznikach nr 5 do 8 do Umowy.

- 5. Wykonawca przyjmuje do wiadomości, że wszystkie dane będące przedmiotem bądź wynikiem przetwarzania na podstawie Umowy są prawnie chronioną tajemnicą przedsiębiorstwa Zamawiającego i bez wyraźnej zgody Zamawiającego nie mogą być przez Wykonawcę, jego pracowników lub jakiekolwiek osoby, za które Wykonawca ponosi prawną odpowiedzialność, poza zakresem Umowy przetwarzane, ani też korygowane czy udostępnione jakiejkolwiek osobie w jakikolwiek sposób.
- 6. Wykonawca nie jest zobowiązany traktować, jako poufnej, informacji ujawnionej mu przez Zamawiającego, która:
	- 1) była zgodnie z prawem znana Wykonawcy przed jej ujawnieniem przez Zamawiającego, lub
	- 2) została bez żadnych ograniczeń w zakresie poufności przekazana przez Zamawiającego jakiejkolwiek osobie lub jednostce, lub
	- 3) jest powszechnie znana lub została ujawniona publiczne bez naruszenia niniejszej klauzuli poufności.
- 7. Ujawnienie informacji stanowiących tajemnicę przedsiębiorstwa jest także dopuszczalne w następujących sytuacjach:
	- 1) Wykonawca może w razie potrzeby dzielić się informacjami związanymi z realizacją Umowy ze swoimi Podwykonawcami zaangażowanymi w realizację Umowy, z zastrzeżeniem obowiązku zobowiązania Podwykonawców do zachowania poufności informacji;
	- 2) Wykonawca może ujawniać informacje osobom trzecim, takim jak doradcy i ubezpieczyciele zobowiązani ustawowo do zachowania tajemnicy zawodowej;
	- 3) Wykonawca może ujawniać informacje na żądanie organów państwowych, gdy obowiązek przekazania im takich informacji wynika z przepisów prawa.
- 8. W sytuacjach, o których mowa w ust. 5, podmioty które pozyskają informacje, są zobowiązane do zachowania ich poufności.
- 9. Wykonawca zobowiązuje się do zastosowania skutecznych środków technicznych i organizacyjnych zapewniających ochronę wszystkich przekazanych informacji i danych zabezpieczając je przed nieupoważnionym dostępem, uszkodzeniem, nieuprawnioną modyfikacją i ponosi z tego tytułu pełną odpowiedzialność.
- 10. Wykonawca zobowiązuje się ograniczyć dostęp do informacji Zamawiającego wyłącznie do tych pracowników i innych osób, którym informacje te są niezbędne dla wykonania czynności na rzecz Zamawiającego w ramach realizacji Umowy. Wykonawca posiada i na bieżąco aktualizuje listę pracowników oraz ww. osób, które posiadać będą dostęp do informacji Zamawiającego.
- 11. Każdorazowo na życzenie Zamawiającego, Wykonawca przekaże imienną listę pracowników oraz innych osób mających dostęp do informacji Zamawiającego.
- 12. Zamawiający zastrzega sobie prawo dokonania audytu stosowanych środków i procedur zapewniających ochronę danych, a stosowanych przez Wykonawcę. Audyt może być wykonywany przez osoby trzecie jedynie na podstawie pisemnych upoważnień udzielonych przez Zamawiającego. Audyt nie powinien nadmiernie utrudniać Wykonawcy wykonywania Umowy.
- 13. W przypadku naruszenia przez którąkolwiek ze Stron uregulowanego w niniejszym paragrafie zobowiązania do zachowania poufności Strona poszkodowana ma prawo dochodzenia odszkodowania na zasadach ogólnych określonych w Kodeksie cywilnym.

### **§ 25 Ochrona informacji niejawnych**

W trakcie wykonywania Umowy będą przestrzegane przez Strony przepisy ustawy z dnia 5 sierpnia 2010 r. o ochronie informacji niejawnych (Dz. U. Nr 182 poz.1228) o ile wykonanie Umowy będzie wiązać się z przetwarzaniem informacji objętych tą ustawą.

#### **§ 26 Zakaz pozyskiwania pracowników**

Żadna ze Stron nie ma prawa zatrudniania pracowników drugiej Strony ani podejmowania z nimi współpracy na innej podstawie prawnej, chyba że druga Strona wyrazi na to zgodę w formie pisemnej pod rygorem nieważności. Niniejsze postanowienie obowiązuje w okresie obowiązywania Umowy.

### **§ 27**

### **Lista pracowników**

Lista pracowników realizujących Umowę po stronie Wykonawcy wraz ze wskazaniem pełnionej przez nich funkcji oraz kompetencji stanowi Załącznik nr 19 do Umowy. Wykonawca zobowiązany jest do bieżącej aktualizacji tej listy, co będzie następowało przez dostarczenie Zamawiającemu nowej listy, bez konieczności zawierania aneksu do Umowy.

### **§ 28**

# **Lista Integracji**

Wykaz integracji tj. web serwisów, zbiorczych agregatów danych (widoków bazodanowych itp.) wykorzystywanych w celu integracji Oprogramowania z aplikacjami Zamawiającego i autorstwa firm trzecich stanowi Załącznik nr 20 do Umowy. Wykonawca jest zobowiązany do stałej aktualizacji Załącznika nr 20 poprzez jednostronne oświadczenia składane Zamawiającemu w formie pisemnej, bez konieczności zawierania aneksu do Umowy.

### **§ 29**

### **Poufność i depozyt kodu źródłowego**

Zasady deponowania Dokumentacji Kodów Źródłowych zostały określone w Załączniku nr 18 do Umowy.

### **§ 30**

### **Zasady etyki**

- 1. Wykonawca nie może naruszać poprzez swoje zachowanie (działanie, znoszenie lub zaniechanie) przepisów obowiązującego prawa. Zakaz ten dotyczy także pracowników, przedstawicieli Wykonawcy oraz innych osób działających w jego Imieniu lub na jego rzecz i odnosi się w szczególności do zachowań, które mogą prowadzić do:
	- 1) Popełnienia przestępstw określonych w art. 16 ustawy z dnia 28 października 2002 r. o odpowiedzialności podmiotów zbiorowych za czyny zabronione pod groźbą kary (Dz. U. 2014.1417 j.t. ).
	- 2) popełnienia czynów wskazanych w ustawie z dnia 16 kwietnia 1993 roku o zwalczaniu nieuczciwej konkurencji (Dz. U. z 2003r., Nr 153 poz. 1503 z późn. zmianami).
- 2. Wykonawca winien zapobiegać wszelkim nieuczciwym działaniom ze strony swych pracowników, przedstawicieli. Wykonawca gwarantuje i zobowiązuje się, że nie wręczał i nie wręczy żadnej darowizny lub prowizji, jak również nie zgadzał się i nie zgodzi się na zapłatę prowizji pracownikowi lub przedstawicielowi Zamawiającego w związku z zawarciem Umowy lub jej wykonywaniem.

### **§ 31**

### **Postanowienia końcowe**

- 1. Dla uniknięcia wątpliwości Strony zgodnie stwierdzają, że ilekroć w Umowie mowa jest o ofercie składanej przez Wykonawcę Zamawiającemu, należy rozumieć przez to propozycję dotyczącą świadczenia usług objętych Umową, a nie ofertę prowadzącą do zawarcia jakiejś odrębnej umowy (wykreowania stosunku prawnego odrębnego od nawiązanego na podstawie Umowy).
- 2. Wykonawca zobowiązany jest raz na sześć miesięcykalendarzowych, według stanu na koniec tego okresu, przekazywać Zamawiającemu, nie później niż w terminie tygodnia od zakończenia tego okresu, pisemną informację o minimalnych wymaganiach technicznych - sprzętowych i licencyjnych dla prawidłowego funkcjonowania systemu informatycznego, którego dotyczy Umowa, wraz z listą stosowanych bibliotek. Wymagania te oraz listę bibliotek na dzień zawarcia Umowy określają Załączniki nr 22 i 23 do Umowy. Wykonawca będzie przekazywał informację o tych wymaganiach wraz z listą bibliotek posługując się strukturą określoną w tych załącznikach.
- 3. Przez cały czas trwania Umowy Wykonawca zobowiązany jest posiadać ubezpieczenie odpowiedzialności cywilnej obejmujące czynności wykonywane przez Wykonawcę w ramach Umowy, na sumę ubezpieczenia nie niższą niż 5.000.000,00 zł. Wykonawca jest zobowiązany dostarczyć Zamawiającemu kopię każdej polisy ubezpieczeniowej dotyczącej ubezpieczenia określonego powyżej, w terminie 14 dni od daty wystawienia polisy,

a w przypadku polisy obejmującej dzień, w którym Umowa została zawarta – w terminie 14 dni od zawarcia Umowy.

- 4. Spory wynikające z Umowy będą rozstrzygane przez sąd właściwy dla siedziby Zamawiającego.
- 5. W sprawach nieuregulowanych Umową mają zastosowanie odpowiednio przepisy ustawy Prawo zamówień publicznych, Kodeksu Cywilnego i innych ustaw obowiązujących w tym zakresie.
- 6. Wierzytelności wynikające z Umowy ( w tym należność główna, należności uboczne, w tym odszkodowania, kary umowne i inne) nie mogą być przedmiotem obrotu, zabezpieczenia, przewłaszczenia, prawa rzeczowego, ani obciążenia, w tym cesji, sprzedaży, zastawu rejestrowego, jak również pełnomocnictwa do ich dochodzenia, w tym upoważnienia inkasowego, bez pisemnej zgody Zamawiającego
- 7. Wierzytelności wynikające z Umowy, w tym odszkodowawcze i odsetkowe nie mogą być przedmiotem zastawu bez pisemnej zgody drugiej Strony.
- 8. Wszelkie zmiany postanowień Umowy wymagają formy pisemnej pod rygorem nieważności.
- 9. Załączniki do Umowy stanowią jej integralną część. W przypadku rozbieżności, brzmienie postanowień Umowy ma pierwszeństwo przed brzmieniem załączników do niej.
- 10. Umowa została sporządzona w 2-óch jednobrzmiących egzemplarzach po 1-nym egzemplarzu dla każdej ze Stron.

Spis Załączników:

- Załącznik nr 1 Szczegółowy Opis Przedmiotu Umowy (Treść Załącznika nr 1 jest tożsama z treścią Załącznika nr 1 do SIWZ w zakresie pkt. 2, 3 i 4).
- Załącznik nr 2 Karty Katalogu Usług Oprogramowania SZYK i Systemu Kadrowo Płacowego.
- Załącznik nr 3 Karty Katalogu Usług Oprogramowania SZYK-ARCHIWUM.
- Załącznik nr 4 Karty Katalogu Usług Hurtowni Danych.
- Załącznik nr 5 Proces "Zarządzanie Wnioskiem o Usługę (Zlecenie Usługi)".
- Załącznik nr 6 Proces "Zarządzanie Incydentem".
- Załącznik nr 7 Proces "Zarządzanie Problemem".
- Załącznik nr 8 Proces "Zarządzanie Zmianą".
- Załącznik nr 9 Administracja Centrum Przetwarzania Danych na potrzeby Hurtowni Danych.
- Załącznik nr 10 Procedura "Zasady Wersjonowania Komponentów".
- Załącznik nr 11 Procedura "Aktualizacja Dokumentacji".
- Załącznik nr 12 Wzór Protokołu Realizacji Prac (PRP).
- Załącznik nr 13 Wzór Protokołu Odbioru Usługi.
- Załącznik nr 14 Opłaty ryczałtowe za usługi.
- Załącznik nr 15 Centrum Przetwarzania Danych Podstawowe.
- Załącznik nr 16 Administracja Zapasowym Centrum Przetwarzania Danych.
- Załącznik nr 17 Usługa Kolokacji.
- Załącznik nr 18 Procedura deponowania kodów źródłowych.
- Załącznik nr 19 Lista Pracowników.
- Załącznik nr 20 Lista Integracji.
- Załącznik nr 21 Dokument licencji.
- Załącznik nr 22 Minimalne wymagania sprzętowe dla stacji roboczej.
- Załącznik nr 23 Lista bibliotek.
- Załącznik nr 24 Oświadczenie o posiadaniu statusu mikroprzedsiębiorcy, małego przedsiębiorcy, średniego przedsiębiorcy, dużego przedsiębiorcy.
- Załącznik nr 25 Wykaz jednostek organizacyjnych PGG S.A. wraz z udziałem w kosztach świadczonych usług. Załącznik nr 26 -Wykaz stanowisk ważących ze wskazaniem serwisanta.

WYKONAWCA ZAMAWIAJĄCY

UMOWA SERWISOWA - Załącznik nr 2 – Karta Katalogu Usługi

*WZÓR dla Oprogramowania SZYK i Systemu Kadrowo Płacowego*

# **Karta Katalogu Usługi** Nr …

Usługa utrzymania w eksploatacji Grupy Oprogramowania SZYK Kompleks ……… Komponent ………

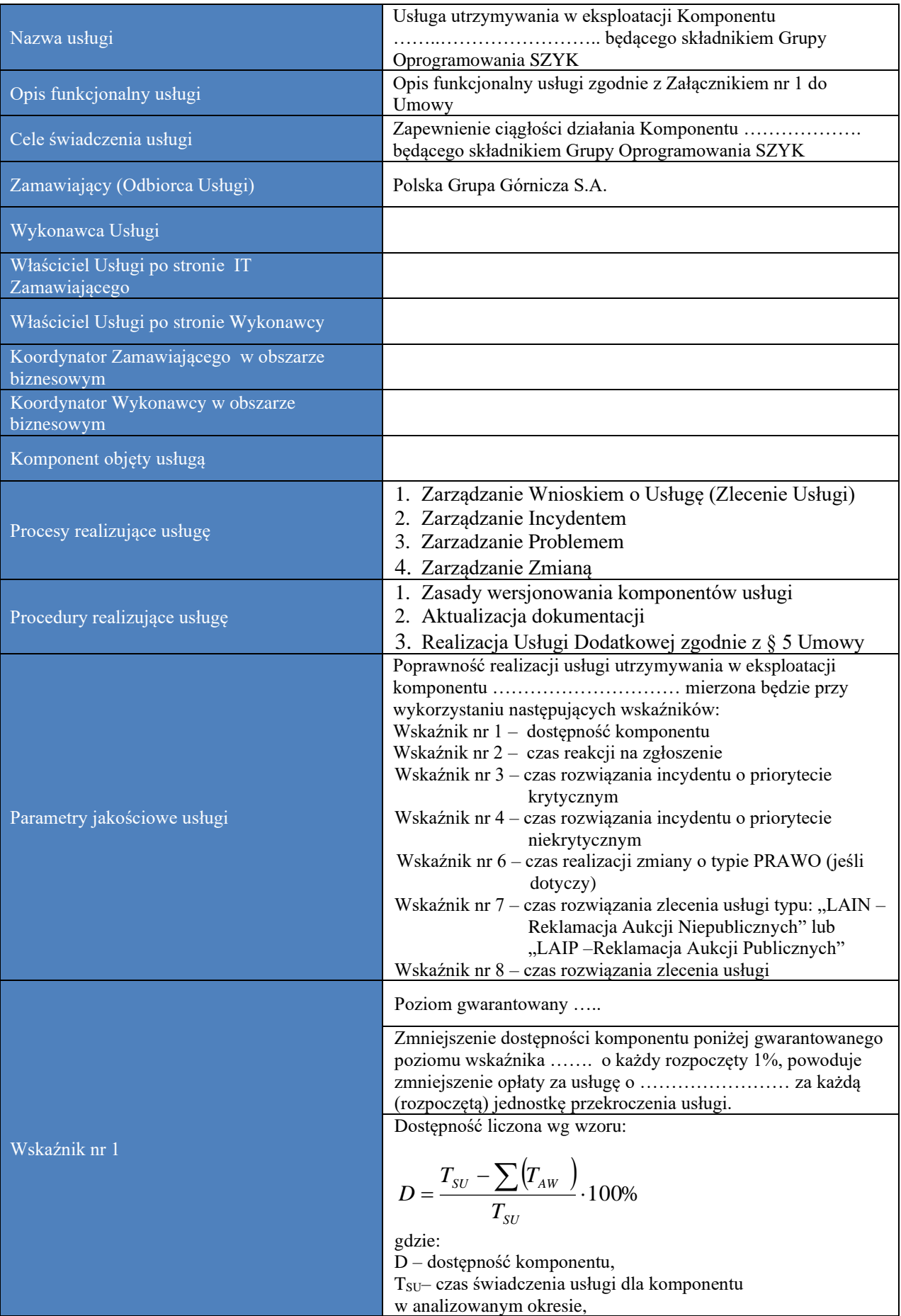

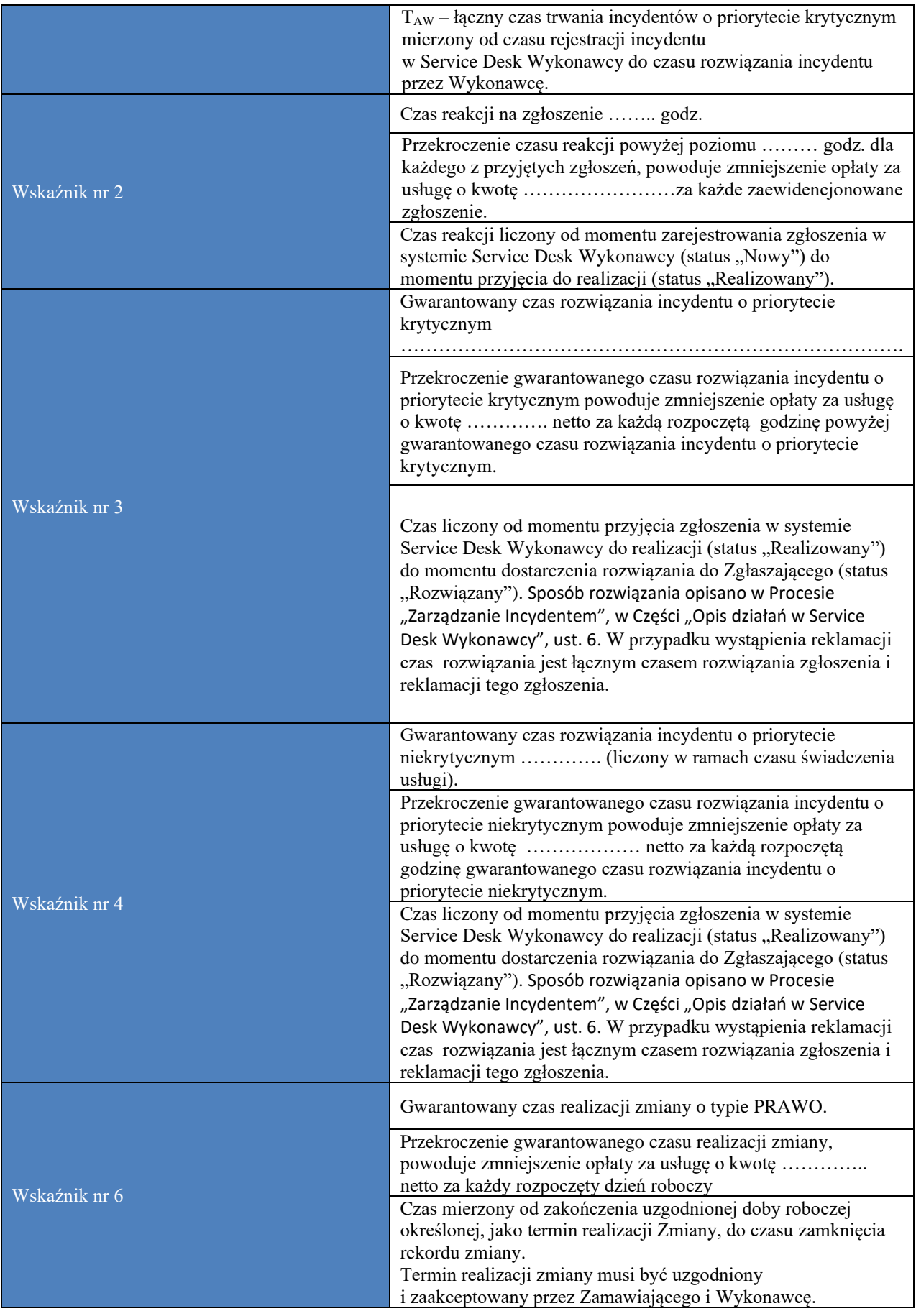

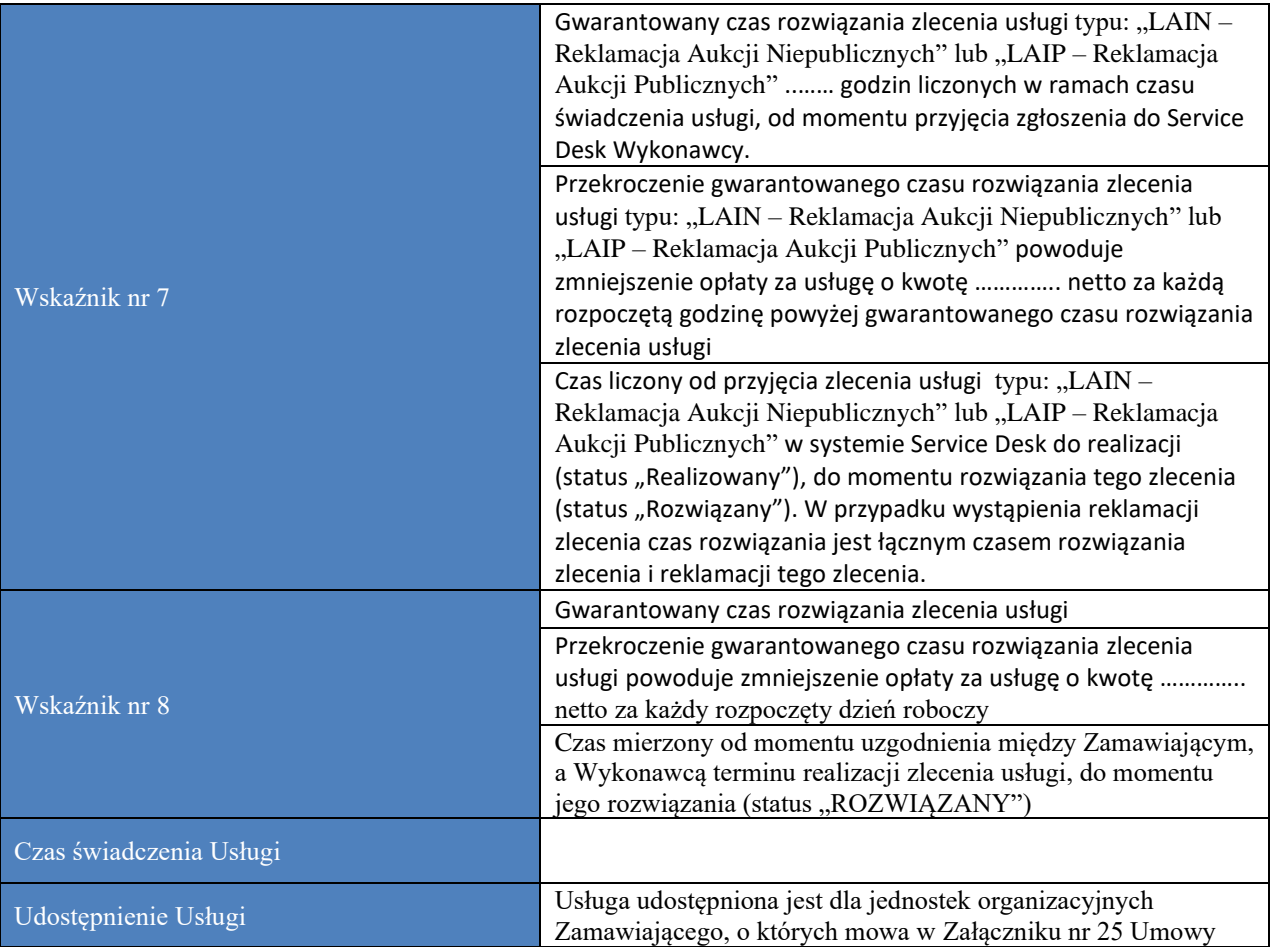

UMOWA SERWISOWA - Załącznik nr 3 – Karta Katalogu Usługi

### *WZÓR dla Oprogramowania SZYK Archiwum* **Karta Katalogu Usług** Nr …

Usługa utrzymania w eksploatacji Grupy Oprogramowania SZYK ARCHIWUM

………………

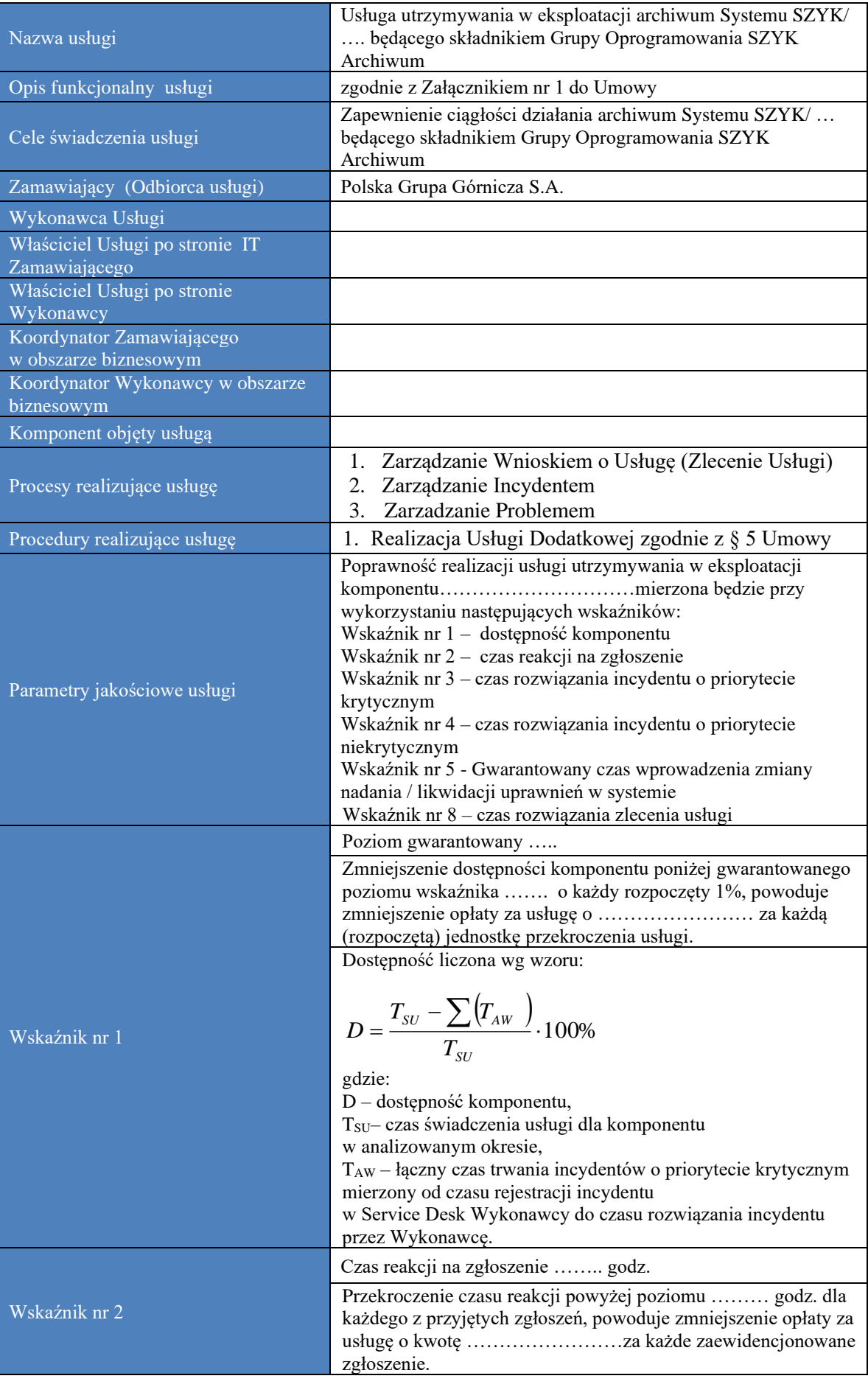

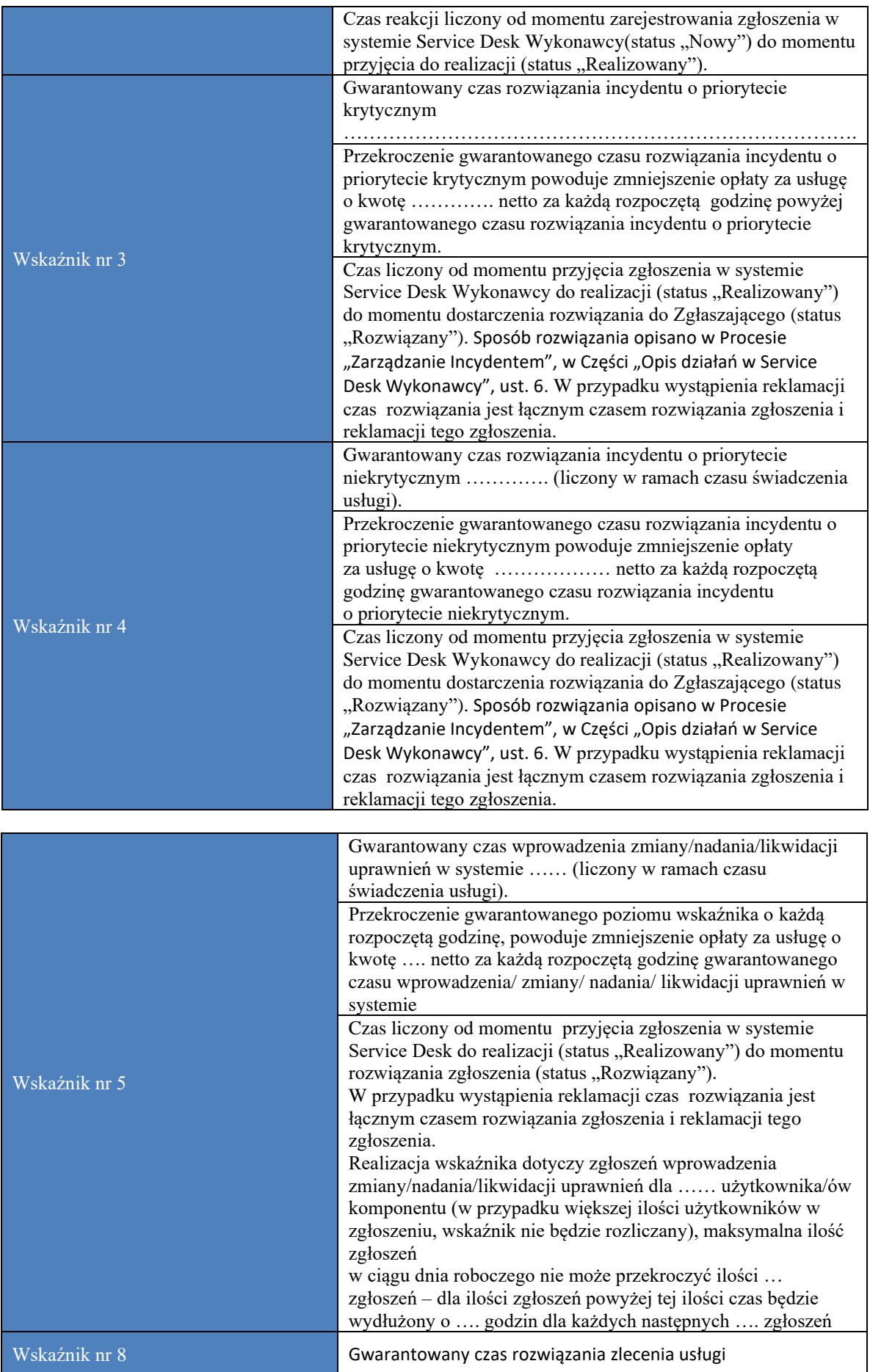

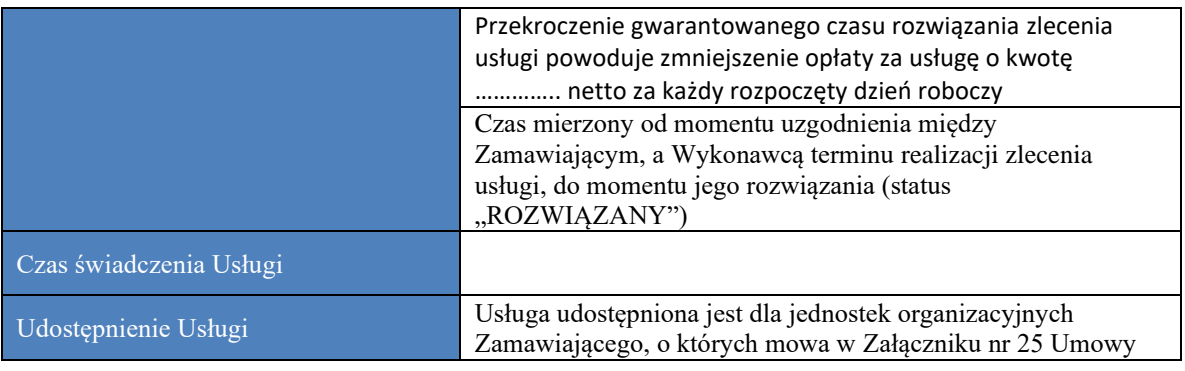

# **Karta Katalogu Usług** Nr …

*WZÓR dla Oprogramowania Hurtowni Danych* Usługa utrzymania w eksploatacji HURTOWNI DANYCH Świat Obiektów ………….

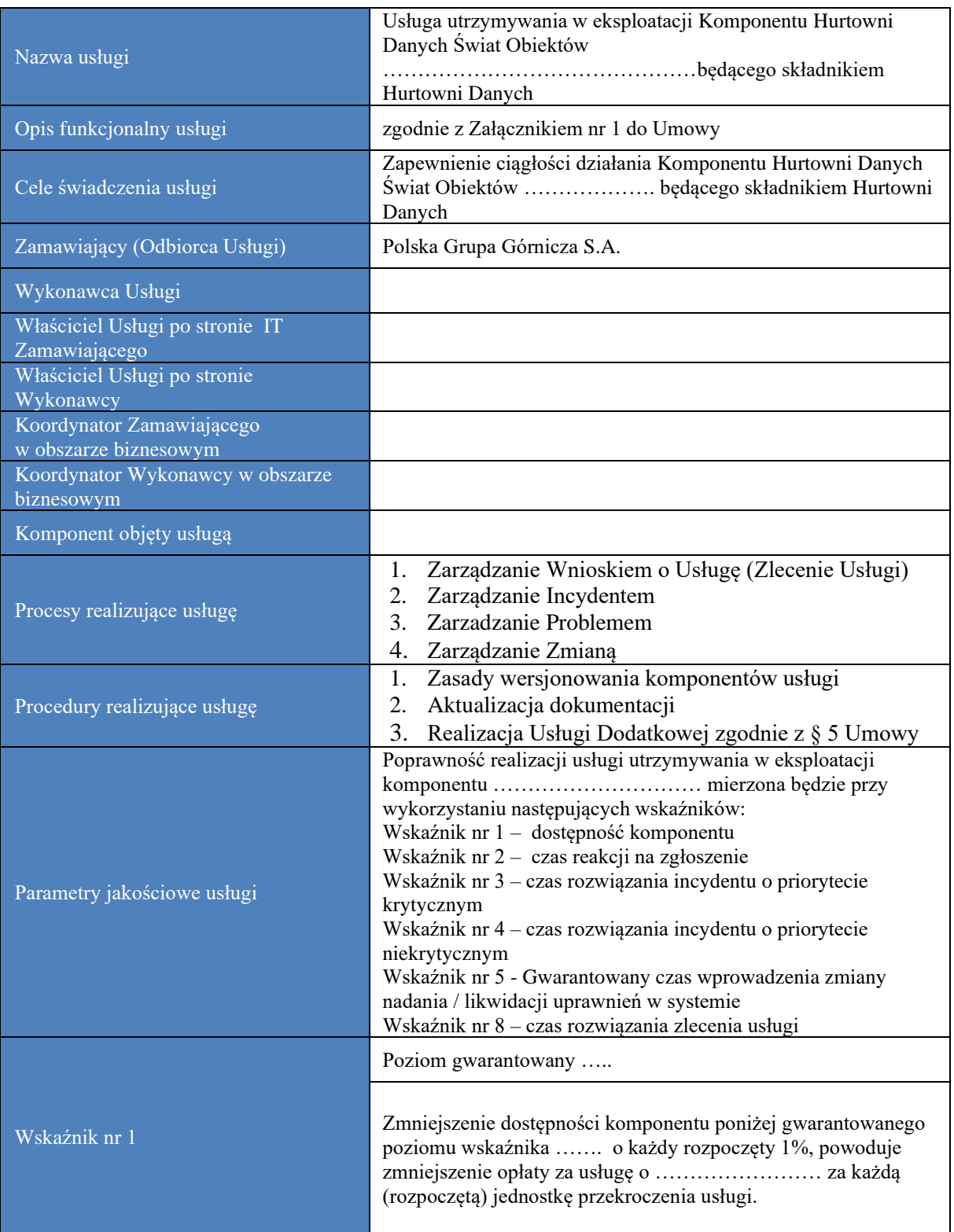

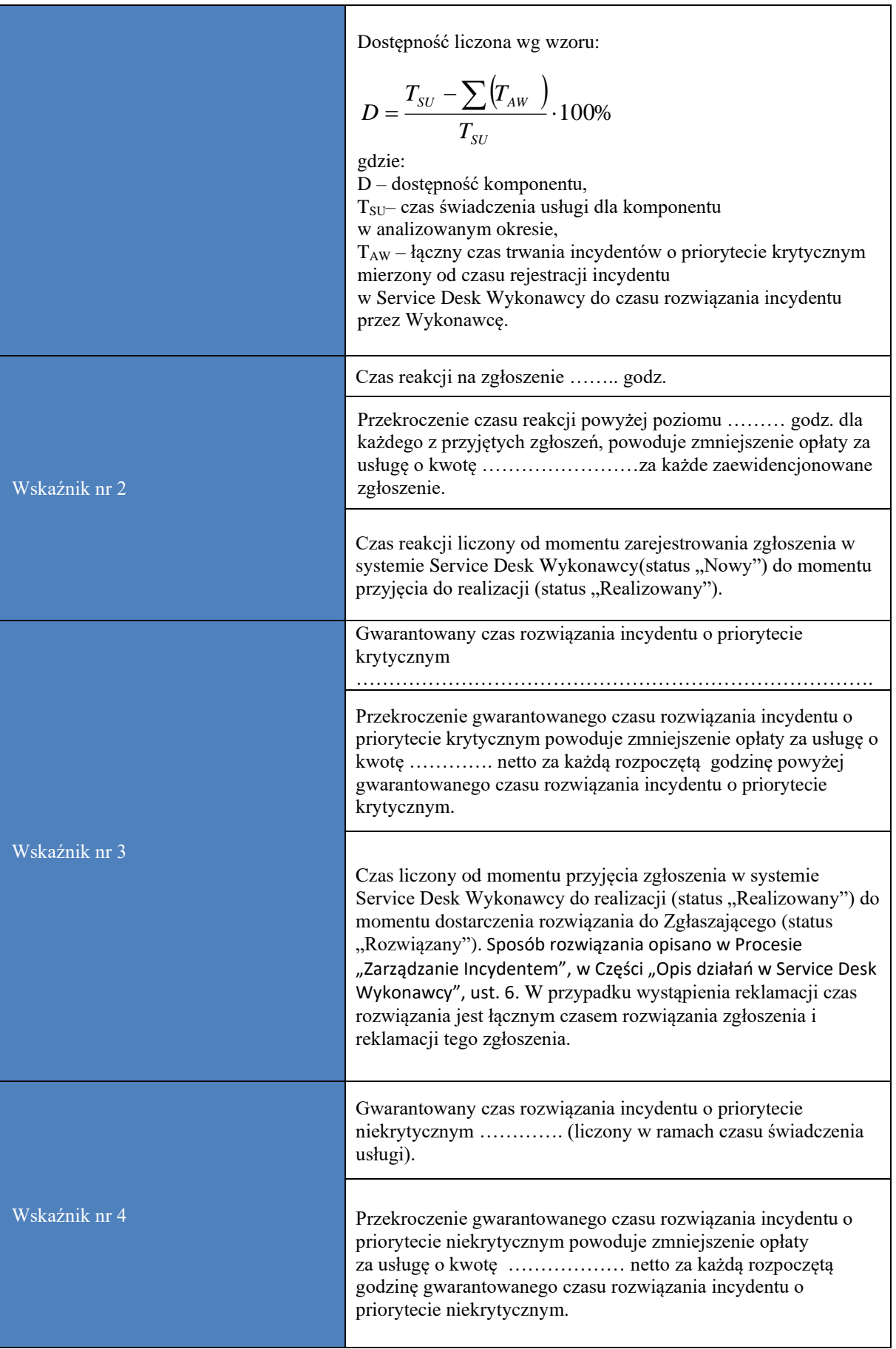

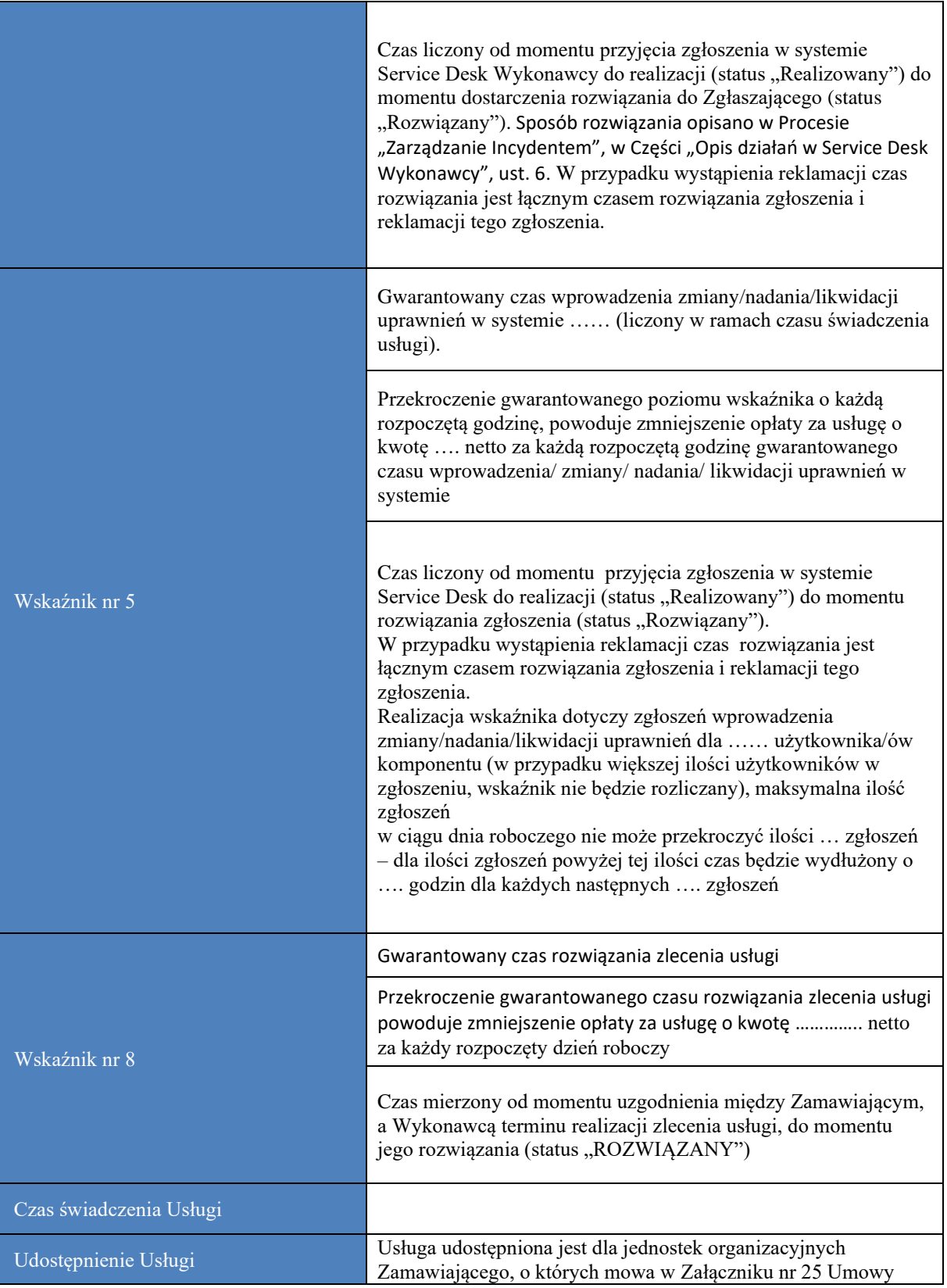

## **Proces "Zarządzanie Wnioskiem o Usługę (Zlecenie Usługi)"**

### **Cel procesu:**

Celem procesu jest realizacja Wniosków o Usługę (Zleceń Usług) przekazanych przez Zamawiającego do Wykonawcy w zakresie usług dotyczących Oprogramowania.

### **Zakres realizacji procesu:**

- 1. Obsługa wniosków przekazanych przez Koordynatora/Właściciela Usługi o szkolenie z zakresu Usługi dotyczącej Grupy Oprogramowania SZYK i Systemu Kadrowo – Płacowego o których mowa w  $\S$  3 ust. 1 pkt. 1 lit. d), lit. e) i lit. x) Umowy
- 2. Obsługa wniosków przekazanych przez Koordynatora/Właściciela Usługi o szkolenie z zakresu Usługi dotyczącej Hurtowni Danych o których mowa w § 3 ust. 1 pkt. 3 lit. d) Umowy
- 3. Obsługa wniosków o udzielenie dodatkowych informacji dotyczących świadczonych usług przez Wykonawcę o których mowa w § 3 ust. 1 pkt 1 lit. f) oraz pkt. 2 lit. d), jak również pkt. 3 lit. e) Umowy, w tym w szczególności:
	- a. Informacji merytorycznych dotyczących komponentów usług,
	- b. Konfiguracji komponentów usług,
- 4. Obsługa wniosków o doradztwo z zakresu tematyki świadczonych usług oraz z zakresu usprawnień organizacji pracy przy użyciu Oprogramowania o których mowa w § 3 ust. 1 pkt. 1 lit. g) oraz pkt 3 lit. f) Umowy.
- 5. Obsługa wniosków o:
	- a. modyfikację ról i uprawnień w komponentach Oprogramowania
	- b. zmianę/nadanie/likwidację uprawnień w komponentach Oprogramowania
	- zgodnie z § 3 ust. 1 pkt. 1 lit. o) oraz pkt. 2 lit. e), jak również pkt. 3 lit. m) Umowy
- 6. Obsługa wniosków w zakresie wsparcia serwisowego w zakresie ewidencji czasu pracy, stanowiącego wsparcie procesu rejestracji, kontroli i rozliczenia czasu pracy załogi oraz wsparcia programistycznego i administracyjnego podczas obliczania wynagrodzeń – o których mowa w §3 Ust. 1 pkt. 1 odpowiednio: lit. p) i lit. q) Umowy.
- 7. Obsługa wniosków w zakresie wsparcia w budowie nowych światów obiektów w rozumieniu §3 Ust. 1 pkt 3 lit. n)
- 8. Obsługa wniosków Zamawiającego o wystawianie danych na podstawie zapisów § 3 ust. 1 pkt. 1 lit. s) Umowy
- 9. Obsługa wniosków o pomoc przy:
	- a. odzyskiwaniu utraconych danych z winy Zamawiającego
	- b. rekonstrukcji baz danych w przypadku błędów popełnionych przez Zamawiającego w czasie eksploatacji usług

zgodnie z § 3 ust. 1 pkt. 1 lit. t) Umowy

- 10. Obsługa wniosków o pomoc w reinstalacji komponentów usług w przypadku zmian sprzętowych lub systemowych wykonywanych przez Zamawiającego zgodnie z § 3 ust. 1 pkt. 1 lit. u) Umowy i § 3 ust. 1 pkt. 3 lit. o) Umowy.
- 11. Obsługa wniosków o przygotowanie pożądanych przez Zamawiającego informacji, opinii, rekomendacji, itp., związanych z charakterem świadczonych przez Wykonawcę usług.
- 12. Wsparcie programowo-serwisowe przy cyklicznych procesach przekształcania depozytów węglowych (w tym w szczególności stanu zwałów i sprzedaży węgla w zakresie ilościowym jak i wartościowym) zgodnie z § 3 ust. 1 pkt 1 lit. v) i obsługa w zakresie programowania i konfiguracji sterowników wag i powiązanych z nimi barier optycznych dla stanowisk ważenia wymienionych w Załączniku nr 26 do Umowy zgodnie z § 3 ust. 1 pkt 1 lit. w) Umowy.
- 13. Obsługa przez Wykonawcę wszelkich zgłoszeń ze strony Uczestników Aukcji dotyczących zapytań związanych z obsługą aukcji, występujących przed rozpoczęciem aukcji (w tym m.in. logowanie do Portalu Aukcyjnego, otrzymywanie powiadomień przez uczestników aukcji, składanie ofert) zgodnie z § 3 ust. 1 pkt 1 lit. y) Umowy.
- 14. Obsługa wniosków "LAIN Reklamacja Aukcji Niepublicznych" w zakresie zgłoszeń reklamacji dotyczących w szczególności:
	- a. Logowania do Portalu Aukcyjnego:
		- Dostępności adresu, z którego następuje logowanie do portalu.
		- Dostępności ekranu logowania
		- Dostępność funkcjonalności zmiany hasła
	- b. Składania ofert:
		- Wyświetlenia listy aukcji przydzielonych
		- Potwierdzenia udziału w aukcji
		- Wyświetlenia szczegółów aukcji
		- Otwarcia formularza ofertowego, wypełnienia, wysłania oferty
		- Załączenia dokumentów wymaganych (jeśli zostały określone przez organizatora)
	- c. Licytacji:
		- Wyświetlenia listy aukcji trwających.
		- Potwierdzenia udziału w aukcji.
		- Dodania aukcji do koszyka.
		- Logowania do licytacji.
		- Złożenia postąpienia

pod warunkiem, że ww. zdarzenia miały miejsce przed dniem, w którym nastąpiło zgłoszenie danego zdarzenia. Zdarzenia zgłaszane na bieżąco będą objęte procesem "Zarządzanie Wnioskiem o Usługę" lub "Zarządzanie incydentem" opisanym w Załączniku nr 5 i 6 do Umowy Serwisowej (w zależności od treści zgłoszenia), natomiast zdarzenia, które zostały zgłoszone w terminie późniejszym będą rozpatrywane w terminie do 30 godzin liczonych w ramach świadczenia usługi od momentu przyjęcia zgłoszenia do realizacji – zgodnie z zapisami określonymi w Karcie Katalogu Usług (wskaźnik 7).

Zdarzenia które zostały zgłoszone w terminie późniejszym niż 14 dni od daty zakończenia aukcji nie będą rozpatrywane.

- 15. Obsługa wniosków "LAIP Reklamacja Aukcji Publicznych" w zakresie zgłoszeń reklamacji dotyczących w szczególności:
	- a. Logowania do Portalu Aukcji Publicznych:
		- Dostępności adresu, z którego następuje logowanie do portalu
		- Dostępności ekranu logowania
		- Dostępność funkcjonalności zmiany hasła
	- b. Przeglądu aukcji ogłoszonych.
	- c. Aukcji:
		- Wyświetlenia listy aukcji otrzymanych
		- Potwierdzenia udziału w aukcji
		- Złożenia postąpienia/ oferty opatrzone kwalifikowanym podpisem elektronicznym
	- d. Przeglądu aukcji zakończonych

pod warunkiem, że ww. zdarzenia miały miejsce przed dniem, w którym nastąpiło zgłoszenie danego zdarzenia. Zdarzenia zgłaszane na bieżąco będą objęte procesem "Zarządzanie Wnioskiem o Usługę" lub "Zarządzanie Incydentem" opisanym w Załączniku nr 5 i 6 do Umowy Serwisowej (w zależności od treści zgłoszenia), natomiast zdarzenia, które zostały zgłoszone w terminie późniejszym będą rozpatrywane w terminie do 30 godzin liczonych w ramach świadczenia usługi od momentu przyjęcia zgłoszenia do realizacji – zgodnie z zapisami określonymi w Karcie Katalogu Usług (wskaźnik 7).

### **Obowiązki:**

- 1. Zamawiającego:
	- a. Wniosek o usługę szkolenia rejestracja przez Koordynator/Właściciela bezpośrednio w Service Desk Wykonawcy.
	- b. Wnioski w pozostałym zakresie przesłanie zgłoszeń Koordynatora/Właściciela bezpośrednio lub za pośrednictwem Service Desk Zamawiającego lub innego użytkownika za pośrednictwem Service Desk Zamawiającego do Service Desk Wykonawcy ze wskazaniem:
- Kategoryzacja zgłoszeń wyodrębnienie zgłoszeń dotyczących Oprogramowania według dostępnej w Service Desk klasyfikacji.
- Kategoryzacja zgłoszeń wyodrębnienie zgłoszeń dotyczących reklamacji aukcji w komponencie SZYK2/KLM/LAIN3 lub SZYK2/KLM/LAIP według dostępnej w Service Desk klasyfikacji "LAIN – Reklamacja Aukcji Niepublicznych" lub "LAIP – Reklamacja Aukcji Publicznych"
- 2. Wykonawcy
	- a. Realizacja procesu "Zarządzanie Wnioskiem o Usługę (Zlecenie Usługi)".
	- b. Umożliwienie dokonywania zgłoszeń przez Uczestników Aukcji bezpośrednio na portalu aukcyjnym poprzez e-mail oraz telefonicznie (dotyczy Portalu Aukcji Niepublicznych i Portalu Aukcji Publicznych) oraz poprzez Elektroniczny Formularz Zgłoszeniowy (dotyczy tylko Portalu Aukcji Niepublicznych).
	- c. Rejestracja wszystkich zgłoszeń otrzymanych od Koordynatora/ Właściciela, Uczestnika Aukcji lub z Service Desk Zamawiającego dotyczących Oprogramowania.
	- d. Rozwiązywanie zgłoszeń.
	- e. Przekazanie informacji o rozwiązaniu do Zgłaszającego, a w przypadku zgłoszeń pochodzących od Uczestników Aukcji na żądanie Zamawiającego – także do Zamawiającego.

### **Realizacja procesu:**

Proces "Zarządzanie Wnioskiem o Usługę (Zlecenie Usługi)" jest realizowany w Service Desk Wykonawcy.

### **Dokumenty wejściowe do procesu Realizacji Wniosków o Usługę:**

Zgłoszenie zarejestrowane w Service Desk Wykonawcy.

### **Opis działań w Service Desk Wykonawcy – Zlecenie Usługi:**

- 1. Zgłoszenie Zlecenia Usługi następuje w Service Desk Wykonawcy z obowiązkowo podanymi informacjami (nie dotyczy zgłoszeń pochodzących od Uczestników Aukcji zgłaszanych na Portalu Aukcji Niepublicznych, dokonywanych poprzez Elektroniczny Formularz Zgłoszeniowy udostępniony przez Wykonawcę, dla których dane do wypełnienia zawarte są w treści formularza):
	- a. Zgłaszający / Użytkownik imię i nazwisko, telefon, email,
	- b. Poszkodowany / Użytkownik (opcjonalnie), imię i nazwisko telefon, email,
	- c. Kategoria / Temat należy:
		- wybrać z listy odpowiedni komponent Oprogramowania w przypadku rejestracji przez WWW,
		- wpisać w temat email odpowiedni komponent Oprogramowania w przypadku rejestracji przez pocztę elektroniczną,
		- podać odpowiedni komponent Oprogramowania w przypadku zgłoszenia telefonicznego.
	- d. Szczegóły szczegółowy opis Zlecenia Usługi,
	- e. Wnioskowany termin realizacji Zlecenia Usługi w treści zgłoszenia (za wyjątkiem Usług, dla których termin realizacji został określony w Karcie Katalogu Usług).
	- f. Sugerowana pilność Zlecenia Usługi. Brak wymaganych informacji będzie skutkował zwrotem Zgłoszenia do Zgłaszającego z prośbą o uzupełnienie wymaganych danych – w przypadku zwrotu Zlecenia Usługi, wstrzymane będą gwarantowane poziomy świadczonych usług dla realizacji procesu.
- 2. Potwierdzenie rejestracji Zlecenia Usługi w Service Desk Wykonawcy. W momencie zapisania Zlecenia Usługi w Service Desk Wykonawcy generowany jest automatyczny email dla Zgłaszającego zawierający następujące informacje: unikalny numer zgłoszenia, temat oraz szczegóły zgłoszenia. W przypadku zgłoszeń dokonywanych telefonicznie potwierdzenie rejestracji Zlecenia Usługi następuje poprzez podanie: unikalnego numeru zgłoszenia w Service Desk Wykonawcy oraz poprzez wysłanie Zgłaszającemu emaila zawierającego szczegóły

zgłoszenia wskazane w zdaniu poprzednim. W przypadku zgłoszenia Zlecenia Usługi za pośrednictwem Service Desk Zamawiającego, potwierdzenie przyjęcia zgłoszenia jest przesyłane na adres mailowy Service Desk Zamawiającego. W takim przypadku Zgłaszający otrzymuje w momencie zgłoszenia numer zgłoszenia z Service Desk Zamawiającego.

- 3. Realizacja lub anulowanie Zlecenia Usługi:
	- a. Realizacja rozpoczyna się w momencie podjęcia Zlecenia Usługi przez Konsultanta Service Desk Wykonawcy.
	- b. Anulowanie anulowanie Zlecenia Usługi przez Konsultanta Service Desk Wykonawcy (wymagane uzupełnienie przez Wykonawcę informacji o powodzie anulowania). W momencie anulowania Zlecenia Usługi generowany jest email dla Zgłaszającego zawierający następujące informacje: unikalny numer zgłoszenia, szczegółową przyczynę anulowania. W przypadku anulowania Zlecenia Usługi zgłoszonego za pośrednictwem Service Desk Zamawiającego, potwierdzenie anulowania jest przesyłane na adres mailowy Service Desk Zamawiającego. W takim przypadku Zgłaszający otrzymuje informację o anulowaniu z Service Desk Zamawiającego.
- 4. Analiza oraz diagnoza Zlecenia Usługi przez Konsultantów Service Desk Wykonawcy:
	- a. W takcie analizy oraz diagnozy może nastąpić Zwrot Zlecenia Usługi do Zgłaszającego w celu uzupełnienia brakujących informacji. W momencie zwrotu Zlecenia Usługi generowany jest email dla Zgłaszającego zawierający następujące informacje: unikalny numer zgłoszenia oraz prośbę o uzupełnienie brakujących informacji. Po uzupełnieniu żądanych informacji i zwrocie ich do Service Desk Wykonawcy, Zlecenie Usługi zostanie poddane ponownej analizie. W przypadku Zlecenia Usługi zgłoszonego innym kanałem niż WWW, za zwrot Zlecenia Usługi do Zgłaszającego w celu uzupełnienia brakujących informacji uważa się nadanie statusu zgłoszeniu "ZWRÓCONY". W przypadku zwrotu Zlecenia Usługi w celu uzupełnienia brakujących informacji zgłoszonego za pośrednictwem Service Desk Zamawiającego, informacja przesyłana jest na adres mailowy Service Desk Zamawiającego. W takim przypadku Zgłaszający uzupełnienia brakujące informacje za pośrednictwem Service Desk Zamawiającego, a następnie pracownicy Service Desk Zamawiającego uzupełniają informacje w Service Desk Wykonawcy.
	- b. Jeżeli w trakcie analizy oraz diagnozy zarejestrowane Zlecenie Usługi okaże się Incydentem Konsultant Service Desk Wykonawcy rejestruje nowe zgłoszenie (Incydent) zgodnie z procesem Zarządzania Incydentem jednocześnie zamykając bieżące Zlecenie Usługi.
	- c. Jeżeli zarejestrowane Zlecenie Usługi skutkować bedzie realizacją zmiany o typie "Pilna", realizacja zmiany zostanie wykonana zgodnie z Procesem "Zarządzanie Zmianą".
- 5. Przekazanie informacji Zamawiającemu o szacowanym czasie realizacji Zlecenie Usługi uzupełnienie wpisu w Service Desk Wykonawcy o przewidywanym terminie rozwiązania Zlecenia Usługi.

Po uzupełnieniu terminu, o którym mowa powyżej zostanie wysłany e-mail do Zgłaszającego zawierający następujące informacje:

- unikalny numer zgłoszenia,
- szacowany czas realizacji Zlecenia Usługi.

Strony mogą uzgodnić zmianę szacowanego terminu realizacji w uzasadnionych przypadkach. 6. Rozwiązanie Zlecenia Usługi.

Po realizacji Zlecenia Usługi następuje rozwiązanie Zlecenia Usługi przez Konsultantów Service Desk Wykonawcy – dla zgłoszenia zostanie przekazany opis rozwiązania zawierający szczegółowe informacje dla Zgłaszającego. W momencie rozwiązania Zlecenia Usługi generowany jest email dla Zgłaszającego zawierający następujące informacje: unikalny numer zgłoszenia oraz szczegółowy opis rozwiązania. W przypadku zgłoszenia Zlecenia Usługi za pośrednictwem Service Desk Zamawiającego, potwierdzenie rozwiązania zgłoszenia jest przesyłane na adres mailowy Service Desk Zamawiającego. W takim przypadku Zgłaszający otrzymuje w momencie rozwiązania zgłoszenia email z Service Desk Zamawiającego.

7. Reklamacja Zlecenia Usługi przez Zamawiającego lub Uczestnika Aukcji – operacja może być wykonana przez Zgłaszającego tylko po rozwiązaniu Zlecenia Usługi przez Wykonawcę.

Reklamacji można dokonać tylko w okresie do 2 dni roboczych od przekazania informacji o rozwiązaniu Zlecenia Usługi.

8. Zamknięcie Zlecenia Usługi - potwierdzenie rozwiązania Zlecenia Usługi przez Zgłaszającego powinno być dokonane w terminie do 2 dni roboczych od daty przekazania informacji o rozwiązaniu Zlecenia Usługi. Jeżeli nie zostanie dokonane potwierdzenie rozwiązania w Service Desk Wykonawcy, wówczas nastąpi automatyczne zamknięcie Zlecenia Usługi przez Service Desk Wykonawcy. Po zamknięciu Zlecenia Usługi nie można dokonać reklamacji.

**Opis działań w Service Desk Wykonawcy – Zlecenie Usługi "LAIN – Reklamacja Aukcji Niepublicznych" lub "LAIP - Reklamacja Aukcji Publicznych":**

- 1. Zgłoszenie Zlecenia Usługi "LAIN Reklamacja Aukcji Niepublicznych" lub "LAIP Reklamacja **Aukcji Publicznych"** przez Koordynatora/ Właściciela lub przez Service Desk Zamawiającego następuje w Service Desk Wykonawcy z obowiązkowo podanymi informacjami:
	- a. Zgłaszający / Użytkownik imię i nazwisko, telefon, email,
	- b. Poszkodowany / Użytkownik (opcjonalnie), imię i nazwisko telefon, email,
	- c. Kategoria / Temat należy:
		- wybrać z listy "LAIN Reklamacja Aukcji Niepublicznych" lub "LAIP Reklamacja Aukcji Publicznych" – w przypadku rejestracji przez WWW,
		- wpisać w temat email: "LAIN Reklamacja Aukcji Niepublicznych" lub "LAIP Reklamacja Aukcji Publicznych" – w przypadku rejestracji przez pocztę elektroniczną, Przebieg procesu dla komponentów: SZYK2/KLM/LAIN3 i SZYK2/KLM/LAIP obrazuje "Procedura obsługi zgłoszeń dotyczących aukcji w Portalu Aukcji Publicznych i Portalu Aukcji Niepublicznych".

### d. Szczegóły – szczegółowy opis Zlecenia Usługi "LAIN – Reklamacja Aukcji Niepublicznych" lub

- "LAIP Reklamacja Aukcji Publicznych" zawierający następujące informacje:
	- numer aukcji wymagane,
	- kontrahent reklamujący aukcję wymagane,
	- treść reklamacji kontrahenta (skan pisma / e-mail) wymagane,
	- opcjonalnie precyzyjny i szczegółowy opis zaistniałej sytuacji (miejsce / operacja w aplikacji / okoliczności wystąpienia / zrzuty ekranu / komunikat błędu/)

(brak wymaganych informacji będzie skutkował anulowaniem zgłoszenia (wymagane uzupełnienie przez Wykonawcę informacji o powodzie anulowania)).

- 2. Potwierdzenie rejestracji Zlecenia Usługi "LAIN Reklamacja Aukcji Niepublicznych" lub "LAIP – Reklamacja Aukcji Publicznych" w Service Desk Wykonawcy. W momencie zapisania Zlecenia Usługi "LAIN – Reklamacja Aukcji Niepublicznych" lub "LAIP – Reklamacja Aukcji Publicznych" w Service Desk Wykonawcy generowany jest automatyczny email dla Zgłaszającego oraz Właściciela Usługi IT zawierający następujące informacje: unikalny numer zgłoszenia oraz temat i szczegóły zgłoszenia.
- 3. Realizacja lub anulowanie Zlecenia Usługi:
	- a. Realizacia rozpoczyna się w momencie podięcia Zlecenia Usługi "LAIN Reklamacia Aukcji Niepublicznych" lub "LAIP – Reklamacja Aukcji Publicznych" przez Konsultanta Service Desk Wykonawcy.
	- b. Anulowanie anulowanie Zlecenia Usługi "LAIN Reklamacja Aukcji Niepublicznych" lub "LAIP - Reklamacja Aukcji Publicznych" przez Konsultanta Service Desk Wykonawcy (wymagane uzupełnienie przez Wykonawcę informacji o powodzie anulowania). W momencie anulowania Zlecenia Usługi generowany jest email dla Zgłaszającego oraz Właściciela Usługi IT zawierający następujące informacje: unikalny numer zgłoszenia, szczegółowo opisaną przyczynę anulowania.
- 4. Analiza oraz diagnoza Zlecenia Usługi "LAIN Reklamacja Aukcji Niepublicznych" lub "LAIP Reklamacja Aukcji Publicznych" przez Konsultantów Service Desk Wykonawcy:
	- a. W takcie analizy oraz diagnozy może nastąpić Zwrot Zlecenia Usługi "LAIN Reklamacja Aukcji Niepublicznych" lub "LAIP – Reklamacja Aukcji Publicznych" do Zgłaszającego w celu uzupełnienia brakujących informacji. W momencie zwrotu Zlecenia Usługi generowany jest email dla Zgłaszającego zawierający następujące informacje: unikalny numer zgłoszenia

oraz prośbę o uzupełnienie brakujących informacji. Po uzupełnieniu żądanych informacji i zwrocie ich do Service Desk Wykonawcy, Zlecenie Usługi "LAIN – Reklamacja Aukcji Niepublicznych" lub "LAIP – Reklamacja Aukcji Publicznych" zostanie poddane ponownej analizie. W przypadku Zlecenia Usługi zgłoszonego innym kanałem niż WWW, za zwrot Zlecenia Usługi do Zgłaszającego w celu uzupełnienia brakujących informacji uważa się nadanie statusu zgłoszeniu "ZWRÓCONY"

- b. Jeżeli w trakcie analizy zgłoszenia "LAIN Reklamacja Aukcji Niepublicznych" okaże się, że zgłoszenie dotyczy aukcji, dla której czas od momentu jej zakończenia do momentu zarejestrowania w systemie Service Desk Wykonawcy zgłoszenia reklamacji jest dłuższy niż 14 dni kalendarzowych, zgłoszenie zostaje zamknięte z odpowiedzią: "Dla reklamowanej aukcji przekroczony został uzgodniony czas zgłoszenia reklamacji, zgłoszenie zostaje zamkniete".
- c. Jeżeli w trakcie analizy zgłoszenia "LAIP Reklamacja Aukcji Publicznych" okaże się, że zgłoszenie dotyczy aukcji, dla której czas od momentu jej zakończenia do momentu zarejestrowania w systemie Service Desk Wykonawcy zgłoszenia reklamacji jest dłuższy niż czasy określone w ustawie Zamówień Publicznych art. 182, zgłoszenie zostaje zamknięte z odpowiedzią: "Dla reklamowanej aukcji przekroczony został uzgodniony czas zgłoszenia reklamacji, zgłoszenie zostaje zamknięte".
- 5. Rozwiązanie Zlecenia Usługi.

Po realizacji Zlecenia Usługi "LAIN – Reklamacja Aukcji Niepublicznych" lub "LAIP – Reklamacja Aukcji Publicznych" następuje rozwiązanie Zlecenia Usługi przez Konsultantów Service Desk Wykonawcy – dla zgłoszenia zostanie przekazany opis rozwiązania dla Zgłaszającego (automatyczna odpowiedź z Service Desk Wykonawcy). W momencie rozwiązania Zlecenia Usługi "LAIN – Reklamacja Aukcji Niepublicznych" lub "LAIP – Reklamacja Aukcji Publicznych" generowany jest email dla Koordynatora Zamawiającego w obszarze biznesowym oraz Właściciela Usługi IT zawierający następujące informacje: unikalny numer zgłoszenia oraz szczegółowy opis rozwiązania.

- 6. Reklamacja Zlecenia Usługi "LAIN Reklamacja Aukcji Niepublicznych" lub "LAIP Reklamacja Aukcji Publicznych" przez Zamawiającego – operacja może być wykonana przez Zgłaszającego poprzez Service Desk Wykonawcy tylko po rozwiązaniu Zlecenia Usługi przez Wykonawcę. Reklamacji można dokonać tylko w okresie do 2 dni roboczych od przekazania informacji o rozwiązaniu Zlecenia Usługi.
- 7. Zamknięcie Zlecenia Usługi "LAIN Reklamacja Aukcji Niepublicznych" lub "LAIP Reklamacja Aukcji Publicznych" - potwierdzenie rozwiązania Zlecenia Usługi przez Zgłaszającego powinno być dokonane w terminie do 2 dni roboczych od daty przekazania informacji o rozwiązaniu Zlecenia Usługi "LAIN – Reklamacja Aukcji Niepublicznych" lub "LAIP – Reklamacja Aukcji Publicznych" przez Service Desk Wykonawcy. Jeżeli Zgłaszający nie dokona potwierdzenia rozwiązania w Service Desk Wykonawcy, wówczas nastąpi automatyczne zamknięcie Zlecenia Usługi "LAIN – Reklamacja Aukcji Niepublicznych" lub "LAIP – Reklamacja Aukcji Publicznych" przez Service Desk Wykonawcy. Po zamknięciu Zlecenia Usługi nie można dokonać reklamacji.
- 8. Po rozwiązaniu Zlecenia Usługi "LAIN Reklamacja Aukcji Niepublicznych" lub "LAIP Reklamacja Aukcji Publicznych" w systemie Service Desk Wykonawcy, zgodnie z "Procedurą obsługi zgłoszeń dotyczących aukcji w Portalu Aukcji Publicznych i w Portalu Aukcji Niepublicznych", w terminie do 5 dni roboczych od dnia rozwiązania Zlecenia, zostaną wysłane pisemne wyjaśnienia do Zamawiającego.

W przypadku, gdy Zlecenie Usługi zgłoszone jest za pośrednictwem Service Desk Zamawiającego, wszelkie informacje w zakresie potwierdzenia rejestracji, uzupełnienia brakujących informacji, realizacji, anulowania, rozwiązania Zlecenia Usługi są przesyłane na adres mailowy Service Desk Zamawiającego. W takim przypadku Zgłaszający otrzymuje właściwą informację z Service Desk Zamawiającego.

### **Dodatkowe informacje:**

Statusy Zleceń Usług w systemie Service Desk Wykonawcy:

Nowy - zapis Zlecenia Usługi w systemie Service Desk (WWW, e-mail, tel).

UMOWA SERWISOWA - Załącznik nr 5 - Proces "Zarządzanie Wnioskiem o Usługę (Zlecenie Usługi)"

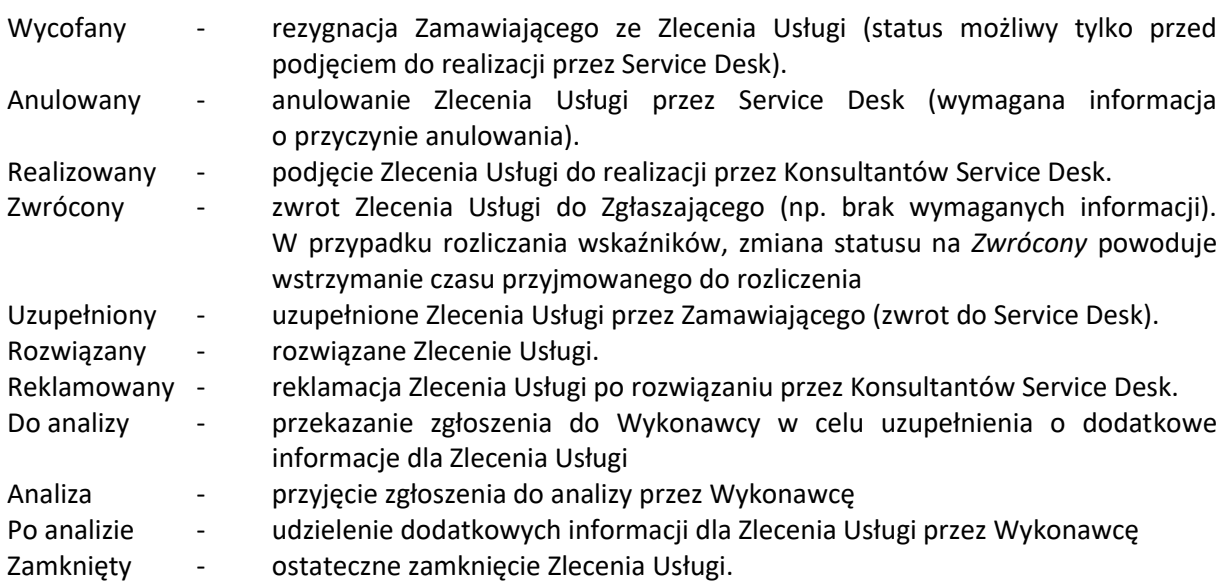

### **Gwarantowane poziomy realizacji procesu:**

- a.Czas podjęcia zgłoszenia
- b.Czas wprowadzenia zmiany/nadania/likwidacji uprawnień.
- c. Czas rozwiązania Zlecenia Usługi typu: "LAIN Reklamacja Aukcji Niepublcznych" lub typu "LAIP – Reklamacja Aukcji Publicznych"
- d.Czas rozwiązania Zlecenia Usługi

### **Raporty miesięczne dokumentujące przebieg procesu:**

- 1. Zestawienie wszystkich Zleceń Usług zarejestrowanych w systemie Service Desk Wykonawcy (dostępne online w systemie) oraz pochodzących od Uczestników Aukcji, zawierające następujące informacje:
	- a) unikalny numer zgłoszenia,
	- b) kategoria/temat zgłoszenia,
	- c) szczegóły zgłoszenia,
	- d) opis klasyfikacji zgłoszenia,
	- e) status zgłoszenia,
	- f) zgłaszający/ Zamawiający,
	- g) data zgłoszenia,
	- h) czas podjęcia zgłoszenia,
	- i) pilność zgłoszenia,
	- j) data rozwiązania zgłoszenia,
	- k) szczegółowy opis rozwiązania zgłoszenia,
	- l) ilość reklamacji,
	- m) data rozwiązania ostatniej reklamacji
	- n) szczegółowy opis rozwiązania ostatniej reklamacji

*uwaga: w przypadku reklamowania zgłoszenia więcej niż jeden raz w systemie Service Desk Wykonawcy powinna być pełna informacja o datach zgłoszeń i rozwiązań poszczególnych reklamacji, Zgłaszających i opisach rozwiązań poszczególnych reklamacji.*

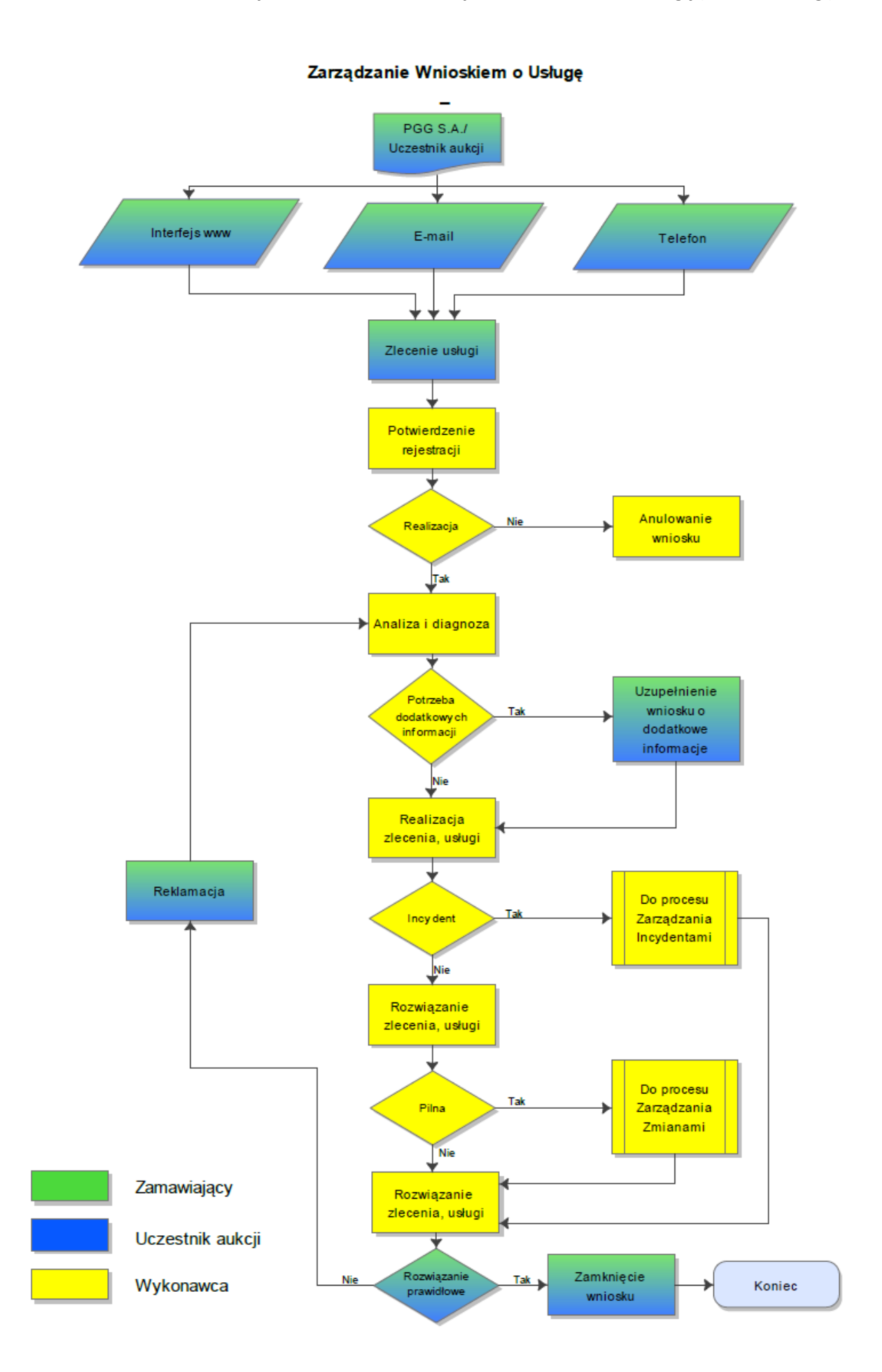

### UMOWA SERWISOWA - Załącznik nr 5 - Proces "Zarządzanie Wnioskiem o Usługę (Zlecenie Usługi)"<br>Procedura obsługi zgłoszeń dotyczących aukcji w Portalu Aukcji Publicznych i w Portalu Aukcji Niepublicznych

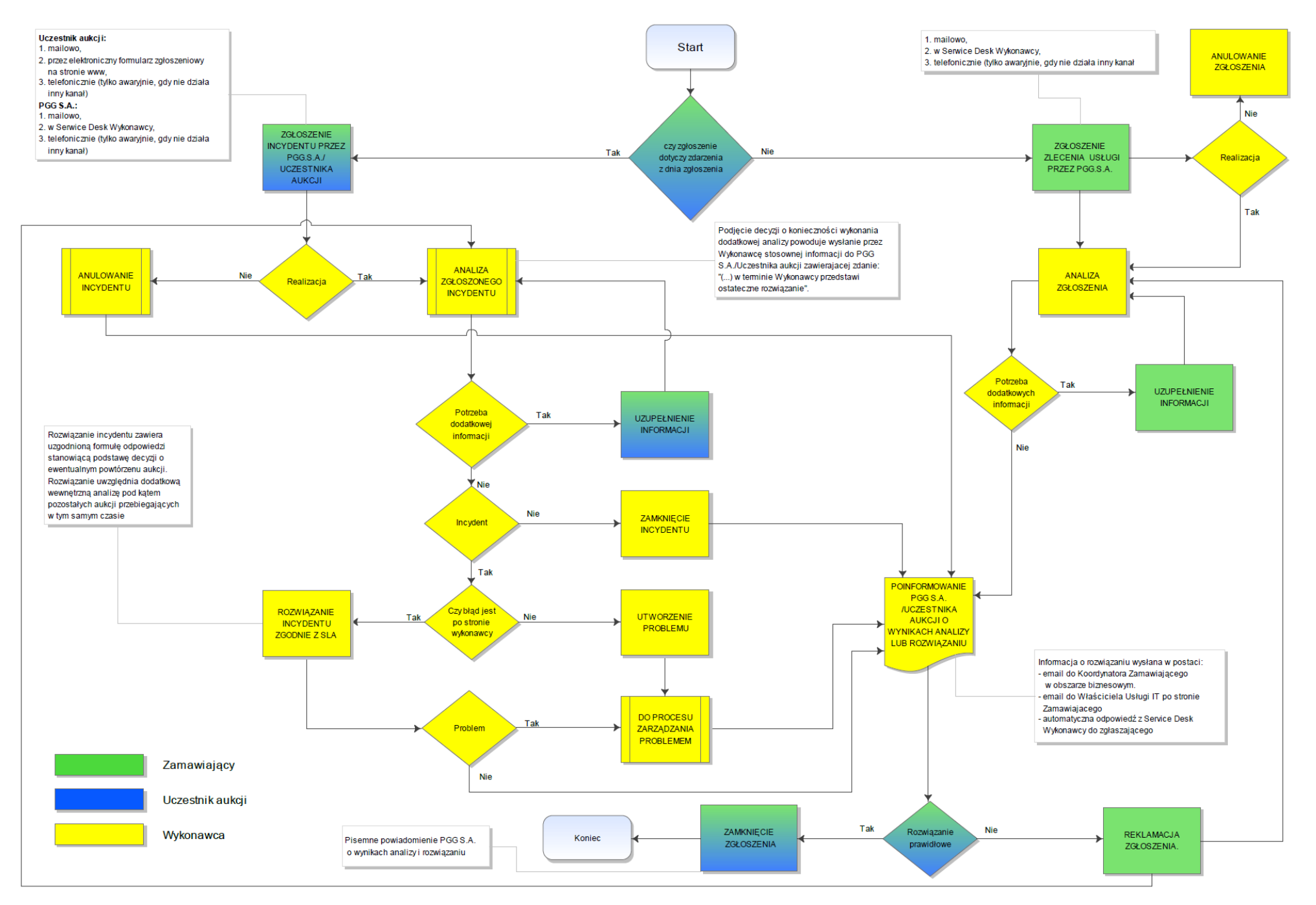

## **Proces "Zarządzanie Incydentem"**

### **Cel procesu:**

Proces odpowiedzialny za zarządzanie cyklem życia wszystkich Incydentów. Celem procesu jest przywrócenie normalnego działania Oprogramowania w jak najkrótszym czasie oraz minimalizacja negatywnego wpływu Incydentu na działanie biznesu.

### **Zakres realizacji procesu:**

- 1. Obsługa zgłaszanych wszelkich systemowych komunikatów błędów pojawiających się podczas użytkowania komponentów (z wyłączeniem komunikatów komponentów wyświetlanych dla Użytkownika).
- 2. Obsługa zgłoszeń związanych z niedostępnością Oprogramowania.
- 3. Obsługa zgłaszanych niepoprawnie wyświetlanych danych, błędnie wyliczanych wartości, itp.
- 4. Obsługa zgłaszanych niesprawności w obsłudze wydruków takich jak brak możliwości uruchomienia istniejącego wydruku, błędne dane w wydrukach, itp.
- 5. Obsługa zgłaszanych niesprawności dotyczących wolnego działania komponentów (w stosunku do normalnego działania).
- 6. Obsługa zgłaszanych niesprawności dotyczących błędnego działania komponentów w rozumieniu logiki postępowania (zgodnie z przyjętym zakresem funkcjonalnym i instrukcjami użytkownika).
- 7. Obsługa przez Wykonawcę wszelkich zgłoszeń ze strony Uczestników Aukcji dotyczących nieprawidłowości związanych z aukcją, występujących przed rozpoczęciem aukcji (w tym m.in. logowanie do Portalu Aukcyjnego, otrzymywanie powiadomień przez uczestników aukcji, składanie ofert itp.).
- 8. Obsługa zgłaszanych niesprawności dotyczących integracji komponentów Grupy Oprogramowania SZYK lub Systemu Kadrowo-Płacowego z aplikacjami autorstwa Zamawiającego i firm trzecich.

### **Obowiązki:**

- 1. Zamawiającego:
	- a. Zgłoszenie Incydentu może być dokonane przez Właściciela Usługi lub Koordynatora bezpośrednio do Service Desk Wykonawcy lub użytkownika do Service Desk Wykonawcy za pośrednictwem Service Desk Zamawiającego lub Uczestników Aukcji do Service Desk Wykonawcy.
- 2. Wykonawcy:
	- a. Realizacja procesu Zarządzania Incydentem.
	- b. Umożliwienie dokonywania zgłoszeń przez Uczestników Aukcji bezpośrednio na portalu aukcyjnym poprzez Elektroniczny Formularz Zgłoszeniowy (dotyczy portalu Aukcji Niepublicznych) lub poprzez e-mail.
	- c. Rejestracja wszystkich Zgłoszeń Incydentu od Koordynatora/Właściciela, Uczestnika Aukcji lub Service Desk Zamawiającego Usługi dotyczących Oprogramowania.
	- d. Rejestracja wszystkich zgłoszeń Użytkownika otrzymanych z Service Desk Zamawiającego dotyczących Oprogramowania.
	- e. Kategoryzacja Zlecenia Usługi (z procesu Zarządzania Wnioskiem o Usługę) utworzenie Zgłoszenia Incydentu ze Zlecenia Usługi.
	- f. Ustalenie priorytetu Zgłoszenia Incydentu.
	- g. Rozwiązanie Incydentu.
	- h. Przekazanie informacji o rozwiązaniu do Zgłaszającego, a w przypadku zgłoszeń pochodzących od Uczestników Aukcji, na żądanie Zamawiającego – także do Zamawiającego.

### **Realizacja procesu:**

Proces Zarządzanie Incydentem jest realizowany w Service Desk Wykonawcy.

### **Dokumenty wejściowe do procesu Zarządzania Incydentem:**

- 1. Zgłoszenie Incydentu wynikające z procesu Zarządzania Incydentem.
- 2. Zgłoszenie Incydentu wynikające z procesu Zarządzania Wnioskiem o Usługę.

### **Opis działań w Service Desk Wykonawcy:**

- 1. Zgłoszenie Incydentu przez:
	- a. Użytkownika następuje w Service Desk Zamawiającego. Service Desk Zamawiającego przekierowuje je do Service Desk Wykonawcy.
	- b. Koordynatora lub Właściciela Usługi następuje w Service Desk Zamawiającego lub bezpośrednio w Service Desk Wykonawcy, z obowiązkowo wypełnionymi informacjami:
		- Zgłaszający / Użytkownik imię i nazwisko, telefon, e-mail,
		- Poszkodowany (opcjonalnie) imię i nazwisko, telefon, e-mail,
		- Kategoria / Temat należy wybrać z listy "Incydent" w przypadku rejestracji przez WWW lub wpisać w temat emaila "Incydent" w przypadku rejestracji przez pocztę elektroniczną, lub podać kategorię / temat w przypadku zgłoszenia telefonicznego,
		- Szczegóły szczegółowy opis Incydentu,
		- Sugerowana pilność Incydentu,

W przypadku zgłoszenia za pośrednictwem Service Desk Zamawiającego, Service Desk Zamawiającego automatycznie przekierowuje do Service Desk Wykonawcy następujące dane:

- Zgłaszający / Użytkownik imię i nazwisko,
- Poszkodowany (opcjonalnie) imię i nazwisko,
- Kategoria / Temat należy wybrać z listy "Incydent" w przypadku rejestracji przez WWW lub wpisać w temat emaila "Incydent" w przypadku rejestracji przez pocztę elektroniczną, lub podać kategorię / temat w przypadku zgłoszenia telefonicznego,
- Szczegóły szczegółowy opis Incydentu,
- Sugerowana pilność Incydentu,

Ręcznie uzupełniana jest lokalizacja użytkownika, jego telefon i e-mail. W przypadku, gdy zgłoszenie zawiera załącznik jest on wówczas dołączany przez Konsultanta Service Desku Zamawiającego już do zarejestrowanego zgłoszenia w Service Desk Wykonawcy.

Brak wymaganych informacji będzie skutkował zwrotem Zgłoszenia do Service Desk Zamawiającego, Koordynatora/Właściciela Usługi z prośbą o uzupełnienie wymaganych danych – w przypadku zwrotu Zgłoszenia Incydentu, wstrzymane będą gwarantowane poziomy świadczonych usług dla realizacji procesu.

- c. Uczestnika Aukcji dokonywane poprzez Elektroniczny Formularz Zgłoszeniowy (dotyczy portalu Aukcji Niepublicznych) udostępniony przez Wykonawcę lub poprzez e-mail. W przypadku zgłoszenia mailowego obowiązuje podanie informacji jak w pkt. b. powyżej, w przypadku zgłoszeń dokonywanych poprzez Elektroniczny Formularz Zgłoszeniowy – konieczne jest wypełnienie danych zawartych w treści Formularza.
- 2. Potwierdzenie rejestracji Zgłoszenia Incydentu w Service Desk Wykonawcy. W momencie zapisania Zgłoszenia Incydentu w Service Desk Wykonawcy generowany jest automatyczny email dla Zgłaszającego zawierający następujące informacje: unikalny numer zgłoszenia, temat, szczegóły zgłoszenia oraz przewidywany czas rozwiązania incydentu. W przypadku zgłoszeń dokonywanych telefonicznie potwierdzenie rejestracji Incydentu następuje poprzez podanie: unikalnego numeru zgłoszenia w Service Desk Wykonawcy.
- 3. Realizacja lub anulowanie Zgłoszenia Incydentu:
	- a. Realizacja rozpoczyna się w momencie podjęcia Zgłoszenia Incydentu przez Konsultanta Service Desk Wykonawcy.
	- b. Anulowanie anulowanie Zgłoszenia Incydentu przez Konsultanta Service Desk Wykonawcy (wymagane uzupełnienie przez Wykonawcę informacji o powodzie anulowania). W momencie anulowania Zgłoszenia Incydentu generowany jest email dla Zgłaszającego zawierający następujące informacje: unikalny numer zgłoszenia, przyczynę anulowania.
- 4. Ustalenie priorytetu Zgłoszenia Incydentu przez Konsultanta Service Desk Wykonawcy.
- 5. Analiza i diagnoza oraz badanie i diagnoza Zgłoszenia Incydentu przez Konsultanta Service Desk Wykonawcy:
	- a. Jeżeli w toku analizy Zgłoszenie Incydentu zarejestrowane przez Zgłaszającego okaże się "Zleceniem Usługi", Konsultant Service Desk Wykonawcy rozwiązuje je z informacją "Zgłoszenie zostaje rozwiązane z powodu wybranej złej kategorii zgłoszenia. Zgłoszenie nie jest Zgłoszeniem Incydentu tylko "Zleceniem Usługi". Prosimy o ponowną rejestrację zgłoszenia z odpowiednią kategorią".
	- b. Jeżeli w czasie analizy Konsultant Service Desk Wykonawcy stwierdzi, że źródłem zgłoszonego Incydentu są uwarunkowania techniczne leżące po stronie Zamawiającego (LAN/WAN, stacja robocza i jej konfiguracja, osprzęt stacji roboczej, oprogramowanie obce zainstalowane na stacji roboczej, urządzenia ważące, drukarki fiskalne, itp.) rozwiązuje Zgłoszenie Incydentu/Incydent z informacją "Zgłoszenie Incydentu nie dotyczy Oprogramowania. Zlecenie należy przekazać do służb technicznych Zamawiającego w Service Desk Zamawiającego". Dalsza realizacja zlecenia przebiega w Service Desk Zamawiającego.
	- c. Jeżeli w czasie analizy Konsultant Service Desk Wykonawcy stwierdzi, że źródłem zgłoszonego Incydentu są uwarunkowania techniczne leżące po stronie oprogramowania autorstwa firmy trzeciej użytkowanego przez Zamawiającego (brak replikacji, nieprawidłowe dane, brak akwizycji danych z urządzeń podłączonych do komponentu SZYK2/KSP/SWM w trybie pośrednim itp.) rozwiązuje Zgłoszenie Incydentu/Incydent z informacją "Zgłoszenie Incydentu nie dotyczy Oprogramowania. Zlecenie jest wynikiem nieprawidłowego działania oprogramowania firmy trzeciej. Zlecenie należy przekazać do służb technicznych Zamawiającego w Service Desk Zamawiającego". Dalsza realizacja zlecenia przebiega w Service Desk Zamawiającego. W takim przypadku wstrzymane są gwarantowane poziomy świadczonych usług dla realizacji procesu Zarządzania Incydentem.
	- d. Jeżeli w czasie analizy Konsultant Service Desk Wykonawcy stwierdzi, że źródłem zgłoszonego Incydentu są uwarunkowania techniczne leżące po stronie Uczestnika Aukcji rozwiązuje Zgłoszenie Incydentu/Incydent z informacją "Zgłoszenie Incydentu nie dotyczy Oprogramowania" ze wskazaniem prawdopodobnej przyczyny incydentu.
	- e. W trakcie analizy lub badania oraz diagnozy może nastąpić Zwrot Zgłoszenia Incydentu do Zgłaszającego w celu uzupełnienia wymaganych informacji. W momencie zwrotu Zgłoszenia Incydentu generowany jest email dla Zgłaszającego zawierający następujące informacje: unikalny numer zgłoszenia oraz prośbę o uzupełnienie wymaganych informacji. Po uzupełnieniu żądanych informacji i zwrocie ich do Service Desk Wykonawcy, Zgłoszenie Incydentu zostanie poddane ponownej analizie. W przypadku Zgłoszenia Incydentu zgłoszonego innym kanałem niż WWW, za zwrot Zgłoszenia Incydentu do Zgłaszającego w celu uzupełnienia brakujących informacji uważa się nadanie statusu zgłoszeniu "ZWRÓCONY" (w przypadku zwrotu Zgłoszenia Incydentu, wstrzymane będą gwarantowane poziomy świadczonych usług dla realizacji procesu).
	- f. Jeżeli podczas badania okaże się, iż przyczyną Incydentu będącego przedmiotem zgłoszenia jest Problem, obsługa Problemu nastąpi zgodnie z procesem Zarządzanie Problemem, natomiast Incydent zostanie rozwiązany poprzez zastosowanie Obejścia. Rozwiązanie Zgłoszenia Incydentu nastąpi z chwilą zastosowania Obejścia z tym, że sposób realizacji zastosowanego obejścia musi być uzgodniony pomiędzy Stronami i zaakceptowany przez Zamawiającego (Koordynatora w danym obszarze biznesowym lub Właściciela Usługi).
	- g. Jeżeli w trakcie badania okaże się, że rozwiązanie Incydentu wymaga utworzenia Zmiany, nastąpi przejście do procesu Zarządzania Zmianą. W wyniku tego działania zostanie utworzona Zmiana o typie "pilna". Rozwiązanie Zgłoszenia Incydentu nastąpi w momencie rozwiązania rekordu Zmiany o typie pilna zgodnie z procesem Zarządzania Zmianą.
- 6. Rozwiązanie zgłoszenia Incydentu przez Konsultanta Service Desk Wykonawcy następuje z chwilą dostarczenia rozwiązania do Zgłaszającego. W momencie rozwiązania Incydentu generowany jest email zawierający następujące informacje: unikalny numer zgłoszenia, szczegółowy opis rozwiązania oraz wskazanie przyczyny powstania incydentu (poprzez wybór uzgodnionych pomiędzy Zamawiającym, a Wykonawca wartości ze słownika: Błąd aplikacji/ Błąd użytkownika/ Inne przyczyny jak: …. )
- 7. Jeżeli rozwiązanie zgłoszenia Incydentu wymaga instalacji wersji incydentalnej Oprogramowania i instalacja ta miałaby się odbyć w czasie świadczeni usługi udostepnienia danego komponentu Oprogramowania wymagana jest zgoda Zamawiającego (Właściciela Usługi). W takim przypadku Zamawiający może wstrzymać instalacje wersji incydentalnej, wskazując jednocześnie nowy termin instalacji. Wstrzymanie instalacji wersji incydentalnej przez Zamawiającego powoduje wstrzymanie liczenia czasów SLA dla danej usługi.
- 8. Reklamacja Zgłoszenia Incydentu operacja może być wykonana przez Zgłaszającego poprzez Service Desk Wykonawcy, a w przypadku Uczestników Aukcji również poprzez Elektroniczny Formularz Zgłoszeniowy (dotyczy portalu Aukcji Niepublicznych – w formie nowego zgłoszenia), tylko po rozwiązaniu Zgłoszenia Incydentu przez Wykonawcę. Reklamacji można dokonać tylko w okresie do 2 dni roboczych od dostarczenia rozwiązania Zgłoszenia Incydentu. W przypadku wystąpienia reklamacji Zgłoszenia Incydentu czas rozwiązania jest łącznym czasem rozwiązania zgłoszenia i reklamacji tego zgłoszenia.
- 9. Zamknięcie Zgłoszenia Incydentu potwierdzenie rozwiązania Zgłoszenia Incydentu przez Zgłaszającego powinno być dokonane w terminie do 2 dni roboczych od daty dostarczenia rozwiązania Zgłoszenia Incydentu przez Service Desk Wykonawcy. Jeżeli Zgłaszający nie dokona potwierdzenia rozwiązania w Service Desk Wykonawcy, wówczas nastąpi automatyczne zamknięcie Zgłoszenia Incydentu przez Service Desk Wykonawcy. Po zamknięciu Zgłoszenia Incydentu nie można dokonać reklamacji.

### **Gwarantowane poziomy realizacji procesu:**

- 1. Czas podjęcia zgłoszenia.
- 2. Czas rozwiązania incydentu o priorytecie krytycznym.
- 3. Czas rozwiązania incydentu o priorytecie niekrytycznym.

### **Raporty miesięczne dokumentujące przebieg procesu:**

Zestawienie *Incydentów* zarejestrowanych w systemie Service Desk Wykonawcy (w tym również zgłaszane przez Uczestników Aukcji (Oferentów)) – zawierające następujące informacje:

- a) unikalny numer zgłoszenia,
- b) priorytet
- c) kategoria/temat,
- d) szczegóły,
- e) klasyfikacja,
- f) status,
- g) zgłaszający/ Zamawiający,
- h) data zgłoszenia,
- i) czas podjęcia,
- j) przewidywana data rozwiązania,
- k) czas rozwiązania,
- l) szczegółowy opis rozwiązania
- m) określenie przyczyny powstania incydentu
- n) ilość reklamacji,
- o) data rozwiązania ostatniej reklamacji
- p) szczegółowy opis rozwiązania ostatniej reklamacji

*uwaga: w przypadku reklamowania incydentu więcej niż jeden raz w systemie Service Desk Wykonawcy powinna być pełna informacja o datach zgłoszeń i rozwiązań poszczególnych reklamacji, Zgłaszających i opisach rozwiązań poszczególnych reklamacji.*
### **Dodatkowe informacje:**

Statusy Zgłoszeń Incydentów w Service Desk Wykonawcy:

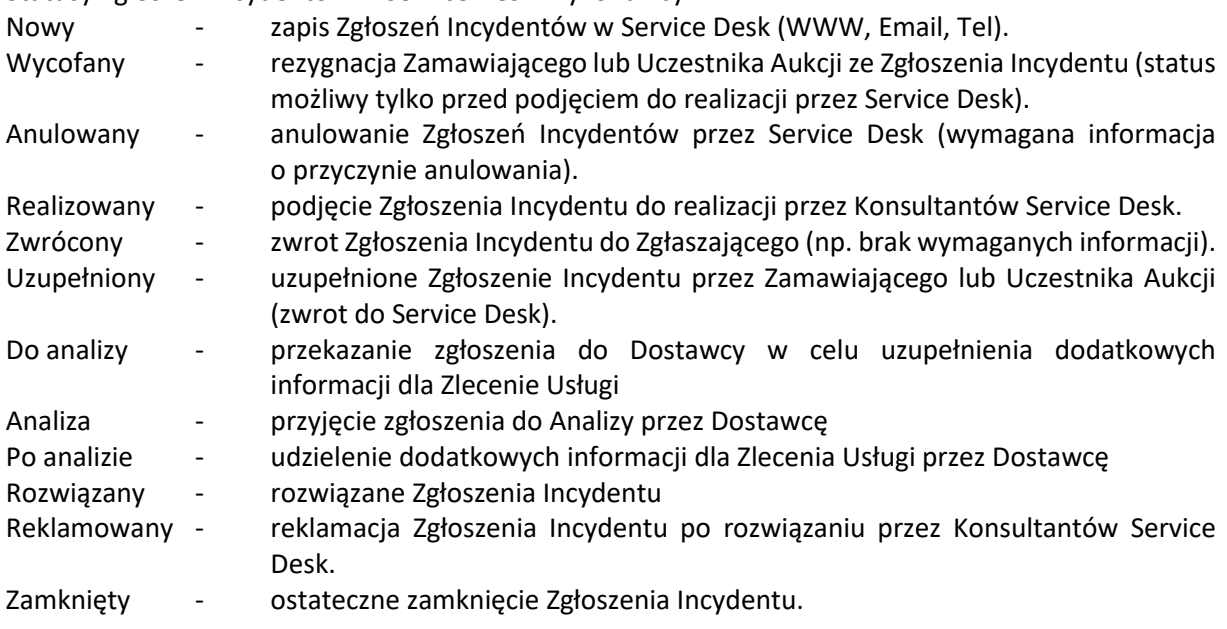

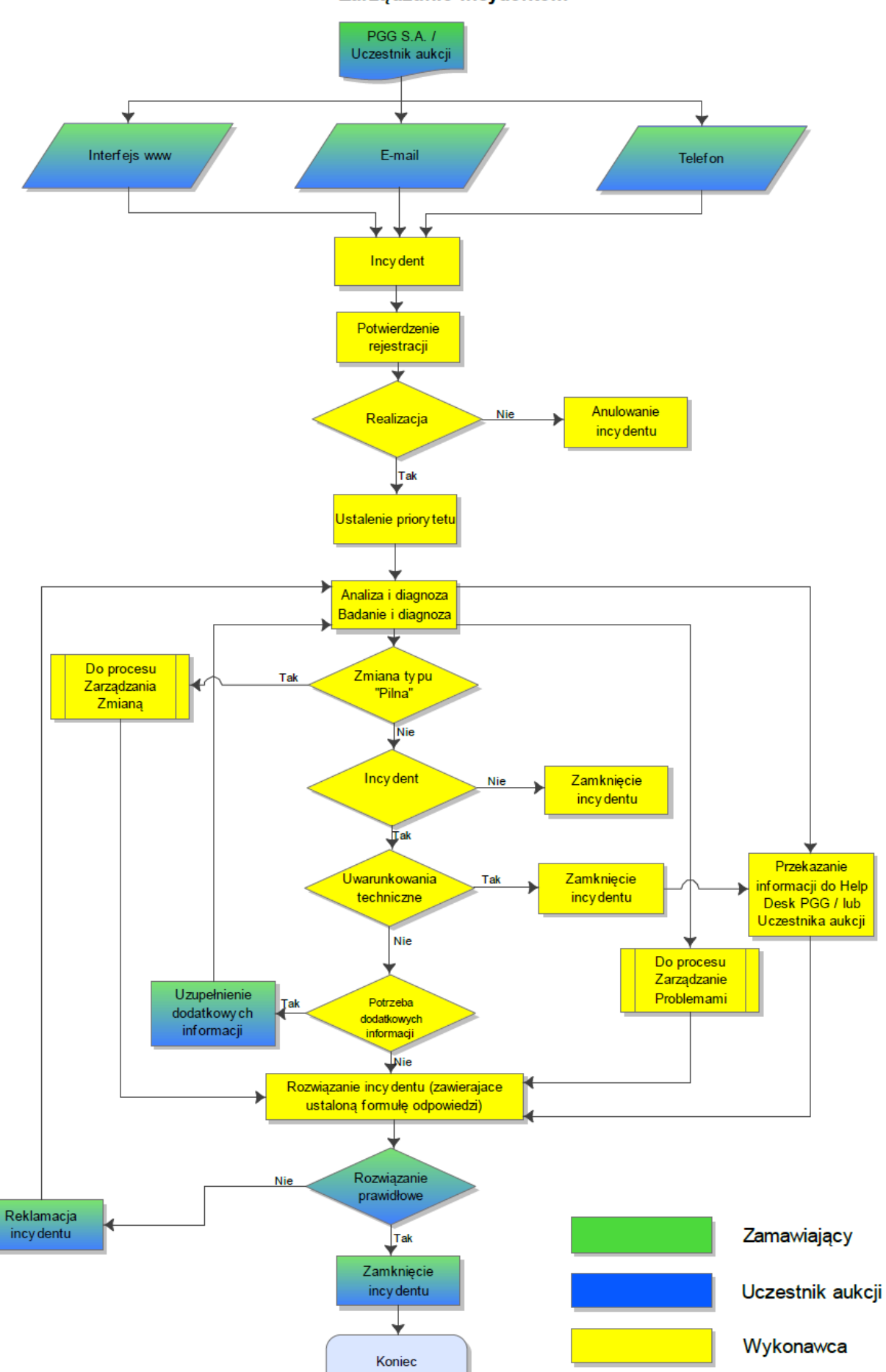

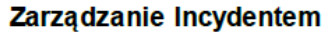

## **Proces "Zarządzanie Problemem"**

### **Cel procesu:**

Zarządzanie Problemem - proces odpowiedzialny za zarządzanie cyklem życia wszystkich Problemów. Zidentyfikowanie przyczyny powstania Problemu i znalezienie sposobu na przywrócenie poprawnego działania Oprogramowania.

### **Zakres realizacji procesu:**

- 1. Obsługa problemów zaewidencjonowanych w Service Desk Wykonawcy.
- 2. Obsługa zgłaszanych problemów w Service Desk Wykonawcy bezpośrednio przez Koordynatora lub Właściciela Usługi Zamawiającego.

### **Obowiązki:**

- 1. Wykonawcy
	- a. Realizacja procesu "Zarządzanie Problemem".
	- b. Prowadzenie pełnej ewidencji zgłoszonych przez Koordynatora lub Właściciela Usługi Problemów dotyczących Oprogramowania oraz przeprowadzanie okresowych analiz Zgłoszeń Incydentów i Zleceń Usług, mających na celu identyfikację niezbędnych działań proaktywnych zmierzających do usunięcia przyczyn tych zdarzeń.
	- c. Rozwiązywanie Problemów.
- 2. Zamawiającego
	- a. Uczestnictwo Koordynatora lub Właściciela Usługi w rozwiązywaniu Problemów.
	- b. Uczestnictwo Zamawiającego w wykonywaniu działań proaktywnych uzgodnionych przez Strony.

### **Realizacja procesu:**

Proces "Zarządzanie Problemem" jest realizowany w Service Desk Wykonawcy.

### **Dokumenty wejściowe do procesu Zarządzania Problemem:**

- 1. Z Procesu Zarządzania Incydentem utworzenie Problemu.
- 2. W trakcie analizy Zleceń Usług i Zgłoszeń Incydentów utworzenie Problemu.
- 3. Zgłoszenie z kategorią "PROBLEM" bezpośrednio przez Koordynatora lub Właściciela Usługi w Service Desk Wykonawcy.

### **Opis działań w Service Desk Wykonawcy:**

- 1. Zgłoszenie z kategorią "PROBLEM" przez Koordynatora lub Właściciela Usługi następuje w Service Desk Wykonawcy z obowiązkowo wypełnionymi informacjami:
	- a. Zgłaszający /Koordynator lub Właściciel Usługi imię i nazwisko, telefon, email,
	- b. Poszkodowany / Użytkownik (opcjonalnie) imię i nazwisko, telefon, email,
	- c. Kategoria / Temat należy wybrać z listy rozwijanej "PROBLEM" w przypadku rejestracji przez WWW lub wpisać w temat email "PROBLEM" w przypadku rejestracji przez pocztę elektroniczną lub podać kategorię / temat w przypadku zgłoszenia telefonicznego,
	- d. Szczegóły szczegółowy opis zgłoszenia z kategorią "PROBLEM".

(brak wymaganych informacji będzie skutkował zwrotem zgłoszenia z kategorią "PROBLEM" do Zgłaszającego z prośbą o uzupełnienie wymaganych danych).

- 2. Potwierdzenie rejestracji Zgłoszenia Problemu w Service Desk Wykonawcy. W momencie zapisania Zgłoszenia Problemu w Service Desk Wykonawcy generowany jest automatyczny email dla Zgłaszającego zawierający następujące informacje: unikalny numer zgłoszenia, temat oraz szczegóły zgłoszenia. W przypadku zgłoszeń dokonywanych telefonicznie potwierdzenie rejestracji Zgłoszenia Problemu następuje poprzez podanie: unikalnego numeru zgłoszenia w Service Desk Wykonawcy oraz poprzez wysłanie Zgłaszającemu emaila zawierającego szczegóły zgłoszenia.
- 3. Realizacja lub anulowanie Zgłoszenia Problemu:

### UMOWA SERWISOWA - Załącznik nr 7 - Proces "Zarządzanie Problemem"

- a. Realizacja rozpoczyna się w momencie podjęcia Zgłoszenia Problemu przez Konsultanta Service Desk Wykonawcy.
- b. Anulowanie anulowanie Zgłoszenia Problemu przez Konsultanta Service Desk Wykonawcy (wymagane uzupełnienie przez Wykonawcę informacji o powodzie anulowania). W momencie anulowania Zgłoszenia Problemu generowany jest email dla Zgłaszającego zawierający następujące informacje: unikalny numer zgłoszenia, przyczynę anulowania.
- 4. Jeżeli w toku analizy zgłoszenie Problemu zarejestrowane przez Zgłaszającego okaże się "Zleceniem Usługi", Konsultant Service Desk Wykonawcy rozwiązuje je z informacją "Zgłoszenie zostaje rozwiązane z powodu wybranej złej kategorii zgłoszenia. Zgłoszenie nie jest Zgłoszeniem Problemu tylko "Zleceniem Usługi". Prosimy o ponowną rejestrację zgłoszenia z odpowiednią kategorią".
- 5. Weryfikacja PROBLEMU pod względem wykorzystania Obejścia.
	- a. W przypadku wykorzystania Obejścia Wykonawca rejestruje "znany błąd" w Service Desk Wykonawcy oraz dostarcza Koordynatorowi i Właścicielowi Usługi rozwiązanie w postaci Obejścia z tym, że sposób realizacji zastosowanego obejścia musi być uzgodniony przez Strony i zaakceptowany przez Zamawiającego (Koordynatora w danym obszarze biznesowym lub Właściciela Usługi).
	- b. Jeżeli okaże się, że rozwiązanie Problemu wymaga zastosowania Procesu Zarządzania Zmianą Wykonawca podejmuje decyzję o utworzeniu rekordu "Zmiana" o typie podstawowym, następuje realizacja PROBLEMU zgodnie z procesem Zarządzania Zmianą. Po wdrożeniu Zmiany Problem zostaje rozwiązany.
- 6. Rozwiązanie Zgłoszenia Problemu.

Rozwiązanie Zgłoszenia Problemu przez Konsultanta Service Desk Wykonawcy następuje z chwilą dostarczenia rozwiązania dla Zgłaszającego. W momencie rozwiązania Zgłoszenia Problemu generowany jest email zawierający następujące informacje: unikalny numer zgłoszenia oraz opis rozwiązania.

- 7. Reklamacja Problemu przez Koordynatora lub Właściciela Usługi operacja może być wykonana przez Zgłaszającego poprzez Service Desk Wykonawcy tylko po rozwiązaniu Zgłoszenia Problemu przez Wykonawcę. Reklamacji można dokonać tylko w okresie do 2 dni roboczych od dostarczenia rozwiązania Zgłoszenia Problemu.
- 8. Zamknięcie Problemu potwierdzenie rozwiązania Problemu przez Zgłaszającego powinno być dokonane w terminie do 2 dni roboczych od daty dostarczenia rozwiązania Zgłoszenia Problemu przez Service Desk Wykonawcy. Jeżeli Zgłaszający nie dokona potwierdzenia rozwiązania w Service Desk Wykonawcy, wówczas nastąpi automatyczne zamknięcie Zgłoszenia Problemu przez Service Desk Wykonawcy. Po zamknięciu Zgłoszenia Problemu nie można dokonać reklamacji.

### **Raporty miesięczne dokumentujące przebieg procesu**

Zestawienie wszystkich problemów – raport generowany przez Wykonawcę zawierający następujące informacje: *unikalny numer problemu, temat, szczegóły (opis) problemu, zgłaszający, data zgłoszenia, czy znany błąd, status problemu, powiązane zgłoszenia/zgłoszeń z których wynika problem*.

### **Dodatkowe informacje:**

Statusy Zgłoszeń Problem w Service Desk Wykonawcy:

- Nowy utworzenie Problemu
- Realizowany realizacja Problemu
- Znany błąd rozwiązanie Problemu poprzez wykorzystanie obejścia
- Rozwiązany rozwiązanie Problemu
- Zamknięty ostateczne zamknięcie Problemu.

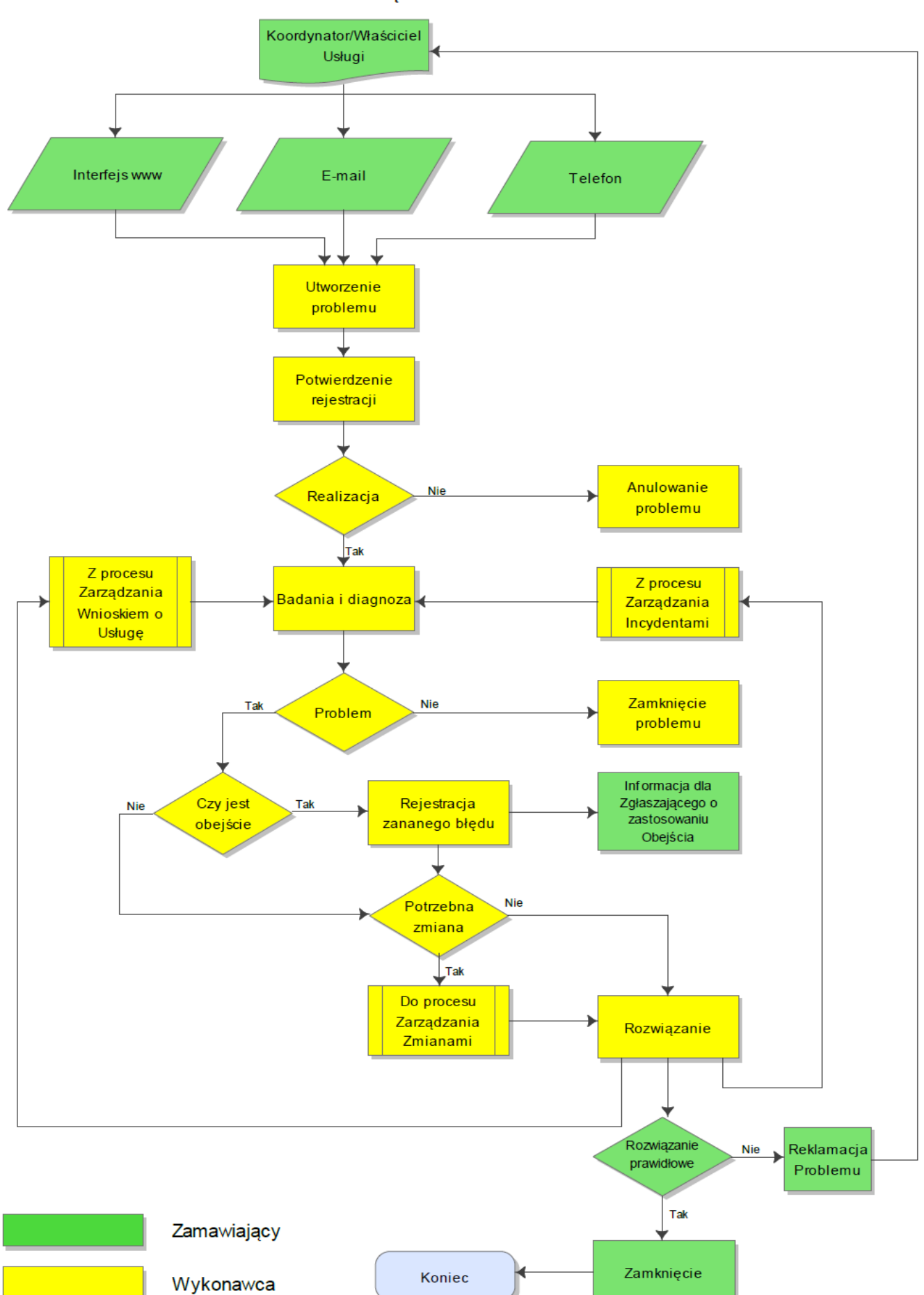

### Zarządzanie Problemem

# **Proces "Zarządzanie Zmianą"**

### **Cel procesu:**

Zarządzanie Zmianą - proces odpowiedzialny za kontrolowanie cyklu życia wszystkich Zmian. Celem procesu Zarządzania Zmianami jest zapewnienie standardowych metod obsługi Zmian w sposób efektywny i sprawny przy minimalnym zakłóceniu funkcjonowania Grupy Oprogramowania SZYK, Systemu Kadrowo-Płacowego i Hurtowni Danych.

### **Zakres realizacji procesu:**

- 1. Obsługa Zmian wynikających z procesu Zarządzanie Wnioskiem o Usługę (Zlecenie Usług) lub z procesu Zarządzania Incydentami – zmiany o typie Pilna.
- 2. Obsługa Zmian wynikających z procesu Zarządzania Problemami Zmiana o typie Podstawowa.
- 3. Obsługa Zgłoszenia Zmian dla Grupy Oprogramowania SZYK i Systemu Kadrowo-Płacowego, o których mowa w §3 ust. 1 pkt 1 lit. j) Umowy, wynikających ze zmian w obowiązujących przepisach prawa (wymagane jest zgłoszenie Koordynatora lub Właściciela Usługi) – Zmiany o typie Prawo.
- 4. Obsługa Zgłoszenia Zmian dla Grupy Oprogramowania SZYK, Systemu Kadrowo-Płacowego i Hurtowni Danych, o których mowa w §3 ust. 1 pkt. 1 lit. l) oraz pkt. 3 lit. j) Umowy, wynikających z potrzeb Zamawiającego (wymagane jest zgłoszenie Koordynatora lub Właściciela Usługi) – Zmiany o typie Podstawowa.
- 5. Obsługa Zgłoszenia Zmian, o których mowa w §3 ust. 1 pkt 1 lit. m) oraz pkt. 3 lit. k) Umowy, dotyczących przenoszenia: Komponentów Grupy Oprogramowania Szyk lub Systemu Kadrowo-Płacowego do Grupy Oprogramowania Szyk-Archiwum oraz komponentów Hurtowni Danych (Światów Obiektów), do Hurtowni Danych Światy Obiektów – archiwum (wymagane jest zgłoszenie Koordynatora lub Właściciela Usługi) – Zmiany o typie Podstawowa.
- 6. Obsługa Zgłoszenia Zmian o których mowa w §3 ust. 1 pkt. 1 lit. n) oraz pkt. 3 lit. l) Umowy, związanych z tworzeniem nowych i modyfikacją już istniejących raportów dla komponentów Grupy Oprogramowania SZYK, Systemu Kadrowo-Płacowego i Hurtowni Danych (wymagane jest zgłoszenie Koordynatora lub Właściciela Usługi) – Zmiana o typie Podstawowa.
- 7. Obsługa Zgłoszenia Zmian o których mowa w §3 ust. 1 pkt. 1 lit. r) Umowy, dotyczących umożliwienia integracji komponentów Grupy Oprogramowania SZYK lub Systemu Kadrowo-Płacowego z aplikacjami autorstwa Zamawiającego i firm trzecich (wymagane jest zgłoszenie Koordynatora lub Właściciela Usługi) – Zmiany o typie Podstawowa.
- 8. Obsługa Zgłoszenia Zmian o których mowa w §3 ust. 1 pkt 3 lit. i) Umowy, dotyczących tworzenia nowych Komponentów Hurtowni Danych (Światów Obiektów), wynikających ze zmian Funkcjonalności Grupy Oprogramowania SZYK lub Systemu Kadrowo-Płacowego, będących skutkiem powstania nowych Komponentów Grupy Oprogramowania SZYK lub Systemu Kadrowo-Płacowego (wymagane jest zgłoszenie Koordynatora lub Właściciela Usługi) – Zmiany o typie Podstawowa.
- 9. Obsługa Zgłoszenia Zmian o których mowa w §4 ust. 1. Umowy, związanych z dodawaniem nowych Komponentów do Grupy Oprogramowania SZYK, Systemu Kadrowo-Płacowego lub Hurtowni Danych, odrębnych funkcjonalnie od dotychczasowych Komponentów – Zmiana o typie "Rozwói".
- 10. Obsługa Zmian w Komponentach Grupy Oprogramowania SZYK i Systemu Kadrowo Płacowego, wynikających z bieżących prac programistycznych Wykonawcy, o których mowa w §3 ust. 1 pkt 1 lit. k) Umowy – tzw. Rozwój Własny Wykonawcy.

### **Obowiązki:**

### **1. Zamawiającego:**

- 1) Zgłoszenie Zmiany tylko przez Koordynatora Zamawiającego w obszarze biznesowym lub Właściciela Usługi po stronie IT Zamawiającego.
- 2) Akceptacja zgłoszenia zmiany przez Właściciela Usługi po stronie IT Zamawiającego.
- 3) Uzgodnienie z Wykonawcą zakresu i terminu zmian planowanych do wprowadzenia w ramach danej wersji Komponentu/Komponentów, o których mowa w ust. 2 pkt. 3) i 4) poniżej (w części Obowiązki Wykonawcy).
- 4) Akceptacja lub modyfikacja zakresu zmian, planowanych do wprowadzenia w ramach danej wersji Komponentu/Komponentów, o których mowa w ust. 2 pkt. 3) i 4) poniżej (w części Obowiązki Wykonawcy) – w ciągu 5 dni roboczych od otrzymania informacji e-mail od Wykonawcy o planowanych do wdrożenia zmianach.

Brak uwag ze strony Zamawiającego, w terminie o którym mowa powyżej, do zakresu planowanych do wprowadzenia zmian w ramach danej wersji, oznacza akceptację zakresu zmian przez Zamawiającego.

*Uwaga: W uzasadnionych przypadkach dopuszcza się możliwość modyfikacji ustalonego wcześniej zakresu zmian w ramach danej wersji (pkt. 3 i 4 powyżej) poprzez dodanie lub wyłączenie konkretnej zmiany na późniejszym etapie niż planowany (przed instalacją na produkcji) – ale tylko i wyłącznie za obopólną zgodą Zamawiającego i Wykonawcy.*

### **2. Wykonawcy:**

- 1) Realizacja procesu Zarządzania Zmianą.
- 2) Prowadzenie w Service Desk Wykonawcy Rejestru Zmian dla komponentów Grupy Oprogramowania SZYK, Systemu Kadrowo-Płacowego i Hurtowni Danych.
- 3) Uzgodnienie z Zamawiającym (każdorazowo) zakresu zmian planowanych do wprowadzenia w ramach danej wersji Komponentu/Komponentów (jeszcze przed rozpoczęciem prac nad nową wersją Komponentu – na etapie jej planowania), z jednoczesnym przesłaniem Zamawiającemu (na e-mail Właściciela Usługi po stronie IT Zamawiającego) informacji na temat zakresu zmian planowanych do uruchomienia w ramach tej wersji i uzyskaniem jego akceptacji zgodnie z ust. 1 pkt. 4 powyżej. Informacja mailowa, o której mowa powyżej będzie zawierała co najmniej:
	- a) numer planowanej wersji;
	- b) wyszczególnienie zmian planowanych do wprowadzenia w ramach danej wersji wraz z podaniem podstawy ich realizacji (nr RFC, nr protokołu ze spotkania itp.);
	- c) opis ewentualnych powiązań pomiędzy poszczególnymi zmianami w ramach danej wersji Komponentu, jak również powiązań pomiędzy poszczególnymi wersjami różnych Komponentów (w zakresie zmian powiązanych) – jeżli takie występują i wymagają współnej instalacji;
	- d) planowny termin udostępnienia Zamawiajacemu wersji do testów *Uwaga: W uzasadnionych przypadkach dopuszcza się możliwość modyfikacji ustalonego wcześniej zakresu zmian w ramach danej wersji (pkt. 3 powyżej) poprzez dodanie lub wyłączenie konkretnej zmiany na późniejszym etapie niż planowany (przed instalacją na produkcji) – ale tylko i wyłącznie za obopólną zgodą Zamawiającego i Wykonawcy.*
- 4) Przekazanie Zamawiającemu informacji o wprowadzonych zmianach w ramach danej wersji Komponentu/Komponentów przed instalacją na środowisku szkolnym zawierających:
	- a) numer wersji oddawanej na środowisko szkolne;
	- b) wyszczególnienie oddawanych zmian w ramach danej wersji wraz z podaniem podstawy ich realizacji (nr RFC, nr protokołu ze spotkania itp.);
	- c) wskaznie różnic w stosunku do wersji planowanej (jeżeli występują);
	- d) szczegółowy opis zakresu zmiany w przypadku zmiany wynikającej z rozwoju własnego;
	- e) opis ewentualnych powiązań pomiędzy poszczególnymi zmianami w ramach danej wersji Komponentu, jak również powiązań pomiędzy poszczególnymi wersjami różnych Komponentów (w zakresie zmian powiązanych) – jeżli takie występują i wymagają współnej instalacji;
	- f) wskazanie zmian, w zakresie których istnieje możliwość wyłączenia ich widoczności dla użytkownika podczas instalacji na szkole/produkcji (tzw. "funkcjonalności na parametr");
- 5) Realizacja zmian serwisowych (Zmiany o typie Podstawowa i Zmiana o typie Prawo) w oparciu o zapisy § 3 Umowy, w tym opracowanie i przedłożenie Zamawiającemu Szczegółowego Zakresu Wymagań, w oparciu o zasady i w terminach określonych w § 3 ust. 11 Umowy.
- 6) Realizacja zmian o typie "Rozwój" zgodnie z zapisami § 4 Umowy, w tym opracowanie i przedłożenie Zamawiającemu Szczegółowego Zakresu Wymagań, w oparciu o zasady i w terminach określonych w § 4 Umowy.
- 7) Informowanie Zamawiającego (Koordynatora w obszarze biznesowym i Właściciela Usługi) o planowanych terminach instalacji Zmian (nie dotyczy Zmian o typie "Pilna") na środowisku szkolnym i eksploatacyjnym z co najmniej dwudniowym wyprzedzeniem wykorzystując tablicę ogłoszeń w Service Desk Wykonawcy oraz powiadomienia e-mail.
- 8) Instalacja zmian (nie dotyczy Zmian o typie "Pilna"), po uzyskaniu zgody Zamawiającego (Koordynatora w obszarze biznesowym lub Właściciela Usługi), wraz z powiadomieniem Zamawiającego (Koordynatora w obszarze biznesowym i Właściciela Usługi), po wykonanej instalacji (najpóźniej następnego dnia po instalacji).
- 9) Informowanie Zamawiającego o planowanej instalacji Zmian o typie "Pilna" na środowisku eksploatacyjnym wraz z podaniem: daty i godziny planowanej instalacji, Komponentu, wersji i podstawy instalacji: Incydent, Zlecenie Usługi, Optymalizacja aplikacji, inne (wskazać).
- 10) Instalacja zmian o typie "Pilna", a w przypadku gdy instalacja ta miałaby się odbyć w czasie świadczenia usługi udostepnienia danego komponentu Oprogramowania, instalacja po uzyskaniu zgody Zamawiającego (Koordynatora w obszarze biznesowym lub Właściciela Usługi).

### **Realizacja procesu:**

Proces Zarządzania Zmianą jest realizowany w Service Desk Wykonawcy. Uprawnionymi osobami do zgłaszania Zmian (RFC) są tylko i wyłącznie Właściciele Usług i Koordynatorzy w obszarach biznesowych po stronie Zamawiającego. Podstawą przyjęcia zmiany do realizacji przez Wykonawcę jest jej akceptacja przez Właściciela Usługi po stronie IT Zamawiającego. Zmiany mogą być zgłaszane tylko i wyłącznie poprzez Service Desk Wykonawcy.

### **Dokumenty wejściowe do procesu Zarządzania Zmianą:**

- 1. Zgłoszenie Zmiany przez Zamawiającego wynikające z samego procesu Zarządzania Zmianą utworzenie rekordu Zmiany o typie "Podstawowa" lub też o typie "Rozwój" (pierwotne Zgłoszenie w Service Desk Wykonawcy lub Zgłoszenie w Service Desk Wykonawcy (zarejestrowane przez Wykonawcę) i będące następstwem pisemnego zlecenia przesłanego przez Zamawiającego, bądź też wynikające z przekwalifikowania przez Wykonawcę Zgłoszenia Zmiany o typie "Podstawowa" na zgłoszenie Zmiany o typie "Rozwój" (w toku analizy zasadności wykonania Zgłoszenia Zmiany o typie "Podstawowa")). Zgłoszenie zaakceptowane przez Właściciela usługi po stronie IT Zamawiającego.
- 2. Zgłoszenie Zmiany Zamawiającego wynikające ze zmian w przepisach prawa utworzenie rekordu Zmiany o typie "Prawo". Zgłoszenie zaakceptowane Właściciela usługi po stronie IT Zamawiającego.
- 3. Z procesu Zarządzania Problemem utworzenie rekordu Zmiany o typie "Podstawowa".
- 4. Z procesu Zarządzania Incydentem utworzenie rekordu Zmiany o typie "Pilna".
- 5. Z procesu Zarządzania Wnioskiem o Usługę (Zlecenie Usługi) utworzenie rekordu Zmiany o typie "Pilna".

### **Opis działań w Service Desk Wykonawcy:**

### Dla Zmian o typie "Podstawowa", o typie "Prawo" i o typie "Rozwój".

- 1. Zgłoszenie Zmiany przez Zamawiającego (Koordynatora Zamawiającego w obszarze biznesowym lub Właściciela Usługi po Stronie Zamawiającego) następuje w Service Desk Wykonawcy z obowiązkowo wypełnionymi informacjami:
	- a. Zgłaszający żądający zmiany (Właściciel Usługi/Koordynator) imię i nazwisko, telefon, email,
	- b. Kategoria / Temat.
	- c. Typ zmiany (wybór ze słownika) .
	- d. Szczegóły szczegółowy opis zgłoszenia zmiany.
- 2. Potwierdzenie rejestracji Zgłoszenia Zmiany w Service Desk Wykonawcy. W momencie zapisania Zgłoszenia Zmiany przez Zamawiającego (Właściciela Usługi/ Koordynatora) w Service Desk Wykonawcy generowany jest automatyczny email dla Zgłaszającego zawierający następujące informacje: unikalny numer zgłoszenia, temat oraz szczegóły zgłoszenia.
- 3. Akceptacja lub anulowanie Zgłoszenia Zmiany Zamawiającego:
	- a. Akceptacja Zgłoszenia Zmiany realizowana jest w Service Desk Wykonawcy przez Właściciela usługi po stronie Zamawiającego.
	- b. Anulowanie anulowanie Zgłoszenia Zmiany przez Właściciela Usługi po stronie Zamawiającego. W momencie anulowania Zgłoszenia Zmiany generowany jest email dla Zgłaszającego zawierający następujące informacje: unikalny numer zgłoszenia, temat oraz szczegóły zgłoszenia.
- 4. Realizacja Zgłoszenia Zmiany rozpoczyna się w momencie zaakceptowania zgłoszenia zmiany przez Właściciela Usługi po stronie IT Zamawiającego.
- 5. Analiza Zgłoszenia Zmiany Wykonawca przeprowadza analizę technicznych możliwości realizacji Zmiany, jej wpływu na pozostałe komponenty Grupy Oprogramowania SZYK, Systemu Kadrowo-Płacowego i Hurtowni Danych, analizę ryzyka itp. w celu podjęcia decyzji o możliwościach, zakresie i pracochłonności realizacji "Zmiany". Jeżeli w toku dokonanej analizy Wykonawca uzna, że Zgłoszenie Zmiany powinno być realizowane jako Zmiana o typie "Rozwój" dokonuje odpowiedniego przekwalifikowania rekordu zmiany w Service Desk Wykonawcy. Dalsza realizacja Zgłoszenia Zmiany odbywa się zgodnie z zapisami Umowy § 4 Umowy.
- 6. Opracowanie przez Wykonawcę Szczegółowego Zakresu Wymagań, w oparciu o zasady określone w §3 ust. 11 Umowy (dla Usług Serwisu) lub w §4 ust 2 pkt. 2 (dla Usług Rozwoju) (chyba, że Zamawiający odstąpi od obowiązku sporządzenia takich Wymagań) i przedłożenie go do akceptacji Zamawiającemu w terminie o którym mowa w §3 ust. 11 Umowy (dla Usług Serwisu) lub w §4 ust. 3 (dla Usług Rozwoju). Szczegółowy Zakres Wymagań zostanie każdorazowo zaakceptowany pisemnie przez Koordynatora Zamawiającego w obszarze biznesowym lub Właściciela Usługi po Stronie Zamawiającego i będzie podstawą do odbioru prac przez Koordynatora lub Właściciela Usługi, lub do sporządzenia oferty (w przypadku realizacji Zmiany o typie "Rozwój")
- 7. W przypadku zmiany o typie "Rozwój":
	- a. Przedstawienie pisemnej oferty przez Wykonawcę na podstawie Szczegółowego Zakresu Wymagań zaakceptowanego przez Zamawiającego wraz z przedstawieniem kosztorysu i terminu wykonania prac.
	- b. Ostateczne uzgodnienia Stron sporządzenie i podpisanie przez obie Strony Protokołu Uzgodnień w oparciu o warunki przedstawione w Ofercie Wykonawcy.
	- c. Przesłanie do Wykonawcy pisemnego zlecenia, sporządzonego przez Zamawiającego, na podstawie Protokołu Uzgodnień zaakceptowanego przez obie Strony.
- 8. Uzgodnienie zakresu zmian powiązanych (planowanych) Wykonawca, uzgadnia każdorazowo z Zamawiającym zakres zmian planowanych do wprowadzenia w ramach danej wersji Komponentu/ Komponentów – zgodnie z ust. 2 pkt. 3) i 4) w części "Obowiązki" (Wykonawcy) i ust. 1 pkt. 3) w części "Obowiązki" (Zamawiającego). Zamawiający akceptuje lub modyfikuje zakres zgodnie z zapisami ust. 1 pkt 4) w części "Obowiązki" (Zamawiającego).
- 9. Podięcie decyzii przez Wykonawcę o realizacji Zmiany:
	- a. Odrzucenie Zgłoszenia Zmiany powoduje zamknięcie rekordu Zmiany. W momencie zamknięcia rekordu Zmiany generowany jest email zawierający następujące informacje: unikalny numer zgłoszenia oraz przyczynę odrzucenia.
	- b. Udostępnienie Zmiany Wykonawca wskaże numer wersji komponentu oraz datę, w której Zmiana zostanie udostępniona (realizacja z uwzględnieniem zapisów ust. 2 pkt. 3) i 4) w części "Obowiązki" (Wykonawcy) i ust. 1 pkt. 3) i 4) w części "Obowiązki" (Zamawiającego). Zasady numeracji wersji komponentów opisane są w procedurze: "Zasady Wersjonowania Komponentów".

10.Utworzenie przez Wykonawcę nowej wersji komponentu lub nowego komponentu.

11.Wdrożenie Zmiany:

- a. Ustalenie z Zamawiającym (Koordynatorem lub Właścicielem Usługi) terminu i wdrożenie Zmiany (nowej, przetestowanej wstępnie przez Wykonawcę kolejnej wersji komponentu lub nowego komponentu) w środowisku testowym celem rozpoczęcia testów akceptacyjnych.
- b. Szkolenie Użytkowników z zakresu funkcjonalnego nowej wersji komponentu lub nowego komponentu (jeśli wymagane).
- c. W przypadku niemożności przeprowadzenia przez Zamawiającego testów z uwagi na brak możliwości zalogowania się przez Zamawiającego lub z innych przyczyn leżących po stronie Wykonawcy, nie uważa się testów za rozpoczęte z przyczyn leżących po stronie Wykonawcy.
- d. Oddanie Zmiany do testów powinno być oddaniem zainstalowanej aplikacji na środowisku szkolnym wraz z przekazaniem przez Wykonawcę instrukcji użytkownika w zakresie udostępnianej zmiany.
- e. Testy Koordynatora/Właściciela Usługi/Użytkownika potwierdzenie zgodności komponentu z wymaganiami (Koordynatora Zamawiającego w obszarze biznesowym lub Właściciela Usługi po Stronie IT Zamawiającego), opisanymi w Karcie Zmian sporządzonej na podstawie Szczegółowego Zakresu Wymagań (chyba że Strony uzgodnią inaczej) i uzgodnień o których mowa w ust. 2 pkt. 3) i 4) w części "Obowiązki" (Wykonawcy) i ust. 1 pkt. 3) w części "Obowiązki" (Zamawiającego). W przypadku braku zgodności Zmiany z wymaganiami opisanymi powyżej skierowanie Zmiany do poprawy.
- f. Ustalenie z Koordynatorem/Właścicielem Usługi Zamawiającego terminu wdrożenia zmiany w środowisku eksploatacyjnym.
- g. Przekazanie dokumentacji użytkowej przez Wykonawcę Zamawiającemu nie później niż na 1 dzień przed uzgodnioną datą instalacji w środowisku eksploatacyjnym, chyba, że Strony uzgodnią inaczej.
- h. Zakończenie prac następuje po akceptacji testów przez Zamawiającego i zgodzie Zamawiającego na przeniesienie Zmian na środowisko eksploatacyjne.
- i. Wdrożenie zmiany przez Wykonawcę na środowisku eksploatacyjnym.
- j. Potwierdzenie w ciągu 7 dni roboczych odbioru wdrożenia Komponentu przez Koordynatora Zamawiającego w obszarze biznesowym lub Właściciela Usługi po Stronie IŻ Zamawiającego na protokole PRP (wzór w załączniku nr 12 Umowy). Brak potwierdzenia PRP we wskazanym terminie przez w/w osoby jest równoznaczne z przyjęciem przez Zamawiającego odbioru wdrożenia bez zastrzeżeń.
- k. Aktualizacja i przekazanie pozostałej dokumentacji następuje zgodnie z Umową.
- l. Wszelkie Reklamacje realizacji Usługi Rozwoju odbywać się będą zgodnie z zapisami § 4 Umowy.
- m. Zamknięcie zgłoszenia Zmiany. W momencie zamknięcia zgłoszenia Zmiany generowany jest email do Właściciela Usługi zawierający następujące informacje: unikalny numer zgłoszenia oraz informację o przeprowadzonej Zmianie.

### **Dla Zmiany o typie "Pilna"**

- 1. Utworzenie Zmiany o typie "Pilna" ze zgłoszonego Incydentu.
- 2. Realizacja Zmiany Wykonawca wskaże numer wersji Komponentu oraz datę, w której zostanie udostępniony. Zasady numeracji wersji opisane są w procedurze: "Zasady wersjonowania komponentów".
- 3. Utworzenie przez Wykonawcę nowej wersji komponentu.
- 4. Zmiany wdrażane będą przez Wykonawcę bezpośrednio w środowisku eksploatacyjnym:
	- a. Przygotowanie nowej wersji Komponentu,
	- b. Wdrożenie zmiany przez Wykonawcę,
	- c. Zamknięcie zgłoszenia Zmiany.

Jeżeli instalacja zmiany o typie "Pilna" miała się odbyć w czasie świadczenia usługi udostepnienia danego Komponentu Oprogramowania i została wstrzymana przez Zamawiającego, wstrzymanie instalacji wersji incydentalnej przez Zamawiającego powoduje wstrzymanie liczenia czasów SLA dla danej usługi.

### **Raporty miesięczne dokumentujące przebieg procesu:**

Lista zmian - raport generowany przez Wykonawcę zawierający następujące informacje: *unikalny numer zgłoszenia, szczegóły, status zmiany, postęp, zgłaszający, data zgłoszenia, typ zmiany (w tym z rozgraniczeniem na zmianę wynikająca z przepisów prawa lub usługi rozwoju), Komponent, numer wersji Komponentu*.

### **Informacje dodatkowe:**

### Statusy dla Zmian o typie "Podstawowa", "Prawo", "Rozwój"

- 1. Akceptacja zmiana zaakceptowana przez Właściciela Usługi (po stronie IT Zamawiającego)
- 2. Zatwierdzona Zmiana zaakceptowana i przekazana do wykonania.
- 3. Odrzucona– Zmiana anulowana/odrzucona
- 4. Analizowana Zmiana przeanalizowana/w trakcie analizy i uzgodnień z Zamawiającym
- 5. Do ofertowania Zmiana przekazana do przygotowania oferty (jeżeli dotyczy)
- 6. Zwrot uzupełnieni oferty Zmiana zwrócona w celu uzupełnienia oferty (jeżeli dotyczy)
- 7. W ofertowaniu Zmiana w trakcie przygotowania oferty (jeżeli dotyczy)
- 8. Oferta u kontrahenta oferta przekazana do akceptacji Zamawiającego (jeżeli dotyczy)
- 9. Oferta przyjęta oferta przyjęta przez Zamawiającego (jeżeli dotyczy)
- 10. Oferta odrzucona oferta odrzucona przez Zamawiającego (jeżeli dotyczy)
- 11. Wersja tworzona zmiana oczekuje na utworzenie nowej wersji Komponentu (w oparciu o warunki określone w ust. 1 i 2 w Części "Obowiązki" i zapisy Procedury "Zasady wersjonowania komponentów")
- 12. Wersja gotowa utworzona nowa wersja Komponentu
- 13. Testy wewnętrzne wersja komponentu w trakcie testów wewnętrznych COIG
- 14. Testy akceptacyjne wersja komponentu w trakcie testów akceptacyjnych przeprowadzanych przez Zamawiającego
- 15. Ustalenie terminu ustalenie terminu instalacji wersji na środowisku szkolnym
- 16. Przetestowana wersja komponentu przetestowana przez Wykonawcę i Zamawiającego
- 17. Wdrożona zmiana zaimplementowana na środowisku eksploatacyjnym Zamawiającego
- 18. Zamknięta zmiana zamknięta

### **Statusy dla Zmian o typie "Pilna"**

- 1. Zatwierdzona Zmiana zaakceptowana i przekazana do wykonania.
- 2. Zamknięta zmiana zamknięta

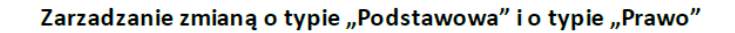

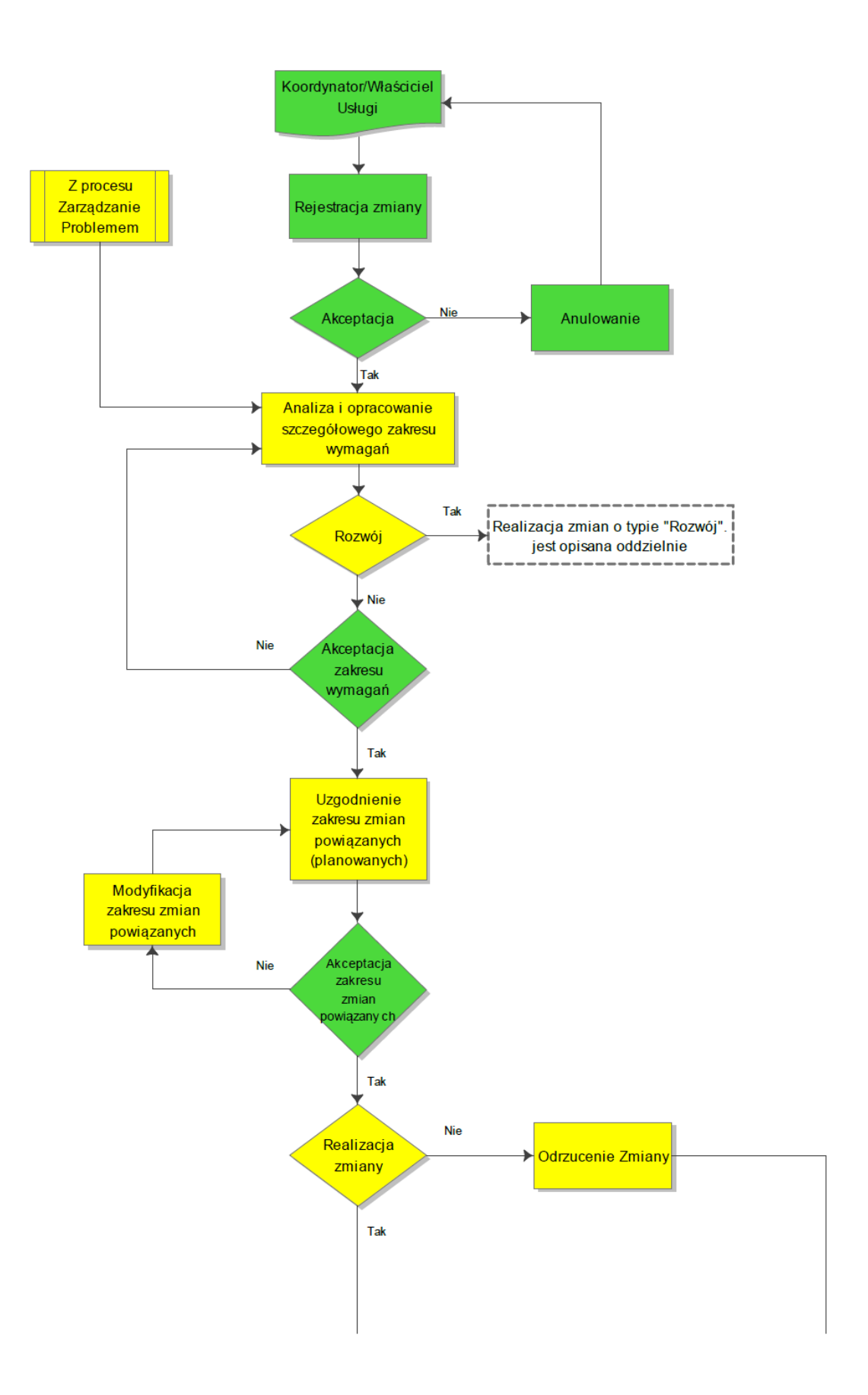

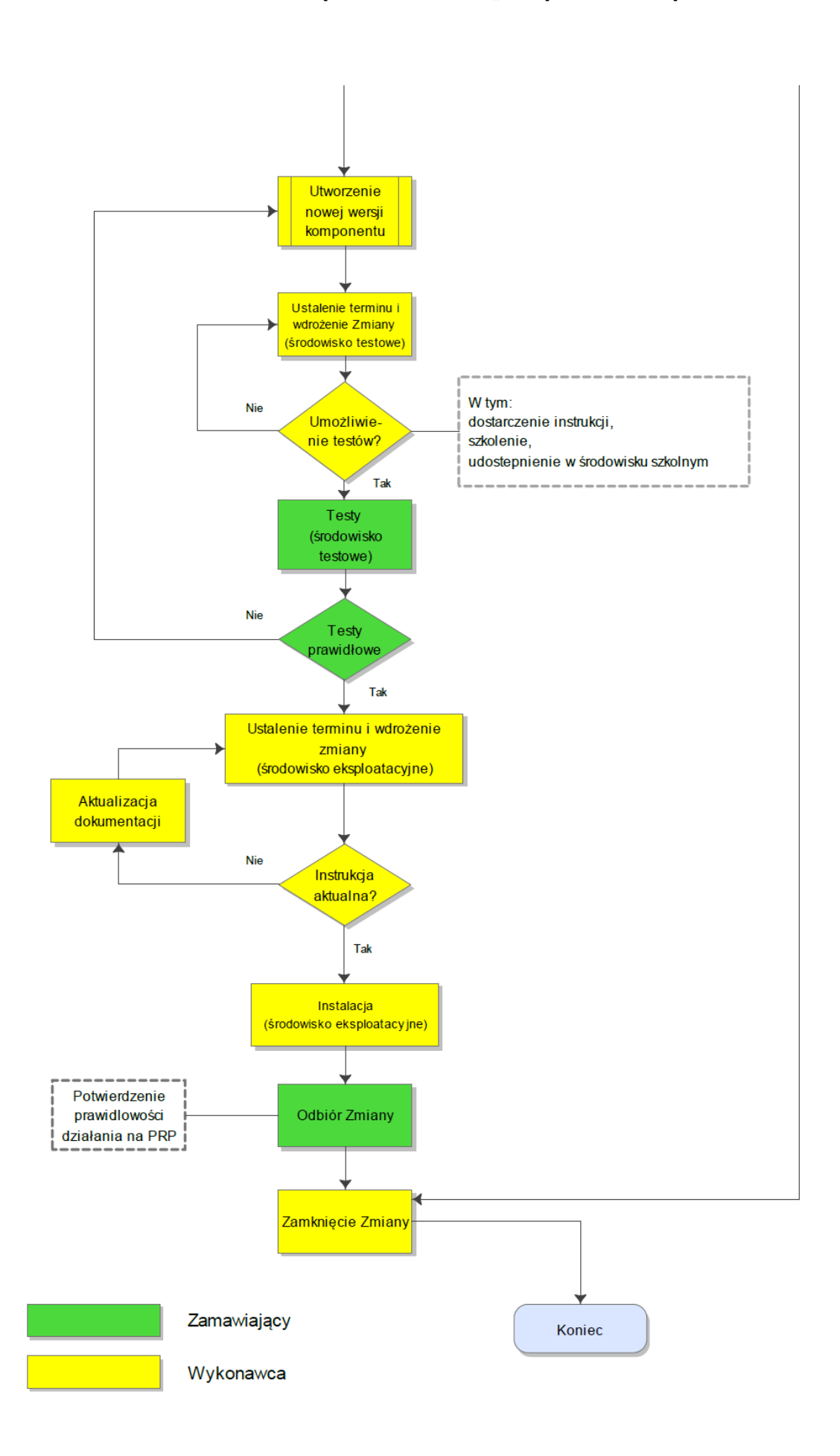

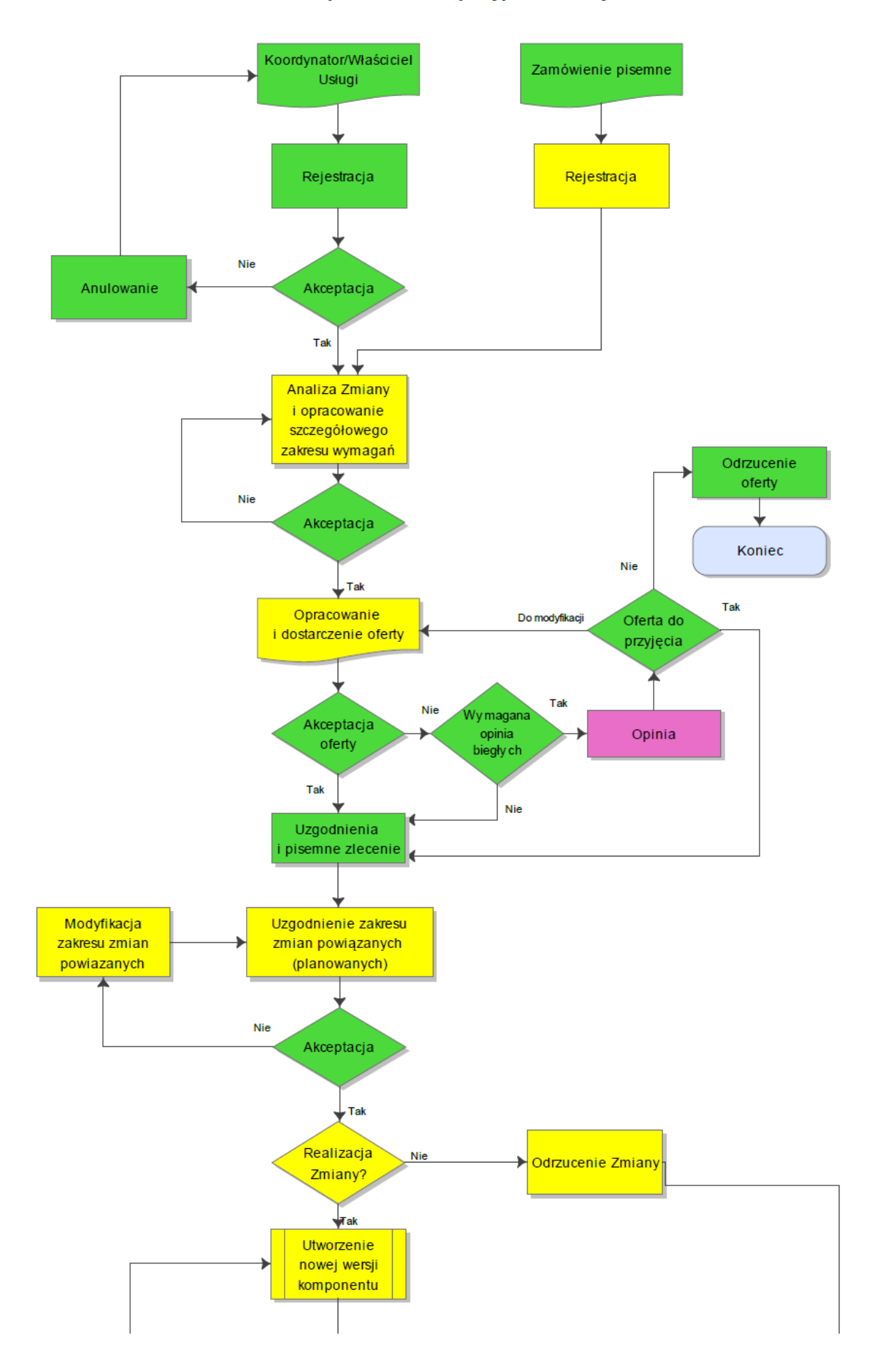

### Zarządzanie Zmianą o typie "Rozwój"

### UMOWA SERWISOWA - Załącznik nr 8 - Proces "Zarządzanie Zmianą"

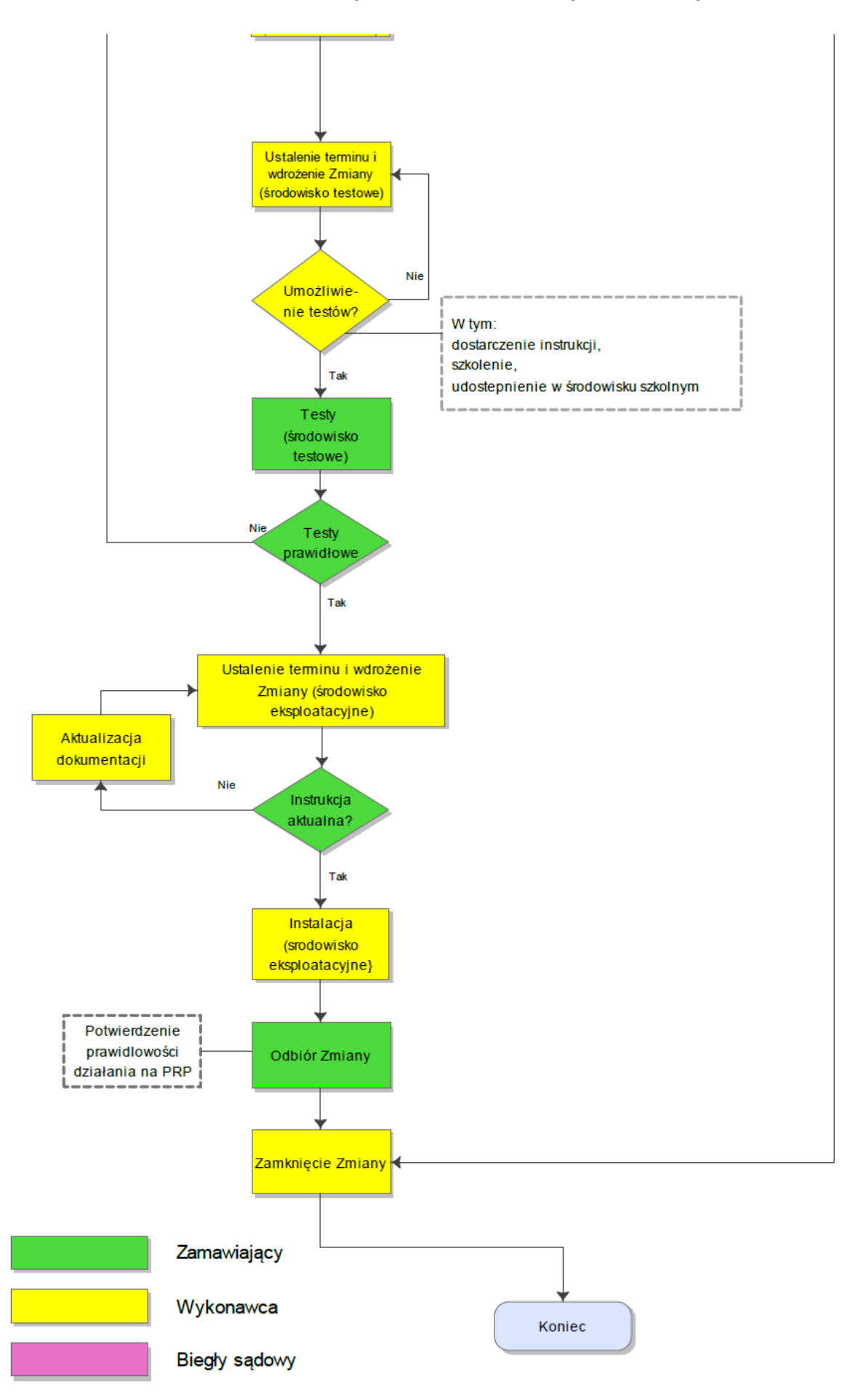

Zarządzanie Zmianą o typie "Pilna"

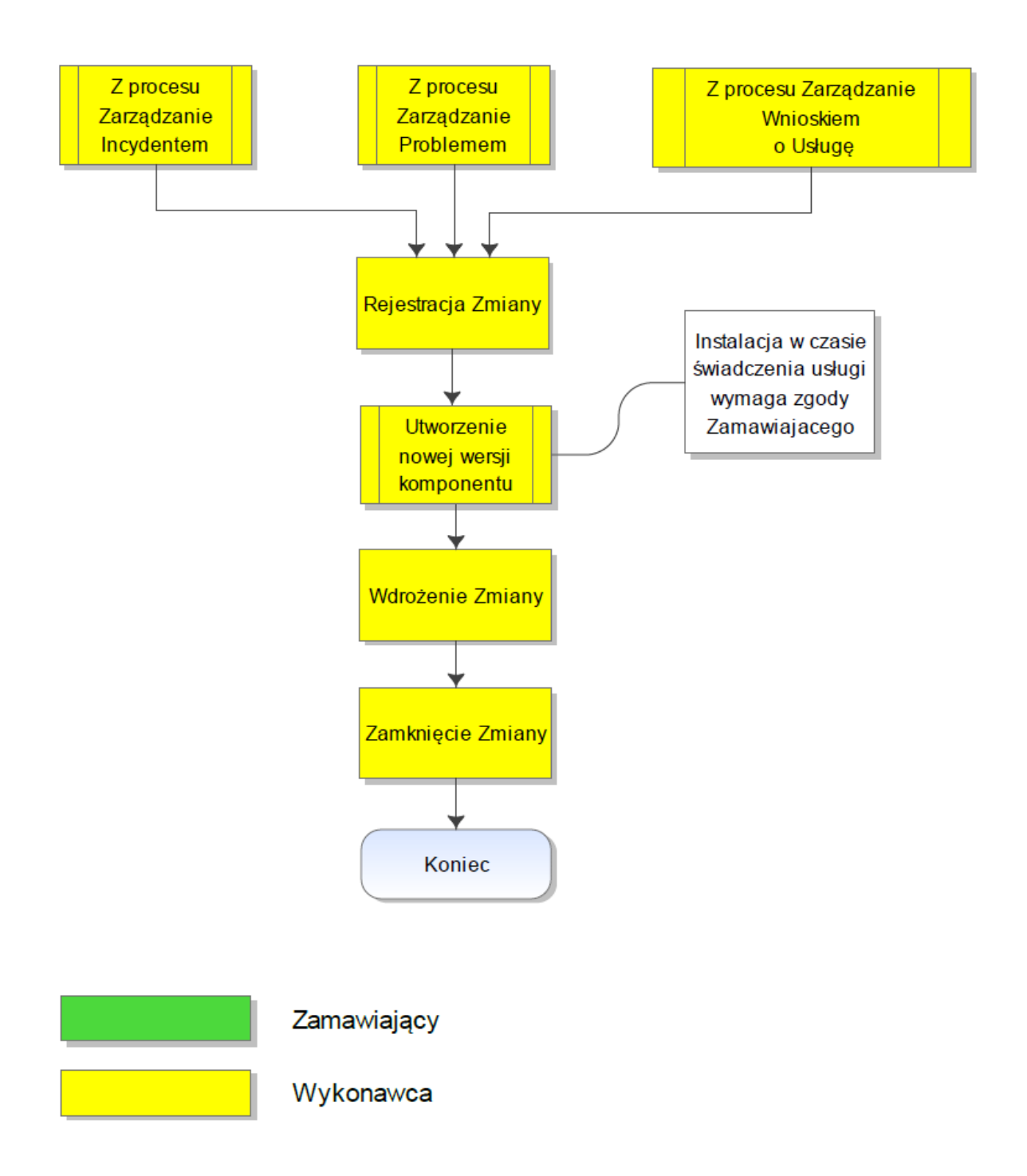

## **Administracja środowiskiem Hurtowni Danych.**

### **§ 1**

Wykonawca zobowiązuje się do świadczenia na rzecz Zamawiającego "Usługi administracji środowiskiem Hurtowni Danych udostępnionym w Centrum Przetwarzania Danych Zamawiającego". Czas świadczenia usługi: całodobowo w dni robocze i wolne od pracy.

### **§ 2**

### **Infrastruktura środowiska Hurtowni Danych**

- 1. Infrastruktura w Centrum Przetwarzania Danych Zamawiającego.
	- 1) Serwery dla aplikacji SAP BO 2 serwery, każdy minimum 4 cores przynajmniej Intel (E5-2699 v3), 32 GB RAM, platforma wirtualizacyjna Vmware ; licencja Windows 2012 R2 dla 8 cores.
	- 2) Serwer load balancer minimum 4 vcores przynajmniej Intel (E5-2699 v3), 6 GB RAM, platforma wirtualizacyjna Vmware.
	- 3) Serwer dla bazy danych 4 cores IBM AIX 7.1 TL3 , RAM 128 GB, platforma wirtualizacyjna PowerVM lub 8 cores przynajmniej Intel (E5-2699 v3), 128 GB RAM, platforma wirtualizacyjna Vmware.
	- 4) Serwer SMTP serwer pocztowy Zamawiającego.
	- 5) Repozytorium CMS / Audyt dwa schematy w bazie danych Oracle Enterprise Edition
	- 6) Środowisko deweloperskie Zamawiającego środowisko oparte o serwery Intel z systemem operacyjnym Windows o wielkości niezbędnej dla optymalnej pracy deweloperów.
	- 7) Środowisko testowo-odtworzeniowe środowisko o konfiguracji zbieżnej z punktem 1 i 3 (możliwe z wykorzystaniem jednego serwera aplikacyjnego o mniejszych parametrach i serwera bazy danych o mniejszych parametrach) wykorzystywane czasowo dla celów wykonywania testów aktualizacji oprogramowania SAP oraz przeprowadzania testów odtworzeniowych.
	- 8) Bazy danych Zamawiającego (oznaczone na schemacie jako DW Zamawiającego) kolejne serwery hurtowni danych rozwijane samodzielnie przez Zamawiającego.
	- 9) Macierze dyskowe macierz dyskowa klasy Enterpise, minimum 2,2 TB przestrzeni użytkowej (po zastosowaniu RAID 5,6,lub 10), wydajność min 30000 IOPS, Resp Time 2-5 ms, R/W Ratio: 70/30 (wymagana przestrzeń obejmuje system operacyjny, dane oraz bieżący backup składowany na dysku).
	- 10) Źródła danych -systemy źródłowe danych System Kadrowo Płacowy, systemy własne Zamawiającego i firm trzecich z których hurtownia pobiera dane.
- 2. Infrastruktura w Centrum Przetwarzania Danych Wykonawcy.
	- 1) Środowisko deweloperskie Zamawiającego środowisko wykorzystywane do rozwijania światów obiektów zdefiniowanych w Umowie Serwisowej.
	- 2) Serwer ETL zestaw narzędzi służących do pobierania danych z Grupy Oprogramowania SZYK i systemu Kadrowo Płacowego i przekazywanych do bazy danych hurtowni.
	- 3) Źródła danych systemy źródłowe danych Komponenty Grupy Oprogramowania SZYK, z których hurtownia pobiera dane.

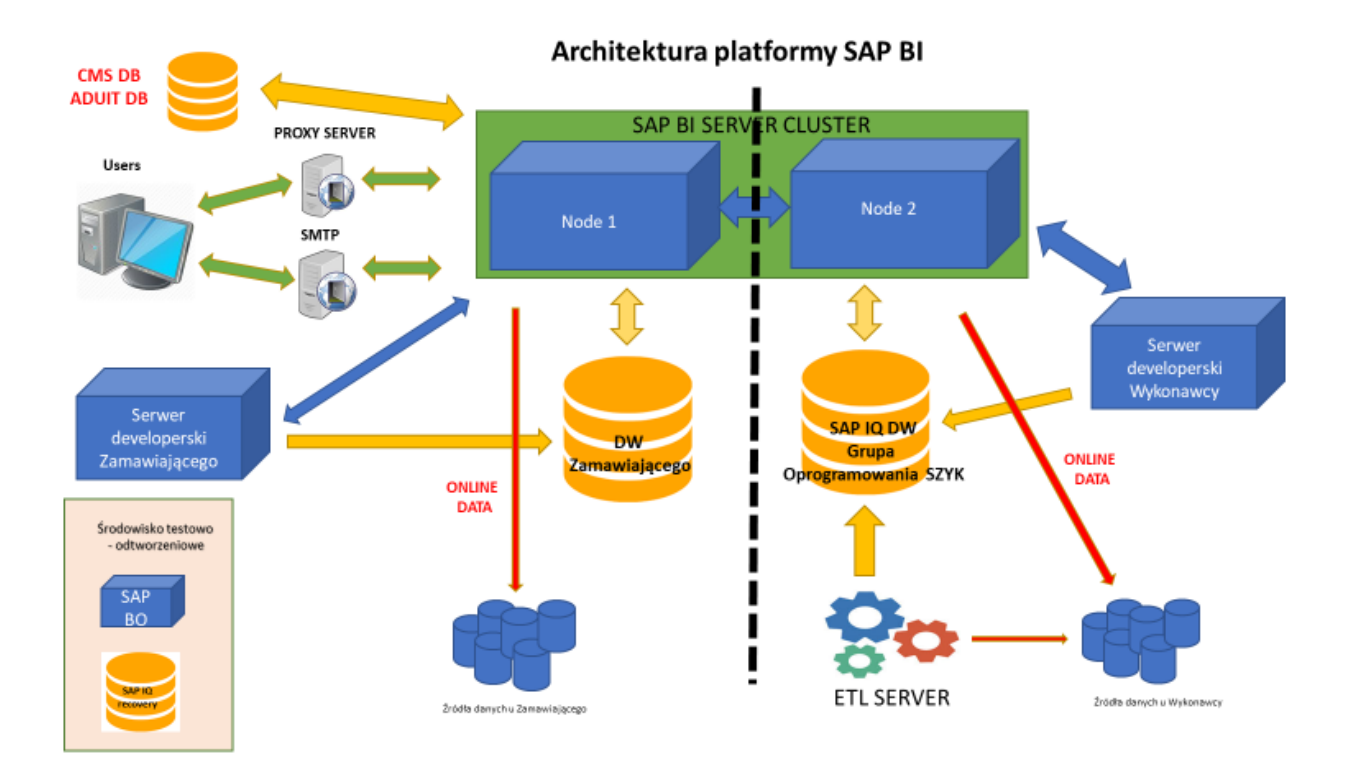

3. Architekturę środowiska Hurtowni Danych przedstawia rysunek poniżej:

### **§ 3**

### **Obowiązki Zamawiającego**

- 1. Administracja serwerami wykorzystywanymi na potrzeby Hurtowni Danych, posadowionymi w Centrum Przetwarzania Danych Zamawiającego (sprzęt oraz systemy operacyjne).
- 2. Administracja hurtownią danych (baza danych), z której korzystają światy obiektów stworzone przez Zamawiającego
- 3. Administracja systemami własnymi Zamawiającego, Systemem Kadrowo Płacowym i systemami firm trzecich, których bazy stanowią źródła danych do Hurtowni Danych.

## **§ 4**

- **Obowiązki Wykonawcy**
- 1. Administracja hurtownią danych SYBASE IQ
- 2. Administracja SAP CMC.
- 3. Aktualizacja bazy danych SYBASE IQ oraz oprogramowania SAP BO na podstawie udostępnianych przez producenta aktualizacji.
- 4. Optymalizacja hurtowni danych SYBASE IQ.
- 5. Administracja serwerem procesów ETL posadowionym u Zamawiającego.
- 6. Administracja komponentami Grupy Oprogramowania SZYK, których baza danych stanowi źródło danych do Hurtowni Danych.

### **§ 5**

### **Gwarantowane poziomy świadczenia Usługi (SLA)**

1. Z tytułu niespełnienia gwarantowanego poziomu świadczenia Usługi, wysokość opłaty miesięcznej określonej w § 10 ust. 2 pkt 5 Umowy ulega obniżeniu, jak w poniższej tabeli, która będzie

sporządzona na podstawie danych wypełnionych przez Wykonawcę w tabelach 4a i 4c Formularza Ofertowego (Załącznik nr 2 do SIWZ), zgodnie z wymaganiami Zamawiającego określonymi w SIWZ.

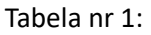

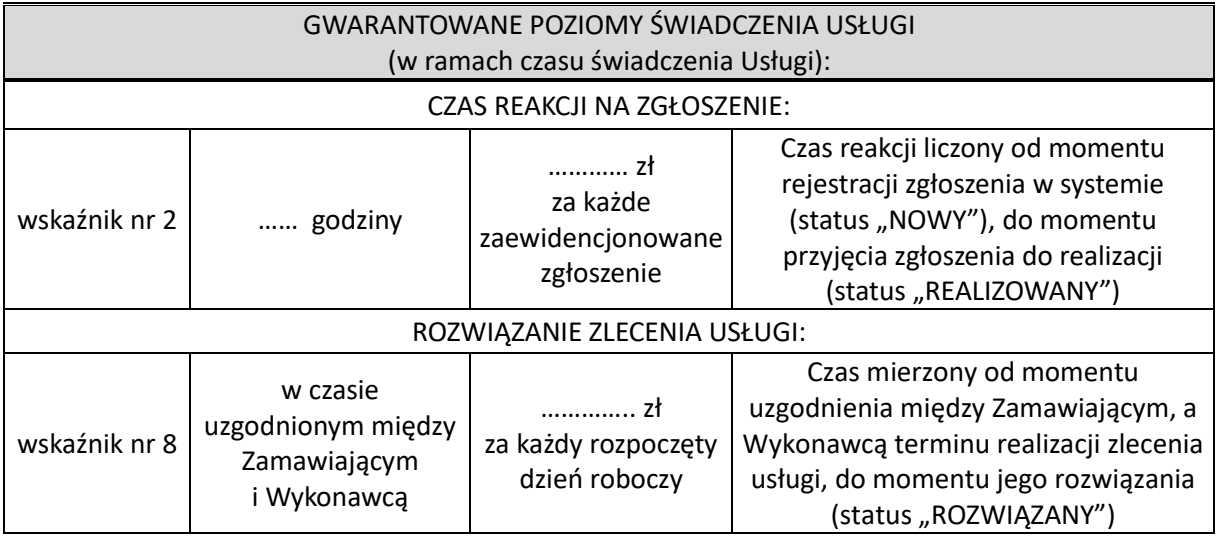

### **§6**

Nadzór i koordynację nad Usługą Administracja środowiskiem Hurtowni Danych wykonują:

- ze strony Wykonawcy ……………………………………………………………
- ze strony Zamawiającego ………………………………………………………………

## **Procedura "Zasady wersjonowania komponentów"**

### 1. **Struktura nazewnictwa dla komponentów:**

Symbol systemu zintegrowanego **/** symbol systemu dziedzinowego (dla SZYK) lub kompleksu (dla SZYK2 i BI**) /** symbol komponentu **/** wersja / nazwa handlowa komponentu.

Przykład: SZYK2/KFK/FOZS/1.1.37.0/Obsługa zakupów i sprzedaży

- Symbol systemu zintegrowanego: SZYK2:
	- o Symbol kompleksu: KLM lub KSP lub KSK lub KPT lub KFK lub KZP2 lub KKW lub BPU.
	- o Symbol komponentu: unikalny w ramach całego systemu SZYK2 symbol komponentu (max 5 znaków) zaczynający się dla poszczególnych kompleksów od wyznaczonej litery: dla KFK (Kompleksu Finansowo-Księgowego) od litery F, dla KLM (Kompleksu Logistyki Materiałowej) od litery L, dla KPT (Kompleksu Produkcyjno-Technicznego) od litery T, dla KKW (Kompleksu Kartotek Współdzielonych) od litery W, dla KSK (Kompleksu Systemów Korporacyjnych) od litery E, dla KNP (Kompleks Narzędziowo Programistyczny) od litery N dla KSP (Kompleksu Sprzedaży) od litery S, dla BPU (Kompleksu Biznesowy Proces Usługi) od litery B dla KZP2 (System Kadrowo-Płacowy) od litery P, poszerzony o unikalne wydanie dla Zamawiającego (max 4 znaki wliczając w to znak "\_"

łączący symbol komponentu z symbolem Zamawiającego), o ile takie występuje.

- Symbol systemu z rodziny Business Intelligence: BI:
	- o Symbol kompleksu: BO.
	- o Symbol komponentu: unikalny w ramach BI symbol komponentu (max 5 znaków) zaczynający się dla poszczególnych kompleksów od wyznaczonej litery:

dla BO (Business Objects) od litery B,

poszerzony o unikalne wydanie dla Zamawiającego (max 4 znaki wliczając w to znak "" łączący symbol komponentu z symbolem Zamawiającego).

### 2. **Zasady wersjonowania komponentów**

Kolejne wersje komponentu otrzymują unikalny identyfikator – numer wersji komponentu. Składa się on z czterech części oddzielonych kropkami: **w.x.y.z** 

- Część "w" w numerze wersji komponentu ma znaczenie technologiczne.
- Część "x" wskazuje na kolejną wersję komponentu realizowaną planowo zgodnie z przyjętymi potrzebami i uwagami Zamawiającego, udostępnianą zgodnie z zapisami, o których mowa w pkt.4.
- Część y wskazuje na kolejną wersję komponentu realizowaną poza przyjętym planem na skutek bieżących nie przewidzianych potrzeb uzgodnionych z Zamawiającym.
- Część z wskazuje na wersję "pilną",, przeznaczoną do instalacji zgodnie z procesem Zarządzania Zmianą o typie "Pilna" lub wersję wykonywaną "doraźnie" zgodnie z potrzebami Zamawiającego, realizowaną zgodnie z Procesem Zarządzania Zmianą.

### 3. **Rozróżnia się dwa typy wersji komponentu**

- wersja planowana wykonana w ramach prac planowych, kierowana do instalacji w sposób, o którym mowa w pkt. 4 poniżej. Wersje planowane instalowane są zgodnie z Procesem Zarządzania Zmianą.
- wersja pilna wykonana natychmiast po rozwiązaniu incydentu i instalowana zgodnie z Procesem Zarządzania Zmianą o typie "Pilna" lub wersia wykonywana "doraźnie",
- wersja nieplanowana wykonywana zgodnie z potrzebami Zamawiającego i instalowana zgodnie z Procesem Zarządzania Zmianą o typie "Pilna".

Wszystkie wersje komponentów posiadają unikalne i tym samym jednoznaczne numery. Numer wersji komponentu jest widoczny na głównej stronie aplikacji.

### 4. **Dodatkowe warunki udostępniania zmian w ramach wersji planowanej.**

Przygotowując wersję planowaną Wykonawca zobowiązany jest uzgodnić z Zamawiającym zakres i termin planowanych do wdrożenia zmian w ramach Komponentów – zgodnie z zapisami Załącznika nr 8 do Umowy (Proces "Zarządzanie Zmianą"), w części: Obowiązki Wykonawcy i *Obowiązki Zamawiającego*

# **Procedura "Aktualizacja dokumentacji"**

### **§ 1**

### **Cel procedury**

Celem procedury jest:

- 1. Okresowa weryfikacja dokumentacji użytkowej i jej uzupełnienie w oparciu o zmiany funkcjonalne zachodzące w komponentach Grupy Oprogramowania SZYK, Systemu Kadrowo – Płacowego oraz Hurtowni Danych będące wynikiem realizacji procesu Zarządzania Zmianą, Zarządzania Incydentem oraz Zarządzania Wnioskiem o Usługę.
- 2. Okresową weryfikację dokumentacji technicznej i jej uzupełnianie o zmiany zachodzące w technologii Grupy Oprogramowania SZYK, Systemu Kadrowo – Płacowego i Hurtowni Danych będące wynikiem realizacji procesu Zarządzania Zmianą, Zarządzania Incydentem oraz procesu Zarządzania Wnioskiem o Usługę.

### **§ 2 Wyłączenia**

Z uwagi na charakter archiwum, procedurze nie podlega dokumentacja użytkowa komponentów Grupy Oprogramowania SZYK-Archiwum. Dokumentacja ta przekazana zostanie przez Wykonawcę jednorazowo po podpisaniu umowy tylko w postaci elektronicznej, w plikach typu \*.*pdf*.

### **§ 3 Obowiązki Zamawiającego**

Przekazywanie Wykonawcy zgłoszeń użytkownika dotyczących dokumentacji użytkowej Grupy Oprogramowania SZYK, Systemu Kadrowo – Płacowego i Hurtowni Danych.

### **§ 4 Obowiązki Wykonawcy**

- 1. Okresowa weryfikacja i uzupełnianie dokumentacji użytkowej Komponentów Grupy Oprogramowania SZYK, Systemu Kadrowo – Płacowego i Hurtowni Danych w oparciu o realizację procesu "Zarządzanie Zmianą", "Zarządzanie Incydentem", oraz "Zarządzanie Wnioskiem o Usługę".
- 2. Przekazywanie zaktualizowanych wersji Dokumentacji Użytkowej Grupy Oprogramowania SZYK i Systemu Kadrowo – Płacowego do Właściciela Usługi po stronie IT Zamawiającego w postaci elektronicznej, w plikach typu \*.pdf.

### **§ 5 Realizacja procedury:**

### **Kompletacja wstępna dokumentacji**

W ciągu 30 dni roboczych od daty rozpoczęcia świadczenia przez Wykonawcę usług objętych niniejszą umową dostarczona zostanie przez Wykonawcę Dokumentacja Użytkowa obejmująca:

1. Komponenty Grupy Oprogramowania SZYK Archiwum pozostające, jako archiwum na dzień rozpoczęcia świadczenia usług przez Wykonawcę.

- 2. Komponenty Grupy Oprogramowania SZYK i Systemu Kadrowo Płacowego pozostające, jako wersje eksploatacyjne na dzień rozpoczęcia świadczenia usług przez Wykonawcę.
- 3. Hurtownię Danych.

### **Tworzenie i weryfikacja Dokumentacji Użytkowej**

- 1. Za przygotowanie i weryfikację dokumentacji użytkowej odpowiedzialny jest Wykonawca.
- 2. Dokumentacja Użytkowa nowego komponentu lub nowej wersji komponentu Grupy Oprogramowania SZYK, Systemu Kadrowo – Płacowego i Hurtowni Danych winna być przygotowana przez Wykonawcę i przekazana Zamawiającemu (e-mailem do Koordynatora w obszarze biznesowym i Właściciela Usługi) najpóźniej w uzgodnionym terminie udostępnienia wersji do testów na środowisku szkolnym (chyba, że Strony wyraźnie uzgodnią inaczej).
- 3. Gotowa ostateczna Dokumentacja Użytkowa nowego komponentu lub nowej wersji komponentu Grupy Oprogramowania SZYK, Systemu Kadrowo – Płacowego i Hurtowni Danych, zawierająca wszystkie aktualizacje wynikające z przebiegu testów (o ile takie były konieczne), winna być przygotowana przez Wykonawcę i dostarczona Zamawiającemu (e-mailem do Koordynatora w obszarze biznesowym i Właściciela Usługi) najpóźniej na dzień przed uzgodnionym terminem przekazania komponentu lub nowej wersji komponentu do eksploatacji (chyba, że Strony wyraźnie uzgodnią inaczej).
- 4. Zaktualizowana Dokumentacja Użytkowa powinna być również udostępniona bezpośrednio na witrynie intranetowej danego Komponentu.
- 5. Aktualizacja Dokumentacji Użytkowej może być dokonana:
	- 1) Bezpośrednio w ostatniej wersji dokumentacji użytkowej, co skutkuje utworzeniem nowej wersii.
	- 2) W formie Aneksu do istniejącej wersji dokumentacji. Metryczka Aneksu winna zawierać informacie takie jak:
		- nr Aneksu,
		- numer wersji instrukcji, do której odnosi się Aneks
		- datę powstania Aneksu

W przypadku Aneksu zostanie on dołączany do głównego dokumentu Dokumentacji Użytkowej i przekazany do Zamawiającego.

- 6. Dwa razy w roku (do dnia 30 czerwca oraz do dnia 31 grudnia) Wykonawca zobowiązany jest do przeprowadzenia przeglądu aktualnego stanu dokumentacji użytkowej przekazanej do Zamawiającego. Celem przeglądu jest włączenie powstałych Aneksów do bazowej dokumentacji użytkowej i utworzenie nowych, aktualnych wersji dokumentacji użytkowych z równoczesnym ich przekazaniem do Zamawiającego.
- 7. Przekazywanie aktualnych wersji dokumentacji użytkowej, o którym mowa w ust. 6 powinno zostać odnotowane na piśmie w formie protokołu przekazania/odbioru.

## *WZÓR*

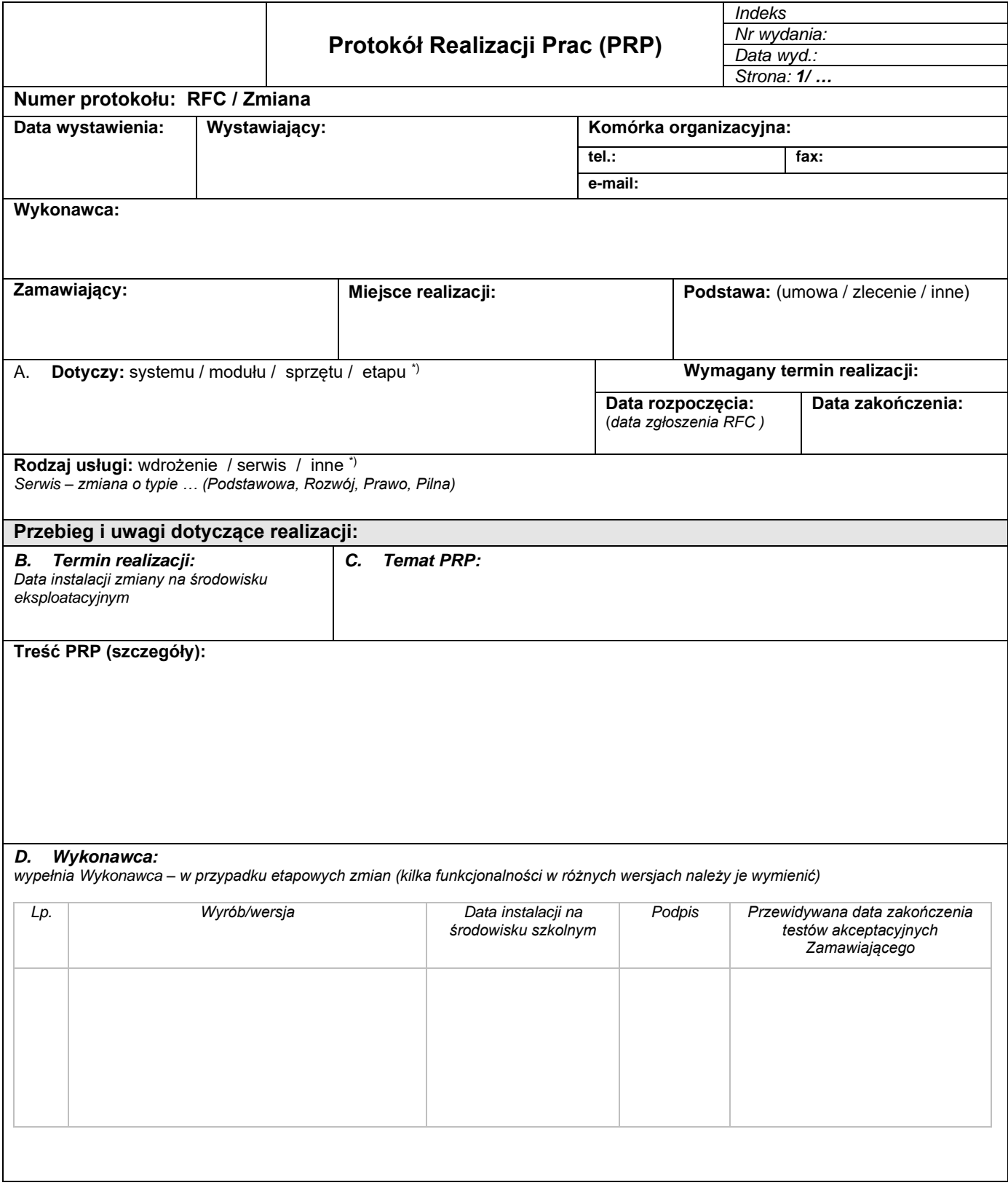

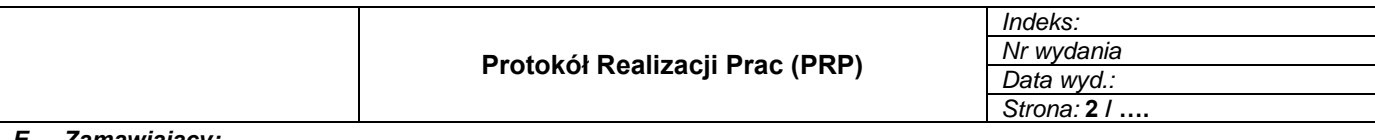

#### *E. Zamawiający:*

*Akceptacja zmiany na środowisku szkolnym (data, podpis) –w przypadku etapowych zmian (kilka funkcjonalności w różnych wersjach należy je wymienić)*

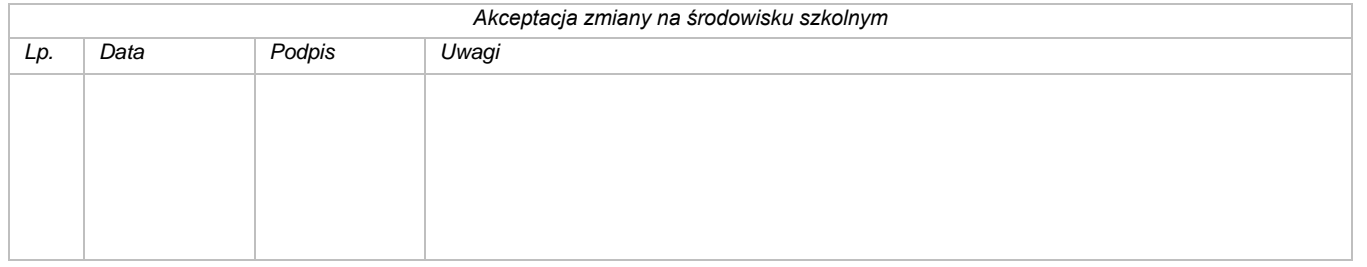

### *F. Termin instalacji na środowisku eksploatacyjnym (termin instalacji, data, podpis)*

*wypełnia Zamawiający - w przypadku etapowych zmian (kilka funkcjonalności w różnych wersjach należy je wymienić)*

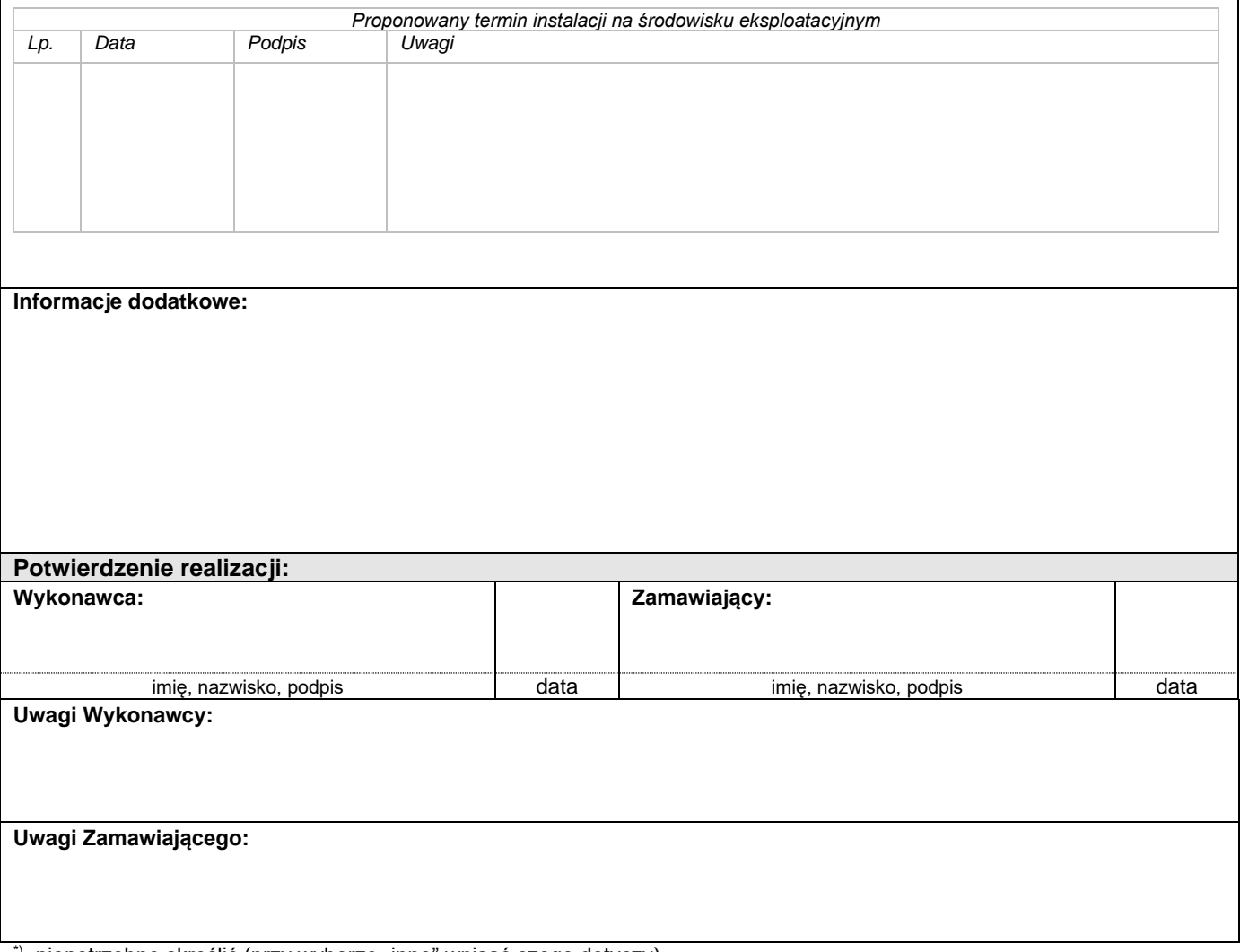

\*) niepotrzebne skreślić (przy wyborze "inne" wpisać czego dotyczy)

### *WZÓR*

**Protokołu Odbioru Usługi** 

za okres: od do

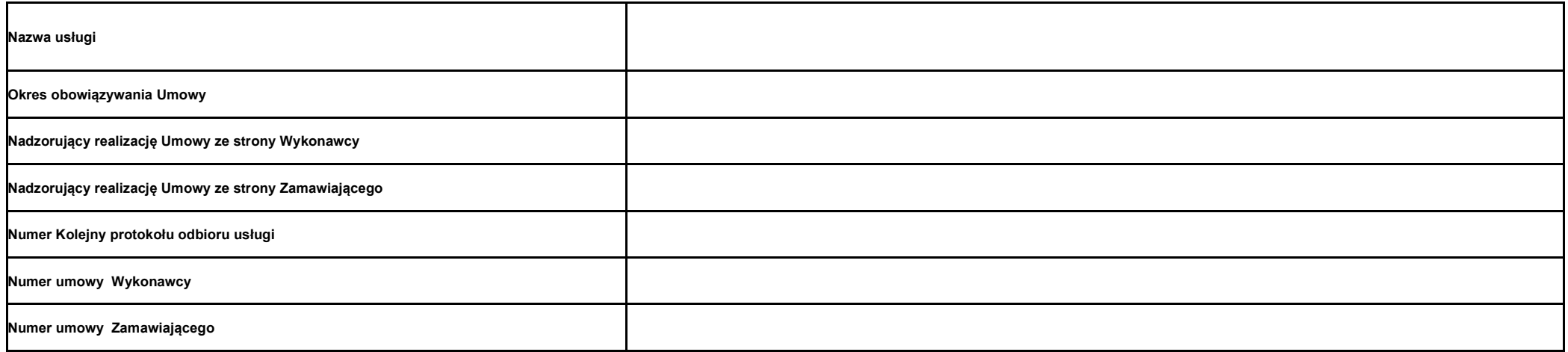

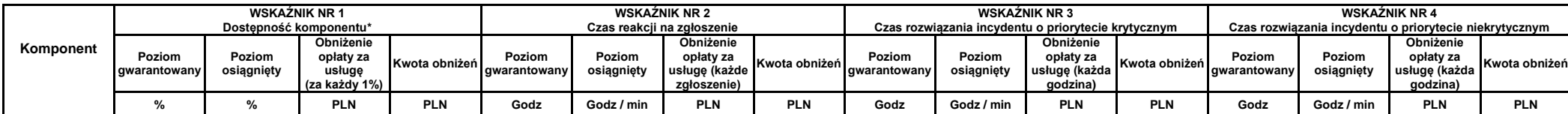

### **SZYK2/KFK**

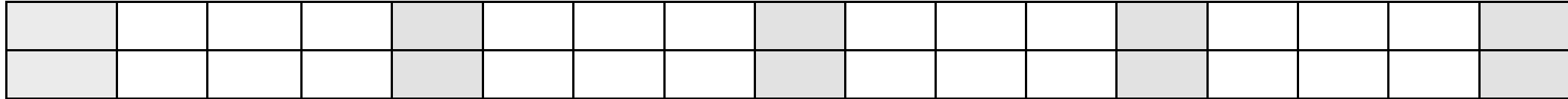

### **SZYK2/KLM**

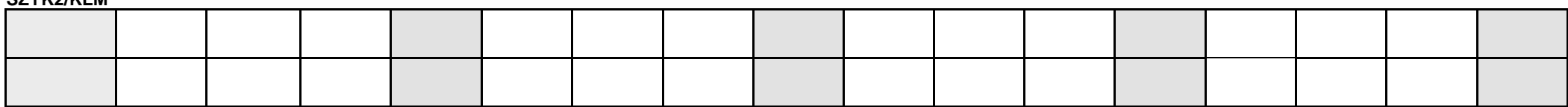

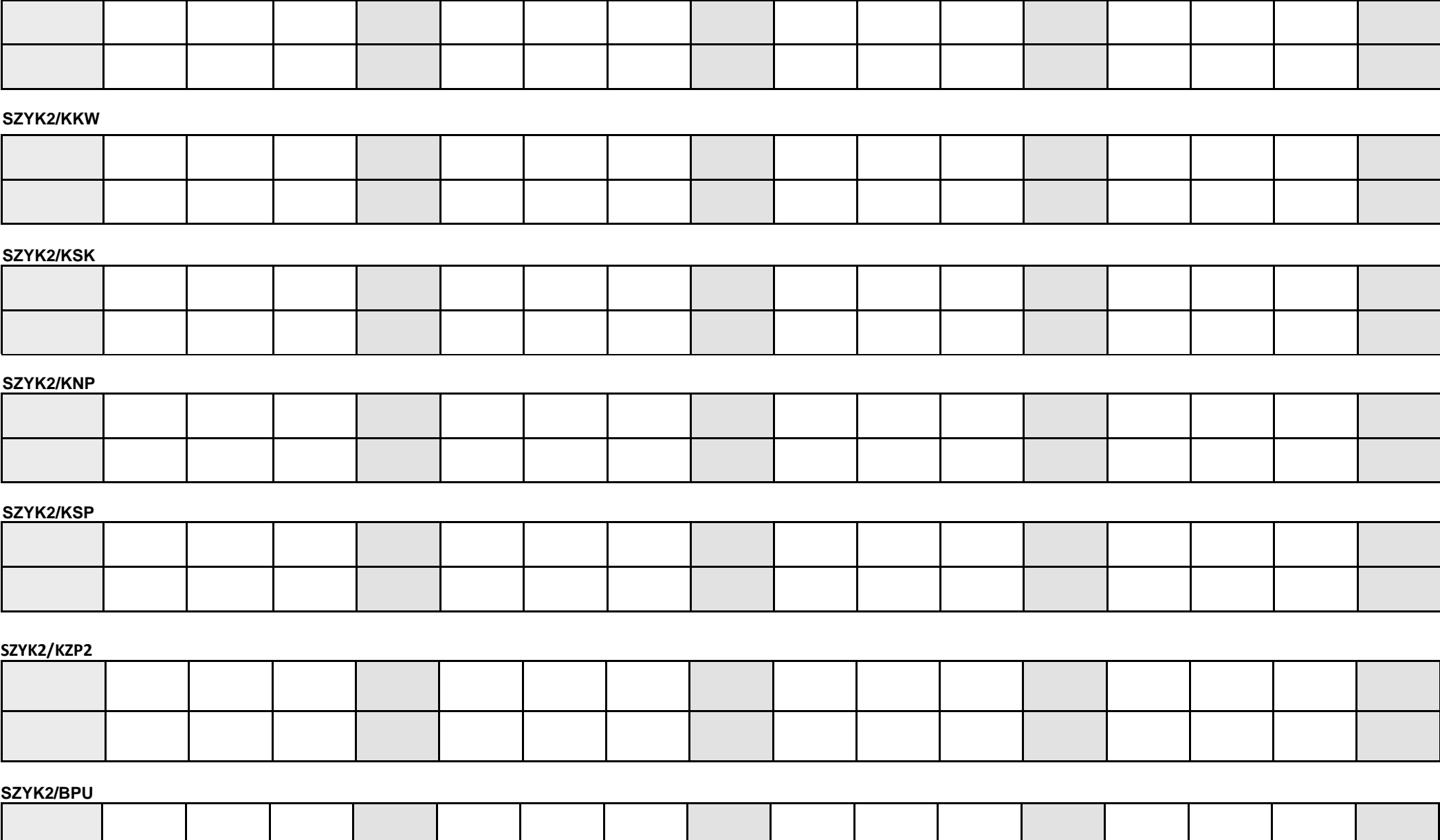

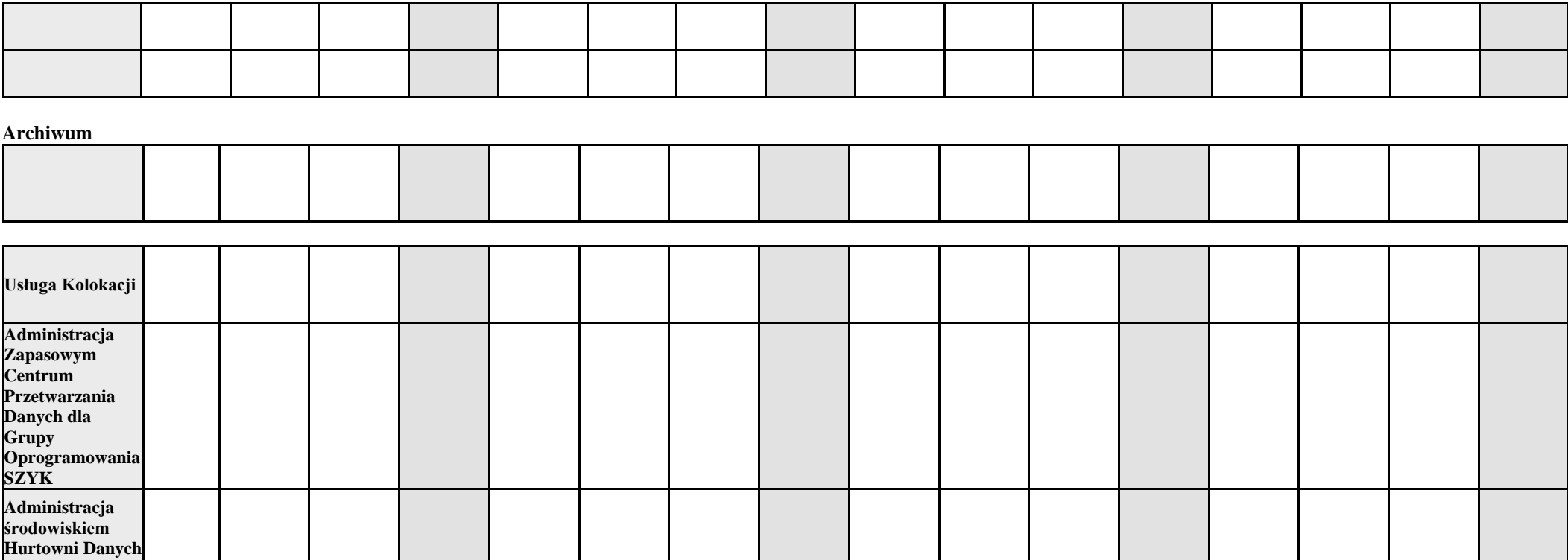

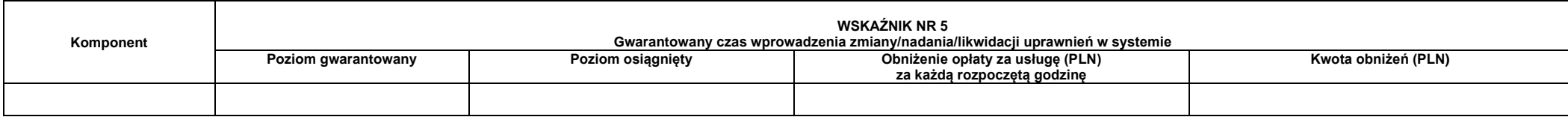

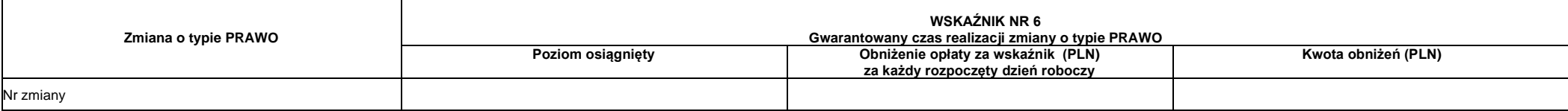

### UMOWA SERWISOWA - Załącznik nr 13 - Protokół Odbioru Usługi

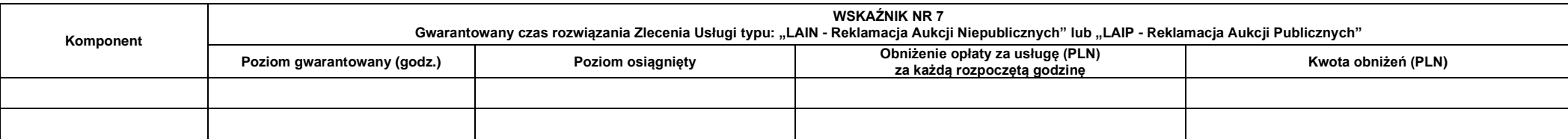

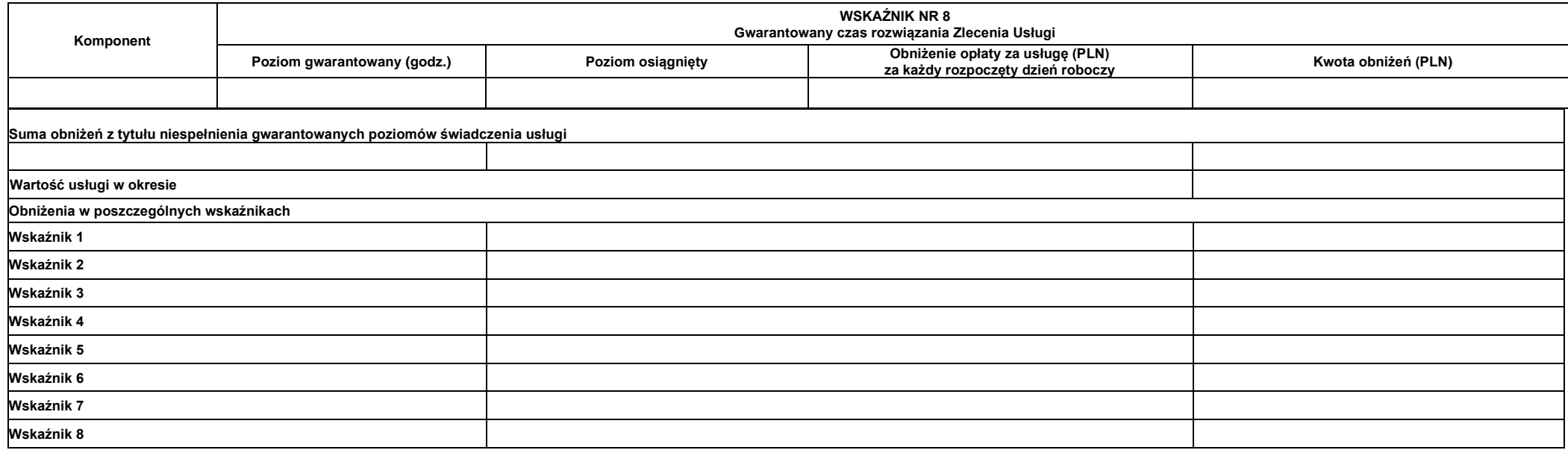

#### **Suma obniżeń**

Ustalenia końcowe

Ustalenia dodatkowe:

**Wartość usługi do zafakturowania PLN**

Podpisy

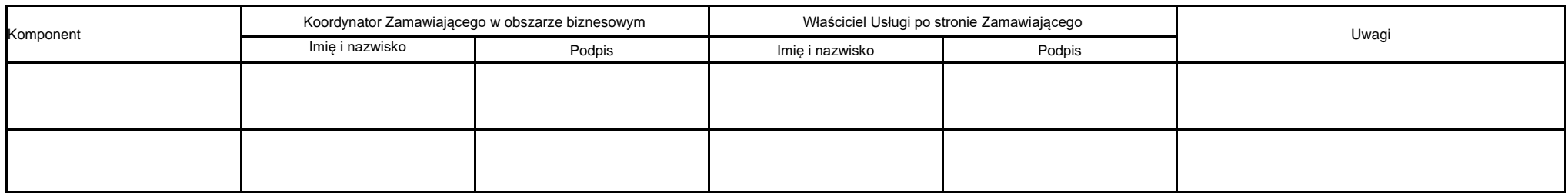

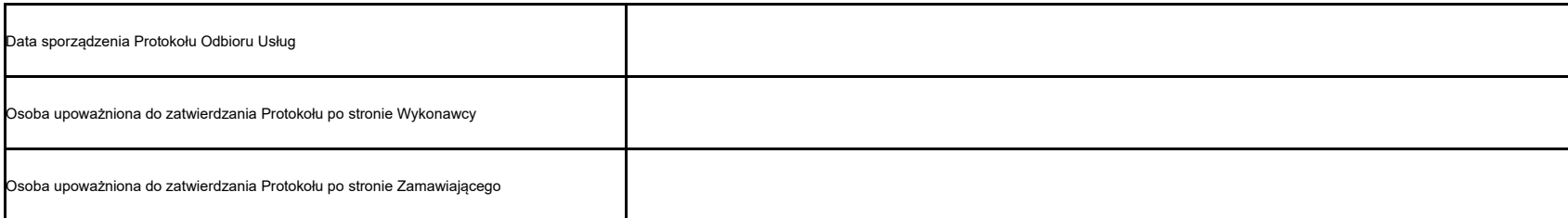

\* - dostępność dla komponentów będzie liczona tylko na podstawie incydentów o priorytecie krytycznym dotyczących funkcjonowania Oprogramowania z wyłączeniem incydentów dotyczących platformy sprzętowej Zamawiającego , na<br>kt

### UMOWA SERWISOWA - Załącznik nr 14 Opłaty ryczałtowe za usługi

### **OPŁATY RYCZAŁTOWE ZA USŁUGI**

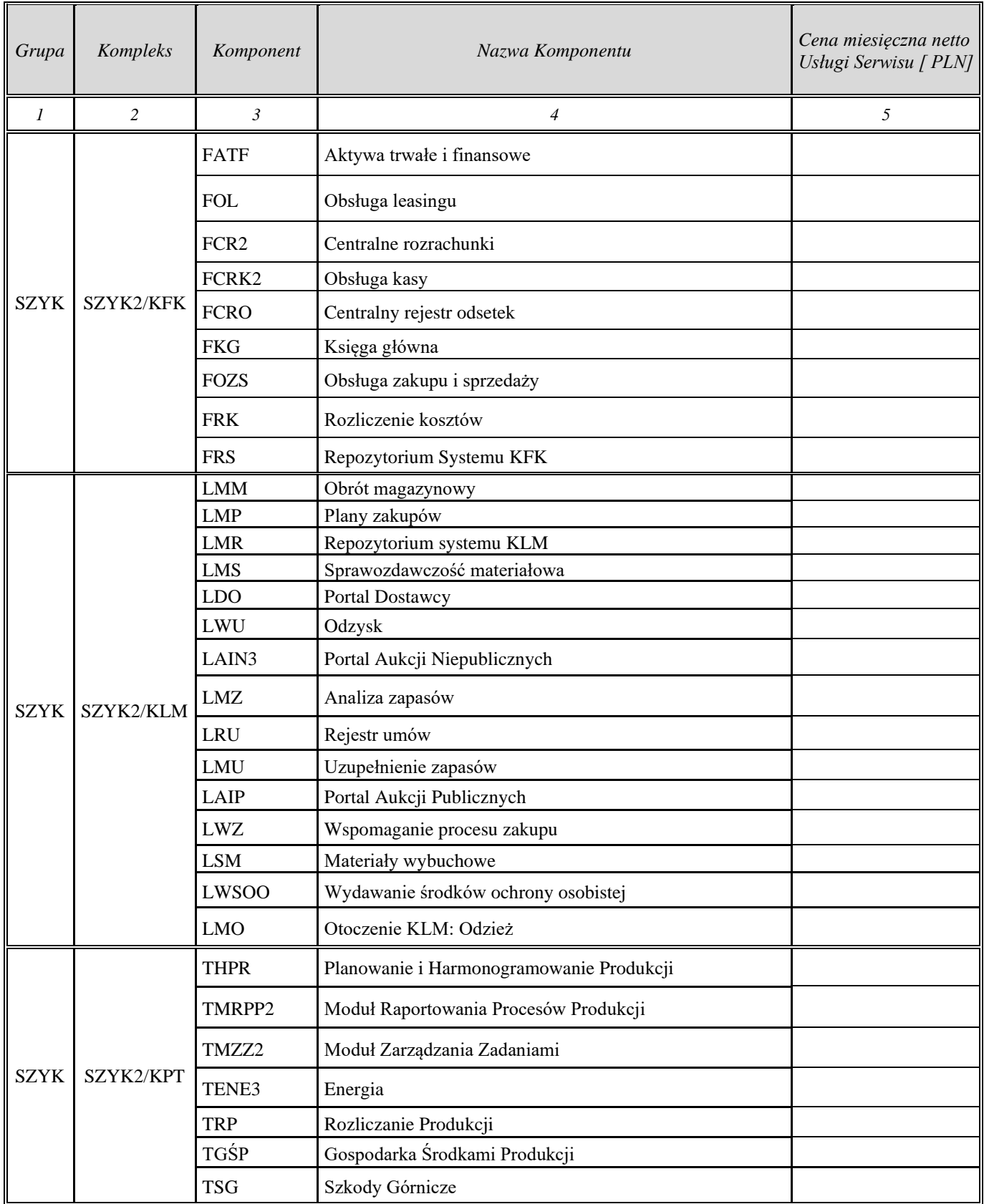

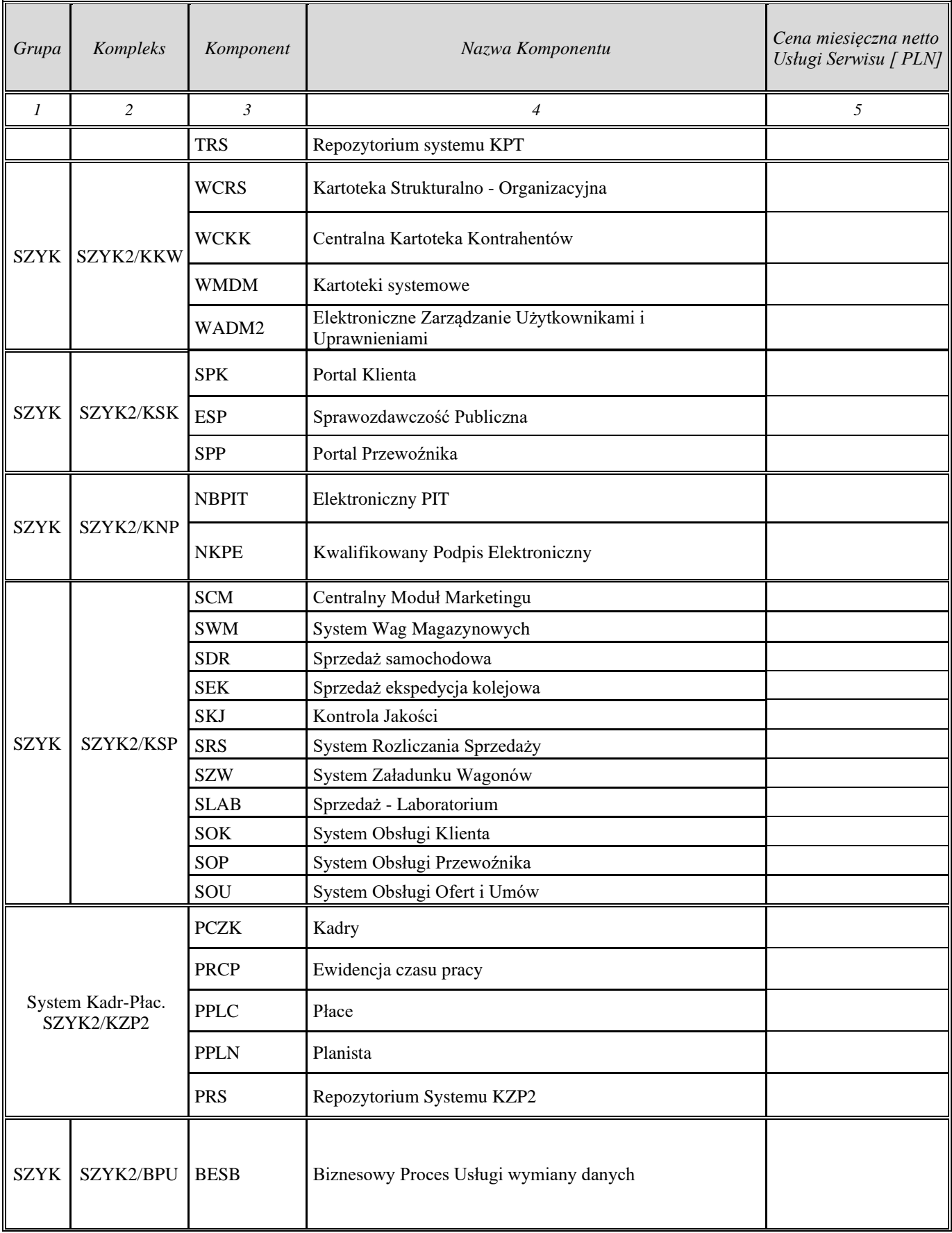

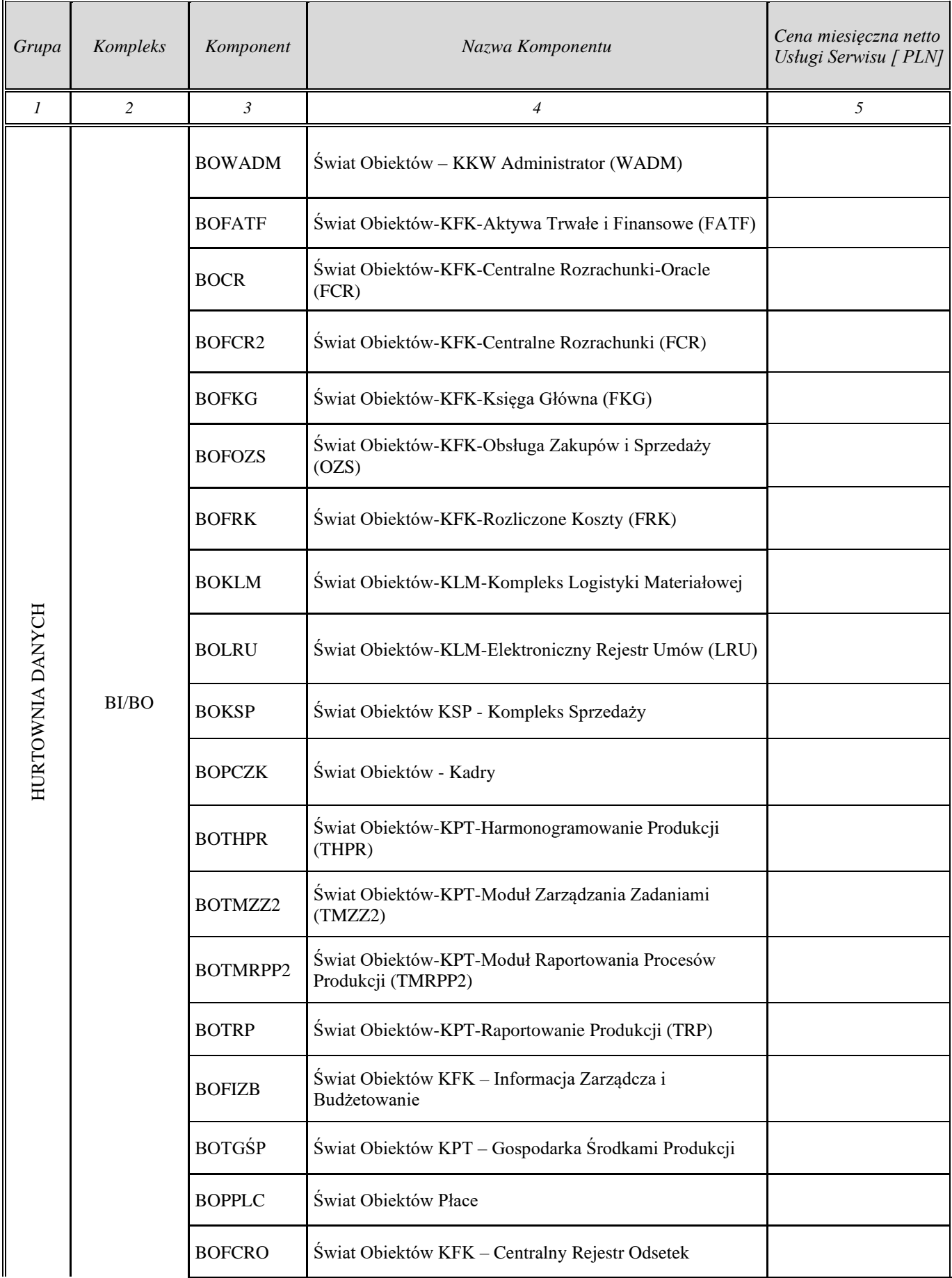

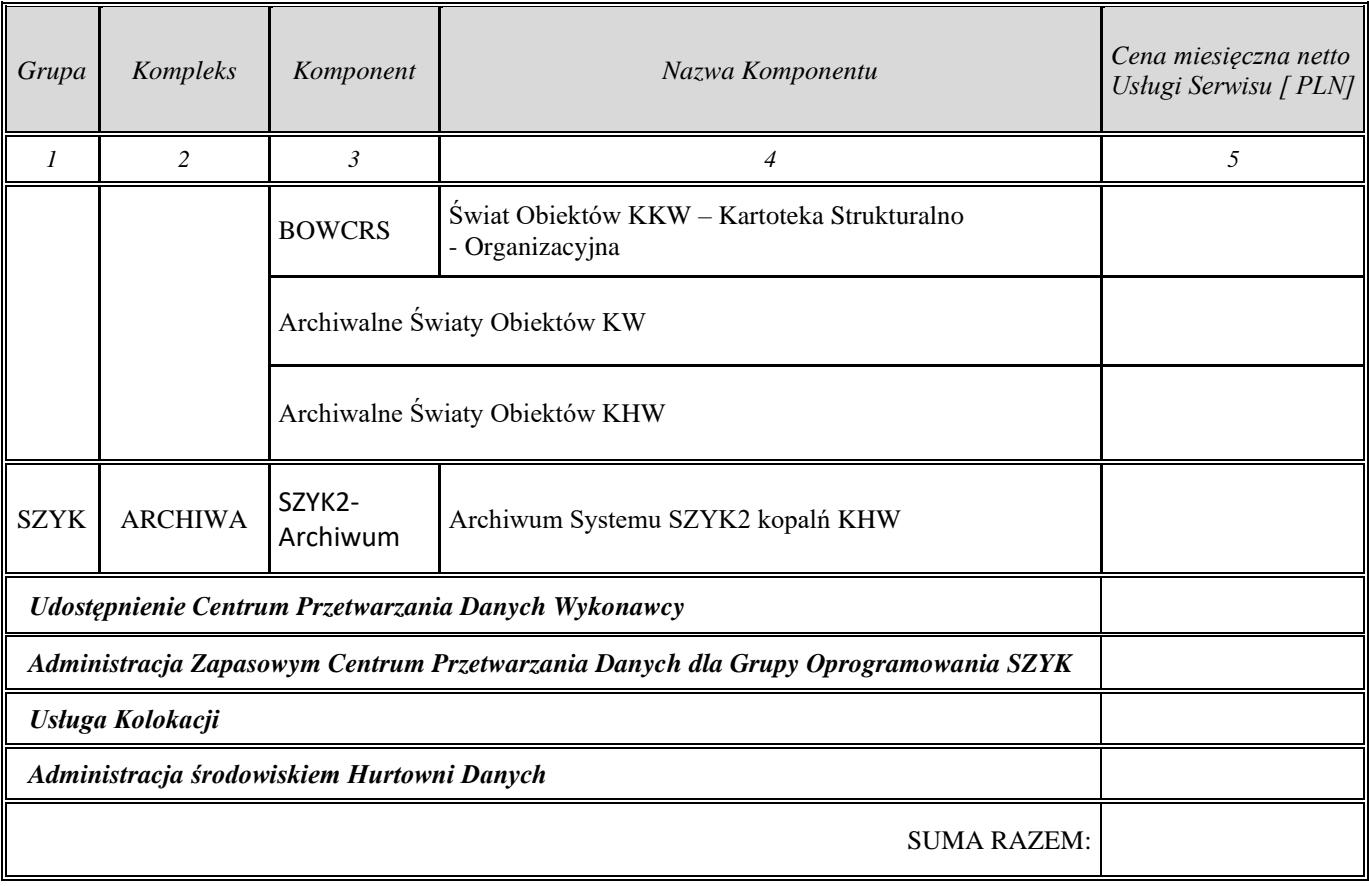

## **Centrum Przetwarzania Danych Wykonawcy**

- 1. Wykonawca udostępni Centrum Przetwarzania Danych (zwane dalej Centrum Przetwarzania Danych Wykonawcy) na własnych zasobach w lokalizacji innej niż Centrum Przetwarzania Danych Zamawiającego.
- 2. Usługi administracji i serwisu Grupy Oprogramowania SZYK i Grupy Oprogramowania SZYK-Archiwum będą świadczone z Centrum Przetwarzania Danych Wykonawcy. W ramach utrzymania Centrum Przetwarzania Danych Wykonawcy, Wykonawca udostępni Zamawiającemu łącze światłowodowe jako główne medium transmisyjne pomiędzy Centrum Przetwarzania Danych Wykonawcy a siecią WAN Zamawiającego w lokalizacji Centrum Przetwarzania Danych 3S S.A. Katowice, ul. Gospodarcza 12 lub Centrum Przetwarzania Danych Zamawiającego zlokalizowanym w Rybniku, ul. Jastrzębska 10, co oznacza udostępnienie transmisji danych co najmniej na poziomie 1 Gbps lub ciemnych włókien światłowodowych w jednej z ww. relacji.
- 3. W ramach udostępnienia platformy Centrum Przetwarzania Danych Wykonawcy, Wykonawca zobowiązuje się w całym okresie świadczenia usług objętych Umową do stosowania następujących kategorii zabezpieczeń :
	- 1) Bezpieczeństwo fizyczne:
		- a) Centrum Przetwarzania Danych Wykonawcy usytuowane powinno być w budynku o stałej obsłudze lub chronionej przez system alarmowy i system telewizji przemysłowej budynkowej (nadzorowany przez firmy wyspecjalizowane w zakresie ochrony osób i mienia).
		- b) Centrum Przetwarzania Danych Wykonawcy powinno posiadać również automatyczny system telewizji przemysłowej wewnątrz pomieszczeń technicznych.
		- c) Dostęp do pomieszczeń Centrum Przetwarzania Danych Wykonawcy powinien być możliwy tylko dla upoważnionych przez Wykonawcę osób. Rejestracja wejść/wyjść do strefy CPD powinna być realizowana przez system kontroli dostępu.
	- 2) Bezpieczeństwo energetyczne
		- a) Centrum Przetwarzania Danych Wykonawcy powinno być zasilane z dwóch niezależnych źródeł oraz dodatkowo posiadać awaryjne zasilanie z agregatów prądotwórczych. Przełączenie źródeł zasilania powinno się odbywać przez system samoczynnego załączania rezerwy, monitorujący parametry zasilania, przełączający na właściwe źródło w razie wystąpienia awarii.
		- b) Ciągłość działania urządzeń IT w Centrum Przetwarzania Danych Wykonawcy (na czas przełączania źródeł zasilania) powinna być zabezpieczona przez zestaw UPS-ów.
	- 3) Bezpieczeństwo przeciwpożarowe i higrometryczne
	- Centrum Przetwarzania Danych Wykonawcy powinno posiadać:
		- a) System przeciwpożarowy monitorowany przez wyspecjalizowaną firmę lub Państwową Straż Pożarną.
		- b) Stałe urządzenia gaśnicze gaszące gazem obojętnym, Centrum Przetwarzania Danych Wykonawcy powinno stanowić wydzieloną strefę pożarową z odpornością ogniową co najmniej 60 minutową. Mikroklimat pomieszczeń CPD powinien zapewniać układ klimatyzacji precyzyjnej gwarantujący zachowanie zadanych i stałych parametrów temperatury i wilgotności.

4) Bezpieczeństwo systemowe i sieciowe Centrum Przetwarzania Danych Wykonawcy

Bezpieczeństwo systemowe urządzeń IT w Centrum Przetwarzania Danych Wykonawcy powinno być zrealizowane przez użycie w całości infrastruktury przeznaczonej do przetwarzania danych dla Zamawiającego urządzeń:

- c) wyposażonych w redundantne zasilanie (co najmniej 2 zasilacze w każdym urządzeniu podłączone do 2 niezależnych obwodów zasilających CPD),
- d) w których zrealizowano podłączenia do sieci LAN w CPD za pomocą co najmniej dwóch kart sieciowych we wszystkich serwerach,
- e) posiadających zdublowane połączenia światłowodowe sieci SAN, macierzy dyskowych posiadających co najmniej zdublowane kontrolery,
- f) Infrastruktura sieci LAN w Centrum Przetwarzania Danych Wykonawcy powinna charakteryzować się następującymi parametrami:
	- posiadać w pełni redundantny szkielet sieci LAN,
	- posiadać zabezpieczenie i monitorowanie wszystkich portów sieciowych przed nieautoryzowanym podłączeniem do sieci (także sieci LAN Wykonawcy),
	- umożliwić podział sieci Centrum Przetwarzania Danych Wykonawcy na strefy logiczne i przypisanie każdego serwera do określonej strefy (ze względu na rodzaj spełnianej funkcji przez serwer oraz obsługiwane grupy Klientów), wydzielone strefy powinny być wzajemnie zabezpieczone przez zapory sieciowe (firewall-e),
	- umożliwiać monitorowanie anomalii sieciowych za pomocą systemu IPS (Intrusion Prevention System).
- 4. Wykonawca na życzenie Zamawiającego umożliwi mu zainstalowanie urządzeń monitorujących pracę sieci w punkcie styku Centrum Przetwarzania Danych Wykonawcy z siecią Zamawiającego (na terenie Centrum Przetwarzania Danych Wykonawcy).
- 5. W ramach udostępnienia Centrum Przetwarzania Danych Wykonawcy Wykonawca zobowiązuje się do następujących świadczeń:
	- 1) Utrzymania w stałej gotowości eksploatacyjnej platformy obliczeniowej wraz z posadowionymi na niej Komponentami Grupy Oprogramowania SZYK i Grupy Oprogramowania SZYK-Archiwum przez 24 godziny na dobę, we wszystkie dni kalendarzowe z dostępnością określoną w Katalogu Usług (Karty Katalogu Usług).
	- 2) Dostosowanie parametrów platformy obliczeniowej do potrzeb eksploatowanego oprogramowania aplikacyjnego wymienionego w Katalogu Usług (Karty Katalogu Usług).
	- 3) Zagwarantowanie licencjonowania oprogramowania narzędziowego firm trzecich, niezbędnego do poprawnego działania Komponentów Grupy Oprogramowania SZYK i Grupy Oprogramowania SZYK-Archiwum, zgodnie z zasadami licencjonowania producentów wykorzystywanego oprogramowania narzędziowego.
	- 4) Stałej obsługi systemu przez Administratora Centrum Przetwarzania Danych Wykonawcy poprzez:
		- a) Codzienne/cotygodniowe/comiesięczne/coroczne tworzenie i przechowywanie kopii zapasowych baz danych zgodnie z harmonogramem - codzienne od poniedziałku do piątku (okres retencji 5 dni), cotygodniowe w każdą sobotę lub niedzielę (okres retencji 4 tygodnie), comiesięczne w ostatni dzień miesiąca (okres retencji 12 miesięcy), coroczne w ostatni dzień roku (okres retencji 4 lata).
		- b) Tworzenie i przechowywanie kopii zapasowych systemu i komponentów bezpośrednio przed i po wprowadzeniu zmiany wersji systemów operacyjnych i bazodanowych.
		- c) Uruchamianie procedur replikacji i przenoszenia danych do innych eksploatowanych przez Zamawiającego komponentów autorstwa Wykonawcy.
		- d) Przekazywanie całościowych miesięcznych kopii zapasowych baz danych Zamawiającemu na nośniku dostarczonym przez Zamawiającego (zgodnie z procedurą opisaną w ustępie IV poniżej).
- e) nadzór nad pracą oprogramowania systemowego i narzędziowego oraz konfigurację jego parametrów w sposób zapewniający efektywną i bezpieczną pracę komponentów Grupy Oprogramowania Szyk i Grupy Oprogramowania Szyk Archiwum
- 6. Wszelkie prace serwisowe własne Wykonawcy konieczne do wykonania w czasie udostępnienia oraz obsługi eksploatacyjnej platformy obliczeniowej Centrum Przetwarzania Danych Wykonawcy, prowadzone będą według obustronnych ustaleń z Zamawiającym. Wykonawca może przeprowadzać prace serwisowe poza czasem świadczenia usługi (wskazanym w Katalogu Usług – Karty Katalogu Usług Załącznik od nr 2 do nr 4) bez dodatkowych uzgodnień, a jedynie za wcześniejszym poinformowaniem Zamawiającego. Zamawiający będzie powiadomiony o planowanych pracach, z co najmniej 2 dniowym wyprzedzeniem poprzez tablicę ogłoszeń w systemie Service Desk Wykonawcy (wraz z informacją email do Właściciela Usługi). Powiadomienie, z co najmniej 2 dniowym wyprzedzeniem, nie dotyczy sytuacji, kiedy przeprowadzenie prac jest konieczne, a niezależne od Wykonawcy, to jest w przypadku wystąpienia siły wyższej lub sytuacji, gdy Wykonawca wykrył krytyczny błąd w infrastrukturze i/lub oprogramowaniu, który może mieć wpływ na bezpieczeństwo działania całej infrastruktury. W takim wypadku Wykonawca ma możliwość wprowadzenia poprawek o których niezwłocznie poinformuje Zamawiającego.
- 7. Procedura przekazywania kopii zabezpieczającej baz danych.

Ustala się następującą procedurę przekazywania kopii zabezpieczającej baz danych pomiędzy Wykonawcą, a Zamawiającym reprezentowanym przez Oddział Zakład Informatyki i Telekomunikacji w Rybniku (ZIT):

- 1) Upoważnione osoby Wykonawcy, 3-go dnia roboczego każdego miesiąca w godz. od 8.00 do 14.00, przekazują pełną kopię miesięczną zabezpieczającą baz danych do Zamawiającego.
- 2) Przekazanie nośnika z danymi następuje w siedzibie Wykonawcy.
- 3) Z chwilą przekazania nośników przez Wykonawcę, Zamawiający odpowiada za wydany nośnik i zawarte na nim dane.
- 4) Nośniki są przekazywane w okresach miesięcznych, z zaznaczeniem zawartości nośnika, identyfikatora nośnika i okresu backupu.
- 5) Użyta technologia zapisu umożliwia odtworzenie danych bez konieczności użycia serwera backup. Wykonawca dostarczy Zamawiającemu dokumentację zawierającą opis odtworzenia danych zawartych na nośnikach z kopią bezpieczeństwa danych. Wykonawca na żądanie Zamawiającego, ale nie częściej niż co 6 miesięcy przeprowadzi nadzorowany przez Zamawiającego test odtworzenia danych z ww. nośników.
- 6) Dane z systemów bazodanowych są zapisane na nośniku i przewożone każdorazowo przez upoważnionego pracownika Zamawiającego w zabezpieczonych kopertach, uniemożliwiających ich otwarcie bez zniszczenia.
- 7) Odbiór kopii zabezpieczającej baz danych potwierdzany jest każdorazowo Dokumentem Wydania/Odbioru Nośnika podpisanym przez upoważnione osoby, spisanym w dwóch jednobrzmiących egzemplarzach, po jednym dla każdej ze stron. Dokument Wydania/Odbioru Nośnika z aktualnym wykazem baz danych podlegających tej procedurze znajduje się poniżej.
- 8) Nośniki z danymi są przechowywane w szafie ognioodpornej w bezpiecznym pomieszczeniu Zamawiającego.
- 9) Nadzór nad realizacją procedury wykonują:
	- ze strony Wykonawcy ………………………………………………..
	- ze strony Zamawiającego ………………………………………………….
- 10) Osobami upoważnionymi do realizacji procedury są:
	- ze strony Wykonawcy …………………………………………………
	- ze strony Zamawiającego ……………………………………………………

# **Administracja Zapasowym Centrum Przetwarzania Danych dla Grupy Oprogramowania SZYK**

**§ 1**

Wykonawca zobowiązuje się do świadczenia na rzecz Zamawiającego "Usługi administracji Zapasowym Centrum Przetwarzania Danych dla Grupy Oprogramowania SZYK" funkcjonującym w ramach Centrum Przetwarzania danych Zamawiającego. Czas świadczenia usługi: całodobowo w dni robocze i wolne od pracy.

# **§ 2**

# **Infrastruktura Zapasowego Centrum Przetwarzania**

- 1. Zapasowe Centrum Przetwarzania Danych dla Grupy Oprogramowania SZYK funkcjonuje w ramach Centrum Przetwarzania danych Zamawiającego i jest zlokalizowane w Rybniku, ul. Jastrzębska 10.
- 2. Środowisko Zapasowego Centrum Przetwarzania Danych dla Grupy Oprogramowania SZYK składa się z następujących komponentów sprzętowych i programowych:
	- 1) Serwer bazodanowy HPE DL 380 gen 9 o parametrach:
		- a) procesor  $2 \times E5 2690v4$ ,
		- b) pamięć operacyjna 768GB RAM,
		- c) pamięć dyskowa 2 x 300GB HDD SAS 10k rpm,
	- 2) Serwer na potrzeby wirtualizacji Vmware HPE DL 380 gen 9 o parametrach:
		- d) procesor 2 x E5-2697v4,
		- e) pamięć operacyjna 512GB RAM,
		- f) pamięć dyskowa 2 x 300GB HDD SAS 10k rpm,
		- g) napęd optyczny DVD-ROM.
	- 2) Licencje Oracle Database Enterprise Edition z opcjami Partitioning, Tuning i Diagnostic w ilości 12 core licencyjne.
	- 3) System Red Hat Enterprise Linux for Virtual Datacenters, Standard (Unlimited x Virtual Guest Unlimited x Update ).
	- 4) System Oracle Linux Basic Limited.
	- 5) Oracle VM Premier Limited.
	- 6) Macierz dyskowa HPE 3Par 8440 z udostępnioną przestrzenią 30 TB dla potrzeby Zapasowego Centrum Przetwarzania Danych.
	- 7) Serwery i macierz dyskowa połączone infrastrukturą FC 16Gbps.
	- 8) Router Juniper M71 wyposażony w porty 1Gbps do podłączenia z infrastrukturą Zapasowego Centrum Przetwarzania (ISP oraz przełącznik EX4600).
	- 9) Dwa Switche EX4600-40F-AFI z funkcjonalnością MACSec po jednym w Podstawowym i Zapasowym Centrum Przetwarzania).
	- 10) Firewall Fortigate FG-500E-BDL-900-36 z redundantnymi zasilaczami oraz UTM.
	- 11) Licencje Vmware Site Recovery Manager licencja na 50 serwerów.
	- 12) Licencje Vmware Vsphere Enterprise Edition licencja na dwa CPU.
	- 13) Licencja Vmware vCenter Server Standard.
	- 14) Licencje Microsoft Windows Serwer 2016 Data Center Edition licencje na wszystkie core w serwerze Vmware.
	- 15) Licencje Windows Remote Desktop 20 szt.

# UMOWA SERWISOWA - Załącznik nr 16 Administracja Zapasowym Centrum Przetwarzania Danych

3. Architekturę Połączenia Podstawowego i Zapasowego Centrum Przetwarzania Danych przedstawia rysunek poniżej:

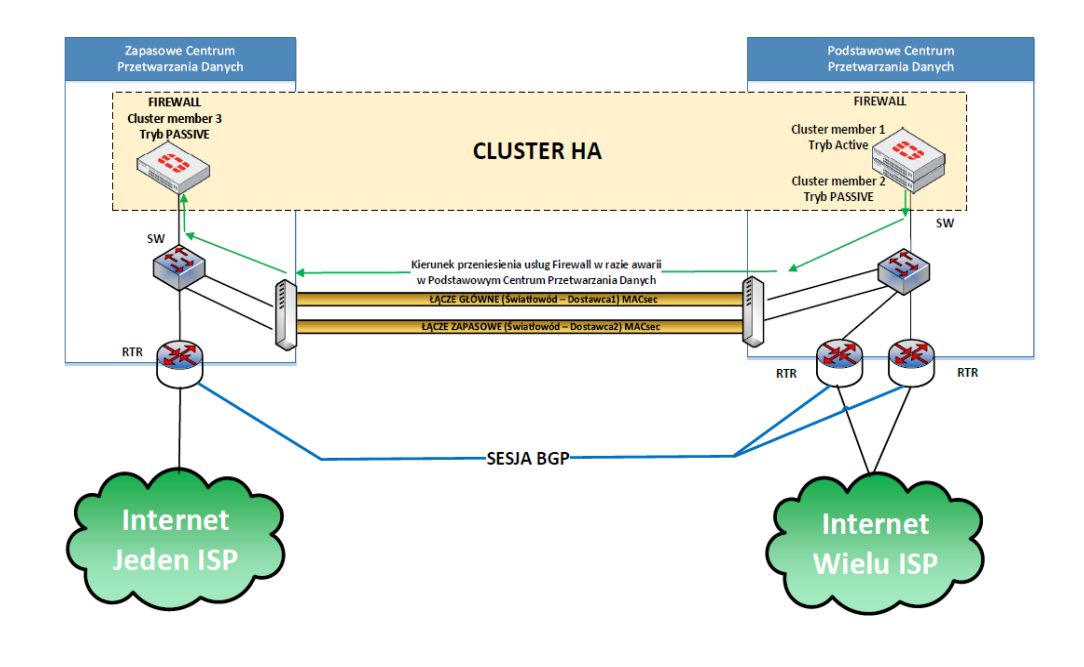

# **Disaster Recovery**

#### **§ 3 Obowiązki Zamawiającego**

- 1. Zamawiający zabezpieczy aktywne wsparcie producentów dla wszystkie urządzeń i licencji wymienionych w §2.
- 2. Zamawiający będzie utrzymywał w pełnej sprawności infrastrukturę Zapasowego Centrum Przetwarzania Danych na poziomie gwarantującym spełnienie parametrów SLA Umowy przez Wykonawcę oraz wyłącznie odpowiada za ciągłość pracy (dostępności) tej infrastruktury.
- 3. Zamawiający gwarantuje w Zapasowym Centrum Przetwarzania Danych zasilanie, chłodzenia i miejsce w szafach technologicznych.
- 4. Zamawiający zapewnia odpowiednią przepustowość i stabilność łącz do Internetu z BGP min. 100 Mb/s
- 5. Zamawiający zapewnia stały dostęp administracyjny pracownikom Wykonawcy do Zapasowego Centrum Przetwarzania Danych – dostęp fizyczny oraz z wykorzystaniem IPSec VPN.
- 6. Połączenie sieciowe będące własności Zamawiającego i administrowane przez Zamawiającego relacji Zapasowe Centrum Przetwarzania Danych – Podstawowe Centrum Przetwarzania Danych w technologii DWDM.
- 7. Zamawiający zapewnia Wykonywanie kopii zapasowych, z wykorzystaniem systemów własnych Zamawiającego, w przypadku, gdy Zapasowe Centrum Przetwarzania Danych pełni funkcję Podstawowego Centrum Przetwarzania Danych do Grupy Oprogramowania SZYK, po godzinie 16.00, co najmniej raz na dobę.

# UMOWA SERWISOWA - Załącznik nr 16 Administracja Zapasowym Centrum Przetwarzania Danych

## **§ 4**

# **Obowiązki Wykonawcy**

- 1. Nadzór nad prawidłowym funkcjonowaniem oprogramowania systemowego, narzędziowego i bazodanowego w Zapasowym Centrum Przetwarzania Danych opisanego w § 2.
- 2. Obsługa infrastruktury dostarczonej przez Zamawiającego w Zapasowym Centrum Przetwarzania Danych w zakresie serwera bazodanowego, serwera na potrzeby wirtualizacji, routera brzegowego, firewalla oraz switchy opisanej w § 2.
- 3. Nadzór nad prawidłowym funkcjonowaniem Grupy Oprogramowania SZYK w Zapasowym Centrum Przetwarzania Danych .
- 4. Instalacja poprawek i patch'y do oprogramowania systemowego, aplikacyjnego i bazodanowego oraz instalacja takich poprawek dla Grupy Oprogramowania SZYK w Zapasowym Centrum Przetwarzania Danych.
- 5. Bieżąca konfiguracji parametrów środowiska dla zapewnienia efektywnej i bezpiecznej pracy komponentów Grupy Oprogramowania SZYK w Zapasowym Centrum Przetwarzania Danych .
- 6. Utrzymanie synchronizacji (replikacji) Grupy Oprogramowania SZYK oraz baz danych między Podstawowym i Zapasowym Centrum Przetwarzania Danych.
- 7. Wykonywania okresowych testów przełączenia środowiska przetwarzania danych (Podstawowego i Zapasowego). W ciągu roku będzie przeprowadzony jeden pełny test, sprawdzający poprawność przełączenia pod kątem biznesowym oraz do trzech testów na poziomie infrastruktury IT weryfikujące mechanizmy przełączania systemu do Zapasowego Centrum Przetwarzania Danych. Testy zostaną wykonane na wyraźne wskazanie Zamawiającego.

# **§ 5**

### **Przełączanie środowisk**

- 1. W przypadku awarii Podstawowego Centrum Przetwarzania Danych , uniemożliwiającą pracę Użytkownikom Zamawiającego w całej Grupie Oprogramowania SZYK , Wykonawca niezwłocznie powiadomi o tym fakcie Zamawiającego podając jednocześnie przybliżony czas usunięcia awarii.
- 2. W przypadku braku dostępności Grupy Oprogramowania SZYK Wykonawca może podjąć decyzję o przełączeniu do Zapasowego Centrum Przetwarzania Danych i powiadomi o tym fakcie Dyrektora lub Dyrektora Technicznego Zakładu Informatyki i Telekomunikacji PGG S.A.
- 3. Przełączenie może nastąpić po uzyskaniu zgody Dyrektora lub Dyrektora Technicznego Zakładu Informatyki i Telekomunikacji PGG S.A.
- 4. W przypadku braku zgody o której mowa w pkt. 3 powyżej, czas przestoju systemu SZYK, nie jest traktowany jako niedostępność usługi i nie jest podstawą do obniżenia wynagrodzenia z tytułu niedotrzymania gwarantowanych poziomów świadczonych usług, określonych w Katalogu Usług (Załącznik nr 2 do 4).
- 5. Przełączenie środowisk zostanie wykonane niezwłocznie, w czasie nie dłuższym niż cztery godziny od momentu otrzymania zgody, o której mowa w ust. 3 powyżej, o ile okoliczności niezależne od Wykonawcy (np. siła wyższa lub przyczyny leżące po stronie Zamawiającego) nie spowodują wydłużenia tego terminu.
- 6. Wszelkie incydenty zgłoszone w czasie trwania awarii Podstawowego Centrum Przetwarzania Danych wynikłe na skutek lub związane bezpośrednio lub pośrednio z awarią, o której mowa w ust. 1 powyżej, zostaną automatycznie zamknięte z chwilą uruchomienia Grupy Oprogramowania SZYK w Zapasowym Centrum Przetwarzania Danych. Uruchomienie Grupy Oprogramowania SZYK w Zapasowym Centrum Przetwarzania Danych stanowi moment rozwiązania awarii, o której mowa w ust. 1 powyżej (status "ROZWIĄZANY").
- 7. Niezwłocznie po powiadomieniu Zamawiającego przez Wykonawcę o możliwości rozpoczęcia procedury przełączenia powrotnego (Failback), Strony uzgodnią moment rozpoczęcia tej procedury, przy czym przełączenie powrotne nastąpi nie później niż 7 dni od daty powiadomienia, o którym mowa powyżej. Okres ten może zostać jednorazowo wydłużony za zgodą Stron nie więcej niż o kolejne 7 dni. Warunkiem uruchomienia procedury przełączenia powrotnego jest poprawne zakończenie przez Zamawiającego wykonywania kopii zapasowej środowiska zapasowego z dnia poprzedniego.
- 8. W czasie działania Grupy Oprogramowania SZYK w Zapasowym Centrum Przetwarzania Danych, Zamawiający nie będzie zgłaszał incydentów związanych z obniżoną wydajnością Grupy Oprogramowania SZYK, a obniżenie to nie stanowi podstawy do wysuwania w stosunku do Wykonawcy roszczeń przewidzianych w tym zakresie Umową.

# UMOWA SERWISOWA - Załącznik nr 16 Administracja Zapasowym Centrum Przetwarzania Danych

- 9. Czas przestoju Grupy Oprogramowania SZYK niezbędny do wykonania procedury przełączania powrotnego w uzgodnionym terminie (liczony od uzgodnionego przez Strony momentu rozpoczęcia procedury przełączenia powrotnego, do chwili ponownego uruchomienia Grupy Oprogramowania SZYK w Podstawowym Centrum Przetwarzania Danych) nie jest traktowany jako niedostępność usługi i nie jest podstawą do obniżenia wynagrodzenia z tytułu niedotrzymania gwarantowanych poziomów świadczonych usług, określonych w Katalogu Usług (Załącznik nr 2 do 4).
- 10. Wykonawca nie ponosi odpowiedzialności za skutki nieprawidłowego funkcjonowania Zapasowego Centrum Przetwarzania Danych w przypadku niedotrzymania przez Zamawiającego jakichkolwiek z parametrów i wymogów określonych w §2. W takim wypadku czas przestoju Grupy Oprogramowania SZYK, nie jest traktowany jako niedostępność usługi i nie jest podstawą do obniżenia wynagrodzenia z tytułu niedotrzymania gwarantowanych poziomów świadczonych usług, określonych w Katalogu Usług (Załącznik nr 2 do 4).
- 11. Po przełączeniu środowisk centrów przetwarzania danych, komponenty SZYK2/KPT/THPR w środowisku zapasowym będą uruchamiane za pomocą usługi Remote Desktop Microsoft.
- 12. Przełączenie Grupy Oprogramowania SZYK pomiędzy środowiskami centrów przetwarzania danych będzie każdorazowo potwierdzane podpisanym obustronnie Protokołem Realizacji Prac.

# **§ 6 Gwarantowane poziomy świadczenia Usługi (SLA)**

2. Z tytułu niespełnienia gwarantowanego poziomu świadczenia Usługi, wysokość opłaty miesięcznej określonej w § 10 ust. 2 pkt 3 Umowy ulega obniżeniu, jak w poniższej tabeli, która będzie sporządzona na podstawie danych wypełnionych przez Wykonawcę w tabelach 4a i 4c Formularza Ofertowego (Załącznik nr 2 do SIWZ), zgodnie z wymaganiami Zamawiającego określonymi w SIWZ.

Tabela nr 1:

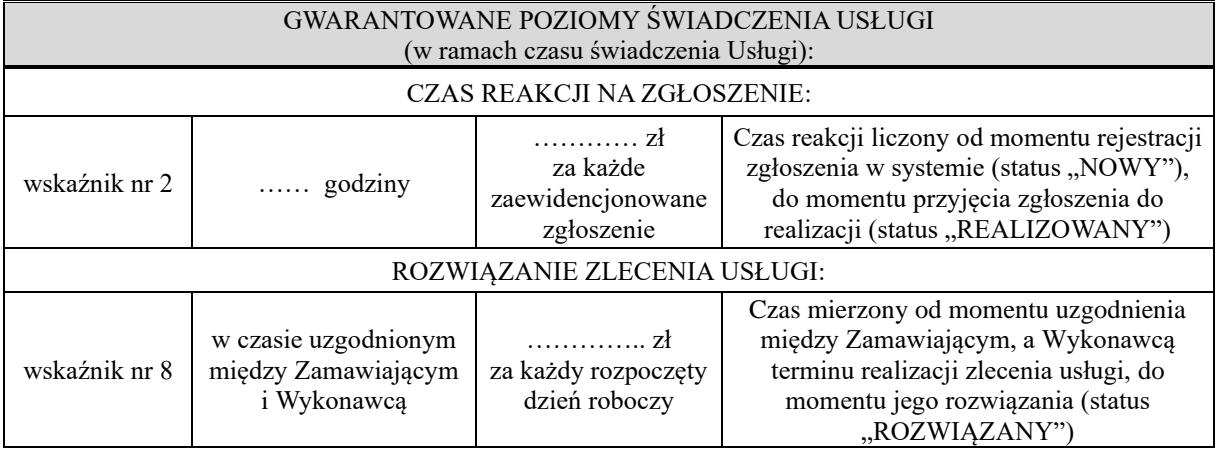

§7

Nadzór i koordynację nad Usługą administracji Zapasowym Centrum Przetwarzania Danych dla Grupy Oprogramowania SZYK wykonują:

- ze strony Wykonawcy ……………………………………………………………
- ze strony Zamawiającego ………………………………………………………………

# **"Usługa Kolokacji"**

# **§1.**

Wykonawca zobowiązuje się do świadczenia na rzecz Zamawiającego usługi kolokacji dla systemu Kadrowo-Płacowego SZYK2/KZP2, która polega na wynajęciu jednej szafy (42U) o mocy przyłączeniowej 6 kW zlokalizowanej w Data Center Wykonawcy w celu uruchomienia środowiska zapasowego systemu Kadrowo Płacowego SZYK2/KZP2 (SKP). Czas świadczenia usługi: całodobowo w dni robocze i wolne od pracy.

# **§2.**

- 1. W ramach usługi Wykonawca zapewnia:
	- 1) udostępnienie powierzchni w szafach serwerowych Wykonawcy dla urządzeń Zamawiającego wraz z niezbędną infrastrukturą;
	- 2) stałe zasilanie energią elektryczną urządzeń Zamawiającego;
	- 3) stałe i bezawaryjne łacze telekomunikacyjne:
	- 4) przechowywanie urządzenia w warunkach właściwych dla sprzętu elektronicznego oraz stosowanie wszelkich niezbędnych zabezpieczeń gwarantujących poprawne świadczenie usługi kolokacji.
- 2. W ramach usługi Zamawiający zobowiązuje się do:
	- 1) samodzielnego dostarczenia urządzeń do Data Center Wykonawcy, co zostanie potwierdzone protokołem przekazania odbioru, o którym mowa w § 6 niniejszego Załącznika;
	- 2) utrzymywania w sprawności technicznej urządzeń, poprzez bieżące przeglądy i okresową ich konserwację;
	- 3) dostarczenia harmonogramu wykonywania czynności obsługi technicznej dla urządzeń, o których mowa w pkt 2);
	- 4) instalacji/deinstalacji i serwisu urządzeń objętych usługą kolokacji;
	- 5) dostarczenia Wykonawcy listy osób, które są upoważnione przez Zamawiającego do dostępu do urządzeń objętych usługą kolokacji, oraz bezzwłocznego poinformowania Wykonawcy o cofnięciu takiego upoważnienia;
	- 6) bezwzględnego przestrzegania procedur Data Center, o których mowa w § 4 niniejszego załącznika.

#### **§3.**

- 1. Zamawiający oświadcza, że kolokowane w Data Center Wykonawcy urządzenia będą odpowiednio przystosowane, to znaczy że:
	- 1) będą posiadać niezbędne okablowanie oraz wyposażenie do montażu w szafie technologicznej typu rack;
	- 2) będą sprawne technicznie, wolne od kurzu i innych substancji mogących spowodować szkody w infrastrukturze Wykonawcy i wolne od wad;
	- 3) będą posiadać certyfikat CE.
- 2. Niemożność korzystania przez Zamawiającego z usługi kolokacji, spowodowana nieodpowiednim przystosowaniem sprzętu Zamawiającego, nie narusza praw Wykonawcy do żądania opłat wynikających z Umowy.
- 3. W przypadku awarii urządzenia uniemożliwiającej prawidłowe korzystanie z niego, Wykonawca dopuszcza możliwość podmiany urządzenia lub jego podzespołów przez Zamawiającego. W takim wypadku Wykonawca zastrzega sobie prawo do zmiany Umowy w przypadku gdy modyfikacja konfiguracji urządzenia, lub instalacja nowego, zmieni zasadnicze warunki Umowy, a w szczególności zajmowaną przestrzeń (ilość U) oraz zapotrzebowanie na moc (kW).
- 4. Fizyczny dostęp osób upoważnionych przez Zamawiającego do urządzeń objętych usługą kolokacji, będzie się odbywał zgodnie z zapisami zawartymi w § 4 niniejszego Załącznika, których upoważnione osoby zobowiązują się bezwzględnie przestrzegać.
- 5. Zamawiający jest uprawniony do zainstalowania urządzeń w wynajętej powierzchni pierwszego dnia świadczenia usługi kolokacji lub w poprzedzającym go dniu roboczym i jest zobowiązany do usunięcia wszelkich swoich urządzeń z Data Center Wykonawcy najpóźniej ostatniego dnia świadczenia usługi lub w następnym dniu roboczym.
- 6. Uchybienie terminowi usunięcia urządzeń, o którym mowa w ust. 5, uprawnia Wykonawcę do samodzielniej deinstalacji urządzeń z uprzednio wynajmowanej powierzchni szafy.
- 7. W przypadku nieodebrania przez Zamawiającego sprzętu w terminie 7 dni od momentu zakończenia lub rozwiązania Umowy, Wykonawca naliczał będzie opłatę związaną z magazynowaniem sprzętu Zamawiającego w wysokości 200,00 zł (dwieście złotych 0/100), za każdy miesiąc kalendarzowy. Zamawiającemu nie przysługują z tego tytułu żadne roszczenia odszkodowawcze.
- 8. Wykonawca jest uprawniony do zmiany wynajmowanego Zamawiającemu miejsca w szafie, nie częściej niż 2 razy w ciągu roku, za pisemnym zawiadomieniem, z wyznaczeniem terminu na przeniesienie przez Zamawiającego urządzeń, nie krótszego niż 10 dni roboczych. Dotyczy to również zmiany przyznanego Zamawiającemu zakresu adresacji IP.
- 9. Zamawiający przyjmuje do wiadomości, iż udostępnione zasoby Data Center Wykonawcy w zakresie świadczonej usługi kolokacji będzie współdzielił z innymi przedsiębiorcami, w związku z czym Zamawiający zobowiązuje się do pokrycia wszelkich szkód, które wyrządzi (spowodowanych wadliwym działaniem swoich urządzeń lub poprzez działania swoich pracowników, podwykonawców) innym współużytkownikom Data Center Wykonawcy.
- 10. Wykonawca nie ponosi odpowiedzialności za niewłaściwe logiczne zabezpieczenie danych na kolokowanych urządzeniach Zamawiającego i przez Zamawiającego.

# **§4.**

- 1. Wejście pracowników Zamawiającego do pomieszczeń Data Center Wykonawcy, w których świadczona jest Usługa Kolokacji, możliwe jest wyłącznie za pisemną zgodą Dyrektora Data Center Wykonawcy oraz po wypełnieniu formularza ("Zgłoszenie potrzeby wejścia do pomieszczeń Data Center Wykonawcy"), którego treść zawiera § 5.
- 2. Podpisany formularz, o którym mowa w ust 1. musi być przedłożony przed wejściem.
- 3. Dostęp i przebywanie pracowników Zamawiającego w pomieszczeniach Data Center Wykonawcy może się odbywać tylko w obecności upoważnionego pracownika Wykonawcy.
- 4. W przypadku instalacji nowego sprzętu lub modyfikacji istniejącej instalacji do wejścia na teren Data Center Wykonawcy wymagana jest dodatkowo zgoda koordynatora Umowy ze strony Wykonawcy.
- 5. We wszystkich pomieszczeniach Data Center Wykonawcy obowiązuje całkowity zakaz palenia.

# **§5**.

Zgłoszenie potrzeby wejścia do pomieszczeń Data Center……………………… (Wykonawca)

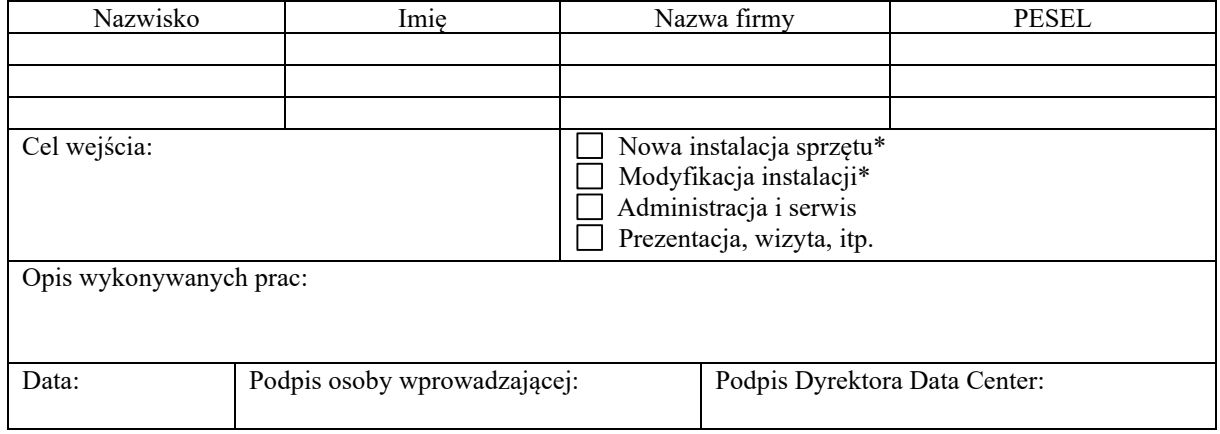

\* dodatkowo wymagana zgoda koordynatora Umowy ze strony Wykonawcy.

**§6.** 

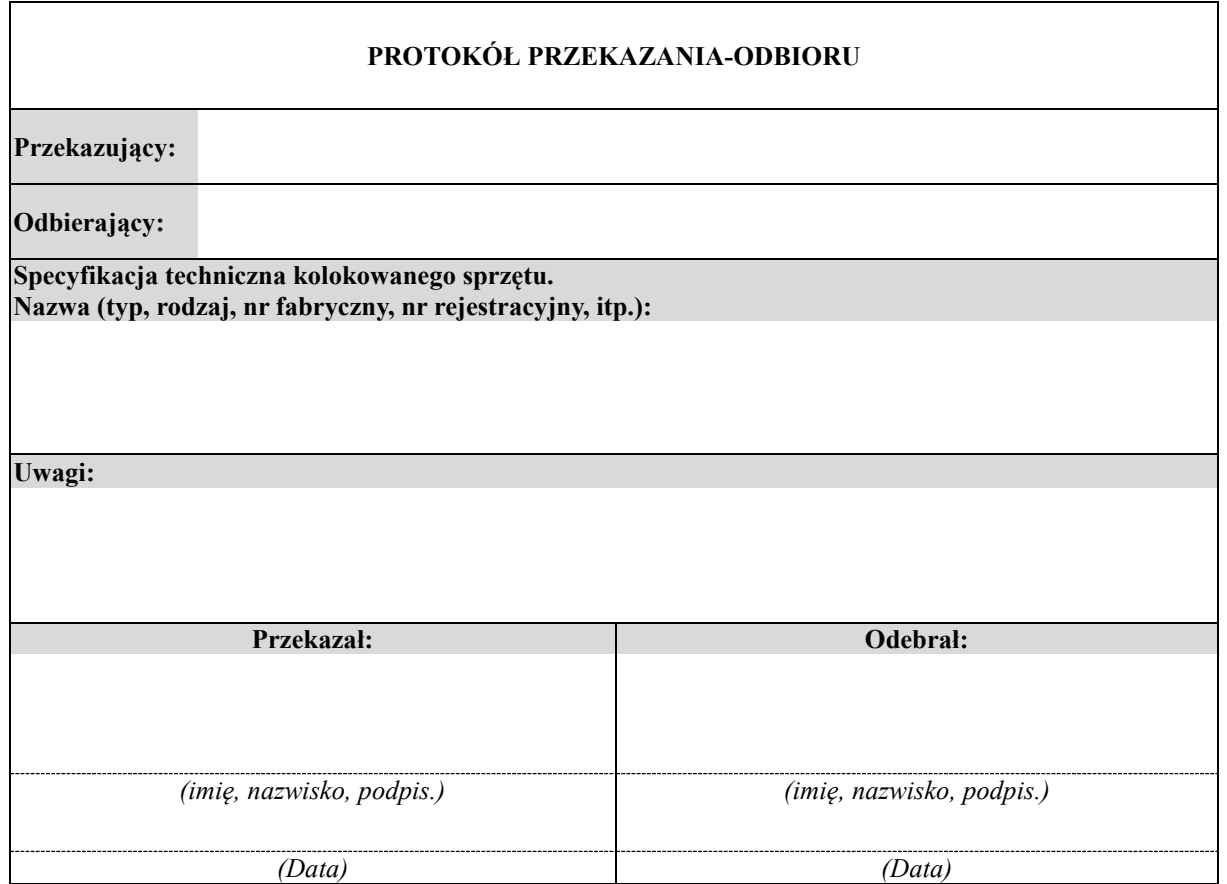

**§7.**

Gwarantowane poziomy świadczenia Usługi (SLA)

3. Z tytułu niespełnienia gwarantowanego poziomu świadczenia Usługi, wysokość opłaty miesięcznej określonej w § 10 ust. 2 pkt 4 Umowy ulega obniżeniu, jak w poniższych tabelach 1 i 2, które będą sporządzone na podstawie danych wypełnionych przez Wykonawcę w tabelach 4a-4c Formularza Ofertowego (Załącznik nr 2 do SIWZ), zgodnie z wymaganiami Zamawiającego określonymi w SIWZ.

Tabela nr 1:

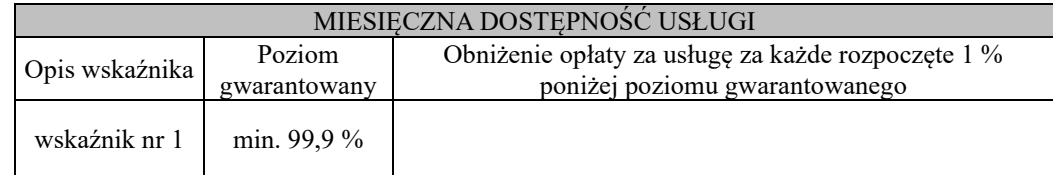

Tabela nr 2:

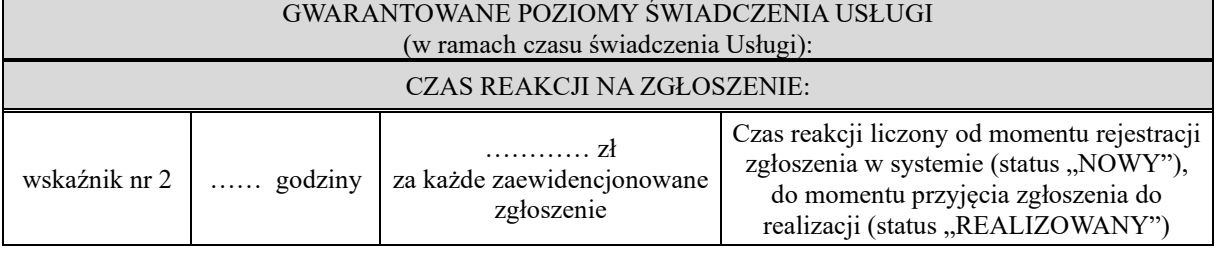

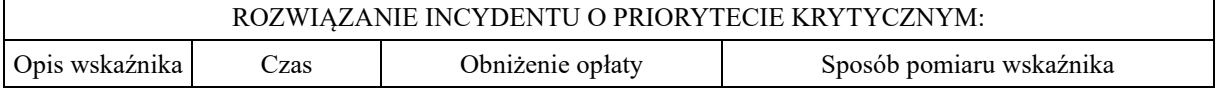

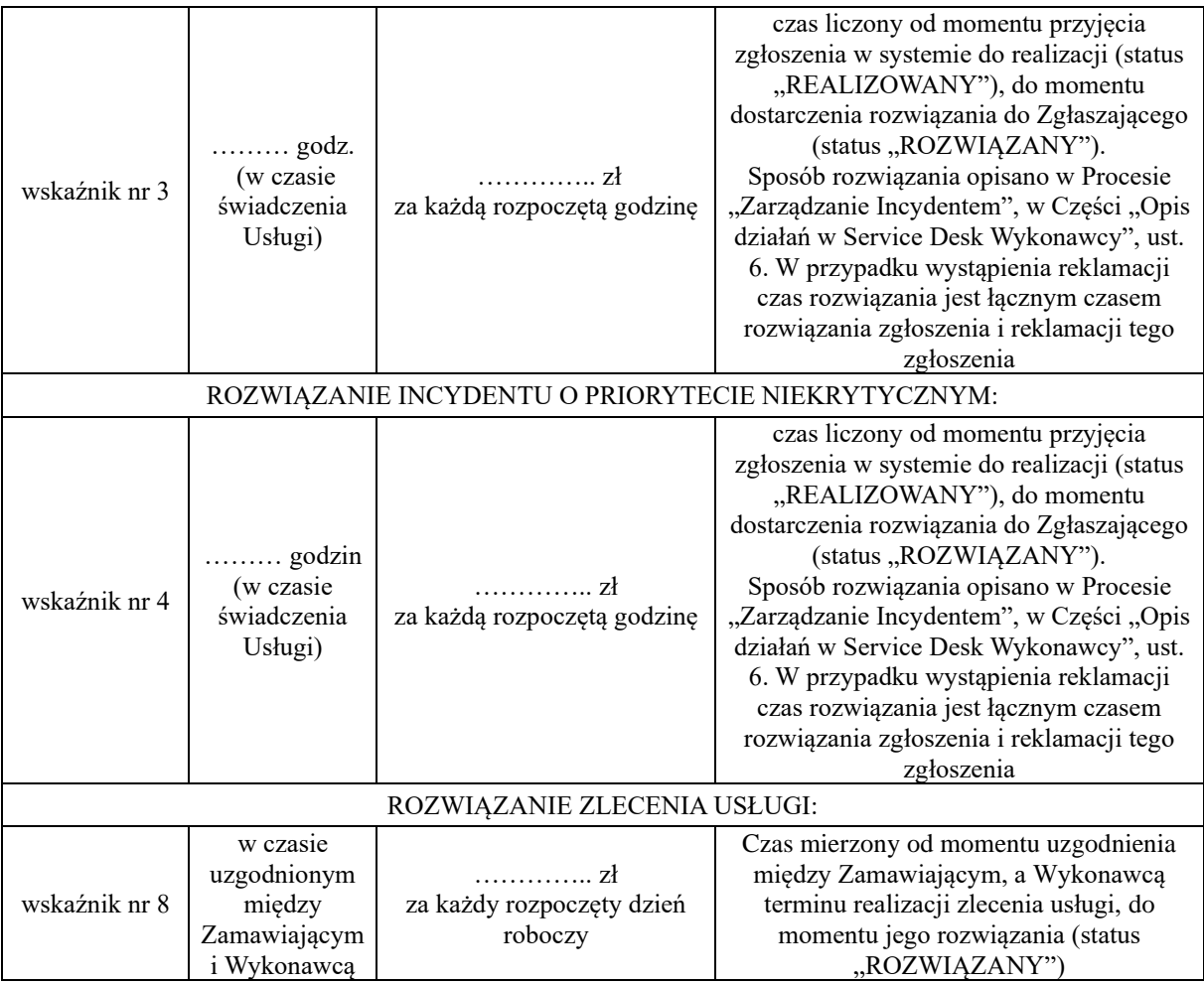

# **§8.**

Nadzór i koordynację nad Usługą Kolokacji wykonują:

- ze strony Wykonawcy ……………………………………………………………
- ze strony Zamawiającego ………………………………………………………………

# **Procedura deponowania kodów źródłowych**

#### **§ 1**

#### **Cel procedury**

Celem procedury jest:

- 1. okresowa weryfikacja Dokumentacji Kodów Źródłowych i jej uzupełnienie w oparciu o zmiany funkcjonalne i technologiczne zachodzące w komponentach Grupy Oprogramowania SZYK, Systemu Kadrowo-Płacowego oraz Hurtowni Danych będące wynikiem realizacji procesu Zarządzania Zmianą, Zarządzania Incydentem, Zarządzania Rozwojem.
- 2. Deponowanie przez Wykonawcę i przechowywanie przez Klienta Dokumentacji Kodów Źródłowych Grupy Oprogramowania SZYK, Systemu Kadrowo-Płacowego oraz Hurtowni Danych.

# **§ 2**

### **Wyłączenia**

Z uwagi na charakter archiwum procedurze nie podlega Dokumentacja Kodów Źródłowych komponentów Grupy Oprogramowania SZYK-Archiwum. Dokumentacja ta przekazana zostanie przez Wykonawcę jednorazowo po podpisaniu umowy.

## **§ 3 Obowiązki Zamawiającego**

- 1. zapewnienie wydzielonego pomieszczenia z ograniczonym dostępem w którym zdeponowana i przechowywana będzie Dokumentacja Kodów Źródłowych (zwana dalej Dokumentacją),
- 2. zapewnienie bezpiecznych warunków do składowania Dokumentacji w postaci atestowanej szafy pancernej (sejfu) składającej się z wewnętrznych skrytek gdzie każda zamykana będzie na niezależny zamek cyfrowy. W szafie pancernej w oddzielnych skrytkach mogą być przechowywane będą również kody źródłowe innych Wykonawców,
- 3. zapewnienie Wykonawcy możliwości przeprowadzenia audytu i na jego podstawie do wnoszenia uwag odnośnie warunków przechowywania Dokumentacji Kodów Źródłowych oraz stanu jej integralności,
- 4. tworzenie i podpisywanie dokumentów potwierdzających realizację procedury,
- 5. prowadzenie Rejestru Czynności wykonywanych ze zdeponowaną Dokumentacją.

# **§ 4 Obowiązki Wykonawcy**

- 1. okresowa weryfikacja i uzupełnianie Dokumentacji komponentów Grupy Oprogramowania SZYK, Systemu Kadrowo-Płacowego i Hurtowni Danych w oparciu o realizację procesu "Zarządzanie Zmianą", "Zarządzanie Rozwojem", "Zarządzanie Incydentem",
- 2. przekazywanie zaktualizowanych wersji Dokumentacji do Zamawiającego na nośniku i formie uzgodnionej niniejszą procedurą,
- 3. tworzenie i podpisywanie dokumentów potwierdzających realizację procedury,
- 4. zapewnienie warunków technicznych i urządzeń do weryfikacji poprawności odczytu danych z przekazanych nośników zawierających Dokumentację.

### **§ 5 Realizacja procedury**

#### **Kompletacja wstępna dokumentacji; określenie postaci danych i nośnika danych:**

- 1. W ciągu 60 dni roboczych od daty rozpoczęcia świadczenia przez Wykonawcę usług objętych niniejszą umową dostarczona zostanie przez Wykonawcę:
	- 1) Dokumentacja obejmująca dokumentację Kodów Źródłowych Komponentów Grupy Oprogramowania SZYK, SZYK-ARCHIWUM, Systemu Kadrowo-Płacowego oraz Komponentów Hurtowni Danych zgodnie z załącznikiem nr 1 do Umowy,
	- 2) oświadczenie Wykonawcy, że przekazane Kody Źródłowe Oprogramowania są autentyczne i w pełni kompletne oraz że są one odzwierciedleniem aktualnego stanu Oprogramowania wykorzystywanego przez Zamawiającego na dzień przekazania Dokumentacji.
- 2. Dokumentacja zostanie przekazana w formie plików tekstowych i/lub binarnych na nośniku DVD lub CD w dwóch oznaczonych egzemplarzach. Każdorazowe przekazanie Dokumentacji odbywać się będzie na nośniku i w formie uzgodnionej niniejszą procedurą.
- 3. Przechowywana będzie aktualna wersja Dokumentacji Kodów Źródłowych oraz jedna poprzednia. W momencie przekazywania aktualnych wersji Dokumentacji Kodów Źródłowych, będą zwracane Wykonawcy starsze wersje Dokumentacji Kodów Źródłowych.
- 4. Zostanie utworzony i podpisany przez Strony protokół przekazania zawierający:
	- 1) Nazwę Wykonawcy ,
	- 2) Nazwę Oprogramowania,
	- 3) Wykaz i Wersje komponentów Oprogramowania,
	- 4) Wykaz plików zawierających Kody Źródłowe wykazanych powyżej komponentów,
	- 5) Datę oraz podpisy osób uczestniczących w procesie.
- 5. Zostanie utworzony kod cyfrowy dla dedykowanej Wykonawcy skrytki w szafie pancernej (sejfie) w której zdeponowana i przechowywana będzie Dokumentacja, złożony z dwóch części, gdzie pierwsza część kodu ustalona będzie przez Wykonawcę a druga część przez Zamawiającego. Jedynie wspólne sparowanie kodów umożliwiać będzie otwarcie szafy pancernej.
- 6. W oparciu o przeprowadzone czynności związane z przekazaniem Dokumentacji zostanie utworzony Rejestr Czynności wykonywanych ze zdeponowaną Dokumentacją. Rejestr będzie przechowywany przez Zamawiającego. Każde działanie związane z czynnościami dokonywanymi ze zdeponowaną Dokumentacją musi być w nim uwzględniane. Obowiązek prowadzenia Rejestru Czynności spoczywa na Zamawiającym. Wykonawca ma prawo do zapoznania się z Rejestrem Czynności w każdym czasie.

# **Tworzenie i weryfikacja Dokumentacji:**

- 1. Za przygotowanie i weryfikację Dokumentacji odpowiedzialny jest Wykonawca.
- 2. Aktualizacja Dokumentacji Grupy Oprogramowania SZYK, Systemu Kadrowo-Płacowego i Hurtowni Danych winna być przygotowana przez Wykonawcę i przekazana Zamawiającemu w ciągu 10 dni roboczych od zakończenia półrocza kalendarzowego - ze stanem aktualnym na koniec tegoż półrocza.
- 3. Zaktualizowana Dokumentacja zawierać będzie:
	- 1) dokumentację Kodów Źródłowych Komponentów Grupy Oprogramowania SZYK, SZYK-ARCHIWUM, Systemu Kadrowo-Płacowego oraz Komponentów Hurtowni Danych pozostające, jako wersje eksploatacyjne na dzień rozpoczęcia świadczenia usług przez Wykonawcę (zgodnie z załącznikiem nr 1 do Umowy),
	- 2) oświadczenie Wykonawcy , że przekazane Kody Źródłowe Oprogramowania są autentyczne i w pełni kompletne oraz że są one odzwierciedleniem aktualnego stanu Oprogramowania wykorzystywanego przez Zamawiającego na koniec danego półrocza kalendarzowego,
	- 3) procedury instalacyjne wraz z wykazem wszystkich niezbędnych komponentów (np. bazy danych, biblioteki, środowiska aplikacyjne) umożliwiające uruchomienie kompletnego środowiska produkcyjnego w Centrum Przetwarzania Danych Zamawiającego.
- 4. Dokumentacja zostanie przekazana w formie plików tekstowych i/lub binarnych na nośniku DVD lub CD w 2 (słownie: dwóch) oznaczonych egzemplarzach.
- 5. Zostanie przedstawiony przez Wykonawcę do podpisu Zamawiającemu protokół przekazania zawierający:
	- 1) nazwę Wykonawcy,
	- 2) nazwę Oprogramowania,
	- 3) wykaz i wersje komponentów Oprogramowania,
	- 4) wykaz plików zawierających Kody Źródłowe wykazanych powyżej komponentów.
- 5) datę oraz podpisy osób uczestniczących w procesie. Raz w roku, w uzgodnionym przez Strony terminie zostanie przeprowadzony test odczytu danych ze zdeponowanych nośników danych. W przypadku błędów Wykonawca zapewni wymianę wadliwego nośnika na tożsamy zawierający identyczną zawartość jak egzemplarz uszkodzony.
- 6. Przechowywana będzie aktualna wersja Dokumentacji Kodów Źródłowych oraz jedna poprzednia. W momencie przekazywania aktualnych wersji Dokumentacji Kodów Źródłowych, będą zwracane Wykonawcy starsze wersje Dokumentacji Kodów Źródłowych wraz z ewentualnymi wydrukami Dokumentacji sporządzonymi przez Zamawiającego.

# **Przekazanie i zdeponowanie Dokumentacji:**

- 1. Wykonawca każdorazowo poinformuje Zamawiającego o zamiarze przekazania i zdeponowania Dokumentacji. Strony uzgodnią dogodny termin przekazania i zdeponowania Dokumentacji.
- 2. Przekazanie i zdeponowanie Dokumentacji odbędzie się w obecności upoważnionych przedstawicieli Stron.
- 3. W obecności upoważnionych przedstawicieli Stron nastąpi sprawdzenie możliwości odczytu przekazanych nośników oraz formalna weryfikacja zawartości nośników co do ilości plików zapisanych na nośniku (zgodnie z informacjami zawartymi w protokole przekazania) – odczyt nośników nastąpi na sprzęcie Wykonawcy.
- 4. W przypadku pomyślnej weryfikacji nastąpi komisyjne zabezpieczenie nośników (zalakowanie lub zaplombowanie opakowania).
- 5. Zabezpieczone nośniki zostaną zdeponowane w dedykowanej Wykonawcy skrytki w szafie pancernej.
- 6. Zostanie podpisany przez Strony protokół przekazania Dokumentacji.
- 7. W oparciu o przeprowadzone czynności związane z przekazaniem Dokumentacji zostanie utworzony wpis w Rejestrze Czynności wykonywanych ze zdeponowaną Dokumentacją.
- 8. W przypadku niemożności otwarcia (bądź zamknięcia) szafy pancernej (sejfu)przewiduje się jej serwisowe otwarcie. Polega ono na komisyjnym otwarciu szafy pancernej (sejfu) przy współudziale przedstawiciela producenta szafy pancernej (sejfu), który dokonuje awaryjnego otwarcia. Wykonawca zostanie poinformowany drogą mailową o zaistniałej sytuacji.

### **Wydobycie zdeponowanej Dokumentacji:**

- 1. Zamawiający będzie uprawniony do uzyskania Dokumentacji na zasadach określonych w Dokumencie Licencji stanowiący Załącznik nr 21 do Umowy.
- 2. Każdorazowo wydobycie i/lub wydruk zdeponowanej dokumentacji winno być odnotowane w Rejestrze Czynności.

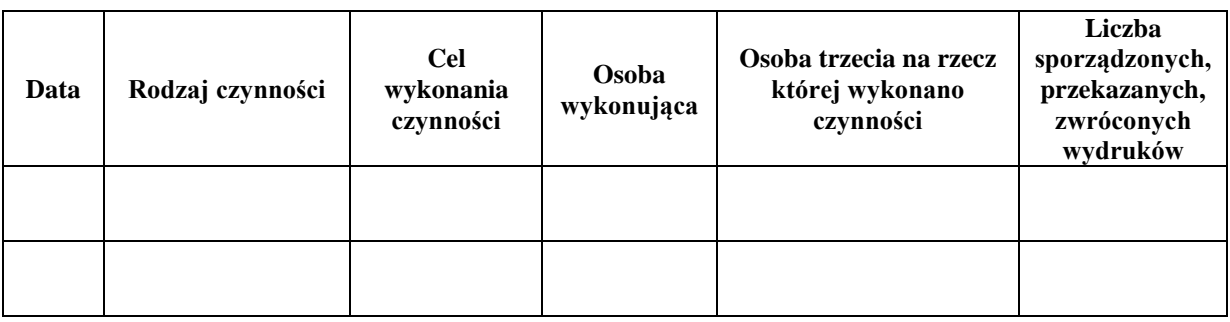

# **"Rejestr Czynności "**

# **Lista pracowników realizujących Umowę po stronie Wykonawcy**

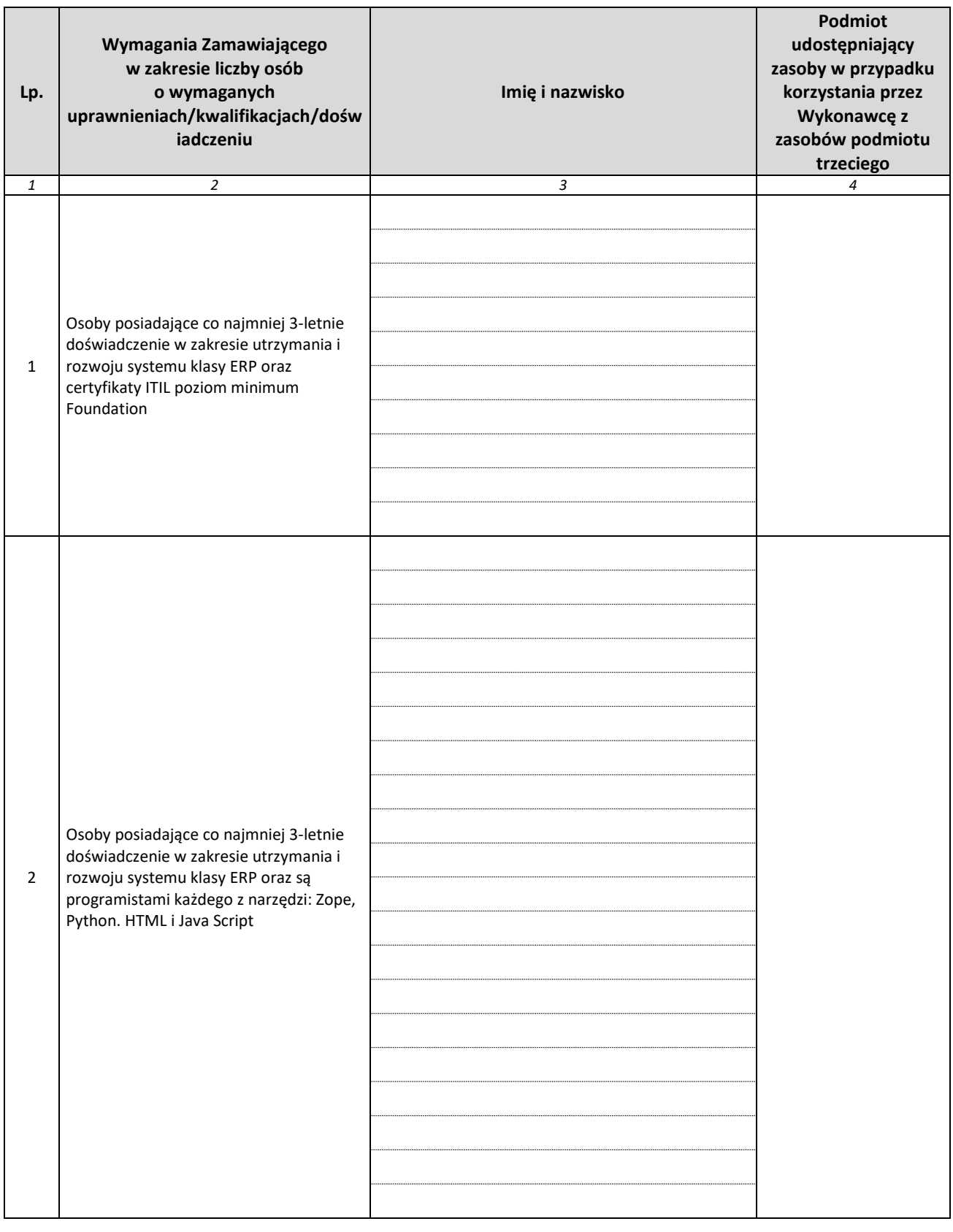

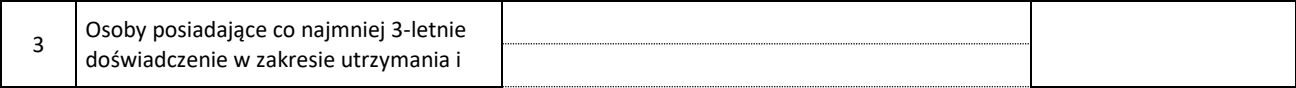

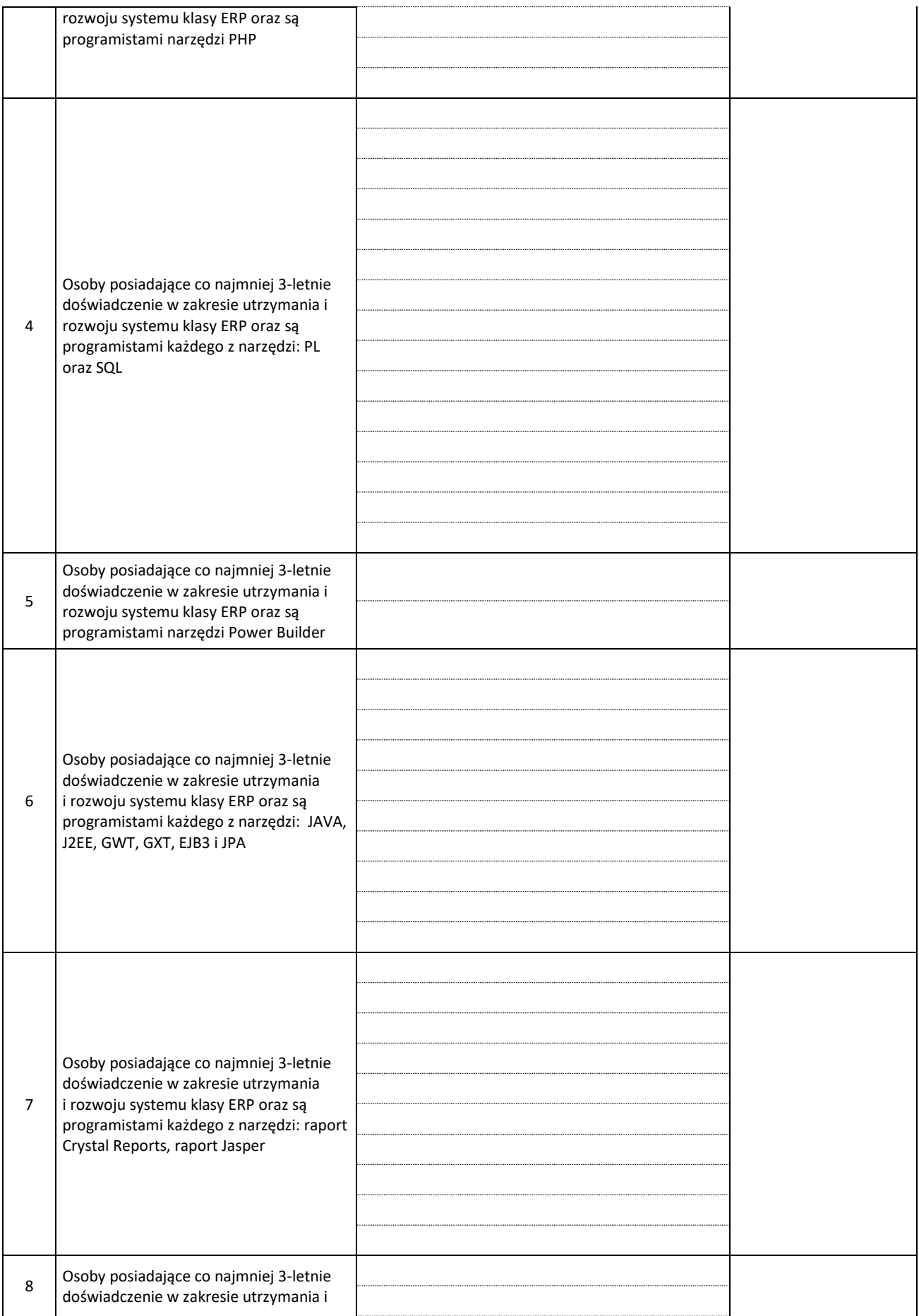

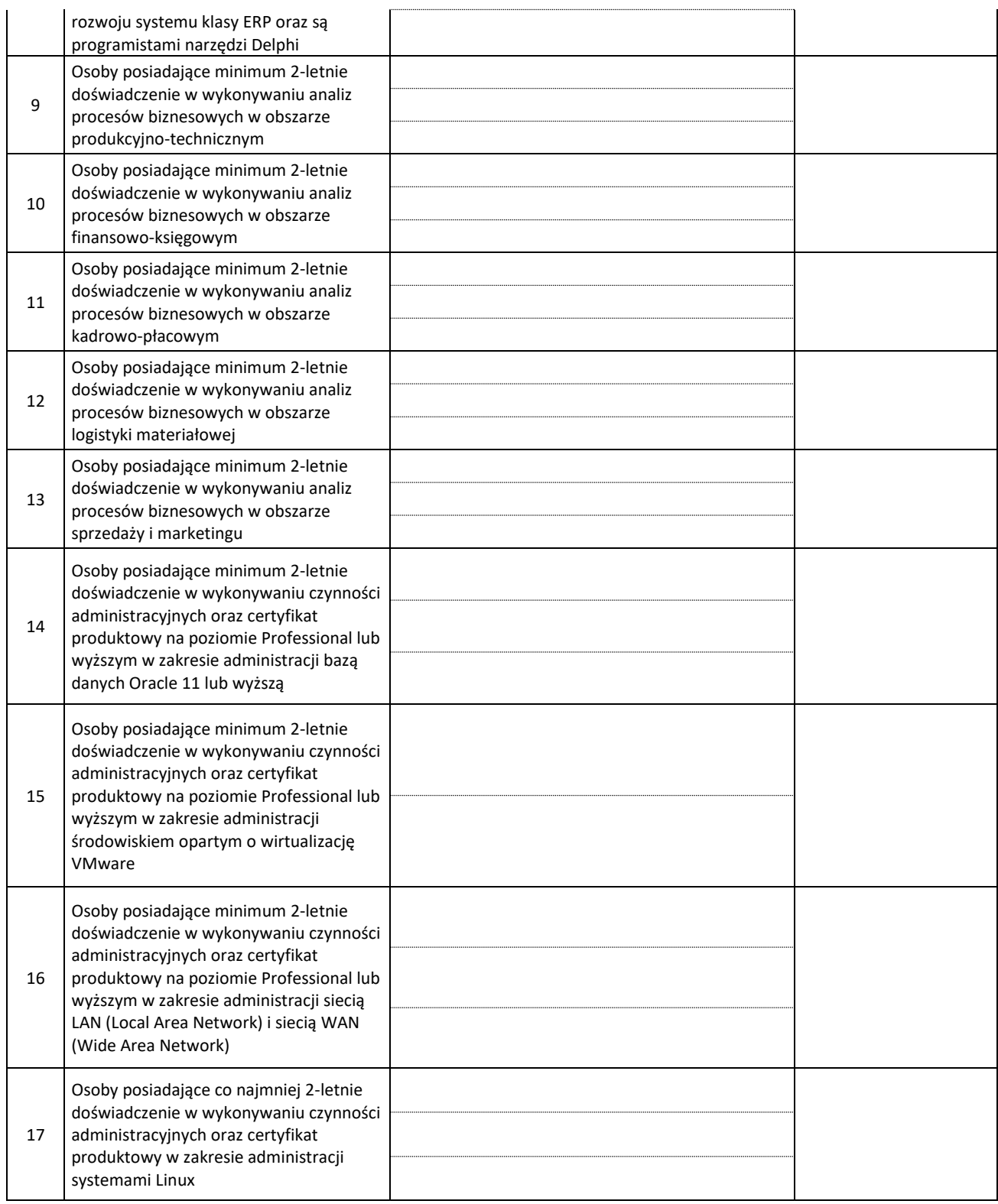

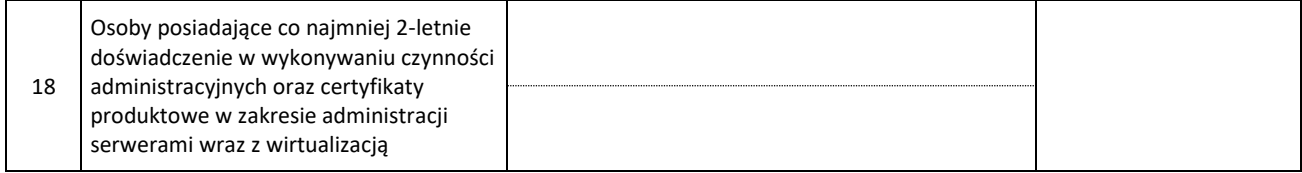

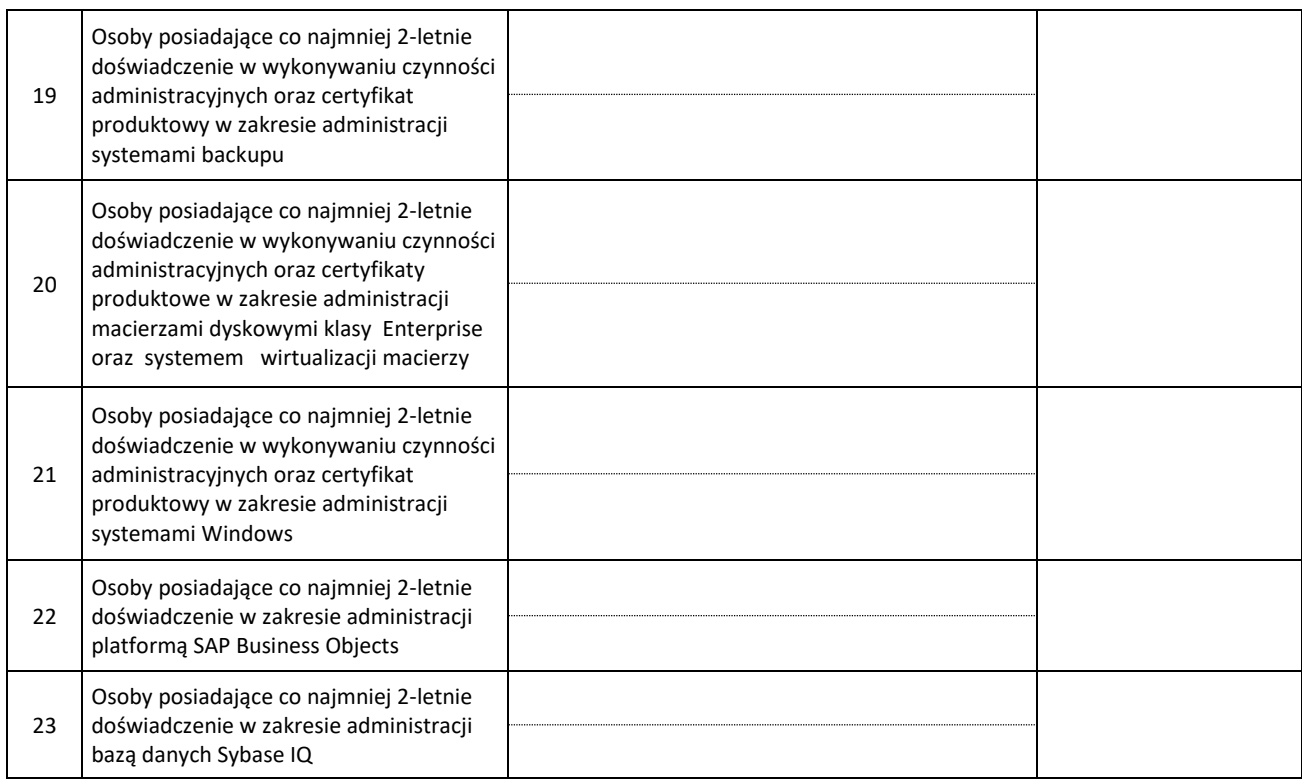

# **Lista integracji**

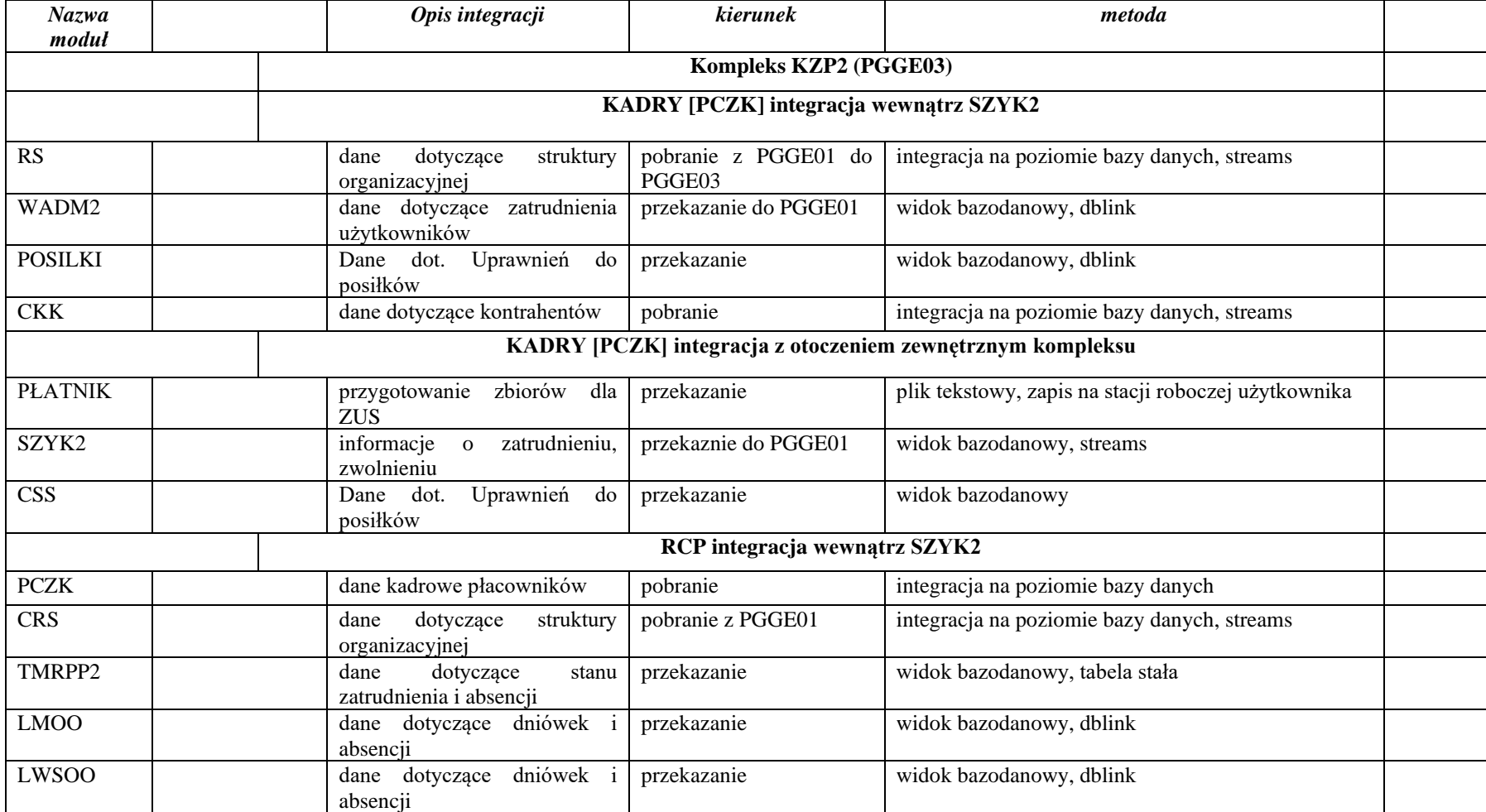

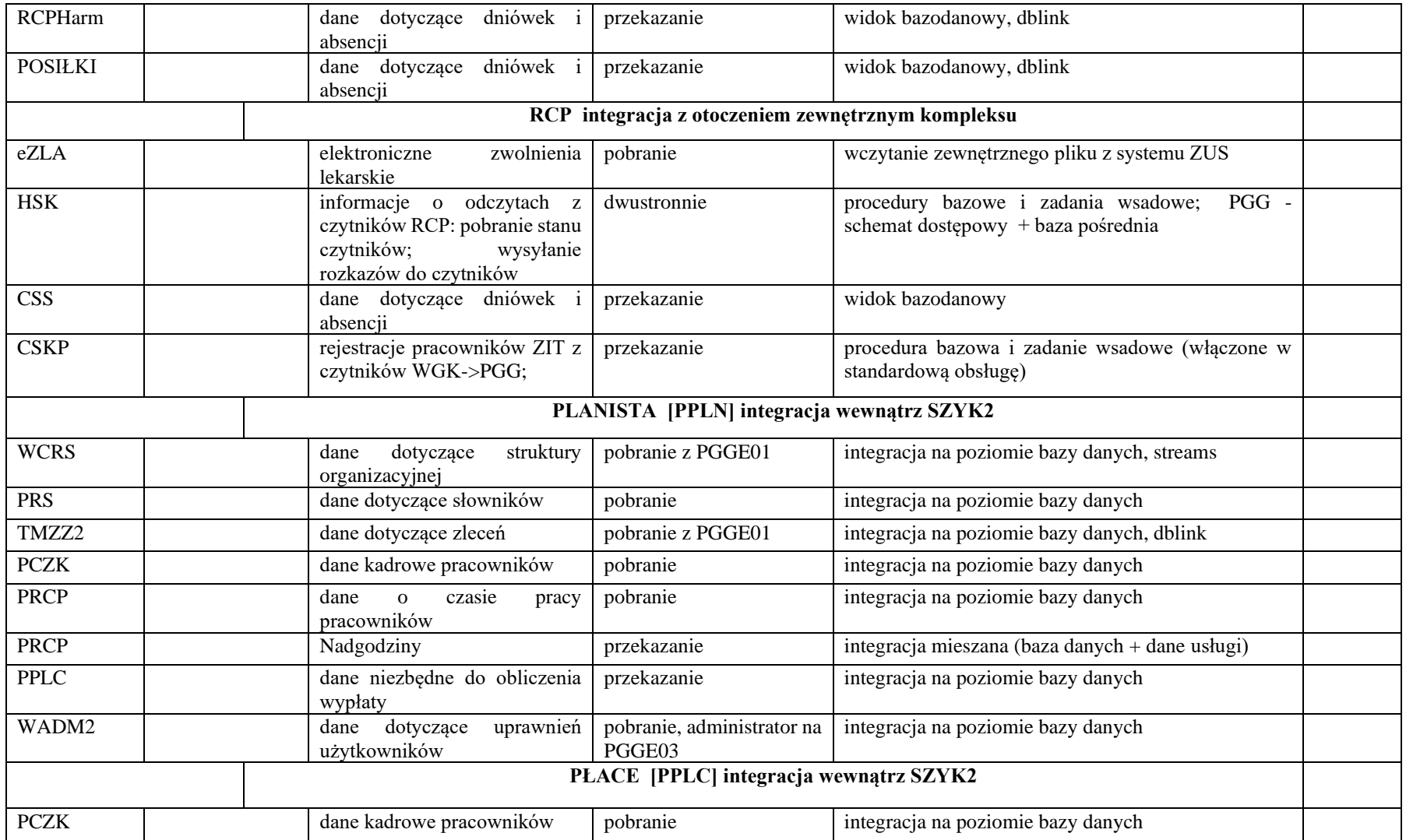

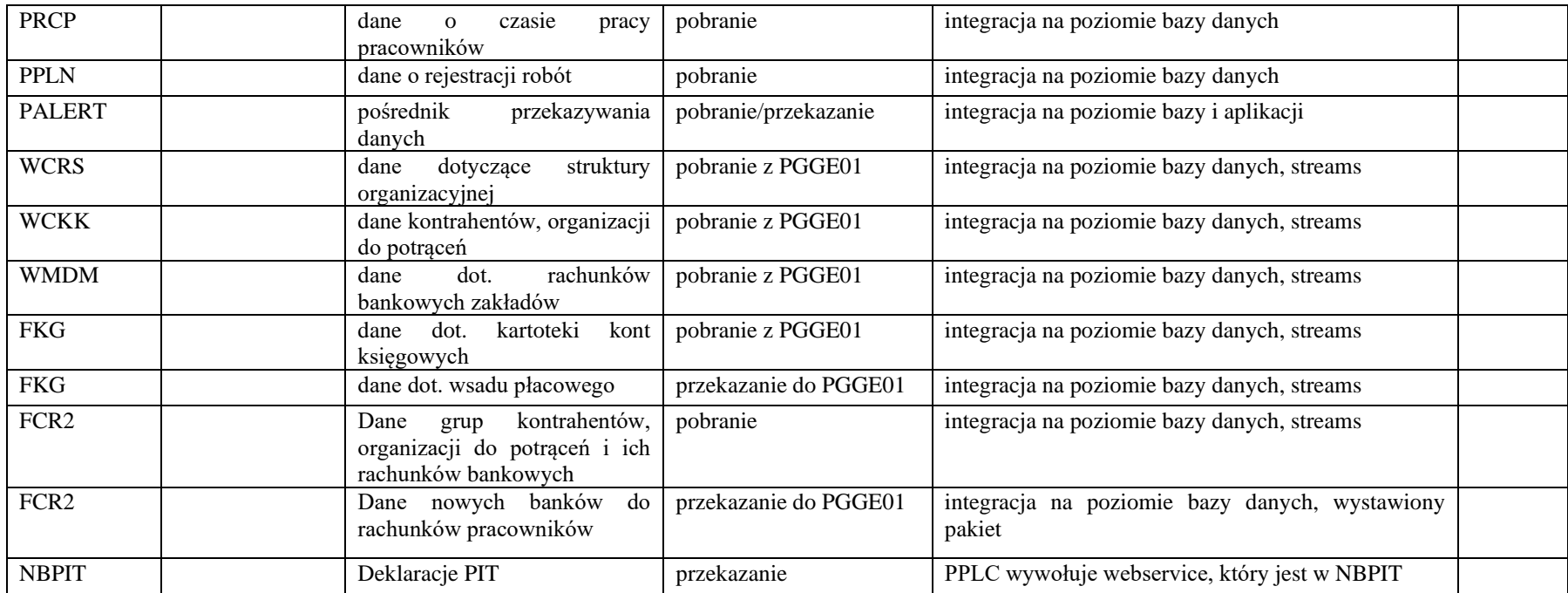

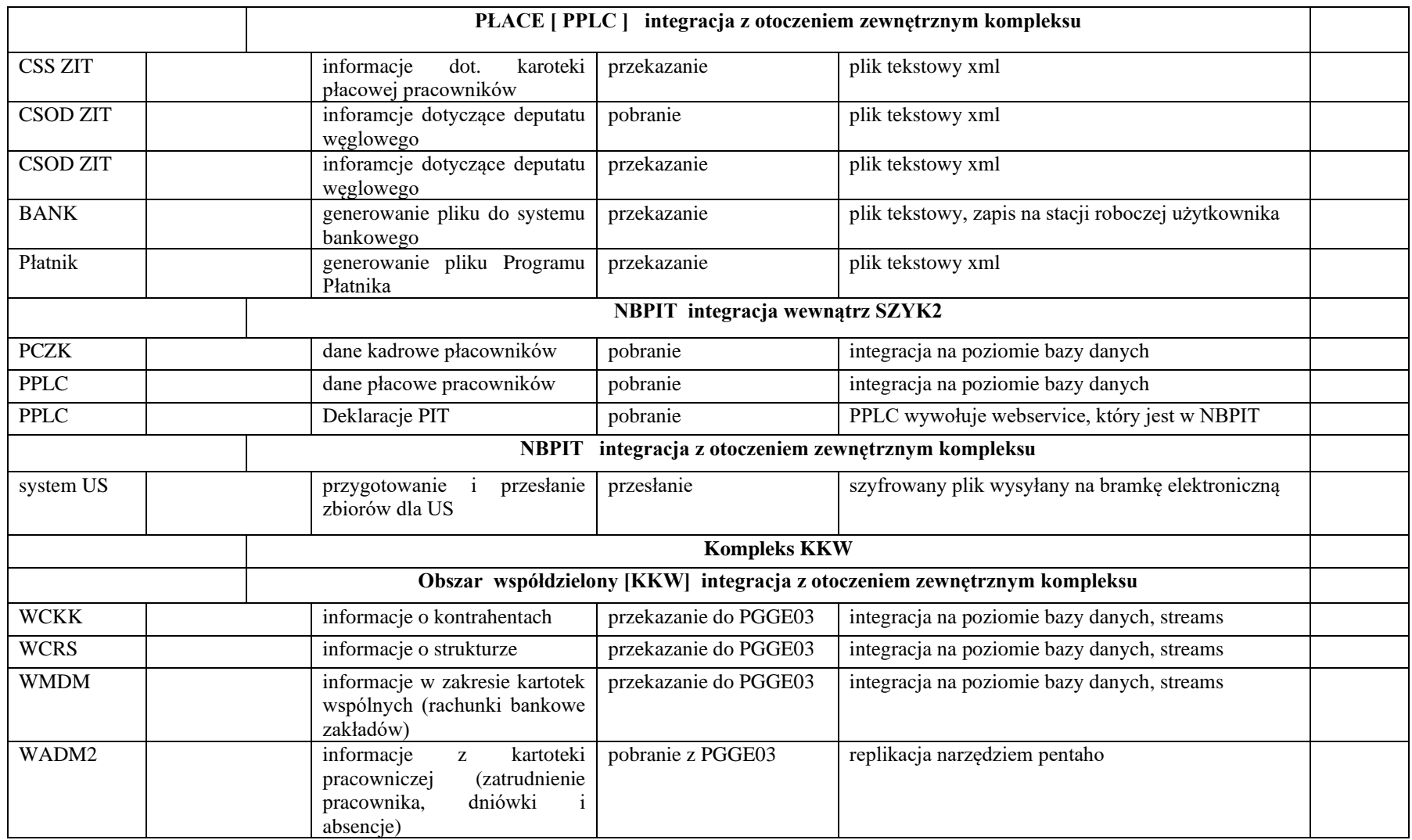

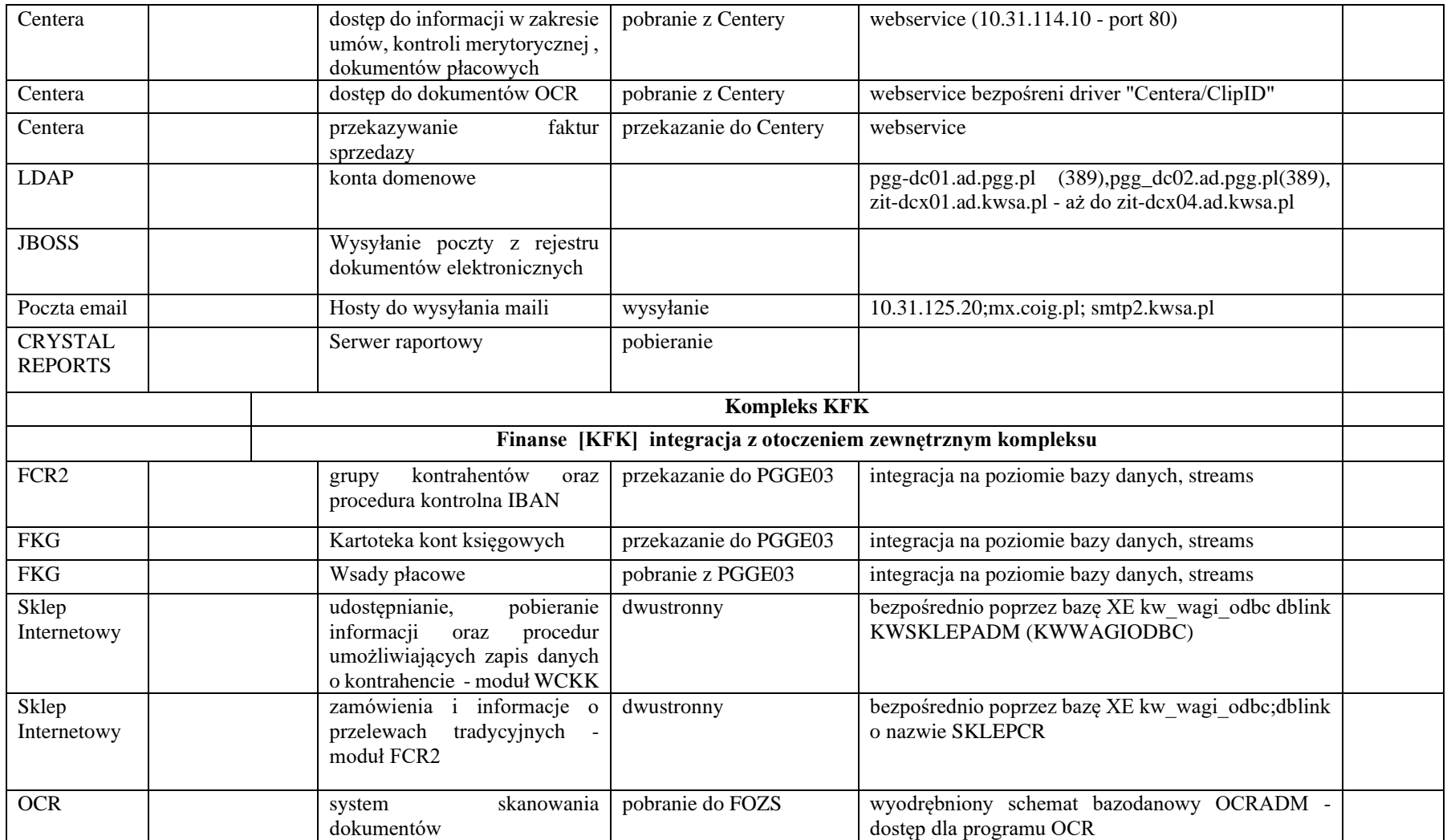

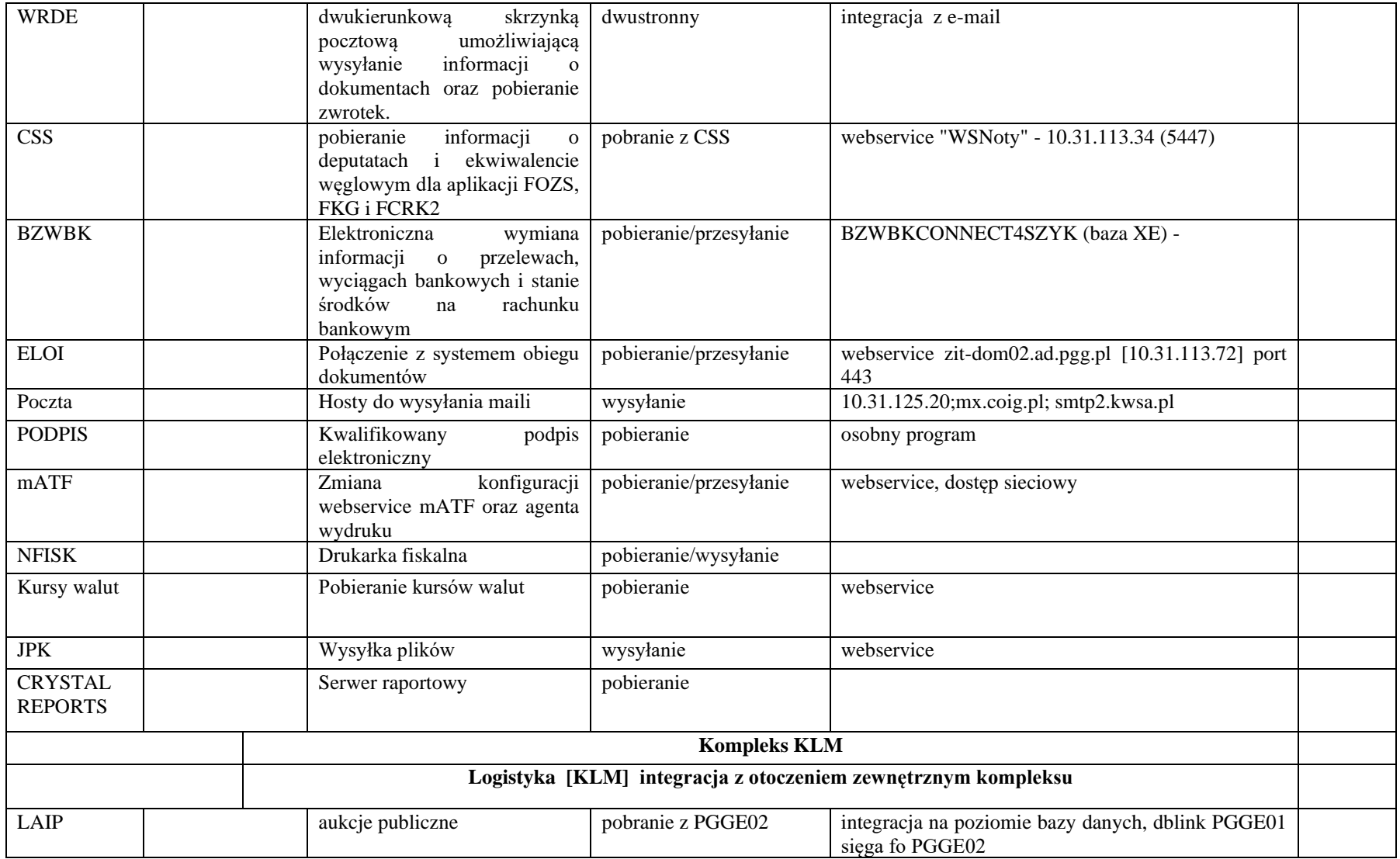

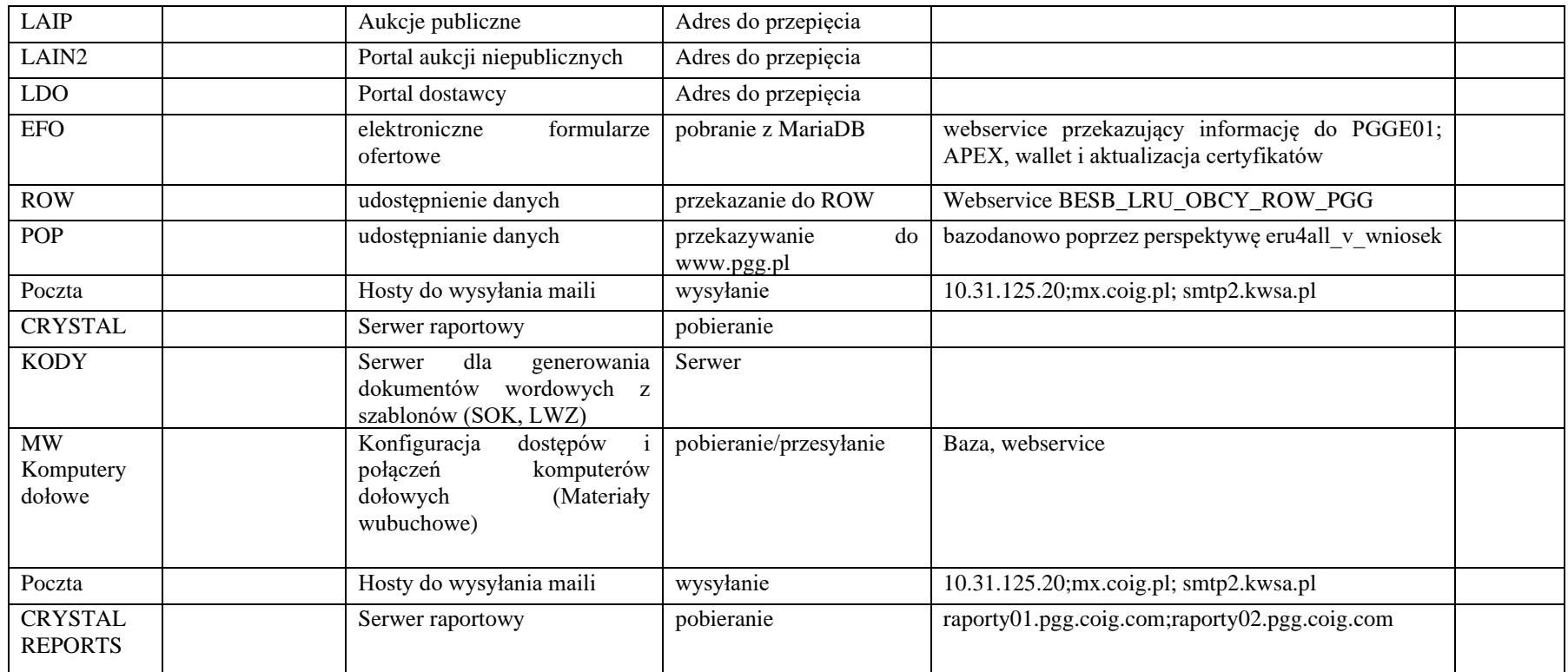

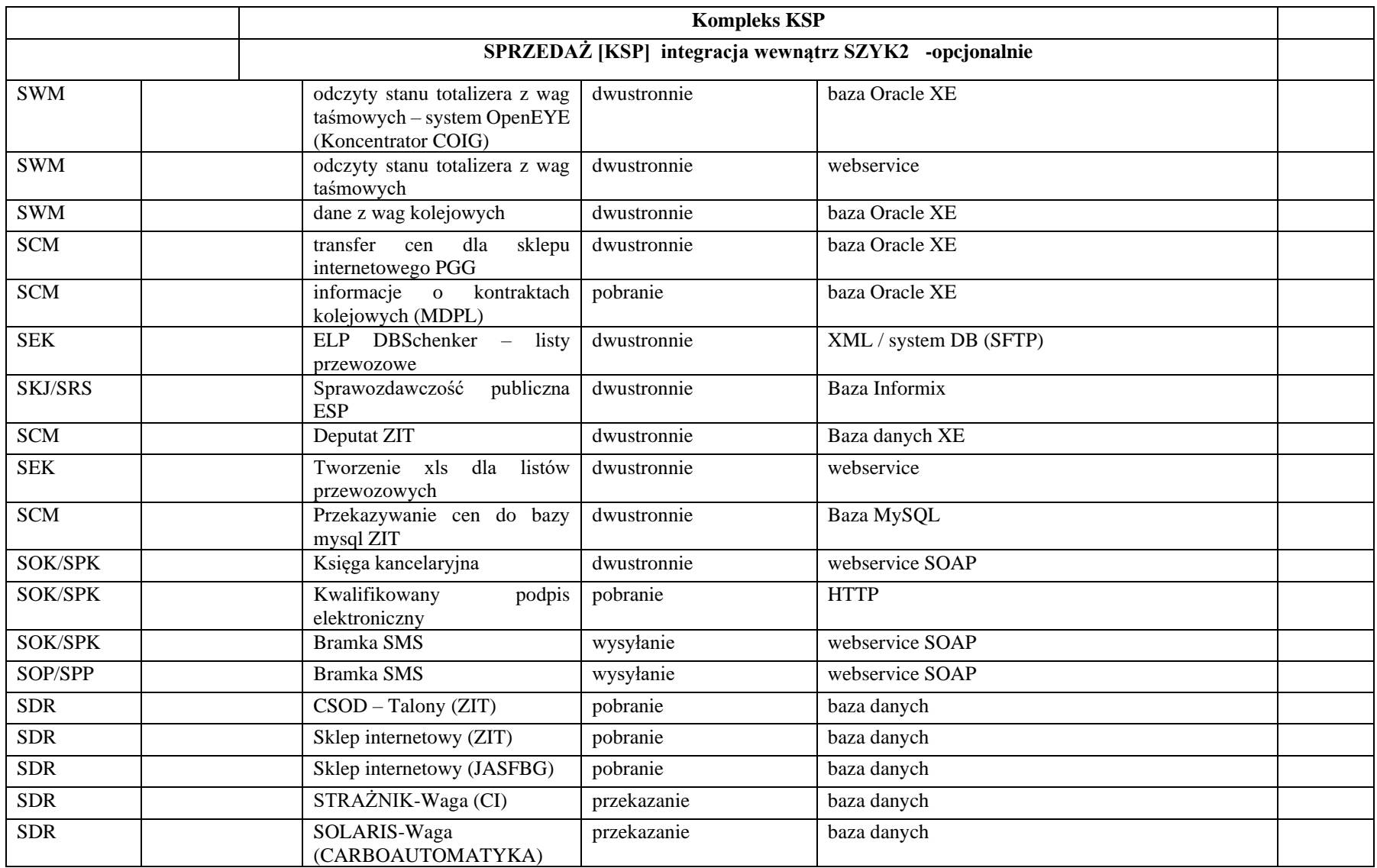

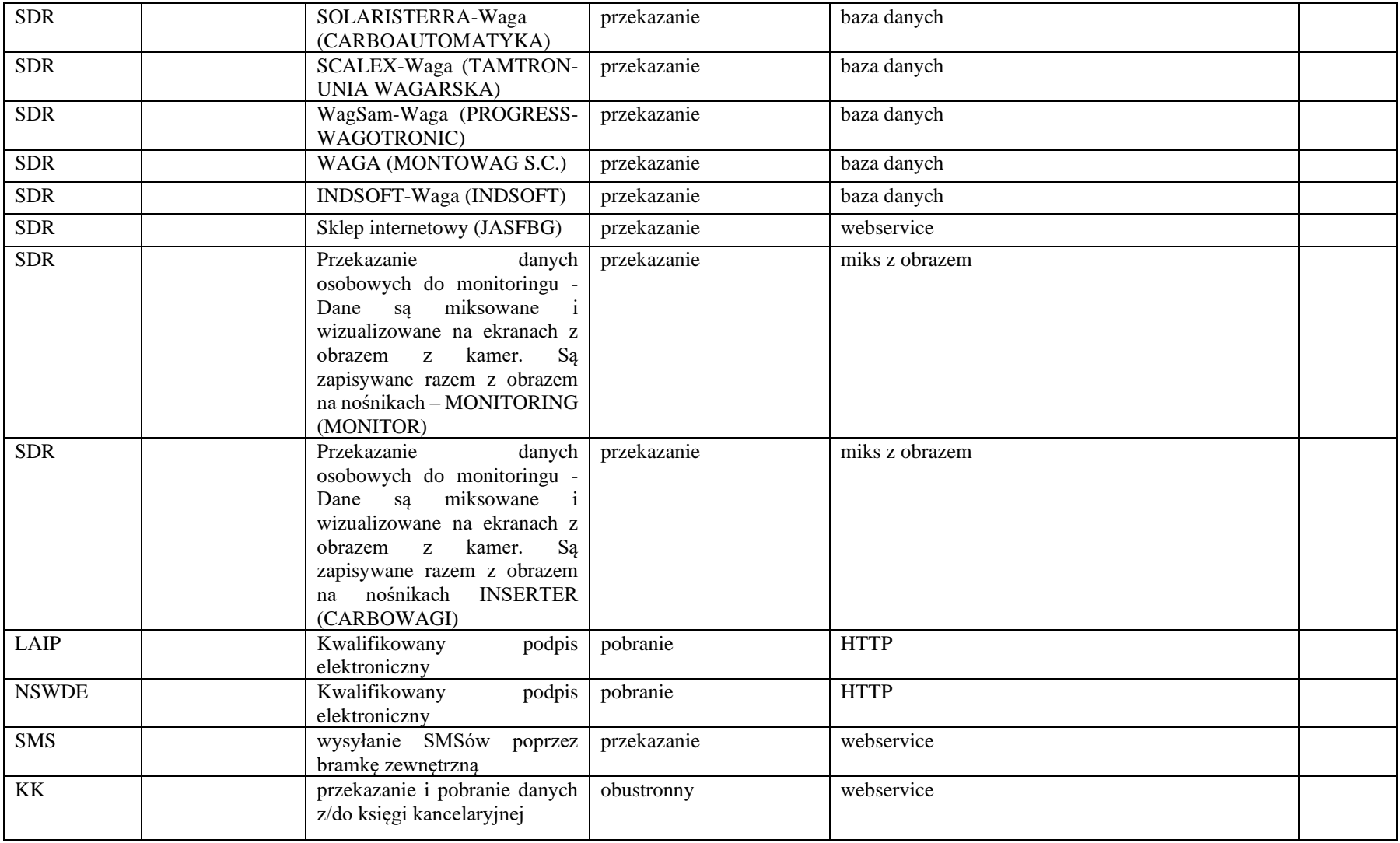

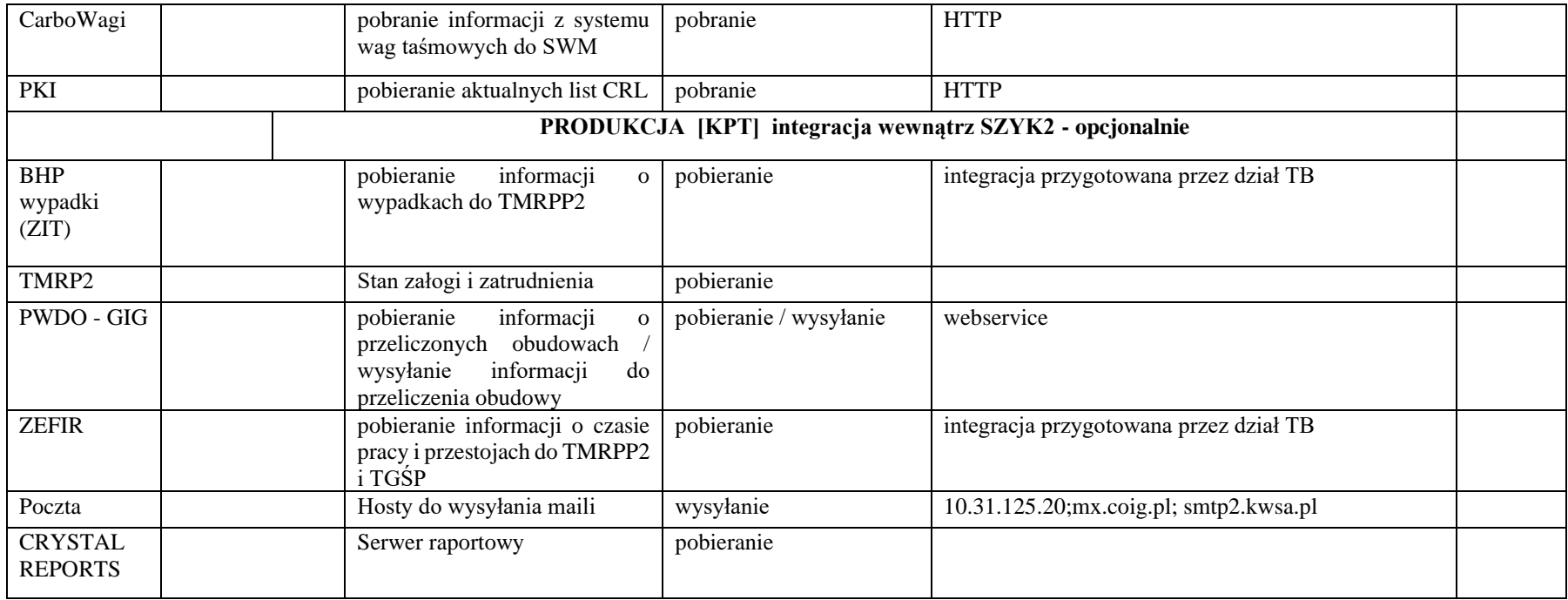

#### **Dokument Licencji**

podpisany w dniu \_\_\_\_\_\_\_\_\_\_\_\_\_ r. pomiędzy:

**POLSKĄ GRUPĄ GÓRNICZĄ S.A..** z siedzibą w Katowicach przy ul. Powstańców 30, kod pocztowy 40-039, zarejestrowaną przez Sąd Rejonowy Katowice-Wschód w Katowicach Wydział Gospodarczy pod numerem KRS 0000709363, wysokość kapitału zakładowego całkowicie wpłaconego: 3 916 718 200,00 zł, NIP 634-283-47-28, REGON: 360615984, nr rejestrowy BDO 000014704, zwaną w treści Umowy **Zamawiającym**, w imieniu którego działają: 3. ……………………………………………………………………..….……………………………… 4. ……………………………………………………………………..….…………………………… **a** *(w przypadku działalności gospodarczej prowadzonej osobiście)* Panem/Panią ……………………………………… prowadzącym działalność pod nazwą …………………………. z siedzibą w ……………………. ul. …………………….. , zarejestrowanym w Centralnej Ewidencji i Informacji o Działalności Gospodarczej, NIP: …….. REGON: ………….……………., zwanym/ą w treści Umowy **Wykonawcą**, w imieniu którego działa/ją: 5. ……………………………………………………………………..….……………………………… 6. ……………………………………………………………………..….…………………………… *(w przypadku spółki kapitałowej)* …………………………………….z siedzibą w ………………. przy ul. ……………………………, kod pocztowy ……………………., zarejestrowaną przez Sąd Rejonowy ……………… w ……………………. pod numerem KRS ………………………, wysokość kapitału zakładowego: …………………………. zł, REGON: ………………………., NIP ………………………, zwaną w treści Umowy **Wykonawcą**, w imieniu którego działają: 7. ……………………………………………………………………..….…………………………… 8. ……………………………………………………………………..….…………………………… *(w przypadku spółki cywilnej)* **Panem/Panią**………………………………… zarejestrowanym/ą w Centralnej Ewidencji i Informacji o Działalności Gospodarczej, NIP: ……………….. **Panem/Panią** ………………………………… zarejestrowanym/ą w Centralnej Ewidencji i Informacji o Działalności Gospodarczej, NIP: ……………….. **wspólnie prowadzącymi działalność gospodarczą w formie spółki cywilnej** pod nazwą ……….…. z siedzibą w …………………………… ul………………………, NIP: ……………….. REGON: ……………zwanymi łącznie w treści Umowy **Wykonawcą**, w imieniu którego działa/ją: 9. ……………………………………………………………………..….…………………………… 10. ……………………………………………………………………..….…………………………… *(w przypadku Konsorcjum)* Konsorcjum firm: 1. **Lider** - ……………….... z siedzibą w ………………. przy ul. …………, kod pocztowy ……………., zarejestrowaną przez Sąd Rejonowy …………………….… w ……………………. pod numerem KRS …………………, wysokość kapitału zakładowego: ……………. zł, REGON: ……….……., NIP ………………… 2. **Uczestnik** - ……………….... z siedzibą w ………………. przy ul. …………, kod pocztowy ……………., zarejestrowaną przez Sąd Rejonowy …………………….… w ……………………. pod numerem KRS …………………, wysokość kapitału zakładowego: ……………. zł, REGON: ……….……., NIP …………………

zwanymi łącznie w treści Umowy **Wykonawcą**, w imieniu którego działa Pełnomocnik reprezentowany przez:

11. ……………………………………………………………………..….………………………

12. ……………………………………………………………………..….………………………

zwanych łącznie **Stronami.**

*Wraz z podpisaniem Umowy na zapewnienie wsparcia serwisowego aktualnie eksploatowanego systemu informatycznego wspomagającego zarządzanie przedsiębiorstwem dla wszystkich jednostek organizacyjnych Polskiej Grupy Górniczej S.A. zawartej w dniu \_\_\_\_\_\_ 2020 r. (zwanej w dalszej części niniejszego Dokumentu Licencyjnego "Umową") Strony postanowiły podpisać niniejszy Dokument Licencji o następującej treści (w dalszej części zwany "Dokumentem").*

#### **§ 1 Charakter prawny Dokumentu**

- 1. Dokument stanowi Załącznik nr 21 do Umowy.
- 2. Postanowienia niniejszego Dokumentu posiadają niezależny byt prawny w stosunku do Umowy, w szczególności licencje objęte treścią niniejszego Dokumentu, w przypadku braku ich zakończenia w sposób opisany w niniejszym Dokumencie, będą trwać w dalszym ciągu, również w przypadku zakończenia Umowy.

## **§ 2 Licencja na utwory wykonane w realizacji Umowy**

- 1. Wykonawca potwierdza udzielenie na mocy Umowy, licencji na wszelkie kolejne wersje lub modyfikacje Oprogramowania jak również wszelkie dodatkowe lub zmienione komponenty wchodzące w skład lub przyłączone do Oprogramowania powstałe w realizacji Umowy przez Wykonawcę (dalej zwane "Przedmiotem Licencji"). Wykaz Przedmiotów Licencji wraz ze wskazaniem wariantu licencji (Licencja Podstawowa lub Licencja Rozszerzona) stanowi Załącznik nr 1 do niniejszego Dokumentu.
- 2. Licencja, o której mowa w ust. 1 powyżej została udzielona w jednym z dwóch następujących wariantów:
	- 1) Licencja Podstawowa
	- 2) Licencja Rozszerzona
- 3. Wskazanie wariantu licencji następuje w protokole realizacji prac dotyczących Przedmiotu licencji zgodnie z postanowieniami Umowy.

#### **§ 3 Zakres Licencji Podstawowej**

- 1. Jeśli zgodnie z Umową zakres udzielonej licencji odpowiadać ma Licencji Podstawowej to Wykonawca udziela Zamawiającemu odpłatnego, niewyłącznego, ograniczonego i nieprzenaszalnego prawo do korzystania z Przedmiotu Licencji wraz z dołączoną dokumentacją użytkową i wszelkimi innymi elementami objętymi ochroną prawnoautorską związanymi z korzystaniem z Przedmiotu Licencji, wyłącznie dla potrzeb prowadzonej przez Zamawiającego działalności gospodarczej.
- 2. Wykonawca udziela Zamawiającemu wyłącznie (z zastrzeżeniem dotyczącym § 4poniżej) prawa do korzystania przez Zamawiającego z Przedmiotu Licencji, w ramach prowadzonej działalności gospodarczej dla wszystkich jednostek organizacyjnych Zamawiającego
- 3. Na podstawie udzielonej licencji Zamawiający ma prawo do wyświetlania, stosowania, kopiowania wszystkimi dostępnymi technikami i przechowywania Przedmiotu licencji w pamięci komputera, a także do utrwalania Przedmiotu Licencji i korzystania z niego w prowadzonej przez siebie działalności gospodarczej. Ponadto Zamawiający ma prawo do korzystania, powielania i rozpowszechniania wśród swoich pracowników dostarczonej wraz z Przedmiotem Licencji dokumentacji użytkowej, jednak wyłącznie w celu związanym z korzystaniem Przedmiotu Licencji. Prawo to obejmuje także prawo do korzystania w dowolny sposób (w tym do utrwalania, kopiowania, edytowania oraz rozpowszechniania wśród swoich pracowników) z efektów działania Przedmiotu Licencji, w szczególności w postaci wydruków lub zapisów elektronicznych. W przypadku edytowania efektów działania Przedmiotu Licencji Wykonawca nie ponosi jakiejkolwiek odpowiedzialności za skutki posłużenia się przez kogokolwiek takim wydrukiem lub zapisem elektronicznym.
- 4. W ramach udzielonej Zamawiającemu licencji, Zamawiający ma prawo do korzystania z Oprogramowania w jednostkach organizacyjnych, o których mowa w ust. 2 na dowolnej liczbie stanowisk, przez dowolną liczbę użytkowników nazwanych.
- 5. Licencją objęte są również osoby trzecie pod warunkiem wykonywania przez nie wyłącznie czynności: (1) w imieniu Zamawiającego, (2) na rzecz jednostek organizacyjnych, o których mowa w ust. 2 w zakresie zadań wykonywanych na rzecz tych jednostek organizacyjnych.
- 6. Udzielone Zamawiającemu prawa nie obejmują ani bezpośrednio, ani poprzez domniemanie, żadnych innych praw niż wyraźnie wymienione w Dokumencie Licencji. W szczególności o ile wyraźnie nie postanowiono inaczej Licencja nie uprawnia Zamawiającego do:
	- 1) Udzielania dalszych sublicencji;
	- 2) Wynajmowania, wydzierżawienia, wypożyczania Przedmiotu licencji, a także udostępniania Przedmiotu licencji na zasadzie hosting, lub innych podobnych zasadach, a także zezwalania osobom trzecim na dostęp do Przedmiotu licencji lub używanie go,
	- 3) Odtwarzania, dekompilacji lub deasemblacji Przedmiotu licencji,
	- 4) Trwałego lub czasowego zwielokrotniania Przedmiotu licencji, w całości lub w części, jakimikolwiek środkami i w jakiejkolwiek formie, dla celów innych niż korzystanie z Przedmiotu licencji zgodnie z jej warunkami,
	- 5) Tłumaczenia, przystosowania oraz zmieniania układu lub wprowadzania jakichkolwiek zmian w Przedmiocie umowy, nawet w celu usunięcia błędów przez Zamawiającego;
	- 6) Obserwowania, badania i testowania Przedmiotu licencji;
	- 7) Zwielokrotniania kodu lub tłumaczenia jego formy;
	- 8) Wykorzystywania uzyskanych zgodnie z prawem informacji o Przedmiocie licencji dla celów innych niż zostały pozyskane;
	- 9) Usuwania lub modyfikowania jakichkolwiek oznaczeń Przedmiotu licencji oraz modyfikowania jakichkolwiek informacji o prawach autorskich Wykonawcy;
	- 10) Używania Przedmiotu licencji do tworzenia utworu zależnego;
	- 11) Używania Przedmiotu licencji do świadczenia usług związanych z oprogramowaniem.
- 7. Prawo do używania przez Zamawiającego Przedmiotu licencji wraz z dołączoną do niego dokumentacją użytkową jest ograniczone terytorialnie do obszaru Rzeczypospolitej Polskiej.

# **§ 4**

# **Dodatkowe Prawa do Przedmiotu licencji udzielone w ramach Licencji Podstawowej**

- 1. Wykonawca udziela Zamawiającemu do Przedmiotu Licencji w ramach Licencji Podstawowej prawa do:
	- 1) Odtwarzania, dekompilacji, deasemblacji Przedmiotu licencji;
	- 2) Tłumaczenia, przystosowania oraz zmieniania układu lub wprowadzania innych zmian w Przedmiocie Licencii.
	- 3) Obserwowania, badania i testowania Przedmiotu Licencji;
	- 4) Zwielokrotniania kodu Przedmiotu licencji oraz tłumaczenia jego formy;
	- 5) Korzystania ze stworzonej modyfikacji, poprawki, tłumaczenia lub opracowania

wyłącznie w celu osiągnięcia współdziałania przez niezależne programy komputerowe, współpracujące z Przedmiotem licencji, bez możliwości przekazania innym osobom, chyba, że jest to niezbędne do osiągniecia współdziałania niezależnie stworzonego programu komputerowego oraz bez możliwości wprowadzenia do obrotu programu komputerowego o istotnie podobnej formie wyrażenia. Niniejsze nie pozwala na zastąpienie Przedmiotu licencji wytworzonym w ten sposób oprogramowaniem.

- 2. Prawo opisane w ust. 1 pkt. 2) 4) i 5) powyżej jest zawieszone na czas obowiązywania Umowy.
- 3. W przypadku wydania postanowienia o ogłoszeniu upadłości z likwidacją majątku Wykonawcy, z dniem uprawomocnienia się tego postanowienia, Zamawiający uzyskuje prawa o których mowa w ust. 4 poniżej do całości Przedmiotu Licencji. Prawa te Zamawiający uzyskuje także – z zastrzeżeniem ust 6 poniżej - gdy Wykonawca mimo wywiązywania się przez Zamawiającego ze swych obowiązków wynikających z Umowy, zaprzestanie trwale rozwoju i modyfikacji Przedmiotu licencji, co zostanie potwierdzone pisemnym oświadczeniem Wykonawcy lub brakiem oświadczenia przeciwnego, pomimo wcześniejszego dwukrotnego pisemnego wezwania Wykonawcy przez Zamawiającego do złożenia takiego oświadczenia.
- 4. Prawa, o których mowa w ust. 3 powyżej obejmują prawo Zamawiającego do:
	- 1) odtwarzania, dekompilacji i deasemblacji Przedmiotu licencji,
- 2) tłumaczenia, przystosowania oraz zmieniania układu lub wprowadzania innych zmian w Przedmiocie licencji,
- 3) obserwowania, badania i testowania Przedmiotu licencji
- 4) zwielokrotniania kodu Przedmiotu licencji oraz tłumaczenia jego formy,
- 5) używania Przedmiotu licencji do tworzenia utworu zależnego,
- 6) prawo do korzystania ze stworzonej modyfikacji, poprawki, tłumaczenia lub opracowania w zakresie, o którym mowa w§ 3, dla celów prowadzenia działalności gospodarczej Zamawiającego.
- 5. Wykonanie któregokolwiek z praw opisanych w niniejszym paragrafie powoduje pełne i trwałe wyłączenie wszelkiej odpowiedzialności Wykonawcy za szkody spowodowane Przedmiotem Licencji, a także za wady Przedmiotu Licencji, w szczególności całkowicie wyłączając postanowienia § 7 Dokumentu Licencji (Gwarancja) w stosunku do Przedmiotu Licencji.
- 6. Prawa opisane w ust. 4 pkt. 5) i 6) powyżej ograniczone zostają w ten sposób, że w zakresie stworzonej modyfikacji, poprawki, tłumaczenia lub opracowania Zamawiający zobowiązany jest uzyskać uprzednią, pisemną zgodę Wykonawcy, na udzielenie przez Zamawiającego sublicencji, wynajem, dzierżawę, wypożyczenie, rozpowszechnianie, użyczenie, udostępnienie na zasadzie hostingu lub innych podobnych zasadach, jak również wprowadzanie do obrotu stworzonej modyfikacji, poprawki, tłumaczenia lub opracowania na rzecz podmiotu konkurencyjnego w stosunku do Wykonawcy. Za działalność konkurencyjną, uważa się każdą działalność w kraju lub za granicą, niezależnie od formy prawnej, która może mieć wpływ na poziom produkcji, sprzedaży, zakres świadczonych usług, sytuację rynkową lub wyniki finansowe osiągane przez Wykonawcę, podejmowaną na rynku programów komputerowych wspomagających kompleksowo działalność świadczeniodawców. Zamawiający nie jest uprawniony do udzielania praw zależnych do opracowania powstałego w wykonaniu niniejszego paragrafu..

## **§ 5 Zakres Licencji Rozszerzonej**

- 1. Jeśli zgodnie z Umową zakres udzielonej licencji odpowiadać ma Licencji Rozszerzonej to Wykonawca udziela Zamawiającemu odpłatnego, niewyłącznego, nieograniczonego terytorialnie i nieprzenaszalnego, prawa do korzystania z Przedmiotu licencji wraz z dołączoną do niego dokumentacją użytkową i wszelkimi innymi elementami objętymi ochroną prawnoautorską związanymi z korzystaniem z tego systemu. Przez nieprzenaszalność o której mowa w zdaniu poprzednim, Strony rozumieją brak prawa Zamawiającego do przeniesienia całości lub części praw objętych Licencją Rozszerzoną na jakiejkolwiek podstawie prawnej.
- 2. W ramach udzielonej Zamawiającemu Licencji Rozszerzonej Wykonawca udziela Zamawiającemu wszelkich praw o których mowa w art. 50 i 74 ust. 4 Ustawy o prawie autorskim, na wszystkich wskazanych tam polach eksploatacji, z zastrzeżeniem ust. 4 poniżej. W szczególności Zamawiający ma prawo do:
	- 1) korzystania z Przedmiotu licencji i dokumentacji w nieograniczonym zakresie na nieograniczonej liczbie stanowisk,
	- 2) udzielania dalszych sublicencji, z zastrzeżeniem ust. 4 poniżej,
	- 3) wynajmowania, wydzierżawienia, wypożyczania Przedmiotu licencji i dokumentacji, a także udostępniania Przedmiotu licencji i dokumentacji na zasadzie hostingu, lub innych podobnych zasadach, a także zezwalania osobom trzecim na dostęp Przedmiotu licencji lub dokumentacji i używanie go, z zastrzeżeniem ust. 4 poniżej,
	- 4) trwałego lub czasowego zwielokrotniania Przedmiotu licencji i Dokumentacji, w całości lub części, jakimikolwiek środkami i w jakiejkolwiek formie, dla dowolnych celów,
	- 5) zwielokrotniania kodu źródłowego i tłumaczenia jego formy,
	- 6) wykorzystywania wszystkich uzyskanych zgodnie z prawem, informacji o Przedmiocie licencji i dokumentacji do dowolnych celów,
	- 7) usuwania lub modyfikowania oznaczeń Przedmiotu licencji i dokumentacji,
	- 8) używania Przedmiotu licencji i dokumentacji do świadczenia usług związanych oprogramowaniem.
- 3. Wraz z Licencją Rozszerzoną Wykonawca udziela Zamawiającemu do Przedmiotu Licencji i dokumentacji nieprzenaszalnych praw zależnych, to jest udziela Zamawiającemu zgody na dokonywanie, rozporządzanie i korzystanie ze wszelkich Przedmiotu licencji i dokumentacji. W szczególności, powyżej określone prawo uprawnia do:
	- 1) odtwarzania, dekompilacji i deasemblacji Przedmiotu licencji i dokumentacji,
	- 2) tłumaczenia, przystosowania oraz zmieniania układu lub wprowadzania innych zmian w Przedmiotu licencji i dokumentacji,
- 3) obserwowania, badania i testowania Przedmiotu licencji i dokumentacji,
- 4) korzystania ze stworzonej modyfikacji, poprawki, tłumaczenia lub opracowania,
- 5) wprowadzanie do obrotu stworzonej modyfikacji, poprawki, tłumaczenia lub opracowania, z zastrzeżeniem ust. 4 poniżej,
- 6) oznaczenia wprowadzanej do obrotu stworzonej modyfikacji, poprawki, tłumaczenia lub opracowania dowolną nazwą handlową.

Zamawiający nie jest uprawniony do udzielania praw zależnych do opracowania powstałego w wykonaniu niniejszego ustępu.

- 4. Udzielanie przez Zamawiającego sublicencji oraz wynajmowanie, wydzierżawienie, wypożyczanie, rozpowszechnianie, użyczenie, udostępnianie na zasadzie hostingu lub innych podobnych zasadach Przedmiotu licencji oraz dokumentacji, jak również wprowadzanie do obrotu stworzonej modyfikacji, poprawki, tłumaczenia lub opracowania Przedmiotu licencji w wykonaniu praw zależnych, jeśli miałoby zostać dokonane przez Zamawiającego na rzecz podmiotu konkurencyjnego w stosunku do Wykonawcy, dla swej skuteczności będzie wymagało uprzedniej zgody Wykonawcy wyrażonej w formie pisemnej. Za działalność konkurencyjną, uważa się każdą działalność w kraju lub za granicą, niezależnie od formy prawnej, która może mieć wpływ na poziom produkcji, sprzedaży, zakres świadczonych usług, sytuację rynkową lub wyniki finansowe osiągane przez Wykonawcę, podejmowaną na rynku programów komputerowych wspomagających kompleksowo działalność świadczeniodawców.
- 5. Wykonanie któregokolwiek z praw opisanych w niniejszym paragrafie przez Zamawiającego z wyłączeniem praw wskazanych w ust. 3 pkt. 1) i 3) niniejszego paragrafu - powoduje pełne i trwałe wyłączenie wszelkiej odpowiedzialności Wykonawcy za szkody spowodowane Przedmiotem licencji, a także za wady Przedmiotu licencji, w szczególności całkowicie wyłączając postanowienia § 7 Dokumentu licencji (Gwarancja) w stosunku do Przedmiotu Licencji.
- 6. W terminie 7 dni od daty udzielenia Licencji Rozszerzonej, Wykonawca przekaże Zamawiającemu kod źródłowy i dokumentację kodu źródłowego dla Przedmiotu licencji, a także pliki źródłowe dokumentacji do Przedmiotu Licencji. W ramach dokumentacji zostaną przekazane: dokumenty techniczne umożliwiające posługiwanie się kodami oraz dokumentacja niezbędna do uruchomienia pełnego środowiska eksploatacyjnego na bazie przekazanych kodów źródłowych. Zamawiający zobowiązuje się do nie upubliczniania kodów źródłowych i dokumentacji kodów źródłowych oraz zapewni odpowiednie bezpieczne warunki do ich przechowywania.

# **§ 6 Odpowiedzialność wykonawcy**

- 1. Zamawiający przyjmuje do wiadomości, iż Przedmiot Licencji został stworzony z należytą starannością, jednak nie jest wolne od wad.
- 2. Wykonawca ponosi odpowiedzialność za szkody spowodowane wadliwością Przedmiotu Licencji oraz za wady prawne Przedmiotu Licencji wyłącznie na zasadach i w zakresie określonym poniżej.
- 3. Na podstawie Dokumentu, Wykonawca jest zobowiązany do poprawiania błędów w Przedmiocie licencji wyłącznie na podstawie § 7 Dokumentu Licencji(Gwarancja). W szczególności Strony wyłączają w całości stosowanie przepisów o rękojmi.
- 4. Wykonawca nie ponosi odpowiedzialności za jakiekolwiek szkody pośrednie, uboczne lub wtórne, ani za jakąkolwiek utratę zysków, przychodów Zamawiającego oraz osób trzecich. W szczególności Wykonawca wyłącza swoją odpowiedzialność za sposób wykorzystania Przedmiotu licencji oraz otrzymane wyniki i związane z tym skutki (w szczególności ekonomiczne), jak również za pracę sprzętu komputerowego, na którym wykorzystuje się Przedmiot licencji i związane z tym skutki.
- 5. Wyłączona jest odpowiedzialność Wykonawcy za działanie Przedmiotu Licencji, w przypadku wprowadzenia zmian do Przedmiotu Licencji przez inny podmiot niż

Wykonawca, w tym przez Zamawiającego. Zmiany wprowadzone przez Zamawiającego wyłącznie w zakresie Systemu Kadrowo-Płacowego oraz Hurtowni Danych, nieingerujące w pozostałą część Przedmiotu licencji, nie wyłączają odpowiedzialności Wykonawcy za działanie pozostałej części Przedmiotu Licencji.

- 6. Wykonawca nie ponosi odpowiedzialności za jakąkolwiek utratę danych lub możliwości korzystania z danych.
- 7. Wszelka odpowiedzialność Wykonawcy z tytułu udzielonej licencji, w trakcie obowiązywania Umowy , zostaje ograniczona do kwoty 100 000,00 zł za jedno zdarzenie oraz do kwoty 3 000 000,00 zł łącznie dla zdarzeń zaistniałych w ciągu jednego roku kalendarzowego obowiązywania Umowy. Po wygaśnięciu Umowy i wyłącznie przez okres gwarancji, odpowiedzialność Wykonawcy z tytułu udzielonej licencji zostaje ograniczona do kwoty 100 000,00 zł, łącznie dla wszystkich zdarzeń zaistniałych w trakcie obowiązywania gwarancji. Wyłączona jest wszelka odpowiedzialność Wykonawcy, z jakiegokolwiek tytułu i na jakiejkolwiek podstawie, wynikająca z udzielonej licencji oraz określona treścią Dokumentu, po upływie okresu obowiązywania gwarancji.
- 8. Usuwanie wad i błędów w poprawności działania Przedmiotu Licencii będzie odbywać się wyłącznie na podstawie § 7 (Gwarancja) Dokumentu Licencji lub na podstawie Umowy.
- 9. Wszelka odpowiedzialność Wykonawcy może dotyczyć wyłącznie funkcji Przedmiotu licencji określonych zgodnie z Umową.
- 10. Wszelka odpowiedzialność Wykonawcy może dotyczyć wyłącznie sytuacji korzystania z Przedmiotu Licencji na urządzeniach i przy wykorzystaniu oprogramowania narzędziowego i bazodanowego zgodnych z wymogami opisanymi w Umowie.

#### **§ 7 Gwarancja**

- 1. W czasie trwania licencji Wykonawca zobowiązuje się do poprawiania błędów krytycznych Przedmiotu licencji.
- 2. Przez błąd krytyczny Strony uznają błąd tkwiący w kodzie Przedmiotu licencji, całkowicie uniemożliwiający korzystanie z funkcjonalności Przedmiotu licencji
- 3. Na podstawie niniejszego paragrafu Wykonawca zobowiązuje się do:
	- 1) podjęcia reakcji na zgłoszenie reklamacyjne Zamawiającego w czasie nie dłuższym niż 24 godziny,
	- 2) usunięcia Błędu Krytycznego w czasie nie dłuższym niż 72 godziny od zgłoszenia reklamacyjnego Zamawiającego.
- 4. Postanowienia niniejszego paragrafu pozostają zawieszone na czas trwania pomiędzy stronami Umowy.
- 5. Po wygaśnięciu Umowy na jakiejkolwiek podstawie, postanowienia niniejszego paragrafu obowiązują przez okres 12 miesięcy, z zastrzeżeniem, iż gwarancją objęte są komponenty/moduły Przedmiotu licencji objęte Umową i w wersji aktualnej na dzień wygaśnięcia Umowy.

# **§ 8**

# **Nośniki danych**

- 1. Z Dokumentem Licencji nie jest związane przekazanie jakichkolwiek nośników z Oprogramowaniem.
- 2. W ramach udzielonej licencji, w każdym czasie Zamawiający może pisemnie zażądać od Wykonawcy użyczenia – na czas dokonania instalacji – nośników z plikami instalacyjnymi aktualnej wersji Przedmiotu licencji wraz z instrukcją ich prawidłowej instalacji. Wykonawca jest zobowiązany do uczynienia zadość żądaniu opisanemu w niniejszym paragrafie w terminie 7 dni roboczych od jego zgłoszenia.

**§ 9**

# **Czas trwania licencji. Wypowiedzenie i cofnięcie licencji**

- 1. Dokument wchodzi w życie w dniu  $1$ .
- 2. Licencja określona w niniejszym Dokumencie Licencji jest licencją udzieloną na czas nieokreślony. Wykonawca może wypowiedzieć licencję opisaną w niniejszym Dokumencie z zachowaniem 20 letniego okresu wypowiedzenia, z zastrzeżeniem ust. 3 poniżej. Bieg okresu wypowiedzenia zawieszony jest w czasie trwania zawartej pomiędzy stronami Umowy, pod warunkiem że serwisem objęte jest całe Oprogramowanie w rozumieniu Umowy, według stanu na dzień podpisania Dokumentu Licencji.
- 3. Okres wypowiedzenia na Przedmioty Licencji objęte Licencją Rozszerzoną opisaną w niniejszym Dokumencie wynosi 99 lat.
- 4. W razie naruszenia przez Zamawiającego postanowień Dokumentu albo naruszenia jakichkolwiek praw Wykonawcy do Przedmiotu licencji, Wykonawca wyznaczy Zamawiającemu 60-cio dniowy (sześćdziesięciodniowy) termin (liczony od dnia doręczenia wezwania) do usunięcia naruszeń i usunięcia ich skutków. Po bezskutecznym upływie powyższego terminu Wykonawca uprawniony jest do jednostronnego cofnięcia Licencji (rozwiązania Dokumentu Licencji w tym zakresie bez okresu wypowiedzenia) ze skutkiem natychmiastowym.
- 5. Postanowienia ust.2 i 3 powyżej nie ogranicza praw Wykonawcy do dochodzenia od Zamawiającego, roszczeń na podstawie Ustawy o prawie autorskim i prawach pokrewnych, nawet choćby Wykonawca zaniechał realizacji uprawnienia tam określonego.
- 6. W razie rozwiązania bądź zakończenia obowiązywania licencji na podstawie niniejszego Dokumentu, niezależnie od podstawy faktycznej i prawnej, Zamawiający zobowiązany jest do zaprzestania korzystania z Przedmiotu licencji oraz do usunięcia wszystkich posiadanych kopii tegoż, a także do zwrotu wszystkich posiadanych egzemplarzy dokumentacji użytkowej, w terminie 14 dni od dnia zakończenia obowiązywania licencji. Ponadto Zamawiający zobowiązany jest do zapewnienia zaprzestania korzystania z Przedmiotu Licencji oraz do zapewnienia usunięcia wszystkich posiadanych kopii tego Przedmiotu licencji, a także do zapewnienia zwrotu Wykonawcy wszystkich posiadanych egzemplarzy dokumentacji użytkowej w tym przez osoby trzecie wskazane w § 2 ust. 7 Dokumentu Licencji – w terminie 14 dni od dnia zakończenia obowiązywania Dokumentu. W przypadku nie wypełnienia przez osoby trzecie o których mowa w zdaniu poprzednim, obowiązków tam wskazanych – za ewentualną szkodę z tego wynikłą odpowiada wobec Wykonawcy również Zamawiający jak za działania własne.

<sup>1</sup> Dzień zawarcia Umowy

- 7. Zamawiający w każdym czasie może trwale lub tymczasowo zaprzestać wykorzystywania całości lub części Przedmiotu Licencji.
- 8. W czasie trwania licencji na podstawie Dokumentu, a także w ciągu 2 lat od jej rozwiązania lub wygaśnięcia, Wykonawca – po wcześniejszym zawiadomieniu - ma prawo dokonania u Zamawiającego audytu legalności wykorzystania Przedmiotu licencji, a Zamawiający zobowiązuje się do udostępniania Wykonawcy wszelkich wymaganych informacji, dokumentów oraz pomieszczeń niezbędnych do wykonania tego prawa.

# **§ 10 Zobowiązanie do udzielenia licencji do celów dokonywania odczytów danych archiwalnych**

- 1. W przypadku wygaśnięcia licencji na jakiejkolwiek podstawie przed 31 grudnia 2050 roku, w terminie 3 dni, od dnia wygaśnięcia licencji, Wykonawca zobowiązuje się udzielić Zamawiającemu licencji na Przedmiot licencji w wersji aktualnej na dzień wygaśnięcia licencji wraz z przekazaniem dokumentacji użytkowej, wyłącznie w zakresie uzyskiwania przez Zamawiającego dostępu do danych archiwalnych przetwarzanych przez Przedmiot licencji w czasie obowiązywania licencji. Nie udzielenie tej licencji nie ogranicza Zamawiającego w korzystaniu z Przedmiotu licencji na zasadach określonych w ust. 3 poniżej.
- 2. W okresie obowiązywania licencji o której mowa w niniejszym paragrafie, wyłączone jest stosowanie postanowień § 7 Dokumentu Licencji dotyczących gwarancji.
- 3. Licencja o której mowa w ust. 1 powyżej obejmować będzie pola eksploatacji wskazane w § 3 Dokumentu, z zastrzeżeniem korzystania z Przedmiotu licencji, wyłącznie w zakresie uzyskiwania przez Zamawiającego dostępu do danych przetwarzanych przez Przedmiot licencji w czasie obowiązywania Dokumentu – to jest w celu dostępu przez Zamawiającego do danych archiwalnych.
- 4. Licencja o której mowa w ust. 1 powyżej będzie licencją niewyłączną i odpłatną w kwocie 100,00 zł netto za cały okres jej trwania.
- 5. Licencję o której mowa w ust. 1 powyżej Wykonawca będzie mógł wypowiedzieć z zachowaniem 20-letniego okresu wypowiedzenia.

#### **§ 11 Rozliczenia Stron**

- 1. Strony zgodnie potwierdzają, że licencja określona w niniejszym Dokumencie Licencji ma charakter odpłatny.
- 2. Wynagrodzenie za udzielenie licencji (zarówno w zakresie Licencji Podstawowej, jak i Licencji Rozszerzonej) zostało określone w Umowie.

# **§ 12 Obowiązek aktualizacji Dokumentu**

1. Wykonawca zobowiązany jest do przygotowania projektu zaktualizowanej wersji Załącznika nr 1, każdorazowo wraz z przedstawieniem Karty Licencyjnej, w sposób opisany w Umowie.

#### **§ 13 Postanowienia końcowe**

- 1. W przypadku sprzeczności pomiędzy treścią Dokumentu oraz Umowy, pierwszeństwo mają postanowienia Umowy.
- 2. Dokument został sporządzony w dwóch jednobrzmiących egzemplarzach, po jednym dla każdej ze Stron.
- 3. Integralną część Dokumentu stanowi Załącznik nr 1 Wykaz Przedmiotów Licencji wraz ze wskazaniem wariantu licencji.

# **Załączniki:**

*Załącznik nr 1* Wykaz Przedmiotów Licencji wraz ze wskazaniem wariantu licencji.
Załącznik nr 1 do Dokumentu Licencji

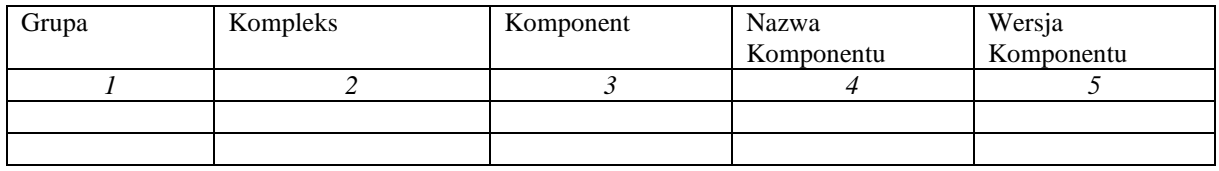

# **Minimalne wymagania sprzętowe dla stacji roboczych**

dla Grupy Oprogramowania SZYK i Hurtowni Danych

- Monitor:
	- o Minimalna rozdzielczość –
	- o Minimalny rozmiar ekranu -
- Pamięć operacyjna minimum:
- Procesor minimum:
- System Operacyjny (nazwa, producent wersja):
	- o Producent –
	- o Nazwa –
	- o Minimalna wersja –
- Przeglądarka graficzna:
- Wymagane oprogramowanie:
- Inne wymagania dla stacji roboczej:

UMOWA SERWISOWA - Załącznik nr 23 – Wykaz bibliotek dodatkowych dla Oprogramowania

## **Wykaz bibliotek dodatkowych dla Oprogramowania**

**I. Wykaz bibliotek dodatkowych dla Grupy Oprogramowania SZYK**

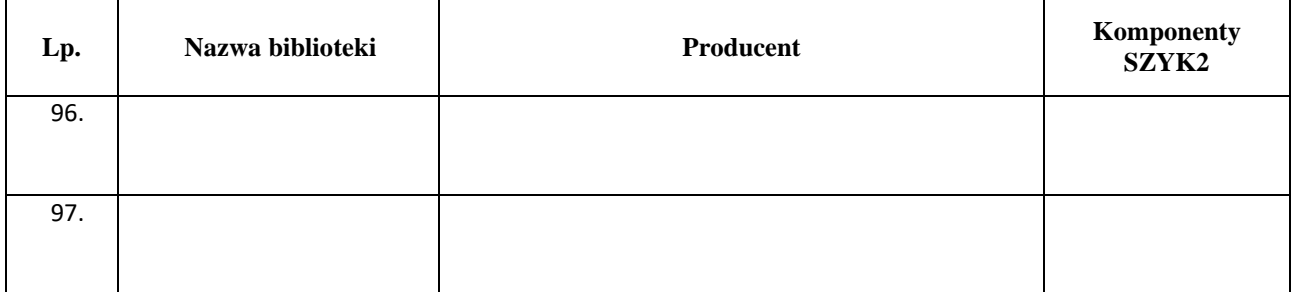

### **II. Wykaz bibliotek dodatkowych dla Kompleksu Kadrowo Płacowego**

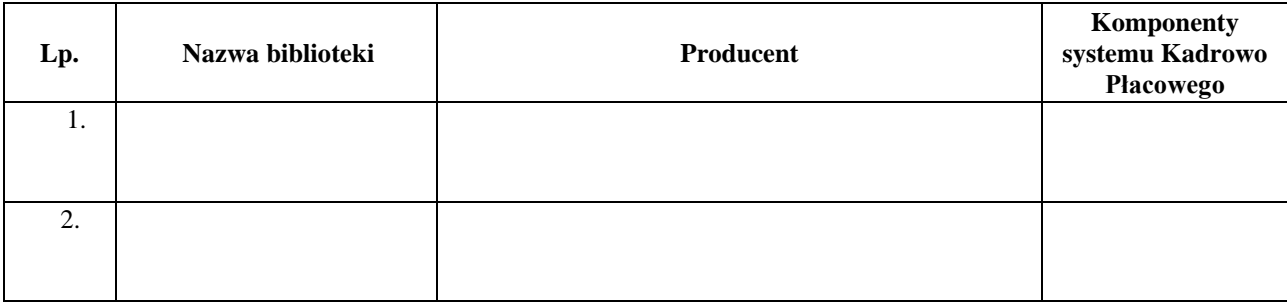

UMOWA SERWISOWA - Załącznik nr 24 Oświadczenie o posiadaniu statusu mikroprzedsiębiorcy, małego, średniego, dużego przedsiębiorcy

**Nazwa Wykonawcy/członka konsorcjum:**

**\_\_\_\_\_\_\_\_\_\_\_\_\_\_\_\_\_\_\_\_\_\_\_\_\_\_\_\_\_\_\_\_\_\_ \_\_\_\_\_\_\_\_\_\_\_\_\_\_\_\_\_\_\_\_\_\_\_\_\_\_\_\_\_\_\_\_\_\_ \_\_\_\_\_\_\_\_\_\_\_\_\_\_\_\_\_\_\_\_\_\_\_\_\_\_\_\_\_\_\_\_\_\_**

### **OŚWIADCZENIE**

#### **O POSIADANIU STATUSU MIKROPRZEDSIĘBIORCY, MAŁEGO PRZEDSIĘBIORCY, ŚREDNIEGO PRZEDSIĘBIORCY, DUŻEGO PRZEDSIĘBIORCY**

Wykonawca oświadcza, że **spełnia warunki / nie spełnia warunków** \* do zakwalifikowania go do kategorii mikroprzedsiębiorstw oraz małych i średnich przedsiębiorstw określonych w Załączniku 1 do Rozporządzenia Komisji (UE) nr 651/2014 z dnia 17 czerwca 2014 roku uznającego niektóre rodzaje pomocy za zgodne z rynkiem wewnętrznym w zastosowaniu art. 107 i 108 Traktatu (Dz. Urz. UE L187 z 26.06.2014 r.). Wykonawca potwierdza, iż jest świadomym, że zgodnie z przywołaną w zdaniu poprzedzającym regulacją, do kategorii mikroprzedsiębiorstw oraz małych i średnich przedsiębiorstw należą przedsiębiorstwa, które zatrudniają mniej niż 250 pracowników i których roczny obrót nie przekracza 50 milionów EUR, lub roczna suma bilansowa nie przekracza 43 milionów EUR.

> (podpis osoby upoważnionej do reprezentowania Wykonawcy/członka konsorcjum)

**\_\_\_\_\_\_\_\_\_\_\_\_\_\_\_\_\_\_\_\_\_\_\_\_\_\_**

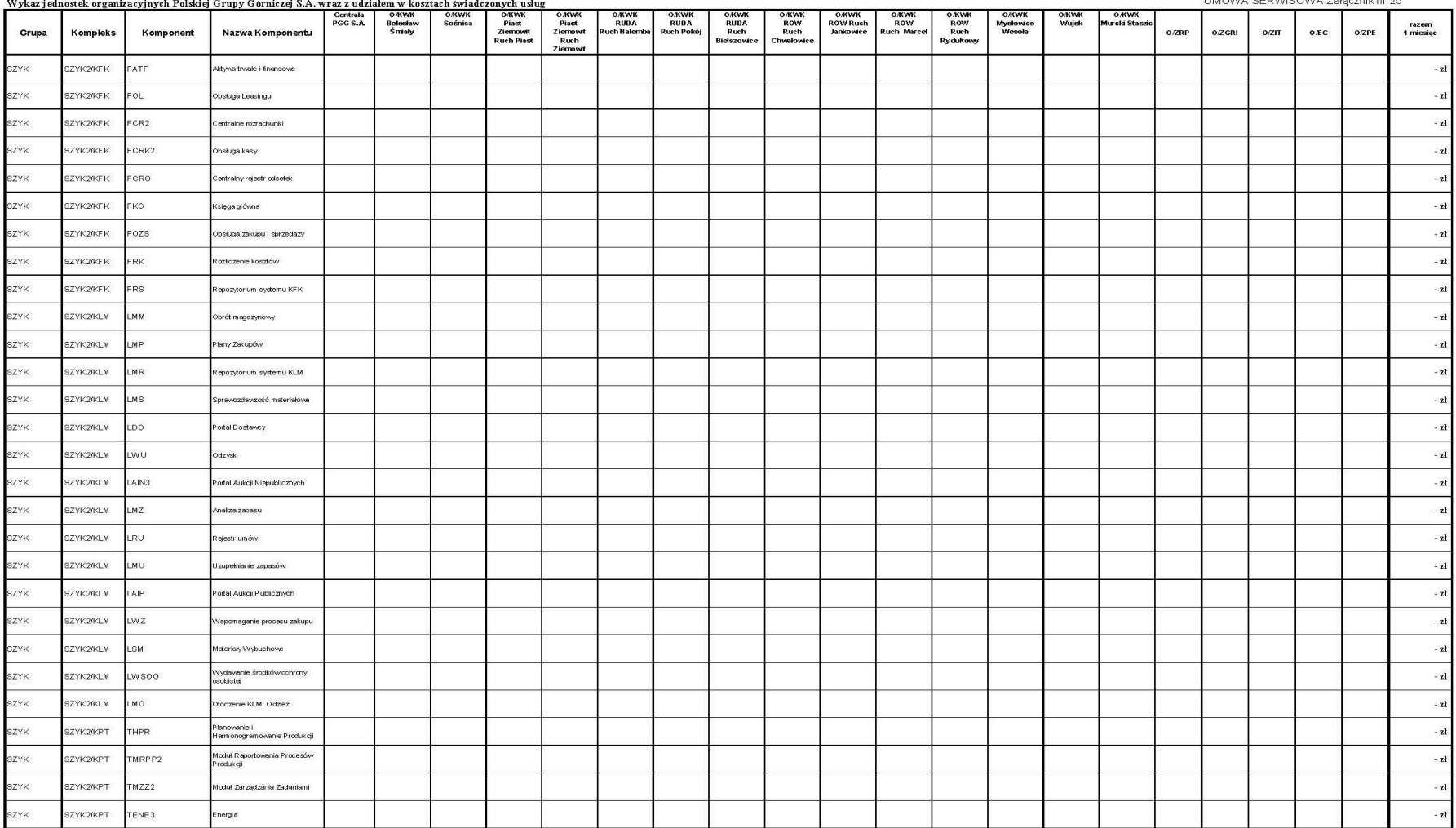

LIMOWA SERWISOWA Załacznik nr 25

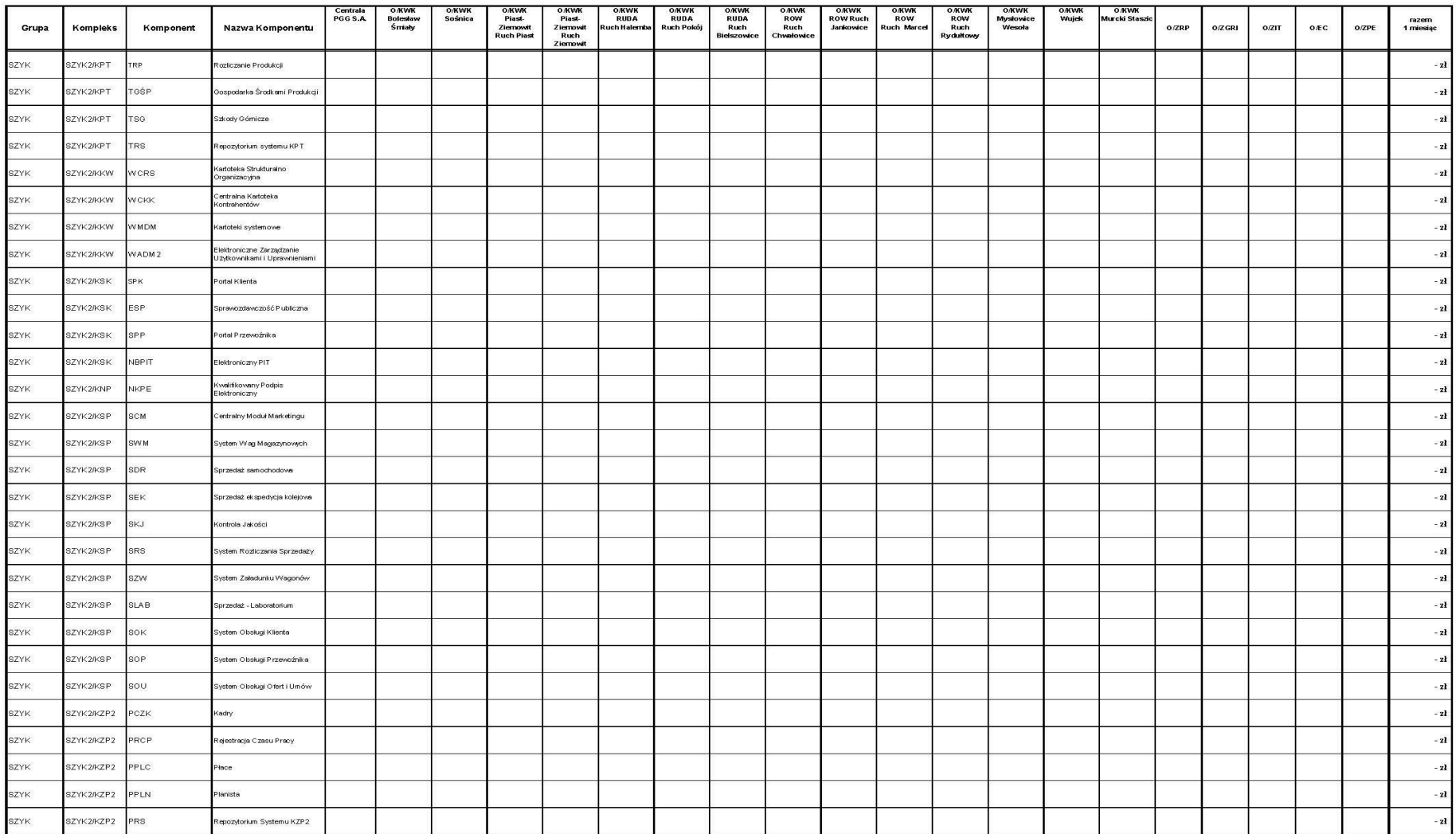

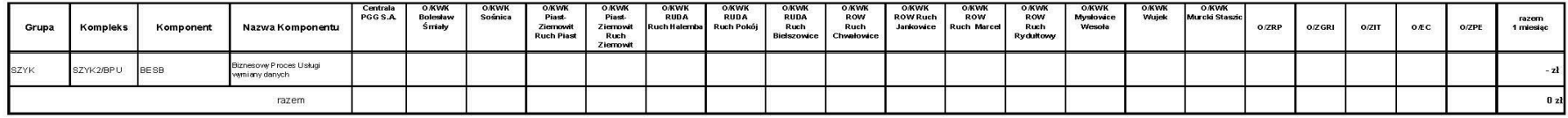

### **Wykaz stanowisk ważących ze wskazaniem serwisanta**

#### 1. Oddział KWK Mysłowice-Wesoła

- 1.1. waga nasypowo-najazdowa (Flintec) z barierami i przesyłem danych do kamer
- 1.2. waga najazdowa (Molen 1) z barierami i przesyłem danych do kamer
- 1.3. waga najazdowa (Molen 2) z barierami i przesyłem danych do kamer
- 1.4. waga najazdowa (Molen 3) z barierami i przesyłem danych do kamer
- 1.5. waga najazdowa (Molen 4) z barierami i przesyłem danych do kamer
- 1.6. waga najazdowa (Molen 5) z barierami i przesyłem danych do kamer
- 1.7. waga najazdowa (Molen 7) z barierami i przesyłem danych do kamer
- 1.8. wagi kolejowe obsługa softwarowa (tor 113, 115)

#### 2. Oddział KWK Staszic-Murcki

- 2.1. waga najazdowa (waga 1) z barierami i przesyłem danych do kamer
- 2.2. waga najazdowa (waga 2) z barierami i przesyłem danych do kamer
- 2.3. waga najazdowa (waga 3) z barierami i przesyłem danych do kamer
- 2.4. waga najazdowa (waga 4) z barierami i przesyłem danych do kamer
- 2.5. waga najazdowa (waga 5) z barierami i przesyłem danych do kamer
- 2.6. wagi kolejowe obsługa softwarowa (tor 103, 104, 105, 106, 107)

#### 3. Oddział KWK Wujek ruch Wujek

- 3.1. waga najazdowa (waga1) z barierami i przesyłem danych do kamer
- 3.2. waga najazdowa (waga2) z barierami i przesyłem danych do kamer
- 3.3. waga nasypowa (waga1)
- 3.4. waga nasypowa (waga2)
- 3.5. waga najazdowa (CARBO) z barierami i przesyłem danych do kamer
- 4. Oddział KWK ROW Ruch Rydułtowy
	- 4.1. Waga nasypowa (orzech) z przesyłem danych do kamer
	- 4.2. Waga najazdowa nr 1 z barierami i z przesyłem danych do kamer
	- 4.3. Waga najazdowa nr 2 z barierami i z przesyłem danych do kamer
	- 4.4. Waga najazdowa wjazdowa z barierami i z przesyłem danych do kamer
	- 4.5. waga kolejowa obsługa softwarowa (tor 110)
- 5. Oddział KWK Ruda Ruch Bielszowice
	- 5.1. Waga najazdowa 1 orzech z przesyłem danych do kamer
	- 5.2. Waga najazdowa 2 z barierami i z przesyłem danych do kamer
	- 5.3. Waga najazdowa 3 z barierami i z przesyłem danych do kamer
- 6. Oddział KWK Bolesław Śmiały
	- 6.1. Waga najazdowa (bez barier)
- 7. Oddział KWK Sośnica
	- 7.1. Waga najazdowa na ruchu Makoszowy z barierami
- 8. Oddział Zakład Produkcji Ekopaliwa
	- 8.1. Waga najazdowa 1 z barierami
	- 8.2. Waga najazdowa 2 z barierami
	- 8.3. Waga najazdowa 3 z barierami

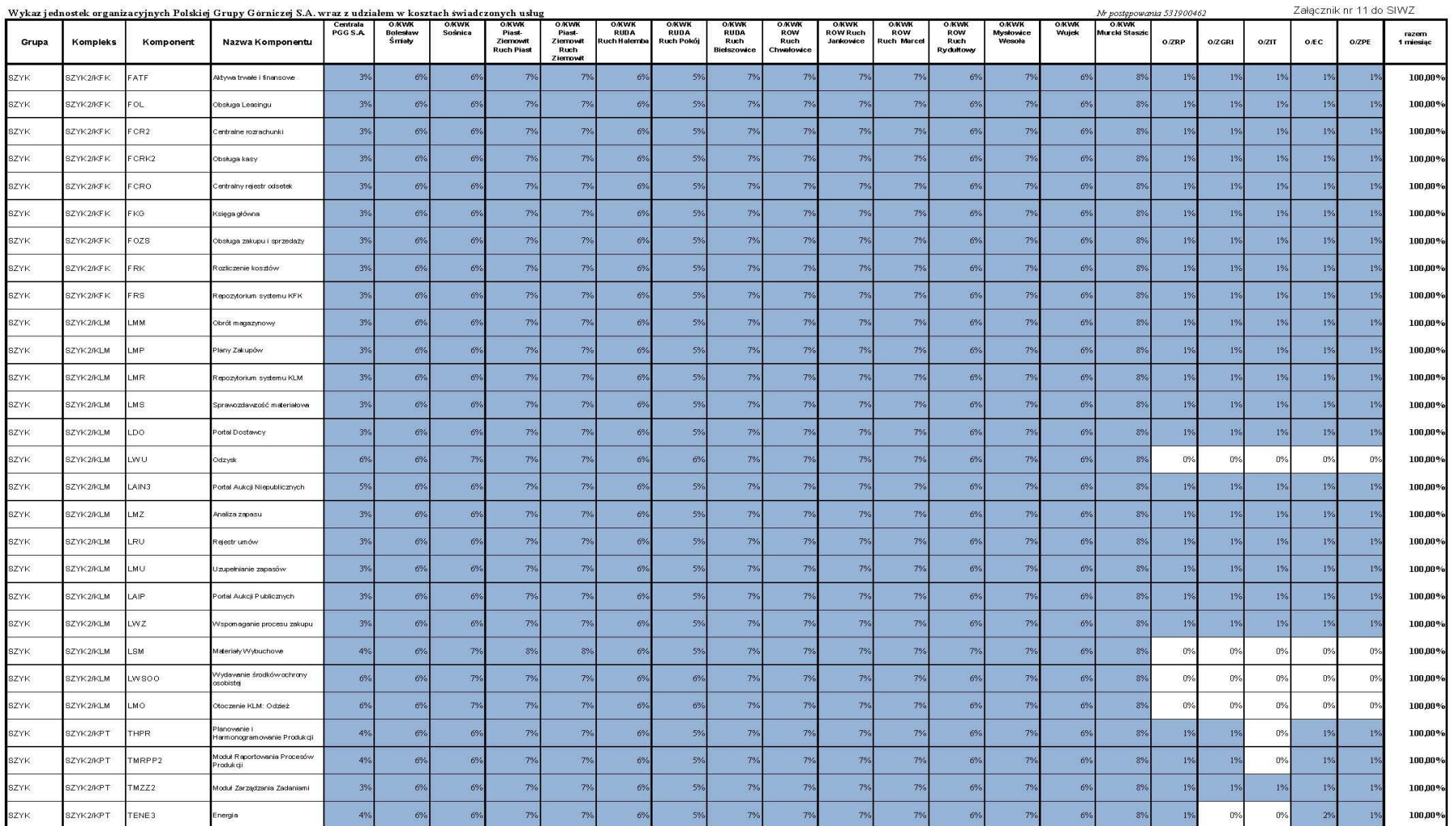

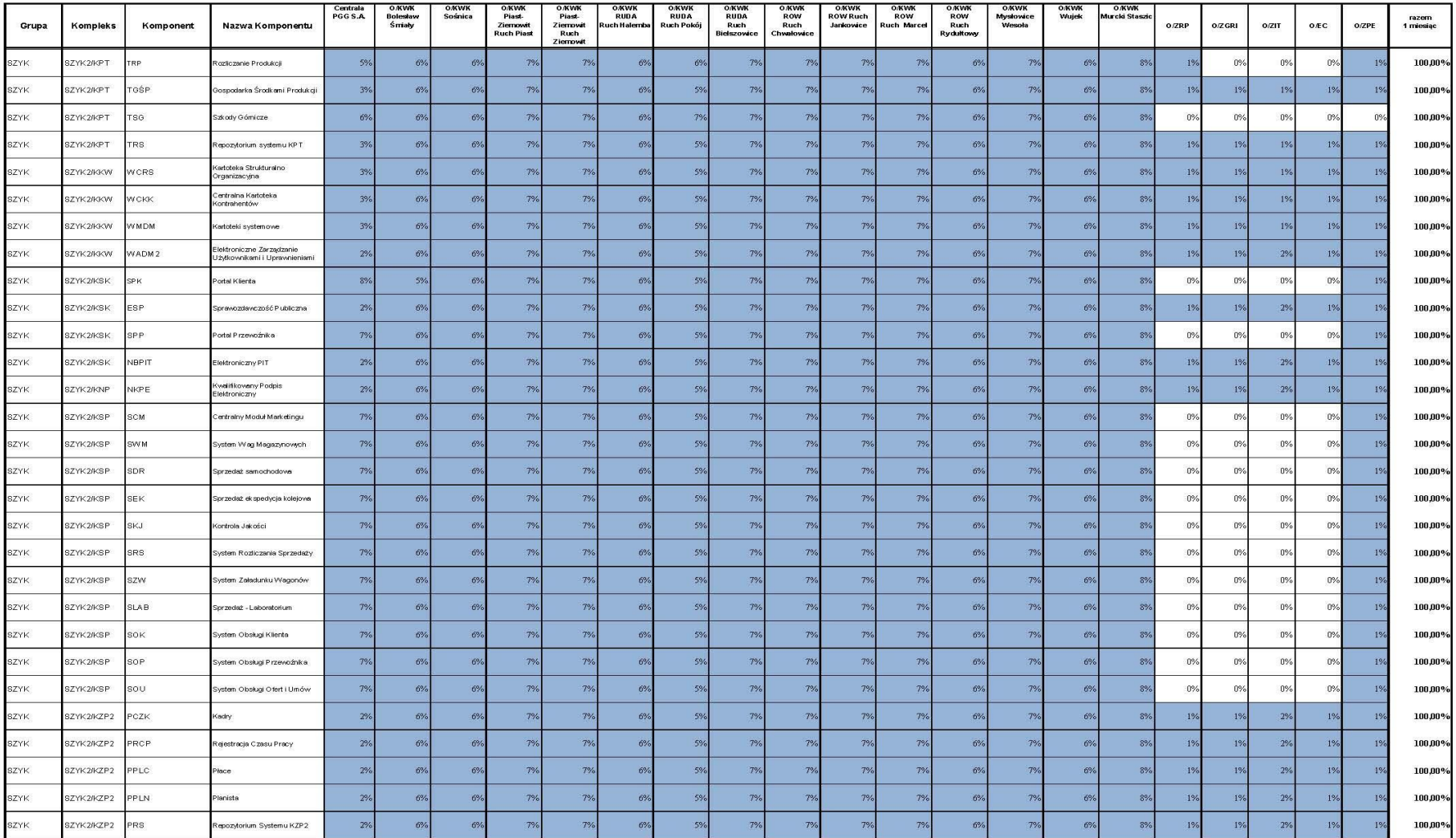

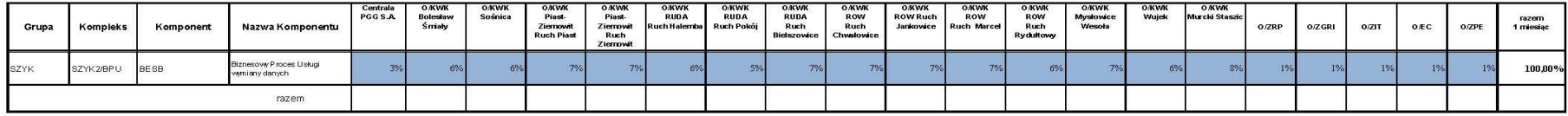